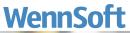

| And And And And And And And And And And | The second second secon | A market of the second of the second of the |  |
|-----------------------------------------|----------------------------------------------------------------------------------------------------|----------------------------------------------------------------------------------------------------|--|
|                                         |                                                                                                    |                                                                                                    |  |

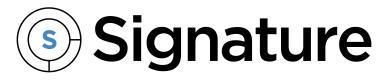

Reports Guide

Version: Signature 2020 (18.03b05) Exported: 11/17/2023

# **Legal Declarations**

#### Copyright

Copyright © 2023 WennSoft, Inc. All rights reserved.

Your right to copy this documentation is limited by copyright law and the terms of the software license agreement. As the software licensee, you may make a reasonable number of copies or printouts for your own use. Making unauthorized copies, adaptations, compilations, or derivative works for commercial distribution is prohibited and constitutes a punishable violation of the law.

Portions of this manual are taken from materials and products by Microsoft Dynamics GP. Copyright 2023 by Microsoft. Reprinted by permission of Microsoft. Unless otherwise noted, all names of companies, products, street addresses, and persons contained herein are fictitious and are used solely to document the use of this product.

#### Trademarks

All company or product names mentioned are trademarks or registered trademarks of WennSoft, Microsoft, or of their respective holders.

#### Warranty

WennSoft disclaims any warranty regarding the program, documentation, or sample code contained in this document, including the warranties of merchantability and fitness for a particular purpose.

#### Limitation of Liability

The information contained within this manual, if modified by a Partner or Customer, from the original version delivered by WennSoft, shall indemnify and release WennSoft from any loss, damage, or error resulting from the use of this modified documentation. The resulting content of this manual is furnished for informational use only, is subject to change without notice, and should not be construed as a commitment by WennSoft. WennSoft assumes no responsibility or liability for any errors or inaccuracies that may appear in this manual. Neither WennSoft nor anyone else who has been involved in the creation, production, or delivery of this documentation shall be liable for any indirect, incidental, special, exemplary, or consequential damages, including but not limited to any loss of anticipated profit or benefits, resulting from the use of this documentation or sample code.

#### **License Agreement**

Use of this product is covered by a license agreement provided by WennSoft, with the software product. If you have any questions, please call WennSoft Sales at 262-821-4100.

# **Table of Contents**

| SSRS reports                                         | L |
|------------------------------------------------------|---|
| Signature SSRS Reports Setup                         | L |
| System requirements                                  | L |
| Before you begin                                     | L |
| Setting up Signature Reports                         | 2 |
| Accessing SSRS Reports                               | 5 |
| Signature SSRS Reports Reference                     | 5 |
| Service Management                                   | õ |
| Job Cost                                             | 7 |
| TimeTrack                                            | 3 |
| Equipment Management                                 | 3 |
| Shared                                               | ) |
| Service Management SSRS Reports                      | ) |
| Annualized Labor Loading                             | ) |
| Appointment Summary                                  | ) |
| Call Summary10                                       | ) |
| Contract Equipment PM Tasks12                        | 2 |
| Dispatch List                                        | 2 |
| Field Invoice                                        | 3 |
| GL Not Match Service19                               | 5 |
| GL Transactions Not In Service1                      | 5 |
| Inspection Report16                                  | 5 |
| Job Appointment Summary18                            | 3 |
| Job Safety Analysis20                                | ) |
| Job Safety Audit (2013)22                            | 2 |
| Maintenance Contract Deferred Revenue2               | 5 |
| Maintenance Contract Invoice25                       | 5 |
| Maintenance Contract Profile                         | ) |
| Maintenance Contract Profitability with Pull Through | 2 |
| Maintenance Contract Quotes                          | 3 |
| Maintenance Contract Scheduled Materials39           | ) |

| Maintenance Contracts Over or Under Billed   | 40 |
|----------------------------------------------|----|
| Maintenance Contract Statistics              | 40 |
| Profit by Customer                           | 43 |
| Recognized Revenue                           | 44 |
| Refrigerant Tracking Leak Analysis           | 45 |
| Refrigerant Tracking List                    | 46 |
| Refrigerant Tracking report                  | 47 |
| Resource Schedule                            | 48 |
| Sales Tax - Material Purchases               | 49 |
| Service Call Analysis - Unbilled Quotes      | 50 |
| Service Call Analysis - Unbilled T&M         | 50 |
| Service Call Cost Audit                      | 51 |
| Service Call Cost Reconciliation             | 52 |
| Service Call Cost Reconciliation by Account  | 53 |
| Service Call Gross Profit                    | 54 |
| Service Call Invoices                        | 55 |
| Service Call Maintenance Workorder           | 67 |
| Service Call Quote                           | 68 |
| Service Call Revenue Statistics by Call Type | 69 |
| Service Call Statistics by Call Type         | 71 |
| Service Call Status                          | 71 |
| Service Call Status Statistics               | 71 |
| Service Call Vendor Quote                    | 72 |
| Service Call Workorders                      | 73 |
| Service Invoice Summary                      | 79 |
| Service Invoice Trailing Costs               | 82 |
| Service Invoice Trailing PPV Costs           | 83 |
| Service Profitability                        | 83 |
| Service Revenue Recap                        | 85 |
| Service Transactions Not in GL               | 86 |
| Service WIP                                  | 87 |
| Technician Forecast                          |    |

| Top and Bottom Customers by Sales             | 92  |
|-----------------------------------------------|-----|
| Top Technicians by Billed Hours               | 92  |
| WIP SSRS reports                              | 94  |
| Job Cost SSRS Reports                         | 94  |
| Application for Payment                       | 94  |
| AR Retention Trial Balance                    | 96  |
| Closed Jobs                                   | 97  |
| GL Not Match Job Cost                         |     |
| GL Transactions Not in Job Cost               |     |
| Job Analysis                                  |     |
| Job Audit Billing                             |     |
| Job Audit Costs                               |     |
| Job Change Order                              |     |
| Job Closing Preparation                       |     |
| Job Committed Costs                           |     |
| Job Cost Transactions Not in GL               |     |
| Job Invoice                                   |     |
| Job Lien Waiver                               |     |
| Job Percentage of Completion                  |     |
| Job Plan                                      |     |
| Job Profit and Loss                           |     |
| Job Profit and Loss Key Performance Indicator |     |
| Job RPO Profit and Loss                       |     |
| Jobs Available to Close                       |     |
| Job Schedule by Cost Code                     |     |
| Jobs Not Available to Close                   |     |
| Job WIP Reconciliation                        |     |
| Payables Aged Trial Balance                   |     |
| Project Invoice                               |     |
| Subcontract Agreement                         |     |
| Subcontractor Claims                          |     |
| Subcontractor Insurance Expiration            | 136 |

| Subcontractor Supporting Statement                  | 137 |
|-----------------------------------------------------|-----|
| Subcontractor Transaction Detail                    |     |
| Union Report                                        | 139 |
| WIP Reports in Job Cost                             | 143 |
| TimeTrack SSRS reports                              | 143 |
| Certified Payroll                                   | 143 |
| Certified Payroll for Public Works                  | 145 |
| Employee Utilization                                | 149 |
| Time Sheet                                          | 151 |
| Equipment Management SSRS reports                   | 152 |
| Equipment Attributes                                | 152 |
| Equipment Profit and Loss                           | 153 |
| Equipment Profit and Loss Key Performance Indicator | 156 |
| Inspection                                          | 157 |
| Rental Agreement, Booking, and Invoice Reports      | 158 |
| Rental Utilization                                  | 166 |
| Scheduled Maintenance Forecast                      | 167 |
| Shared SSRS reports                                 | 167 |
| Equipment Service Cost per Meter UOM                | 167 |
| Receivables Aged Trial Balance                      | 169 |
| Receivables Historical Aged Trial Balance           | 172 |
| WennSoft Billing Customer Profitability             | 173 |
| SSRS Report templates                               | 175 |
| Charts and Key Performance Indicators (KPIs)        |     |
| Adding graphical reports on your home page          |     |
| Viewing graphical reports on your home page         |     |
| Dexterity Reports                                   |     |
| Configuring System Reports                          |     |
| WSRepts Table                                       |     |
| SQL Procedures                                      |     |
| Signature.ReportControl.dll Programmers Reference   |     |
| Methods                                             |     |

| XML Structure                                         | 192 |
|-------------------------------------------------------|-----|
| Database Table                                        | 192 |
| Job Cost Dexterity Reports                            | 193 |
| Estimate Worksheet                                    | 193 |
| Printable Notes                                       | 194 |
| Job Reports                                           | 195 |
| Job Cost Edit Lists                                   | 216 |
| Billing Reports                                       | 217 |
| Sorted Reports                                        | 221 |
| Labor Reports                                         | 236 |
| Setup Reports                                         | 244 |
| History Reports                                       | 248 |
| Subcontractor Reports                                 | 250 |
| Service Management Dexterity Reports                  | 256 |
| General Reports                                       | 257 |
| Service Reports                                       | 268 |
| Maintenance Reports                                   | 306 |
| Using SmartList Objects                               | 312 |
| Importing SmartList Objects                           |     |
| SmartList Builder                                     |     |
| SmartList Designer                                    |     |
| Accessing SmartList Objects                           |     |
| Modifying SmartList Builder Objects                   | 314 |
| Creating a SmartList Object Excel Report              | 314 |
| Preparing Go To Items for Use in the SmartList Window | 315 |
| Signature Objects and Go To Items Reference           |     |
| Service Management                                    | 315 |
| Job Cost                                              | 316 |
| Equipment Manager                                     | 316 |
| Contact Information                                   | 318 |

# **SSRS** reports

SQL Server Reporting Services (SSRS) is a server-based reporting platform that you can use to create and manage tabular, matrix, graphical, and free-form reports that contain data from relational and multi-dimensional data sources. The reports that you create can be viewed and managed over a World Wide Web-based connection (Report Manager). They can be run from within Microsoft Dynamics GP, as with any standard report.

Reporting Services includes the following core components:

- A complete set of tools that you can use to create, manage, and view reports.
- A Report Server component that hosts and processes reports in a variety of formats. Output formats include HTML, PDF, TIFF, Excel, CSV, and more.
- An API that allows developers to integrate or extend data and report processing in custom applications, or create custom tools to build and manage reports.

SSRS reports are provided for Microsoft Dynamics GP products and Signature products. For additional information on SQL Server Reporting Services, refer to the Microsoft SQL Server documentation.

# Signature SSRS Reports Setup

### System requirements

To find a complete list of system requirements across all the Signature modules, refer to System Requirements<sup>1</sup>.

### **Before you begin**

Before deploying the latest Signature reports, you must have SSRS reports set up. This setup requires the following steps:

#### **Step 1: Install SQL Server Reporting Services**

You must download and install this to be able to use SSRS reports in Microsoft Dynamics GP and Signature.

#### Step 2: Define the location of SSRS reports server and Report Manager

- 1. Select *Microsoft Dynamics GP > Tools > Setup > System > Reporting Tools Setup*. The Reporting Tools Setup window opens.
- 2. Complete the following fields on the Reporting Services tab:
  - SQL Server Mode
     Select Native mode. Signature SSRS reports do not currently support SharePoint Integrated mode.
     Report Server URL
     This is the location of the reporting server site that hosts the web service. You specified this location
     when you installed SQL Server Reporting Services. Enter: <a href="http://MyMachine/">http://MyMachine/</a>

<u>MyReportServerName</u><sup>2</sup> where *MyMachine* is your machine name and *MyReportServerName* is the name of the report server given when you installed SQL Reporting Services. To determine the name of the report

1 https://wennsoft.atlassian.net/wiki/spaces/1803b05/pages/7700556/System+Requirements

<sup>2</sup> http://mymachine/MyReportServerName

server, select *Start* > *All Programs* > *Microsoft SQL*> *Configuration Tools* > *Reporting Services Configuration*. Connect to your server and select *Web Service URL*. The **Virtual Directory** field contains the name of the report server. The instructions for finding the report manager URL may vary depending on which version of SQL Server you are running.

Report Manager URL

Enter the Web location where the Report Manager is accessed. Enter: <u>http://MyMachine/</u> <u>MyReportsFolder</u><sup>3</sup> where *MyMachine* is your machine name and *MyReportsFolder* is name of the virtual directory of the Report Manager. To determine the name of the report server, select *Start > All Programs > Microsoft SQL> Configuration Tools > Reporting Services Configuration*. Connect to your server and select *Report Manager URL*. The **Virtual Directory** field contains the name of the report server. The instructions for finding the report manager URL may vary depending on which version of SQL Server you are running.

3. When you are finished, select *OK* to save the Reporting Tools Setup window.

### **Setting up Signature Reports**

Complete the following steps to enable the use of Signature SSRS reports.

#### **Step 1: Deploy Signature SSRS reports**

To deploy Signature SSRS reports, you must run the Signature SQL Reporting Wizard.

To ensure a clean installation and deployment of the new reports, you should have removed any existing Signature SSRS reports from both the Microsoft Dynamics GP install directory and the Report Manager. Refer to the Signature Install and Upgrade manual for more information.

Before you begin, determine the name of your SQL report server, which was set up when SQL Server Reporting Services was installed. Select *Start > All Programs > Microsoft SQL> Configuration Tools > Reporting Services Configuration*. Connect to your server and select *Web Service URL*. The **Virtual Directory** field contains the name of the report server; write down this name, as you must enter it in the steps that follow.

The instructions for finding the report manager URL may vary depending on which version of SQL Server you are running.

To start the Signature SQL Reporting Wizard, navigate to your Microsoft Dynamics GP install directory, then open the Signature\SRS Reports folder and launch the file Signature.Dynamics.GP.SRSReportDeploymentWizard.exe.

You can also run this wizard from the following locations within Microsoft Dynamics GP:

- From Service Management, select *Run Wizard* in the Service Options window.
- From Job Cost, select *Run Wizard* in the Job Cost Setup Options window.
- From Equipment Management, select *SRS Wizard* in the System Setup window.
- On the Welcome screen, select Next >.
- 1. Enter the **Microsoft Dynamics GP Server** name and instance. For example, if the server name is *Fred* and the instance *Fred*1, you would enter *Fred*1.
- 2. Enter your server **User Name** and **Password**, then select *Next* >.
- 3. Select the company database for which to enable reports, for example, TWO. You must run the wizard multiple times if you wish to deploy SRS reports for multiple companies.
- 4. Enter the **Report server URL**. This is the location of the reporting server site that hosts the web service. You specified this location when you installed SQL Server Reporting Services. Enter: <u>http://MyMachine/</u>

<sup>3</sup> http://mymachine/MyReportsFolder

<u>MyReportServerName</u><sup>4</sup> where *MyMachine* is your machine name and *MyReportServerName* is the name of the report server given when you installed SQL Reporting Services.

- 5. Enter the **Dynamics/Signature Directory**. This is the directory where Microsoft Dynamics GP and Signature are installed.
- 6. Select Next >.
- 7. All SSRS report folders found in the Dynamics/Signature directory appear on the next wizard screen. Unmark the checkbox next to any folder, or expand a folder and unmark the checkbox next to any report, that you do not want to deploy.

To use KPI reports and report templates, you must be running SQL Server Reporting Services 2008 R2 or later. Additionally, you must have SQL 2008 R2 Business Intelligence Studio installed to deploy the Signature Template Pivot report template.

8. Select *Deploy*. It will take a few moments to deploy the reports. A message appears when the deployment is successful. Select *OK*. The Signature SQL Reporting Wizard starts over again. You can either deploy reports for an additional company database by choosing *Next*, or you can exit the wizard by choosing *Cancel*.

#### Additional setup for Equipment Management reports

For Equipment Management, you must also set up your SSRS reports in the Report Definition Setup window (*Microsoft Dynamics GP* > *Tools* > *Setup* > *Equipment* > *System* > *Report Definitions*). For step-by step instructions, refer to the Advanced Rental feature chapter of the *Equipment Management User Guide*.

#### Step 2: Set up company logo (optional)

You can customize the company logo that appears on some of your customer-facing reports, for example, invoices. For each of the reports that displays a logo, the .rdl file points to the subfolder **Signature Images** and the file **Company Logo**. The default logo is a transparent image that appears on the reports as blank.

|                                       | INVO                    | DICE      |
|---------------------------------------|-------------------------|-----------|
| PLEASE REMIT TO                       | INVOICE NUMBER SRVCE000 |           |
| Fridday in a 1979 share dut Barts and | INVOKCI DATI            | 4/12/2017 |

If you want your own company logo to appear on the reports, you can replace this image; however DO NOT delete the default logo unless you are replacing it. If the .rdl cannot locate **Signature Images\Company Logo**, the logo appears on the report as a missing image.

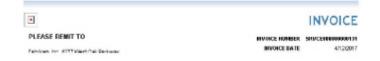

- 1. In Report Manager, locate the company where reports are deployed, and open the folder **Signature Images**.
- 2. Rename or delete the default **Company Logo** file by choosing *Show Details*, then *Edit* or *Delete*.
- 3. Return to the Signature Images folder and select *Upload File*. Before uploading, change the name of your new logo to **Company Logo** (no file extension), then select *OK*.

<sup>4</sup> http://mymachine/MyReportServerName

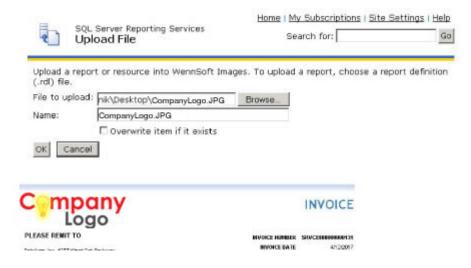

#### Step 3: Set up Signature SRS reports to print from GP

A This step is not relevant to Equipment Management.

To set up Signature SSRS reports to print from the appropriate window in the GP application, you must replace the provided Dexterity reports with the corresponding Signature SSRS reports. This requires that you either manually populate the *WSRepts* table with the pathname to the replacement report, or run the stored procedure **WS\_SetReplacementReportsForSRS**, which populates all applicable Signature SSRS report pathnames into the table.

**(i)** 

About the WSRepts table

The table **WSRepts** stores the path location for replacement reports. This table is created in each company database during the Signature installation or upgrade process.

A select statement on this table yields something like the following:

|    | Results 🔝 Messages              |                          |  |
|----|---------------------------------|--------------------------|--|
|    | ReportReference                 | ReportLocation           |  |
| 1  | AS_Asset_Summary                |                          |  |
| 2  | Error Messages                  |                          |  |
| 3  | JCAIA Page 1                    | AIA Page1.rpt            |  |
| 4  | JC AIA Page 2                   | ApplicationForPayment.pt |  |
| 5  | JC AP Detail Historical Aged TB |                          |  |
| в  | JC Architect Setup              |                          |  |
| 7  | JC Audit Cash Receipts          |                          |  |
| В  | JC Audit Costs                  |                          |  |
| э  | JC Audit Costs PM               |                          |  |
| 10 | JC Backlog                      |                          |  |
| 11 | JC Backlog By Period            |                          |  |
| 12 | JC Backlog Sort By              |                          |  |
| 13 | JC Backlog by Division          |                          |  |
| 14 | JC Benefits Categories List     |                          |  |
| 15 | JC CIS 23 Voucher Production    | CIS23VoucherProductio    |  |
| 16 | JC CIS 25 Voucher Production    | CIS25VoucherProductio    |  |
| 17 | JC CIS 4 Year End               | CIS4Y/earEnd.rpt         |  |
| 18 | JC CIS 5Year End                | CIS51'earEnd.ipt         |  |
| 19 | JC CIS 6 Year End               | CIS61'earEnd.rpt         |  |
| 20 | JC CD Cost Codes                |                          |  |
| 21 | JC CD Estimate Revision List    |                          |  |
| 22 | JC Cash Receipts History        |                          |  |
| 23 | JC Cash Receipts TRX Journal    |                          |  |
| 24 | JC Certified Payrol             | CetiliedPay.ml           |  |

The **ReportReference** column identifies the name of the report you want to replace, most likely a Dexterity report name.

The **ReportLocation** column stores the full path and file name of the report being referenced. This could be a local SSRS report or the URL of a remote SRS report. A blank column assumes the system is running the Dexterity version of the report. To replace the Dexterity report with the SSRS report, you must populate this column with the SSRS report location.

In the example below, an existing Dexterity report is replaced with an SSRS report using the stored procedures. UPDATE WSRepts Set ReportLocation = '<u>http://localhost/ReportServerNew/TWO/Signature</u> Service/Service Cost Audit' where ReportReference ='SV\_Service\_Cost\_Audit\_Report'

If you are replacing reports individually, you can determine the name of the Dexterity report by printing that report from within the Signature system. For SSRS reports, you also need to know the machine name on which your report server resides.

Running the SQL stored procedure

The SQL procedure **WS\_SetReplacementReportsForSRS** globally replaces all applicable Dexterity reports with the SSRS report equivalent.

Running this procedure DOES NOT update a ReportLocation that already contains a value; it only applies to blank ReportLocation columns, which assumes that the Dexterity report is being used. If you already have a custom report specified to replace the Dexterity report, it will not be overwritten.

To replace Dexterity reports, run the following command against the *company* database to call on the stored procedure: exec WS\_SetReplacementReportsForSRS

The common printing DLL **Signature.ReportControl.dll** provides the WSRepts table and the two SQL procedures that can be used to set up SQL reporting. For more information on this DLL, refer to the user manual.

# **Accessing SSRS Reports**

After setting up Signature SSRS reports to print from GP, some SSRS reports are accessible via Signature application windows using the *Print* button. In addition, SSRS reports can be accessed via the Custom Report List page in Microsoft Dynamics GP.

- 1. Launch Microsoft Dynamics GP.
- 2. Select the *Administration* icon in the navigation pane.
- 3. Select *Custom Report List*. The right pane populates with all SSRS reports available from Microsoft Dynamics GP and Signature. This takes a few moments. Signature SSRS reports are commingled with the Microsoft Dynamics GP SSRS reports in the list. To locate Signature reports, identify the column and look for Signature Service, Signature Job Cost, and Signature Equipment.
- 4. To launch a report, double click on the report name, then select the *View* icon (or just double-click on the report). The Report Viewer (web-based) window opens. For most reports, you must enter report criteria. For others, you can leave a criteria field blank (ex. job number) to apply to all entities (such as printing a report for ALL agreements or ALL jobs). For information on additional SSRS report features, refer to the Microsoft Dynamics GP documentation.

# **Signature SSRS Reports Reference**

Below is a list of all the Signature SSRS reports available.

- <u>Service Management (page 6)</u>
- Job Cost (page 7)
- TimeTrack (page 8)
- Equipment Management (page 8)
- Shared (page 9)

#### **Service Management**

- <u>Annualized Labor Loading (page 9)</u>
- Appointment Summary (page 9)
- <u>Call Summary (page 10)</u>
- <u>Contract Equipment PM Tasks (page 12)</u>
- Dispatch List (page 12)
- Field Invoice (page 13)
- GL Not Match Service (page 15)
- GL Transactions Not In Service (page 15)
- Inspection Report (page 16)
- Job Appointment Summary (page 18)
- Job Safety Analysis (page 20)
- Job Safety Audit (2013) (page 22)
- Maintenance Contract Deferred Revenue (page 25)
- Maintenance Contract Invoice (page 25)

- Maintenance Contract Profile (page 30)
- Maintenance Contract Profitability with Pull Through (page 32)
- Maintenance Contract Quotes (page 33)
- Maintenance Contract Scheduled Materials (page 39)
- <u>Maintenance Contracts Over or Under Billed (page 40)</u>
- <u>Maintenance Contract Statistics (page 40)</u>
- Profit by Customer (page 43)
- <u>Recognized Revenue (page 44)</u>
- <u>Refrigerant Tracking Leak Analysis (page 45)</u>
- <u>Refrigerant Tracking List (page 46)</u>
- <u>Refrigerant Tracking report (page 47)</u>
- <u>Resource Schedule (page 48)</u>
- Sales Tax Material Purchases (page 49)
- Service Call Analysis Unbilled Quotes (page 50)
- Service Call Analysis Unbilled T&M (page 50)
- Service Call Cost Audit (page 51)
- Service Call Cost Reconciliation (page 52)
- Service Call Cost Reconciliation by Account (page 53)
- Service Call Gross Profit (page 54)
- Service Call Invoices (page 55)
- Service Call Maintenance Workorder (page 67)
- Service Call Quote (page 68)
- Service Call Revenue Statistics by Call Type (page 69)
- Service Call Statistics by Call Type (page 71)
- Service Call Status (page 71)
- Service Call Status Statistics (page 71)
- Service Call Vendor Quote (page 72)
- Service Call Workorders (page 73)
- <u>Service Invoice Summary (page 79)</u>
- Service Invoice Trailing Costs (page 82)
- Service Invoice Trailing PPV Costs (page 83)
- Service Profitability (page 83)
- Service Revenue Recap (page 85)
- Service Transactions Not in GL (page 86)
- Service WIP (page 87)
- <u>Technician Forecast (page 89)</u>
- Top and Bottom Customers by Sales (page 92)
- Top Technicians by Billed Hours (page 92)
- WIP SSRS reports (page 94)

### Job Cost

- Job Cost Transactions Not in GL (page 106)
- Subcontractor Transaction Detail (page 138)
- Jobs Available to Close (page 129)
- Job RPO Profit and Loss (page 128)
- Union Report (page 139)
- Job Audit Costs (page 102)
- Payables Aged Trial Balance (page 134)
- <u>GL Transactions Not in Job Cost (page 98)</u>
- Job Change Order (page 103)

- Subcontractor Claims (page 136)
- Job Schedule by Cost Code (page 129)
- Job Closing Preparation (page 104)
- Subcontractor Supporting Statement (page 137)
- GL Not Match Job Cost (page 98)
- Job Profit and Loss (page 125)
- WIP Reports in Job Cost (page 143)
- Closed Jobs (page 97)
- Job Profit and Loss Key Performance Indicator (page 127)
- Job Analysis (page 99)
- Jobs Not Available to Close (page 132)
- Job Percentage of Completion (page 123)
- Job Lien Waiver (page 121)
- Subcontract Agreement (page 135)
- Job Audit Billing (page 101)
- Job Invoice (page 107)
- Job Plan (page 123)
- Project Invoice (page 134)
- Job WIP Reconciliation (page 132)
- Subcontractor Insurance Expiration (page 136)
- Application for Payment (page 94)
- <u>AR Retention Trial Balance (page 96)</u>
- Job Committed Costs (page 105)

### TimeTrack

- <u>Certified Payroll (page 143)</u>
- <u>Certified Payroll for Public Works (page 145)</u>
- Employee Utilization (page 149)
- Time Sheet (page 151)

### **Equipment Management**

- Equipment Profit and Loss (page 153)
  - Equipment Profit and Loss Sub Report (page 154)
  - Equipment Profit and Loss Details (page 155)
- Equipment Profit and Loss Key Performance Indicator (page 156)
- Rental Agreement, Booking, and Invoice Reports (page 158)
  - Rental Agreement (page 158)
    - Rental Agreement Standdown Lines (Subreport) (page 162)
  - Rental Line Agreement (page 162)
  - Rental Booking (page 162)
  - Rental Invoice (page 163)
    - Rental Invoice Misc Lines (Subreport) (page 165)
    - Rental Invoice Standdown Lines (Subreport) (page 165)
  - <u>Rental Line Invoice (page 165)</u>
- Equipment Attributes (page 152)
- <u>Scheduled Maintenance Forecast (page 167)</u>
- Rental Utilization (page 166)

• Inspection (page 157)

### Shared

- Equipment Service Cost per Meter UOM (page 167)
- Receivables Aged Trial Balance (page 169)
- Receivables Historical Aged Trial Balance (page 172)
- WennSoft Billing Customer Profitability (page 173)
- SSRS Report templates (page 175)
  - Configuring a Report (page 175)
  - Signature Report Templates (page 178)
    - Signature Template Chart 1 (page 178)
    - Signature Template Chart 2 (page 179)
    - Signature Template Chart 5 (page 180)
    - Signature Template Group (page 180)
    - Signature Template Group Filter (page 181)
    - Signature Template Group Filter Date (page 182)
    - Signature Template Pivot (page 183)

# **Service Management SSRS Reports**

## **Annualized Labor Loading**

This report allows you to view annual labor by month. You can filter the report by Tech Team, Division, and Technician, and total monthly hours display by technician. You can select to show or hide tasking details. The detailed report breaks down technician hours by service call, where the summary version shows only technician totals by month.

|                                               |         | Annualized Labor Loading<br>Service Nanagement Series |      |              |       |              | Page 1 of 2<br>Date Printed: 5/32/2013 of 32/48 PM<br>User: WithOC/WC/Administrator |      |             |      |             |     |
|-----------------------------------------------|---------|-------------------------------------------------------|------|--------------|-------|--------------|-------------------------------------------------------------------------------------|------|-------------|------|-------------|-----|
| Division = PM COM                             |         |                                                       |      |              |       | Detai        | 18                                                                                  |      |             |      |             |     |
| Toms = COMMENCEN,                             |         |                                                       |      |              |       |              |                                                                                     |      |             |      |             |     |
| ALAR.                                         | 184     | 669                                                   | PMR  | AR9.         | - MM7 | 308          | M                                                                                   | AUG  | SGP         | 007  | MOX         | 061 |
| ACCURATE-4181 S 45th St                       | 2.08    | 3.00                                                  | 2,00 | 6.08         | 4.00  | 8.80         | 4,00                                                                                | 8.00 | 4.08        | 4.00 | 4.00        | 6.0 |
| Total                                         | 2.09    | 3,00                                                  | 2.00 | 6.00         | 4,00  | 6.00         | 4.00                                                                                | 6.00 | 4.00        | 6.00 | 4.00        | 6.0 |
| ARE                                           | 144     | 569                                                   | MAR  | AP9.         | MAY   | 3.61         | dut.                                                                                | AUG  | SEF         | OCT  | MOV .       | 061 |
| CEDAR-19580 CLEVELAND AVENUE                  | 3.08    | 2.00                                                  | 1.40 | 1.08         | 1.00  | 3.80         | 3.00                                                                                | 2.00 | 2.08        | 1.00 | 1.80        | 1.0 |
| Total                                         | 2.00    | 2.00                                                  | 1.00 | 1.00         | 1.00  | 1.00         | 3.00                                                                                | 2.00 | 2.00        | 1.00 | 1.00        | 1.0 |
|                                               |         |                                                       |      |              |       |              |                                                                                     |      |             |      |             |     |
| Divolen = PN COM<br>Tears = COMMERCIAL        |         |                                                       |      |              |       | Summa        | "Y                                                                                  |      |             |      |             |     |
|                                               | C. Dave | 755                                                   | NUL  | AP8,         | MAXY  | Summa        | ny<br>38                                                                            | ALC  | 27          | OCT  | NOV         | Dec |
| Orvslen = PN COM<br>Years = COMMERCOL<br>ALAN | 2.00    | 785                                                   | 2.00 | APR.<br>6.08 | 4.00  | 14,000       | 1                                                                                   | 4,6  | 527<br>4.08 | 007  | MOV<br>4.00 | 000 |
| Years = COMMERCIAL                            |         |                                                       |      |              |       | 3.0          | 10.                                                                                 |      |             |      |             |     |
| Tears = COMMERCIAL                            | 2.08    | 3.89                                                  | 2.80 | 6.08         | 4.00  | 3.00<br>6.00 | 93A<br>4.00                                                                         | 6.00 | 4.08        | 6.00 | 4.30        | 6.0 |

### **Appointment Summary**

This report is generated when a service appointment has been completed in MobileTech. This report displays the service call, appointment, labor, inventory information, XOi resolution hyperlink, resolution note, and technician/ customer signatures related to the completed appointment.

This report is attached to the Cost Code and is automatically sent by email to the recipients who are designated in the MobileTech setup.

|                                                                                            |                     | Appoint   | ment Su       | mmary        |                                          |                                                                                                    |
|--------------------------------------------------------------------------------------------|---------------------|-----------|---------------|--------------|------------------------------------------|----------------------------------------------------------------------------------------------------|
| ×                                                                                          |                     |           |               |              |                                          | 1970 S. Calhoun Road<br>New Berlin, WI 53151<br>Phone: 262-821-4100<br>Fax: 262-821-3838<br>www.KEY2ACT.com |
| Customer Name                                                                              |                     |           | Contact       |              | Phone                                    |                                                                                                    |
| ACCURATE PRIN                                                                              | NTING               |           | Bob Johnson   |              |                                          |                                                                                                    |
| Address                                                                                    |                     |           | City          |              | State                                    | Zip                                                                                                    |
| 12500 Cleveland                                                                            | Avenue              |           | New Berlin    |              | WI                                       | 53151                                                                                                    |
| Service Call ID                                                                            |                     |           | Date          |              | Call Creation E                          | )ate                                                                                                    |
| 200729-0004                                                                                |                     |           | 7/29/2020     |              | 7/29/2020                                |                                                                                                    |
| Description                                                                                |                     |           | Problem       |              |                                          |                                                                                                    |
| appt summary xoi                                                                           | fix                 |           |               |              |                                          |                                                                                                    |
| Primary Technician                                                                         |                     |           | Call Type     |              | P.O. #                                   |                                                                                                    |
| Seltzer, Andrew                                                                            |                     |           |               |              |                                          |                                                                                                    |
| B7B75EB8799B4<br>Resolution<br>Changed Belts<br>Calibrated Therm<br>guide;<br>Appointments |                     |           | Replaced Brak | e Pads; Gene | ral Repair, as per e                     | equipment mfg                                                                                               |
| Technician                                                                                 | Appointment         | Date      | Start Time    | Est. Hours   | Status                                   | Completion Date                                                                                             |
| Andrew Seltzer                                                                             | 0001                | 7/29/2020 | 10:58 AM      | 1.00         | COMPLETE                                 | 7/29/2020                                                                                                   |
|                                                                                            |                     |           |               |              |                                          |                                                                                                    |
|                                                                                            | uality service that |           |               |              | Ve hope we have p<br>ider Fabrikam first | rovided you with the<br>for any future                                                                      |

### **Call Summary**

This report is generated when a service appointment has been completed in MobileTech. This report displays the service call, appointment(s), labor, inventory information, XOi resolution hyperlink, resolution note, and technician/ customer signatures related to the completed appointment. This report is attached to the Cost Code and is automatically sent by email to the recipients who are designated in the MobileTech setup.

| ]                                                                                                    |                                                                                          |                           |                    |      |                    | 1970 S. Calhoun Roa<br>New Berlin, WI 5315<br>Phone: 262-821-410<br>Fax: 262-821-383<br>www.KEY2ACT.co |
|----------------------------------------------------------------------------------------------------|------------------------------------------------------------------------------------------|---------------------------|--------------------|------|--------------------|----------------------------------------------------------------------------------------------------|
| ustomer Name                                                                                                    |                                                                                          |                           | Contact            |      | Phone              | www.KET2ACT.col                                                                                        |
| CCURATE PRIM                                                                                                    | NTING                                                                                    |                           | Bob Johnson        |      |                    |                                                                                                    |
| Idress<br>2500 Cleveland                                                                                                    | Avenue                                                                                   |                           | City<br>New Berlin |      | State              | Zip<br>53151                                                                                           |
| rvice Call ID                                                                                                    |                                                                                          |                           | Date               |      | Call Creation      |                                                                                                    |
| 01203-0012                                                                                                    |                                                                                          |                           | 12/3/2020          |      | 12/3/2020          |                                                                                                    |
| scription                                                                                                    |                                                                                          |                           | Problem            |      |                    |                                                                                                    |
| IFF TECH TEST                                                                                                    |                                                                                          |                           | Coll Trace         |      | <b>DO</b> #        |                                                                                                    |
| mary Technician<br>eltzer, Andrew                                                                                             |                                                                                          |                           | Call Type          |      | P.O. #             |                                                                                                    |
| esolution<br>alibrated Therm<br>2/3/2020 11:47:<br>an's appt<br>2/3/2020 11:47:                                               | llowing URL to vie<br>I2A5B3A37B4192<br>ostat<br>11 AM Seltzer, Ar<br>26 AM Churchill, I | ndrew]                    |                    |      |                    |                                                                                                    |
| esolution<br>alibrated Therm<br>2/3/2020 11:47:<br>an's appt<br>2/3/2020 11:47:<br>omplete in xoi<br>ppointments              | 12A5B3A37B4192<br>ostat<br>11 AM Seltzer, Ar<br>26 AM Churchill, I                       | ndrew]                    |                    |      |                    |                                                                                                    |
| esolution<br>alibrated Therm<br>2/3/2020 11:47:<br>an's appt<br>2/3/2020 11:47:<br>omplete in xoi<br>ppointments<br>echnician | 42A5B3A37B4192<br>ostat<br>11 AM Seltzer, Ar                                             | ndrew]                    | Start Time         |      | Status             | Completion Date                                                                                        |
| esolution<br>alibrated Therm<br>2/3/2020 11:47:<br>an's appt<br>2/3/2020 11:47:<br>omplete in xoi<br>ppointments<br>echnician | 12A5B3A37B4192<br>ostat<br>11 AM Seltzer, Ar<br>26 AM Churchill, I                       | ndrew]<br>Robert]         |                    |      | Status<br>COMPLETE | Completion Date                                                                                        |
| esolution<br>alibrated Therm<br>2/3/2020 11:47:<br>an's appt<br>2/3/2020 11:47:<br>omplete in xoi                             | Appointment                                                                              | ndrew]<br>Robert]<br>Date | 4:00 PM            | 1.00 |                    |                                                                                                    |

## **Contract Equipment PM Tasks**

This report allows you to view preventative maintenance tasks for equipment on a contract. You can view the tasks, schedule, assigned technician, and estimated hours. Select the Customer, Location, and Contract to view preventative maintenance tasks for equipment.

| Co                                                                       | Date Printed: 5/6/2013<br>User: BJamni |                                        |               |         |
|--------------------------------------------------------------------------|----------------------------------------|----------------------------------------|---------------|---------|
| Customer: 206 - AAA SIGN COMPANY<br>Location: MAIN OFFICE - AAA-2126 N S | HERMAN AVE                             | Contract: 000000003<br>Branch: MADISON | 30            |         |
| Task Description                                                         | Schedule                               |                                        | Technician ID | Est Hrs |
| ADT SECURITY PANEL 500 SERIES, Serial No: 2                              | 8947UETY                               |                                        |               |         |
| Check Security Panel Lights & Switches                                   | 4-MONTH                                | Every 4 Mo. begin in Feb               | UNASSIGNED    | 1.00    |
| Test that Pull Activates Alarm                                           | MONTHLY                                | Every Month                            | UNASSIGNED    | 1.00    |
| Lock Door and Test Alarm                                                 | MONTHLY                                | Every Month                            | UNASSIGNED    | 1.00    |
| Test Alarm Sensor                                                        | MONTHLY                                | Every Month                            | UNASSIGNED    | 1.00    |
| Test Window Sensor                                                       | MONTHLY                                | Every Month                            | UNASSIGNED    | 1.00    |
| Test Phone Number & Phone Line                                           | 4-MONTH                                | Every 4 Mo. begin in Mar               | UNASSIGNED    | 1.00    |
| Press Panic Switch to Test Alarm                                         | 4-MONTH                                | Every 4 Mo. begin in Apr               | UNASSIGNED    | 1.00    |

# **Dispatch List**

This report provides a detailed list of service call appointments; this is useful for technicians and dispatchers who manage workload and appointment priority. You can use various filters to review historical job appointments and hours counts without needing to log in to the GP application. You can print this report from Report Manager and the Custom Reports list, filtering and sorting on any column, including Date Range, Service Area, Technician, Appointment Status, and User Defined.

|                      |          |              |            |                |           | ,               |            | atch Li<br>ikam, Inc<br>NAGEME |      | RIES                                |                                       | 1          | lep  | e: 1 of 1<br>ort Date: 7/27/<br>r: bjamnik | 2009 at 2:52     | :58 P | м                                  |
|----------------------|----------|--------------|------------|----------------|-----------|-----------------|------------|--------------------------------|------|-------------------------------------|---------------------------------------|------------|------|--------------------------------------------|------------------|-------|------------------------------------|
| Ranges:              |          |              |            |                |           |                 |            |                                |      |                                     |                                       |            |      |                                            |                  |       |                                    |
| Date:                |          | 4/1/         | 2017       |                | То        | 4/27/201        | 7          |                                |      |                                     |                                       | Inclu      | ide: | Quotes                                     |                  |       |                                    |
| Technician:          |          | And          | erson, Bar | rt             | То        | Anderso         | n, Bart    |                                |      |                                     |                                       | Sort       | By:  | Date Schedu                                | led              |       |                                    |
| Tech Team:           |          |              | (ALL)      |                |           |                 |            |                                |      |                                     |                                       |            |      |                                            |                  |       |                                    |
| Call Status:         |          |              | (ALL)      |                |           |                 |            |                                |      |                                     |                                       |            |      |                                            |                  |       |                                    |
| Call Type:           |          |              | (ALL)      |                |           |                 |            |                                |      |                                     |                                       |            |      |                                            |                  |       |                                    |
| Service Area         | :        |              | (ALL)      |                |           |                 |            |                                |      |                                     |                                       |            |      |                                            |                  |       |                                    |
| Appt. Status         | :        |              | (ALL)      |                |           |                 |            |                                |      |                                     |                                       |            |      |                                            |                  |       |                                    |
| Appt. Type:          |          |              | (ALL)      |                |           |                 |            |                                |      |                                     |                                       |            |      |                                            |                  |       |                                    |
| USER-DEFIN           | ED:      |              | (ALL)      |                |           |                 |            |                                |      |                                     |                                       |            |      |                                            |                  |       |                                    |
| USER-DEFIN           | ED:      |              | (ALL)      |                |           |                 |            |                                |      |                                     |                                       |            |      |                                            |                  |       |                                    |
| Service ≑<br>Call ID | Appt     | Call<br>Type | Prty 👙     | Contract       | Tech ID 👙 | Appt.<br>Status | Appt. Date | Start<br>Time                  | Hrs  | Customer<br>Name                    | Location<br>Name                      | S.<br>Area | ₽    | Description                                | USER-<br>DEFINED |       | Problem<br>Type                    |
| 170401-0003          | 0001     | MCC          | 1          | 000000002<br>9 | BART      | COMPLE<br>TE    | 4/8/2017   | 12:00                          | 2.00 | OLSEN SAFETY<br>EQUIPMENT<br>SUPPLY | OLSEN-<br>6750<br>ODANA<br>ROAD       | WEST       |      | ULTIMATE<br>CONTRACT                       |                  |       | MAINTENAN<br>E                     |
| 70412-0010           | 0001     | EMG          | 5          |                | BART      | DEFAUL<br>T     | 4/12/2017  | 07:00                          | 5.00 | DUSTY CHIMNEY<br>SWEEPING           | DUSTY-<br>414 W<br>GILMAN             | WEST       |      | NO POWER                                   |                  |       | POWER<br>OUTAGE                    |
| 70412-0012           | 0001     | INS          | 1          |                | BART      | DEFAUL<br>T     | 4/12/2017  | 01:30                          | 3.00 | MR. ED'S CYCLE<br>SALES             | MR. EDS-<br>3510<br>PACKERS<br>STREET | ⊮⁄ÆST      |      | INSPECT<br>EQUIPMENT                       |                  |       | INSPECTION<br>OF EXISTING<br>EQUIP |
| TRAINING             | 0002     |              |            |                | BART      | Activity        | 4/17/2017  | 07:00                          | 2.00 |                                     | TRAINING                              |            |      |                                            |                  |       |                                    |
|                      |          |              |            |                |           |                 |            |                                |      |                                     |                                       |            |      |                                            |                  |       |                                    |
| otal # of Appo       | intments | 2            | 4          |                |           |                 |            |                                |      |                                     |                                       |            |      |                                            |                  |       |                                    |

## **Field Invoice**

In MobileTech, your technician can generate a field invoice and then collect payment for the invoice for a service call appointment that is created in Service Management or for a new service call appointment that is created on their mobile device.

This functionality is available only if your organization uses Field Invoicing and Field Payments.

Invoices and payments that are generated from MobileTech are processed and posted in Microsoft Dynamics GP and in Service Management using the same tasks and procedures for invoices that are created in Service Management.

If you have set up Third Party Billing in Service Management, the field invoice respects the Bill to information provided in the Service Call. For more information about setting up Third Party Billing, see "Using Third Party Billing" in Service Management help.

|                                         |                               |                   |                 |        |              | IN          | VOICE      |
|-----------------------------------------|-------------------------------|-------------------|-----------------|--------|--------------|-------------|------------|
|                                         | T T A                         |                   |                 |        |              |             |            |
| PLEASE REMI                             | 110                           |                   |                 |        | INVOICE NU   | MBER SRVCE  | 1/15/2020  |
| Fabrikam, Inc.<br>4277 West Oak Pa      | rkway                         |                   |                 |        |              | MBER        | 1,10,2020  |
| Chicago, IL 60601<br>Phone: (312) 436-2 | -4277                         |                   |                 | I      |              | OTAL        | \$105.00   |
|                                         |                               |                   |                 |        |              |             |            |
|                                         | <b>L TO</b><br>CEDAR FAMILY C |                   |                 | LOCA   |              | COUNSELING  |            |
|                                         | 15500 Cleveland A             | Venue             |                 | 15     | 500 Clevelan | d Avenue    |            |
|                                         | New Berlin, WI 53             | 151               |                 | ine    | w Berlin, WI | 5151        |            |
| ervice Call 200 <sup>°</sup>            | 115-0002                      |                   |                 |        |              |             |            |
|                                         | t, Alan                       |                   |                 |        |              |             |            |
| alesperson                              | Customer Numb                 | ber Order Date    | Completion Date | Paymer | t Terms      | Shipping M  | lethod     |
| andra I Martinez                        | 102                           | 1/15/2020         | 1/15/2020       | Net 30 |              | GROUND      |            |
|                                         |                               |                   |                 |        |              |             |            |
| etail of Charges                        |                               |                   |                 |        |              |             |            |
| em Number / Date                        | e Descript                    | tion              |                 | Unit   | Quantity     | Unit Price  | Line Total |
| bor Category1<br>/15/2020               | - Alan F                      | lint - TEC        |                 | HRS    | 1.75         | \$60.00     | \$105.00   |
|                                         |                               |                   |                 |        |              | Subtotal    | \$105.00   |
| QUIPMENT \$0.00                         | MATERIAL \$0.                 | 00 LABOR \$105.00 |                 |        |              | Total Ta    | \$0.00     |
| JBCONTRACTOR \$                         | 0.00 OTHER                    | \$0.00            |                 |        |              | Amount Paid | \$0.00     |
|                                         |                               |                   |                 |        | =            | Amount Due  | \$105.00   |
|                                         |                               |                   |                 |        |              | Total       | \$105.00   |
|                                         |                               |                   |                 |        |              |             |            |
|                                         |                               |                   |                 |        |              |             |            |
|                                         |                               |                   |                 |        |              |             |            |

### **GL Not Match Service**

This WIP report, GL Transaction Amounts Not Matching in Service, allows you to identify discrepancies between journal entry amounts in the General Ledger and in Service when you are posting to the GL in summary. You cannot compare amounts at the transaction level when you are posting one GL journal per batch; instead, you can use this report to compare the sum of all transactions in the batch from Service to the GL journal entry amount. Refer to the user manual for more information on using WIP reports at month's end. This report can be printed from its location in the Report Manager, or from Microsoft Dynamics GP by opening the Administration page and locating this report on the Custom Reports list. You can filter the report by account number or view all accounts for the specified date range.

## **GL Transactions Not In Service**

This WIP report shows a breakdown of the transactions that have been posted to the GL but were not posted to your Service accounts. Transactions are grouped by account number, and debits and credits are listed for each transaction as well as totaled for each account. The GL Transactions Not in Service report can be run as part of the month end closing process, to help identify the costs that have been posted to the GL but have not been posted in Service Management. Refer to the user manual for more information on using WIP reports at month's end. To print, select *Reports* > *Service Management* > *Service* > *WIP Reports*. On the Service WIP Reports window, mark the **Exception Reports** radio button, then mark the **GL Costs Not in Service** radio button. You can filter this report by account number if there is a specific account you want to look at.

|                                   |               |           | GL Tra      | Insactions Not<br>Fabrikam, Inc. |            | 9    |                |              | 3<br>9 at 3:57:42 PM<br>DBOX\bjamnik |
|-----------------------------------|---------------|-----------|-------------|----------------------------------|------------|------|----------------|--------------|--------------------------------------|
| Journal Entry<br>Account: 000-450 |               | TRX Date  | Reference   | Description                      | Source Doc | User | Control Number | Debit Amount | Credit Amount                        |
| 3984                              | GLTRX00000045 | 4/12/2017 | 160901-0002 |                                  | GJ         | 29   |                | \$40.00      | \$0.00                               |
| 3984                              | GLTRX00000045 | 4/12/2017 | 160901-0002 |                                  | G          | 50   |                | \$40.00      | \$0.00                               |
| 3984                              | GLTRX00000045 | 4/12/2017 | 160901-0002 |                                  | G          | 50   |                | \$40.00      | \$0.00                               |
| 3984                              | GLTRX00000045 | 4/12/2017 | 160901-0002 |                                  | a)         | 54   |                | \$40.00      | \$0.00                               |
| 3984                              | GLTRX00000045 | 4/12/2017 | 160901-0002 |                                  | a          | 54   |                | \$40.00      | \$0.00                               |
| 3984                              | GLTRX00000045 | 4/12/2017 | 160901-0002 |                                  | a          | 58   |                | \$40.00      | \$0.00                               |
| 3985                              | GLTRX00000045 | 4/12/2017 | 160901-0002 |                                  | GJ         | sa   |                | \$0.00       | \$40.00                              |
| 3985                              | GLTRX00000045 | 4/12/2017 | 160901-0002 |                                  | GJ         | sa   |                | \$0.00       | \$40.00                              |
| 3985                              | GLTRX00000045 | 4/12/2017 | 160901-0002 |                                  | GJ         | sa   |                | \$0.00       | \$40.00                              |
| 3985                              | GLTRX00000045 | 4/12/2017 | 160901-0002 |                                  | GJ         | 50   |                | \$0.00       | \$40.00                              |
| 3985                              | GLTRX00000045 | 4/12/2017 | 160901-0002 |                                  | GJ         | 59   |                | \$0.00       | \$40.00                              |
| 3985                              | GLTRX00000045 | 4/12/2017 | 160901-0002 |                                  | GJ         | 59   |                | \$0.00       | \$40.00                              |
|                                   |               |           |             |                                  |            |      | Account Total: | \$240.00     | \$240.00                             |
| Account: 000-450                  | 01-09         |           |             |                                  |            |      |                |              |                                      |
| 3981                              | GLTRX00000044 | 4/12/2017 | 160901-0002 |                                  | GJ         | 58   |                | \$21.00      | \$0.00                               |
| 3981                              | GLTRX00000044 | 4/12/2017 | 160901-0002 |                                  | GJ         | sa   |                | \$21.00      | \$0.00                               |
| 3981                              | GLTRX00000044 | 4/12/2017 | 160901-0002 |                                  | GJ         | sa   |                | \$21.00      | \$0.00                               |
| 3981                              | GLTRX00000044 | 4/12/2017 | 160901-0002 |                                  | GJ         | sa   |                | \$21.00      | \$0.00                               |
| 3981                              | GLTRX00000044 | 4/12/2017 | 160901-0002 |                                  | GJ         | sa   |                | \$21.00      | \$0.00                               |
| 3981                              | GLTRX00000044 | 4/12/2017 | 160901-0002 |                                  | GJ         | sa   |                | \$21.00      | \$0.00                               |
| 3982                              | GLTRX00000044 | 4/12/2017 | 160901-0002 |                                  | GJ         | 58   |                | \$0.00       | \$21.00                              |
| 3982                              | GLTRX00000044 | 4/12/2017 | 160901-0002 |                                  | GJ         | 58   |                | \$0.00       | \$21.00                              |
| 3982                              | GLTRX00000044 | 4/12/2017 | 160901-0002 |                                  | GJ         | sa   |                | \$0.00       | \$21.00                              |
| 3982                              | GLTRX00000044 | 4/12/2017 | 160901-0002 |                                  | GJ         | sa   |                | \$0.00       | \$21.00                              |
| 3982                              | GLTRX00000044 | 4/12/2017 | 160901-0002 |                                  | GJ         | 54   |                | \$0.00       | \$21.00                              |
| 3982                              | GLTRX00000044 | 4/12/2017 | 160901-0002 |                                  | GJ         | 5ð   |                | \$0.00       | \$21.00                              |
|                                   |               |           |             |                                  |            |      | Account Total: | \$126.00     | \$126.00                             |
|                                   |               |           |             |                                  |            |      | Total:         | \$366.00     | \$44,050.98                          |

# **Inspection Report**

This report displays the vehicle reading data that is entered either in the Equipment Management Vehicle Readings window or from Mobile Tech. You can also print out the Inspection report if no data has been entered so that you can manually complete the inspection on paper.

|                                                                    |                                                                                   |                             |           |          |         |           |        |           |         |       |                                                                                                    |                                                   |                                                                       |                                                 |                       |       | ML      | 4 # 123    | 456     |            |       |        |         |
|--------------------------------------------------------------------|-----------------------------------------------------------------------------------|-----------------------------|-----------|----------|---------|-----------|--------|-----------|---------|-------|----------------------------------------------------------------------------------------------------|---------------------------------------------------|-----------------------------------------------------------------------|-------------------------------------------------|-----------------------|-------|---------|------------|---------|------------|-------|--------|---------|
|                                                                    |                                                                                   |                             |           |          |         |           |        |           |         |       |                                                                                                    |                                                   |                                                                       | les                                             | asing                 | Sch   | edule   | e # APF    | AGR     | 0007-      | 1     |        |         |
|                                                                    |                                                                                   |                             |           |          |         |           |        |           |         |       |                                                                                                    |                                                   |                                                                       | Lee                                             | asing                 | Jein  |         |            | AON     | 0007-      | -     |        |         |
|                                                                    |                                                                                   |                             |           |          |         |           |        |           |         |       |                                                                                                    |                                                   |                                                                       |                                                 |                       |       | RA      | A #        |         |            |       |        |         |
|                                                                    |                                                                                   |                             |           |          |         |           |        |           |         |       |                                                                                                    |                                                   | hereby in                                                             |                                                 |                       |       |         |            |         |            |       |        |         |
|                                                                    |                                                                                   |                             |           |          |         |           |        |           |         |       |                                                                                                    |                                                   | OXXX.com<br>("Leasing                                                 |                                                 |                       | se ma | ade a p | part of an | y mast  | er lease   | agre  | reme   | nt      |
| Lesse                                                              | ee: ELLIOT                                                                        | r's GU                      | N SALES   | & SL     | IPPLY   |           |        |           |         |       |                                                                                                    | Custo                                             | omer #: 3                                                             | 06                                              |                       | Cust  | PO#:    | 2343223    | 24      |            |       |        |         |
| Addr                                                               | ess: 4301                                                                         | West                        | Wiscon    | sin A    | venue   |           |        |           |         |       |                                                                                                    | Auth                                              | orized By:                                                            | š                                               |                       |       |         | Phone:     |         |            |       |        |         |
| Addr                                                               | ess 2:                                                                            |                             |           | _        |         |           |        |           |         |       |                                                                                                    | City,                                             | State, Zip                                                            | : Appl                                          | eton, W               | 1549  | 13      |            |         |            |       |        |         |
| Traile                                                             | er#: APPO                                                                         | 0006                        |           | Mo       | del: S3 | 00        |        |           |         |       |                                                                                                    | Yr: 2                                             | 014                                                                   | Make                                            | : INGE                | RSOL  | L-RAN   | D          |         | <u>Y/N</u> | 1     | le     | nitials |
| Cust                                                               | Trailer #:                                                                        |                             |           | Lice     | nse: 1  | 2345698   | 76     | St        | tate:   | WI    |                                                                                                    | Seria                                             | #: IR654                                                              | 841                                             |                       |       |         | LDW Ad     | cepted  | I: Y       |       |        |         |
| Day:                                                               | 50.00                                                                             | WK:                         | 200.00    | MO       | : 700.0 | 00        | Min 1  | ferm (N   | tonth   | s): 3 | 8                                                                                                    | Free                                              | Days: 0                                                               | Billin                                          | g: MON                | THLY  | ADV     | LDW:       | 0.00/0  | Day 5      | 50.00 | /Mo.   |         |
| Servi                                                              | ce Level:                                                                         | N                           |           | Rat      | e/Mi: 0 | 0.00      | Est N  | tiles/Cy  | cle: 2  | 000.  | 00                                                                                                    | Free                                              | Mi: 0                                                                 | Free                                            | Mi/Cycl               | e: 15 | 0.00    | LDW De     | ductib  | le: 0.00   | )     |        |         |
| Brak                                                               | e Wear (/8                                                                        | 8th): 6                     | .66       | Tire     | Wear(   | /32nd): 3 | 39.95  | S         | atellit | e Mo  | nitoring                                                                                                    | -                                                 | cycle): 0                                                             |                                                 | Straps                | 0.0   | 0       | Reefer/    | Hr: 75. | 00         | Fue   | l/Gal: | 60.0    |
| -                                                                  | ound Loca                                                                         |                             |           |          |         |           |        |           | ne-w    | -     | Concernance of the second second second second second second second second second second second second second s | -                                                 | und Locat                                                             |                                                 |                       |       |         |            |         |            |       |        |         |
| Traile                                                             | er Tracking                                                                       | g Unit                      | Attache   | d: Y     |         | _         | Missin | ng Traile | er Tra  | cking | Unit wi                                                                                                    | -                                                 | n a \$400                                                             |                                                 |                       |       |         | 1          |         |            |       |        |         |
|                                                                    | /Time Out                                                                         |                             |           |          |         |           | Hubo   | Out: 1    | 025     |       |                                                                                                    |                                                   | Time In:                                                              |                                                 |                       |       |         | Hubo Ir    |         |            |       |        |         |
|                                                                    | rn Locatio                                                                        | -                           |           | _        |         |           |        |           |         |       |                                                                                                    |                                                   | Charge:                                                               | _                                               |                       | ed U  | se: OV  | ER THE R   |         |            |       |        |         |
|                                                                    | ut: 100<br>MMENTS:                                                                | Fuel                        | Out: 50   | <u>9</u> |         |           | Deliv  | ery Cha   | rge: (  | 0.00  |                                                                                                    |                                                   | : 135<br>IMENTS:                                                      | Fuel                                            | In: 30                |       |         | P/U Ch     | arge: 0 | .00        |       |        |         |
| 20.55                                                              |                                                                                   |                             |           |          |         |           |        |           |         |       |                                                                                                    | 830735                                            |                                                                       |                                                 |                       |       |         |            |         |            |       |        |         |
| OU                                                                 | TBOUND                                                                            | READI                       | NGS       |          |         |           | FHWA   | Due:      |         |       |                                                                                                    | INB                                               | OUND RE                                                               | ADING                                           | is                    |       |         |            | FHWA    | Due:       |       |        |         |
| Tire                                                               | Brand                                                                             | O/R                         | 32nd      | Psi      |         | Brand     | O/R    | 32nd      | Psi     |       | Brake                                                                                                    | Tire                                              | Brand                                                                 | O/R                                             | 32nd                  | Psi   |         | Brand      | O/R     | 32nd       | Psi   | 1      | Brake   |
| FO:                                                                | BRIDGE                                                                            | 0                           | 10        |          | RFO:    |           |        |           |         | LF:   | 5                                                                                                    | LFO:                                              | BRIDGE                                                                | R                                               | 5                     |       | RFO:    |            |         |            |       | LF:    | 4       |
| FI:                                                                | GOODY                                                                             | 0                           | 12        |          | RFI:    |           |        |           |         | LR:   | 0                                                                                                    | LFI:                                              | GOODY                                                                 | 0                                               | 5                     |       | RFI:    |            |         |            |       | LR:    | 0       |
| RO:                                                                |                                                                                   | _                           |           |          | RRO:    |           |        |           |         | RF:   | 7                                                                                                    | LRO:                                              |                                                                       |                                                 |                       |       | RRO:    |            |         |            |       | RF:    | 6       |
| RI:                                                                |                                                                                   |                             |           |          | RRI:    |           |        |           |         | RR:   | 0                                                                                                    | LRI:                                              |                                                                       |                                                 |                       |       | RRI:    |            |         |            |       | RR:    | 0       |
| .co:                                                               |                                                                                   | -                           |           | _        | RCO:    | -         |        | _         |         | LC:   | 0                                                                                                    | LCO:                                              |                                                                       |                                                 |                       | _     | RCO:    |            |         |            |       | LC:    | 0       |
| LCI:                                                               |                                                                                   |                             |           |          | RCI:    |           |        |           |         | RC:   | 0                                                                                                    | LCI:                                              |                                                                       |                                                 |                       |       | RCI:    |            |         |            |       | RC:    |         |
| Tota                                                               | als                                                                               |                             |           | _        | TW:     | 22        |        |           |         | BW    | : 12                                                                                                    | Tota                                              | ls                                                                    |                                                 |                       |       | TW:     | 10         |         |            | _     | BW:    | 10      |
| Unde                                                               | er Floor                                                                          |                             |           |          |         | Ins       | ide    |           |         |       |                                                                                                    | Unde                                              | er Floor                                                              |                                                 |                       |       |         | In         | side    |            |       |        |         |
|                                                                    |                                                                                   |                             |           |          |         |           |        |           |         |       |                                                                                                    |                                                   |                                                                       |                                                 |                       |       |         |            |         |            |       |        |         |
| Rea                                                                | r                                                                                 |                             |           |          | Ro      | of        |        |           |         |       |                                                                                                    | Rea                                               | ır                                                                    |                                                 |                       |       | R       | oof        |         |            |       |        |         |
| Lesse<br>recei<br>good<br>subje                                    | e or its ag<br>pt of the T<br>repair and<br>ect to any o                          | frailer<br>d work           | listed at | dition   | Rig     | of        |        |           |         |       |                                                                                                    | <u>Lege</u><br>8 = 8<br>5 = 5                     | <u>nd:</u><br>ient<br>cratch<br>Broken<br>ut                          | H = Ho<br>D = De<br>M = M<br>P = Pat<br>SC = Se | ent<br>lissing<br>tch |       |         | oof        |         |            |       |        |         |
| Lesse<br>recei<br>good<br>subje<br>abov                            | e or its ag<br>pt of the T<br>repair and<br>ect to any o                          | frailer<br>d work           | listed at | dition   | Rig     |           |        |           |         |       |                                                                                                    | Legge<br>B = B<br>S = S<br>BR =<br>C = C          | <u>nd:</u><br>ient<br>cratch<br>Broken<br>ut                          | D = De<br>M = M<br>P = Pat                      | ent<br>lissing<br>tch |       |         |            |         |            |       |        |         |
| Lesse<br>recei<br>good<br>subje<br>abov<br>Drive                   | e or its ag<br>pt of the T<br>repair and<br>to to any o<br>e.<br>r Name:          | frailer<br>d work           | listed at | dition   | Rig     |           | Stat   | e:        |         |       |                                                                                                    | Legge<br>B = B<br>S = S<br>BR =<br>C = C          | nd:<br>ient<br>cratch<br>Broken<br>iut<br>r Name:                     | D = De<br>M = M<br>P = Pat                      | ent<br>lissing<br>tch |       |         |            | State:  |            |       |        |         |
| Lesse<br>recei<br>good<br>subje<br>abov<br>Drive<br>Licen          | e or its ag<br>pt of the T<br>repair and<br>ct to any e<br>e.<br>r Name:<br>se II | frailer<br>d work<br>except | listed at | dition   | Rig     |           | Stat   | e:        |         |       |                                                                                                    | Lege<br>B = B<br>S = S<br>BR =<br>C = C<br>Drives | nd:<br>ient<br>cratch<br>Broken<br>iut<br>Name:<br>ie #               | D = De<br>M = M<br>P = Pat<br>SC = Se           | ent<br>lissing<br>tch |       |         |            | State:  |            |       |        |         |
| Lesse<br>recei<br>good<br>subje<br>abov<br>Drive<br>Licen<br>Drive | e or its ag<br>pt of the T<br>repair and<br>to to any o<br>e.<br>r Name:          | frailer<br>d work<br>except | listed at | dition   | Rig     |           | Stat   | e:        |         |       |                                                                                                    | Lege<br>B = B<br>S = S<br>BR =<br>C = C<br>Drives | nd:<br>ient<br>cratch<br>Broken<br>jut<br>r Name:<br>ie #<br>Signatur | D = De<br>M = M<br>P = Pat<br>SC = Se           | ent<br>lissing<br>tch |       |         |            | State:  |            |       |        |         |

### **Job Appointment Summary**

The Job Appointment Summary Report is generated when a job appointment has been completed in MobileTech. This report displays the job, appointment, labor, inventory information, resolution note, and technician/customer signatures related to the completed appointment. This report is attached to the Job Cost Code and is automatically sent by email to the recipients who are designated in the MobileTech setup.

▲ The Job Appointment Summary report only displays labor, expense, and travel information if entered by the technician assigned to the job appointment within MobileTech. If the information is entered outside of MobileTech or by another technician, the information will not display on the report.

|                 |                        | Job Ap    | pointment        | Summa           | ry           |                                                                                                    |
|-----------------|------------------------|-----------|------------------|-----------------|--------------|----------------------------------------------------------------------------------------------------|
|                 |                        |           |                  |                 |              | 1970 S. Calhoun Road<br>New Berlin, WI 53151<br>Phone: 262-821-4100<br>Fax: 262-821-3838<br>www.KEY2ACT.com |
| Customer Name   |                        |           | Contact          |                 | Phone        |                                                                                                    |
| Oh! What a fe   | eling!                 |           | Norm Stewar      | t               | (741) 589    | -6320 x0000                                                                                                 |
| Address         |                        |           | City             |                 | State        | Zip                                                                                                    |
| 513 Parke Av    | re S                   |           | Glyndon          |                 | MN           | 56547                                                                                                    |
| Job Number      |                        |           | Date             |                 | Job Creation | Date                                                                                                    |
| 2759            |                        |           | 2/4/2019         |                 | 1/5/2007     |                                                                                                    |
| Appointment Des | cription               |           | Cost Code Descr  |                 |              |                                                                                                    |
| for Kimberly    |                        |           |                  | tallation - 1st |              |                                                                                                    |
| Project Manager |                        | act Type  | Job Type         |                 | P.O. #       |                                                                                                    |
| Troy Aikman     | Fixe                   | d Amount  |                  |                 |              |                                                                                                    |
| Resolution      |                        |           |                  |                 |              |                                                                                                    |
|                 | ew Job resolution No   | ato       |                  |                 |              |                                                                                                    |
| mere is the N   | ew Job resolution No   | ne        |                  |                 |              |                                                                                                    |
| Appointment     |                        |           |                  |                 |              |                                                                                                    |
| Technician      | Appointment            | Date      | Start Time       | Est. Hours      | Status       | Completion Date                                                                                             |
|                 |                        |           |                  |                 |              |                                                                                                    |
| Joe Montana     | 000072                 | 2/4/2     | 2019 8:00 AM     | 1.00            | COMPLETE     | 2/4/2019                                                                                                    |
|                 |                        |           |                  | 1               |              |                                                                                                    |
| Labor           |                        |           |                  |                 |              |                                                                                                    |
| Technician      | Date                   | Hours     | Pay Code         | Des             | cription     |                                                                                                    |
| Joe Montana     | 2/4/2019               |           | 1.00 Hr-Mo       | 1 ho            | our of labor |                                                                                                    |
|                 |                        |           | 1.00 Total Hours |                 |              |                                                                                                    |
|                 |                        |           |                  |                 |              |                                                                                                    |
| Travel          |                        |           |                  |                 |              |                                                                                                    |
| Technician      | Date                   | Miles     | Description      |                 |              |                                                                                                    |
| Joe Montana     | 2/4/2019               | 55.00     | Travel Charge    |                 |              |                                                                                                    |
|                 | 214/2013               |           |                  |                 |              |                                                                                                    |
|                 |                        | 55.00     | Total Miles      |                 |              |                                                                                                    |
| Expenses        |                        |           |                  |                 |              |                                                                                                    |
| Technician      | Date                   | Quantity  | Description      |                 |              |                                                                                                    |
|                 |                        |           |                  |                 |              |                                                                                                    |
| Joe Montana     | 2/4/2019               | 1.00      | Traffic Ticket   |                 |              |                                                                                                    |
| Inventory       |                        |           |                  |                 |              |                                                                                                    |
| Date            | Quantity Iten          | 0         | Descri           | ntion           |              |                                                                                                    |
|                 |                        |           |                  |                 |              |                                                                                                    |
| 2/4/2019        | 1.00 2" S              | ASH BRUSH | Craftsr          | nan Brush 2"    | Sash         |                                                                                                    |
|                 |                        |           |                  |                 |              |                                                                                                    |
| Thank You       |                        |           |                  |                 |              |                                                                                                    |
|                 | gh quality service the |           |                  |                 |              | provided you with the<br>t for any future                                                                   |
|                 |                        |           | Page 1 of 2      |                 |              |                                                                                                    |
|                 |                        | Job Ap    | pointment        | Summa           | ry           |                                                                                                    |
| Customer Na     | me and Signature       |           | Techni           | cian Name ar    | nd Signature |                                                                                                    |

## **Job Safety Analysis**

If you are using Resco Inspections, you have the option to use the Job Safety Analysis (JSA) inspection from the service and/or job appointment completion form in MobileTech. The inspection is tailored to ask specific questions about the site, to allow the Technician to identify hazards, and to document the steps they will take to remove risk. When the inspection is completed, a Job Safety Analysis report is generated as a PDF file and is attached to the service call on the device. When synced to Signature, the JSA is attached to the service call (for service appointments) or the job's cost code (for job appointments). This option is available with MobileTech 8.5 or higher.

**FABRIKAM** 

Appointment

Inspector Name

Customer Name

Customer Address

Date

Fabrikam 1970 S Calhoun Road New Berlin, WI 53151 Phone: 262-821-4100 Fax: 262-821-3838

### Job Safety Analysis

#### 5/12/2021

210512-0001:0002 Alan Flint 101 - ACCURATE PRINTING 12500 Cleveland Avenue

#### General Information

Emergency Phone # Location(s) of First Aid Safety Shower/Eye Wash Location(s) Description of Work Being Performed

#### Identify Potential Hazards

| 1. Hand Injury/Pinch Points          | No |
|--------------------------------------|----|
| 2. Vapors/Airborne Debris            | No |
| 3. Eye Injury                        | No |
| 4. Sharp Edges                       | No |
| 5. Lifting Hazards                   | No |
| 6. Suspended/Low Hanging Objects     | No |
| 7. Excessive Noise                   | No |
| 8. Slips/Trips/Falls/Uneven Surfaces | No |
| 9. Portable/Hand Tool Hazards        | No |
| 10. Energized Equipment              | No |
| 11. Working at Heights               | No |
| 12. Work-site Housekeeping           | No |

#### Additional Hazard Assessments

Task

Hazard(s) Control Method(s)

# Job Safety Audit (2013)

Depending on the MobileTech setup, job safety audit (JSA) tasks might be available to help you assess the safety of a work location before you complete a service appointment in MobileTech.

Job safety tasks identify safety standards and potential risks and hazards. After a job safety audit is complete, you can create a Job Safety Audit report.

|                | Job Safety Au                                              | Idit             |                                |    |           |
|----------------|------------------------------------------------------------|------------------|--------------------------------|----|-----------|
| Custo<br>Locat | omer: Oh! What a feeling!<br>tion: Main office             | Call #:<br>Date: | 200129-0001 : 00<br>01/29/2020 | 01 |           |
| Desc           | ription: JSA                                               | Time:            | 02:27:26 PM                    |    |           |
| 1              | SITE SETUP                                                 |                  |                                | Y  | N         |
| 1.1            | Is there a site sign-in and sign-out procedure?            |                  |                                | Х  | Г         |
| 1.2            | Are there any Asbestos concerns?                           |                  |                                |    | ┢         |
| 1.3            | Does the work site need to be segregated from the public?  |                  |                                |    | ┢         |
| 2              | ELECTRICAL SAFETY                                          |                  |                                | Y  | N         |
| 2.1            | Are you working near energized power?                      |                  |                                |    |           |
| 2.2            | Can electrical work be done with power off?                |                  |                                |    | $\vdash$  |
| 2.3            | Does live power work involve removal, replacement, etc?    |                  |                                |    | $\vdash$  |
| 3              | SAFE ACCESS                                                |                  |                                | Y  | N         |
| 3.1            | Will you work in a confined spaces?                        |                  |                                |    |           |
| 3.2            | Is there a safe emergency escape route from the work area? |                  |                                |    | $\vdash$  |
| 4              | WORK HEIGHTS                                               |                  |                                | Y  | N         |
| 4.1            | Will you be working above 6 feet in height?                |                  |                                |    |           |
| 4.2            | Are you working within 3 feet from a roof edge?            |                  |                                |    | $\vdash$  |
| 4.3            | Are you using an elevated work platform?                   |                  |                                |    | $\vdash$  |
| 4.4            | Are you using a ladder or stepladder?                      |                  |                                |    | ┢         |
| 5              | WORK ENVIRONMENT                                           |                  |                                | Y  | N         |
| 5.1            | Will you be working in a noisy environment?                |                  |                                |    |           |
| 5.2            | Is lighting in the work area adequate?                     |                  |                                |    | ┢         |
| 6              | HAZARDOUS SUBSTANCES                                       |                  |                                | Y  | N         |
| 6.1            | Does the work require handling hazardout substances?       |                  |                                |    |           |
| 6.2            | You have latest MSDS data for all hazardous substances?    |                  |                                |    | $\square$ |
| Num            | ber Risk control measures                                  |                  |                                |    |           |
| Numi<br>1.1    | Yes - Sign-in/sign-out is required                         |                  |                                |    |           |

Personal Protective Equipment Used

Hard hat

#### Job Safety Audit

| Safety glasses      |                      |  |  |
|---------------------|----------------------|--|--|
| Electrical insulat  | ed gloves            |  |  |
| Safety harness      |                      |  |  |
| Safety shoes or     | boots                |  |  |
| Ear defenders o     | - plugs              |  |  |
| High visibility clo | thing or vest        |  |  |
| Chemical protec     | tion gauntlet gloves |  |  |

NEVER CONTINUE WITH A JOB UNLESS YOU ARE CONFIDENT THAT ALL SAFETY ISSUES ARE ADEQUATELY CONTROLLED. IF YOU HAVE ANY DOUBTS DO NOT CONTINUE AND IMMEDIATELY CONTACT YOUR LINE MANAGER OR SUPERVISOR FOR ADVICE

I declare that I fully understand the safety requirements listed for this job and undertake to comply in full with these requirements at all times while performing my duties and ensure adequate safety supervision of apprentices under my charge

TECHNICIAN / APPRENTICE(S): Montana, Joe

### Maintenance Contract Deferred Revenue

This report summarizes the amount of deferred revenue for a maintenance contract that uses the Revenue Schedule method of revenue recognition. You can compare the amount of revenue that has been recognized to the amount that a customer has been billed, as well as view revenue that will be recognized in the future. You can also compare the financial details of the contracts in this report to the balance in the General Ledger Deferred Revenue account during reconciliation. When a preventative maintenance invoice is generated, the Progress Billing or Deferred Revenue account during reconciliation. When a preventative maintenance invoice is generated, the Progress Billing or Deferred Revenue account is credited. The account is debited when revenue is recognized. You can view these transactions by contract or account, and this report can be compared to GL activity on the Summary Inquiry window (*Inquiry > Financial > Summary*). If the Net Change for a GL account does not match the transaction detail on this report, the exception reports GL Transactions Not in Service and Service Transactions Not in GL can help you identify issues in Progress Billing accounts, as well as any account that is set up for any division in Maintenance Accounts setup. This report can only be printed from Report Manager or the Custom Reports list and can be filtered by date, customer, location, contract number, division, and contract status.

|                                      |              |                    | Servi             | Fab                    | ct Deferred Rev<br>rikam, Inc.<br>anagement Series | venue             | F                 |                 | P:<br>: 7/27/2009 a<br>Iser: SANDBOX |                    |
|--------------------------------------|--------------|--------------------|-------------------|------------------------|----------------------------------------------------|-------------------|-------------------|-----------------|--------------------------------------|--------------------|
| Ranges:                              |              |                    |                   | Include:               |                                                    |                   | Display:          |                 |                                      |                    |
| Date Range:                          |              |                    |                   | Contract SI            | atus: ALL                                          |                   | Zero Amounts      | : Display       |                                      |                    |
| 4/1/2017 to 4/30/201                 | 17           |                    |                   |                        |                                                    |                   |                   |                 |                                      |                    |
| Division Range: Al                   | L            |                    |                   |                        |                                                    |                   | Display All Col   | umn Values:     |                                      |                    |
| Customer ID/Name:                    |              |                    |                   |                        |                                                    |                   |                   |                 |                                      |                    |
| ALL                                  |              |                    |                   |                        |                                                    |                   |                   |                 |                                      |                    |
| Location:                            |              |                    |                   |                        |                                                    |                   |                   |                 |                                      |                    |
| ALL                                  |              |                    |                   |                        |                                                    |                   |                   |                 |                                      |                    |
| Contract Number:                     |              |                    |                   |                        |                                                    |                   |                   |                 |                                      |                    |
| ALL                                  |              |                    |                   |                        |                                                    |                   |                   |                 |                                      |                    |
| Division: PM COM<br>Customer ID/Name | Address Code | Contract<br>Number | Contract<br>State | Contract<br>Start/End  | Contract Bill<br>Amount Frequenc                   | Billing<br>y Date | Billing<br>Amount | Revenue<br>Date | Revenue<br>Amount                    | Deferreo<br>Revenu |
| 101 - ACCURATE                       |              |                    |                   | 1/1/2017-              |                                                    |                   |                   |                 |                                      |                    |
| PRINTING                             | MAIN OFFICE  | 0000000005         | Active            | 12/31/2017             | \$800.00 Quarterly                                 | 4/3/2017          | \$200.00          | NA              | \$0.00                               | \$200.0            |
|                                      |              |                    |                   |                        |                                                    |                   | \$200.00          |                 | \$0.00                               | \$200.00           |
| 201 - MOLDED PLASTIC                 | MAIN OFFICE  | 0000000025         | Active            | 4/1/2017-<br>3/31/2018 | \$300.00 Annual                                    | 4/3/2017          | \$300.00          | NA              | \$0.00                               | \$300.0            |
|                                      |              |                    |                   |                        | •                                                  |                   | •                 |                 |                                      |                    |
| CONCEPTS                             |              |                    |                   |                        |                                                    |                   | \$300.00          |                 | \$0.00                               | \$300.00           |

### **Maintenance Contract Invoice**

This customer-facing report allows you to invoice maintenance contracts and master contracts.

- Maintenance contract invoices summarize billing information, amounts, taxes, and totals for each invoice associated with the contract, as well as the contract total for all invoices.
- Master contract invoices show the invoices and amounts for each maintenance contract assigned to the master contract, as well as the master contract total for all maintenance contracts.

If you have SRS reports set up to print from GP, this report can be printed from the Maintenance Invoicing window during the maintenance invoice creation process (*Microsoft Dynamics GP* > *Tools* > *Routines* > *Service Management* > *Maintenance Contract* > *Create Invoices*). The maintenance contract invoice is generated first, followed by any master contract invoices. The invoices that are generated can be filtered per a date range, a branch range, customer, address, and/or contract number.

- Maintenance Contract Invoice 1 (page 26)
- Maintenance Contract Invoice 2 (page 27)
- Maintenance Contract Invoice 3 (page 28)
- Maintenance Contract Invoice 4 (page 29)
- Master Contract Invoice (page 30)

#### **Maintenance Contract Invoice 1**

|                                                        |                                                                             |                                              |                                                 | 11                         | VOICE                                     |
|--------------------------------------------------------|-----------------------------------------------------------------------------|----------------------------------------------|-------------------------------------------------|----------------------------|-------------------------------------------|
|                                                        |                                                                             |                                              | Invoice Date<br>Contract Numbe<br>Purchase Orde | r.                         | 1/1/2016<br>0000000017                    |
|                                                        |                                                                             |                                              | Contract Type                                   |                            | ATE CONTRACT                              |
|                                                        |                                                                             |                                              | TOTAL DU                                        | E                          | \$535.00                                  |
| 53                                                     | 55 South Moorland Road                                                      |                                              |                                                 |                            |                                           |
| Ne                                                     | 55 South Moorland Road<br>w Berlin, WI 53151                                |                                              |                                                 |                            |                                           |
| Ne<br>Billing Date                                     | w Berlin, WI 53151<br>Invoice Number                                        | Bill To                                      | Amount                                          | Tax                        | Total                                     |
| Ne<br>Billing Date<br>1/1/2016                         | Invoice Number<br>SRVCE00000000002                                          | Bill To<br>COMPANY NAME                      | \$125.00                                        | \$8.75                     | \$133.75                                  |
| Ne<br>Billing Date<br>1/1/2016<br>4/1/2016             | Invoice Number<br>SRVCE00000000002<br>SRVCE00000000014                      |                                              | \$125.00<br>\$125.00                            | \$8.75<br>\$8.75           | \$133.75<br>\$133.75                      |
|                                                        | Invoice Number<br>SRVCE00000000002<br>SRVCE00000000014<br>SRVCE000000000100 | COMPANY NAME                                 | \$125.00                                        | \$8.75                     | Total<br>\$133.75<br>\$133.75<br>\$133.75 |
| Ne<br>Billing Date<br>1/1/2016<br>4/1/2016             | Invoice Number<br>SRVCE00000000002<br>SRVCE00000000014                      | COMPANY NAME                                 | \$125.00<br>\$125.00                            | \$8.75<br>\$8.75           | \$133.75<br>\$133.75                      |
| Ne<br>Billing Date<br>1/1/2016<br>4/1/2016<br>7/1/2016 | Invoice Number<br>SRVCE00000000002<br>SRVCE00000000014<br>SRVCE000000000100 | COMPANY NAME<br>COMPANY NAME<br>COMPANY NAME | \$125.00<br>\$125.00<br>\$125.00<br>\$125.00    | \$8.75<br>\$8.75<br>\$8.75 | \$133.75<br>\$133.75<br>\$133.75          |

#### Maintenance Contract Invoice 2

|              |                                                                                                    |                   |                                                                      |                                          |             | INVOICE                     |
|--------------|----------------------------------------------------------------------------------------------------|-------------------|----------------------------------------------------------------------|------------------------------------------|-------------|-----------------------------|
|              |                                                                                                    |                   |                                                                      | Invoice E<br>Contract Num<br>Purchase Or | iber<br>der | <b>7/1/1999</b><br>CN#12566 |
|              |                                                                                                    |                   |                                                                      | Contract T                               |             | HVAC CONTRACT<br>\$3,210.00 |
|              | BILL TO<br>Accurate Printing<br>12500 Cleveland Avenue<br>New Berlin, WI 53151<br>Phone: (666) 666-6666 | /<br>1            | ATION<br>Accurate Printing<br>12500 Cleveland A<br>New Berlin, WI 53 |                                          |             |                             |
| Billing Date | Invoice Number                                                                                          | Bill To           |                                                                      | Amount                                   | Tax         | Total                       |
| 7/1/1999     | SCHPY00000000001                                                                                        | Accurate Printing | \$                                                                   | 3,000.00                                 | \$210.00    | \$3,210.00                  |
|              |                                                                                                    |                   |                                                                      |                                          | Total Due   | \$3,210.00                  |

## Maintenance Contract Invoice 3

|              |                                                                                                    |                   |                                                              |                                                 | INVOICE                               |
|--------------|----------------------------------------------------------------------------------------------------|-------------------|--------------------------------------------------------------|-------------------------------------------------|---------------------------------------|
|              |                                                                                                    |                   | Contract<br>Purcha                                           | bice Date<br>t Number<br>ise Order<br>ract Type | 7/1/1999<br>CN#12566<br>HVAC CONTRACT |
|              |                                                                                                    |                   | тоти                                                         | AL DUE                                          | \$3,210.00                            |
|              | BILL TO<br>Accurate Printing<br>12500 Cleveland Avenue<br>New Berlin, WI 53151<br>Phone: (666) 666-6666 | 1250              | ON<br>ate Printing<br>) Cleveland Avenue<br>Berlin, WI 53151 |                                                 |                                       |
| Billing Date | Invoice Number                                                                                          | Bill To           | Amount                                                       | Tax                                             | Tota                                  |
| 7/1/1999     | SCHPY00000000001                                                                                        | Accurate Printing | \$3,000.00                                                   | \$210.00                                        | \$3,210.0                             |
|              |                                                                                                    |                   |                                                              | Total Due                                       | \$3,210.0                             |

## Maintenance Contract Invoice 4

Г

|              |                                                                                              |                                                                     |                                   |           | INVOICE       |
|--------------|----------------------------------------------------------------------------------------------|---------------------------------------------------------------------|-----------------------------------|-----------|---------------|
|              |                                                                                              |                                                                     |                                   | ce Date   | 7/1/1999      |
|              |                                                                                              |                                                                     | Contract Number<br>Purchase Order |           | CN#12566      |
|              |                                                                                              |                                                                     | Contra                            |           | HVAC CONTRACT |
|              | BILL TO                                                                                      |                                                                     | TOTAL DUE                         |           | \$3,210.00    |
|              |                                                                                              | LOCATION                                                            |                                   |           |               |
|              | Accurate Printing<br>12500 Cleveland Avenue<br>New Berlin, WI 53151<br>Phone: (666) 666-6666 | Accurate Printing<br>12500 Cleveland Avenue<br>New Berlin, WI 53151 |                                   |           |               |
| Billing Date | Invoice Number                                                                               | Bill To                                                             | Amount                            | Тах       | Tota          |
| 7/1/1999     | SCHPY000000000001                                                                            | Accurate Printing                                                   | \$3,000.00                        | \$210.00  | \$3,210.0     |
|              |                                                                                              |                                                                     |                                   |           |               |
|              |                                                                                              |                                                                     |                                   | Total Due | \$3,210.0     |

### **Master Contract Invoice**

|                                                               |                                                           |                                              |                                              | D                                              | WOICE                                                    |
|---------------------------------------------------------------|-----------------------------------------------------------|----------------------------------------------|----------------------------------------------|------------------------------------------------|----------------------------------------------------------|
|                                                               |                                                           |                                              |                                              | п                                              | VOICE                                                    |
|                                                               |                                                           |                                              | Invoice Date                                 | e                                              | 1/1/2016                                                 |
|                                                               |                                                           |                                              | Contract Numbe                               |                                                | 000000017                                                |
|                                                               |                                                           |                                              | Purchase Orde                                |                                                | ATE CONTRACT                                             |
|                                                               |                                                           |                                              | Contract Type                                | e ULTIM                                        | ATE CONTRACT                                             |
|                                                               |                                                           |                                              | TOTAL DUE                                    | E                                              | \$535.00                                                 |
|                                                               |                                                           |                                              |                                              |                                                |                                                          |
| LOCA                                                          |                                                           |                                              |                                              |                                                |                                                          |
|                                                               | OMPANY NAME                                               |                                              |                                              |                                                |                                                          |
|                                                               | 355 South Moorland Road<br>ew Berlin, WI 53151            |                                              |                                              |                                                |                                                          |
| inc.                                                          | ew Denin, Wr55151                                         |                                              |                                              |                                                |                                                          |
|                                                               |                                                           |                                              |                                              |                                                |                                                          |
|                                                               |                                                           |                                              |                                              |                                                |                                                          |
| Billing Date                                                  | Invoice Number                                            | Bill To                                      | Amount                                       | Tax                                            | Total                                                    |
|                                                               | Invoice Number<br>SRVCE00000000002                        | Bill To<br>COMPANY NAME                      | Amount<br>\$125.00                           | Tax<br>\$8.75                                  | Total<br>\$133.75                                        |
| 1/1/2016                                                      |                                                           |                                              |                                              | 24.1422.00                                     |                                                          |
| 1/1/2016<br>4/1/2016                                          | SRVCE00000000002                                          | COMPANY NAME                                 | \$125.00                                     | \$8.75                                         | \$133.75                                                 |
| Billing Date<br>1/1/2016<br>4/1/2016<br>7/1/2016<br>10/1/2016 | SRVCE00000000002<br>SRVCE000000000014                     | COMPANY NAME                                 | \$125.00<br>\$125.00                         | \$8.75<br>\$8.75                               | \$133.75<br>\$133.75                                     |
| 1/1/2016<br>4/1/2016<br>7/1/2016                              | SRVCE00000000002<br>SRVCE00000000014<br>SRVCE000000000100 | COMPANY NAME<br>COMPANY NAME<br>COMPANY NAME | \$125.00<br>\$125.00<br>\$125.00<br>\$125.00 | \$8.75<br>\$8.75<br>\$8.75<br>\$8.75<br>\$8.75 | \$133.75<br>\$133.75<br>\$133.75<br>\$133.75<br>\$133.75 |
| 1/1/2016<br>4/1/2016<br>7/1/2016                              | SRVCE00000000002<br>SRVCE00000000014<br>SRVCE000000000100 | COMPANY NAME<br>COMPANY NAME<br>COMPANY NAME | \$125.00<br>\$125.00<br>\$125.00<br>\$125.00 | \$8.75<br>\$8.75<br>\$8.75                     | \$133.75<br>\$133.75<br>\$133.75<br>\$133.75<br>\$133.75 |
| 1/1/2016<br>4/1/2016<br>7/1/2016                              | SRVCE00000000002<br>SRVCE00000000014<br>SRVCE000000000100 | COMPANY NAME<br>COMPANY NAME<br>COMPANY NAME | \$125.00<br>\$125.00<br>\$125.00<br>\$125.00 | \$8.75<br>\$8.75<br>\$8.75<br>\$8.75<br>\$8.75 | \$133.75<br>\$133.75<br>\$133.75                         |
| 1/1/2016<br>4/1/2016<br>7/1/2016                              | SRVCE00000000002<br>SRVCE00000000014<br>SRVCE000000000100 | COMPANY NAME<br>COMPANY NAME<br>COMPANY NAME | \$125.00<br>\$125.00<br>\$125.00<br>\$125.00 | \$8.75<br>\$8.75<br>\$8.75<br>\$8.75<br>\$8.75 | \$133.75<br>\$133.75<br>\$133.75<br>\$133.75<br>\$133.75 |

# **Maintenance Contract Profile**

This report allows you to view a summary of a contract's invoice, billing, and revenue amounts over time. Contract amounts are broken down into categories, allowing you to view invoice, current billing, historical billing, current revenue, and historical revenue records and subtotals. You can also view contract totals. Select a division range to view the contracts in each division. Invoice, billing, and revenue amounts display for the contract by year.

# Contract Profile With Invoices

Page 1 of 36

Your Logo Here Fabrikam, Inc.

Date Printed: 5/3/2013 at 3:44 PM

User: BJamnik

### Ranges:

Division Range: ALL

| Division:        | PM COM            |                    |             |
|------------------|-------------------|--------------------|-------------|
| Contract Number: | 000000005         | Customer Number:   | 101         |
| Customer Name:   | ACCURATE PRINTING | Address Code:      | MAIN OFFICE |
| Start Date:      | 1/1/2017          | Anniversary Date:  | 12/31/2017  |
| Expiration Date: | 12/31/2017        | Billing Frequency: | QUARTERLY   |
| Sales Manager:   | SANDRA M.         | Contract Amount:   | \$800.00    |

#### Invoices

| Year | Period | Document Date | Posting Date | Document Type | Document Amount |
|------|--------|---------------|--------------|---------------|-----------------|
| 2016 | 4      | 1/1/2016      | 4/12/2018    | Invoice       | \$214.00        |
| 2016 | 4      | 4/1/2016      | 4/12/2016    | Invoice       | \$214.00        |
| 2017 | 1      | 1/1/2017      | 1/2/2017     | Invoice       | \$214.00        |
| 2017 | 1      | 4/1/2017      | 1/2/2017     | Invoice       | \$214.00        |
| 2017 | 4      | 7/1/2016      | 4/12/2017    | Invoice       | \$214.00        |
|      |        |               |              |               | \$1,070.00      |

## Billing (Open)

| Year | Period | Document Date | Posting Date | Document Type | Document Amount |
|------|--------|---------------|--------------|---------------|-----------------|
| 2017 | 1      | 1/1/2017      | 1/2/2017     | Invoice       | \$200.00        |
| 2017 | 4      | 4/1/2017      | 4/3/2017     | Invoice       | \$200.00        |
|      |        |               |              |               | \$400.00        |

### Billing (History)

| Year | Period | Document Date | Posting Date | Document Type | Document Amount |
|------|--------|---------------|--------------|---------------|-----------------|
| 2016 | 1      | 12/31/2016    | 11/13/2013   | Invoice       | \$200.00        |
| 2016 | 4      | 12/31/2016    | 11/13/2013   | Invoice       | \$200.00        |
| 2016 | 7      | 12/31/2016    | 2/27/2009    | Invoice       | \$200.00        |
| 2016 | 10     | 12/31/2016    | 2/27/2009    | Invoice       | \$200.00        |

\$800.00

## Revenue (Open)

| Year | Period | Document Date | Posting Date | Document Type | Document Amount |
|------|--------|---------------|--------------|---------------|-----------------|
| 2017 | 1      | 1/1/2017      | 1/31/2017    | Invoice       | \$86.63         |
| 2017 | 2      | 2/1/2017      | 2/28/2017    | Invoice       | \$86.67         |
| 2017 | 3      | 3/1/2017      | 3/31/2017    | Invoice       | \$86.67         |
|      |        |               |              |               | \$199.97        |

## Revenue (History)

| Year | Period | Document Date | Posting Date | Document Type | Document Amount |
|------|--------|---------------|--------------|---------------|-----------------|
| 2016 | 1      | 12/31/2016    | 1/31/2016    | Invoice       | \$66.63         |
| 2016 | 2      | 12/31/2016    | 2/28/2016    | Invoice       | \$86.67         |
| 2016 | 3      | 12/31/2016    | 3/31/2016    | Invoice       | \$86.67         |
| 2016 | 4      | 12/31/2016    | 4/30/2016    | Invoice       | \$86.67         |
| 2016 | 5      | 12/31/2016    | 5/31/2016    | Invoice       | \$86.67         |
| 2016 | 6      | 12/31/2016    | 6/30/2016    | Invoice       | \$86.67         |

# Maintenance Contract Profitability with Pull Through

You can use this report to analyze the profitability of a maintenance contract based on costs and revenue amounts per cost category. This report also includes revenue and costs for any billable calls that are assigned to a contract. These amounts display as "pull through." Maintenance contracts can be grouped by customer, bill to customer, salesperson, master contract, or technician team. You can select a Start Year and contract End Date to view the contracts in that range, or select a Contract Number to view. For each contract, open and historical profitability information is summarized by date; previous versions of renewed contracts display, allowing you to compare profitability over time. Selecting the expand button allows you to *Open* contract detail by call type, with contract totals at the bottom. You can then expand a call type to view service call detail, with call type totals at the bottom. Zooming on a service call opens the Service Call Cost Audit report.

### Maintenance Contract Profitability With Pull Through

Service Management Fabrikam, Inc.

#### Page 1 of 5

Date Printed: 1/10/2011 at 11:47 AM User: BJamnik

| Range<br>Start Year: 2016<br>End Date : 1/10/2011<br>Group By : Customer |                    |             |            |                   |                 |            |                    |                    |                        |                   |                  |                       |
|--------------------------------------------------------------------------|--------------------|-------------|------------|-------------------|-----------------|------------|--------------------|--------------------|------------------------|-------------------|------------------|-----------------------|
| Customer                                                                 |                    |             |            |                   |                 |            |                    |                    |                        |                   |                  |                       |
| Location                                                                 |                    | Start Date  | End Date   | Estimate<br>Hours | Actual<br>Hours | Total Cost | Contract<br>Amount | Contract<br>Billed | Contract<br>Recognized | Profit \$         | Profit %         | Pull<br>Through<br>\$ |
| ACCURATE PRINTING                                                        | i                  |             |            |                   |                 |            |                    |                    |                        |                   |                  |                       |
| MAIN OFFICE ACCUR                                                        | RATE-12500 CLEVELA | ND AVE      |            |                   |                 |            |                    |                    |                        |                   |                  |                       |
| 000000005 - Divisor                                                      | PM COM             |             |            |                   |                 |            |                    |                    |                        |                   |                  |                       |
| 1 Open                                                                   |                    | 1/1/2017    | 12/31/2017 | 36.00             | 56.00           | 2,348      | 1,600              | 1,200              | 1,000                  | -1,348            | -134.81 %        | 0                     |
| 1 Open                                                                   |                    | 1/1/2016    | 12/31/2016 | 20.00             | 28.00           | 1,174      | 800                | 800                | 800                    | -374              | -46.75 %         | 0                     |
| Contract Total                                                           |                    |             | -          | 56.00             | 84.00           | 3,522      | 2,400              | 2,000              | 1,800                  | -1,722            | -95.67 %         | 0                     |
| 000000061 - Divisor                                                      | PM COM             |             |            |                   |                 |            |                    |                    |                        |                   |                  |                       |
| E Open                                                                   |                    | 1/1/2017    | 12/31/2017 | 0.00              | 0.00            | 0          | 550                | 0                  | 0                      | 0                 | 100.00 %         | 0                     |
| Contract Total                                                           |                    |             | -          | 0.00              | 0.00            | 0          | 550                | 0                  | 0                      | 0                 | 100.00 %         | 0                     |
| WAREHOUSE ACCUR<br>0000000063 - Divisor                                  |                    |             |            |                   |                 |            |                    |                    |                        |                   |                  |                       |
| Call Type                                                                | Service Call       | Description |            |                   | Actual Hours    | Call Cost  | EQUIPMENT          | LABOR              | MATERIAL               | SUBCONTRA<br>CTOR | OTHER            | Invoice<br>Amount     |
| ⊞ MCC                                                                    |                    |             |            |                   | 1.00            | 53         | 0                  | 53                 | 0                      | 0                 | 0                | 0                     |
| 🖯 Open                                                                   |                    | 1/1/2017    | 12/31/2018 | 2.00              | 1.00            | 53         | 0                  | 0                  | 0                      | -53               | -5,250.00 %      | 0                     |
| Contract Total                                                           |                    |             |            | 2.00              | 1.00            | 53         | 0                  | 0                  | 0                      | -53               | -5,250.00 %      | 0                     |
| 000000006 - Divisor                                                      | n PM IND           |             |            |                   |                 |            |                    |                    |                        |                   |                  |                       |
| Call Type                                                                | Service Call       | Description |            |                   | Actual Hours    | Call Cost  | EQUIPMENT          | LABOR              | MATERIAL               | SUBCONTRA<br>CTOR | OTHER            | Invoice<br>Amount     |
|                                                                          | 041113-0003        | PREMIER CO  | NTRACT     |                   | 2.00            | 30         | 0                  | 30                 | 0                      | 0                 | 0                | 0                     |
|                                                                          | 041113-0011        | PREMIER CO  | NTRACT     |                   | 1.50            | 60         | 0                  | 60                 | 0                      | 0                 | 0                | 0                     |
|                                                                          | 041113-0020        | PREMIER CO  | NTRACT     |                   | 1.00            | 53         | 0                  | 53                 | 0                      | 0                 | 0                | 0                     |
|                                                                          | 160801-0002        | PREMIER CO  | NTRACT     |                   | 1.00            | 40         | 0                  | 40                 | 0                      | 0                 | 0                | 0                     |
|                                                                          | 160901-0002        | PREMIER CO  | NTRACT     |                   | 1.00            | 40         | 0                  | 40                 | 0                      | 0                 | 0                | 0                     |
|                                                                          | 160901-0002        | PREMIER CO  | NTRACT     |                   | 0.00            | 22         | 0                  | 0                  | 22                     | 0                 | 0                | 0                     |
| EMCC                                                                     |                    |             |            |                   | 6.50            | 244        | 0                  | 223                | 22                     | 0                 | 0                | 0                     |
| 🗆 Open                                                                   |                    | 1/1/2016    | 12/31/2016 | 10.00             | 6.50            | 244        | 400                | 400                | 400                    | 156               | 38.97 %          | 0                     |
| Contract Total                                                           |                    |             |            | 10.00             | 6.50            | 244        | 400                | 400                | 400                    | 156               | 38.97 %          | 0                     |
| 000000062 - Divisor                                                      | PM COM             |             |            |                   |                 |            |                    |                    |                        |                   |                  |                       |
| 1 Open                                                                   |                    | 4/1/2017    | 12/31/2017 | 12.50             | 0.00            | 0          | 0                  | 0                  | 0                      | 0                 | 100.00 %         | 0                     |
| Contract Total                                                           |                    |             | -          | 12.50             | 0.00            | 0          | 0                  | 0                  | 0                      | 0                 | 100.00 %         | 0                     |
| ACCURATE PRINTING                                                        |                    |             | -          | 80.50             | 91.50           | 3,819      | 3,350              | 2,400              | 2,200                  | -1,619            | -73.58 %         | 0                     |
| BYTE SHOP                                                                |                    |             |            |                   |                 |            |                    |                    |                        |                   |                  | -                     |
| MAIN OFFICE BYTE-6                                                       | 01 W NORTHAND A    | VE          |            |                   |                 |            |                    |                    |                        |                   |                  |                       |
| 000000044 - Divisor                                                      | PM COM             |             |            |                   |                 |            |                    |                    |                        |                   |                  |                       |
| 1 Open                                                                   |                    | 2/1/2017    | 1/31/2018  | 20.00             | 34.00           | 1,360      | 570                | 143                | 0                      | -1,360            | -136,000.00<br>% | 0                     |
| 1 Open                                                                   |                    | 2/1/2016    | 1/31/2017  | 16.00             | 34.00           | 1,360      | 550                | 550                | 550                    | -810              | -147.27 %        | 0                     |
| Contract Total                                                           |                    |             | -          | 36.00             | 68.00           | 2,720      | 1,120              | 693                | 550                    | -2,170            | -394.55 %        | 0                     |
| BYTE SHOP                                                                |                    |             | -          | 36.00             | 68.00           | 2,720      | 1,120              | 693                | 550                    |                   | -394.55 %        | 0                     |

# **Maintenance Contract Quotes**

This report compiles maintenance contract quote information such as costs, billing amounts, and hours, and provides a total of all quote amounts by cost code, along with individual quote totals, profit amounts, and task details including material requirements. This report can be used internally to view profit, or you can filter down to a single quote or customer, hiding internal information such as costs and hours, and print a quote to give to a customer. To print, select a customer in Service Manager and use the *Quote* button to create a new quote or the *Quote* icon to open an existing quote. The Maintenance Contract Quote report is printed from the Contract Quote window. You can filter this report by

customer, location, quote number, and quote expiration date. You can select whether you want to include estimated and calculated hours, billing amounts (including profit), estimated and calculated costs (including profit), and task details.

### **Maintenance Contract Quote Reports**

- Quote Summary 1 Quote Summary report (page 34)
- Quote Summary 2 Quote Summary Report with Estimated Costs (Dexterity) (page 35)
- Quote Detail 1 Quote Detail Schedule report (page 35)
- Quote Detail 2 Quote Detail Report with Estimated Costs (Dexterity) (page 37)
- Quote Detail 3 Quote Detail Report with Estimated Hours (Dexterity) (page 39)

### Quote Summary 1 - Quote Summary report

Lists information from the Contract Quote window. The report includes the billing amount.

| ×                                                                                                    |                         |                |                 |                         |                                       |                 | QUOTE                  |
|----------------------------------------------------------------------------------------------------|-------------------------|----------------|-----------------|-------------------------|---------------------------------------|-----------------|------------------------|
|                                                                                                    |                         |                |                 |                         | Quote Number                          |                 | 000000060              |
|                                                                                                    |                         |                |                 |                         | Quote Date                            |                 | 4/12/2027              |
|                                                                                                    |                         |                |                 |                         | Quote Expiration Date<br>Quote Amount |                 | 5/2/2027<br>\$2,061.54 |
| LOCATION<br>ACCURATE PRINTING<br>ACCURATE-12500 CLEVELAND AVE<br>12500 Cleveland Avenue<br>New Berlin , WI 53151 |                         |                |                 |                         | Quote Amount                          |                 | \$2,001.3 <del>1</del> |
| Category                                                                                                    |                         | Billing Amount | Estimated       | d Cost                  | Estimated Hours                       | Calculated Cost | Calculated<br>Hours    |
| EQUIPMENT                                                                                                    |                         | \$0.00         |                 | \$0.00                  |                                       | \$0             | .00                    |
| MATERIAL                                                                                                    |                         | \$0.00         |                 | \$0.00                  |                                       | \$0             | .00                    |
| Labor Category1                                                                                                  |                         | \$1,600.00     | \$1,200.00      |                         | 40.00                                 | \$1,140.00      | 38.00                  |
| Labor Category2                                                                                                  |                         | \$0.00         | \$0.00          |                         | 0.00                                  | \$0.00          | 0.00                   |
| Labor Category3                                                                                                  |                         | \$0.00         | \$0.00          |                         | 0.00                                  | \$0.00          | 0.00                   |
| Labor Category4                                                                                                  |                         | \$0.00         | \$0.00          |                         | 0.00                                  | \$0.00          | 0.00                   |
| Labor Category 5                                                                                                 |                         | \$0.00         | \$0.00          |                         | 0.00                                  | \$0.00          | 0.00                   |
| Total Labor                                                                                                    |                         | \$0.00         |                 | \$1,200.00              |                                       | \$1,140         | .00                    |
| SUBCONTRACTOR                                                                                                    |                         | \$0.00         |                 | \$0.00                  |                                       | \$0             | .00                    |
| OTHER                                                                                                    |                         | \$461.54       |                 | \$300.00                |                                       | \$280           | .00                    |
| Total Amount                                                                                                    |                         | \$2,061.54     |                 | \$1,500.00              |                                       |                 |                        |
| Profit                                                                                                    |                         | \$561.54       |                 |                         |                                       |                 |                        |
| Equipment and Tasks Included in Quote 000000060                                                                  | 1                       |                |                 |                         |                                       |                 |                        |
| Equipment ID Equipment Type<br>0000000001                                                                        | e Manufacturer ID Model | Number Seria   | al Number       |                         |                                       |                 |                        |
| Task Code<br>102                                                                                                 | EQUIPMENT               | MATERIAL       | LABOR           | SUBCONTRACTOR           | OTHER                                 |                 | TOTAL                  |
|                                                                                                    |                         |                |                 |                         |                                       |                 |                        |
| Task Code<br>103                                                                                                 | EQUIPMENT               | MATERIAL       | LABOR           | SUBCONTRACTOR           | OTHER                                 |                 | TOTAL                  |
|                                                                                                    | COLUMN SUT              | MATERIAL       | 11000           |                         | OTHER                                 |                 | 70711                  |
| Task Code<br>104                                                                                                 | EQUIPMENT<br>\$0.00     | \$0.00         | LABOR<br>\$0.00 | SUBCONTRACTOR<br>\$0.00 | \$0.00                                |                 | TOTAL<br>\$0.00        |
| Task Code                                                                                                    | EQUIPMENT               | MATERIAL       | LABOR           | SUBCONTRACTOR           | OTHER                                 |                 | TOTAL                  |
| Task Code                                                                                                    | EQUIPMENT               | MATERIAL       | LABOR           | SUBCONTRACTOR           | OTHER                                 |                 | TOTAL                  |

### **Quote Summary 2 - Quote Summary Report with Estimated Costs (Dexterity)**

Lists information from the Contract Quote window, including billing amounts, estimated costs and hours, and taskbased costs and hours.

| ystem: 2/3/2020 2:29:24                                                               | PM                                          |                    |                    |                                                    | Page:               |  |
|---------------------------------------------------------------------------------------|---------------------------------------------|--------------------|--------------------|----------------------------------------------------|---------------------|--|
| ser Date: 4/12/2027                                                                   |                                             |                    |                    |                                                    | User ID:            |  |
|                                                                                       |                                             | Fabrikam,          |                    |                                                    |                     |  |
|                                                                                       |                                             | SV Quote Summary w | / Est Costs        |                                                    |                     |  |
|                                                                                       |                                             | Service Manageme   | ent Series         |                                                    |                     |  |
|                                                                                       |                                             | Quote Number: (    | 000000060          |                                                    |                     |  |
| CUSTOMER ID: 101                                                                      |                                             |                    |                    | LOCATION:                                          |                     |  |
| SALESPERSON ID:<br>QUOTE TYPE:<br>AMOUNT:                                             | SANDRA M.<br>PREMIER CONTRACT<br>\$2,061.53 |                    |                    | MAIN OFFICE<br>ACCURATE-12500 C<br>12500 Cleveland | Avenue              |  |
| QUOTE EXPIRATION DATE:<br>CONTRACT START DATE:<br>CONTRACT EXPIRATION DATE:           | 5/2/2027<br>5/1/2027<br>5/2/2027            |                    |                    | New Berlin                                         | WI 53151            |  |
| CONTRACT BILLING DAY:<br>USER-DEFINED<br>USER-DEFINED<br>USER-DEFINED<br>USER-DEFINED | 1                                           |                    |                    |                                                    |                     |  |
|                                                                                       | ESTIMATED                                   | ESTIMATED<br>COST  | ESTIMATED<br>HOURS | CALCULATED                                         | CALCULATED<br>HOURS |  |
|                                                                                       | AMOUNT                                      | COST               | HOOKS              | 0031                                               | HOORS               |  |
| EQUIPMENT<br>MATERIAL                                                                 | \$0.00<br>\$0.00                            | \$0.00<br>\$0.00   |                    | \$0.00<br>\$0.00                                   |                     |  |
| Labor Category1                                                                       | \$1,600.00                                  | \$1,200.00         | 40.00              | \$1,140.00                                         | 38.00               |  |
| Labor Category2                                                                       | \$0.00                                      | \$0.00             | 0.00               | \$0.00                                             | 0.00                |  |
| Labor Category3                                                                       | \$0.00                                      | \$0.00             | 0.00               | \$0.00                                             | 0.00                |  |
| Labor Category4                                                                       | \$0.00                                      | \$0.00             | 0.00               | \$0.00                                             | 0.00                |  |
| Labor Category5                                                                       | \$0.00                                      | \$0.00             | 0.00               | \$0.00                                             | 0.00                |  |
| TOTAL LABOR                                                                           | \$1,600.00                                  | \$1,200.00         |                    | \$1,140.00                                         |                     |  |
| SUBCONTRACTOR                                                                         | \$0.00                                      | \$0.00             |                    | \$0.00                                             |                     |  |
| OTHER                                                                                 | \$461.53                                    | \$300.00           |                    | \$280.00                                           |                     |  |
| TOTAL AMOUNTS                                                                         | \$2,061.53                                  | \$1,500.00         | 40.00              | \$1,420.00                                         | 38.00               |  |
| PROFIT                                                                                | \$561.53                                    |                    |                    |                                                    |                     |  |

#### Quote Detail 1 - Quote Detail Schedule report

Lists information from the Contract Quote window, as well as billing amounts and the equipment and tasks attached to the quote.

×

Quote Number Quote Date Quote Expiration Date Quote Amount

**QUOTE** 0000000060 4/12/2027 5/2/2027 \$2,061.54

LOCATION ACCURATE PRINTING ACCURATE-12500 CLEVELAND AVE 12500 Cleveland Avenue New Berlin , WI 53151

| Category                                                                                                    |                                              |                                     | Billing Amoun                                          | t Estimate                                        | d Cost        | Estimated Hours | Calculated Cost |          | Calculate<br>Hou |
|----------------------------------------------------------------------------------------------------|----------------------------------------------|-------------------------------------|--------------------------------------------------------|---------------------------------------------------|---------------|-----------------|-----------------|----------|------------------|
| EQUIPMENT                                                                                                   |                                              |                                     | \$0.0                                                  | )                                                 | \$0.00        |                 |                 | \$0.00   |                  |
| MATERIAL                                                                                                    |                                              |                                     | \$0.0                                                  | )                                                 | \$0.00        |                 |                 | \$0.00   |                  |
| Labor Ca                                                                                                    | ategory 1                                    |                                     | \$1,600.0                                              | \$1,200.00                                        |               | 40.00           | \$1,140.00      |          | 38.0             |
| Labor Ca                                                                                                    | ategory 2                                    |                                     | \$0.0                                                  | \$0.00                                            |               | 0.00            | \$0.00          |          | 0.0              |
| Labor Ca                                                                                                    | ategory 3                                    |                                     | \$0.0                                                  | \$0.00                                            |               | 0.00            | \$0.00          |          | 0.0              |
| Labor Ca                                                                                                    | ategory4                                     |                                     | \$0.0                                                  | \$0.00                                            |               | 0.00            | \$0.00          |          | 0.0              |
| Labor Ca                                                                                                    | ategory 5                                    |                                     | \$0.00                                                 | \$0.00                                            |               | 0.00            | \$0.00          |          | 0.0              |
| Total Labor                                                                                                 |                                              |                                     | \$0.0                                                  | 1                                                 | \$1,200.00    |                 | \$1             | L,140.00 |                  |
| SUBCONTRACTOR                                                                                               |                                              |                                     | \$0.0                                                  | 1                                                 | \$0.00        |                 |                 | \$0.00   |                  |
| OTHER                                                                                                    |                                              |                                     | \$461.54                                               | ł.                                                | \$300.00      |                 | :               | \$280.00 |                  |
| Total Amount                                                                                                |                                              |                                     | \$2,061.5                                              | ł                                                 | \$1,500.00    |                 |                 |          |                  |
| Profit                                                                                                    |                                              |                                     | \$561.5                                                | L                                                 |               |                 |                 |          |                  |
| Profit                                                                                                    |                                              |                                     |                                                        |                                                   |               |                 |                 |          |                  |
|                                                                                                    | luded in Ouote 0000000060                    |                                     |                                                        |                                                   |               |                 |                 |          |                  |
|                                                                                                    | cluded in Quote 0000000060<br>Equipment Type | Manufacturer ID                     | Model Number                                           | Serial Number                                     |               |                 |                 |          |                  |
| Equipment and Tasks Incl                                                                                    | luded in Quote 0000000060<br>Equipment Type  | Manufacturer ID                     |                                                        |                                                   |               |                 |                 |          |                  |
| Equipment and Tasks Incl<br>Equipment ID<br>000000001                                                       |                                              |                                     | Model Number                                           | Serial Number                                     | SUBCONTRACTOR | OTHER           |                 |          | тотл             |
| Equipment and Tasks Incl<br>Equipment ID<br>000000001<br>Task Code                                          |                                              | Manufacturer ID<br>EQUIPMENT        | Model Number                                           | Serial Number                                     | SUBCONTRACTOR | OTHER           |                 |          | тот,             |
| Equipment and Tasks Incl<br>Equipment ID                                                                    |                                              |                                     | Model Number<br>MATERIA                                | Serial Number                                     | SUBCONTRACTOR | OTHER           |                 |          | тоти             |
| Equipment and Tasks Incl<br>Equipment ID<br>000000001<br>Task Code<br>102                                   |                                              | EQUIPMENT                           | Model Number<br>MATERIA                                | Serial Number                                     |               |                 |                 |          |                  |
| Equipment and Tasks Incl<br>Equipment ID<br>000000001<br><b>Task Code</b><br>102<br><b>Task Code</b><br>103 |                                              | EQUIPMENT                           | Model Number<br>MATERIA<br>MATERIA                     | Serial Number                                     |               |                 |                 |          |                  |
| Equipment and Tasks Incl<br>Equipment ID<br>0000000001<br>Task Code<br>102<br>Task Code<br>103<br>Task Code |                                              | EQUIPMENT                           | Model Number<br>MATERIA<br>MATERIA<br>MATERIA          | Serial Number<br>LABOR<br>LABOR                   | SUBCONTRACTOR | OTHER           |                 |          | тотл             |
| Equipment and Tasks Incl<br>Equipment ID<br>000000001<br>Task Code<br>102<br>Task Code                      |                                              | EQUIPMENT<br>EQUIPMENT<br>EQUIPMENT | Model Number<br>MATERIA<br>MATERIA<br>MATERIA<br>\$0.0 | Serial Number<br>LABOR<br>LABOR<br>LABOR<br>S0.00 | SUBCONTRACTOR | OTHER           |                 |          | тот.<br>тот.     |

| isk Code                                                           |                             | EQUIPMENT | MATERIAL       | LABOR  | SUBCONTRACTOR | OTHER         |          | TOTAL                |
|--------------------------------------------------------------------|-----------------------------|-----------|----------------|--------|---------------|---------------|----------|----------------------|
| 16<br>aterials for Task Code 106                                   |                             |           |                |        |               |               |          |                      |
| COLUMN TOT LOOK COUR TOO                                           | Item Description            | Requ      | ired           | ι      | J of M        | Quantity      | Sub Task | Sub Task Description |
|                                                                    | R-22 Freon 30 Pound Cylinde | r Yes     |                | E      | Each          | 1.00          |          |                      |
|                                                                    |                             |           |                |        |               |               |          |                      |
| isk Code                                                           |                             | EQUIPMENT | MATERIAL       | LABOR  | SUBCONTRACTOR | OTHER         |          | TOTAL                |
| 17                                                                 |                             |           |                |        |               |               |          |                      |
| aterials for Task Code 107                                         | Item Description            | Requ      | ired           | ι      | J of M        | Quantity      | Sub Task | Sub Task Description |
|                                                                    | 20"X16"X2" Furnace Filter   | Yes       |                |        | Each          | 1.00          |          |                      |
|                                                                    |                             |           |                |        |               |               |          |                      |
| isk Code                                                           |                             | EQUIPMENT | MATERIAL       | LABOR  | SUBCONTRACTOR | OTHER         |          | TOTAL                |
| .0                                                                 |                             |           |                |        |               |               |          |                      |
| isk Code                                                           |                             | EQUIPMENT | MATERIAL       | LABOR  | SUBCONTRACTOR | OTHER         |          | TOTAL                |
| .3                                                                 |                             | -         |                |        |               |               |          |                      |
| isk Code                                                           |                             | EQUIPMENT | MATERIAL       | LABOR  | SUBCONTRACTOR | OTHER         |          | TOTAL                |
| .4                                                                 |                             | COTAMENT  | MATERIAL       | LABUR  | SUBCONTRACTOR | OTHER         |          | TOTAL                |
|                                                                    |                             |           |                |        |               |               |          |                      |
| isk Code<br>11                                                     |                             | EQUIPMENT | MATERIAL       | LABOR  | SUBCONTRACTOR | OTHER         |          | TOTAL                |
| 1                                                                  |                             |           |                |        |               |               |          |                      |
| isk Code                                                           |                             | EQUIPMENT | MATERIAL       | LABOR  | SUBCONTRACTOR | OTHER         |          | TOTAL                |
| 2                                                                  |                             |           |                |        |               |               |          |                      |
|                                                                    |                             | \$0.00    | \$0.00         | \$0.00 | \$0.00        | \$0.00        |          | \$0.00               |
| 00000001                                                           |                             | \$0.00    | <b>\$</b> 0100 | \$0.00 | \$0.00        | \$0.00        |          | \$0.00               |
| otal for equipment<br>000000001<br>uipment and Tasks Included in C | Quote 000000060             | \$0.00    | çoloc          | \$0.00 | 40.00         | \$0.00        |          | \$0.00               |
|                                                                    | Quote 000000060             | \$0.00    | 4000           | \$0.00 |               | \$0.00        |          | \$0.00               |
|                                                                    | Quote 000000060             | \$0.00    | <b>\$000</b>   |        | \$0.00        | \$0.00        |          | \$0.00               |
|                                                                    | Quote 000000060             | \$0.00    |                |        | 40.00         | \$0.00        |          |                      |
|                                                                    | Quote 000000060             | \$0.00    |                | \$0.00 |               | şuuu          |          |                      |
|                                                                    | Quate 000000060             | \$0.00    |                |        |               | \$0.00        |          | 4000                 |
|                                                                    | Quote 000000060             | \$0.00    |                |        |               | \$0.00        |          |                      |
|                                                                    | Quote 000000060             | \$0.00    |                | 40.00  |               | <b>3</b> 0.00 |          |                      |
|                                                                    | Quote 000000060             | \$0.00    |                |        |               | <b>5</b> 0.00 |          |                      |
|                                                                    | Quote: 000000060            | \$0.00    |                |        |               | <b>5</b> 0.00 |          |                      |
|                                                                    | Quote 000000060             | \$0.00    |                |        |               | 50.00         |          |                      |
|                                                                    | Quate 000000000             | \$0.00    |                |        |               | <b>5</b> 0.00 |          |                      |
|                                                                    | Quote 000000060             | \$0.00    |                |        |               | <b>5</b> 0.00 |          |                      |
|                                                                    | Quote 000000060             | \$0.00    |                |        |               | <b>5</b> 0.00 |          |                      |
|                                                                    | Quote 000000060             | \$0.00    |                |        |               | <b>5</b> 0.00 |          |                      |
|                                                                    | Quote 000000060             | \$0.00    |                |        |               | 50.00         |          |                      |
|                                                                    | Quote 000000000             | \$0.00    |                |        |               | 50.00         |          |                      |
|                                                                    | Quote 000000060             | \$0.00    |                |        |               | <b>5</b> 0.00 |          |                      |
|                                                                    | Quote 000000060             | \$0.00    |                |        |               | <b>5</b> 0.00 |          |                      |
|                                                                    | Quote 000000060             | \$0.00    |                |        |               | <b>5</b> 0.00 |          |                      |

## Quote Detail 2 - Quote Detail Report with Estimated Costs (Dexterity)

Lists information from the Contract Quote window, including billing amounts, estimated costs and hours, and taskbased costs and hours. It also lists the equipment and tasks attached to the quote, as well as the cost estimates for the tasks.

|                                 | 0,2020 200000                                                                                                    | 9 PM                                                                                                    |                                                                                                    |                                                                                                    |                                                                                                    |                                                                                                    | Page:                                                                                                    | 1                                                                                    |
|---------------------------------|----------------------------------------------------------------------------------------------------|----------------------------------------------------------------------------------------------------|----------------------------------------------------------------------------------------------------|----------------------------------------------------------------------------------------------------|----------------------------------------------------------------------------------------------------|----------------------------------------------------------------------------------------------------|----------------------------------------------------------------------------------------------------|--------------------------------------------------------------------------------------|
| r Date: 4/                      | 12/2027                                                                                                    |                                                                                                    |                                                                                                    |                                                                                                    |                                                                                                    | Use                                                                                                    | er ID: sa                                                                                                 |                                                                                      |
|                                 |                                                                                                    |                                                                                                    |                                                                                                    | Fabrikam, Inc.                                                                                                    |                                                                                                    |                                                                                                    |                                                                                                    |                                                                                      |
|                                 |                                                                                                    |                                                                                                    |                                                                                                    | REPORT WITH EST<br>Management Seri                                                                                                    |                                                                                                    |                                                                                                    |                                                                                                    |                                                                                      |
|                                 |                                                                                                    |                                                                                                    |                                                                                                    | Number: 0000000                                                                                                    |                                                                                                    |                                                                                                    |                                                                                                    |                                                                                      |
| CUSTOMER:                       |                                                                                                    | 101                                                                                                    |                                                                                                    |                                                                                                    |                                                                                                    | LOCATION:                                                                                                    |                                                                                                    |                                                                                      |
| SALESPERSO                      | N :                                                                                                    | SANDRA M.                                                                                                    |                                                                                                    |                                                                                                    |                                                                                                    | MAIN OFFICE                                                                                                    |                                                                                                    |                                                                                      |
| QUOTE TYPE<br>QUOTE AMOU        |                                                                                                    | PREMIER CONT                                                                                                    | FRACT<br>2,061.53                                                                                                    |                                                                                                    |                                                                                                    | ACCURATE-12500 CLEVEI<br>12500 Cleveland Avenu                                                                              |                                                                                                    |                                                                                      |
| QUOTE DATE<br>QUOTE EXPI        | :<br>RATION DATE:<br>AY OF BILLING:<br>ED<br>ED<br>ED                                                                                                    | 4/12/2027<br>5/2/2027                                                                                                    | ,,,,,,,,,,,,,,,,,,,,,,,,,,,,,,,,,,,,,,,                                                                                                    |                                                                                                    |                                                                                                    | New Berlin WI 5                                                                                                    |                                                                                                    |                                                                                      |
|                                 |                                                                                                    | BILLING #                                                                                                    | MOUNT                                                                                                    | ESTIMATED COST                                                                                                    | ESTIMATED HOURS                                                                                                    | CALCULATED COST                                                                                                    | CALCULATE                                                                                                 | D HOURS                                                                              |
| EQUIPMENT                       |                                                                                                    |                                                                                                    | \$0.00                                                                                                    | \$0.00                                                                                                    |                                                                                                    | \$0.00                                                                                                    |                                                                                                    |                                                                                      |
| MATERIAL                        |                                                                                                    |                                                                                                    | \$0.00                                                                                                    | \$0.00                                                                                                    |                                                                                                    | \$0.00                                                                                                    |                                                                                                    |                                                                                      |
| Labor Cate<br>Labor Cate        |                                                                                                    | \$1,600.<br>\$0.                                                                                                    |                                                                                                    | \$1,200.00<br>\$0.00                                                                                                    | 40.00                                                                                                    | \$1,140.00<br>\$0.00                                                                                                    |                                                                                                    | 38.00<br>0.00                                                                        |
| Labor Cate                      | gory3                                                                                                    | \$0.                                                                                                    | .00                                                                                                    | \$0.00                                                                                                    | 0.00                                                                                                    | \$0.00                                                                                                    |                                                                                                    | 0.00                                                                                 |
| Labor Cate<br>Labor Cate        |                                                                                                    | \$0.<br>\$0.                                                                                                    | .00<br>.00                                                                                                    | \$0.00<br>\$0.00                                                                                                    | 0.00                                                                                                    | \$0.00<br>\$0.00                                                                                                    |                                                                                                    | 0.00                                                                                 |
| TOTAL LABOR                     |                                                                                                    | \$1,6                                                                                                    | 500.00                                                                                                    | \$1,200.00                                                                                                    | 5.00                                                                                                    | \$1,140.00                                                                                                    |                                                                                                    |                                                                                      |
| SUBCONTRACT                     | OR                                                                                                    | Ş4                                                                                                    | \$0.00<br>461.53                                                                                                    | \$0.00<br>\$300.00                                                                                                    |                                                                                                    | \$0.00<br>\$280.00                                                                                                    | _                                                                                                    |                                                                                      |
| TOTAL AMOUN                     | т                                                                                                    | \$2,0                                                                                                    | 061.53<br>561.53                                                                                                    | \$1,500.00                                                                                                    | 40.00                                                                                                    | \$1,420.00                                                                                                    |                                                                                                    | 38.00                                                                                |
|                                 |                                                                                                    |                                                                                                    | MENT TYPE                                                                                                    | MANU                                                                                                    | JFACTURER ID MODE                                                                                                    | L NUMBER                                                                                                    | SERIAL NU                                                                                                 |                                                                                      |
| 00000001                        | : 5/1/2027 - 5/                                                                                                    | ROOF 1                                                                                                    |                                                                                                    | MANT                                                                                                    | JFACTURER ID MODE                                                                                                    | L NUMBER                                                                                                    | SERIAL NU                                                                                                 |                                                                                      |
| 000000001<br>                   | DESCRIPTION                                                                                                    | ROOF 1                                                                                                    | EQUIPMENT                                                                                                    | MATERIAL                                                                                                    |                                                                                                    |                                                                                                    | SERIAL NU                                                                                                 |                                                                                      |
| 000000001                       | DESCRIPTION<br>Check Operatio                                                                                                    | ROOF 1<br>/2/2027<br>on Through On                                                                                                    | COP UNIT<br>EQUIPMENT<br>& Off Cycle<br>\$0.0                                                                                                    | MATERIAL<br>0 \$0.00                                                                                                    | LABOR                                                                                                    |                                                                                                    |                                                                                                    | MBER<br>                                                                             |
| 000000001                       | DESCRIPTION                                                                                                    | ROOF 1<br>/2/2027<br>on Through On                                                                                                    | COP UNIT<br>EQUIPMENT<br>& Off Cycle<br>\$0.0                                                                                                    | MATERIAL<br>0 \$0.00<br>e                                                                                                    | LABOR<br>\$0.00                                                                                                    | SUBCONTRACTOR                                                                                                    | OTHER                                                                                                    | mber<br><br>Total<br>\$0.0                                                           |
| 000000001<br>                   | DESCRIPTION<br>Check Operatio                                                                                                    | ROOF 7<br>/2/2027<br>on Through On<br>Burner / Chec                                                                                                    | EQUIPMENT<br>& Off Cycle<br>\$ 0.0<br>Ck Temperatur<br>\$0.0                                                                                                    | MATERIAL<br>0 \$0.00<br>e<br>0 \$0.00                                                                                                    | LABOR<br>\$0.00                                                                                                    | SUBCONTRACTOR<br>\$0.00                                                                                                    | OTHER<br>\$0.00                                                                                           | mber<br><br>total<br>\$0.0<br>\$0.0                                                  |
| 000000001<br>                   | DESCRIPTION<br>Check Operatio<br>Check & Clean                                                                                                    | ROOF 7<br>/2/2027<br>on Through On<br>Burner / Chec<br>peratures & Pi                                                                                  | EQUIPMENT<br>& Off Cycle<br>\$0.0<br>ck Temperatur<br>\$0.0<br>cessure<br>\$0.0                                                                                                    | MATERIAL<br>0 \$0.00<br>0 \$0.00<br>0 \$0.00                                                                                                    | LABOR<br>\$0.00<br>\$0.00<br>\$0.00                                                                                           | SUBCONTRACTOR<br>\$0.00<br>\$0.00<br>\$0.00                                                                                 | OTHER<br>\$0.00<br>\$0.00<br>\$0.00                                                                       | mber<br>total<br>\$0.0<br>\$0.0                                                      |
| 000000001                       | DESCRIPTION<br>Check Operatio<br>Check & Clean<br>Check all Temp                                                                                                    | ROOF 7<br>/2/2027<br>on Through On<br>Burner / Chec<br>peratures & Po<br>cant                                                                          | EQUIPMENT<br>& Off Cycle<br>\$0.0<br>ck Temperatur<br>\$0.0<br>cessure<br>\$0.0<br>\$0.0                                                                                                    | MATERIAL<br>0 \$0.00<br>0 \$0.00<br>0 \$0.00<br>0 \$0.00<br>0 \$0.00                                                                                                 | LABOR<br>\$0.00<br>\$0.00<br>\$0.00<br>\$0.00                                                                                 | SUECONTRACTOR<br>\$0.00<br>\$0.00<br>\$0.00<br>\$0.00                                                                       | OTHER<br>\$0.00<br>\$0.00<br>\$0.00<br>\$0.00                                                             | MBER<br>                                                                             |
| 000000001                       | DESCRIPTION<br>Check Operatio<br>Check & Clean<br>Check all Temp<br>Check Refriger                                                                                                    | ROOF 7<br>/2/2027<br>on Through On<br>Burner / Chec<br>peratures & Pi<br>cant<br>cers                                                                  | EQUIPMENT<br>& Off Cycle<br>\$0.0<br>ck Temperatur<br>\$0.0<br>cessure<br>\$0.0<br>\$0.0<br>\$0.0<br>cession                                                                                                    | MATERIAL<br>0 \$0.00<br>0 \$0.00<br>0 \$0.00<br>0 \$0.00<br>0 \$0.00                                                                                                 | LABOR<br>\$0.00<br>\$0.00<br>\$0.00<br>\$0.00<br>\$0.00                                                                       | SUBCONTRACTOR<br>\$0.00<br>\$0.00<br>\$0.00<br>\$0.00<br>\$0.00                                                             | OTHER<br>\$0.00<br>\$0.00<br>\$0.00<br>\$0.00<br>\$0.00                                                   | MBER<br>TOTAL<br>\$0.0<br>\$0.0<br>\$0.0<br>\$0.0<br>\$0.0                           |
| 000000001                       | DESCRIPTION<br>Check Operatio<br>Check & Clean<br>Check all Temy<br>Check Refriger<br>Check Air Filt                                                                                                    | ROOF 7<br>/2/2027<br>on Through On<br>Burner / Chec<br>beratures & Pr<br>cant<br>cers<br>ist fan belt t                                                | EQUIPMENT<br>& Off Cycle<br>\$0.0<br>ck Temperatur<br>\$0.0<br>cessure<br>\$0.0<br>\$0.0<br>\$0.0<br>\$0.0<br>\$0.0<br>\$0.0<br>\$0.0                                                                                                    | MATERIAL<br>0 \$0.00<br>0 \$0.00<br>0 \$0.00<br>0 \$0.00<br>0 \$0.00<br>0 \$0.00                                                                                     | LABOR<br>\$0.00<br>\$0.00<br>\$0.00<br>\$0.00<br>\$0.00<br>\$0.00                                                             | SUECONTRACTOR<br>\$0.00<br>\$0.00<br>\$0.00<br>\$0.00<br>\$0.00<br>\$0.00                                                   | OTHER<br>\$0.00<br>\$0.00<br>\$0.00<br>\$0.00<br>\$0.00<br>\$0.00                                         | MBER<br>TOTAL<br>\$0.0<br>\$0.0<br>\$0.0<br>\$0.0<br>\$0.0<br>\$0.0                  |
| 000000001                       | DESCRIPTION<br>Check Operation<br>Check & Clean<br>Check all Temp<br>Check Refriger<br>Check Air Filt<br>Check and adju                                                                                                    | ROOF 7<br>/2/2027<br>on Through On<br>Burner / Chec<br>beratures & Pr<br>cant<br>cers<br>ust fan belt t<br>gn Sheaves                                  | EQUIPMENT<br>& Off Cycle<br>\$0.0<br>ck Temperatur<br>\$0.0<br>cessure<br>\$0.0<br>\$0.0<br>\$0.0<br>\$0.0<br>\$0.0<br>\$0.0                                                                                                    | MATERIAL<br>0 \$0.00<br>0 \$0.00<br>0 \$0.00<br>0 \$0.00<br>0 \$0.00<br>0 \$0.00<br>0 \$0.00                                                                         | LABOR<br>\$0.00<br>\$0.00<br>\$0.00<br>\$0.00<br>\$0.00<br>\$0.00<br>\$0.00                                                   | SUBCONTRACTOR<br>\$0.00<br>\$0.00<br>\$0.00<br>\$0.00<br>\$0.00<br>\$0.00<br>\$0.00                                         | OTHER<br>\$0.00<br>\$0.00<br>\$0.00<br>\$0.00<br>\$0.00<br>\$0.00<br>\$0.00                               | TOTAL<br>\$0.0<br>\$0.0<br>\$0.0<br>\$0.0<br>\$0.0<br>\$0.0<br>\$0.0                 |
| 0000000001<br><br>Contract Year | DESCRIPTION<br>Check Operatio<br>Check & Clean<br>Check all Temp<br>Check Refriger<br>Check Air Filt<br>Check and adju<br>Check and Alig                                                                                                    | ROOF 7<br>/2/2027<br>on Through On<br>Burner / Chec<br>beratures & Pr<br>cant<br>ters<br>ist fan belt t<br>yn Sheaves<br>; Tension                     | EQUIPMENT<br>& Off Cycle<br>\$0.0<br>ck Temperatur<br>\$0.0<br>cessure<br>\$0.0<br>\$0.0                                                                                                    | MATERIAL<br>0 \$0.00<br>0 \$0.00<br>0 \$0.00<br>0 \$0.00<br>0 \$0.00<br>0 \$0.00<br>0 \$0.00<br>0 \$0.00<br>0 \$0.00                                                 | LABOR<br>\$0.00<br>\$0.00<br>\$0.00<br>\$0.00<br>\$0.00<br>\$0.00<br>\$0.00<br>\$0.00                                         | SUBCONTRACTOR<br>\$0.00<br>\$0.00<br>\$0.00<br>\$0.00<br>\$0.00<br>\$0.00<br>\$0.00<br>\$0.00                               | OTHER<br>\$0.00<br>\$0.00<br>\$0.00<br>\$0.00<br>\$0.00<br>\$0.00<br>\$0.00<br>\$0.00                     | MBER<br>TOTAL<br>\$0.0<br>\$0.0<br>\$0.0<br>\$0.0<br>\$0.0<br>\$0.0<br>\$0.0<br>\$0. |
| 0000000001<br><br>Contract Year | DESCRIPTION<br>Check Operation<br>Check & Clean<br>Check all Temp<br>Check Refriger<br>Check Air Filt<br>Check and adju<br>Check and Alig<br>Check Fan Belt                                                                                         | ROOF 7<br>/2/2027<br>on Through On<br>Burner / Check<br>beratures & Pr<br>cant<br>cers<br>ust fan belt t<br>gn Sheaves<br>: Tension<br>Operators       | EQUIPMENT<br>& Off Cycle<br>\$0.0<br>ck Temperatur<br>\$0.0<br>cessure<br>\$0.0<br>\$0.0                                                                                         | MATERIAL<br>0 \$0.00<br>0 \$0.00<br>0 \$0.00<br>0 \$0.00<br>0 \$0.00<br>0 \$0.00<br>0 \$0.00<br>0 \$0.00<br>0 \$0.00<br>0 \$0.00                                     | LABOR<br>\$0.00<br>\$0.00<br>\$0.00<br>\$0.00<br>\$0.00<br>\$0.00<br>\$0.00<br>\$0.00<br>\$0.00                               | SUECONTRACTOR<br>\$0.00<br>\$0.00<br>\$0.00<br>\$0.00<br>\$0.00<br>\$0.00<br>\$0.00<br>\$0.00<br>\$0.00                     | OTHER<br>\$0.00<br>\$0.00<br>\$0.00<br>\$0.00<br>\$0.00<br>\$0.00<br>\$0.00<br>\$0.00<br>\$0.00<br>\$0.00 | MBER<br>TOTAL<br>\$0.0<br>\$0.0<br>\$0.0<br>\$0.0<br>\$0.0<br>\$0.0<br>\$0.0<br>\$0. |
| 0000000001<br><br>Contract Year | DESCRIPTION<br>Check Operatio<br>Check & Clean<br>Check all Temp<br>Check Refriger<br>Check Air Filt<br>Check and adju<br>Check and Alig<br>Check Fan Belt<br>Clean Damper C                                                                        | ROOF 7<br>/2/2027<br>on Through On<br>Burner / Check<br>beratures & Pr<br>cant<br>cers<br>ust fan belt t<br>gn Sheaves<br>: Tension<br>Operators       | EQUIPMENT<br>& Off Cycle<br>\$0.0<br>ck Temperatur<br>\$0.0<br>cension<br>\$0.0<br>\$0.0                                                              | MATERIAL<br>0 \$0.00<br>0 \$0.00<br>0 \$0.00<br>0 \$0.00<br>0 \$0.00<br>0 \$0.00<br>0 \$0.00<br>0 \$0.00<br>0 \$0.00                                                 | LABOR<br>\$0.00<br>\$0.00<br>\$0.00<br>\$0.00<br>\$0.00<br>\$0.00<br>\$0.00<br>\$0.00<br>\$0.00<br>\$0.00                     | SUBCONTRACTOR<br>\$0.00<br>\$0.00<br>\$0.00<br>\$0.00<br>\$0.00<br>\$0.00<br>\$0.00<br>\$0.00<br>\$0.00<br>\$0.00<br>\$0.00 | OTHER<br>\$0.00<br>\$0.00<br>\$0.00<br>\$0.00<br>\$0.00<br>\$0.00<br>\$0.00<br>\$0.00<br>\$0.00<br>\$0.00 | MBER<br>TOTAL<br>\$0.0<br>\$0.0<br>\$0.0<br>\$0.0<br>\$0.0<br>\$0.0<br>\$0.0<br>\$0. |
| Contract Year<br>TASK CODE      | DESCRIPTION<br>Check Operation<br>Check & Clean<br>Check all Temp<br>Check Refriger<br>Check Air Filt<br>Check and adju<br>Check and Alion<br>Check Fan Belt<br>Clean Damper O<br>Inspect Control                                                   | ROOF 7<br>/2/2027<br>on Through On<br>Burner / Chec<br>beratures & Pr<br>cant<br>ters<br>ist fan belt t<br>gn Sheaves<br>t Tension<br>Operators<br>ols | EQUIPMENT<br>& Off Cycle<br>\$0.0<br>ck Temperatur<br>\$0.0<br>cessure<br>\$0.0<br>\$0.0                                                                                         | MATERIAL<br>0 \$0.00<br>0 \$0.00<br>0 \$0.00<br>0 \$0.00<br>0 \$0.00<br>0 \$0.00<br>0 \$0.00<br>0 \$0.00<br>0 \$0.00                                                 | LABOR<br>\$0.00<br>\$0.00<br>\$0.00<br>\$0.00<br>\$0.00<br>\$0.00<br>\$0.00<br>\$0.00<br>\$0.00<br>\$0.00                     | SUECONTRACTOR<br>\$0.00<br>\$0.00<br>\$0.00<br>\$0.00<br>\$0.00<br>\$0.00<br>\$0.00<br>\$0.00<br>\$0.00                     | OTHER<br>\$0.00<br>\$0.00<br>\$0.00<br>\$0.00<br>\$0.00<br>\$0.00<br>\$0.00<br>\$0.00<br>\$0.00<br>\$0.00 | MBER<br>TOTAL<br>\$0.0<br>\$0.0<br>\$0.0<br>\$0.0<br>\$0.0<br>\$0.0<br>\$0.0<br>\$0. |
| Contract Year<br>TASK CODE      | DESCRIPTION<br>Check Operatio<br>Check & Clean<br>Check all Temp<br>Check Refriger<br>Check Air Filt<br>Check and adju<br>Check and Alig<br>Check Fan Belt<br>Clean Damper C                                                                        | ROOF 7<br>/2/2027<br>on Through On<br>Burner / Chec<br>beratures & Pr<br>cant<br>ters<br>ist fan belt t<br>gn Sheaves<br>t Tension<br>Operators<br>ols | EQUIPMENT<br>& Off Cycle<br>\$0.0<br>ck Temperatur<br>\$0.0<br>cension<br>\$0.0<br>\$0.0                                                              | MATERIAL<br>0 \$0.00<br>0 \$0.00<br>0 \$0.00<br>0 \$0.00<br>0 \$0.00<br>0 \$0.00<br>0 \$0.00<br>0 \$0.00<br>0 \$0.00                                                 | LABOR<br>\$0.00<br>\$0.00<br>\$0.00<br>\$0.00<br>\$0.00<br>\$0.00<br>\$0.00<br>\$0.00<br>\$0.00<br>\$0.00                     | SUBCONTRACTOR<br>\$0.00<br>\$0.00<br>\$0.00<br>\$0.00<br>\$0.00<br>\$0.00<br>\$0.00<br>\$0.00<br>\$0.00<br>\$0.00<br>\$0.00 | OTHER<br>\$0.00<br>\$0.00<br>\$0.00<br>\$0.00<br>\$0.00<br>\$0.00<br>\$0.00<br>\$0.00<br>\$0.00<br>\$0.00 | MBER<br>TOTAL<br>\$0.0<br>\$0.0<br>\$0.0<br>\$0.0<br>\$0.0<br>\$0.0<br>\$0.0<br>\$0. |
| TASK CODE                       | DESCRIPTION<br>Check Operation<br>Check & Clean<br>Check all Temp<br>Check Refriger<br>Check Air Filt<br>Check and adju<br>Check and Alion<br>Check Fan Belt<br>Clean Damper O<br>Inspect Control                                                   | ROOF 7<br>/2/2027<br>on Through On<br>Burner / Chec<br>beratures & Ph<br>cant<br>cers<br>ust fan belt t<br>gn Sheaves<br>c Tension<br>Operators<br>ols | EQUIPMENT<br>& Off Cycle<br>\$0.0<br>ck Temperatur<br>\$0.0<br>\$0.0 | MATERIAL<br>0 \$0.00<br>0 \$0.00<br>0 \$0.00<br>0 \$0.00<br>0 \$0.00<br>0 \$0.00<br>0 \$0.00<br>0 \$0.00<br>0 \$0.00<br>0 \$0.00<br>0 \$0.00<br>0 \$0.00             | LABOR<br>\$0.00<br>\$0.00<br>\$0.00<br>\$0.00<br>\$0.00<br>\$0.00<br>\$0.00<br>\$0.00<br>\$0.00<br>\$0.00                     | SUBCONTRACTOR<br>\$0.00<br>\$0.00<br>\$0.00<br>\$0.00<br>\$0.00<br>\$0.00<br>\$0.00<br>\$0.00<br>\$0.00<br>\$0.00<br>\$0.00 | OTHER<br>\$0.00<br>\$0.00<br>\$0.00<br>\$0.00<br>\$0.00<br>\$0.00<br>\$0.00<br>\$0.00<br>\$0.00<br>\$0.00 | MBER<br>TOTAL<br>\$0.0<br>\$0.0<br>\$0.0<br>\$0.0<br>\$0.0<br>\$0.0<br>\$0.0<br>\$0. |
| Contract Year<br>TASK CODE      | DESCRIPTION<br>Check Operation<br>Check & Clean<br>Check all Temp<br>Check Refriger<br>Check Air Filt<br>Check and adju<br>Check and Alig<br>Check Fan Belt<br>Clean Damper C<br>Inspect Contro<br>: 5/1/2027 - 5/<br>DESCRIPTION                   | ROOF 7<br>/2/2027<br>on Through On<br>Burner / Chec<br>beratures & Ph<br>cant<br>cers<br>ust fan belt t<br>gn Sheaves<br>c Tension<br>Operators<br>ols | EQUIPMENT<br>& Off Cycle<br>\$0.0<br>ck Temperatur<br>\$0.0<br>\$0.0 | MATERIAL<br>0 \$0.00<br>0 \$0.00<br>0 \$0.00<br>0 \$0.00<br>0 \$0.00<br>0 \$0.00<br>0 \$0.00<br>0 \$0.00<br>0 \$0.00<br>0 \$0.00<br>0 \$0.00<br>0 \$0.00             | LABOR<br>\$0.00<br>\$0.00<br>\$0.00<br>\$0.00<br>\$0.00<br>\$0.00<br>\$0.00<br>\$0.00<br>\$0.00<br>\$0.00                     | SUBCONTRACTOR<br>\$0.00<br>\$0.00<br>\$0.00<br>\$0.00<br>\$0.00<br>\$0.00<br>\$0.00<br>\$0.00<br>\$0.00<br>\$0.00<br>\$0.00 | OTHER<br>\$0.00<br>\$0.00<br>\$0.00<br>\$0.00<br>\$0.00<br>\$0.00<br>\$0.00<br>\$0.00<br>\$0.00<br>\$0.00 | MBER<br>TOTAL<br>\$0.0<br>\$0.0<br>\$0.0<br>\$0.0<br>\$0.0<br>\$0.0<br>\$0.0<br>\$0. |
| Contract Year<br>TASK CODE      | DESCRIPTION<br>Check Operation<br>Check 4 Clean<br>Check all Temp<br>Check Refriger<br>Check Air Filt<br>Check and adju<br>Check and Adju<br>Check Fan Belt<br>Clean Damper O<br>Inspect Contro<br>: 5/1/2027 - 5/<br>DESCRIPTION<br>Check 4 Test a | ROOF 7<br>/2/2027<br>on Through On<br>Burner / Chec<br>beratures & Ph<br>cant<br>cers<br>ust fan belt t<br>gn Sheaves<br>c Tension<br>Operators<br>ols | EQUIPMENT<br>& Off Cycle<br>\$0.0<br>ck Temperatur<br>\$0.0<br>cessure<br>\$0.0<br>\$0.0                 | MATERIAL<br>0 \$0.00<br>0 \$0.00<br>0 \$0.00<br>0 \$0.00<br>0 \$0.00<br>0 \$0.00<br>0 \$0.00<br>0 \$0.00<br>0 \$0.00<br>0 \$0.00<br>0 \$0.00<br>0 \$0.00<br>0 \$0.00 | LABOR<br>\$0.00<br>\$0.00<br>\$0.00<br>\$0.00<br>\$0.00<br>\$0.00<br>\$0.00<br>\$0.00<br>\$0.00<br>\$0.00<br>\$0.00<br>\$0.00 | SUBCONTRACTOR<br>\$0.00<br>\$0.00<br>\$0.00<br>\$0.00<br>\$0.00<br>\$0.00<br>\$0.00<br>\$0.00<br>\$0.00<br>\$0.00<br>\$0.00 | OTHER<br>\$0.00<br>\$0.00<br>\$0.00<br>\$0.00<br>\$0.00<br>\$0.00<br>\$0.00<br>\$0.00<br>\$0.00<br>\$0.00 | MBER<br>TOTAL<br>\$0.0<br>\$0.0<br>\$0.0<br>\$0.0<br>\$0.0<br>\$0.0<br>\$0.0<br>\$0. |

#### **Quote Detail 3 - Quote Detail Report with Estimated Hours (Dexterity)**

Lists information from the Contract Quote window, including billing amounts, estimated costs and hours, and taskbased costs and hours. It also lists the equipment and tasks attached to the quote, as well as the estimated hours for the tasks.

| em: 2/3/2020 2:44:43                                                                                                    | 3 PM                                                     |                                                                         |                                     |                   |                                                     |          | Page:       | 1    |      |      |      |      |      |    |
|----------------------------------------------------------------------------------------------------|----------------------------------------------------------|-------------------------------------------------------------------------|-------------------------------------|-------------------|-----------------------------------------------------|----------|-------------|------|------|------|------|------|------|----|
| Date: 4/12/2027                                                                                                    |                                                          |                                                                         |                                     |                   |                                                     | Us       | er ID: sa   |      |      |      |      |      |      |    |
|                                                                                                    | Serv.<br>Quo                                             | Fabrikam, I:<br>IL REPORT WITH :<br>ice Management :<br>te Number: 0000 | ESTIMATED HOUR:<br>Series<br>000060 |                   |                                                     |          |             |      |      |      |      |      |      |    |
| CUSTOMER:                                                                                                    | 101                                                      |                                                                         |                                     | LOCA              | TION:                                               |          |             |      |      |      |      |      |      |    |
| SALESPERSON:<br>QUOTE TYPE:<br>QUOTE AMOUNT:                                                                                                    | SANDRA M.<br>PREMIER CONTRACT<br>\$2,061.53<br>4/12/2027 |                                                                         |                                     | MAI<br>ACC<br>125 | IN OFFICE<br>CURATE-1250<br>500 Clevels<br>V Berlin | and Aven |             |      |      |      |      |      |      |    |
| CONTRACT DAY OF BILLING:<br>USER-DEFINED<br>USER-DEFINED<br>USER-DEFINED<br>USER-DEFINED                                                        |                                                          |                                                                         |                                     |                   |                                                     |          |             |      |      |      |      |      |      |    |
|                                                                                                    | BILLING AMOUNT ES                                        | FIMATED COST                                                            | ESTIMATED HOU                       | RS CALCU          | JLATED COST                                         | CALCU    | LATED HOURS |      |      |      |      |      |      |    |
| EQUIPMENT<br>MATERIAL                                                                                                    | \$0.00<br>\$0.00                                         | \$0                                                                     | .00                                 |                   | \$0.<br>\$0.                                        |          |             |      |      |      |      |      |      |    |
| Sabor Category1                                                                                                    | \$1,600.00                                               |                                                                         | 40.00                               |                   | \$1,140.00                                          |          | 38.00       |      |      |      |      |      |      |    |
| Labor Category2                                                                                                    | \$0.00                                                   | \$1,200.0                                                               | 0.00                                |                   | \$0.00                                              |          | 0.00        |      |      |      |      |      |      |    |
| abor Category3                                                                                                    | \$0.00                                                   | \$0.0                                                                   | 0.00                                |                   | \$0.00                                              |          | 0.00        |      |      |      |      |      |      |    |
| Labor Category4                                                                                                    | \$0.00                                                   | \$0.0                                                                   |                                     |                   | \$0.00                                              | )        | 0.00        |      |      |      |      |      |      |    |
| Labor Category5                                                                                                    | \$0.00                                                   | \$0.0                                                                   | 0.00                                |                   | \$0.00                                              | )        | 0.00        |      |      |      |      |      |      |    |
| TOTAL LABOR                                                                                                    | \$1,600.00                                               | \$1,200                                                                 |                                     |                   | \$1,140.                                            |          |             |      |      |      |      |      |      |    |
| SUBCONTRACTOR                                                                                                    | \$0.00                                                   | \$0                                                                     |                                     |                   | \$0.                                                |          |             |      |      |      |      |      |      |    |
| OTHER                                                                                                    | \$461.53                                                 | \$300                                                                   |                                     |                   | \$280.                                              |          |             |      |      |      |      |      |      |    |
| TOTAL AMOUNT                                                                                                    | \$2,061.53                                               | \$1,500                                                                 | .00 40.00                           |                   | \$1,420.                                            | 00       | 38.00       |      |      |      |      |      |      |    |
| PROFIT                                                                                                    | \$561.53                                                 |                                                                         |                                     |                   |                                                     |          |             |      |      |      |      |      |      |    |
| QUIPMENT AND TASKS INCLUD                                                                                                    | ED IN THIS ESTIMATE                                      |                                                                         |                                     |                   |                                                     |          |             |      |      |      |      |      |      |    |
| QUIPMENT ID                                                                                                    | EQUIPMENT TYPE                                           |                                                                         | MANUFACTURER II                     |                   |                                                     |          | SERIAL NU   |      |      |      |      |      |      |    |
| 00000001                                                                                                    | ROOF TOP UNIT                                            |                                                                         |                                     |                   |                                                     |          |             |      |      |      |      |      |      |    |
| ontract Year: 5/1/2027 - 5,                                                                                                    |                                                          |                                                                         |                                     |                   |                                                     |          |             |      |      | -    |      |      |      |    |
| SK CODE DESCRIPTION                                                                                                    |                                                          |                                                                         | JAN FEB                             | MAR               | APR                                                 | MAY      | JUN         | JUL  | AUG  | SEP  | OCT  | NOV  | DEC  | то |
| 03 Check & Clean D<br>05 Check all Tempe<br>06 Check Refriger<br>07 Check Air Filte                                                             | ers                                                      |                                                                         |                                     |                   |                                                     |          |             |      |      |      |      |      |      |    |
| 10         Check and adjus           13         Check and Align           14         Check Fan Belt           21         Clean Damper Operation | Tension                                                  |                                                                         |                                     |                   |                                                     |          |             |      |      |      |      |      |      |    |
| 22 Inspect Contro<br>04 Check & Test a                                                                                                    | ls<br>11 Safety Devices                                  |                                                                         | 0.00 0.00                           |                   |                                                     |          |             |      |      |      | 0.00 | 0.00 | 0.00 |    |
|                                                                                                    |                                                          |                                                                         |                                     |                   |                                                     |          |             |      |      |      |      |      |      |    |
|                                                                                                    | ntract Year: 5/1/2027 - 1                                | 5/2/2027                                                                | 0.00 0.00                           | 0.00              | 0.00                                                | 1.00     | 0.00        | 0.00 | 0.00 | 0.00 | 0.00 | 0.00 | 0.00 |    |
|                                                                                                    |                                                          |                                                                         |                                     |                   |                                                     |          |             |      |      |      | 0.00 | 0.00 | 0.00 |    |

# **Maintenance Contract Scheduled Materials**

This report displays a list of the materials that will be needed to perform tasks for upcoming maintenance contract service calls. This is useful for purchasing planning; you can view the required materials by division, customer, or month and year, including quantities, so you know what inventory needs to be purchased. You must have task materials set up and tasks generated for a contract. The report will then show the materials that are needed to perform the tasks for any upcoming scheduled or unscheduled service calls within the specified date range. If a maintenance contract is expiring and has not yet been renewed, no tasks will exist for that maintenance call, and the materials will not appear on the report. Materials only appear on the report if "Required = 1." Items that are not required do not appear. This report can be printed from its location in the Report Manager, or from Microsoft Dynamics GP by opening the Administration page and locating this report on the Custom Reports list.

### **Maintenance Contract Scheduled Materials**

Fabrikam, Inc.

S Page 1 of 1 Report Date: 10/7/2009 at 2:05 PM

#### Service Management Series

#### User: terickson

#### Ranges:

| Date:       | 1/1/2010 to 2/28/2010 |
|-------------|-----------------------|
| Division:   | ALL                   |
| Customer:   | ALL                   |
| Showing Non | Inventory Items       |

#### Division: PM COM

| Customer ID / Name      | Address Code | Contract  | Non<br>Inv | Item Number   | Item Description      | U of M | Quantity |
|-------------------------|--------------|-----------|------------|---------------|-----------------------|--------|----------|
| 101 - ACCURATE PRINTING | WAREHOUSE    | 000000079 |            | 1-A3261A      | Multi-Core Processor  | Each   | 1.00000  |
|                         |              |           |            | WIRE-MCD-0001 | Multi conductor wire  | Foot   | 2.00000  |
|                         |              |           |            | WIRE-SCD-0001 | Single conductor wire | Foot   | 3.00000  |
|                         |              |           |            | WIRE100       | Phone Wire            | Foot   | 4.00000  |
| 104 - LANGE HARDWARE    | MAIN OFFICE  | 000000076 |            | 128 SDRAM     | 128 meg SDRAM         | Each   | 1.00000  |
|                         |              |           |            | 24X IDE       | 24x CD-ROM            | Each   | 1.00000  |
|                         |              |           |            | 5-DIAG        | Diagnostics Labor     | HOUR   | 1.00000  |
|                         |              |           | х          | NO INVENT     | Non Inventory Item    | Parts  | 2.00000  |
|                         |              |           |            | WIRE-MCD-0001 | Multi conductor wire  | Foot   | 1.00000  |
| 104 - LANGE HARDWARE    | MAIN OFFICE  | 000000077 |            | 128 SDRAM     | 128 meg SDRAM         | Each   | 1.00000  |
|                         |              |           |            | 24X IDE       | 24x CD-ROM            | Each   | 1.00000  |
|                         |              |           |            | 5-DIAG        | Diagnostics Labor     | HOUR   | 1.00000  |
|                         |              |           | Х          | NO INVENT     | Non Inventory Item    | Parts  | 2.00000  |
|                         |              |           |            | WIRE-MCD-0001 | Multi conductor wire  | Foot   | 1.00000  |
|                         |              |           |            | WIRE-SCD-0001 | Single conductor wire | Foot   | 1.00000  |
|                         |              |           |            | WIRE100       | Phone Wire            | Foot   | 1.00000  |

# **Maintenance Contracts Over or Under Billed**

This report helps you identify contracts that are unbalanced before you recognize revenue. The report may be run prior to recognizing contract revenue at month-end.

| Date:         | 1/22/2020       |                | ι           | Jnbalanced Cor  | ntracts    |                          |            |            | Page:1     |
|---------------|-----------------|----------------|-------------|-----------------|------------|--------------------------|------------|------------|------------|
| HVAC          |                 |                |             |                 |            |                          |            |            |            |
| Contract #:   | <u>CN#12566</u> | Billing Freq:  | Monthly     | Total Invoices: | \$3,000.00 | Last Invoiced Amt:       | \$3,000.00 | Post Date: | 1/1/1965   |
| Customer #:   | 101             |                |             | Total Revenue:  | \$0.00     |                          |            |            |            |
| Address Code: | PRIMARY         | Contract Type: | HVAC CONTRA | ACT             |            | Revenue/Invoice Variance | :          |            | \$3,000.00 |
|               |                 |                |             |                 |            |                          |            |            |            |
|               |                 |                |             |                 |            |                          |            |            |            |

# **Maintenance Contract Statistics**

This report shows monthly statistics for Preventative Maintenance service calls, per call type. This allows you to track costs for preventative maintenance. You can also view cost and revenue information by contract type, which allows you

to keep track of margin percentage. This report shows service call costs, billed amounts, and revenue for the month to date, last month, and year to date, and contract type.

#### Fabrikam, Inc. Preventive Maintenance Statistics: as of April 27 2017 Preventive Maintenance Analysis by Call Type: Percent of Count Percent of This Month Maintenance Calls Maintenance Cost This Month Call Type **Call Type Description** Total Cost MCC 22 75.86% \$172.50 100.00% GENERATED MC MC MAINTENANCE 7 24.14% \$0.00 0.00% Total: 29 100.00% \$172.50 100.00% 25 22

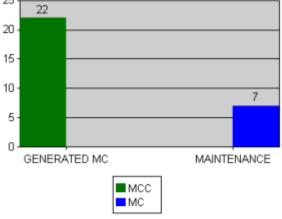

### Contract Billing Analysis:

#### Month to Date

| Contract Type           | Count | Cost     | Percent<br>of Cost | Billed   | Percent<br>Billed | Margin |
|-------------------------|-------|----------|--------------------|----------|-------------------|--------|
| EQUIPMENT RENTAL        | 0     | \$0.00   | 0.00%              | \$0.00   | 0.00%             | 0.00%  |
| PREMIER CONTRACT        | 7     | \$0.00   | 0.00%              | \$600.00 | 75.00%            | 0.00%  |
| RESIDENTIAL<br>CONTRACT | 11    | \$0.00   | 0.00%              | \$0.00   | 0.00%             | 0.00%  |
| ULTIMATE CONTRACT       | 10    | \$120.00 | 69.57%             | \$200.00 | 25.00%            | 40.00% |
| WARRANTY                | 1     | \$52.50  | 30.43%             | \$0.00   | 0.00%             | 0.00%  |
|                         | 29    | \$172.50 | 100.00%            | \$800.00 | 100.00%           | 78.44% |

#### Last Month

| Contract Type           | Count | Cost       | Percent<br>of Cost | Billed | Percent Billed | Revenue<br>Recognized | Margin |
|-------------------------|-------|------------|--------------------|--------|----------------|-----------------------|--------|
| EQUIPMENT<br>RENTAL     | 0     | \$0.00     | 0.00%              | \$0.00 | 0.00%          | \$0.00                | 0.00%  |
| PREMIER<br>CONTRACT     | 5     | \$40.00    | 1.71%              | \$0.00 | 0.00%          | \$100.00              | 0.00%  |
| RESIDENTIAL<br>CONTRACT | 6     | \$640.00   | 27.39%             | \$0.00 | 0.00%          | \$180.84              | 0.00%  |
| ULTIMATE<br>CONTRACT    | 8     | \$1,656.90 | 70.90%             | \$0.00 | 0.00%          | \$174.17              | 0.00%  |
|                         | 19    | \$2,336.90 | 100.00%            | \$0.00 | 0.00%          | \$455.01              |        |

Year to Date

# **Profit by Customer**

The Profit by Customer SRS report can be printed detailing the profitability of all or specific service call types for one or all your customers. The service invoices must be posted for the call to be included in the report.

▲ This report is designed to work with simple grouping of costs from multiple service calls for a single customer at a single location. Results will be inconsistent with your actual invoice amounts on grouped invoices that contain multiple divisions.

As service calls are completed and posted, this report displays the customer profitability based on up to five levels of detail and are displayed by choosing the expansion button:

- Level 1: The report displays the profitability for each customer.
- Level 2: The report can be expanded to show profitability for each location for each customer.
- Level 3: The report can be expanded further to show the profitability for each division assigned to the location for each customer.
- Level 4: The report can be further expanded to show each invoice for that customer location.

**A** Contracts are handled differently, see the **Contract information** section below for more information.

• Level 5: The report can be expanded one more time to show the cost transaction information for each invoice for that customer location.

**A** Contracts are handled differently, see the **Contract information** section below for more information.

# **Contract information**

Profitability is based on recognized revenue, therefore for contracts, the supported recognition method is #2 – Revenue Schedule.

- For contract information to appear on the report, the Call Types MC and/or MCC must be selected.
- The data shown for the contract is based on the date range specified.
- Because no invoice is tied to profitability, the Invoice information will show the contract number to sort the remaining information appropriately.
- The Cost displays all the cost transactions posted during the date range specified. The roll-up will be the total of those transactions. Transactions which are billable only will not be included, for example, calculated trip charges based on extended pricing, as the report is based on recognized revenue. Purchase orders are displayed.
- The Sales/Revenue will display all the revenue recognition journals posted during the date range. The Revenue total should be the total recognized for the contract during that date range.

#### To print the report:

- 1. Access the Profit by Customer report from the Report Manager.
- 2. Enter the following parameters for the report, as needed:
  - **Start/End Dates**: Specify the date range for the invoices to be included. The general ledger post date for the cost transactions may fall outside the specified date range but are shown to display the amounts that comprise the invoice amounts.
  - Sort by: Select to sort by customer name or ID.
  - **Customer From/To**: Select the range of customer by ID or name, depending on Sort by selection.
  - **Call Type**: Select the call type(s) to include in the report.

▲ If the call type was changed at some point during the service call, only the current call type information will display. Historical information from previous call types will not display.

| Date Range: 1/                    | 2/2027 - 4/30/202                                             | 7                               | р                | rofit Report<br>Fabrikam, Inc. |              | 2/2             | ge: 1 of 2<br>8/2020 at 3:<br>er: WENNSO | :09:29 PM<br>FTDEV\konnen |              |         |
|-----------------------------------|---------------------------------------------------------------|---------------------------------|------------------|--------------------------------|--------------|-----------------|------------------------------------------|---------------------------|--------------|---------|
| Call Type: Blank<br>INS, MC, MCC, | c, AS, CB, EMG, E<br>OUB, QTE, T&M<br><u>e</u> : ACCURATE PRI | QI, EQR,                        |                  |                                |              | Number          | Cost                                     | Sales/Revenue             | Profit       | Margin  |
| customer name                     | customer 1D                                                   |                                 |                  |                                |              | Calls           | COSE                                     | Sales/ Revenue            | Profit       | riargin |
| ACCURATE                          | 101                                                           |                                 |                  |                                |              | 32              | \$4,251.14                               | \$999.85                  | (\$3,251.29) | -325%   |
|                                   | Location                                                      | Loc Name                        | Salesperson      |                                |              | Number<br>Calls | Cost                                     | Sales/Revenue             | Profit       | Margir  |
|                                   | MAIN OFFICE                                                   | ACCURATE-12500<br>CLEVELAND AVE |                  |                                |              | 31              | \$4,198.64                               | \$999.85                  | (\$3,198.79) | -320%   |
|                                   |                                                               | Division                        |                  |                                |              | Number<br>Calls | Cost                                     | Sales/Revenue             | Profit       | Margir  |
|                                   |                                                               | PM COM                          |                  |                                |              | 31              | \$4,198.64                               | \$999.85                  | (\$3,198.79) | -320%   |
|                                   |                                                               |                                 | Invoice/Contract |                                |              | Number<br>Calls | Cost                                     | Sales/Revenue             | Profit       | Margir  |
|                                   |                                                               |                                 | 000000005        |                                |              | 31              | \$811.50                                 | \$199.97                  | (\$611.53)   | -306%   |
| Service Call                      | Contract                                                      | Туре                            | Source           | Ref. Trx Number                | GL Post Date | Units           | Cost                                     | Sales/Revenue             |              |         |
| 170102-0001                       | 000000005                                                     | MCC                             | PAYROLL          | 1012                           | 1/17/2027    | 0               | \$120.00                                 |                           |              |         |
| 170201-0016                       | 000000005                                                     | MCC                             | PAYROLL          | 1292                           | 2/7/2027     | 0               | \$320.00                                 |                           |              |         |
| 170301-0013                       | 000000005                                                     | MCC                             | PAYROLL          | 1417                           | 3/7/2027     | 0               | \$120.00                                 |                           |              |         |
| 041113-0002                       | 000000005                                                     | MCC                             | MANUAL           | SV100                          | 4/12/2027    | 0               | \$40.00                                  |                           |              |         |
| 041113-0010                       | 000000005                                                     | MCC                             | MANUAL           | SV 100                         | 4/12/2027    | 0               | \$40.00                                  |                           |              |         |
| 110817-0001                       | 000000005                                                     | MC                              | SALES            | INV 1038                       | 4/12/2027    | 8               | \$0.00                                   |                           |              |         |
| 110817-0001                       | 000000005                                                     | MC                              | SALES            | INV 1039                       | 4/12/2027    | 7               | \$21.00                                  |                           |              |         |
| 110817-0001                       | 000000005                                                     | MC                              | MANUAL           | SV100                          | 4/12/2027    | 0               | \$40.00                                  |                           |              |         |
| 110817-0001                       | 000000005                                                     | MC                              | MANUAL           | SV101                          | 4/12/2027    | 1               | \$0.00                                   |                           |              |         |
| 110817-0001                       | 000000005                                                     | MC                              | MANUAL           | SV102                          | 4/12/2027    | 1               | \$0.00                                   |                           |              |         |
| 110922-0001                       | 000000005                                                     | MC                              | MANUAL           | SV100                          | 4/12/2027    | 1               | \$0.00                                   |                           |              |         |
| 110922-0001                       | 000000005                                                     | MC                              | MANUAL           | SV101                          | 4/12/2027    | 0               | \$40.00                                  |                           |              |         |
| 110922-0001                       | 000000005                                                     | MC                              | MANUAL           | SV102                          | 4/12/2027    | 1               | \$0.00                                   |                           |              |         |
| 170401-0010                       | 000000005                                                     | MCC                             | MANUAL           | SV100                          | 4/12/2027    | 1               | \$0.00                                   |                           |              |         |
|                                   | ■WAREHOUSE                                                    | ACCURATE-4181 S<br>65th St      |                  |                                |              | 1               | \$52.50                                  | \$0.00                    | (\$52.50)    | 0%      |

# **Recognized Revenue**

The Recognized Revenue report summarizes the amount of deferred revenue for a maintenance contract that uses the Revenue Schedule method of revenue recognition. You can compare the amount of revenue that has been recognized to the amount that a customer has been billed up to the date that is entered in the report parameters. By expanding the contract line, you can view revenue and billed amounts recognized after the date entered in the report parameters. You can also compare the financial details of the contracts in this report to the balance in the General Ledger Deferred Revenue account during reconciliation. When a preventative maintenance invoice is generated, the Progress Billing or Deferred Revenue account is credited. The account is debited when revenue is recognized. You can view these transactions by contract or account, and this report can be compared to GL activity on the Summary Inquiry window (*Inquiry > Financial > Summary*). If the Net Change for a general ledger account does not match the transaction detail on this report, the exception reports GL Transactions Not in Service and Service Transactions Not in GL can help you identify issues in Progress Billing accounts, as well as any account that is set up for any division in Maintenance Accounts setup.

### To print the report:

- 1. Access the Recognized Revenue report from the Report Manager.
- 2. Enter the following parameters for the report, as needed:
  - **Report Date**: Specify the date to include only transactions that happen before or on the date of the report. Any transactions that happen after this date will not be included in the report.
  - Master Contract: Select a specific master contract or select All.
  - Customer Number: Specify a customer by ID select All.
  - Location: Specify a location or select All.
  - **Show Detail**: This defaults to **No** to display only one line per contract. You can select the expansion button to display the additional information on what comprises the total dollar amount for the Recognized Revenue and Billed Amount for the contract. To automatically expand the additional information, select **Yes**.

|                       |                 | Recognized         | Revenue Report |                 | Page: 1 of 1<br>2/3/2015 at 1:30:<br>User: konnen | 16 PM                |
|-----------------------|-----------------|--------------------|----------------|-----------------|---------------------------------------------------|----------------------|
| Report Date: 1/1/2017 |                 |                    |                |                 |                                                   |                      |
| Master Contract       | Contract Number | Description        | Start Date     | Expiration Date | Revenue Recognized                                | <b>Billed Amount</b> |
| COMPUTER STORE        | 000000037       | PREMIER CONTRACT   | 9/1/2016       | 8/31/2017       | \$166.64                                          | \$0.00               |
|                       | Customer Number | Customer Name      | Location       | Posting Date    | Revenue Recognized                                | <b>Billed Amount</b> |
|                       | 301             | THE COMPUTER STORE | MAIN OFFICE    | 1/31/2017       | \$41.67                                           | \$0.00               |
|                       | 301             | THE COMPUTER STORE | MAIN OFFICE    | 2/28/2017       | \$41.67                                           | \$0.00               |
|                       | 301             | THE COMPUTER STORE | MAIN OFFICE    | 3/31/2017       | \$41.67                                           | \$0.00               |
|                       | 301             | THE COMPUTER STORE | MAIN OFFICE    | 4/12/2017       | \$0.00                                            | \$125.00             |
|                       | 301             | THE COMPUTER STORE | MAIN OFFICE    | 4/12/2017       | \$0.00                                            | \$125.00             |
|                       | 301             | THE COMPUTER STORE | MAIN OFFICE    | 4/12/2017       | \$0.00                                            | \$125.00             |

# **Refrigerant Tracking Leak Analysis**

This report can only be printed from Report Manager

| Equipment ID    | Equipment Desc | ription             | Refrigeratio   | on Equipment 1   | Гуре                             | Optimal<br>Charge | EPA<br>Leak Rate<br>Max Pct |                           |                            |
|-----------------|----------------|---------------------|----------------|------------------|----------------------------------|-------------------|-----------------------------|---------------------------|----------------------------|
| Service Date    | Service Call   | Orig Service Call   | New<br>Added   | Leak Found       | Leak Repaired<br>or<br>Attempted | Leak<br>Rate      |                             | Initial Leak<br>Test Date | Followup Leak<br>Test Date |
| Customer: 101 - |                | +0                  |                |                  |                                  |                   |                             |                           |                            |
|                 | OFFICE ACCUP   | ATE-12500 CLEVELAND | AVE            |                  |                                  |                   |                             |                           |                            |
| □ 000000001     |                |                     | Industrial Pro | ocess Refrigerat | ion 50 to 500 pounds             | 9.00              | 30.00%                      |                           |                            |
| 9/22/2019       | 110922-0001    |                     | 0.00           | Yes              | Leak Repaired                    | 0.00%             |                             | 9/22/2021                 |                            |
| 9/8/2019        | 170401-0010    |                     | 0.00           | Yes              | Leak Repaired                    | 0.00%             |                             | 9/8/2021                  | 9/8/202                    |

# **Refrigerant Tracking List**

|           |                     |                        |                 | -               | Tracking Lis   | st            | Rep           | ort Date: 10/26/201     | Page: 1 of<br>8 at 11:36 Al |
|-----------|---------------------|------------------------|-----------------|-----------------|----------------|---------------|---------------|-------------------------|-----------------------------|
| 5         |                     |                        |                 | Fabri           | kam, Inc.      |               |               | User ID: WENNS          | OFT\DGerbin                 |
| Range:    | Customer ID:        |                        | Eq              | uipment ID:     |                | Circuit Nun   | nber:         |                         |                             |
|           | Location:           |                        | CY              | linder Number:  |                | Show Void     | ed: No        |                         |                             |
|           | Date Range:         | 1/1/1900 To 1          | 0/26/2018       |                 |                |               |               |                         |                             |
| Date      | Customer ID         | Customer Na            | ame             | Location        | Location N     | ame           | Equipment II  | Supplied E              | ły                          |
|           | Technician ID       | Technician N           | lame            | Service Call ID | Refrigeran     | it Type Cyl   | nder Number   | Circuit Number          |                             |
|           | Leak Location       |                        | Leak Sub-Loca   | tion            | Fault Code     |               | Action Co     | ode                     |                             |
|           | Initial Leak Test M | lethod                 | Initial Date    | Follow-up Le    | ak Test Method | Follow-up I   | ate 3rd Party | Verification            |                             |
|           | Optimal Charge      | Recharged              | Recovered       | Recycled        | Disposed       | Acc. Released | New Added     | Net Added               | Voided                      |
|           | Refrigeration Equip | pment Type             |                 | Leak Rate       | EPA Max Leak R | Rate          |               |                         |                             |
| 9/10/2018 | DAVE                | The Dave Cor           | npany           | MAIN            | Main           |               | 0000000141    |                         |                             |
|           | ALAN                | Flint, Alan            |                 | 180910-0001     | R-22           |               |               |                         |                             |
|           | Compressor          |                        | Body or Termina | al Lungs        |                |               | Isolated Le   | eaking Part from System | í.                          |
|           |                     |                        | 1/1/1900        |                 |                | 1/1/1900      |               |                         |                             |
|           | 350.00 lbs          | 0.00 lbs               | 0.00 lbs        | 0.00 lbs        | 0.00 lbs       | 0.00 lbs      | 0.00 lbs      | 0.00 lbs                | No                          |
|           | Commercial Refrige  | eration 50 to 500 pour | nds             | 0.00%           | 30.00%         |               |               |                         |                             |
| 9/10/2018 | DAVE                | The Dave Cor           | npany           | MAIN            | Main           |               | 0000000141    |                         |                             |
|           | ALAN                | Flint, Alan            |                 | 180910-0003     | R-22           |               |               |                         |                             |
|           |                     |                        | 1/1/1900        |                 |                | 1/1/1900      |               |                         |                             |
|           | 350.00 lbs          | 0.00 lbs               | 0.00 lbs        | 0.00 lbs        | 0.00 lbs       | 0.00 lbs      | 25.00 lbs     | 25.00 lbs               | No                          |
|           | Commercial Refrige  | ration 50 to 500 pour  | ids             | 0.00%           | 20.00%         |               |               |                         |                             |

# **Refrigerant Tracking report**

This report can also be printed after creating a record on the Refrigerant Tracking window (*Cards* > *Service Management* > *Service Manager* > *Customer* > *Service Call* > *Refrigerant Tracking button*). You can also print this report from Microsoft Dynamics GP by opening the Administration page and locating this report on the Custom Report List.

| Customer          | DAVE                 | Leak Found            |                            |
|-------------------|----------------------|-----------------------|----------------------------|
| Customer Name     | Main                 | Leak Repair           | ed Repair<br>Attempted     |
| Location          | MAIN                 | Leak Location         | Adempted                   |
| Location Name     | Main                 |                       |                            |
| Equipment ID      | DEMO                 | Leak Sublocation      | 6. (J.                     |
| Equipment Type    |                      |                       |                            |
| Service Call ID   | 18 1025-0007         | Fault Code            |                            |
| Date of Service   | 6/1/2019 12:26:03 PM |                       |                            |
| Technician ID     | ALAN                 | Action Code           |                            |
| Technician Name   | Flint, Alan          | Initial Leak Test     | Date 06/01/2015            |
| Refrigerant Type  | R-22                 | Bubbles               |                            |
| Supplied By       |                      | Follow-up Leak        | Date 01/01/1900            |
| Cylinder Number   |                      |                       | a bad ballan               |
| Circuit Number    |                      | 3rd Party Confirm     | retion                     |
|                   |                      | Refrigeration Eq      |                            |
|                   |                      | Commercial Refr       | igeration 50 to 500 pounds |
| Optimal Charge    | 400.00 lbs           | Disposed              | 0.00 ibs                   |
| Recharged         | 0.00 bs              | Accidentally Released | 1 0.00 ibs                 |
| Recovered         | 0.00 lbs             | New Added             | 100.00 lbs                 |
| Recycled          | 0.00 lbs             | Net Added             | 100.00 lbs                 |
| EPA Max Leak Rate | 20.00%               | Leak Rate             | 76.04%                     |
| Comments          |                      |                       | Void                       |

# **Resource Schedule**

The Resource Schedule report can be printed for a specific resource or you can print this for multiple technicians. This report is printed from Schedule and you can also print this from the SSRS server.

#### From Schedule:

The Resource Schedule report can be printed for a specific resource or you can print this for multiple technicians.

- 1. Right-click on a resource name from the schedule board.
- 2. Select *Print Resource Schedule* and then select *Schedule\_Resource\_Report\_1*.
- 3. A new tab is opened in your browser displaying the resource's schedule for the day.
- 4. If you want to see a range of dates, you can edit the Start/End Dates at the top of the report.
- 5. You can also select more than one technician from the **Technician** drop-down.
- 6. Select View Report.

# **Resource Schedule Report**

Report Run Date: 1/28/2020 3:16:31 PM

| Resource: Flint, Alan |                                             |                       |                                                                                                    |                                                                                                    |
|-----------------------|---------------------------------------------|-----------------------|----------------------------------------------------------------------------------------------------|----------------------------------------------------------------------------------------------------|
| Thursday, January 31, | 2019                                        |                       |                                                                                                    |                                                                                                    |
| Start Time            | End Time                                    | Customer              | Location                                                                                                    | Details                                                                                                    |
| 31 Jan 2019 8:30 AM   | 31 Jan 2019 10:30 AM<br>Estimated Hrs: 2.00 | ACCURATE PRINTING     | ACCURATE-12500 CLEVELAND AVE<br>12500 Cleveland Avenue<br>New Berlin, WI 53151<br>Contact Name:<br>Contact Phone:<br>Contact Email:  | Service Call: 190130-0001<br>Appt #: 0001<br>Appt Description:<br>Appt Status: OPEN<br>SLA: ULTIMATE                                |
| 31 Jan 2019 12:00 PM  | 31 Jan 2019 4:00 PM<br>Estimated Hrs: 4.00  | WENNSOFT              | WENNSOFT-5355 S MOORLAND RD<br>5355 South Moorland Road<br>New Berlin, WI 53151                                                      | Job Number: 1005<br>Description: General / AIA Billing<br>Apt #: 000015<br>Appt Description: Fixing this<br>Appt Status: UNASSIGNED |
| 31 Jan 2019 3:29 PM   | 31 Jan 2019 3:29 PM<br>Estimated Hrs: 0.00  | WENNSOFT              | WENNSOFT-5355 S MOORLAND RD<br>5355 South Moorland Road<br>New Berlin, WI 53151<br>Contact Name:<br>Contact Phone:<br>Contact Email: | Service Call: 190131-0001<br>Appt #: 0001<br>Appt Description:<br>Appt Status: UNASSIGNED<br>SLA: ULTIMATE                          |
| 31 Jan 2019 3:31 PM   | 31 Jan 2019 3:31 PM<br>Estimated Hrs: 0.00  | LAKE PARK GOLF SUPPLY | LK PK-16778 W BELOIT RD<br>16778 West Beloit Road<br>New Berlin, WI 53151<br>Contact Name:<br>Contact Phone:<br>Contact Email:       | Service Call: 190131-0002<br>Appt #: 0001<br>Appt Description:<br>Appt Status: UNASSIGNED<br>SLA: ULTIMATE                          |

# **Sales Tax - Material Purchases**

This report allows you to view material costs and tax details for service calls by division. Select a date range to view a list of service calls with the total document amounts, as well as a breakdown of the subtotal, tax, and material cost amounts. You can also view the tax schedule for each service call. This report includes division totals for material cost.

### Sales Tax - Material Purchases Service Management Series

Fabrikam, Inc.

Page 1 of 1 Date Printed: 5/6/2013 at 12:49 PM

User: BJamnik

| Document Number       | Invoice<br>Post Date | Service Call | Location Name                | Document<br>Amount | Subtotal | Tax<br>Amount | Material | Tax Schedule |
|-----------------------|----------------------|--------------|------------------------------|--------------------|----------|---------------|----------|--------------|
| Division: SERVICE COM | Post Date            | Service Call | Location Name                | Amount             | Subtotal | Amount        | COSC     | Tax Scheuule |
| SRVCE00000000024      | 4/12/2016            | 041114-0002  | CEDAR-15500 CLEVELAND AVENUE | 173.88             | 162.50   | 11.38         | 25.00    | USASTCITY-6* |
| SRVCE00000000025      | 4/12/2016            | 041114-0003  | LANGE-3512 E HOWARD AVE      | 332.52             | 310.75   | 21.77         | 35.00    | USASTCITY-6* |
| SRVCE0000000033       | 4/12/2016            | 041114-0014  | AAA-2126 N SHERMAN AVE       | 140.77             | 131.55   | 9.22          | 21.50    | USASTCITY-6* |
| SRVCE00000000044      | 4/15/2016            | 041115-0010  | MR EDS-4018 MINERAL PT RD    | 252.94             | 237.68   | 15.26         | 17.75    | USASTCITY-6* |
| SRVCE00000000053      | 4/12/2017            | 170412-0005  | LANGE-3512 E HOWARD AVE      | 299.95             | 280.32   | 19.63         | 45.00    | USASTCITY-6* |
|                       |                      |              |                              |                    |          |               | 144.25   |              |
| Division: SERVICE RES |                      |              |                              |                    |          |               |          |              |
| SRVCE00000000026      | 4/12/2016            | 041114-0005  | CROWE-1308 E CRAWFORD AVE    | 141.78             | 132.50   | 9.28          | 25.00    | USASTCITY-6* |
| SRVCE00000000027      | 4/12/2016            | 041114-0006  | CZECHORSKI-3901 S KIRKWOOD   | 118.77             | 111.00   | 7.77          | 30.00    | USASTCITY-6* |
|                       |                      |              |                              |                    |          |               | 55.00    |              |
| Division: SERVICE IND |                      |              |                              |                    |          |               |          |              |
| SRVCE00000000029      | 4/12/2016            | 041114-0009  | MOLDED-674 S WHITNEY WAY     | 156.91             | 146.64   | 10.27         | 14.80    | USASTCITY-6* |
| SRVCE0000000032       | 4/12/2016            | 041114-0013  | OLSEN-6750 ODANA ROAD        | 228.81             | 213.82   | 14.99         | 22.10    | USASTCITY-6* |
| SRVCE0000000038       | 4/12/2016            | 041114-0021  | ULTIMATE-2220 E COLLEGE      | 121.42             | 113.45   | 7.97          | 11.10    | USASTCITY-6* |
| SRVCE00000000040      | 4/12/2016            | 041114-0023  | ELLIOT'S-2330 E CALUMET ST   | 101.10             | 94.48    | 6.62          | 14.74    | USASTCITY-6* |
| SRVCE00000000050      | 4/13/2016            | 041115-0006  | LANGE-3805 CASPER DRIVE      | 378.03             | 355.00   | 23.03         | 115.00   | USASTCITY-6* |
| SRVCE00000000118      | 4/12/2016            | 041115-0012  | DATA-326 E NORTH AVE         | 146.87             | 138.55   | 8.32          | 18.65    | USASTCITY-6* |
|                       |                      |              |                              |                    |          | _             | 196.39   |              |

# Service Call Analysis - Unbilled Quotes

This report allows you to view unbilled QTE service calls, and the estimate cost amounts that are yet to be billed. Enter a date range to view a list of service call quotes with unbilled amounts. You can view the estimated cost, total cost, and amount billed for each service call, as well as total sale, percent complete, and accrued amount.

| Company<br>Logo |           |                                 | Service Call Analysis - Unbilled QTE<br>Service Management Series<br>Fabrikam, Inc. |             |                         |            |            | Page 1 of 1<br>Date Printed: 5/10/2013 at 11:11 PM<br>User: kschoenmakers |                     |                   |
|-----------------|-----------|---------------------------------|-------------------------------------------------------------------------------------|-------------|-------------------------|------------|------------|---------------------------------------------------------------------------|---------------------|-------------------|
| Service Call    | Date      | Location Name                   | Service Description                                                                 | Division    | Estimated<br>Total Cost | Total Cost | Total Sale | Amount<br>Billed                                                          | Percent<br>Complete | Accrued<br>Amount |
| 130508-0001     | 4/12/2017 | ACCURATE-12500<br>CLEVELAND AVE |                                                                                     | SERVICE COM | 8,000.00                | 500.00     | 12,500.00  | 0.00                                                                      | 6.25                | 781.25            |

# Service Call Analysis - Unbilled T&M

This report allows you to view unbilled T&M service calls, and the amounts that are yet to be billed. Enter a cutoff date to view unbilled T&M service calls up to that date, listed by division. You can view the total cost and total billable amount for each service call, as well as division subtotals and report totals.

### Service Call Analysis - Unbilled T&M

Service Management Series Fabrikam, Inc. Page 1 of 1 Date Printed: 5/6/2013 at 11:16 AM User: BJamnik

Cutoff Date: 5/6/2013

| Cutoff Date  | 2: 5/6/2013                  |                                |                       |            |                |
|--------------|------------------------------|--------------------------------|-----------------------|------------|----------------|
| Service Call | Location Name                | Service Description            | Division              | Total Cost | Total Billable |
| 041114-0023  | ELLIOT'S-2330 E CALUMET ST   | NO COOLING                     | SERVICE IND           | 14.74      | 29.48          |
| 041114-0021  | ULTIMATE-2220 E COLLEGE      | ELEVATOR DOOR STUCK            | SERVICE IND           | 11.10      | 22.20          |
| 041114-0013  | OLSEN-6750 ODANA ROAD        | ROOF TOP UNIT MAKING NOISE     | SERVICE IND           | 22.10      | 37.57          |
| 041114-0009  | MOLDED-674 S WHITNEY WAY     | ELEVATOR LIGHTS NOT WORKING    | SERVICE IND           | 14.80      | 26.64          |
|              |                              |                                | Total for SERVICE IND | 62.74      | 115.89         |
| 041114-0014  | AAA-2126 N SHERMAN AVE       | DOOR SENSOR NOT WORKING        | SERVICE COM           | 21.50      | 36.55          |
| 041114-0003  | LANGE-3512 E HOWARD AVE      | THE A/C IS NOT WORKING.        | SERVICE COM           | 35.00      | 59.50          |
| 041114-0002  | CEDAR-15500 CLEVELAND AVENUE | NO AIR CONDITIONING IN THE BUI | SERVICE COM           | 25.00      | 42.50          |
|              |                              |                                | Total for SERVICE COM | 81.50      | 138.55         |
| 041114-0006  | CZECHORSKI-3901 S KIRKWOOD   | A/C NOT WORKING                | SERVICE RES           | 30.00      | 51.00          |
| 041114-0005  | CROWE-1308 E CRAWFORD AVE    | DOOR SENSOR LOOSE              | SERVICE RES           | 25.00      | 42.50          |
|              |                              |                                | Total for SERVICE RES | 55.00      | 93.50          |
| l            |                              |                                | Grand Total           | 199.24     | 347.94         |

# Service Call Cost Audit

This report shows all the costs that have been associated with a service call. You can see the total amounts by cost category, or expand the category to view all the transactions associated with that cost. The invoiced status also appears next to each transaction to provide you with information about which costs have been billed.

| 14 4           | 1 of          | 1 ▷ ▷                          | 75% 🔻                      |           |            | Find   N         | lext 🛃                                                                                                    | • 😨              | ۵ 🖪      |             |
|----------------|---------------|--------------------------------|----------------------------|-----------|------------|------------------|----------------------------------------------------------------------------------------------------|------------------|----------|-------------|
| 1/5/2013 1:23: | 05 PM         |                                | Service Call Cos           | st Audit  |            |                  | Uter:                                                                                                    | sberry           |          |             |
|                |               |                                |                            |           |            |                  |                                                                                                    |                  |          |             |
| Service Call   | 170412-0      | 00.01                          | Contract                   | Number: N | A          |                  |                                                                                                    |                  |          |             |
| Сан Туре:      | ENERGE        | NCY                            | Quote Nu                   | umber: N  | /A         |                  |                                                                                                    |                  |          |             |
| Location of    |               | TE-4181 S 65th St              | Billing Ad                 |           | COURATE    |                  |                                                                                                    |                  |          |             |
|                |               | uth 65th Street<br>ee, W153220 |                            |           | 181 South  | 65th Street      |                                                                                                    |                  |          |             |
|                | WHE duke      | BE, 11133220                   |                            |           | hted State |                  |                                                                                                    |                  |          |             |
| CustomerP      | P.O. Number:  |                                |                            |           |            |                  |                                                                                                    |                  |          |             |
| Sale sperso    | n ID:         |                                |                            |           |            |                  |                                                                                                    |                  |          |             |
| Date :         |               | 4/12/2017                      |                            |           |            |                  |                                                                                                    |                  |          |             |
| Technician i   | ID:           | ALAN                           |                            |           | č          | * Unbille d tr   | ansaction mo                                                                                                    | ved to history   | 14       |             |
| Cost Code De   | es cription   |                                | Co                         | stAmount  | Bill       | ng Am ount       | Mark                                                                                                    | up Am ount       |          | Percen      |
| EQUIPMEN       |               |                                | and the state of the state | \$5.00.00 |            | \$625.00         | La contraction of the second second s | \$125.00         |          | 251         |
| Source         | Reference Tri | x # Description                | Transaction<br>Date        | Unit      | aty        | Cost per<br>Unit | Committed<br>Cost                                                                                                    | Extended<br>Cost | Amount   | Sta tua     |
| MANUAL         | SV102         | test                           | 4/12/2017                  | each      | 5.00       | \$100.00         | \$0.00                                                                                                    | \$500.00         | \$625.00 | Not involce |
| MATERIAL       | •             |                                |                            | \$0.00    |            | \$0.00           |                                                                                                    | \$0.00           |          | 05          |
| LABOR          |               |                                |                            | \$40.00   |            | \$60.00          |                                                                                                    | \$20.00          |          | 503         |
| So ur ce       | Reference Tr  | x# Description                 | Transaction<br>Date        | Unit      | Qty        | Costper<br>Unit  | Committed<br>Cost                                                                                                    | Extended<br>Cost | Billing  | Sta tua     |
| MANUAL         | SV100         |                                | 4/12/2017                  | HOUR      | 1.00       | \$40.00          | \$0.00                                                                                                    | \$40.00          | \$60.00  | inv olcer   |
|                | RACTOR        |                                |                            | \$0.00    |            | \$0.00           |                                                                                                    | \$0.00           |          | 09          |
| OTHER          |               |                                |                            | \$0.00    |            | \$5.00           |                                                                                                    | \$5.00           |          | 1005        |
|                |               |                                |                            | \$540.00  |            | \$690.00         | 1.55                                                                                                    | \$150.00         |          | 285         |
|                |               |                                |                            |           |            |                  |                                                                                                    |                  |          |             |
|                |               |                                |                            |           |            |                  |                                                                                                    |                  |          |             |
|                | Tax:          |                                |                            |           |            | \$43.75          |                                                                                                    |                  |          |             |

# Service Call Cost Reconciliation

This WIP report allows you to review the debits, credits, and extended costs in your WIP and COGS accounts, along with a summary of the debits and credits in the accounts for each contract. The Service Reconciliation report can be run as

part of the month end closing process, to reconcile the amounts posted to your Progress Billings accounts and Service WIP accounts. Refer to the user manual for more information on using WIP reports at month's end.

- 1. To print, select *Reports* > *Service Management* > *Service* > *WIP Reports*.
- 2. On the Service WIP Reports window, mark the **Reconcile Report** radio button, and select to print the report in summary. (To see the report in detail, go to <u>Service Call Cost Reconciliation by Account (page 53)</u>.)

You can filter account and contract totals by division, customer, and location; you can also select a specific account and/or division to view.

|                             |                                   | Reconciliatio                | n Summary          |            |        | Page: 1 of 1 |               |
|-----------------------------|-----------------------------------|------------------------------|--------------------|------------|--------|--------------|---------------|
|                             |                                   | Fabrikan                     |                    |            |        | 8/11/2009    | at 3:21:09 PM |
|                             |                                   | Service Manag                | ement Series       |            |        | User: SANDE  | 30X\bjamnik   |
|                             |                                   |                              |                    |            |        |              |               |
|                             |                                   |                              |                    |            |        |              |               |
| Date Range: 1/1/2009 to 3   | 8/11/2017                         |                              |                    |            |        |              |               |
| Division: ALL               |                                   | Customer                     | 102 - CEDAR FAMILY | COUNSELING |        |              |               |
| Location: ALL               |                                   | Account N                    | umber: ALL         |            |        |              |               |
| Contract: ALL               |                                   |                              |                    |            |        |              |               |
|                             |                                   |                              |                    |            |        |              |               |
|                             |                                   |                              |                    | WIP        | C      | OGS          |               |
| Account Number              | Account Description               |                              | Debit              | Credit     | Debit  | Credit       | Extended Cost |
| 000-2110-00                 | Accrued Expenses                  |                              | \$0.00             | \$0.00     | \$0.00 | \$0.00       | \$0.00        |
| 000-4502-05                 | COGS-Service-Subs/Other-COMMER    | CIAL                         | \$0.00             | \$0.00     | \$0.00 | \$0.00       | \$0.00        |
| 000-8710-00                 | Retentions Account Receivable     |                              | \$25.00            | \$0.00     | \$0.00 | \$0.00       | \$25.00       |
| Contract Number: 0000000016 | Contract Start Date: 1/1/2017     | Contract Expiration Date: 12 | /31/2017           |            |        |              |               |
| 000-2125-00                 | Accrued Payroll                   |                              | \$0.00             | \$40.00    | \$0.00 | \$0.00       | (\$40.00)     |
| 000-4500-08                 | COGS-Mnt Contracts-Labor-COMMER   | CIAL                         | \$320.00           | \$0.00     | \$0.00 | \$0.00       | \$320.00      |
| 000-4501-08                 | COGS-Mnt Contracts-Matl/Equip-COM | MERCIAL                      | \$37.61            | \$0.00     | \$0.00 | \$0.00       | \$37.61       |
|                             |                                   | Contract Total:              | \$357.61           | \$40.00    | \$0.00 | \$0.00       | \$317.61      |
|                             |                                   |                              |                    |            |        |              |               |
|                             |                                   | Grand Total:                 | \$382.61           | \$40.00    | \$0.00 | \$0.00       | \$342.61      |

# **Service Call Cost Reconciliation by Account**

This WIP report allows you to review the debits, credits, and extended costs in your WIP and COGS accounts, along with a summary of the debits and credits in the accounts for each contract. The Service Reconciliation report can be run as part of the month end closing process, to reconcile the amounts posted to your Progress Billings accounts and Service WIP accounts. Refer to the user manual for more information on using WIP reports at month's end.

- 1. To print, select *Reports* > *Service Management* > *Service* > *WIP Reports*.
- 2. On the Service WIP Reports window, mark the **Reconcile Report** radio button, and select to print the report in detail. (To see the summary report, go to <u>Service Call Cost Reconciliation (page 52)</u>.)

You can filter account and contract totals by division, customer, and location; you can also select a specific account and/or division to view.

|                 |                               |                        |              | Reconciliatio<br>Fabrikam, I   |                     |           |        | Page: 1 of 1<br>8/11/2009 ( | at 3:28:33 PM |
|-----------------|-------------------------------|------------------------|--------------|--------------------------------|---------------------|-----------|--------|-----------------------------|---------------|
|                 |                               |                        |              | Service Managem                | ent Series          |           |        | User: SANDE                 | 0X\bjamnik    |
| Date Pang       | e: 1/1/2009 to 8/11/201       | 17                     |              |                                |                     |           |        |                             |               |
| Division: Al    |                               |                        |              | Customer 1                     | 02 - CEDAR FAMILY C | OUNSELING |        |                             |               |
| Location: A     |                               |                        |              | Account Nun                    |                     | OUNSELING |        |                             |               |
| Contract: A     |                               |                        |              | Account Nun                    | IDER: ALL           |           |        |                             |               |
| concract. A     |                               |                        |              |                                |                     |           |        |                             |               |
| Account Nur     | mber                          |                        |              |                                |                     | ЛР        | 00     | JGS                         |               |
| Posted Date     | Trx Source Ref                | f Tra #                | Service Call | Cost Code                      | Debit               | Credit    | Debit  | Credit                      | Extended Cos  |
|                 | Accrued Expenses              |                        |              |                                |                     |           |        |                             |               |
|                 | MANUAL SV:                    | 100                    | 170412-0002  | OTHER                          | \$0.00              | \$0.00    | \$0.00 | \$0.00                      | \$0.0         |
|                 |                               |                        |              |                                | \$0.00              | \$0.00    | \$0.00 | \$0.00                      | \$0.0         |
|                 |                               |                        |              |                                | •                   |           |        |                             |               |
| 000-4502-05 C   | OGS-Service-Subs/Other-COMM   | MERCIAL                |              |                                |                     |           |        |                             |               |
| 4/12/2017       | MANUAL SV:                    | 100                    | 170412-0002  | OTHER                          | \$0.00              | \$0.00    | \$0.00 | \$0.00                      | \$0.0         |
|                 |                               |                        |              |                                | \$0.00              | \$0.00    | \$0.00 | \$0.00                      | \$0.0         |
|                 |                               |                        |              |                                |                     |           |        |                             |               |
|                 | tetentions Account Receivable |                        |              |                                |                     |           |        |                             |               |
| 4/12/2016       | Receivings Tr: Entry RC1      | T1163                  | 041114-0002  | MATERIAL                       | \$25.00             | \$0.00    | \$0.00 | \$0.00                      | \$25.0        |
|                 |                               |                        |              |                                | \$25.00             | \$0.00    | \$0.00 | \$0.00                      | \$25.0        |
| Contract Number | " 0000000015 Con              | ntract Start Date: 1/1 | D017 C       | Intract Expiration Date: 12/31 | D017                |           |        |                             |               |
| 000-2125-00 A   |                               |                        |              | inder Explation Dater 12751    | 2017                |           |        |                             |               |
|                 | MANUAL SV                     | 100                    | 160701-0003  | Labor Category 1               | \$0.00              | \$40.00   | \$0.00 | \$0.00                      | (\$40.0       |
| . fateoro       |                               |                        |              | cabor outegory r               | \$0.00              | \$40.00   | \$0.00 | \$0.00                      | (\$40.00      |
|                 |                               |                        |              |                                | \$0.00              | \$10.00   | \$0.00 | \$0.00                      | (\$10.00      |
| 000-4500-08 C   | OGS-Mnt Contracts-Labor-COM   | MERCIAL                |              |                                |                     |           |        |                             |               |
| 7/1/2016        | MANUAL SV:                    | 100                    | 160701-0003  | Labor Category 1               | \$40.00             | \$0.00    | \$0.00 | \$0.00                      | \$40.0        |
| 1/14/2017       | PAYROLL 101                   | 3                      | 170102-0002  | Labor Category 1               | \$100.00            | \$0.00    | \$0.00 | \$0.00                      | \$100.0       |
| 2/4/2017        | PAYROLL 129                   | 3                      | 170201-0017  | Labor Category 1               | \$160.00            | \$0.00    | \$0.00 | \$0.00                      | \$160.0       |
| 3/11/2017       | PAYROLL 141                   | 8                      | 170301-0014  | Labor Category 1               | \$20.00             | \$0.00    | \$0.00 | \$0.00                      | \$20.0        |
|                 |                               |                        |              |                                | \$320.00            | \$0.00    | \$0.00 | \$0.00                      | \$320.0       |
|                 |                               |                        |              |                                |                     |           |        |                             |               |
|                 | OGS-Mnt Contracts-Matl/Equip- |                        |              |                                |                     |           |        |                             |               |
|                 |                               | 0000000000524          | 170301-0014  | EQUIPMENT                      | \$5.56              | \$0.00    | \$0.00 | \$0.00                      | \$5.5         |
| 4/12/2016       | Payables 000                  | 0000000000471          | 041115-0003  | MATERIAL                       | \$32,05             | \$0.00    | \$0.00 | \$0.00                      | \$32.0        |
|                 |                               |                        |              |                                | \$37.61             | \$0.00    | \$0.00 | \$0.00                      | \$37.6        |
|                 |                               |                        | Ce           | ontract Total:                 | \$357.61            | \$40.00   | \$0.00 | \$0.00                      | \$317.6       |
|                 |                               |                        |              |                                |                     |           |        |                             |               |
|                 |                               |                        | Gr           | and Total:                     | \$382.61            | \$40.00   | \$0.00 | \$0.00                      | \$342.6       |

# **Service Call Gross Profit**

This report allows you to view a breakdown of profitability information for the transactions on a service call. For each cost code, you can view the transactions associated with the call and the billing amounts, total cost, expected gross profit, billed amount, and gross profit/loss to date for that transaction. You can also view subtotals by cost code and report totals for the entire service call.

|           |                                |                             | Service Call Gross Profit<br>Service Management Series<br>Fabrikam, Inc. |            |                |            |               | Page 1 of 1<br>Date Printed: 12/31/2011 at 12:52 PM<br>User: dummy user |               |                               |  |
|-----------|--------------------------------|-----------------------------|--------------------------------------------------------------------------|------------|----------------|------------|---------------|-------------------------------------------------------------------------|---------------|-------------------------------|--|
| Service   | Call: 041114-0020              | Problem: NO HEAT            |                                                                          | Ca         | all Type: EMG  |            |               |                                                                         |               |                               |  |
| Date      | Description                    | Technician                  | Qty                                                                      | Unit Price | Billing Amount | Total Cost | Expe<br>Gross |                                                                         | Amount Billed | Gross Proft / Loss<br>To Date |  |
| 4/12/2016 | Purged the system and reset it | Nick, Charles               | 1.50                                                                     | 0.00       | 0.00           | 60.00      | -60.00        | 47 %                                                                    | 0.00          | -60.00                        |  |
|           |                                | Subtotals For Labor         |                                                                          |            | 0.00           | 60.00      | -60.00        | -6,000 %                                                                | 0.00          | -60.00                        |  |
| 4/12/2016 | Service Call Parts             |                             | 2.00                                                                     | 7.23       | 0.00           | 8.50       | -8.50         | 41 %                                                                    | 0.00          | -8.50                         |  |
| 4/12/2016 | Service Call Parts             |                             | 4.00                                                                     | 0.00       | 0.00           | 0.00       | 0.00          | 0 %                                                                     | 0.00          | 0.00                          |  |
|           |                                | Subtotals For Materials     |                                                                          | -          | 0.00           | 8.50       | -8.50         | -850 %                                                                  | 0.00          | -8.50                         |  |
| 4/12/2016 | TravelTravel                   |                             | 10.00                                                                    | 0.75       | 0.00           | 3.70       | -3.70         | 82 %                                                                    | 0.00          | -3.70                         |  |
|           |                                | Subtotals For Other         |                                                                          |            | 0.00           | 3.70       | -3.70         | -370 %                                                                  | 0.00          | -3.70                         |  |
|           |                                | Report Totals for Service ( | all 041114-0                                                             | 0020       | 0.00           | 72.20      | -72.20        | -7,220 %                                                                | 0.00          | -72.20                        |  |

# **Service Call Invoices**

This customer-facing report is used to detail an invoice or credit memo for a service call, including a cost breakdown and detail of charges.

You can print this report either individually or by batch, for current or historical invoices and credit memos, from the following windows:

- Service Invoice: Print an open or closed invoice individually
- Receivables Batch Entry: Print invoices by batch.
- Posted Service Invoice: Print a posted invoice individually.
- **Print Service Batch Invoices**: Print multiple invoices in a batch.

Once all costs have been added to an invoice, you can print the invoice. Invoices can be printed individually or by batch.

If you enter a billing note in the Document Number field, and mark it as Printable, the note will appear on the invoice next to *Service Performed*.

A Description will also display on the invoice if one is entered on the main invoice entry window.

If you want tax details to print on the job invoice, you must mark the **Print Tax Details on Documents** checkbox on the Receivables Management Setup window. *Microsoft Dynamics GP* > *Tools* > *Setup* > *Sales* > *Receivables*.

### Invoices

- Invoice 1 Service Call Invoice Summary (page 56)
- Invoice 2 Service Call Invoice Detail (page 58)
- Invoice 3 Service Invoice Summary Multi Currency (page 60)
- Invoice 4 Service Invoice Detail Multi Currency (page 62)
- Invoice 5 Service Invoice Summary (Dexterity) (page 64)
- Invoice 6 Service Invoice Summary (Dexterity) (page 65)
- Invoice 7 Service Invoice Totals (Dexterity) (page 65)
- Invoice 8 Service Invoice Detail (Dexterity) (page 66)

### Invoice 1 - Service Call Invoice Summary

Only cost fields with costs entered are shown.

### ×

#### PLEASE REMIT TO

Fabrikam, Inc. 4277 West Oak Parkway Chicago, IL 60601-4277 Phone: (312) 436-2671

#### BILL TO

Bobby Jo Johnson ACCURATE PRINTING 12500 Cleveland Avenue New Berlin, WI 53151

# **INVOICE**

 INVOICE NUMBER
 SRVCE000000000066

 INVOICE DATE
 4/12/2027

 PO NUMBER

TOTAL DUE

\$48.43

#### LOCATION

ACCURATE-12500 CLEVELAND AVE 12500 Cleveland Avenue New Berlin, WI 53151

#### Service Call 190226-0001

|        | Order Date                        | Completion Date                                       | Payment Terms            | Shipping Method |
|--------|-----------------------------------|-------------------------------------------------------|--------------------------|-----------------|
| 101    | 2/26/2019                         | 2/26/2019                                             | Net 30                   | GROUND          |
|        |                                   |                                                       |                          |                 |
|        |                                   |                                                       |                          |                 |
|        | Cost Code Tot                     |                                                       |                          |                 |
|        | EQUIPMENT                         |                                                       | 0.25                     |                 |
|        | MATERIAL<br>LABOR                 |                                                       | 0.00<br>0.00             |                 |
|        | SUBCONTRACTO                      |                                                       | 0.00                     |                 |
|        | SUBCONTRACTO                      | r >                                                   | 0.00                     |                 |
|        | OTHER                             | \$2                                                   | 5.00                     |                 |
|        |                                   |                                                       |                          |                 |
|        | Sut                               |                                                       | 5.25                     |                 |
|        |                                   |                                                       | 3.18                     |                 |
|        | Amount                            |                                                       | 0.00                     |                 |
|        | T                                 | otal \$48                                             | .43                      |                 |
|        |                                   |                                                       |                          |                 |
| *We ap | preciate the oppor                | ur company for your serv<br>tunity to service your eq | uipment!!!               |                 |
| Fabri  | kam, Inc., 4277 We<br>Phone (312) | st Oak Parkway, Chicago<br>436-2671 Fax (312) 436-2   | , IL, 60601-4277<br>2896 |                 |
|        |                                   |                                                       |                          |                 |

### Invoice 2 - Service Call Invoice Detail

This invoice is similar to the first format except the itemized costs are double-spaced.

| ×                                        |                          |                                                                    |                                            |                                                   |            |                                                              | IN                   | <b>VOICE</b>              |
|------------------------------------------|--------------------------|--------------------------------------------------------------------|--------------------------------------------|---------------------------------------------------|------------|--------------------------------------------------------------|----------------------|---------------------------|
| PLEASE R<br>Fabrikam, Inc<br>4277 West O | :.<br>ak Parkway         |                                                                    |                                            |                                                   |            | INVOICE NU⊮<br>INVOICE I<br>PO NU⊮                           | DATE                 | 000000000076<br>4/12/2027 |
| Chicago, IL 6<br>Phone: (312)            |                          |                                                                    |                                            |                                                   |            | TOTAL                                                        | DUE                  | \$48.43                   |
|                                          | ACCÚF<br>12500<br>New Be | Jo Johnson<br>RATE PRINTING<br>Cleveland Avenue<br>erlin, WI 53151 |                                            |                                                   | ļ          | ATION<br>ACCURATE-125<br>12500 Cleveland<br>New Berlin, WI 5 |                      | AVE                       |
| Service Call                             | 190226-000               |                                                                    | Onder Data                                 | Completion Date                                   | Derver     |                                                              | Ch : : 11            | - 44 - 4                  |
| Salesperson                              | 101                      | omer Number                                                        | Order Date 2/26/2019                       | Completion Date                                   | Net 3      | ent Terms                                                    | Shipping M<br>GROUND | etnod                     |
|                                          | 101                      |                                                                    | 27 207 2017                                | 272072017                                         | nec 5      | ,<br>,                                                       | GROUND               |                           |
| Detail of Char                           | -                        | <b>B</b> 1.41                                                      |                                            | 5 1 1 10                                          |            | 0 11                                                         |                      |                           |
| Item Number a                            | / Date                   | Description                                                        |                                            | Equipment ID                                      | Unit       | Quantity                                                     | Unit Price           | Line Total                |
| 4/12/2027                                |                          |                                                                    |                                            |                                                   |            | 1.00                                                         | \$20.25              | \$20.25                   |
| OTHER (TRAVE                             | EL)                      |                                                                    |                                            |                                                   |            |                                                              |                      |                           |
| 4/12/2027                                |                          | Trip Fee                                                           |                                            |                                                   |            | 1.00                                                         | \$25.00              | \$25.00                   |
|                                          |                          |                                                                    |                                            |                                                   |            |                                                              | Subtotal             | \$45.25                   |
| EQUIPMENT \$2                            |                          | ATERIAL \$0.00                                                     | LABOR \$0.00                               |                                                   |            |                                                              | Total Ta>            | \$3.18                    |
| SUBCONTRACT                              | OR \$0.00                | OTHER \$25.00                                                      |                                            |                                                   |            | -                                                            | Amount Paid<br>Total | \$0.00<br>\$48.43         |
|                                          |                          | *Thank<br>*We app                                                  | you for choosing ou<br>preciate the opport | Ir company for your se<br>unity to service your e | rvice need | s11<br>11                                                    |                      |                           |
|                                          |                          |                                                                    |                                            | unity to service your e<br>st Oak Parkway, Chicag |            |                                                              |                      |                           |

#### Invoice 3 - Service Invoice Summary - Multi Currency

The invoice description is printed below the "Description of Work Done" subtitle. If the Signature Multicurrency Management module is registered, invoice 3 is modified to print the originating amounts if your transaction is in the originating currency. If your transaction is in the functional currency, invoice 3 will print the functional amounts. Multicurrency amounts do not print when batch printing.

|                                    |           | Invoice#:     | SRVCE   | 00000000077 |
|------------------------------------|-----------|---------------|---------|-------------|
|                                    |           | Date:         | 4/12/20 | 27          |
|                                    |           | Service Call: | 190226  | -0002       |
| ACCURATE-1250<br>12500 Cleveland A | ID AVE    |               |         |             |
| Vew Berlin                         | <br>53151 | New Berlin    | WI      | 53151       |
|                                    |           |               |         |             |

| Date       | Cost Code Description | Item Descriptio    | n           | Billing<br>Amount |
|------------|-----------------------|--------------------|-------------|-------------------|
| 4/12/2027  | OTHER                 | Trip Fee           | \$          | 25.00             |
| 4/12/2027  | Labor Category1       |                    | \$          | 120.00            |
| 4/12/2027  | OTHER                 | Misc Shop Supplies | \$          | 5.00              |
| Location   | /Invoice Details      | Subtot             | al: \$      | 150.00            |
| PO Numbe   |                       | Tax:               | \$          | 10.50             |
| Salesperso | n ID:                 | Discou             | int: \$     | 0.00              |
| Technician | ID:                   | Amour              | nt Paid: \$ | 0.00              |
|            | erm: Net 30           | 0                  | ntDue: \$   | 160.50            |

\*Thank you for choosing our company for your service needs!!

\*We appreciate the opportunity to service your equipment!!!

#### Invoice 4 - Service Invoice Detail - Multi Currency

This is a two-page invoice. The invoice description is printed below the "Description" subtitle. If no cost was added for a cost category, \$0.00 is listed. The second page lists the tax detail for each cost category, the total tax, and total invoice amount If the Signature Multicurrency Management module is registered, invoice 4 is modified to print the originating amounts if your transaction is in the originating currency. If your transaction is in the functional currency, invoice 4 will print the functional amounts. Multicurrency amounts do not print when batch printing.

|                             |          |             | Invoice#:    | S | RVCE00000000007 |
|-----------------------------|----------|-------------|--------------|---|-----------------|
|                             |          |             | Date:        | 4 | /12/2027        |
|                             |          |             | Service Call | 1 | 90226-0002      |
|                             |          |             |              |   |                 |
|                             |          |             |              |   |                 |
| ACCURATE-1                  | 2500 CLE | EVELAND AVE |              |   |                 |
| ACCURATE-1<br>12500 Clevela |          |             |              |   |                 |

| Cost Code Description | Item Description         | Bill           | ing Amount                           |
|-----------------------|--------------------------|----------------|--------------------------------------|
| OTHER                 | Trip Fee                 | \$             | 25.00                                |
| Labor Category1       |                          | \$             | 120.00                               |
| OTHER                 | Misc Shop Supplies       | \$             | 5.00                                 |
|                       | OTHER<br>Labor Category1 | OTHER Trip Fee | OTHER Trip Fee \$ Labor Category1 \$ |

| Cost Code Totals | \$      | 0.00   | Tax Detail   | 0 9 | <b>5</b> 9.00 |
|------------------|---------|--------|--------------|-----|---------------|
| MATERIAL         | \$      | 0.00   | USCITY-PS1N0 |     | 5 1.50        |
| LABOR            | \$      | 120.00 |              | ç   | \$            |
| SUBCONTRACTOR    | \$      | 0.00   |              |     |               |
| OTHER            | \$      | 30.00  |              |     |               |
|                  |         |        |              |     |               |
| Location/Invoice | Details |        | Subtotal:    | \$  | 150.00        |
| PO Number:       |         | -      | Tax:         | \$  | 10.50         |
| Salesperson ID:  |         |        | Discount:    | \$  | 0.00          |
| Technician ID:   |         |        | Amount Paid: | \$  | 0.00          |
| Payment Term: Ne | et 30   |        | Amount Due:  | \$  | 160.50        |

\*Thank you for choosing our company for your service needs!!

\*We appreciate the opportunity to service your equipment!!!

### Invoice 5 - Service Invoice Summary (Dexterity)

The invoice description prints in the center of the invoice. Below the description are the cost totals without descriptions for equipment, material, labor, subcontractor, and other costs. If no cost was added for a cost category, \$0.00 is listed for that category. The comments are double-spaced below the total sales tax and invoice total.

|                          |                    | 100005 000                                             |                 |  |
|--------------------------|--------------------|--------------------------------------------------------|-----------------|--|
|                          |                    | 190226-0003                                            | L               |  |
| ACCURATE PRINTING        |                    | ACCTIDAME_125(                                         | O CIEVEIAND AVE |  |
| 12500 Cleveland Aver     |                    | ACCURATE-12500 CLEVELAND AVE<br>12500 Cleveland Avenue |                 |  |
| 12500 Cleveland Aven     | iue                | 12300 CIEVEI                                           | ind Avenue      |  |
| New Berlin               | ωт                 | New Berlin                                             | WT              |  |
| 53151                    |                    | 53151                                                  |                 |  |
|                          |                    |                                                        |                 |  |
|                          |                    |                                                        |                 |  |
| 4/12/2027 SRVCE000000000 | 076                | 101                                                    | Net 30          |  |
|                          |                    |                                                        |                 |  |
|                          |                    |                                                        |                 |  |
|                          |                    |                                                        |                 |  |
|                          |                    |                                                        |                 |  |
|                          |                    |                                                        |                 |  |
|                          | TOTAL EQUIPMEN     |                                                        | \$20.25         |  |
|                          | TOTAL MATERIA      | L                                                      | \$0.00          |  |
|                          | TOTAL LABOR        |                                                        | \$0.00          |  |
|                          | TOTAL SUBCONTI     | RACTOR                                                 | \$0.00          |  |
|                          | TOTAL OTHER        |                                                        | \$25.00         |  |
|                          |                    |                                                        | <b>60.10</b>    |  |
|                          | TOTAL SALES TA     | AX                                                     | \$3.18          |  |
|                          |                    |                                                        |                 |  |
|                          | PAYMENT            |                                                        | \$0.00          |  |
|                          | FAIMENI            |                                                        | \$0.00          |  |
|                          | AMOUNT DUE         |                                                        | \$48.43         |  |
|                          | ANOONI DOL         |                                                        | \$10.15         |  |
|                          |                    |                                                        |                 |  |
|                          |                    |                                                        |                 |  |
| *Thank you for cho       | osing our company  | for your servic                                        | e needs!!       |  |
| *We appreciate the       | e opportunity to s | ervice your equi                                       | pment!!!        |  |
|                          |                    |                                                        | -               |  |
|                          |                    |                                                        |                 |  |
|                          |                    |                                                        |                 |  |
|                          |                    |                                                        |                 |  |
|                          |                    |                                                        |                 |  |
|                          |                    |                                                        |                 |  |
|                          |                    |                                                        |                 |  |
|                          |                    |                                                        |                 |  |
|                          |                    |                                                        |                 |  |
|                          |                    |                                                        |                 |  |
|                          |                    |                                                        |                 |  |
|                          |                    |                                                        |                 |  |

### Invoice 6 - Service Invoice Summary (Dexterity)

The invoice description prints in the center of the invoice. Below the description are the cost totals without descriptions for equipment, material, labor, subcontractor, and other costs. If no cost was added for a cost category, \$0.00 is listed for that category. The comments are double-spaced below the total sales tax and invoice total.

|                                                                                                    |                                   | 190226-000                                             | 1      |                   |  |  |
|----------------------------------------------------------------------------------------------------|-----------------------------------|--------------------------------------------------------|--------|-------------------|--|--|
| ACCURATE PRINTING<br>12500 Cleveland Avenu                                                                                  | e                                 | ACCURATE-12500 CLEVELAND AVE<br>12500 Cleveland Avenue |        |                   |  |  |
| New Berlin<br>53151                                                                                                    | WI                                | New Berlin<br>53151                                    | MI     |                   |  |  |
| 4/12/2027 SRVCE00000000076                                                                                                  | ; 10                              | 1                                                      | Net 30 |                   |  |  |
|                                                                                                    |                                   |                                                        |        |                   |  |  |
|                                                                                                    | TOTAL EQUIPMENT                   |                                                        |        | \$20.25           |  |  |
|                                                                                                    | TOTAL EQUIPMENT<br>TOTAL MATERIAL |                                                        |        | \$0.00            |  |  |
|                                                                                                    | TOTAL LABOR                       |                                                        |        | \$0.00            |  |  |
|                                                                                                    | TOTAL SUBCONTRAC                  | CTOR                                                   |        | \$0.00<br>\$25.00 |  |  |
|                                                                                                    | 101112 011111                     |                                                        |        | 420100            |  |  |
|                                                                                                    | TOTAL SALES TAX                   |                                                        |        | \$3.18            |  |  |
|                                                                                                    | PAYMENT                           |                                                        |        | \$0.00            |  |  |
|                                                                                                    | AMOUNT DUE                        |                                                        |        | \$48.43           |  |  |
|                                                                                                    |                                   |                                                        |        |                   |  |  |
| *Thank you for choosing our company for your service needs!!<br>*We appreciate the opportunity to service your equipment!!! |                                   |                                                        |        |                   |  |  |
|                                                                                                    |                                   |                                                        |        |                   |  |  |
|                                                                                                    |                                   |                                                        |        |                   |  |  |
|                                                                                                    |                                   |                                                        |        |                   |  |  |

#### Invoice 7 - Service Invoice Totals (Dexterity)

This invoice format omits the individual cost totals and prints just the total sales tax and total invoice amounts.

Service Call ID 190226-0001 LOCATION: BILL TO: ACCURATE PRINTING ACCURATE-12500 CLEVELAND AVE 12500 Cleveland Avenue 12500 Cleveland Avenue WI 53151 New Berlin WI 53151 New Berlin INVOICE DATE INVOICE NUMBER CUSTOMER ID TERMS 4/12/2027 SRVCE00000000076 Net 30 101 DESCRIPTION TOTAL SALES TAX \$3.18 PAYMENT \$0.00 INVOICE TOTAL \$48.43 \*Thank you for choosing our company for your service needs!! \*We appreciate the opportunity to service your equipment !!!

#### Invoice 8 - Service Invoice Detail (Dexterity)

This invoice style subtotals on cost codes. Labor also subtotals by job title and pay code.

|                            |                       | INVOIC | E                                           |         |
|----------------------------|-----------------------|--------|---------------------------------------------|---------|
| Service Call               | 190226-0001           |        | Invoice Number :<br>Invoice Date :          |         |
| INVOICE TO:                |                       |        | SHIP TO:                                    |         |
| ACCURATE PR<br>12500 Cleve | INTING<br>land Avenue |        | ACCURATE-12500 CLEV<br>12500 Cleveland Ave  |         |
| New Berlin<br>53151        |                       | WI     | New Berlin<br>53151                         | WI      |
| Description<br>Date        | 2/26/2019             |        | Technician ID<br>Salesperson ID             | ALAN    |
| Cost Code<br>Title         | Hours/                | Units  | Subtotal                                    |         |
| EQUIPMENT                  |                       |        |                                             |         |
| OTHER                      |                       | 1.00   | \$20.25                                     | \$20.25 |
|                            |                       | 1.00   | \$25.00                                     | \$25.00 |
|                            |                       |        | your service needs!!<br>e your equipment!!! |         |
|                            |                       | Subt   | otal                                        | \$45.25 |
|                            |                       | Tota   | l Tax                                       | \$3.18  |
|                            |                       | Payme  | ent                                         | \$0.00  |
|                            |                       | Tota   | l Invoice                                   | \$48.43 |
|                            |                       |        |                                             |         |

### Service Call Maintenance Workorder

This report describes the work that is to be done for a scheduled maintenance service call. When MCC calls are generated for a month, you can print this report to view service call details, including hour estimates and required equipment, materials, and tool kits. When work is performed on site, tasks and subtasks can be marked as complete. If SRS reports are set up to print from GP, this report can be printed from the Maintenance Tasking window during the call creation process (*Microsoft Dynamics GP > Tools > Routines > Service Management > Maintenance Contract > Create MCC Calls*). This report replaces the Scheduled Maintenance Dexterity report. In Report Manager, you can select the year and month that you want to view MCC calls for. Calls can be filtered by a customer range, a technician range, location, or contract number.

|                    |                                          | Service Call Maintenan       | ce Workorder               | Page: 1                  |
|--------------------|------------------------------------------|------------------------------|----------------------------|--------------------------|
|                    |                                          | Fabrikam, Inc.               |                            | 1/11/2011 at 11:10:31 AM |
|                    |                                          | Service Management           | Series                     |                          |
|                    |                                          |                              |                            |                          |
|                    |                                          |                              |                            |                          |
| Location:          |                                          | KI-3901 S KIRKWOOD           | Service Call ID:           | 170101-0001              |
| Address:           | 3901 South H                             | Sirkwood Avenue              | Customer Number:           | 109                      |
| ~                  | C. English                               |                              | Address ID:<br>Technician: | RESIDENCE                |
| City:<br>State, Zi | St. Francis                              | 53235                        | Scheduled Date:            | ALICE<br>1/1/2017        |
| Phone:             | 000-000-000                              |                              | Contract Number:           | 000000023                |
| Phones             | 000-000-000                              | 5 EX. 0000                   | Contract Number.           | 00000025                 |
|                    | ed PM Item and Tasks                     | 5                            |                            |                          |
|                    | ion: BASEMENT                            |                              |                            |                          |
| Equipme            | ent: 0000000041                          |                              |                            |                          |
|                    | BOILER<br>Tack Descriptions Cha          | ck & Test all Safety Devices | Est, Hou                   |                          |
|                    | Tool Kit Required:                       | ok & rescall Salety Devices  | Est. Hou                   | 5: 1.00                  |
|                    | Material Required:                       |                              |                            |                          |
|                    |                                          |                              |                            |                          |
|                    | A                                        | Check the safety switch      |                            |                          |
|                    |                                          |                              |                            |                          |
|                    | В                                        | Replace safety switch        |                            |                          |
|                    | с                                        | Retest the safety switch     |                            |                          |
|                    |                                          |                              |                            |                          |
|                    | Task Description: Che                    | ck Air Filters               | Est. Hou                   | rs: 2.00                 |
|                    | Tool Kit Required:<br>Material Required: |                              |                            |                          |
|                    | Material Required:                       |                              |                            |                          |
|                    |                                          | Check Filters                |                            |                          |
|                    | A                                        | Cneck Filters                |                            |                          |
| I                  | в                                        | Change Filters               |                            |                          |
|                    | с                                        | Record all readings          |                            |                          |
|                    | -                                        |                              |                            |                          |
| Comme              | ents to Customer:                        |                              | Est. Ho                    | urs: 3.00                |
|                    |                                          |                              |                            |                          |
|                    |                                          |                              |                            |                          |
| x                  |                                          |                              |                            |                          |
|                    |                                          | Customer Signature           |                            | Date                     |
|                    |                                          |                              |                            | Date                     |
|                    |                                          | Thank You For Choosing Fab   | orikam, Inc.               |                          |

# Service Call Quote

The Service Call Quote report compiles service call quote information such as costs, billing amounts, and hours, and provides a total of all quote amounts by cost code, along with individual quote totals, profit amounts, and task details including material requirements. This report can be used internally to view profit, or you can filter down to a single quote or customer, hiding internal information such as costs and hours, and print a quote to give to a customer. You

can filter this report by customer, location, quote number, or quote expiration date. You can select whether you want to include estimated and calculated hours, billing amounts (including profit), estimated and calculated costs (including profit), and task details. This report is printed from the Report Manager.

|                                                                                          |                      |                |                |                 |                    |                  | QUOTE       |
|------------------------------------------------------------------------------------------|----------------------|----------------|----------------|-----------------|--------------------|------------------|-------------|
|                                                                                          |                      |                |                | 0               | Quote Number       |                  | 650101-0012 |
|                                                                                          |                      |                |                | 0               | Quote Date         |                  | 1/1/2004    |
|                                                                                          |                      |                |                | 0               | Quote Expiration I | Date             |             |
|                                                                                          |                      |                |                | (               | Quote Amount       |                  | \$3,050.00  |
| LOCATION<br>Oh! What a feeling!<br>Main office<br>892 SW 4th St.<br>Knoxville , TN 25910 |                      |                |                |                 |                    |                  |             |
| Category                                                                                 |                      | Billing Amount | Estimated Cost | Estimated Hours | Calculated Cost    | Calculated Hours |             |
| EQUIPMENT                                                                                |                      | \$1,000.00     | \$0.00         |                 | \$0.00             |                  |             |
| MATERIAL                                                                                 |                      | \$600.00       | \$600.00       |                 | \$500.00           |                  |             |
| PM                                                                                       |                      | \$450.00       | \$450.00       | 9.00            | \$300.00           | 5.00             |             |
| EMERGENCY                                                                                |                      | \$0.00         | \$0.00         | 0.00            | <b>\$0.00</b>      | 0.00             |             |
| REPAIR                                                                                   |                      | \$0.00         | \$0.00         | 0.00            | \$0.00             | 0.00             |             |
| SPOT                                                                                     |                      | \$0.00         | \$0.00         | 0.00            | ş0.00              | 0.00             |             |
| OTHER                                                                                    |                      | \$0.00         | \$0.00         | 0.00            | \$0.00             | 0.00             |             |
| Total Labor                                                                              |                      | \$450.00       | \$450.00       |                 | \$300.00           |                  |             |
| SUBCONTRACTOR                                                                            |                      | \$1,000.00     | \$0.00         |                 | \$0.00             |                  |             |
| OTHER                                                                                    |                      | \$0.00         | \$0.00         |                 | \$0.00             |                  |             |
| Total Amount                                                                             |                      | \$3,050.00     | \$1,050.00     |                 |                    |                  |             |
| Profit                                                                                   |                      | \$2,000.00     |                |                 |                    |                  |             |
| Equipment and Tasks Included in Quote 650101-0012                                        |                      |                |                |                 |                    |                  |             |
| Equipment ID Equipment Ty                                                                | pe Manufacturer ID M | Kodel Number   | Serial Number  |                 |                    |                  |             |
| Task Code                                                                                | EQUIPMENT            | MATERIAL       | LABOR          | SUBCONTRACTOR   | OTHER              | TOTAL            |             |
| 1 - COMP                                                                                 | \$0.00               | \$0.00         | \$500.00       | \$0.00          | \$0.00             | \$500.00         |             |
|                                                                                          |                      |                |                |                 |                    |                  |             |

## Service Call Revenue Statistics by Call Type

Shows revenue, total cost, number of service calls, and amounts billed for each service call type. Also shows these as percentages for each type compared to the total number of calls that month. This allows you to keep track of margin amount and margin percent.

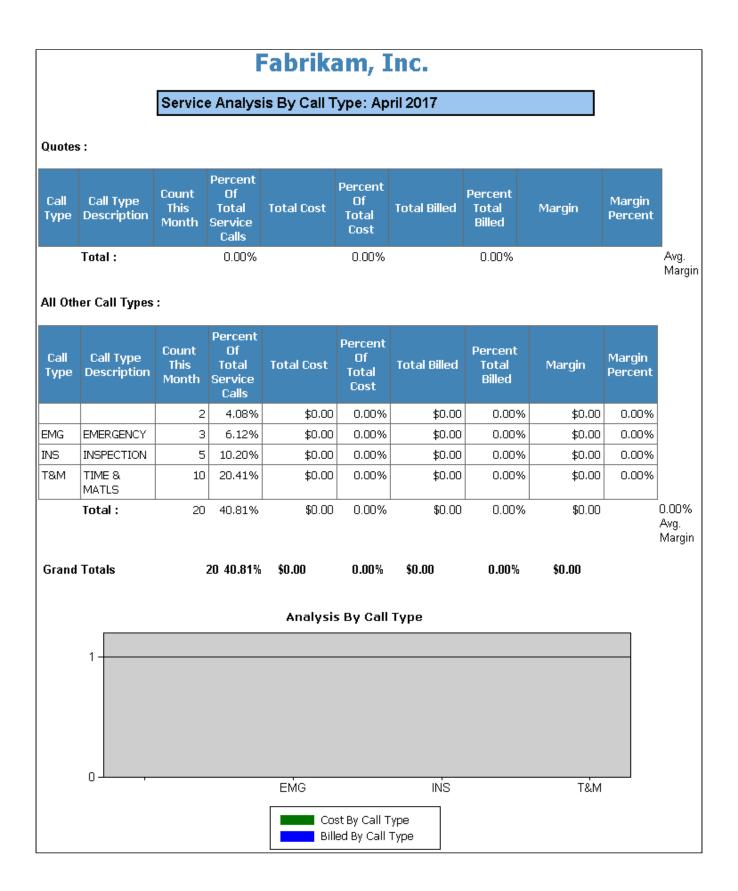

# Service Call Statistics by Call Type

This report shows a count of the total, open, completed, and closed calls per call type for Preventative Maintenance call types, call types with quotes, and all other call types. These statistics are also shown as percentages for each type compared to all calls that month. This allows you to track the progress of each call type for the month.

## **Service Call Status**

This report displays unposted, committed and actual costs as well as anticipated billable information. The costs displayed are all costs for the service call, not for a specific invoice. Margin information is also displayed although tax information is not included. Use the Service Call Status window also provides zoom capability to the cost categories and cost types for the service call. To print this report, go to Inquiry > Signature Service Management > Service Call Status.

| 1/29/2020 11:19:1                                                 | 12 AM                               | S                                   | Service Call S                                            | Status                          |                             |                                                              | User: WEN                                  | NSOFTDEVkon                                                  | nen                                    |                               |
|-------------------------------------------------------------------|-------------------------------------|-------------------------------------|-----------------------------------------------------------|---------------------------------|-----------------------------|--------------------------------------------------------------|--------------------------------------------|--------------------------------------------------------------|----------------------------------------|-------------------------------|
|                                                                   |                                     |                                     |                                                           |                                 |                             |                                                              |                                            |                                                              |                                        |                               |
| Service Call:                                                     | 200115-0001                         |                                     | Contrac                                                   | t Number:                       | N/A                         |                                                              |                                            |                                                              |                                        |                               |
| Call Type:                                                        |                                     |                                     | Quote N                                                   | lumber:                         | N/A                         |                                                              |                                            |                                                              |                                        |                               |
| Location of cal                                                   | II: ACCURATE                        | 12500 CLEVELAND AVE                 | Billing /                                                 | Address:                        | ACCURATE                    | PRINTING                                                     |                                            |                                                              |                                        |                               |
|                                                                   | 12500 Cleve                         | land Avenue                         |                                                           |                                 | 12500 Cleve                 | land Avenue                                                  |                                            |                                                              |                                        |                               |
|                                                                   | New Berlin,                         | WI 53151                            |                                                           |                                 | New Berlin, \               | VI 53151                                                     |                                            |                                                              |                                        |                               |
|                                                                   |                                     |                                     |                                                           |                                 | United State                | s                                                            |                                            |                                                              |                                        |                               |
| Customer P.O.                                                     | . Number:                           |                                     |                                                           |                                 |                             |                                                              |                                            |                                                              |                                        |                               |
| Salesperson IE                                                    | D:                                  |                                     |                                                           |                                 |                             |                                                              |                                            |                                                              |                                        |                               |
|                                                                   |                                     |                                     |                                                           |                                 |                             |                                                              |                                            |                                                              |                                        |                               |
| Date:                                                             |                                     | 1/15/2020                           |                                                           |                                 |                             |                                                              |                                            |                                                              |                                        |                               |
| Date:<br>Technician ID:                                           |                                     | 1/15/2020<br>ALAN                   |                                                           |                                 |                             | * Unbilled tra                                               | ansaction mov                              | ed to history                                                |                                        |                               |
|                                                                   |                                     |                                     |                                                           |                                 |                             | * Unbilled tra                                               | ansaction mov                              | ed to history                                                |                                        |                               |
|                                                                   | : .                                 |                                     |                                                           | Cost Amount                     |                             | * Unbilled tra                                               |                                            | ed to history<br>kup Amount                                  |                                        | Percent                       |
| Technician ID:                                                    | : .                                 |                                     |                                                           | Cost Amount<br>\$20.00          |                             |                                                              |                                            |                                                              |                                        | Percent<br>50%                |
| Technician ID:<br>Cost Code Desc<br>ELABOR                        | : .                                 |                                     | (<br>Transaction<br>Date                                  |                                 |                             | ing Amount                                                   | Mar                                        | kup Amount                                                   | Billing<br>Amount                      |                               |
| Technician ID:<br>Cost Code Desc<br>⊞LABOR<br>Source              | cription                            | ALAN                                | Transaction                                               | \$20.00                         | Bill                        | ing Amount<br>\$30.00<br>Cost per                            | Mar                                        | kup Amount<br>\$10.00<br>Extended                            |                                        | 50%                           |
| Technician ID:<br>Cost Code Desc<br>ELABOR<br>Source<br>PR_TRXENT | cription<br>Reference Trx #         | ALAN                                | Transaction<br>Date                                       | \$20.00<br>Unit                 | Bill                        | ing Amount<br>\$30.00<br>Cost per<br>Unit                    | Mar<br>Committed<br>Cost                   | kup Amount<br>\$10.00<br>Extended<br>Cost                    | Amount                                 | 50%<br>Status                 |
| Technician ID:<br>Cost Code Desc<br>ELABOR<br>Source<br>PR_TRXENT | cription<br>Reference Trx #<br>1549 | ALAN<br>Description<br>TTWebService | Transaction<br>Date<br>1/28/2020                          | \$20.00<br>Unit<br>HOUR         | Billi<br>Qty<br>0.00        | ing Amount<br>S30.00<br>Cost per<br>Unit<br>S10.00           | Mar<br>Committed<br>Cost<br>\$0.00         | kup Amount<br>S10.00<br>Extended<br>Cost<br>S10.00           | Amount<br>\$15.00                      | 50%<br>Status<br>WORK         |
| Technician ID:<br>Cost Code Desc<br>ELABOR<br>Source<br>PR_TRXENT | cription<br>Reference Trx #<br>1549 | ALAN<br>Description<br>TTWebService | Transaction<br>Date<br>1/28/2020                          | \$20.00<br>Unit<br>HOUR         | Billi<br>Qty<br>0.00        | ing Amount<br>S30.00<br>Cost per<br>Unit<br>S10.00           | Mar<br>Committed<br>Cost<br>\$0.00         | kup Amount<br>S10.00<br>Extended<br>Cost<br>S10.00           | Amount<br>\$15.00                      | 50%<br>Status<br>WORK         |
| Technician ID:<br>Cost Code Desc<br>ELABOR<br>Source<br>PR_TRXENT | cription<br>Reference Trx #<br>1549 | ALAN<br>Description<br>TTWebService | Transaction<br>Date<br>1/28/2020                          | \$20.00<br>Unit<br>HOUR         | Billi<br>Qty<br>0.00        | ing Amount<br>S30.00<br>Cost per<br>Unit<br>S10.00           | Mar<br>Committed<br>Cost<br>\$0.00         | kup Amount<br>S10.00<br>Extended<br>Cost<br>S10.00           | Amount<br>\$15.00                      | 50%<br>Status<br>WORK         |
| Technician ID:<br>Cost Code Desc<br>ELABOR<br>Source<br>PR_TRXENT | cription<br>Reference Trx #<br>1549 | ALAN<br>Description<br>TTWebService | Transaction<br>Date<br>1/28/2020<br>1/28/2020             | \$20.00<br>Unit<br>HOUR         | Bill<br>Qty<br>0.00<br>0.00 | ing Amount<br>S30.00<br>Cost per<br>Unit<br>S10.00<br>S10.00 | Mar<br>Committed<br>Cost<br>\$0.00         | kup Amount<br>S10.00<br>Extended<br>Cost<br>S10.00           | Amount<br>\$15.00<br>\$15.00           | 50%<br>Status<br>WORK         |
| Technician ID:<br>Cost Code Desc<br>ELABOR<br>Source<br>PR_TRXENT | cription<br>Reference Trx #<br>1549 | ALAN<br>Description<br>TTWebService | Transaction<br>Date<br>1/28/2020<br>1/28/2020<br>Anticipa | \$20.00<br>Unit<br>HOUR<br>HOUR | Bill<br>Qty<br>0.00<br>0.00 | ing Amount<br>S30.00<br>Cost per<br>Unit<br>S10.00<br>S10.00 | Mar<br>Committed<br>Cost<br>S0.00<br>S0.00 | kup Amount<br>S10.00<br>Extended<br>Cost<br>S10.00<br>S10.00 | Amount<br>\$15.00<br>\$15.00<br>srgin: | 50%<br>Status<br>WORK<br>WORK |

## **Service Call Status Statistics**

This report shows the number of service calls by call status for the last week, last two weeks, month to date, and year to date. Sorting service calls per status allows you to track progress over time. You can also see the average days open to

complete and complete to invoiced for the month to date, last month, and year to date.

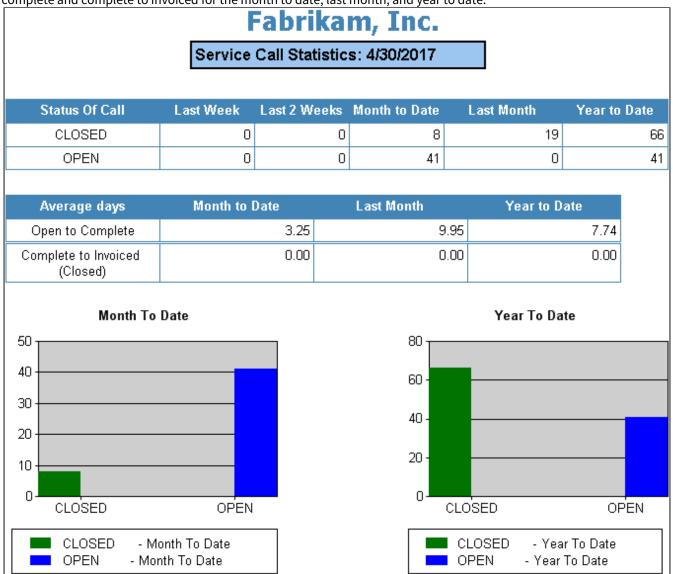

## **Service Call Vendor Quote**

This report is sent to a vendor when you are requesting a quote to be returned based on the tasks assigned to the service call. The Vendor Quotation Request information is not stored in the system. This report is accessed by selecting the Vendor Quotation button in the Service Call window.

2/5/2020 3:37 PM **Quotation Request** Name AA Insulation Company, Inc. Reference 200205-0002 Address 700 Milwaukee Avenue South Milwaukee, WI 53172 (000) 000-0000 Ext: 0000 Phone (000) 000-0000 Ext. 0000 Fax Contact Dan Dooley Email 2/21/2020 **Quotation Request Date Quotation Required by Date** 2/21/2020 Task Code 300 Oil Change Equip. ID 000000140 Equip. Type Detail Task Code 300 Oil Change Equip. ID 000000140 Equip. Type Detail

# Service Call Workorders

You can print a workorder from the Service Call window by either choosing the *Print* button or the *Quick* button. If you select *Print*, you can select one of five workorder formats. The *Quick* button prints your workorder, in one step, in the format specified during setup in the Service Options window. The report prints directly to the printer.

- 1. Select Cards > Service Management > Service Manager.
- 2. Select a customer and open a service call.
- 3. Do one of the following:
  - If the call has a call type other than MCC, select *Print* and select a workorder format.
  - If the call has an MCC call type, select *Print > Workorder* and select a workorder format.
- 4. Select a print destination.

#### Workorders

The following report examples also include the two Dexterity workorder reports (not available on the SSRS server).

- Workorder 1 Service Call Work Order (page 74)
- Workorder 2 Service Call Work Order with Appointments (page 75)
- Workorder 3 Service Call Work Order with Tasks (page 76)
- Workorder 4 Workorder with Tasks (Dexterity Report) (page 78)
- Workorder 5 Workorder with Appointments (Dexterity Report) (page 78)

# Workorder 1 - Service Call Work Order

Workorder 1 breaks down key service call information. Technicians can quickly see the date and time a service call was received. This report lists the service call ID and invoice number along with brief service call details and the customer's address. The contact name, email address, and telephone number also included.

| Service Call I                                                               | Fa               | <b>Call Work Order</b><br>abrikam, Inc.<br>Management Series  | Page 1 c<br>Report Date: 1/30/2020 at 11:23<br>User: WENNSOFTDEV\konr |
|------------------------------------------------------------------------------|------------------|---------------------------------------------------------------|-----------------------------------------------------------------------|
| Billing Addr                                                                 | ess:             | Service Call Ad                                               | dress:                                                                |
| ACCURATE PRINTI<br>12500 Cleveland Av<br>New Berlin, WI 531<br>United States | venue            | MAIN OFFICE<br>12500 Cleveland Avenue<br>New Berlin, WI 53151 | 2                                                                     |
| Site Contact:                                                                | Bobby Jo Johnson | Phone: (000                                                   | ) 000-0000 Ext. 0000                                                  |
| Technician:                                                                  | ALAN             | Caller Name:                                                  |                                                                       |
| Est. Hours                                                                   | 2.00             | Caller Email:                                                 |                                                                       |
| Description:                                                                 |                  | Caller Phone: (000                                            | ) 000-0000 Ext. 0000                                                  |
| Call Status:                                                                 | COMPLETE         |                                                               |                                                                       |
| Type of Problem:                                                             |                  |                                                               |                                                                       |
| .,                                                                           |                  |                                                               |                                                                       |
| Type of Call:                                                                |                  |                                                               |                                                                       |
|                                                                              |                  |                                                               |                                                                       |

#### Workorder 2 - Service Call Work Order with Appointments

Workorder 2 is useful for salespeople. It could be stored in your customer's file. It lists the customer's billing address, service call location, salesperson information, and service call details. The contact name, email address, and telephone number also included.

|                                                                                      | Service C<br>with A<br>Fab<br>Service M | Page 1 of<br>Report Date: 1/30/2020 at 10:16<br>User: WENNSOFTDEV\kon |                          |
|--------------------------------------------------------------------------------------|-----------------------------------------|-----------------------------------------------------------------------|--------------------------|
| ervice Call ID:                                                                      | 200115-0001                             |                                                                       |                          |
| Billing Address:                                                                     |                                         | Service Call Ad                                                       | <u>ldress:</u>           |
| ACCURATE PRINTING<br>12500 Cleveland Avenue<br>New Berlin, WI 53151<br>United States |                                         | MAIN OFFICE<br>12500 Cleveland Avenue<br>New Berlin, WI 53151         | ie                       |
| Site Contact:                                                                        | Bobby Jo Johnson                        | Phone:                                                                | (000) 000-0000 Ext. 0000 |
| Rec'd D/T:                                                                           | 1/15/2020                               | Est. Hours                                                            | 2.00                     |
| Technician:                                                                          | ALAN                                    | Caller Name:                                                          |                          |
| Type of Call:                                                                        |                                         | Caller Email:                                                         |                          |
| Call Status:                                                                         | COMPLETE                                | Caller Phone:                                                         | (000) 000-0000 Ext. 0000 |
| Description:                                                                         |                                         |                                                                       |                          |
| Type of Problem:                                                                     |                                         |                                                                       |                          |
| Sales Person ID:                                                                     |                                         |                                                                       |                          |
| Purchase Order:                                                                      |                                         |                                                                       |                          |
|                                                                                      | AF                                      | PPOINTMENTS                                                           |                          |
| Apppointment                                                                         | 0001                                    | Appointment Date                                                      | 1/15/2020                |
| Status                                                                               | COMPLETE                                | Start Time                                                            | 11:00 AM                 |
| Туре                                                                                 | 1                                       | Completion Date                                                       | 1/28/2020                |
| Est. Hours                                                                           | 2.00                                    | Technician                                                            | ALAN                     |
| Skill Level                                                                          |                                         | Technician Status                                                     |                          |

#### Workorder 3 - Service Call Work Order with Tasks

Workorder 3 is a T-card, combining service call information with customer billing information. The contact name, email address, and telephone number also included.

|                                                                                |                  | l Work Order w<br>Tasks                         | rith Page 1 of 2<br>Report Date: 1/30/2020 at 10:17 AM<br>User: WENNSOFTDEV\konnel |
|--------------------------------------------------------------------------------|------------------|-------------------------------------------------|------------------------------------------------------------------------------------|
|                                                                                |                  | orikam, Inc.<br>anagement Series                | 5                                                                                  |
| ervice Call ID                                                                 |                  |                                                 |                                                                                    |
|                                                                                | 200115-0001      |                                                 |                                                                                    |
| Billing Addre                                                                  | <u>255:</u>      | Service C                                       | Call Address:                                                                      |
| ACCURATE PRINTIN<br>12500 Cleveland Avo<br>New Berlin, WI 531<br>United States | enue             | MAIN OFFICE<br>12500 Clevelar<br>New Berlin, WI |                                                                                    |
| Site Contact:                                                                  | Bobby Jo Johnson | Phone                                           | e: (000) 000-0000 Ext. 0000                                                        |
| Rec'd D/T:                                                                     | 1/15/2020        | Est. H                                          |                                                                                    |
| Technician:                                                                    | ALAN             | Caller                                          | Name:                                                                              |
| Type of Call:                                                                  |                  |                                                 | Email:                                                                             |
| Call Status:                                                                   | COMPLETE         |                                                 | Phone: (000) 000-0000 Ext. 0000                                                    |
| Description:                                                                   |                  | Cult                                            |                                                                                    |
|                                                                                |                  |                                                 |                                                                                    |
| Type of Problem:                                                               |                  |                                                 |                                                                                    |
| Sales Person ID:                                                               |                  |                                                 |                                                                                    |
| Purchase Order:                                                                |                  |                                                 |                                                                                    |
|                                                                                |                  |                                                 |                                                                                    |
|                                                                                |                  | TASKS                                           |                                                                                    |
| Task Code                                                                      | DEFAULT          | Location                                        |                                                                                    |
| Description                                                                    | DEFAULT TASK     | Equip. ID                                       | 000000149                                                                          |
| Skill Level                                                                    |                  | Status                                          | COMPLETE                                                                           |
| Completion Date                                                                | 1/28/2020        | Est. Hours                                      | 0.00                                                                               |
| Trouble Code                                                                   |                  | Resolution                                      |                                                                                    |
|                                                                                |                  | Equip. Type                                     |                                                                                    |

#### Workorder 4 - Workorder with Tasks (Dexterity Report)

Workorder 4 includes task detail with the service call information. The contact name, email address, and telephone number also included.

| 1/30/2020 10:   | 19:11 AM                                | Workorder With Tasks | Page 1                   |
|-----------------|-----------------------------------------|----------------------|--------------------------|
| Name            | ACCURATE PRINTING                       | Service Call         | L ID 200115-0001         |
| Address         | 12500 Cleveland Avenue                  |                      |                          |
|                 |                                         |                      |                          |
| City            | New Berlin                              | WI 53151             |                          |
| Contact 1       | Bobby Jo Johnson                        | Phone                | (000) 000-0000 Ext. 0000 |
| Contact 2       |                                         | Phone                | (000) 000-0000 Ext. 0000 |
| Rec'd D/T       | 1/15/2020 10:35:20 AM                   | Est. Hours           | 2.00                     |
|                 | Technician ALAN                         |                      |                          |
|                 |                                         |                      |                          |
|                 | Type of Call<br>Status of Call COMPLETE |                      |                          |
|                 |                                         |                      |                          |
|                 | Description                             |                      |                          |
|                 | Type of Problem                         |                      |                          |
|                 | Salesperson<br>Purchase Order           |                      |                          |
|                 | Caller Name                             |                      |                          |
|                 | Caller Email                            |                      |                          |
|                 |                                         | 0000 Ext. 0000       |                          |
|                 |                                         | 0000 LAC. 0000       |                          |
| Billing Address | F                                       |                      |                          |
| -               | ACCURATE PRINTING                       |                      |                          |
|                 | 12500 Cleveland Avenue                  |                      |                          |
|                 |                                         |                      |                          |
|                 | New Berlin                              | WI 53151             |                          |
|                 | Bobby Jo Johnson                        |                      |                          |
|                 | (000) 000-0000 Ext. 0000                |                      |                          |
|                 |                                         |                      |                          |
|                 |                                         |                      |                          |
| Tasks           |                                         |                      |                          |
|                 |                                         |                      |                          |
| Task Code       | DEFAULT                                 |                      |                          |
| Description     | DEFAULT TASK                            |                      |                          |
| Skill Level     |                                         | Status               | COMPLETE                 |
| Completion Date | 1/28/2020                               | Est. Hours           | 0.00                     |
| Trouble Code    |                                         | Resolution Code      | 5                        |
| Sub Location II | )                                       |                      |                          |
| Location        |                                         |                      |                          |
| Equip. ID       | 000000149                               | Equip. Type          |                          |
|                 |                                         |                      |                          |
|                 |                                         |                      |                          |
| Materials Rec   | luired                                  |                      |                          |
| Quantit         | y U of M Item Number                    | Item Description     |                          |
|                 |                                         |                      |                          |
|                 | None                                    |                      |                          |
|                 |                                         |                      |                          |

#### Workorder 5 - Workorder with Appointments (Dexterity Report)

Workorder 5 includes appointment detail with the service call information. The contact name, email address, and telephone number also included.

| 1/30/2020    | 10:24:10 AM                             |         | Worko    | rder | With   | Appoir | ntments |          | Page   | 1     |
|--------------|-----------------------------------------|---------|----------|------|--------|--------|---------|----------|--------|-------|
| Name         | ACCURATE PRINTING                       |         |          |      |        | Servi  | ce Call | ID       | 200115 | -0001 |
| Address      | 12500 Cleveland Av                      | enue    |          |      |        |        |         |          |        |       |
|              |                                         |         |          |      |        |        |         |          |        |       |
|              | New Berlin                              |         | WI       | 5    | 3151   |        |         |          |        |       |
| Contact 1    | Bobby Jo Johnson                        |         |          |      |        |        |         | 000-0000 |        |       |
| Contact 2    |                                         |         |          |      |        | Phone  | (000)   | 000-0000 | Ext.   | 0000  |
| Rec'd D/T    | 1/15/2020 10:35:                        | 20 AM   |          |      |        |        |         |          |        |       |
|              |                                         |         |          |      |        | Est. 1 | Hours   | 2.00     |        |       |
|              |                                         |         |          |      |        |        |         |          |        |       |
|              | Technician                              | ALAN    |          |      |        |        |         |          |        |       |
|              | Type of Call                            | ADAN    |          |      |        |        |         |          |        |       |
|              |                                         | COMPLET | - T      |      |        |        |         |          |        |       |
|              | Description                             | COMPLET |          |      |        |        |         |          |        |       |
|              | Type of Problem                         |         |          |      |        |        |         |          |        |       |
|              | Salesperson                             |         |          |      |        |        |         |          |        |       |
|              | Purchase Order                          |         |          |      |        |        |         |          |        |       |
|              | Caller Name                             |         |          |      |        |        |         |          |        |       |
|              | Caller Email                            |         |          |      |        |        |         |          |        |       |
|              | Caller Phone                            | (000) ( | 000-0000 | Ext  | . 0000 | 0      |         |          |        |       |
|              |                                         |         |          |      |        |        |         |          |        |       |
| Billing Addr |                                         |         |          |      |        |        |         |          |        |       |
|              | ACCURATE PRINTING<br>12500 Cleveland Av |         |          |      |        |        |         |          |        |       |
|              | 12500 Cleveland AV                      | enue    |          |      |        |        |         |          |        |       |
|              | New Berlin                              |         | WI       | 5    | 3151   |        |         |          |        |       |
|              | Bobby Jo Johnson                        |         |          |      |        |        |         |          |        |       |
|              | (000) 000-0000 Ex                       | t. 0000 |          |      |        |        |         |          |        |       |
|              |                                         |         |          |      |        |        |         |          |        |       |
| Appointments | 1                                       |         |          |      |        |        |         |          |        |       |
| Appointment  |                                         | 0001    |          |      |        |        |         |          |        |       |
| Status       |                                         | COMPLET | ΓE       |      |        |        |         |          |        |       |
| Туре         |                                         | Service | e Call   |      |        |        |         |          |        |       |
| Est. Hours   |                                         | 2.00    |          |      |        |        |         |          |        |       |
| Skill Level  |                                         |         |          |      |        |        |         |          |        |       |
| Start Time   |                                         | 11:00:0 | 00 AM    |      |        |        |         |          |        |       |
| Completion I | ate                                     | 1/28/20 | 020      |      |        |        |         |          |        |       |
| Technician   |                                         | ALAN    |          |      |        |        |         |          |        |       |
| Technician S | tatus                                   |         |          |      |        |        |         |          |        |       |
|              |                                         |         |          |      |        |        |         |          |        |       |
|              |                                         |         |          |      |        |        |         |          |        |       |

### **Service Invoice Summary**

The Service Invoice Summary report is generated from the Print Service Invoices window. (*Microsoft Dynamics GP* > *Tools* >*Routines* > *Service Management* > *Service* > *Print Service Invoices* ) This report prints a summary of the invoices associated with a Service Invoice Summary Number. Each invoice is printed in a linear style and includes the service call invoice number, service call, call description, purchase order number, customer name, location, completion date, billable equipment total, billable material total, billable labor total, billable subcontractor total, billable other, subtotal, tax and line total. At the end of the report, the totals for the included service invoices are summarized by cost code.

In the example below, two invoices are associated with the same Service Invoice Summary Number.

#### ×

#### PLEASE REMIT TO

Fabrikam, Inc. 4277 West Oak Parkway Chicago, IL 60601-4277 Phone: (312) 436-2671

#### BILL TO

Bobby Jo Johnson ACCURATE PRINTING 12500 Cleveland Avenue New Berlin, WI 53151

# **INVOICE SUMMARY**

 Invoice Summary No.
 SRVCE00000000076-2

 Summary Date
 4/12/2027

 Payment Terms
 Net 30

 TOTAL DUE
 \$208.93

#### LOCATION

ACCURATE-12500 CLEVELAND AVE 12500 Cleveland Avenue New Berlin, WI 53151

| Call Invoice Number    | Service Call      | Call Description |               | Completion Date | PO Number |             |            |
|------------------------|-------------------|------------------|---------------|-----------------|-----------|-------------|------------|
| Customer Name          |                   | Location         |               |                 |           |             |            |
| Billable Equipment     | Billable Material | Billable Labor   | Billable Subs | Billable Other  | Subtotal  | Тах         | Line Total |
| SRVCE00000000076       | 190226-0001       |                  |               | 2/26/2019       |           |             |            |
| ACCURATE PRINTING      |                   | ACCURATE-12500   | CLEVELAND AVE |                 |           |             |            |
| \$20.25                | \$0.00            | \$0.00           | \$0.00        | \$25.00         | \$45.25   | \$3.18      | \$48.43    |
| SRVCE00000000077       | 190226-0002       |                  |               | 2/26/2019       |           |             |            |
| ACCURATE PRINTING      |                   | ACCURATE-12500   | CLEVELAND AVE |                 |           |             |            |
| \$0.00                 | \$0.00            | \$120.00         | \$0.00        | \$30.00         | \$150.00  | \$10.50     | \$160.50   |
| Summary of all Charges | <u>::</u>         |                  |               |                 |           |             |            |
| EQUIPMENT              | \$20.25           |                  |               |                 |           |             |            |
| MATERIAL               | \$0.00            |                  |               |                 |           |             |            |
| LABOR                  | \$120.00          |                  |               |                 |           |             |            |
| SUBCONTRACTOR          | \$0.00            |                  |               |                 |           | Total Ta>   | \$13.68    |
| OTHER                  | \$55.00           |                  |               |                 |           | Amount Paid | \$0.00     |
| SUBTOTAL               | \$195.25          | -                |               |                 |           | Total       | \$208.93   |

\*Thank you for choosing our company for your service needs!! \*We appreciate the opportunity to service your equipment!!!

## **Service Invoice Trailing Costs**

This WIP report prints trailing costs by division and service call. For each service call, you can view actual and committed costs at invoice time, the trailing cost after invoicing, and the committed cost remaining, along with division totals and totals for the whole report. The detailed invoice shows additional service call and transaction details. The Service Invoice Trailing Costs report can be run as part of the month end closing process, to help identify the committed costs that remain unposted after a service invoice is posted for a closed service call. Refer to the user manual for more information on using WIP reports at month's end.

- 1. To print, select *Reports > Service Management > Service > WIP Reports*.
- 2. On the Service WIP Reports window, mark the **Trailing Cost and PPV** radio button to print this report (along with the Service Invoice Trailing PPV Costs report), then select whether you want to print the summary or detailed version of this report.

You can filter this report by division and account number.

#### Summary

|                                |                  | l of 1<br>2009 at 12:01:56 PM<br>ANDBOX\bjamnik |                           |                             |                     |
|--------------------------------|------------------|-------------------------------------------------|---------------------------|-----------------------------|---------------------|
| Date Range: First to 8/18/2017 |                  |                                                 |                           |                             |                     |
| Division: ALL                  | GL A             | ccount Number: ALL                              |                           |                             |                     |
|                                | Service Call     | Actual Cost at Invoice Co                       | ommitted Costs at Invoice | Trailing Cost after Invoice | Committed Remaining |
| Division:                      |                  |                                                 |                           |                             |                     |
| SERVICE<br>RES                 |                  |                                                 |                           |                             |                     |
|                                | 041114-0016      | \$0.00                                          | \$0.00                    | \$0.00                      | \$0.00              |
| Division: SERVICE RES          | Division Totals: | \$0.00                                          | \$0.00                    | \$0.00                      | \$0.00              |
|                                | Totals:          | \$0.00                                          | \$0.00                    | \$0.00                      | \$0.00              |

#### Detail

|                                                 | Service Invoice Trailing Costs Detail<br>Fabrikam, Inc.<br>Service Management Series |                                     |                      |            |                        |                            |                             |                     |
|-------------------------------------------------|--------------------------------------------------------------------------------------|-------------------------------------|----------------------|------------|------------------------|----------------------------|-----------------------------|---------------------|
| Date Range: First<br>Di <del>v</del> ision: ALL | to 8/18/20                                                                           | 17                                  |                      | GL Acco    | ount Number: ALL       |                            |                             |                     |
| Service Call<br>Cost Code                       |                                                                                      | te Transaction Type<br>er Cost Code | TRX Number<br>Item D | escription | Actual Cost at Invoice | Committed Costs at Invoice | Trailing Cost after Invoice | Committed Remaining |
| Division:<br>SERVICE<br>RES                     |                                                                                      |                                     |                      |            |                        |                            |                             |                     |
| 041114-0016<br>OTHER                            | 2/1/2017<br>TRIF                                                                     | MANUAL                              | SV100                |            | \$0.00                 | \$0.00                     | \$0.00                      | \$0.00              |
|                                                 |                                                                                      |                                     |                      | Totals:    | \$0.00                 | \$0.00                     | \$0.00                      | \$0.00              |
| Division: SERVICE RES                           | \$                                                                                   |                                     | Division             | Totals:    | \$0.00                 | \$0.00                     | \$0.00                      | \$0.00              |
|                                                 |                                                                                      |                                     |                      | Totals:    | \$0.00                 | \$0.00                     | \$0.00                      | \$0.00              |

## **Service Invoice Trailing PPV Costs**

This WIP report lists trailing PPV costs by service call and identifies the transaction number, GL posting date, and cost code of each trailing PPV cost. Service calls are arranged by division, allowing you to view both service call and division totals, as well as trailing PPV cost totals for the entire report. The Service Invoice Trailing PPV Costs report can be run as part of the month end closing process to help identify the trailing costs that remain due to a purchase price variance (PPV) that appeared on a receipt. Refer to the user manual for more information on using WIP reports at month's end.

- 1. To print, select *Reports* > *Service Management* > *Service* > *WIP Reports*.
- 2. On the Service WIP Reports window, mark the **Trailing Cost and PPV** radio button to print this report (along with the summary or detailed Service Invoice Trailing Costs report).

You can filter this report by division and account number.

|                                      |              |                             | Service Invo | oice Trailing P                      | PV Costs        |                    | Page: 1 o                                | of 2              |  |
|--------------------------------------|--------------|-----------------------------|--------------|--------------------------------------|-----------------|--------------------|------------------------------------------|-------------------|--|
|                                      |              |                             |              | Fabrikam, Inc.<br>e Management Serie |                 |                    | 9/8/2009 at 10:18:27 AM<br>User: GNilsen |                   |  |
| Date Range: First t<br>Division: ALL | to 9/8/9999  |                             |              | L Account Number: A                  |                 |                    |                                          |                   |  |
| Division: SERVICE COM                |              |                             | 0            | E Account Number. A                  |                 |                    |                                          |                   |  |
| DWISION: SERVICE COM                 |              |                             |              |                                      |                 |                    |                                          |                   |  |
| Service Call                         | GL Post Date | Transaction Type            | TRX Number   | Cost Code                            | Other Cost Code | Item Description   |                                          | Trailing PPV Cost |  |
| 090619-0001                          | 4/12/2017    | Purchasing Invoice<br>Enbry | RCT1207      | *MATERIALS                           |                 |                    |                                          | (\$20.00)         |  |
|                                      |              |                             |              |                                      |                 |                    | Total:                                   | (\$20.00)         |  |
| Division: SERVICE COM                |              |                             |              |                                      |                 |                    | Division Total:                          | (\$20.00)         |  |
| Division: SERVICE IND                |              |                             |              |                                      |                 |                    |                                          |                   |  |
| Service Call                         | GL Post Date | Transaction Type            | TRX Number   | Cost Code                            | Other Cost Code | Item Description   |                                          | Trailing PPV Cost |  |
| 090408-0001                          | 4/12/2017    | Purchasing Invoice<br>Entry | RCT1193      | *MATERIALS                           |                 |                    |                                          | \$3.00            |  |
|                                      |              |                             |              |                                      |                 |                    | Total:                                   | \$3.00            |  |
| 090408-0002                          | 4/12/2017    | Purchasing Invoice<br>Entry | RCT1196      | *MATERIALS                           |                 |                    |                                          | \$7.00            |  |
|                                      |              |                             |              |                                      |                 |                    | Total:                                   | \$7.00            |  |
| Division: SERVICE IND                |              |                             |              |                                      |                 |                    | Division Total:                          | \$10.00           |  |
| Division: SRV RENTAL DEP             | т            |                             |              |                                      |                 |                    |                                          |                   |  |
| Service Call                         | GL Post Date | Transaction Type            | TRX Number   | Cost Code                            | Other Cost Code | Item Description   |                                          | Trailing PPV Cost |  |
| 090908-0001                          | 4/12/2017    | Purchasing Invoice<br>Entry | RCT1219      | *MATERIALS                           |                 | Headset - Dual Ear |                                          | \$3.02            |  |
|                                      |              |                             |              |                                      |                 |                    | Total:                                   | \$3.02            |  |
| Division: SRV RENTAL D               | EPT          |                             |              |                                      |                 |                    | Division Total:                          | \$3.02            |  |
|                                      |              |                             |              |                                      |                 |                    |                                          |                   |  |

## **Service Profitability**

This report allows you to view profitability information for your service calls. You can view the quoted cost, cost, billed, profit, and markup percentage amounts for each service call, as well as subtotals and report totals. The detailed version of this report also displays actual costs and billing amounts for each cost code. This report can be grouped twice, by branch, division, call type, problem type, salesperson, primary technician, customer, bill to customer, or quote type. The subtotals that display are for the groups that you select. This report can also be filtered by the above criteria. You can select to show or hide details and service calls with zero amounts.

• Summary (page 84)

• Detailed (page 85)

#### Summary

|                                                                                         |                           |                        | S            | ervice Profitability                 | Report                                                                                |              |            |                 | P                         | age: 1 of 1 |
|-----------------------------------------------------------------------------------------|---------------------------|------------------------|--------------|--------------------------------------|---------------------------------------------------------------------------------------|--------------|------------|-----------------|---------------------------|-------------|
|                                                                                         |                           |                        |              | Service Management<br>Fabrikam, Inc. | Series                                                                                |              |            | Date Printed: 5 | 5/13/2013 a<br>r: BJamnik | 10:04 AM    |
| Dates: 1/1     Branches:     Divisions: /     Call Types:     Problem Ty     Salesperso | All<br>: All<br>ypes: All |                        |              | Custo<br>Locati<br>Bill To           | y Technicians: All<br>ners: All<br>nrs: All<br>Customers: All<br>Types: None,Fixed,No | at To Exceed |            |                 |                           |             |
| Service Call ID                                                                         | Call Type                 | Description            | Problem Type | Division                             | Date                                                                                  | Quoted Cost  | Total Cost | Total Billed    | Profit                    | Markup %    |
| Division: SE                                                                            | RVICE COM                 |                        |              |                                      |                                                                                       |              |            |                 |                           |             |
| Call Type: EM                                                                           | MG                        |                        |              |                                      |                                                                                       |              |            |                 |                           |             |
| 170412-0002                                                                             | EMG                       | NO COOL FROM CHILLER   | NO COOLING   | SERVICE COM                          | 4/12/2017                                                                             | 0.00         | 248.00     | 847.00          | 599.00                    | 241.53%     |
|                                                                                         |                           |                        |              | Totals for C                         | all Type: EMG                                                                         | \$0.00       | \$248.00   | \$847.00        | \$599.00                  | 241.53%     |
| Call Type: T&                                                                           | &M.                       |                        |              |                                      |                                                                                       |              |            |                 |                           |             |
| 170412-0005                                                                             | TSM                       | A/C UNIT LEAKING WATER | LEAKING PIPE | SERVICE COM                          | 4/12/2017                                                                             | 0.00         | 153.66     | 280.32          | 126.66                    | 82.43%      |
|                                                                                         |                           |                        |              | Totals for C                         | all Type: T&M                                                                         | \$0.00       | \$153.66   | \$280.32        | \$126.66                  | 82.43%      |
|                                                                                         |                           |                        |              | Totals for Division: S               | ERVICE COM                                                                            | \$0.00       | \$401.66   | \$1,127.32      | \$725.66                  | 180.67%     |
| Division: SE                                                                            | RVICE IND                 |                        |              |                                      |                                                                                       |              |            |                 |                           |             |
| Call Type: EN                                                                           |                           |                        |              |                                      |                                                                                       |              |            |                 |                           |             |
| 170412-0001                                                                             | EMG                       | POWER OUT IN WEST WING | POWER OUTAGE | SERVICE IND                          | 4/12/2017                                                                             | 0.00         | 40.00      | 65.00           | 25.00                     | 62.50%      |
|                                                                                         | 1000                      |                        |              |                                      | all Type: EMG                                                                         | \$0.00       | \$40.00    | \$65.00         | \$25.00                   | 62.50%      |
|                                                                                         |                           |                        |              | Totals for Division:                 |                                                                                       | \$0.00       | \$40.00    | \$65.00         | \$25.00                   | 62.50%      |
|                                                                                         |                           |                        |              |                                      | -                                                                                     |              |            |                 |                           |             |
|                                                                                         |                           |                        |              |                                      | Grand Totals                                                                          | \$0.00       | \$441.66   | \$1,192.32      | \$750.66                  | 169.96%     |
| Đ                                                                                       |                           |                        |              |                                      |                                                                                       |              |            |                 |                           |             |
|                                                                                         |                           |                        |              | Profitability by Div                 | ision                                                                                 |              |            |                 |                           |             |
|                                                                                         | 2000                      |                        |              |                                      |                                                                                       |              | 20         | 10              | 100.0                     |             |
|                                                                                         | 2000                      |                        |              |                                      |                                                                                       |              | 20         | 10              | Markup<br>Total Bi        |             |
|                                                                                         |                           |                        | ~            |                                      |                                                                                       |              |            |                 | Total Co                  |             |
|                                                                                         | 1500                      |                        |              |                                      |                                                                                       |              |            |                 |                           |             |
|                                                                                         | 1500                      |                        |              |                                      |                                                                                       |              | -1         | 50              |                           |             |
|                                                                                         |                           |                        |              |                                      |                                                                                       |              |            |                 |                           |             |
| 2                                                                                       |                           |                        |              |                                      |                                                                                       |              |            | Man             |                           |             |
| Dolars                                                                                  | 1000-                     |                        |              |                                      |                                                                                       |              | -10        | 00 kg           |                           |             |
| 0                                                                                       |                           |                        |              |                                      |                                                                                       |              |            | 8               |                           |             |
|                                                                                         |                           |                        |              |                                      | D                                                                                     |              |            |                 |                           |             |
|                                                                                         | 500-                      |                        |              |                                      |                                                                                       |              | -50        | )               |                           |             |
|                                                                                         |                           |                        |              |                                      |                                                                                       |              |            |                 |                           |             |
|                                                                                         |                           |                        |              |                                      |                                                                                       |              |            |                 |                           |             |
|                                                                                         | 0                         |                        | OF DUICE CON | 0500                                 | OF IND                                                                                |              | -0         |                 |                           |             |
|                                                                                         |                           |                        | SERVICE COM  |                                      | CE IND                                                                                |              |            |                 |                           |             |
|                                                                                         |                           |                        |              | Division                             |                                                                                       |              |            |                 |                           |             |

#### Detailed

|                                                                                                    |                                         |                                 |         | 56                  |               | fitability<br>inagement S<br>fikam, Inc. |                                         |              | Page 1 of 1<br>Date Printed: 5/13/2013 at 11:05 MM<br>User: Blannik |                                         |                     |          |  |
|----------------------------------------------------------------------------------------------------|-----------------------------------------|---------------------------------|---------|---------------------|---------------|------------------------------------------|-----------------------------------------|--------------|---------------------------------------------------------------------|-----------------------------------------|---------------------|----------|--|
| <ul> <li>Polinc: ////<br/>Provide of all<br/>Octowork All<br/>Call Types: A<br/>Rightern Type</li> </ul> | 817 w 1/06/2010<br>9<br>95 / 41<br>• 24 |                                 |         |                     |               | Condition<br>Localitation                |                                         | CTo Current  |                                                                     |                                         |                     |          |  |
| Service Call ID                                                                                          | ONLTYPE                                 | Description                     |         | blers Type          |               | ddon                                     | Date                                    | Quinted Cost | Total Cost                                                          | TotalIllied                             | Proffs              | Markup % |  |
| Primary Joch                                                                                             |                                         | Thursday                        | Maherta | Canad               | 18.66         | Other                                    | 7614                                    |              |                                                                     |                                         |                     | 1        |  |
| Cal Types LMC                                                                                            |                                         |                                 |         |                     |               |                                          |                                         |              |                                                                     |                                         |                     |          |  |
| 1724 24021                                                                                               | 145                                     | POWER OUT IN WEST WING          | PO      | TRACK STAR          |               | ALCONO.                                  | 4/10/2012                               | 6.00         | 40.00                                                               | (5.0)                                   | 25.53               | 12,5378  |  |
|                                                                                                    | Actual Corp                             |                                 |         | -4.00               | 000           |                                          | -4.40                                   |              |                                                                     |                                         |                     |          |  |
|                                                                                                    | A list fails                            |                                 | 140     | N2.01               | 100           | e                                        | W 21                                    |              |                                                                     |                                         |                     |          |  |
| 10022002                                                                                                 |                                         | KIND HOWHERE                    | 164.0   | 20.01               | 100           | AND THE REAL PROPERTY.                   | ALL ALL ALL ALL ALL ALL ALL ALL ALL ALL |              | 148.000                                                             | 244.01                                  | 40.01               | 211 570. |  |
|                                                                                                    | Actual Diffe                            |                                 | 372.00  | 120 00              | 0.00          | 55.00                                    | 047.00                                  |              |                                                                     |                                         |                     |          |  |
|                                                                                                    |                                         |                                 |         |                     |               | Totals for Ca                            | Type: FMG                               | \$0.00       | \$288.00                                                            | \$912.00                                | \$624.00            | 216.67%  |  |
|                                                                                                    | Actual Costs                            | 0.00                            | 158 00  | 110.00              | 0.00          | 0.00                                     | 288.00                                  | 0.1 100000   | and provide and                                                     | 100000000000000000000000000000000000000 | and a second second |          |  |
|                                                                                                    | Acta Bills                              | . v.o.                          | 572.00  | 180.00              | 0.00          | 90.00                                    | 912.00                                  |              |                                                                     |                                         |                     |          |  |
| Cal Type: 180                                                                                            |                                         |                                 |         |                     |               |                                          |                                         |              |                                                                     |                                         |                     |          |  |
| 1704 24005                                                                                               | TAV<br>Actual Cont                      | AND UNIT LEAKING WATER<br>50.05 |         | (1947 F1FT<br>40.00 | 0.00          | NOTCOV                                   | 4/ 0/2017                               | 6.22         | 151.65                                                              | 31.72                                   | 120.55              | 12.415   |  |
|                                                                                                    | Actual Corts                            |                                 | 45.09   | -6.00               | 0.00          | 0.00                                     | 103.00                                  |              |                                                                     |                                         |                     |          |  |
|                                                                                                    |                                         |                                 |         |                     |               | Totals for Ca                            | II Type: TBM                            | \$0.00       | \$153.65                                                            | \$280.32                                | \$1.00.00           | 87.A.9h  |  |
|                                                                                                    | for band Careto                         | -                               | 35.00   | 10.00               |               |                                          | TAKER                                   |              |                                                                     |                                         |                     |          |  |
|                                                                                                    | ALL AND                                 | 162.50                          | No.10   | 4.00                |               | A.101                                    | 100. X                                  |              |                                                                     |                                         |                     |          |  |
|                                                                                                    |                                         |                                 |         |                     | lotals f      | for Primary                              | lechniciani                             | \$0.00       | \$441.65                                                            | \$1,192.32                              | \$750.66            | 169.06%  |  |
|                                                                                                    | Adual Costs                             | N 641.64-                       | 21 1.00 | 10/0.000            | 0.001         | 0.001                                    | 441.66                                  | 12           | 12                                                                  | 2002                                    | 80.                 |          |  |
|                                                                                                    | Actual Isla                             | 137.6                           | 129.00  | 2500                | 0.00          | 65.00                                    | 1,19,.32                                |              |                                                                     |                                         |                     |          |  |
|                                                                                                    |                                         |                                 |         |                     |               |                                          | S-                                      |              |                                                                     |                                         |                     |          |  |
|                                                                                                    |                                         |                                 |         |                     |               | c .                                      | ineel Totals                            | \$0.00       | \$441.66                                                            | \$1,192.32                              | \$750.66            | 109.90%  |  |
|                                                                                                    | Actual Costs                            | s 69.66                         | 213.00  | 160.00              | 0.00          | 0.00                                     | 111.66                                  |              |                                                                     |                                         | 11.10               |          |  |
|                                                                                                    | Actual Deed                             | 107.Jz                          | /25.00  | 255.00              | 0.00          | 65,00                                    | 1.192.32                                |              |                                                                     |                                         |                     |          |  |
| Ŧ                                                                                                    |                                         |                                 |         |                     |               |                                          |                                         |              |                                                                     |                                         |                     |          |  |
|                                                                                                    |                                         |                                 |         | -                   |               |                                          |                                         |              |                                                                     |                                         |                     |          |  |
|                                                                                                    |                                         |                                 |         | Pro                 | fitability by | Primary T                                | echnician                               |              |                                                                     |                                         |                     |          |  |
| 1                                                                                                    | 2000-                                   |                                 |         |                     |               |                                          |                                         |              | -200                                                                |                                         | Markup              |          |  |
|                                                                                                    | 1000110                                 |                                 |         |                     |               |                                          |                                         |              | 251                                                                 |                                         | Total Bi            | lied     |  |
|                                                                                                    |                                         |                                 | ×1      |                     | 0             |                                          | -                                       |              |                                                                     |                                         | Total Ci            |          |  |
|                                                                                                    | 1500-                                   |                                 |         |                     |               |                                          | _                                       |              | - 150                                                               |                                         |                     |          |  |
|                                                                                                    |                                         |                                 |         |                     |               |                                          |                                         |              |                                                                     |                                         |                     |          |  |
| 2                                                                                                    | COMPS-                                  |                                 |         |                     |               |                                          |                                         |              | 8250                                                                | E.                                      |                     |          |  |
| Dolars                                                                                                   | 1000-                                   |                                 |         |                     |               |                                          |                                         |              | -100                                                                | Uanhap                                  |                     |          |  |
| -                                                                                                    |                                         |                                 |         |                     |               |                                          |                                         |              |                                                                     | 1                                       |                     |          |  |
|                                                                                                    |                                         |                                 |         |                     |               |                                          |                                         |              |                                                                     |                                         |                     |          |  |
|                                                                                                    | 500-                                    |                                 |         |                     |               |                                          |                                         |              | -50                                                                 |                                         |                     |          |  |
|                                                                                                    |                                         |                                 |         |                     |               |                                          |                                         |              |                                                                     |                                         |                     |          |  |
|                                                                                                    |                                         |                                 |         |                     |               |                                          |                                         |              |                                                                     |                                         |                     |          |  |
|                                                                                                    | 0                                       |                                 |         |                     |               |                                          |                                         |              | 0                                                                   |                                         |                     |          |  |
|                                                                                                    |                                         |                                 |         |                     | ary Technicia |                                          |                                         |              |                                                                     |                                         |                     |          |  |

## Service Revenue Recap

This report allows you to view revenue amounts by division and call type. You can view costs by category, the total cost, and the margin amount and percent for each call type in a division. Additionally, subtotals display for each division, and report totals summarize all revenue for the divisions displayed on the report.

#### Service Revenue Recap

Service Management Series Fabrikam, Inc. Page 1 of 1 Date Printed: 5/10/2013 at 4:42 PM

User: BJamnik

Date Range: 1/1/2017 to 1/1/2018

| Division    | Call Type | Revenue  | Equipment | Material | Labor    | Subs | Other | Total Cost | Margin    | %        |
|-------------|-----------|----------|-----------|----------|----------|------|-------|------------|-----------|----------|
| M COM       |           |          |           |          |          |      |       |            |           |          |
|             | MCC       | 680.83   | 5.56      | 61.84    | 5,332.50 | 0.00 | 0.00  | 5,399.90   | -4,719.07 | -87.39 % |
| PM COM Tot  | als:      | 680.83   | 5.56      | 61.84    | 5,332.50 | 0.00 | 0.00  | 5,399.90   | -4,719.07 | -87.39 % |
| PM IND      |           |          |           |          |          |      |       |            |           |          |
|             | MCC       | 199.98   | 0.00      | 0.00     | 612.50   | 0.00 | 0.00  | 612.50     | -412.52   | -67.35 % |
| PM IND Tota | ils:      | 199.98   | 0.00      | 0.00     | 612.50   | 0.00 | 0.00  | 612.50     | -412.52   | -67.35 % |
| PM RES      |           |          |           |          |          |      |       |            |           |          |
|             | MCC       | 492.51   | 0.00      | 0.00     | 2,200.00 | 0.00 | 0.00  | 2,200.00   | -1,707.49 | -77.61 % |
| PM RES Tota | als:      | 492.51   | 0.00      | 0.00     | 2,200.00 | 0.00 | 0.00  | 2,200.00   | -1,707.49 | -77.61 % |
| SERVICE CO  | м         |          |           |          |          |      |       |            |           |          |
|             | EMG       | 997.00   | 20.00     | 168.00   | 160.00   | 0.00 | 0.00  | 348.00     | 649.00    | 186.49 % |
|             | T&M       | 280.32   | 395.41    | 48.15    | 80.00    | 0.00 | 0.00  | 523.56     | -243.24   | -46.46 % |
| SERVICE CO  | M Totals: | 1,277.32 | 415.41    | 216.15   | 240.00   | 0.00 | 0.00  | 871.56     | 405.76    | 46.56 %  |
| SERVICE RE  | S         |          |           |          |          |      |       |            |           |          |
|             | EMG       | 244.88   | 0.00      | 0.00     | 120.00   | 0.00 | 0.00  | 120.00     | 124.88    | 104.07 % |
|             |           |          |           |          |          |      |       |            |           |          |

#### **Service Transactions Not in GL**

This WIP report shows transactions that have been posted to your Service accounts but were not posted to the GL. Transactions are grouped by customer and location, with the debit and credit account and extended cost listed for each transaction. Report totals are included, along with totals for each customer and location. The Service Transactions Not in GL report can be run as part of the month end closing process, to help identify the costs that have been posted in Service Management but have not been posted to the GL. Refer to the user manual for more information on using WIP reports at month's end. To print, select *Reports > Service Management > Service > WIP Reports*. On the Service WIP Reports window, mark the **Exception Reports** radio button, then mark the **Service Costs Not in GL** radio button. This report can be filtered by division, customer, location, and/or account number.

|                   |                      | Se                | ervice Transactio | ons Not In Gl | Page:           | 1 of 1             |
|-------------------|----------------------|-------------------|-------------------|---------------|-----------------|--------------------|
|                   |                      |                   | Fabrikarn, I      |               | 10/1/           | 2009 at 4:28:20 PM |
|                   |                      |                   | Service Managem   |               |                 | 5ANDBOX\bjamnik    |
|                   |                      |                   | Service Managerr  | ient senes    | user. :         | SANDOOX (D)annik   |
|                   |                      |                   |                   |               |                 |                    |
| Date Range: 4     | /1/2017 to 4/30/2017 | ,                 |                   |               |                 |                    |
| Division: ALL     |                      |                   | Customer: A       | LL            |                 |                    |
| Location: ALL     |                      |                   | Account Nun       | nber: ALL     |                 |                    |
|                   |                      |                   |                   |               |                 |                    |
|                   |                      |                   |                   |               |                 |                    |
| Service Call      | Category             | Invoice<br>Number | TRX Number        | Debit Account | Credit Account  | Extended Cost      |
| 209 - OTIS JOHNSC | NN .                 |                   |                   |               |                 |                    |
| JOHNSON-216       | 5 LINDEN AVE         |                   |                   |               |                 |                    |
| 041114-0016       | OTHER                | SRVCE00000000128  | SV100             | 000-4502-04   | 000-2110-00     | \$0.00             |
|                   |                      |                   |                   |               | Location Total: | \$0.00             |
|                   |                      |                   |                   |               | Customer Total: | \$0.00             |
| 102 - CEDAR FAMIL | Y COUNSELING         |                   |                   |               |                 |                    |
| CEDAR-15500       | CLEVELAND AVENUE     |                   |                   |               |                 |                    |
| 170301-0014       | EQUIPMENT            | MC93              | 0000000000000524  | 000-4501-08   | 000-4501-08     | \$5.56             |
|                   |                      |                   |                   |               | Location Total: | \$5.56             |
|                   |                      |                   |                   |               | Customer Total: | \$5.56             |
|                   |                      |                   |                   |               |                 |                    |

### **Service WIP**

This report prints service WIP account totals, allowing you to view unbilled service work and open maintenance calls. Service call billing amounts and costs are grouped by contract, then totaled by category for each contract. These contract totals are grouped by division, allowing you to review the service division account totals, as well as category totals for the entire report. The Service WIP report can be run as part of the month end closing process, to help ensure that your Service WIP accounts balance with the General Ledger WIP accounts. Refer to the user manual for more information on using WIP reports at month's end.

- 1. To print, select *Reports* > *Service Management* > *Service* > *WIP Reports*.
- 2. On the Service WIP Reports window, mark the **WIP Report** radio button, and select whether you want to print the report in summary or in detail.

You can filter this report by division, customer, location, account number, and contract.

#### Summary

|                                   |                                           | WIP Summary                         |                     | Page: 1 of 1        |                   |
|-----------------------------------|-------------------------------------------|-------------------------------------|---------------------|---------------------|-------------------|
|                                   |                                           | Fabrikam, Inc.                      |                     | 8/10/2009 at        | 12:50:15 PM       |
|                                   |                                           | Service Management Series           |                     | User: SANDBO        | X\bjamnik         |
| Date Range: First to 8/10/20      | 017                                       |                                     |                     |                     |                   |
| Division: ALL                     |                                           | Customer: ALL                       |                     |                     |                   |
| Location: ALL                     |                                           | Account Number: ALL                 |                     |                     |                   |
| Contract: 0000000016 (01/0        | 1/2017- 12/31/2017)                       |                                     |                     |                     |                   |
|                                   | Call Number                               | Location Name                       |                     | Billing Amount      | Cos               |
| Division: PM COM                  |                                           |                                     |                     |                     |                   |
| Contract Number: 0000000016       | Contract Start Date: 1/1/2017 C           | ontract Expiration Date: 12/31/2017 |                     |                     |                   |
|                                   | 041115-0003                               | CEDAR-15500 CLEVELAND AVENUE        |                     | \$54,49             | \$32.05           |
|                                   | 160701-0003                               | CEDAR-15500 CLEVELAND AVENUE        |                     | \$0.00              | \$40.00           |
|                                   | 170102-0002                               | CEDAR-15500 CLEVELAND AVENUE        |                     | \$300.00            | \$200.00          |
|                                   | 170201-0017                               | CEDAR-15500 CLEVELAND AVENUE        |                     | \$480.00            | \$320.0           |
|                                   | 170301-0014                               | CEDAR-15500 CLEVELAND AVENUE        |                     | \$71.12             | \$45.5            |
|                                   |                                           |                                     | EQUIPMENT           | \$11.12             | \$5.5             |
|                                   |                                           |                                     | MATERIAL<br>LABOR   | \$54,49<br>\$840,00 | \$32.0<br>\$600.0 |
|                                   |                                           |                                     | SUBCONTRACTOR       | \$840.00            | \$600.0<br>\$0.0  |
|                                   |                                           |                                     | OTHER               | \$0.00              | \$0.0             |
|                                   |                                           |                                     | Contract Total Cost | \$905.61            | \$637.6           |
| ivision: PM COM                   |                                           |                                     |                     |                     |                   |
| WIP EQUIPMENT 000-1411-08 WIP-    | Material/Equipment-Mnt Contracts-COMMERCI | AL                                  | EQUIPMENT           | \$11.12             | \$5.5             |
| WIP MATERIAL 000-1411-08 WIP-Ma   | terial/Equipment-Mnt Contracts-COMMERCIAL |                                     | MATERIAL            | \$54.49             | \$32.0            |
| WIP LABOR 000-1400-08 WIP-Labor-P |                                           |                                     | LABOR               | \$840.00            | \$600.0           |
|                                   | 8 WIP-Subs 8. Other-Mnt Contracts-COMMERC | IAL                                 | SUBCONTRACTOR       | \$0.00              | \$0.0             |
| WIP OTHER 000-1412-08 WIP-Subs 8  | & Other-Mnt Contracts-COMMERCIAL          |                                     | OTHER               | \$0.00              | \$0.0             |
|                                   |                                           |                                     | Division Total Cost | \$905.61            | \$637.6           |
| Report Total                      |                                           |                                     | EQUIPMENT           | \$0.00              | \$0.0             |
|                                   |                                           |                                     | MATERIAL            | \$0.00              | \$0.0             |
|                                   |                                           |                                     | LABOR               | \$0.00              | \$0.0             |
|                                   |                                           |                                     | SUBCONTRACTOR       | \$0.00              | \$0.0             |
|                                   |                                           |                                     | OTHER               | \$0.00              | \$0.0             |
|                                   |                                           |                                     | Report Total Cost   | \$905.61            | \$637.6           |

Detail

|                         |                 |                                                      |               | F                  | VIP Detail<br>abrikam, Inc.<br>Management Se | ries                |                  |              | Page: 1 of 1<br>8/10/2009 at 12:56:31 PM<br>User: SANDBOX\bjamnik |                      |  |
|-------------------------|-----------------|------------------------------------------------------|---------------|--------------------|----------------------------------------------|---------------------|------------------|--------------|-------------------------------------------------------------------|----------------------|--|
| Date Range: Firsl       | t to 8/10/20    | 17                                                   |               |                    |                                              |                     |                  |              |                                                                   |                      |  |
| Division: ALL           |                 |                                                      |               | Cu                 | stomer: ALL                                  |                     |                  |              |                                                                   |                      |  |
| Location: ALL           |                 |                                                      |               | Ac                 | count Number: Al                             | u                   |                  |              |                                                                   |                      |  |
| Contract: 000000        | 00016 (01/01    | 1/2017- 12/31/2017)                                  |               |                    |                                              |                     |                  |              |                                                                   |                      |  |
| Call Number             |                 | ocation Name                                         | <b>Status</b> | Batch              | Eaurea                                       | Two Constant        | Call Ture        | Call Datus   | Dilling Assessed                                                  | f                    |  |
| Element                 | Call Open       | Trx #                                                | Status        | Batch              | Source                                       | Trx Created<br>Date | Сантуре          | Call Status  | Billing Amount                                                    | Cos                  |  |
| Vivision: PM COM        |                 |                                                      |               |                    |                                              |                     |                  |              |                                                                   |                      |  |
| Contract Number: 000000 | 0016            | Contract Start Date: 1/1                             | 2017          | Contract Expiratio | n Date: 12/31/2017                           |                     |                  |              |                                                                   |                      |  |
| 041115-0003             | C               | EDAR-15500 CLEVELAND #                               | AVENUE        |                    |                                              |                     |                  |              |                                                                   |                      |  |
| MATERIAL                | 11/15/2013      | 0000000000000471                                     | OPEN          | DEMO AP            | PM_Trxent                                    | 11/17/2013          | MC               | CLOSED       | \$54.49                                                           | \$32.0               |  |
| 160701-0003             | c               | EDAR-15500 CLEVELAND #                               | WENUE         |                    |                                              |                     |                  |              | \$54.49                                                           | \$32.05              |  |
| Labor Category 1        | 7/1/2016        | SV100                                                | OPEN          |                    | GL_Normal                                    | 2/27/2009           | MCC              | CLOSED       | \$0.00                                                            | \$40.00              |  |
|                         | _               |                                                      |               |                    |                                              |                     |                  |              | \$0.00                                                            | \$40.00              |  |
| 170102-0002             |                 | EDAR-15500 CLEVELAND #                               |               |                    |                                              |                     |                  |              |                                                                   |                      |  |
| Labor Category1         | 1/1/2017        | 1013                                                 | OPEN          | 011417             | PR_TRXENT                                    | 3/4/2009            | MCC              | CLOSED       | \$300.00<br>\$300.00                                              | \$200.00<br>\$200.00 |  |
| 170201-0017             | с               | EDAR-15500 CLEVELAND #                               | VENUE         |                    |                                              |                     |                  |              | \$505,00                                                          | \$200,00             |  |
| Labor Category 1        | 2/1/2017        | 1293                                                 | OPEN          | 020417             | PR_TRXENT                                    | 3/4/2009            | MCC              | CLOSED       | \$480.00                                                          | \$320.00             |  |
| 170301-0014             | с               | EDAR-15500 CLEVELAND #                               | AVENUE        |                    |                                              |                     |                  |              | \$480.00                                                          | \$320.00             |  |
| EQUIPMENT               | 3/1/2017        | 0000000000000524                                     | OPEN          | DYNSA              | PM_Trixent                                   | 3/4/2009            | MCC              | CLOSED       | \$11.12                                                           | \$5.56               |  |
| Labor Category1         | 3/1/2017        | 1418                                                 | OPEN          | 031117             | PR_TRXENT                                    | 3/4/2009            | MCC              | CLOSED       | \$60.00                                                           | \$40.00              |  |
|                         |                 |                                                      |               |                    |                                              |                     |                  |              | \$71.12                                                           | \$45.56              |  |
|                         |                 |                                                      |               |                    |                                              |                     | EQUIPM           |              | \$11.12                                                           | \$5.50               |  |
|                         |                 |                                                      |               |                    |                                              |                     | MATERI/<br>LABOR | AL.          | \$54,49<br>\$840,00                                               | \$32.05<br>\$600.00  |  |
|                         |                 |                                                      |               |                    |                                              |                     |                  | TRACTOR      | \$0.00                                                            | \$0.00               |  |
|                         |                 |                                                      |               |                    |                                              |                     | OTHER            |              | \$0.00                                                            | \$0.00               |  |
|                         |                 |                                                      |               |                    |                                              |                     | Contrac          | t Total Cost | \$905.61                                                          | \$637.61             |  |
| Division: PM COM        |                 |                                                      |               |                    |                                              |                     |                  |              |                                                                   |                      |  |
| WIP EQUIPMENT 000       | 0-1411-08 WIP-M | laterial/Equipment-Mnt Contr                         | acts-COMMER   | CIAL               |                                              |                     | EQUIPM           | ENT          | \$11.12                                                           | \$5.5                |  |
|                         |                 | erial/Equipment-Mnt Contrac                          | ts-COMMERC    | IAL                |                                              |                     | MATERIA          | AL           | \$54.49                                                           | \$32.0               |  |
| WIP LABOR 000-1400      |                 |                                                      | mate COLUMN   | DCTAL              |                                              |                     | LABOR            | TRACTOR      | \$840.00                                                          | \$600.0              |  |
|                         |                 | WIP-Subs & Other-Mnt Con<br>Other-Mnt Contracts-COMM |               | nuine              |                                              |                     | OTHER            | ITRACTOR     | \$0.00<br>\$0.00                                                  | \$0.0<br>\$0.0       |  |
|                         |                 |                                                      |               |                    |                                              |                     | Division         | Total Cost   | \$905.61                                                          | \$637.61             |  |
| Report Total            |                 |                                                      |               |                    |                                              |                     | EQUIPM           | ENT          | \$0.00                                                            | \$0.0                |  |
|                         |                 |                                                      |               |                    |                                              |                     | MATERIA          |              | \$0.00                                                            | \$0.00               |  |
|                         |                 |                                                      |               |                    |                                              |                     | LABOR            |              | \$0.00                                                            | \$0.00               |  |
|                         |                 |                                                      |               |                    |                                              |                     | OTHER            | ITRACTOR     | \$0.00<br>\$0.00                                                  | \$0.00<br>\$0.00     |  |
|                         |                 |                                                      |               |                    |                                              |                     |                  |              |                                                                   |                      |  |
|                         |                 |                                                      |               |                    |                                              |                     | Report           | Fotal Cost   | \$905.61                                                          | \$637.61             |  |

# **Technician Forecast**

This report allows you to view a technician's forecasted appointments for a specified period, including service call information and estimated hours. Only forecasted calls show on this report; calls that have been closed or marked as complete do not appear. You can filter this report by technician and/or technician team; appointments are organized by

technician team, then by technician and date. If no primary technician is assigned to a scheduled service call, that call is listed as Unassigned and is visible only when viewing *All* technician teams. If you wish to view only a summary of scheduled days and hours, you can use the collapse button next to a technician's name to hide service call detail.

|                                                                   |                          |          | Service    | an Forecast<br>Management<br>rikam, Inc. | Page 1 o<br>Date Printed: 1/18/2011 at 12:22 F<br>User: BJamnik |             |      |  |  |
|-------------------------------------------------------------------|--------------------------|----------|------------|------------------------------------------|-----------------------------------------------------------------|-------------|------|--|--|
| ge<br>tart Date: 4,<br>nd Date: 4,<br>ech Team: C<br>echnician: A | 30/2017<br>OMMERCIAL     |          |            |                                          |                                                                 |             |      |  |  |
| Technic                                                           | ian Team:                | COMMERC  | AL         |                                          |                                                                 |             |      |  |  |
| 🗆 Tech                                                            | nician ID:               | ALAN     |            |                                          |                                                                 |             |      |  |  |
|                                                                   | Date                     | Time     | Contract   | Call ID                                  | Call Type                                                       | Location    | Hour |  |  |
|                                                                   | 4/13/2017                | 12:00 AM | 000000017  | 170401-0013                              | MCC                                                             | MAIN OFFICE | 10.0 |  |  |
|                                                                   | Total:                   |          |            |                                          |                                                                 |             | 10.0 |  |  |
|                                                                   | Date                     | Time     | Contract   | Call ID                                  | Call Type                                                       | Location    | Hour |  |  |
|                                                                   | 4/14/2017                | 12:00 AM | 000000005  | 170401-0010                              | MCC                                                             | MAIN OFFICE | 4.0  |  |  |
|                                                                   | Total:                   |          |            |                                          |                                                                 |             | 4.0  |  |  |
|                                                                   | Date                     | Time     | Contract   | Call ID                                  | Call Type                                                       | Location    | Hour |  |  |
|                                                                   | 4/27/2017                | 12:00 AM | 000000016  | 170401-0012                              | MCC                                                             | MAIN OFFICE | 1.0  |  |  |
|                                                                   | Total:                   |          |            |                                          |                                                                 |             | 1.0  |  |  |
| Technic                                                           | ian Total (AL            |          |            |                                          |                                                                 |             | 15.0 |  |  |
|                                                                   | Day                      | rs: 3    | Average Ho | urs: 5.00                                |                                                                 |             |      |  |  |
| 1 Tech                                                            | nician ID:               | ANDY     |            |                                          |                                                                 |             |      |  |  |
| Technic                                                           | ian Total (AN            | DY)      |            |                                          |                                                                 |             | 10.0 |  |  |
|                                                                   | Day                      | rs: 1    | Average Ho | ours: 10.00                              |                                                                 |             |      |  |  |
|                                                                   | ian Team Tota<br>ERCIAL) | al       |            |                                          |                                                                 |             | 25.0 |  |  |
|                                                                   |                          |          |            |                                          |                                                                 |             |      |  |  |

# **Top and Bottom Customers by Sales**

This report shows the total sales amount and costs for the top and bottom customers in terms of sales, as well as each customer's percent of the company's total sales and costs. This allows you to track the top and bottom X number of customers, in terms of total sales amount, for a specific date range.

|      |                                                             | _                            | Fabrikam, Iı                                     | 1С.                               |                  |                                  |  |  |  |  |  |  |  |
|------|-------------------------------------------------------------|------------------------------|--------------------------------------------------|-----------------------------------|------------------|----------------------------------|--|--|--|--|--|--|--|
|      |                                                             |                              | /1/2017 to 4/30/2017<br>otal Company Sales \$553 | 3,074.50                          |                  |                                  |  |  |  |  |  |  |  |
|      | Total Company Cost \$283,166.95<br>Top 5 Customers by Sales |                              |                                                  |                                   |                  |                                  |  |  |  |  |  |  |  |
| Rank | Customer ID                                                 | Customer Name                | Sales by Customer                                | Percent<br>of<br>Company<br>Sales | Cost by Customer | Percent<br>of<br>Company<br>Cost |  |  |  |  |  |  |  |
| 1    | PLAZAONE0001                                                | Plaza One                    | \$76,779.63                                      | 13.88%                            | \$38,207.10      | 13.49%                           |  |  |  |  |  |  |  |
| 2    | CONTOSOL0001                                                | Contoso, Ltd.                | \$73,189.50                                      | 13.23%                            | \$36,575.23      | 12.92%                           |  |  |  |  |  |  |  |
| 3    | OFFICEDE0001                                                | Office Design<br>Systems Ltd | \$70,009.95                                      | 12.66%                            | \$35,000.00      | 12.36%                           |  |  |  |  |  |  |  |
| 4    | VISIONIN0001                                                | Vision Inc.                  | \$69,109.95                                      | 12.50%                            | \$34,550.00      | 12.20%                           |  |  |  |  |  |  |  |
| 5    | LAWRENCE0001                                                | Lawrence<br>Telemarketing    | \$45,289.35                                      | 8.19%                             | \$22,440.16      | 7.92%                            |  |  |  |  |  |  |  |
|      |                                                             | Total                        | \$334,378.38                                     |                                   | \$166,772.49     |                                  |  |  |  |  |  |  |  |

## **Top Technicians by Billed Hours**

This report identifies the top technicians in terms of billed hours and summarizes those hours for a specified week, the previous week, the last two weeks, month to date, and year to date. This allows you to keep track of the top technicians in terms of billed hours, each technician's percent of the company's total year-to-date hours, and their total hours billed and unbilled over time.

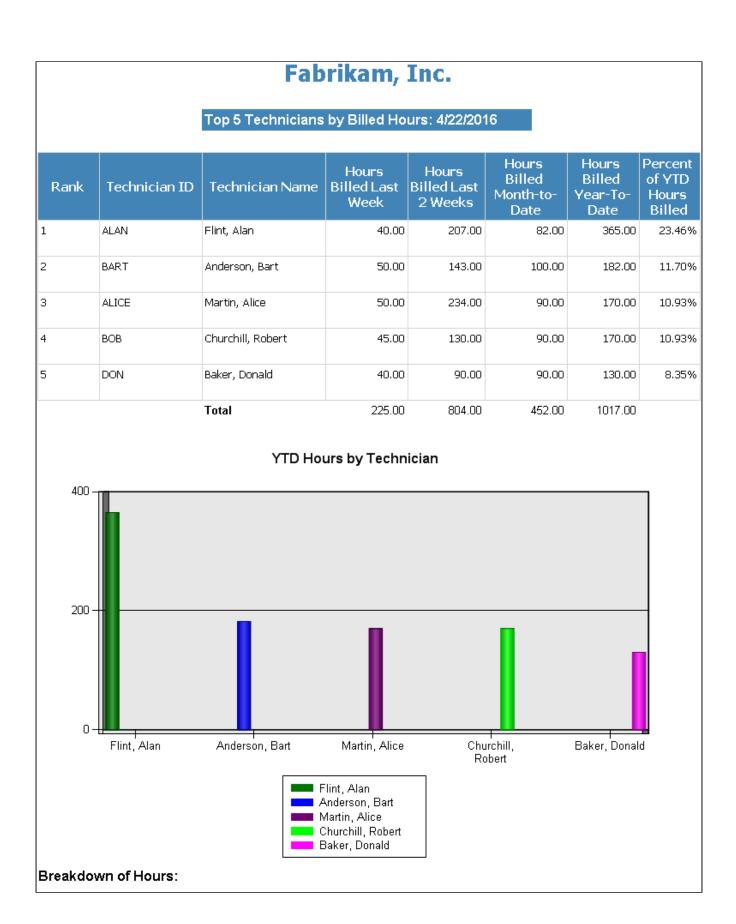

### **WIP SSRS reports**

- <u>GL Not Match Service (page 15)</u>
- GL Transactions Not In Service (page 15)
- Service Call Cost Reconciliation (page 52) (Summary)
- Service Call Cost Reconciliation by Account (page 53) (Detail)
- Service Invoice Trailing Costs (page 82) (Summary and Detail)
- Service Invoice Trailing PPV Costs (page 83)
- Service Transactions Not in GL (page 86)
- Service WIP (page 87)

# **Job Cost SSRS Reports**

### **Application for Payment**

Contractors can use this report to apply for payment due, with architect certification, for jobs that use User Defined, Cost Code, and Project Bill Code billing types. To print on this AIA report, change order bill codes must be added through the Change Order window. Change order bill codes that were added through Job Maintenance, as well as unposted change orders or change orders that were posted after the printed date of the invoice, do not appear on this report. This report can be printed at the job or project level for invoices that are open or that have already been posted, either individually or by batch, from the following windows:

- Job Invoice Entry Print an open job invoice individually.
- Job Invoice Zoom
   Print a posted job or project invoice individually
   Design to project invoice individually
- **Project Invoice** Print an open project invoice individually.
- Receivables Batch Entry Print job and/or project invoices by batch.

| APPLICA                                         | TION FOR I                             | PAYMENT                                          |            |        |            |         |                                  |                                                                   |                                                                                                    |                                                      | Page 1 of 2 Pages                                            |
|-------------------------------------------------|----------------------------------------|--------------------------------------------------|------------|--------|------------|---------|----------------------------------|-------------------------------------------------------------------|----------------------------------------------------------------------------------------------------|------------------------------------------------------|--------------------------------------------------------------|
| TO OWNER:                                       | New Berlin,                            | Moorland Ro<br>, WI 53151                        |            |        | PROJE      |         | 5355 Sot                         | AIA Billing<br>ath Moorland Road<br>lin, WI 53151                 | APPLICATION NO.:<br>PERIOD TO:<br>PROJECT NO.:                                                                                     | 7/21/2009<br>1005                                    | Distribution to:<br>CONTRACTOR<br>ARCHITECT<br>SUBCONTRACTOR |
| FROM CONTR                                      | 4                                      | Fabrikam, Inc.<br>4277 West Oa<br>Chicago, IL 60 | ik Parkway |        | ARCHI      |         | Architect<br>123 Wate<br>Milwauk |                                                                   | PURCHASE ORDER NO.:<br>CONTRACT DATE:                                                                                              |                                                      |                                                              |
| CONTRACTO                                       | R FOR: Gen                             | eral / AlA Billi                                 | ing        |        |            |         |                                  |                                                                   | INVOICE NO .:                                                                                                    | JC10018                                              |                                                              |
| CONTRACT<br>Application is in<br>below. Continu | made for payr                          | nent as show                                     |            |        |            |         |                                  | the Work has been performed as<br>Subcontractor under the Subcont | is his assurance to Owner, concerning the<br>s required in the Subcontract Documents,<br>tract have been used to pay Subcontractor | (2) all sums previously<br>or's cost for labor, mate | paid to<br>rial and other                                    |
| 1. ORIGINAL                                     | CONTRACT A                             | AMOUNT                                           |            | \$     |            | 457,0   | 00.00                            | obligations under the Subcontrac<br>payment.                      | t for Work previously paid for, and (3) Su                                                                                         | ubcontractor is legally er                           | titled to this                                               |
| 2. SUM OF AL                                    | L CHANGE 0                             | RDERS                                            |            | \$     |            | 5,0     | 00.00                            | Contractor :                                                      |                                                                                                    |                                                      |                                                              |
| 3. CONTRACT                                     | F AMOUNT TO                            | O DATE (Line                                     | e 1 ± 2)   | \$.    |            | 462,0   | 00.00                            |                                                                   | 5.                                                                                                    | 1011/2020                                            |                                                              |
| 4. TOTAL CO<br>(Column G on Co                  | MPLETED AN<br>onthration Page)         | ID STORED TO                                     | O DATE     | \$     |            | 304,4   | 82.00                            | Ву:                                                               | Date:                                                                                                    | 10/1/2009                                            |                                                              |
|                                                 | 10.00 % of Co<br>olam s D & Eos Co     | ompleted Wo<br>watwarton Page)                   | ork \$     |        | 30,448.20  |         |                                  | State of: IL<br>County of:<br>Subscribed and sworn to be          | fore                                                                                                    |                                                      |                                                              |
|                                                 | 10.00 % of Sti<br>column Fon Courts of | ored Materia<br>Innon Page)                      | ls \$      |        | 0.00       |         |                                  | me thisd                                                          |                                                                                                    |                                                      |                                                              |
| Tota                                            | al Retainage                           | e (Lines 5a &                                    | 5b) \$     |        |            | 30,44   | 8.20                             | Notary Public:                                                    |                                                                                                    |                                                      |                                                              |
| 6.TOTAL CON<br>RETAINAGE (I                     |                                        |                                                  |            | \$     |            | 274,0   |                                  | My Commission Expires:                                            |                                                                                                    |                                                      |                                                              |
| 7. LESS PREV                                    | IOUS PAYME                             | ENT APPLICA                                      | TIONS      | \$_    |            | 172,9   | 89.00                            | ARCHITECT'S CERTIFIC                                              | ATION                                                                                                    |                                                      |                                                              |
| 8. PAYMENT                                      | DUE                                    |                                                  |            | \$     |            | 108,11  | 7.94                             | has inspected the Work repres                                     | his assurance to Owner, concerning the p<br>rented by this Application, (2) such Work<br>t accurately states the amount of Work o  | has been completed to                                | the extent indicated                                         |
| 9. BALANCE                                      |                                        | TION                                             | \$         |        | 187,966.20 | -       |                                  | (4) Architect knows of no reas                                    | on why payment should not be made.                                                                                                 |                                                      |                                                              |
| (Live 3 mileus Liv                              | e 6)                                   |                                                  |            |        |            |         |                                  | AMOUNT CERTIFIED \$                                               |                                                                                                    | 4                                                    | able destination and                                         |
| CHANGE OR                                       | DER SUMMAR                             | RY                                               | ADDIT      | IONS   | DE         | DUCTION | 3                                |                                                                   | certified differs from the amount applied<br>are changed to conform to amount certifi                                              |                                                      | this Application and                                         |
| Total change<br>months by Ou                    | s approved in                          | previous                                         |            | \$5,00 | 0.00       | \$      | 0.00                             | ARCHITECT:                                                        |                                                                                                    | Date                                                 |                                                              |
| Total approv                                    | ed this Month                          |                                                  |            | ş      | 0.00       | \$      | 0.00                             | Neither this Application nor pa                                   | yment applied for herein is assignable or<br>prejudice to any rights of Owner or Subco                                             | negotiable. Payment sh                               | all be made to                                               |
|                                                 |                                        | TOTALS                                           |            | \$5,00 | 0.00       | \$      | 0.00                             | or otherwise.                                                     |                                                                                                    |                                                      |                                                              |
| NET CHANG                                       | ES by Change                           | e Order                                          |            | \$     | 5,000.00   |         |                                  |                                                                   |                                                                                                    |                                                      |                                                              |
| <u> </u>                                        |                                        |                                                  |            |        |            |         |                                  |                                                                   |                                                                                                    |                                                      |                                                              |

|                  | ND CERTIFICATION FOR PAYMENT,<br>actor's signed certification, is attached. |                    |                              |             |                        |                    | ICATION N |               |           |
|------------------|-----------------------------------------------------------------------------|--------------------|------------------------------|-------------|------------------------|--------------------|-----------|---------------|-----------|
| ontaining Contra | actor's signed certification, is attached.                                  |                    |                              |             |                        | APPLIC             |           | TE: 40/4/2000 |           |
|                  |                                                                             |                    |                              |             |                        |                    |           | TE: 10/1/2009 |           |
|                  |                                                                             |                    |                              |             |                        |                    | PERIOD    | TO: 7/21/2009 |           |
|                  |                                                                             |                    |                              |             |                        |                    |           | IO.: JC10018  |           |
|                  |                                                                             |                    |                              |             |                        |                    | INVOICE N | 0 3010018     |           |
| А                | В                                                                           | с                  | D                            | E           | F                      | G                  |           | н             |           |
|                  | 0                                                                           | C C                | _                            | _           |                        | _                  |           |               |           |
|                  |                                                                             |                    | WORK COL                     | MPLETED     | MATERIALS<br>PRESENTLY | TOTAL<br>COMPLETED |           | BALANCE TO    |           |
| ITEM NO.         | DESCRIPTION OF WORK                                                         | SCHEDULED<br>VALUE | FROM PREVIOUS<br>APPLICATION |             | STORED                 | AND STORED         | %         | FINISH        | RETAINAGE |
|                  |                                                                             | THEOL              | (D + E)                      | THIS PERIOD | (NOT IN D OR E)        | TO DATE            | (G ÷ C)   | (C - G)       |           |
|                  |                                                                             |                    | (0+c)                        |             |                        | (D + E + F)        |           |               |           |
| 1                | HVAC Labor                                                                  | 63,000.00          | 18,900.00                    | 5,000.00    | 0.00                   | 23,900.00          | 37.94     | 39,100.00     | 2,390.00  |
| 2                | Chiller                                                                     | 48,000.00          | 28,800.00                    | 192.00      | 0.00                   | 28,992.00          | 60.40     | 19,008.00     | 2,899.20  |
| 3                | Cooling Tower                                                               | 30,000.00          | 9,000.00                     | 70.00       | 0.00                   | 9,070.00           | 30.23     | 20,930.00     | 907.00    |
| 4                | Piping                                                                      | 21,500.00          | 12,900.00                    | 80.00       | 0.00                   | 12,980.00          | 60.37     | 8,520.00      | 1,298.00  |
| 5                | HVAC Insulation Subcontract                                                 | 51,600.00          | 20,640.00                    | 300.00      | 0.00                   | 20,940.00          | 40.58     | 30,660.00     | 2,094.00  |
| 6                | HVAC Refrigeration                                                          | 62,400.00          | 18,720.00                    | 4,380.00    | 0.00                   | 23,100.00          | 37.02     | 39,300.00     | 2,310.00  |
| 7                | Sprinkler Labor                                                             | 24,500.00          | 9,800.00                     | 14,700.00   | 0.00                   | 24,500.00          | 100.00    | 0.00          | 2,450.00  |
| 8                | Sprinkler Materials                                                         | 99,000.00          | 59,400.00                    | 39,600.00   | 0.00                   | 99,000.00          | 100.00    | 0.00          | 9,900.00  |
| 9                | Electrical Labor                                                            | 18,000.00          | 7,200.00                     | 10,800.00   | 0.00                   | 18,000.00          | 100.00    | 0.00          | 1,800.00  |
| 10               | Electrical Materials                                                        | 25,300.00          | 0.00                         | 25,300.00   | 0.00                   | 25,300.00          | 100.00    | 0.00          | 2,530.00  |
| 11               | Permits, Travel & Other                                                     | 13,700.00          | 6,850.00                     | 6,850.00    | 0.00                   | 13,700.00          | 100.00    | 0.00          | 1,370.00  |
| 12               | Change Order 1                                                              | 5,000.00           | 0.00                         | 5,000.00    | 0.00                   | 5,000.00           | 100.00    | 0.00          | 500.00    |
|                  |                                                                             |                    |                              |             |                        |                    |           |               |           |
|                  |                                                                             |                    |                              |             |                        |                    |           |               |           |
|                  |                                                                             |                    |                              |             |                        |                    |           |               |           |
|                  |                                                                             |                    |                              |             |                        |                    |           |               |           |
|                  |                                                                             |                    |                              |             |                        |                    |           |               |           |
|                  |                                                                             |                    |                              |             |                        |                    |           |               |           |
|                  |                                                                             |                    |                              |             |                        |                    |           |               |           |
|                  |                                                                             |                    |                              |             |                        |                    |           |               |           |
|                  | Totals                                                                      | 462,000.00         | 192,210.00                   | 112,272.00  | 0.00                   | 304,482.00         |           | 157,518.00    | 30,448.20 |

Page 2 of 2 Pages

## **AR Retention Trial Balance**

CONTINUATION SHEET

Displays the Job Number, Document Number, Document Type, Document Date, GL Post Date, Billed Amount, Document Subtotal, Retention Amount, Retention Billed and Net Retention by Division and Job Number.

|                  | MMERCIAL, INDUST   | RIAL,RESIC       | Cut Off Dat            | e: 12/31/202           | 7                     |                       |                     |                     |                |
|------------------|--------------------|------------------|------------------------|------------------------|-----------------------|-----------------------|---------------------|---------------------|----------------|
| ⊲ < [1           | of 1 >             | ) ام ر           |                        | 100%                   | T D                   | ~ 🗄                   |                     | Find   Next         |                |
|                  |                    |                  | AR                     | Retentio               | n Trial Balan         | ice                   | Page:               | 1 of 1              |                |
| Ranges:          |                    |                  |                        | Fabrik                 | am, Inc.              |                       | Report Date:        | 1/14/2020 at 9:07   | :03 AM         |
| Cutoff Date: 1   | 2/31/2027          |                  |                        |                        | o Cost                |                       | User:               | WENNSOFTDEV\ko      | nnen           |
| Job<br>Number    | Document<br>Number | Document<br>Type | Document<br>Date       | GL Post<br>Date        | Billed<br>Amount      | Document<br>Subtotal  | Retention<br>Amount | Retention<br>Billed | Ne<br>Retentio |
| Division: COMMER | RCIAL              |                  |                        |                        |                       |                       |                     |                     |                |
| 1001             | Simple CC Job /    | Std Billing      | 1                      | 02                     | CE                    | DAR FAMILY COUN       | SELING              |                     |                |
|                  | JC10004            | INV              | 1/15/2026              | 1/15/2026              | 4,100.00              | 4,100.00              | 0.00                | 0.00                | 0.0            |
|                  | JC10009            | INV              | 12/27/2026             | 12/27/2026             | 7,300.00              | 6,570.00              | 730.00              | 0.00                | 730.0          |
|                  |                    |                  |                        |                        | 11,400.00             | 10,670.00             | 730.00              | 0.00                | 730.0          |
| 1005             | General / AIA B    | illing           | 1                      | 03                     | WE                    | ENNSOFT               |                     |                     |                |
|                  | JC10006            | INV              | 4/12/2026              | 4/12/2026              | 34,500.00             | 31,050.00             | 3,450.00            | 0.00                | 3,450.0        |
|                  | JC10011            | INV              | 12/27/2026             | 12/27/2026             | 115,910.00            | 104,319.00            | 11,591.00           | 0.00                | 11,591.0       |
|                  | JC10014            | INV              | 1/31/2027              | 1/31/2027              | 41,800.00             | 37,620.00             | 4,180.00            | 0.00                | 4,180.0        |
|                  |                    |                  |                        |                        | 192,210.00            | 172,989.00            | 19,221.00           | 0.00                | 19,221.0       |
| 1006             | Elevator / CC Le   | evel AIA         | 301                    |                        | тн                    | E COMPUTER STOR       | E                   |                     |                |
|                  | JC10007            | INV              | 4/12/2026              | 4/12/2026              | 10,450.00             | 9,405.00              | 1,045.00            | 0.00                | 1,045.0        |
|                  | JC10012            | INV              | 12/27/2026             | 12/27/2026             | 3,900.00              | 3,510.00              | 390.00              | 0.00                | 390.0          |
|                  | JC10015            | INV              | 1/31/2027              | 1/31/2027              | 4,450.00              | 4,005.00              | 445.00              | 0.00                | 445.0          |
|                  | JC10016            | INV              | 2/28/2027              | 2/28/2027              | 6,100.00              | 5,490.00              | 610.00              | 0.00                | 610.0          |
|                  |                    |                  |                        |                        | 24,900.00             | 22,410.00             | 2,490.00            | 0.00                | 2,490.0        |
| 1007             | HVAC/Proj AIA      |                  | -                      | 05                     |                       | KE PARK GOLF SUP      |                     |                     |                |
|                  | PB10001            | INV              | 4/12/2026              | 4/12/2026              | 25,440.00             | 22,896.00             | 2,544.00            | 0.00                | 2,544.0        |
|                  | PB10004            | INV              | 1/31/2027              | 1/31/2027              | 7,139.61              | 6,425.65              | 713.96              | 0.00                | 713.9          |
|                  | PB10008            | INV              | 2/28/2027              | 2/28/2027              | 18,250.00             | 16,425.00             | 1,825.00            | 0.00                | 1,825.0        |
|                  |                    |                  |                        |                        | 50,829.61             | 45,746.65             | 5,082.96            | 0.00                | 5,082.9        |
| 1008             |                    | Rate Class MILW  |                        | 05                     |                       | KE PARK GOLF SUP      |                     |                     |                |
|                  | PB10001            | INV              | 4/12/2026              | 4/12/2026              | 4,330.00              | 3,897.00              | 433.00              | 0.00                | 433.0          |
|                  | PB10004<br>PB10008 | INV              | 1/31/2027<br>2/28/2027 | 1/31/2027<br>2/28/2027 | 39,440.95<br>4,330.00 | 35,496.85<br>3.897.00 | 3,944.10<br>433.00  | 0.00                | 3,944.1        |
|                  | PB10008            | 1111             | 2/28/2027              | 2/28/2027              |                       |                       |                     |                     |                |
|                  |                    |                  |                        |                        | 48,100.95             | 43,290.85             | 4,810.10            | 0.00                | 4,810.1        |

## **Closed Jobs**

Prints a listing of jobs that were closed based on the Posting Date and any filter criteria. This report is printed from the new Job Close window (Microsoft Dynamics GP > Tools > Routines > Job Cost > Close Jobs).

|            |                                             |                             |             |            | l Jobs<br>m, Inc.<br>Cost |                 | Re              | ge: 1 of 2<br>port Date: 11<br>er: SUPMF20 |            | strator       |              |
|------------|---------------------------------------------|-----------------------------|-------------|------------|---------------------------|-----------------|-----------------|--------------------------------------------|------------|---------------|--------------|
| Job Number | Job Name Billing Type Project Nmbr Division |                             | Division    | Customer   | Created Date Closed Date  |                 | Contract Earned | Cash Recvd                                 | Act. Cost  | Journal Entry |              |
|            |                                             | Contract Type               | Project Mgr |            |                           | Sch. Comp. Date | Act. Comp. Date | Contract to Date                           | Billed Amt | Markup Pct    | Posting Date |
| 2019       | New job for 2019                            | Project Standard<br>Billing | BILLING     | COMMERCIAL | 101                       | 1/1/2019        | 8/30/2019       | \$0.00                                     | \$0.00     | \$0.00        | 0            |
|            |                                             | Fixed Amount                | AARON       |            |                           | 5/15/2019       |                 | \$25,000.00                                | \$0.00     | 0.00%         | 8/30/2019    |
| BBBB       | Bll to Job                                  | Project Standard<br>Billing | BILLING     | COMMERCIAL | 103                       | 1/1/2019        | 8/30/2019       | \$45,000.00                                | \$0.00     | \$7,312.00    | 4771         |
|            |                                             | Fixed Amount                | AARON       |            |                           |                 |                 | \$45,000.00                                | \$0.00     | 515.42%       | 8/30/2019    |

## **GL Not Match Job Cost**

This WIP report allows you to identify discrepancies between journal entry amounts in the General Ledger and in Job Cost when you are posting to the GL in summary. You cannot compare amounts at the transaction level when you are posting one GL journal per batch; instead, you can use this report to compare the sum of all transactions in the batch from Job Cost to the GL journal entry amount. This report can be printed from its location in the Report Manager, or from Microsoft Dynamics GP by opening the Administration page and locating this report on the Custom Reports list. You can filter the report by account number or view all accounts for the specified date range.

|               |                    |            | GL Trans                 | action Amo | unts Not Match | ning In Job Cost |              |                |
|---------------|--------------------|------------|--------------------------|------------|----------------|------------------|--------------|----------------|
|               |                    |            |                          |            |                | 5                | Page: 1 of 5 |                |
|               |                    |            |                          | I          | Fabrikam, Inc. |                  |              |                |
|               |                    |            | 1/14/2020 at 9:11:42 AM  |            |                |                  |              |                |
|               |                    |            |                          |            | Job Cost       |                  |              |                |
|               |                    |            |                          |            |                |                  | User: WENN   | 50FTDEV\konnen |
|               |                    |            |                          |            |                |                  |              |                |
| Date Ra       | inge: 1/14/2020 to | 12/31/2027 |                          |            |                |                  |              |                |
| Account       | t Number: ALL      |            |                          |            |                |                  |              |                |
|               |                    |            |                          |            |                |                  |              |                |
| Journal Entr  | ry TRX Source      | TRX Date   | Reference                | Source Doc | User           | Control Number   | GL Sum       | JC Sum         |
| Account: 000- | -1410-02           |            |                          |            |                |                  |              |                |
| 3579          | GLTRX00000058      | 3/1/2026   | Beg Bal - Labor Costs    | GJ         | LESSONUSER2    |                  | \$180,672.00 | \$7,528.00     |
| 3579          | GLTRX00000058      | 3/1/2026   | Beg Bal - Labor Costs    | GJ         | LESSONUSER2    |                  | \$180,672.00 | \$7,528.00     |
|               |                    |            |                          |            |                |                  | Difference   | \$173,144.00   |
| 3644          | GLTRX00000032      | 4/12/2027  | Job Cost Payroll Summary | UPRCC      | LESSONUSER1    | 1477             | \$44,631.60  | \$14,877.20    |
| 3644          | GLTRX00000032      | 4/12/2027  | Job Cost Payroll Summary | UPRCC      | LESSONUSER1    | 1477             | \$44,631.60  | \$14,877.20    |
|               |                    |            |                          |            |                |                  | Difference   | \$29,754.40    |
| 3645          | GLTRX00000033      | 4/25/2027  | Job Cost Payroll Summary | UPRCC      | LESSONUSER1    | 1508             | \$37,160.22  | \$12,386.74    |
| 3645          | GLTRX00000033      | 4/25/2027  | Job Cost Payroll Summary | UPRCC      | LESSONUSER1    | 1508             | \$37,160.22  | \$12,386.74    |
|               |                    |            |                          |            |                |                  | Difference   | \$24,773.48    |
| 4058          | GLTRX00000102      | 12/13/2026 | Job Cost Payroll Summary | UPRCC      | 58             | 846              | \$142,343.76 | \$11,861.98    |
| 4058          | GLTRX00000102      | 12/13/2026 | Job Cost Payroll Summary | UPRCC      | sa             | 846              | \$142,343.76 | \$11,861.98    |
|               |                    |            |                          |            |                |                  | Difference   | \$130,481.78   |
| 4088          | GLTRX00000115      | 12/20/2026 | Job Cost Payroll Summary | UPRCC      | sa             | 918              | \$75,176.64  | \$6,264.72     |
| 4088          | GLTRX00000115      | 12/20/2026 | Job Cost Payroll Summary | UPRCC      | sa             | 918              | \$75,176.64  | \$6,264.72     |
|               |                    |            |                          |            |                |                  | Difference   | \$68,911.92    |
| 4131          | GLTRX00000139      | 1/10/2027  | Job Cost Payroll Summary | UPRCC      | sa             | 967              | \$117,201.00 | \$9,766.75     |
| 4131          | GLTRX00000139      | 1/10/2027  | Job Cost Payroll Summary | UPRCC      | sa             | 967              | \$117,201.00 | \$9,766.75     |
|               |                    |            |                          |            |                |                  | Difference   | \$107,434.25   |

## **GL Transactions Not in Job Cost**

This WIP report shows transactions that have been posted to the General Ledger but have not been posted in Job Cost. You can view debit and credit amounts for each transaction by account, including account totals and grand totals for the report. The GL Transactions Not in Job Cost report can be run as part of the month end closing process, to help identify costs that have been posted to the GL but not in Job Cost. Refer to the user manual for more information on using WIP reports at month's end. To print, select *Reports > Job Cost > Job Reports > Audit Reports > Job WIP Reports*. On the JC WIP Reports window, mark the **Exception Report** radio button, then select **GL Not in Job Cost**. You can filter this report by account number.

|                              |                     | Page: 1 of 40<br>1/14/2020 at 9:13:31 AM<br>User: WENNSOFTDEV\konner |             |               |            |      |                |              |               |
|------------------------------|---------------------|----------------------------------------------------------------------|-------------|---------------|------------|------|----------------|--------------|---------------|
| Date Range: 1<br>Account Num | L/14/2020 to 12     | /31/2027                                                             |             |               |            |      |                |              |               |
| Journal Entry                | TRX Source          | TRX Date                                                             | Reference   | Description   | Source Doc | User | Control Number | Debit Amount | Credit Amount |
| Account Number:              | 000-1280-01 Progres | s Billings Jobs-R                                                    | RESIDENTIAL |               |            |      |                |              |               |
| 4524                         | GLTRX00000037       | 4/4/2027                                                             | Job 1021    |               | JCC        | sa   |                | \$3,500.00   | \$0.00        |
| 4524                         | GLTRX00000037       | 4/4/2027                                                             | Job 1021    |               | JCC        | sa   |                | \$3,500.00   | \$0.00        |
| 4524                         | GLTRX00000037       | 4/4/2027                                                             | Job 1021    |               | JCC        | sa   |                | \$3,500.00   | \$0.00        |
| 4525                         | GLTRX00000038       | 4/4/2027                                                             | Job 1021    | JCC Reversing | JCC        | sa   |                | \$0.00       | \$3,500.00    |
| 4525                         | GLTRX00000038       | 4/4/2027                                                             | Job 1021    | JCC Reversing | JCC        | sa   |                | \$0.00       | \$3,500.00    |
| 4525                         | GLTRX00000038       | 4/4/2027                                                             | Job 1021    | JCC Reversing | JCC        | sa   |                | \$0.00       | \$3,500.00    |
| 4527                         | GLTRX00000039       | 4/4/2027                                                             | Job 1021    |               | JCC        | sa   |                | \$3,500.00   | \$0.00        |
| 4527                         | GLTRX00000039       | 4/4/2027                                                             | Job 1021    |               | JCC        | sa   |                | \$3,500.00   | \$0.00        |
| 4527                         | GLTRX00000039       | 4/4/2027                                                             | Job 1021    |               | JCC        | sa   |                | \$3,500.00   | \$0.00        |
| Total Of 000-12              | 80-01               |                                                                      |             |               |            |      |                | \$21,000.00  | \$10,500.00   |

### **Job Analysis**

This report allows you to analyze job information such as hours, costs, estimates, forecasts, and cost to complete. You can print a summary of job totals and subtotals per cost element, or you can print the detailed version of this report, which analyzes totals for each cost code. Select a value in the **Project** drop-down to enable the **Job** selection field and filter the jobs that display in the drop-down list. A blank selection in the Project filter displays all jobs, while choosing *All* projects filters out any job that is not assigned to a project, and displays all project-related jobs. Selecting a project allows you to select from the jobs assigned to that project. The job selection menu can also be filtered by customer, division, and/or project manager. You can select a single job, multiple jobs, or all jobs from the Job filter.

- Summary (page 100)
- Detail (page 101)

#### Summary

|                                                   |                                             |                                   | Jo                | <b>b</b> Analys               | is Repor                            | t                        |                              |                            |                          | Page: 1                 | of 2                          |
|---------------------------------------------------|---------------------------------------------|-----------------------------------|-------------------|-------------------------------|-------------------------------------|--------------------------|------------------------------|----------------------------|--------------------------|-------------------------|-------------------------------|
|                                                   |                                             |                                   | Fabrikar<br>Job C |                               | 11/23/2010 at 11:59:39 A<br>BJamnik |                          |                              |                            |                          |                         |                               |
| Project Number<br>Project Manage<br>Job Number(s) | LAKE PARK Custome<br>ANNE Division:<br>1008 |                                   | 105<br>COMMERC    | TAL                           |                                     |                          |                              |                            |                          |                         |                               |
| Job Number:                                       | 1008                                        | Original Contract Amount          | nt                | \$52,000                      | Contract Bille                      | d to Date:               | \$48,10                      | 1 Sche                     | eduled Start D           | ate:                    |                               |
| Job Name:                                         | ELEC/Proj AIA Rate Class MILW               | Confirmed COs:                    |                   | \$750                         | Retention Wi                        | thheld:                  | \$4,81                       | 10 Scheduled Completion Da |                          |                         |                               |
| Customer ID:                                      | 105                                         | Contract to Date:                 |                   | \$52,750                      | 0 Retention Billed:                 |                          | \$                           | \$0 Actual Completion      |                          | Date:                   |                               |
| Customer Name:                                    | LAKE PARK GOLF SUPPLY                       | Unconfirmed COs:                  |                   | \$0                           | 0 Net Billed to Date:               |                          | \$43,29                      | 1 Rete                     | Retention %:             |                         | 10.00 %                       |
| Project Manager:                                  | ANNE - Anne Dunwoody                        | Expected Contract:                |                   | \$52,750                      | Contract Earned:                    |                          | \$44,83                      | 3 NTE                      | NTE Amount:              |                         |                               |
| Division:                                         | COMMERCIAL                                  | Posted Cost:                      |                   | \$43,771 Over/(Under) Billed: |                                     | Billed:                  | \$3,26                       | 8                          |                          |                         |                               |
| Contract Type:                                    | Fixed Amount                                | Field Forecast:                   |                   | 51,500                        |                                     |                          | Calc % Complete              |                            |                          | 84 %                    |                               |
| Billing Type:                                     | Project Bill Code                           | Revised Forecast:                 |                   | \$51,500                      | Cash Received:                      |                          | \$0 Cost to Complete:        |                            | :                        | \$7,729                 |                               |
| Project Number:                                   | LAKE PARK                                   | Gross Margin @ Complete:          |                   | \$1,250                       | Posted Cost:                        |                          | \$43,771 Contract Backle     |                            | tract Backlog            |                         | \$7,917                       |
| Contract Number:                                  |                                             | Gross Margin % @ Compete:         |                   | 2.37 %                        | 6 Cash Over/(Shortage):             |                          | (\$43,771) Last Billed Date: |                            |                          | 2/28/2017               |                               |
| Status:                                           | Active                                      |                                   |                   | CAMPAGE AND CAMPACTORIAN      |                                     |                          |                              | Receivable:                |                          |                         | \$43,291                      |
|                                                   |                                             | 17. Contraction (17. Contraction) | Hours -           |                               |                                     |                          |                              |                            |                          |                         |                               |
| ost<br>ode l                                      | Description                                 | Est JTC<br>Hours Hour             |                   |                               | Rvsd Est.<br>t Cost                 | Forecast C<br>Cost (EAC) | ommitted<br>Cost             | JTD Act.<br>Cost           | Rvsd Est -<br>JTD Actual | Rvsd Frost<br>(Sys EAC) | Cost to Complete<br>(Sys EAC) |
| Cost Element 1 - I                                | Labor Totals:                               | 500.00 650.0                      | 00 (150           | .00) \$26,00                  | 0 \$26,000                          | \$30,400                 | \$0                          | \$28,634                   | (\$2,634)                | \$33,465                | \$4,831                       |
| Cost Element 2 - I                                | Misc Materials Totals:                      |                                   |                   | \$21,10                       | \$21,100                            | \$21,100                 | \$1,800                      | \$15,137                   | \$5,963                  | \$25,198                | \$8,261                       |
| ob 1008 Cost Tot                                  | als:                                        |                                   |                   | \$47,10                       | 0 \$47,100                          | \$51,500                 | \$1,800                      | \$43,771                   | \$3,329                  | \$58,663                | \$13,092                      |

#### Detail

|                                                 |                                |                          |                           | Job /              | Analys            | is Report             | t                        |                     |                     |                          | Page: 1 o               | f 2                           |  |  |
|-------------------------------------------------|--------------------------------|--------------------------|---------------------------|--------------------|-------------------|-----------------------|--------------------------|---------------------|---------------------|--------------------------|-------------------------|-------------------------------|--|--|
|                                                 |                                | Fabrikam, Inc.           |                           |                    |                   |                       |                          |                     |                     | 11/23/2010 at 8:23:53    |                         |                               |  |  |
|                                                 |                                |                          | Job C                     | ost                |                   |                       | BJamnik                  |                     |                     |                          |                         |                               |  |  |
| Project Numbe<br>Project Manag<br>Job Number(s) | er: ANNE                       | Custome<br>Division:     |                           | 05<br>OMMERCIAL    |                   |                       |                          |                     |                     |                          |                         |                               |  |  |
| Job Number:                                     | 1008                           | Original Contract        | Amount:                   |                    | \$52,000          | Contract Billed       | to Date:                 | \$48,101            | Scher               | duled Start D            | ate:                    |                               |  |  |
| Job Name:                                       | ELEC/Proj AIA Rate Class MILW  | Confirmed CO             | s:                        |                    | \$750             | Retention Wit         | hheld:                   | \$4,810             | Scher               | duled Comple             | etion Date:             |                               |  |  |
| Customer ID:                                    | 105                            | Contract to Date:        |                           |                    | \$52,750          | Retention Bille       | d:                       | \$0                 | \$0 Actual Completi |                          | Date:                   |                               |  |  |
| Customer Name:                                  | LAKE PARK GOLF SUPPLY          | Unconfirmed (            | COs:                      |                    | \$0               | Net Billed to D       | ate:                     | \$43,291            |                     |                          |                         | 10.00 %                       |  |  |
| Project Manager:                                | ANNE - Anne Dunwoody           | Expected Contrac         | :t:                       | -                  | \$52,750          | Contract Earn         | ed:                      | \$44,833            | 3 NTE Amount:       |                          |                         |                               |  |  |
| Division:                                       | COMMERCIAL                     | Posted Cost:             |                           | \$43,7             | 71                | Over/(Under) Billed:  |                          | \$3,268             | \$3,268             |                          |                         |                               |  |  |
| Contract Type:                                  | Fixed Amount                   | Field Forecast           | t:                        | \$51,5             | 00                |                       |                          |                     | Calc                | Calc % Complete:         |                         | 84 %                          |  |  |
| Billing Type:                                   | Project Bill Code              | Revised Forecast:        |                           |                    | \$51,500          | Cash Received:        |                          | \$0                 | Cost to Complete:   |                          |                         | \$7,729                       |  |  |
| Project Number:                                 | LAKE PARK                      | Gross Margin @ Complete: |                           |                    | \$1,250           | Posted Cost:          |                          | \$43,771            | Contract Backlog:   |                          |                         | \$7,917                       |  |  |
| Contract Number:                                | Contract Number:               |                          | Gross Margin % @ Compete: |                    | 2.37 %            | Cash Over/(Shortage): |                          | (\$43,771)          | Last Billed Date:   |                          |                         | 2/28/2017                     |  |  |
| Status:                                         | Active                         |                          | 8,725.X                   |                    |                   |                       |                          | Rece                | ivable:             | \$43,291                 |                         |                               |  |  |
|                                                 |                                | 1 <u>4</u>               |                           | Hours              | <u></u>           | 144                   |                          | 201                 |                     |                          |                         |                               |  |  |
| Cost<br>Code                                    | Description                    | Est<br>Hours             | JTD<br>Hours              | Hours<br>Remaining | Orig. Est.<br>Cos |                       | Forecast C<br>Cost (EAC) | committed .<br>Cost | ITD Act.<br>Cost    | Rvsd Est -<br>JTD Actual | Rvsd Frost<br>(Sys EAC) | Cost to Complete<br>(Sys EAC) |  |  |
| 22-2500-001                                     | Install 100 Amp Panels 1st Fir | 100.00                   | 96.00                     | 4.00               | \$5,50            | \$5,500               | \$5,500                  | \$0                 | \$4,223             | \$1,277                  | \$5,500                 | \$1,277                       |  |  |
| 22-2500-002                                     | Install 100 Amp Panels 2nd Fir | 100.00                   | 88.00                     | 12.00              | \$5,50            | 55,500                | \$5,500                  | \$0                 | \$3,988             | \$1,514                  | \$5,500                 | \$1,514                       |  |  |
| 28-1200-001                                     | Med-Volt Transformers 1st Fir  | 100.00                   | 104.00                    | (4.00)             | \$5,00            | \$5,000               | \$5,000                  | \$0                 | \$4,312             | \$688                    | \$5,000                 | \$688                         |  |  |
| 28-1200-002                                     | Med-Volt Transformers 2nd Flr  | 100.00                   | 96.00                     | 4.00               | \$5,00            | \$5,000               | \$5,000                  | \$0                 | \$3,808             | \$1,192                  | \$5,000                 | \$1,192                       |  |  |
| 26-2400-001                                     | Switch & Panel Boards 1st Fir  | 50.00                    | 148.00                    | (96.00)            | \$2,50            | \$2,500               | \$8,900                  | \$0                 | \$8,740             | (\$4,240)                | \$8,900                 | \$160                         |  |  |
| 28-2400-002                                     | Switch & Panel Boards 2nd Fir  | 50.00                    | 120.00                    | (70.00)            | \$2,50            | 52,500                | \$2,500                  | \$0                 | \$5,585             | (\$3,065)                | \$5,565                 | \$0                           |  |  |
| Cost Element 1 -                                | Labor Totals:                  | 500.00                   | 650.00                    | (150.00)           | \$26,00           | 0 \$26,000            | \$30,400                 | \$0                 | \$28,634            | (\$2,634)                | \$33,465                | \$4,831                       |  |  |
| 28-1200-001                                     | Med-Volt Transformers 1st Fir  |                          |                           |                    | \$6,80            | 0 \$6,800             | \$6,800                  | \$900               | \$3,689             | \$3,111                  | \$6,800                 | \$2,211                       |  |  |
| 26-1200-002                                     | Med-Volt Transformers 2nd Fir  |                          |                           |                    | \$6,80            | 0 \$6,800             | \$6,800                  | \$900               | \$3,600             | \$3,200                  | \$6,800                 | \$2,300                       |  |  |
| 28-2400-001                                     | Switch & Panel Boards 1st Fir  |                          |                           |                    | \$3,75            | \$3,750               | \$3,750                  | \$0                 | \$7,848             | (\$4,098)                | \$7,848                 | \$0                           |  |  |
| 28-2400-002                                     | Switch & Panel Boards 2nd Fir  |                          |                           |                    | \$3,75            | \$3,750               | \$3,750                  | \$0                 | \$0                 | \$3,750                  | \$3,750                 | \$3,750                       |  |  |
| Cost Element 2 -                                | Misc Materials Totals:         |                          |                           |                    | \$21,10           | 0 \$21,100            | \$21,100                 | \$1,800             | \$15,137            | \$5,963                  | \$25,198                | \$8,261                       |  |  |
| Job 1008 Cost To                                | tals:                          |                          |                           |                    | \$47,10           | 0 \$47,100            | \$51,500                 | \$1,800             | \$43,771            | \$3,329                  | \$58,663                | \$13,092                      |  |  |

## **Job Audit Billing**

This report allows you to view contract amounts, billing amounts, and costs for an open job. You can also view transaction-level billing information including contract billed, amount due, retention withheld, and retention billed. You can filter the jobs that print on this report by job, customer, project, project manager, or division. Select a sort method in the **Summarize By** field to enable the appropriate drop-down filter. If you are summarizing by job, you can select all, one, or multiple jobs from the list of all open jobs in the **Job** filter. If you select a different sort option, the report prints all open jobs assigned to the customer(s), project(s), project manager(s), or division(s) that you specify in the appropriate drop-down filter.

|                                                                               |                     |                                |            |                           | Job Cost /                             | Audit Billi     | ng Report      |                  |                                            | Page:        | 1 of 9   |                  |
|-------------------------------------------------------------------------------|---------------------|--------------------------------|------------|---------------------------|----------------------------------------|-----------------|----------------|------------------|--------------------------------------------|--------------|----------|------------------|
|                                                                               |                     |                                |            |                           |                                        | Fabrikam, In    |                |                  |                                            | 12/29        | /2010 at | 3:19:50 PM       |
|                                                                               |                     |                                |            |                           |                                        | Job Cost        |                |                  |                                            | BJam         | nik      |                  |
| ob Number<br>Sustomer<br>Project Number<br>Project Manager<br>Project Number: |                     | PARK through Proj              | ect #3 TRX |                           |                                        |                 |                |                  |                                            |              |          |                  |
| Job:                                                                          | 10                  | 07 - HVAC/Proj                 | AIA Rate C | lass                      | Job Address:                           | 3512 East Van I | Norman Avenue  |                  | Estimator                                  | Alice Martin |          |                  |
| Customer:<br>Project Manag                                                    | 105<br>er: An       | - LAKE PARK GOL<br>ne Dunwoody |            |                           |                                        | Cudahy, WI 531  |                |                  | Contract Type:<br>Contract Number:         | Fixed Amou   | nt       |                  |
| Project Number<br>Division:                                                   |                     | KE PARK                        |            |                           | Contact:<br>Phone:                     |                 |                |                  | Scheduled Completion<br>Last Billing Date: | 2/28/2017    |          |                  |
| Job Status:                                                                   |                     | tive                           |            |                           |                                        |                 |                |                  | Last binng Date:                           | 2/20/2017    |          |                  |
|                                                                               |                     |                                |            |                           | Billing Address:                       | 3512 East Van I | Norman Avenue  |                  |                                            |              |          |                  |
|                                                                               |                     |                                |            |                           |                                        | Cudahy, WI 531  | 10             |                  |                                            |              |          |                  |
| Co                                                                            | ntract An           | ounts                          |            |                           | Billing                                | Amounts         |                |                  | Costs                                      | Actual       | F        | orecasted        |
| Original Contra                                                               | act                 | \$413,700.00                   |            |                           | Net Billed to Date                     | \$45,7          | 46.65          |                  | Labor                                      | \$32,453.14  |          | \$72,705.00      |
| Confirmed CO                                                                  | s                   | \$2,000.00                     |            |                           | Miscellaneous                          |                 | \$0.00         |                  | Materials                                  | \$6,304.00   | 5        | 167,352.50       |
| In Process CC                                                                 | -                   | \$0.00                         |            |                           | Tax                                    |                 | \$0.00         |                  | Equipment                                  | \$0.00       |          | \$0.00           |
| CO User Defin                                                                 |                     | \$0.00                         |            |                           | Received to Date                       |                 | \$0.00         |                  | Subcontractors                             | \$1,369.98   |          | \$95,000.00      |
| CO User Defi                                                                  |                     | \$0.00                         |            |                           |                                        | 12 March 10     | and the second |                  | Miscellaneous/Other                        | \$500.00     |          | \$5,500.00       |
| CO User Defin                                                                 | ned 3               | \$0.00                         |            |                           | Current Amount Due                     | \$45,7          | 46.65          |                  | User Defined 1                             | \$2,480.00   |          | \$2,500.00       |
|                                                                               |                     | STOC PROPERTY                  |            |                           |                                        |                 |                |                  | User Defined 2                             | \$1,200.43   |          | \$5,000.00       |
| Expected Cont<br>Gross Billed to                                              |                     | \$415,700.00<br>\$50,829.61    |            |                           | Billed Retention<br>Unbilled Retention |                 | \$0.00         |                  | User Defined 3<br>User Defined 4           | \$0.00       |          | \$0.00<br>\$0.00 |
| Gross Billed to                                                               | Date                | \$30,823.01                    |            |                           | Unblied Retention                      | \$2,0           | 082.96         |                  | User Defined 4                             | \$0.00       | _        | \$0.00           |
| Backlog                                                                       |                     | \$364,870.39                   |            |                           |                                        |                 |                |                  | Total Costs                                | \$44,307.55  | 5        | 348,057.50       |
| ransaction                                                                    | Posting             | Document Do                    | ocument    | Contract                  | Retention                              | Retention       | 55 - S.        |                  |                                            | 17.4         | Cash     | Currer           |
| Date                                                                          | Date                | Number                         | Type       | Billed                    | Withheld                               | Billed          | Subtotal       | Misc             | Tax                                        |              | Received | Amount Du        |
|                                                                               | 4/12/2016           | PB10001                        | INV        | \$25,440.00               | \$2,544.00                             | \$0.00          | \$22,896.00    | \$0.00           | \$0.00                                     | \$22,896.00  | \$0.00   | \$22,896.0       |
| 1/31/2017                                                                     | 1/31/2017 2/28/2017 | PB10004<br>PB10008             | INV        | \$7,139.61<br>\$18,250.00 | \$713.96                               | \$0.00          | \$6,425.65     | \$0.00<br>\$0.00 | \$0.00                                     | \$6,425.65   | \$0.00   | \$6,425.6        |
| 2/28/2017                                                                     |                     |                                |            |                           | \$1,825.00                             | \$0.00          | \$16,4/5,00    | \$0.00           |                                            |              |          | 516.425.0        |

# **Job Audit Costs**

This report shows cost transactions from all sources for a job, which allows field and accounting personnel to identify errors in cost transactions and/or understand cost sources for a job. Transactions can be sorted by cost code segment; you can also expand or collapse details and filter the report by PM, Customer, Division, Phase, and Step. You can also select to hide sensitive payroll hours and/or transactions, even as they are included in the summary totals.

|                                                                                                    | A                                                | udit Cost                        |                               | Page:                                                                                                    | 1 of 1                                                        |                        |
|----------------------------------------------------------------------------------------------------|--------------------------------------------------|----------------------------------|-------------------------------|----------------------------------------------------------------------------------------------------|---------------------------------------------------------------|------------------------|
|                                                                                                    |                                                  |                                  |                               | Report Date:                                                                                                  | 7/27/2009 at 2:31                                             | :53 PM                 |
|                                                                                                    | Fa                                               | brikam, Inc.                     |                               | User:                                                                                                    | SANDBOX\bjamnik                                               |                        |
|                                                                                                    |                                                  | Job Cost                         |                               |                                                                                                    |                                                               |                        |
| anges:                                                                                                    | Include:                                         |                                  |                               |                                                                                                    | Group By:                                                     |                        |
| Transactions: 4/1/2017 to 4/30/2017                                                                                                    | Active                                           | e/Inactive Jobs: Both            | Active and Inactive           |                                                                                                    | Job Number                                                    |                        |
| Project Mgr Range: FIRST to LAST                                                                                                    | Comp                                             | lete/Incomplete Jobs             | : Both Incomplete and C       | Complete                                                                                                    | Segment: PHAS                                                 | E                      |
| Job Range: 1016 to 1016                                                                                                    | Active                                           | e/Inactive Cost Code:            | s: Both Active and Inact      | ive                                                                                                    | Cost Code                                                     |                        |
| Division Range: FIRST to LAST                                                                                                    |                                                  | de PR Hours: True                |                               |                                                                                                    | Cost Element                                                  |                        |
| Customer Range: FIRST to LAST                                                                                                    | Includ                                           | le PR Detail: True               |                               |                                                                                                    |                                                               |                        |
| Transaction Type(s): GL,GJ,PM,PR,SOP,REC,IV,POR,GLR,GJR                                                                                                    |                                                  |                                  |                               |                                                                                                    |                                                               |                        |
| Cost Elements: ALL                                                                                                    | Subtota                                          |                                  |                               |                                                                                                    | Sort By:                                                      |                        |
| Phase Range: ALL                                                                                                    | Cost                                             | Element                          |                               |                                                                                                    | Job Number                                                    |                        |
| Cost Code Range: ALL                                                                                                    |                                                  |                                  |                               |                                                                                                    |                                                               |                        |
|                                                                                                    |                                                  |                                  |                               |                                                                                                    |                                                               |                        |
| Job: 1016 Proj #3 Job #1 Rate Class 18A                                                                                                    | Project Manag                                    |                                  | Dunwoody, Anne                |                                                                                                    | Division:                                                     | COMMERCI               |
| Status: Active                                                                                                    | Estimator:                                       | ACKE0001                         | Ackerman, Pilar               |                                                                                                    | ast Billed:                                                   | 2/28/2017              |
| Complete: NO<br>PHASE: 27                                                                                                    | Customer:                                        | 102                              | CEDAR FAMILY C                | OUNSELING I                                                                                                   | Date Completed:                                               |                        |
| Cost Code: 27-2100-000-2 Network Equipment                                                                                                    |                                                  |                                  | Status: Active                |                                                                                                    |                                                               |                        |
| Cost Element: 2 - Misc Materials                                                                                                    |                                                  |                                  |                               |                                                                                                    |                                                               |                        |
| Source Elemt Transaction Trx Date                                                                                                    | GL Post Date                                     | Amount Master M                  | ame Master ID                 | Invoice/Code                                                                                                  | Units Des                                                     | cription               |
| REC 2 RCT1189 4/12/2017                                                                                                    | 4/12/2017                                        | \$393.30 Advanced                |                               | KJH65789                                                                                                    |                                                               | Processor              |
| REC 2 RCT1189 4/12/2017                                                                                                    | 4/12/2017                                        | \$450.00 Advanced                | Office 4-A3539A               | KJH65789                                                                                                    | 1.00 VG/                                                      | Color Monito           |
|                                                                                                    |                                                  |                                  |                               |                                                                                                    |                                                               |                        |
| Cost Element: 2 - Misc Materials Total:                                                                                                    |                                                  | 843.30                           |                               | _                                                                                                    | 2.00                                                          |                        |
|                                                                                                    | 4                                                | 843.30                           |                               | _                                                                                                    | 2.00                                                          |                        |
| Cost Element: 2 - Misc Materials Total:                                                                                                    | Subcontractors                                   |                                  | *User Defined                 | Other *User Defi                                                                                              |                                                               | Tot                    |
| Cost Element: 2 - Misc Materials Total: PHASE 27 Totals:                                                                                                    |                                                  |                                  | *User Defined                 |                                                                                                    |                                                               |                        |
| Cost Element: 2 - Misc Materials Total: PHASE 27 Totals: Labor Misc Materials Equipment                                                                                                    | Subcontractors                                   | Travel                           |                               |                                                                                                    | ned Asset Applied                                             |                        |
| Cost Element: 2 · Misc Materials Total:<br>PHASE 27 Totals:<br>Labor Misc Materials Equipment<br>0.00 843.30 0.00                                                                                             | Subcontractors                                   | Travel<br>0.00                   |                               |                                                                                                    | ned Asset Applied<br>.00 0.00                                 | Tot.<br>843.34<br>Tot. |
| Cost Element: 2 - Misc Materials Total: PHASE 27 Totals: Labor Misc Materials Equipment 0.00 843.30 0.00 Job 1016 Totals:                                                                                     | Subcontractors<br>0.00                           | Travel<br>0.00                   | 0.00                          | 0.00 0<br>Other *User Defi                                                                                    | ned Asset Applied<br>.00 0.00                                 | 843.3<br>Tot           |
| Cost Element: 2 - Misc Materials Total: PHASE 27 Totals: Labor Misc Materials Equipment 0.00 843.30 0.00 Job 1016 Totals: Labor Misc Materials Equipment                                                      | Subcontractors<br>0.00<br>Subcontractors         | Travel<br>0.00<br>Travel         | 0.00<br>*User Defined         | 0.00 0<br>Other *User Defi                                                                                    | ned Asset Applied                                             | 843.3<br>Tot           |
| Cost Element: 2 - Misc Materials Total:<br>PHASE 27 Totals:<br>Labor Misc Materials Equipment<br>0.00 843.30 0.00<br>Job 1016 Totals:<br>Labor Misc Materials Equipment<br>0.00 843.30 0.00                   | Subcontractors<br>0.00<br>Subcontractors         | Travel<br>0.00<br>Travel<br>0.00 | 0.00<br>*User Defined         | 0.00 0<br>Other *User Defi                                                                                    | ned Asset Applied<br>000 0.00<br>ned Asset Applied<br>00 0.00 | 843.3                  |
| Cost Element: 2 · Misc Materials Total:<br>PHASE 27 Totals:<br>Labor Misc Materials Equipment<br>0.00 843.30 0.00<br>Job 1016 Totals:<br>Labor Misc Materials Equipment<br>0.00 843.30 0.00<br>Report Totals: | Subcontractors<br>0.00<br>Subcontractors<br>0.00 | Travel<br>0.00<br>Travel<br>0.00 | 0.00<br>*User Defined<br>0.00 | Other         *User Defi           0.00         0           0.00         0           Other         *User Defi | ned Asset Applied<br>000 0.00<br>ned Asset Applied<br>00 0.00 | 843.3<br>              |

# **Job Change Order**

This customer-facing form compiles information from the Job Customer Change Order window, including Bill Codes and an expanded scope of work description. By providing information from the Job Cost change order windows, this form reduces the effort needed to create a change order request for a general contractor or customer.

|           |                                    | Cha            | ange Order    |           |                          |
|-----------|------------------------------------|----------------|---------------|-----------|--------------------------|
| Fabrikam  | , Inc.                             |                |               |           |                          |
| 4277 We   | st Oak Parkway                     | Phone: 312-    | 436-2671 Ext. |           |                          |
| Chicago,  | IL 60601-4277                      | Fax: 312-      | 436-2896      | (         | Change Order No.: 1001-2 |
| Title:    | ADDL MATERIALS 2ND FLOOR           |                | Submit Date:  | 4/10/2017 |                          |
| Project:  | Simple CC Job / Std Billing        |                | Job No:       | 1001      |                          |
| Bill To:  | Attn:                              |                | Contract No:  |           |                          |
|           | CEDAR FAMILY COUNSELING            |                |               |           |                          |
|           | 15500 Cleveland Avenue             |                |               |           |                          |
|           | New Berlin, WI 53151               |                |               |           |                          |
|           | Phone: Ext.                        | Fax:           |               |           |                          |
| The Origi | nal Contract Sum Was               |                |               |           | \$41,723.00              |
| -         |                                    |                |               |           | •                        |
| -         | e By Previously Authorized Reques  | -              |               |           | \$1,000.00               |
|           | act Sum Prior To This Change Orde  | er Was         |               |           | \$42,723.00              |
|           | act Sum Will Be Increased By       | _              |               |           | \$1,000.00               |
| The New ( | Contract Sum Including This Change | e Order        |               |           | \$43,723.00              |
| Accepted: |                                    |                |               |           |                          |
| CEDAR FA  | MILY COUNSELING                    | Fabrikam, Inc. |               |           |                          |
| By:       |                                    | Ву:            |               | By:       |                          |
| -         |                                    | Andrew Seltzer |               |           |                          |
| Date:     |                                    | Date:          |               | Date:     |                          |

## **Job Closing Preparation**

This report shows which jobs may be ready for closing based on either percentage complete or a lack of GL postings over time. This helps you identify unposted costs and any other items that may need to be taken care of before a job can be closed. You specify the jobs that appear as ready for closing based on the date of the last GL post, the last billing date, the estimated percentage complete, and/or the actual percentage complete. You can also filter the report by Job Status and/or Job Number and sort the report by job then division, or division then job.

|            |                                                             |        | Job Closing Prep<br>Fabrikam, Inc.<br>Job Cost |                | Page: 1 of 1<br>Report Date:7/27/2009<br>User: SANDBOX\bjamnik |                      |           |  |  |
|------------|-------------------------------------------------------------|--------|------------------------------------------------|----------------|----------------------------------------------------------------|----------------------|-----------|--|--|
| Ranges:    |                                                             |        | Sort By:                                       |                | Includes:                                                      |                      |           |  |  |
| From Firs  | st Job To Last Job                                          |        | Job then by Division                           |                | Job Stat                                                       | us: All              |           |  |  |
| Calculate  | ed % Complete (Low): 0                                      |        |                                                |                | Last GL                                                        | Post Date Less Than: | 7/27/2009 |  |  |
| Calculate  | ed % Complete (High): 100                                   |        |                                                |                | Last Billi                                                     | ng Date Less Than: 7 | /27/2009  |  |  |
| Estimate   | d % Complete (Low): 0                                       |        |                                                |                |                                                                |                      |           |  |  |
| Estimate   | d % Complete (High): 100                                    |        |                                                |                |                                                                |                      |           |  |  |
|            | t #1 Reimbursable Job) Di<br>atract not Equal to Billed Amo |        |                                                |                |                                                                |                      |           |  |  |
| Difference | Expected Contract                                           | Billed | Original Contract                              | Committed Cost | Calc %<br>Complete                                             | Est % Complete       | DEX ID    |  |  |
| ,          | \$19,774.75                                                 | \$0.00 | \$19,774.75                                    |                | 18%                                                            | 0%                   | 25        |  |  |

## **Job Committed Costs**

This report allows you to view the total outstanding amounts from saved purchase orders, sales orders, and sales invoices. The report also provides quantity and amount cost code details for ordered, back ordered, received, invoiced, and billed items. You can view committed costs by job, project, or project manager, including cost code and cost element totals and subtotals for jobs, and totals for projects.

|                                                          |            |                                                                                                    | Job (                                           | Cost Con       | nmitted Co                   | osts Repo                                                                                                    | rt                   |                    |                             | Page: 1 of 1                |                    |
|----------------------------------------------------------|------------|----------------------------------------------------------------------------------------------------|-------------------------------------------------|----------------|------------------------------|----------------------------------------------------------------------------------------------------|----------------------|--------------------|-----------------------------|-----------------------------|--------------------|
|                                                          |            |                                                                                                    |                                                 |                | Fabrikam, Inc.               | A CONTRACT OF A CONTRACT OF A CONTRACT OF A CONTRACT OF A CONTRACT OF A CONTRACT OF A CONTRACT OF A CONTRACT OF |                      |                    |                             | 12/6/2010 at 1              | 2:36:03 PM         |
|                                                          |            |                                                                                                    |                                                 |                | Job Cost                     |                                                                                                    |                      |                    |                             | BJamnik                     |                    |
| Job Number:<br>Project Number:<br>Project Manager:       | N/A        | , 1007, 1008                                                                                                    |                                                 |                |                              |                                                                                                    |                      |                    |                             |                             |                    |
| Job Number:                                              | 1001       |                                                                                                    | Project Number:                                 |                |                              |                                                                                                    | Customer             | ID:                | 102                         |                             |                    |
| Job Name:                                                | Simple C   | C Job / Std Billing                                                                                                    | Project Manager:                                | ANDY - And     | rew Seltzer                  |                                                                                                    | Customer             | Name:              | CEDAR FAMILY CO             | UNSELING                    |                    |
| Job Status:                                              | Active     |                                                                                                    | Division:                                       | Division       |                              |                                                                                                    | Contract             | Type:              | Fixed Amount                |                             |                    |
| Cost Code<br>Description<br>Cost Element                 |            | Document Number<br>Document Date<br>Customer/Vendor Nan                                                                                                    | Item Number<br>Item Description                 |                | Qty on Order<br>or BackOrder | Amt on Order<br>or BackOrder                                                                                    | Quantity<br>Received | Amount<br>Received | Qty on Invoice<br>or Billed | Amt on Invoice<br>or Billed | Committee          |
| 01-3000-002-2<br>1st Floor - Materials<br>Misc Materials |            | PO2082<br>Tuesday, April 12, 2016<br>Carlson Specialties                                                                                                    | MISCELLANEOUS MATER<br>Miscellaneous Materials  | RIALS          | 5.00                         | \$2,500.00                                                                                                    | 4.00                 | \$2,000.00         | 4.00                        | \$2,000.00                  | \$500.00           |
|                                                          |            | Cost Code 01-3000-                                                                                                    | 002-2 - 1st Floor - Materia                     | Is Subtotals:  |                              | \$2,500.00                                                                                                    |                      | \$2,000.00         |                             | \$2,000.00                  | \$500.00           |
|                                                          |            |                                                                                                    | Cost Element 2 - Misc Mate                      | erials Totals: |                              | \$2,500.00                                                                                                    |                      | \$2,000.00         |                             | \$2,000.00                  | \$500.00           |
|                                                          |            |                                                                                                    | Job                                             | 1001 Totals:   |                              | \$2,500.00                                                                                                    |                      | \$2,000.00         |                             | \$2,000.00                  | \$500.00           |
| Job Number:                                              | 1007       |                                                                                                    | Project Number:                                 | LAKE PARK      |                              |                                                                                                    | Customer             | ID:                | 105                         |                             |                    |
| Job Name:                                                | HVAC/P     | roj AIA Rate Class                                                                                                    | Project Manager:                                | ANNE - Ann     | e Dunwoody                   |                                                                                                    | Customer             | Name:              | LAKE PARK GOLF S            | UPPLY                       |                    |
| Job Status:                                              | Active     |                                                                                                    | Division:                                       | Division       |                              |                                                                                                    | Contract             | Type:              | Fixed Amount                |                             |                    |
| Cost Code                                                |            | Document Number                                                                                                    | Item Number                                     |                |                              |                                                                                                    |                      |                    |                             |                             |                    |
| Description<br>Cost Element                              |            | Document Date<br>Customer/Vendor Nan                                                                                                    |                                                 |                | Qty on Order<br>or BackOrder | or BackOrder                                                                                                    | Quantity<br>Received | Amount<br>Received | Or Billed                   | Amt on Invoice<br>or Billed | Committee<br>Costs |
| 21-1300-001-2<br>F-S Sprinkler System                    |            | PO2080<br>Tuesday, April 12, 2016                                                                                                    | PIPE<br>Pipe 2" Black                           |                | 1.500.00                     | \$2,670.00                                                                                                    | 1.400.00             | \$2,492.00         | 1.400.00                    | \$2,492.00                  | \$178.00           |
| Misc Materials                                           |            | Carlson Specialties                                                                                                    |                                                 |                | 1,300.00                     | \$2,070.00                                                                                                    |                      |                    | 1,400.00                    |                             | \$170.00           |
|                                                          | Cost C     |                                                                                                    | -S Sprinkler Systems 1st F                      | Ir Subtotals:  |                              | \$2,670.00                                                                                                    | 8                    | \$2,492.00         |                             | \$2,492.00                  | \$178.00           |
| 21-1300-002-2<br>F-5 Sprinkler System<br>Misc Materials  | ns 2nd Fir | PO2080<br>Tuesday, April 12, 2016<br>Carlson Specialties                                                                                                    | PIPE<br>Pipe 1.5" Black                         |                | 2,500.00                     | \$3,450.00                                                                                                    | 2,400.00             | \$3,312.00         | 2,400.00                    | \$3,312.00                  | \$138.0            |
|                                                          | Cost Co    | and the second second s | S Sprinkler Systems 2nd F                       | Ir Subtotals:  |                              | \$3,450.00                                                                                                    |                      | \$3,312.00         |                             | \$3,312.00                  | \$138.00           |
|                                                          |            |                                                                                                    | Cost Element 2 - Misc Mate                      | erials Totals: |                              | \$6,120.00                                                                                                    | 1                    | \$5,804.00         |                             | \$5,804.00                  | \$316.00           |
|                                                          |            |                                                                                                    | Job                                             | 1007 Totals:   |                              | \$6,120.00                                                                                                    | 3                    | \$5,804.00         |                             | \$5,804.00                  | \$316.00           |
| Job Number:                                              | 1008       |                                                                                                    | Project Number:                                 | LAKE PARK      |                              |                                                                                                    | Oustomer             | ID:                | 105                         |                             |                    |
| Job Name:                                                | ELEC/Pro   | oj AIA Rate Class MILW                                                                                                    | Project Manager:                                | ANNE - Ann     | e Dunwoody                   |                                                                                                    | Customer             | Name:              | LAKE PARK GOLF S            | UPPLY                       |                    |
| Job Status:                                              | Active     |                                                                                                    | Division:                                       | Division       |                              |                                                                                                    | Contract             | Type:              | Fored Amount                |                             |                    |
| Cost Code<br>Description<br>Cost Element                 |            | Document Number<br>Document Date<br>Customer/Vendor Nan                                                                                                    | Item Number<br>Item Description<br>Ne           |                | Qty on Order<br>or BackOrder |                                                                                                    | Quantity<br>Received | Amount<br>Received | Qty on Invoice<br>or Billed | Amt on Invoice<br>or Billed | Committed          |
| 26-1200-001-2<br>Med-Volt Transforme<br>Misc Materials   |            | PO2078<br>Tuesday, April 12, 2016<br>Carlson Specialties                                                                                                    | MEDIUM VOLTAGE TRAI<br>Medium Voltage Transform |                | 5.00                         | \$4,500.00                                                                                                    | 4.00                 | \$3,600.00         | 4.00                        | \$3,600.00                  | \$900.00           |
|                                                          | Cost Coo   | de 26-1200-001-2 - Me                                                                                                    | ed-Volt Transformers 1st F                      | Ir Subtotals:  | 5                            | \$4,500.00                                                                                                    | 1                    | \$3,600.00         | 5                           | \$3,600.00                  | \$900.00           |
| 26-1200-002-2<br>Med-Volt Transforme<br>Misc Materials   |            | PO2078<br>Tuesday, April 12, 2016<br>Carlson Specialties                                                                                                    | MEDIUM VOLTAGE TRAI<br>Medium Voltage Transform |                | 5.00                         | \$4,500.00                                                                                                    | 4.00                 | \$3,600.00         | 4.00                        | \$3,600.00                  | \$900.00           |
|                                                          | Cost Cod   | and the second second second second second second second second second second second second second second second                                                                                                    | d-Volt Transformers 2nd F                       | Ir Subtotals:  |                              | \$4,500.00                                                                                                    |                      | \$3,600.00         |                             | \$3,600.00                  | \$900.00           |
|                                                          | AND STREET |                                                                                                    | Cost Element 2 - Misc Mate                      |                |                              | \$9,000.00                                                                                                    |                      | \$7,200.00         |                             | \$7,200.00                  | \$1,800.00         |
|                                                          |            |                                                                                                    | 7-6-1                                           | 008 Totals:    |                              | \$9,000.00                                                                                                    |                      | 57.200.00          |                             | \$7,200.00                  | \$1,800.00         |

## **Job Cost Transactions Not in GL**

This report shows transactions that have been posted in Job Cost but have not been posted to the General Ledger. You can view the amounts in your job accounts for each job transaction per division, including cost element and division totals. The Job Cost Transactions Not in GL report can be run as part of the month end closing process, to help identify costs that have been posted in Job Cost but not to the GL, for example, if you have posted to the GL but have not yet posted the GL batch. Refer to the user manual for more information on using WIP reports at month's end. To print, select *Reports > Job Cost > Job Reports > Audit Reports > Job WIP Reports*. On the JC WIP Reports window, mark the **Exception Report** radio button, then select **Job Cost Not in GL**. You can filter this report by division, job number, cost element, and account number.

|                    |                     | Job (          | Cost Transaction   | s Not In GL    |                 | Page: 1 of 1         |               |
|--------------------|---------------------|----------------|--------------------|----------------|-----------------|----------------------|---------------|
|                    |                     | Fabrikar       | n. Inc.            |                |                 | 1/14/2020 a          | t 9:17:44 AM  |
|                    |                     |                | Job Cost           |                |                 |                      | OFTDEV\konnen |
|                    |                     |                |                    |                |                 |                      |               |
| Date Pange         | First to 12/31/2027 |                |                    |                |                 |                      |               |
| _                  |                     |                |                    |                |                 |                      |               |
| Division: ALL      |                     |                | Job Number: ALL    |                |                 |                      |               |
| Cost Element       | t: ALL              |                | Account Number     | ALL            |                 |                      |               |
| Job Number         | Cost Code           | Cost Element   | Transaction Number | Account Number | Posting<br>Date | Document<br>Source   | Amount        |
| Division: COMMERCI |                     |                |                    |                |                 |                      |               |
| 1001               |                     |                | JC10009            | 000-1280-02    | 12/27/2026      | 53                   | \$7,300.00    |
| 1003               |                     |                | INV1037            | 000-1280-02    | 2/28/2027       | SJ                   | \$8,000.00    |
| 1003               |                     |                | STDINV2261         | 000-1280-02    | 4/12/2026       | SJ                   | \$2,859.70    |
| 1005               |                     |                | JC10006            | 000-1280-02    | 4/12/2026       | SJ                   | \$34,500.00   |
| 1005               |                     |                | JC10011            | 000-1280-02    | 12/27/2026      | 53                   | \$115,910.00  |
| 1006               |                     |                | JC10007            | 000-1280-02    | 4/12/2026       | SJ                   | \$10,450.00   |
| 1006               |                     |                | JC10012            | 000-1280-02    | 12/27/2026      | SJ                   | \$3,900.00    |
| 1007               |                     |                | PB10001            | 000-1280-02    | 4/12/2026       | 53                   | \$25,440.00   |
| 1008               |                     |                | PB10001            | 000-1280-02    | 4/12/2026       | SJ                   | \$4,330.00    |
|                    |                     |                |                    |                |                 | :                    | \$212,689.70  |
| 1001               | 02-3000-002         | Misc Materials | RCT1177            | 000-1411-02    | 4/12/2027       | REC                  | \$23.20       |
|                    |                     |                |                    |                |                 | Misc Materials:      | \$23.20       |
| 1001               | 01-3000-004         | Subcontractors | RCT1215            | 000-1412-02    | 5/2/2027        | REC                  | \$280.00      |
| 1007               | 23-0700-001         | Subcontractors | 000000000000556    | 000-1412-02    | 4/12/2027       | PM                   | \$6,000.00    |
| 1007               | 23-0700-001         | Subcontractors | 000000000000559    | 000-1412-02    | 4/12/2027       | PM                   | \$5,000.00    |
| 1007               | 23-0700-001         | Subcontractors | 0000000000000560   | 000-1412-02    | 4/12/2027       | PM                   | \$7,000.00    |
| 1020               | 23-0700-001         | Subcontractors | 000000000000557    | 000-1412-02    | 4/12/2027       | PM                   | \$8,000.00    |
| 1020               | 23-2300-001         | Subcontractors | 000000000000558    | 000-1412-02    | 4/12/2027       | PM                   | \$10,000.00   |
|                    |                     |                |                    |                |                 | Subcontractors:      | \$36,280.00   |
|                    |                     |                |                    |                |                 | Division Total Cost: | \$248,992,90  |

## **Job Invoice**

This customer-facing report is used to detail an invoice or credit memo for a job, including a cost breakdown and detail of charges. This report can include bill code- or transaction-level detail and replaces the Dexterity-based job invoice reports Graphic Invoice, Text Invoice, Cost Elements, Tax Detail Inv, and Detail Billing. You can print this report for invoices either individually or by batch, for current, posted, or historical (closed job) invoices and credit memos, from the following windows:

- Job Invoice Entry: Print an open job invoice individually
- Job Invoice Zoom: Print a posted job or project invoice individually.
- Project Invoice Entry: Print an open project invoice individually.
- Receivables Batch Entry: Print job and/or project invoices by batch.

If you enter a billing note in the Document Number field, and mark it as Printable, the note will appear on the invoice next to *Service Performed*. A Description will also display on the invoice if one is entered on the main invoice entry window. If you want tax details to print on the job invoice, you must mark the **Print Tax Details on Documents** checkbox on the Receivables Management Setup window. *Microsoft Dynamics GP > Tools > Setup > Sales > Receivables*. The cost element summary prints when you select the Cost Elements Job Invoice.

### **Invoice Examples**

- <u>Cost Elements Invoice (page 108)</u>
- Graphic Invoice (page 111)
- Graphic Invoice 2 (page 113)
- <u>Text Invoice (page 115)</u>
- <u>Text Invoice 2 (page 117)</u>

- Tax Detail Invoice (page 119)
- <u>Application for Payment (page 94)</u> (link to separate topic)
  <u>Project Invoice (page 134)</u> (link to separate topic)

#### **Cost Elements Invoice**

| ×                                  |            |                                                      |            |        |                                               |                                                 | 11                                 | <b>IVOICE</b>          |
|------------------------------------|------------|------------------------------------------------------|------------|--------|-----------------------------------------------|-------------------------------------------------|------------------------------------|------------------------|
| PLEASE REI                         |            |                                                      |            |        |                                               | INVOICE                                         | NUMBER                             | JC10021                |
| Fabrikam, Inc.<br>4277 West Oak    | Parkway    |                                                      |            |        |                                               | INVO                                            | CE DATE<br>NUMBER                  | 4/12/2027              |
| Chicago, IL 606<br>Phone: (312) 43 |            |                                                      |            |        |                                               | тот                                             | AL DUE                             | \$1,718.13             |
| B                                  | ILLTO      |                                                      |            |        |                                               | JOB ADDRESS                                     |                                    |                        |
|                                    | 15500 (    | R FAMILY COUN<br>Cleveland Avenue<br>erlin, WI 53151 |            |        |                                               | CEDAR FAMIL<br>15500 Clevelar<br>New Berlin, WI |                                    |                        |
| Description                        |            |                                                      |            |        |                                               |                                                 |                                    |                        |
| l dot                              | 001 - Simp | le CC Job / Std                                      | Billing    |        |                                               |                                                 |                                    |                        |
| Salesperson                        | Custo      | mer Number                                           | Contract N | umber  | Payment Terms                                 | Due Date                                        | Shipping A                         | lethod                 |
| Sandra Martinez                    | 102        |                                                      |            |        | Net 30                                        | 5/12/2027                                       | GROUND                             |                        |
|                                    |            |                                                      |            |        |                                               |                                                 | -                                  |                        |
| Labor \$6,736.04                   |            | Misc Materials                                       | \$0.00     | Equipm | ent \$0.00                                    | Det                                             | Billing Amount<br>tention Withheld | \$1,784.13<br>\$178.41 |
| ubcontractors \$3                  | 55.00      | Travel \$0.00                                        | 30.00      |        | efined \$0.00                                 | Kei (Kei                                        | Retention Due                      | \$0.00                 |
| obcontractors 33<br>Other \$0.00   | 55.00      | *User Defined                                        | \$0.00     |        | pplied \$0.00                                 |                                                 | Subtotal                           | \$1,605.72             |
| Julei galoo                        |            | user bernieu                                         | 20.00      |        | pp://eu 30.00                                 |                                                 | Miscellaneous                      | \$0.00                 |
|                                    |            |                                                      |            |        |                                               |                                                 | Total Ta:                          | \$112.41               |
|                                    |            |                                                      |            |        |                                               | -                                               | Total                              | \$1,718.13             |
|                                    |            |                                                      |            |        |                                               |                                                 |                                    |                        |
|                                    |            | Fa                                                   |            |        | Dak Parkway, Chicago,<br>2671 Fax (312) 436-2 |                                                 |                                    | Page 1 of 1            |

**Graphic Invoice** 

| ×                                       |                                                                              |                 |               |                                                                    | IN                 | VOICE                  |
|-----------------------------------------|------------------------------------------------------------------------------|-----------------|---------------|--------------------------------------------------------------------|--------------------|------------------------|
|                                         |                                                                              |                 |               | INVOICE N                                                          |                    | JC10021                |
| PLEASE R<br>Fabrikam, In<br>4277 West 0 |                                                                              |                 |               | INVOIC                                                             | E DATE<br>UMBER    | 4/12/2027              |
| Chicago, IL<br>Phone: (312)             | 60601-4277                                                                   |                 |               | TOTA                                                               |                    | \$1,718.13             |
|                                         |                                                                              |                 |               |                                                                    |                    |                        |
|                                         | BILLTO<br>CEDAR FAMILY COUN<br>15500 Cleveland Avenu<br>New Berlin, WI 53151 |                 |               | JOB ADDRESS<br>CEDAR FAMILY<br>15500 Cleveland<br>New Berlin, WI 5 | Avenue             |                        |
| Description                             | New Denin, W1 55151                                                          |                 |               | New Denn, W13                                                      | 5101               |                        |
| doL                                     | 1001 - Simple CC Job / Std                                                   | Billing         |               |                                                                    |                    |                        |
| Salesperson                             | Customer Number                                                              | Contract Number | Payment Terms | Due Date                                                           | Shipping A         | /ethod                 |
| Sandra Martine                          | य 102                                                                        |                 | Net 30        | 5/12/2027                                                          | GROUND             |                        |
|                                         |                                                                              |                 |               |                                                                    |                    |                        |
|                                         |                                                                              |                 |               |                                                                    | Billing Amount     | \$1,784.13             |
|                                         |                                                                              |                 |               | Rete                                                               | ntion Withheld     | \$178.41               |
|                                         |                                                                              |                 |               |                                                                    | Retention Due      | \$0.00                 |
|                                         |                                                                              |                 |               |                                                                    | Subtotal           | \$1,605.72             |
|                                         |                                                                              |                 |               |                                                                    | Miscellaneous      | \$0.00                 |
|                                         |                                                                              |                 |               |                                                                    | Total Ta:<br>Total | \$112.41<br>\$1,718.13 |
|                                         |                                                                              |                 |               |                                                                    |                    |                        |
|                                         |                                                                              |                 |               |                                                                    |                    | Page 1 of 1            |

**Graphic Invoice 2** 

| ×                            |                                                |                                              |                                                |                                  | IN                                | IVOICE                 |
|------------------------------|------------------------------------------------|----------------------------------------------|------------------------------------------------|----------------------------------|-----------------------------------|------------------------|
| PLEASE R                     |                                                |                                              |                                                | INVOICE I                        |                                   | JC10021                |
| Fabrikam, Inc                | C.                                             |                                              |                                                | INVOK                            | CEDATE                            | 4/12/2027              |
| 4277 West C<br>Chicago, IL 6 | Dak Parkway<br>60601-4277                      |                                              |                                                | POI                              | NUMBER                            |                        |
| Phone: (312)                 | 438-2671                                       |                                              |                                                | тоти                             | AL DUE                            | \$1,718.13             |
|                              | BILLTO                                         |                                              |                                                | JOB ADDRESS                      |                                   |                        |
|                              | CEDAR FAMILY COUN                              |                                              |                                                |                                  | YCOUNSELING                       |                        |
|                              | 15500 Cleveland Avenue<br>New Berlin, WI 53151 | 2                                            |                                                | 15500 Clevelan<br>New Berlin, WI |                                   |                        |
|                              |                                                |                                              |                                                |                                  |                                   |                        |
| Description                  |                                                |                                              |                                                |                                  |                                   |                        |
| doL                          | 1001 - Simple CC Job / Std                     | Billing                                      |                                                |                                  |                                   |                        |
| Salesperson                  | Customer Number                                | Contract Number                              | Payment Terms                                  | Due Date                         | Shipping A                        | lethod                 |
| Sandra Martine               | z 102                                          |                                              | Net 30                                         | 5/12/2027                        | GROUND                            |                        |
|                              |                                                |                                              |                                                |                                  |                                   |                        |
|                              |                                                |                                              |                                                |                                  |                                   |                        |
|                              |                                                |                                              |                                                | D of                             | Billing Amount<br>ention Withheld | \$1,784.13<br>\$178.41 |
|                              |                                                |                                              |                                                | Ket                              | Retention Due                     | \$0.00                 |
|                              |                                                |                                              |                                                |                                  | Subtotal                          | \$1,605.72             |
|                              |                                                |                                              |                                                |                                  | Miscellaneous                     | \$0.00                 |
|                              |                                                |                                              |                                                | _                                | Total Ta:                         | \$112.41               |
|                              |                                                |                                              |                                                |                                  | Total                             | \$1,718.13             |
|                              |                                                |                                              |                                                |                                  |                                   |                        |
|                              |                                                |                                              |                                                |                                  |                                   |                        |
|                              |                                                |                                              |                                                |                                  |                                   |                        |
|                              |                                                |                                              |                                                |                                  |                                   |                        |
|                              |                                                |                                              |                                                |                                  |                                   |                        |
|                              |                                                |                                              |                                                |                                  |                                   |                        |
|                              |                                                |                                              |                                                |                                  |                                   |                        |
|                              |                                                |                                              |                                                |                                  |                                   |                        |
|                              |                                                |                                              |                                                |                                  |                                   |                        |
|                              |                                                |                                              |                                                |                                  |                                   |                        |
|                              |                                                |                                              |                                                |                                  |                                   |                        |
|                              |                                                |                                              |                                                |                                  |                                   |                        |
|                              |                                                |                                              |                                                |                                  |                                   |                        |
|                              |                                                |                                              |                                                |                                  |                                   |                        |
|                              |                                                |                                              |                                                |                                  |                                   |                        |
|                              |                                                |                                              |                                                |                                  |                                   |                        |
|                              |                                                |                                              |                                                |                                  |                                   |                        |
|                              |                                                |                                              |                                                |                                  |                                   |                        |
|                              |                                                |                                              |                                                |                                  |                                   |                        |
|                              |                                                |                                              |                                                |                                  |                                   | Page 1 of 1            |
|                              | Fa                                             | brikam, Inc., 4277 West (<br>Phone (312) 436 | 0ak Parkway, Chicago,<br>-2671 Fax (312) 436-2 | 1 L, 60601-4277<br>896           |                                   |                        |
|                              |                                                |                                              |                                                |                                  |                                   |                        |
|                              |                                                |                                              |                                                |                                  |                                   |                        |
|                              |                                                |                                              |                                                |                                  |                                   |                        |

**Text Invoice** 

| <image/> <section-header><section-header><section-header><section-header><section-header><section-header><section-header><section-header><section-header><text><text><text><text><text><text><text><text></text></text></text></text></text></text></text></text></section-header></section-header></section-header></section-header></section-header></section-header></section-header></section-header></section-header>                                                                                                    |                             |                            |                 |               |                 |                |             |
|----------------------------------------------------------------------------------------------------|-----------------------------|----------------------------|-----------------|---------------|-----------------|----------------|-------------|
| Image: Contract of the second second seco                                                                                                    | ×                           |                            |                 |               |                 |                |             |
| Patriam, inc.       MNORE DATE       412027         Patriam, inc.       GENAR PAILY COUNSELING       100 ADRESS         CEDAR FAILY COUNSELING       1500 Cleasend Arenue         Nor 601 - Simple CC Job / Std Billing       CEDAR FAILY COUNSELING         Job       COTAL DUE       Std Job / Std Std Std Std Std Std Std Std Std Std                                                                                                    |                             |                            |                 |               |                 | IL             | IVOICE      |
| Pickago, LL 6001-4277         Pickago, LL 6001-4277         Pickago, LL 6001-4277         Pickago, LL 6001-4277         Pickago, LL 6001-4277         Pickago, LL 6001-4277         Pickago, LL 6001-4277         Pickago, LL 6001-4277         Pickago, LL 6001-4277         Pickago, LL 6001-4277         Pickago, LL 6001-4277         Pickago, LL 6001-427         Pickago, LL 6001-427         Pickago, LL 6001-427         Pickago, LL 6001-427         Pickago, LL 6001-4277         Pickago, LL 6001-4277         Pickago, LL 6001-4277         Pickago, LL 6001-4277         Pickago, LL 6001-4277         Pickago, LL 6001-4277         Pickago, LL 6001-4277         Pickago, LL 6001-4277                                                                                                    | Fabrikam, In<br>4277 West 0 | c.<br>Dak Parkwav          |                 |               | INVOIC          | EDATE          |             |
| <text><text><text><text><text><table-row><table-row><table-row><table-row><table-row><table-row><table-container><table-row><table-row><table-container><table-row><table-row><table-row><table-row><table-row></table-row></table-row></table-row></table-row></table-row></table-container></table-row></table-row></table-container></table-row></table-row></table-row></table-row></table-row></table-row></text></text></text></text></text>                                                                                                    | Chicago, IL (               | 80801-4277                 |                 |               | ТОТА            | L DUE          | \$1,718.13  |
| Bits Diplement Avenue<br>New Berlin, Will Sätsit             Jot       101 - Simple C.C. Job / Std Billing                Sandra Avenue<br>Sandra Avenue<br>Sandra                                                                                                    |                             |                            | SELING          |               |                 |                |             |
| Jo       201 SimpleC2.0b / stabiling <u>between to be to be </u>                                                                                                    |                             | 15500 Cleveland Avenue     |                 |               | 15500 Cleveland | Avenue         |             |
| Sandra Martínez         Octorner Number         Contract Number         Payment Terms         Due Date         Shipping Method           Sandra Martínez         102         Net 30         5/12/2027         GROUND           Biling Amount         51,764.13         Retention Withheld         513,44           Retention Withheld         513,64         Schotzak         50,065.72           Miccellaneous         50,005         Total         Schotzak         51,778.13           Total         Total         S1,718.13         Schotzak         51,718.13                                                                                                    | Description                 |                            |                 |               |                 |                |             |
| Sandra Martinez         102         Net 30         5/12/2027         GROUND           Billing Amount         51,754.13         Statestion Withheld         S178.41           Retention Due         50.00         Subtoal         S1,065.72           Witcell amount         51,754.13         Statestion Withheld         S17.84.13           Total Ta:         S112.41         Total Ta:         S112.41           Total 51,718.13         Total 51,718.13         S10.01                                                                                                    | doL                         | 1001 - Simple CC Job / Std | Billing         |               |                 |                |             |
| Biling Amount<br>Sciencia Diago<br>Sciencia<br>Sciencia<br>Scienco<br>Scienco<br>Sciencia<br>Sciencia<br>Sciencia<br>Sciencia<br>Scienci | Salesperson                 | Customer Number            | Contract Number | Payment Terms | Due Date        | Shipping A     | Aethod      |
| Retention Withheld         \$178.41           Betention Due         \$0.00           Subtata         \$1,060.72           Miscellaneous         \$0.00           Total Ta         \$112.41           Total         \$1,718.13                                                                                                    | Sandra Martine              | z 102                      |                 | Net 30        | 5/12/2027       | GROUND         |             |
| Retention Withheld         \$178.41           Betention Due         \$0.00           Subtata         \$1,060.72           Miscellaneous         \$0.00           Total Ta         \$112.41           Total         \$1,718.13                                                                                                    |                             |                            |                 |               |                 |                |             |
| Retertion Due         Subtrat           Subtrat         S1,605.72           Wiccellaneous         S10,00           Total         S1,718.13                                                                                                    |                             |                            |                 |               |                 | Billing Amount | \$1,784.13  |
| subtada<br>Miscellaneous<br>Stitutat<br>Total<br>St,718.13<br>Total<br>St,718.13                                                                                                    |                             |                            |                 |               | Rete            | ntion Withheld | \$178.41    |
| Miscell areous       50.00         Total Ta:       5112.41         Total       51,718.13                                                                                                    |                             |                            |                 |               |                 |                | -           |
| Total Ta:         \$12.41           Total         \$1,718.13   Page 1 of 1 Page 1 of 1                                                                                                    |                             |                            |                 |               |                 |                | -           |
| Total         \$1,718.13   Page 1 of 1 Fabrikam, Inc., 4277 West Oak Parkway, Chicago, IL, 60601-4277                                                                                                    |                             |                            |                 |               |                 |                |             |
| Page 1 of 1<br>Fabrikam, I.r, 4277 West Oak Parkway, Chicago, IL, 60601-4277                                                                                                    |                             |                            |                 |               |                 |                | -           |
| Fabrikam, Inc., 4277 West Oak Parkway, Chicago, IL, 60601-4277                                                                                                    |                             |                            |                 |               |                 |                |             |
|                                                                                                    |                             | Fa                         |                 |               |                 |                | Page 1 of 1 |

**Text Invoice 2** 

| ×                                            |                                               |                          |                           |                                     | IN             | IVOICE      |
|----------------------------------------------|-----------------------------------------------|--------------------------|---------------------------|-------------------------------------|----------------|-------------|
| PLEASE R                                     |                                               |                          |                           | INVOICE N                           | IMPER          | JC10021     |
| Fabrikam, In                                 | c.                                            |                          |                           | INVOIC                              | EDATE          | 4/12/2027   |
| 4277 West C<br>Chicago, IL (<br>Phone: (312) | Dak Parkway<br>60601-4277<br>\ 436-2871       |                          |                           |                                     | UMBER<br>L DUE | 64 740 42   |
| 1 Hone. (512)                                | 1400-2011                                     |                          |                           | IUIA                                |                | \$1,718.13  |
|                                              | BILLTO                                        |                          |                           | JOB ADDRESS                         |                |             |
|                                              | CEDAR FAMILY COUN                             | NSELING                  |                           | CEDAR FAMILY                        | COUNSELING     |             |
|                                              | 15500 Cleveland Avenu<br>New Berlin, WI 53151 | e                        |                           | 15500 Cleveland<br>New Berlin, WI 5 |                |             |
|                                              |                                               |                          |                           |                                     |                |             |
| Description                                  |                                               |                          |                           |                                     |                |             |
|                                              |                                               |                          |                           |                                     |                |             |
| dot                                          | 1001 - Simple CC Job / Std                    |                          |                           |                                     |                |             |
| Salesperson                                  | Customer Number                               | Contract Number          | Payment Terms             | Due Date                            | Shipping A     | Aethod      |
| Sandra Martine                               | zz 102                                        |                          | Net 30                    | 5/12/2027                           | GROUND         |             |
|                                              |                                               |                          |                           |                                     |                |             |
|                                              |                                               |                          |                           |                                     | Billing Amount | \$1,784.13  |
|                                              |                                               |                          |                           |                                     | ntion Withheld | \$1,78.41   |
|                                              |                                               |                          |                           |                                     | Retention Due  | \$0.00      |
|                                              |                                               |                          |                           |                                     | Subtotal       | \$1,605.72  |
|                                              |                                               |                          |                           |                                     | Miscellaneous  | \$0.00      |
|                                              |                                               |                          |                           |                                     | Total Ta:      | \$112.41    |
|                                              |                                               |                          |                           |                                     | Total          | \$1,718.13  |
|                                              |                                               |                          |                           |                                     |                |             |
|                                              |                                               |                          |                           |                                     |                |             |
|                                              |                                               |                          |                           |                                     |                |             |
|                                              |                                               |                          |                           |                                     |                |             |
|                                              |                                               |                          |                           |                                     |                |             |
|                                              |                                               |                          |                           |                                     |                |             |
|                                              |                                               |                          |                           |                                     |                |             |
|                                              |                                               |                          |                           |                                     |                |             |
|                                              |                                               |                          |                           |                                     |                |             |
|                                              |                                               |                          |                           |                                     |                |             |
|                                              |                                               |                          |                           |                                     |                |             |
|                                              |                                               |                          |                           |                                     |                |             |
|                                              |                                               |                          |                           |                                     |                |             |
|                                              |                                               |                          |                           |                                     |                |             |
|                                              |                                               |                          |                           |                                     |                |             |
|                                              |                                               |                          |                           |                                     |                |             |
|                                              |                                               |                          |                           |                                     |                |             |
|                                              |                                               |                          |                           |                                     |                |             |
|                                              |                                               |                          |                           |                                     |                |             |
|                                              |                                               |                          |                           |                                     |                |             |
|                                              |                                               |                          |                           |                                     |                | Page 1 of 1 |
|                                              | Fa                                            | abrikam, Inc., 4277 West | Oak Parkway, Chicago, I L | ,60601-4277                         |                |             |
|                                              |                                               | Phone (312) 436          | -2671 Fax (312) 436-289   | 6                                   |                |             |
|                                              |                                               |                          |                           |                                     |                |             |
|                                              |                                               |                          |                           |                                     |                |             |

**Tax Detail Invoice** 

| ×                           |                                               |                           |                           |                                     | IN              | IVOICE       |
|-----------------------------|-----------------------------------------------|---------------------------|---------------------------|-------------------------------------|-----------------|--------------|
|                             |                                               |                           |                           |                                     |                 |              |
| PLEASE R                    | RE MIT TO                                     |                           |                           | INVOICE N                           |                 | JC10021      |
| Fabrikam, In<br>4277 West C | Dak Parkway                                   |                           |                           |                                     | E DATE<br>UMBER | 4/12/2027    |
| Chicago, IL<br>Phone: (312) | 80801-4277<br>) 438-2871                      |                           |                           | ТОТА                                | L DUE           | \$1,718.13   |
|                             |                                               |                           |                           |                                     |                 |              |
|                             | BILLTO                                        |                           |                           | JOB ADDRESS                         |                 |              |
|                             | CEDAR FAMILY COUN                             |                           |                           | CEDARFAMILY                         |                 |              |
|                             | 15500 Cleveland Avenu<br>New Berlin, WI 53151 | e                         |                           | 15500 Cleveland<br>New Berlin, WI 5 |                 |              |
|                             | New Denni, Wr. Solor                          |                           |                           | Her Denn, HITO                      | 0.01            |              |
| Description                 |                                               |                           |                           |                                     |                 |              |
|                             |                                               |                           |                           |                                     |                 |              |
| dor                         | 1001 - Simple CC Job / Std                    | Billing                   |                           |                                     |                 |              |
| Salesperson                 | Customer Number                               | Contract Number           | Payment Terms             | Due Date                            | Shipping N      | <b>ethod</b> |
| Sandra Martine              | z 102                                         |                           | Net 30                    | 5/12/2027                           | GROUND          |              |
|                             |                                               |                           |                           |                                     |                 |              |
|                             |                                               |                           |                           |                                     |                 |              |
|                             |                                               |                           |                           |                                     | Billing Amount  | \$1,784.13   |
|                             |                                               |                           |                           | Rete                                | ntion Withheld  | \$178.41     |
|                             |                                               |                           |                           |                                     | Retention Due   | \$0.00       |
|                             |                                               |                           |                           |                                     | Subtotal        | \$1,605.72   |
|                             |                                               |                           |                           |                                     | Miscellaneous   | \$0.00       |
|                             |                                               |                           |                           |                                     | Total Ta:       | \$112.41     |
|                             |                                               |                           |                           |                                     | Total           | \$1,718.13   |
|                             |                                               |                           |                           |                                     |                 |              |
|                             | Fa                                            | brikam, I nc., 42.77 West | Oak Parkway, Chicago, I L | . 60601-4277                        |                 | Page 1 of 1  |
|                             | 14                                            |                           | -2671 Fax (312) 436-289   |                                     |                 |              |
|                             |                                               |                           |                           |                                     |                 |              |
|                             |                                               |                           |                           |                                     |                 |              |

# **Job Lien Waiver**

You print this report as part of the check posting process in Microsoft Dynamics GP. Completed lien waivers are generated only for payables documents that are fully applied. If a payable has been processed but is not fully applied, a blank lien waiver prints. Printing lien waivers can be restricted for specific cost codes. If you have reports set up to print from GP, this report prints after processing and printing checks as you normally would (refer to the Microsoft Dynamics GP Payables Management documentation for more information). When the check processing is finished, the Print Lien Waivers window opens.

A If checks are posted using series posting or master posting, the Print Lien Waivers window does not appear.

You can also mark a lien as received or view or reprint this report from the Manage Lien Waivers window (*Cards* > *Job Cost* > *Job* > *Master Subcontractor* > *Manage Lien Waivers*).

|                                                                                                    | WAIVER                                                                                                    |                                                                                                    |                                                                      |
|----------------------------------------------------------------------------------------------------|----------------------------------------------------------------------------------------------------|----------------------------------------------------------------------------------------------------|----------------------------------------------------------------------|
|                                                                                                    | WAIVER                                                                                                    |                                                                                                    |                                                                      |
| I,say that I am the                                                                                                    |                                                                                                    | Representative) being duly sworn,<br>(Representative's Title) for:                                                                                        | depose and                                                           |
|                                                                                                    | Beaumont Co<br>1234 East Cres<br>Chicago, IL 60                                                                                                    | tview Drive                                                                                                    |                                                                      |
| obligations for the fo<br>for all work, labor, ar<br>damages arising in a                                                                                                    | ioned company/corporation has been<br>ollowing invoice(s) in the amount(s) lis<br>nd services performed, and for all know<br>any manner in connection with the per<br>is the following project:                | sted below, for all material and equip<br>wn indebtedness and claims against t                                                                            | ment fumished,<br>he owner for                                       |
| Job Number                                                                                                    | Job Name                                                                                                    | Job Address                                                                                                    |                                                                      |
| 1005                                                                                                    | General / AIA Billing                                                                                                    | 5355 South Moorla<br>New Berlin, WI 531                                                                                                    |                                                                      |
|                                                                                                    |                                                                                                    |                                                                                                    |                                                                      |
| With the exception o                                                                                                    | of 10.00% retainage in accordance wit                                                                                                    | h the terms and aforementioned con                                                                                                    | ract.                                                                |
|                                                                                                    | of 10.00% retainage in accordance wit<br><b>Description</b>                                                                                                    |                                                                                                    | ract.<br>Iount                                                       |
| Invoice Number                                                                                                    | -                                                                                                    |                                                                                                    |                                                                      |
| Invoice Number                                                                                                    | -                                                                                                    |                                                                                                    | ount                                                                 |
| <b>Invoice Number</b><br>BC125333<br>Which the owner, ge                                                                                                    | Description<br>eneral contractor, or his property migh<br>on has been paid in full or otherwise be                                                                                                    | Am<br>                                                                                                    | ount<br>\$17,500.00<br>\$17,500.00<br>the said                       |
| Invoice Number<br>BC125333<br>Which the owner, ge<br>company/corporatio<br>under said contract.                                                                                  | Description<br>eneral contractor, or his property migh<br>on has been paid in full or otherwise be                                                                                                    | Am<br>Total:<br>t in any way be held responsible, that<br>een satisfied by Dextordinary Inc. (Ge                                                          | ount<br>\$17,500.00<br>\$17,500.00<br>the said                       |
| Invoice Number<br>BC125333<br>Which the owner, ge<br>company/corporatio<br>under said contract.                                                                                  | Description<br>eneral contractor, or his property migh<br>on has been paid in full or otherwise be<br>knowledges having received paymen<br>uction                                                              | Am<br>Total:<br>t in any way be held responsible, that<br>een satisfied by Dextordinary Inc. (Ge                                                          | ount<br>\$17,500.00<br>\$17,500.00<br>the said                       |
| Invoice Number<br>BC125333<br>Which the owner, ge<br>company/corporatio<br>under said contract.<br>The undersigned ac<br>Beaumont Constru                                        | Description<br>eneral contractor, or his property migh<br>on has been paid in full or otherwise be<br>knowledges having received paymen<br>uction                                                              | Am<br>Total:<br>tin any way be held responsible, that<br>een satisfied by Dextordinary Inc. (Ge<br>t per attached Check # 20058.                          | ount<br>\$17,500.00<br>\$17,500.00<br>the said                       |
| Invoice Number<br>BC125333<br>Which the owner, ge<br>company/corporatio<br>under said contract.<br>The undersigned ac<br>Beaumont Constru<br>NAME OF COMPANY,                    | Description<br>eneral contractor, or his property migh<br>on has been paid in full or otherwise be<br>knowledges having received paymen<br>uction                                                              | Am<br>Total:<br>tin any way be held responsible, that<br>een satisfied by Dextordinary Inc. (Ge<br>t per attached Check # 20058.                          | ount<br>\$17,500.00<br>\$17,500.00<br>the said                       |
| Invoice Number BC125333 Which the owner, ge company/corporatio under said contract. The undersigned ac Beaumont Constru NAME OF COMPANY, STATE OF COUNTY OF Before me, the unde  | Description<br>eneral contractor, or his property migh<br>on has been paid in full or otherwise be<br>knowledges having received paymen<br>Jction<br>/CORPORATION                                              | Am<br>Total:<br>t in any way be held responsible, that<br>een satisfied by Dextordinary Inc. (Ge<br>t per attached Check # 20058.<br>AUTHORIZED SIGNATURE | iount<br>\$17,500.00<br>\$17,500.00<br>the said<br>neral Contractor) |
| Invoice Number BC125333 Which the owner, ge company/corporatio under said contract. The undersigned ac Beaumont Constru NAME OF COMPANY, STATE OF COUNTY OF Before me, the under | Description eneral contractor, or his property migh on has been paid in full or otherwise be knowledges having received paymen uction /CORPORATION ersigned, a Notary Public in and for the                    | Am<br>Total:<br>t in any way be held responsible, that<br>een satisfied by Dextordinary Inc. (Ge<br>t per attached Check # 20058.<br>AUTHORIZED SIGNATURE | iount<br>\$17,500.00<br>\$17,500.00<br>the said<br>neral Contractor) |
| Invoice Number BC125333 Which the owner, ge company/corporatio under said contract. The undersigned ac Beaumont Constru NAME OF COMPANY, STATE OF COUNTY OF Before me, the unde  | Description eneral contractor, or his property migh on has been paid in full or otherwise be knowledges having received paymen uction /CORPORATION ersigned, a Notary Public in and for the, given under my ha | Am<br>Total:<br>t in any way be held responsible, that<br>een satisfied by Dextordinary Inc. (Ge<br>t per attached Check # 20058.<br>AUTHORIZED SIGNATURE | iount<br>\$17,500.00<br>\$17,500.00<br>the said<br>neral Contractor) |

# Job Percentage of Completion

This report allows management and project managers to view totals and Year-to-Date and Month-to-Date summaries for all fields related to Percentage of Completion. This report helps tie WIP, COGS, Progress Billings, and Sales subledgers to GL balances and activity, as well as performance indicators such as Contract Backlog, Earned Margin, Future Margin, Cost to Complete, Under-Billed, and Billed in Excess of Earned. Users can view combinations of Active, Inactive, and Closed jobs for a period, sorted and subtotaled by Job, PM, or Division. Senior managers can view the details for each job in the period or display subtotals only.

|                                                                                              |                                                                     |                                                                     |                                                                                                    |                                                  |                              | Perce                         | ntage Of                          | <sup>-</sup> Complet     | ion Rep                     | ort                                                   |                               | User II             | : SANDBOX                          | bjamnik                         |                         |
|----------------------------------------------------------------------------------------------|---------------------------------------------------------------------|---------------------------------------------------------------------|----------------------------------------------------------------------------------------------------|--------------------------------------------------|------------------------------|-------------------------------|-----------------------------------|--------------------------|-----------------------------|-------------------------------------------------------|-------------------------------|---------------------|------------------------------------|---------------------------------|-------------------------|
|                                                                                              |                                                                     |                                                                     |                                                                                                    |                                                  |                              |                               | Fab                               | rikam, Inc.              | -                           |                                                       |                               | Page: 1             | of 1                               |                                 |                         |
|                                                                                              |                                                                     |                                                                     |                                                                                                    |                                                  |                              |                               |                                   | Job Cost                 |                             |                                                       |                               | Report              | Date: 7/27,                        | /2009                           |                         |
|                                                                                              |                                                                     | Per<br>Yea<br>Job<br>Dob<br>Div<br>Affi<br>Pro<br>Cus<br>Cor<br>Job | e / Ranges;<br>iod: 1<br>ir: 2017<br>Numbers:<br>Mstr USERD<br>liate / Regio<br>ject Manage<br>tomer: All<br>status: O;<br>mator: Al | EF1: All<br>ISTRIAL To<br>n / Branch<br>er: ANNE | INDUSTRIAL<br>N: All / All / |                               |                                   |                          |                             | Job To I<br>Year To<br>Month 1<br>Exclude:<br>Jobs an |                               | D: Yes<br>ast From: | Summary                            |                                 |                         |
| Period                                                                                       | Contract<br>Amount<br>(A)                                           | Revised<br>Forecast<br>(B)                                          | Anticipated<br>Margin (<br>(C) = A - B                                                                                               |                                                  | Costs                        | Cale %<br>Complet<br>(F) = E/ | Contraci<br>Earned<br>(C) = F * A | Margin<br>(H) = G - F    | Progress<br>Billings<br>(I) | Under<br>Billed<br>(J) = C - I                        | Over<br>Billed<br>(K) = I - G |                     | Cost to<br>Complete<br>(M) = B - E | Future<br>Margin<br>(N) = C - H | Cash<br>Receipts<br>(O) |
| INDUSTRI                                                                                     | AL                                                                  |                                                                     |                                                                                                    |                                                  |                              |                               |                                   |                          |                             |                                                       |                               |                     |                                    |                                 |                         |
|                                                                                              | roj#2-HVAC AI                                                       |                                                                     |                                                                                                    |                                                  | 1 / ACCURA                   | TE PRINTIN                    | G                                 |                          | Division:                   | INDUSTRIAL                                            | Mgr: I                        | Dunwoody, An        | ne Open A                          | ctive Billed:                   | 02/28/2017              |
| Driginal:                                                                                    | 457,000                                                             | 364,658                                                             | 92,343                                                                                                    |                                                  |                              |                               |                                   |                          |                             |                                                       |                               |                     |                                    |                                 |                         |
| ITD:                                                                                         | 457,000                                                             | 364,658                                                             | 92,343                                                                                                    | 20.21%                                           | 30,863                       | 8,46                          | 38,676                            | 7,813                    | 45,700                      | 0                                                     | 7,024                         | 418,324             | 333,795                            | 84,529                          |                         |
| YTD:                                                                                         | 0                                                                   | 0                                                                   | 0                                                                                                    | 0.00%                                            | 7,879                        |                               | 9,871                             | 1,992                    | 45,700                      |                                                       |                               |                     |                                    |                                 |                         |
| MTD:                                                                                         | 0                                                                   | 0                                                                   | 0                                                                                                    | 0.00%                                            | 7,879                        |                               | 9,871                             | 1,992                    | 45,700                      |                                                       |                               |                     |                                    |                                 |                         |
| iob: 1015 / P                                                                                | roject #2 ELEV i                                                    | AIA                                                                 | Cus                                                                                                    | tID/Name: 10                                     | 1 / ACCURAT                  | TE PRINTIN                    | G                                 |                          | Division:                   | INDUSTRIAL                                            | Mgr: I                        | Dunwoody, An        | ne Open A                          | ctive Billed:                   | 02,/28,/2017            |
| Original:                                                                                    | 38,500                                                              | 15,500                                                              | 23,000                                                                                                    | 59.74%                                           |                              |                               |                                   |                          |                             |                                                       |                               |                     |                                    |                                 |                         |
| ITD:                                                                                         | 38,500                                                              | 15,500                                                              | 23,000                                                                                                    | 59.74%                                           | 3,829                        | 24.70                         | 9,511                             | 5,682                    | 7,700                       | 1,811                                                 | 0                             | 28,989              | 11,671                             | 17,318                          |                         |
| TD:                                                                                          | 0                                                                   | 0                                                                   | 0                                                                                                    | 0.00%                                            | 193                          |                               | 479                               | 286                      | 7,700                       |                                                       |                               |                     |                                    |                                 |                         |
| MTD:                                                                                         | 0                                                                   | 0                                                                   | 0                                                                                                    | 0.00%                                            | 193                          |                               | 479                               | 286                      | 7,700                       |                                                       |                               |                     |                                    |                                 |                         |
|                                                                                              |                                                                     |                                                                     |                                                                                                    |                                                  |                              |                               |                                   |                          |                             |                                                       |                               |                     |                                    |                                 |                         |
|                                                                                              | INDUSTRIA                                                           |                                                                     | 117 5-15                                                                                                    |                                                  |                              |                               |                                   |                          |                             |                                                       |                               |                     |                                    |                                 |                         |
| Original:                                                                                    | 495,500                                                             | 380,158                                                             | 115,343                                                                                                    |                                                  | 24 ( 45                      |                               | 40.40%                            | 17, 405                  | P3 404                      | 1.011                                                 | 3 454                         | 449 544             | 3,40 464                           | 101.040                         |                         |
| Original:<br>ITD:                                                                            | 495,500<br>495,500                                                  | 380,158<br>380,158                                                  | 115,343                                                                                                    |                                                  | 34,692                       |                               | 48,187                            | 13,495                   | 53,400                      | 1,811                                                 | 7,024                         | 447,313             | 345,466                            | 101,848                         |                         |
| Original:<br>ITD:<br>ITD:                                                                    | 495,500<br>495,500<br>0                                             | 380,158<br>380,158<br>0                                             | 115,343                                                                                                    |                                                  | 8,072                        |                               | 10,351                            | 2,279                    | 53,400                      | 1,811                                                 | 7,024                         | 447,313             | 345,466                            | 101,848                         |                         |
| Driginal:<br>ITD:<br>(TD:                                                                    | 495,500<br>495,500                                                  | 380,158<br>380,158                                                  | 115,343                                                                                                    |                                                  |                              |                               |                                   |                          |                             | 1,811                                                 | 7,024                         | 447,313             | 345,466                            | 101,848                         |                         |
| Original:<br>JTD:<br>YTD:<br>MTD:<br><b>Report To</b>                                        | 495,500<br>495,500<br>0<br>0                                        | 380,158<br>380,158<br>0<br>0                                        | 115,343                                                                                                    |                                                  | 8,072                        |                               | 10,351                            | 2,279                    | 53,400                      | 1,811                                                 | 7,024                         | 447,313             | 345,466                            | 101,848                         |                         |
| Original:<br>ITD:<br>ITD:<br>MTD:<br>Report To                                               | 495,500<br>495,500<br>0<br>0                                        | 380,158<br>380,158<br>0                                             | 115,343                                                                                                    |                                                  | 8,072                        |                               | 10,351                            | 2,279                    | 53,400                      | 1,811                                                 | 7,024                         | 447,313             | 345,466                            | 101,848                         |                         |
| Original:<br>JTD:<br>YTD:<br>MTD:<br><b>Report To</b><br>Original:                           | 495,500<br>495,500<br>0<br>0                                        | 380,158<br>380,158<br>0<br>0                                        | 115,343<br>0<br>0                                                                                                    |                                                  | 8,072                        |                               | 10,351                            | 2,279                    | 53,400                      | 1,811                                                 | 7,024                         | 447,313<br>447,313  | 345,466<br>345,466                 | 101,848                         |                         |
| Original:<br>JTD:<br>YTD:<br>MTD:<br><b>Report To</b><br>Driginal:<br>JTD:                   | 495,500<br>495,500<br>0<br>0<br>tals:<br>495,500                    | 380,158<br>380,158<br>0<br>0<br>380,158                             | 115,343<br>0<br>0<br>115,343                                                                                                    |                                                  | 8,072<br>8,072               |                               | 10,351<br>10,351                  | 2,279<br>2,279           | 53,400<br>53,400            |                                                       |                               |                     |                                    |                                 |                         |
| Totals For<br>Original:<br>JTD:<br>YTD:<br>MTD:<br>MTD:<br>Original:<br>JTD:<br>YTD:<br>MTD: | 495,500<br>495,500<br>0<br>0<br><b>xtals:</b><br>495,500<br>495,500 | 380,158<br>380,158<br>0<br>0<br>380,158<br>380,158                  | 115,343<br>0<br>0<br>115,343<br>115,343                                                                                              |                                                  | 8,072<br>8,072<br>34,692     |                               | 10,351<br>10,351<br>48,187        | 2,279<br>2,279<br>13,495 | 53,400<br>53,400<br>53,400  |                                                       |                               |                     |                                    |                                 |                         |

# Job Plan

This report allows you to view the job plan information including: Job number, description, divisions, scheduled start dates, scheduled completion dates, calculated % complete, as well as the following cost code information: estimated hours, actual hours, estimated remaining hours, scheduled appointment hours, unposted TimeTrack hours, remaining less scheduled hours. Scheduled Hours are a sum of the hours found in open appointments for the schedule range (6

wks from the Schedule Start date parameter) included on the report. Unposted TT Hours are the sum of hours from these tables: Uncommitted (WS10702) and Committed / Not Posted (JC10701).

You can include a Gantt-style schedule that displays a row for each job and lists the scheduled hours for each day, starting on the Schedule Start date and extending for six weeks.

If you are printing this by:

Division

Each division starts on its own page and has division totals at the end of each section.

Job Number

Each job number starts on its own page and has job totals at the end of each section.

The Job Plan report is available from the Report Server under Signature Job Cost.

- Print by Division (page 124)
- Print by Job Number (page 124)
- Schedule (page 124)

### **Print by Division**

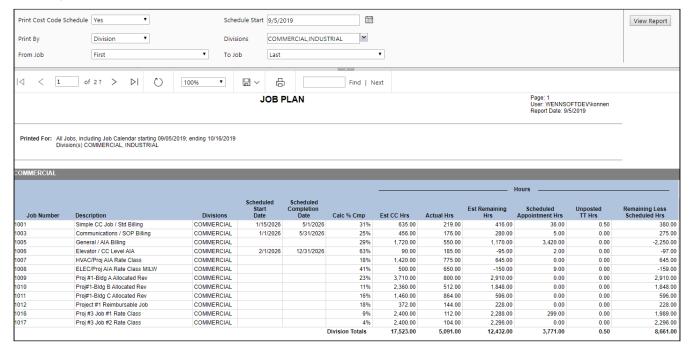

## **Print by Job Number**

| Finit Cost Code St          | chedule Yes 🔻                                                                                                    | Sched                                           | ule Start 9/5/20   | 19                      | Ē          |                      |                      |               |                                            |                            | View Report                            |
|-----------------------------|----------------------------------------------------------------------------------------------------|-------------------------------------------------|--------------------|-------------------------|------------|----------------------|----------------------|---------------|--------------------------------------------|----------------------------|----------------------------------------|
| Print By                    | Job Number 🔻                                                                                                    | Divisio                                         | ons COMM           | IERCIAL, INDUS          | TRIAL      |                      |                      |               |                                            |                            |                                        |
| From Job                    | First                                                                                                    | ▼ To Job                                        | Last               |                         |            | •                    |                      |               |                                            |                            |                                        |
| ⊲ < 1                       | of 2 ? > ▷  Č)                                                                                                    | 100%                                            |                    |                         | Find   N   | ext                  |                      |               |                                            |                            |                                        |
|                             |                                                                                                    |                                                 | JOB F              | LAN                     |            |                      |                      |               | Page: 1<br>User: WENNSC<br>Report Date: 9/ | DFTDEV\konnen<br>5/2019    |                                        |
|                             |                                                                                                    |                                                 |                    |                         |            |                      |                      |               |                                            |                            |                                        |
| Printed For: All J<br>Divis | obs, including Job Calendar starting 09/05/201<br>sion(s) COMMERCIAL, INDUSTRIAL                                               | 19; ending 10/16/2019                           |                    |                         |            |                      |                      |               |                                            |                            |                                        |
| Divis                       | sion(s) COMMERCIAL, INDUSTRIAL                                                                                                 |                                                 | Scheduled<br>Start | Scheduled<br>Completion |            |                      |                      | Est Remaining | Hours                                      | Unposted                   | Remaining Less                         |
| Printed For: All J<br>Divis | obs, including Job Calendar starting 09/05/201<br>sion(s) COMMERCIAL, INDUSTRIAL<br>Description<br>Simple CC Job / Std Billing | 9; ending 10/16/2019<br>Divisions<br>COMMERCIAL |                    |                         | Calc % Cmp | Est CC Hrs<br>635.00 | Actual Hrs<br>219.00 |               |                                            | Unposted<br>TT Hrs<br>0.50 | Remaining Less<br>Scheduled Hrs<br>380 |

## Schedule

The Schedule displays to the right with a row that includes the scheduled hours for each cost code for the job. The screenshot below does not show the entire 6-weeks. The starting date correlates with the **Schedule Start Date** entered in the report parameters.

| nt Cost Code Schedu                                                                                                    | e Yes    |           | •        |    |     |         | ule Start | 3/3/2013     |            |        |          |    |    |    |              |    |    |    |    |    |    | Repor |
|----------------------------------------------------------------------------------------------------|----------|-----------|----------|----|-----|---------|-----------|--------------|------------|--------|----------|----|----|----|--------------|----|----|----|----|----|----|-------|
| nt By                                                                                                    | Divisio  | n         | T        |    |     | Divisio | ns 🤇      | COMMERC      | IAL, INDUS | STRIAL | ~        |    |    |    |              |    |    |    |    |    |    |       |
|                                                                                                    | <b>1</b> |           |          |    | Ŧ   |         |           |              |            |        |          | T  |    |    |              |    |    |    |    |    |    |       |
| om Job                                                                                                    | First    |           |          |    | •   | To Job  | L         | Last         |            |        |          | •  |    |    |              |    |    |    |    |    |    |       |
|                                                                                                    |          |           |          |    |     |         |           |              |            |        |          |    |    |    |              |    |    |    |    |    |    |       |
| < 1                                                                                                    | of 2 ?   | > >       | Ö        | 10 | 00% | •       |           | 品            |            | F      | ind   Ne | xt |    |    |              |    |    |    |    |    |    |       |
| ·                                                                                                    |          |           | <u> </u> |    |     |         |           | -C-          |            |        |          |    |    |    |              |    |    |    |    |    |    |       |
|                                                                                                    |          |           |          |    |     |         |           |              |            |        |          |    |    |    |              |    |    |    |    |    |    |       |
|                                                                                                    |          |           |          |    |     |         |           |              |            |        |          |    |    |    |              |    |    |    |    |    |    |       |
|                                                                                                    |          |           |          |    |     |         |           |              |            |        |          |    |    |    |              |    |    |    |    |    |    |       |
|                                                                                                    |          |           |          |    |     |         |           |              |            |        |          |    |    |    |              |    |    |    |    |    |    |       |
|                                                                                                    |          |           |          |    |     |         |           |              |            |        |          |    |    |    |              |    |    |    |    |    |    |       |
|                                                                                                    |          |           |          |    |     |         |           |              |            |        |          |    |    |    |              |    |    |    |    |    |    |       |
|                                                                                                    |          |           |          |    |     |         |           |              |            |        |          |    |    |    |              |    |    |    |    |    |    |       |
|                                                                                                    |          |           |          |    |     |         |           |              |            |        |          |    |    |    |              |    |    |    |    |    |    |       |
|                                                                                                    |          |           |          |    |     |         |           |              |            |        |          |    |    |    |              |    |    |    |    |    |    |       |
|                                                                                                    |          |           |          |    |     |         |           |              |            |        |          |    |    |    |              |    |    |    |    |    |    |       |
|                                                                                                    |          |           |          |    |     |         |           |              |            |        |          |    |    |    |              |    |    |    |    |    |    |       |
|                                                                                                    |          |           |          |    |     |         |           |              |            |        |          |    |    |    |              |    |    |    |    |    |    |       |
|                                                                                                    |          |           |          |    |     |         |           | 42.5         |            |        |          |    |    |    | 40.5         |    |    |    |    |    |    | 20    |
|                                                                                                    | i-Sep    |           |          |    |     |         |           | 12-Sep       |            |        |          |    |    |    | 19-Sep       |    |    |    |    |    |    | 26-   |
|                                                                                                    | i-Sep    |           |          | 1  |     |         |           | 12-Sep       |            |        |          |    |    |    | 19-Sep       |    |    |    |    |    |    | 26    |
| Remaining Less<br>Scheduled Hrs                                                                                                    | 5        | 6         | 7        | 8  | 9   | 10      | 11        | 12-Sep<br>12 | 13         | 14     | 15       | 16 | 17 | 18 | 19-Sep<br>19 | 20 | 21 | 22 | 23 | 24 | 25 |       |
| Remaining Less<br>Scheduled Hrs<br>380.00                                                                                                    |          | 6<br>2.00 | 7        | 8  | 9   | 10      |           |              | 13         | 14     | 15       | 16 | 17 |    |              | 20 | 21 | 22 | 23 | 24 | 25 |       |
| Remaining Less<br>Scheduled Hrs<br>380.00<br>275.00                                                                                           | 5        |           | 7        | 8  | 9   | 10      |           |              | 13         | 14     | 15       | 16 | 17 |    |              | 20 | 21 | 22 | 23 | 24 | 25 |       |
| Remaining Less<br>Scheduled Hrs<br>380.00<br>275.00<br>-2,250.00                                                                              | 5        |           | 7        | 8  | 9   | 10      |           |              | 13         | 14     | 15       | 16 | 17 |    |              | 20 | 21 | 22 | 23 | 24 | 25 |       |
| Remaining Less<br>Scheduled Hrs<br>380.00<br>275.00<br>-2,250.00<br>-97.00                                                                    | 5        |           | 7        | 8  | 9   | 10      |           |              | 13         | 14     | 15       | 16 | 17 |    |              | 20 | 21 | 22 | 23 | 24 | 25 |       |
| Remaining Less<br>Scheduled Hrs<br>380.00<br>275.00<br>-2,250.00                                                                              | 5        |           | 7        | 8  | 9   | 10      |           |              | 13         | 14     | 15       | 16 | 17 |    |              | 20 | 21 | 22 | 23 | 24 | 25 |       |
| Remaining Less<br>Scheduled Hrs<br>380.00<br>275.00<br>-2,250.00<br>-97.00                                                                    | 5        |           | 7        | 8  | 9   | 10      |           |              | 13         | 14     | 15       | 16 | 17 |    |              | 20 | 21 | 22 | 23 | 24 | 25 |       |
| Remaining Less<br>Scheduled Hrs<br>380.00<br>275.00<br>-2,250.00<br>-97.00<br>645.00                                                          | 5        |           | 7        | 8  | 9   | 10      |           |              | 13         | 14     | 15       | 16 | 17 |    |              | 20 | 21 | 22 | 23 | 24 | 25 |       |
| Remaining Less<br>Scheduled Hrs<br>380.00<br>275.00<br>-2,250.00<br>-97.00<br>645.00<br>-159.00<br>2,910.00                                   | 5        |           | 7        | 8  | 9   | 10      |           |              | 13         | 14     | 15       | 16 | 17 |    |              | 20 | 21 | 22 | 23 | 24 | 25 |       |
| Remaining Less<br>Scheduled Hrs<br>380.00<br>275.00<br>-2,250.00<br>-97.00<br>645.00<br>-159.00                                               | 5        |           | 7        | 8  | 9   | 10      |           |              | 13         | 14     | 15       | 16 | 17 |    |              | 20 | 21 | 22 | 23 | 24 | 25 |       |
| Remaining Less<br>Scheduled Hrs<br>380.00<br>275.00<br>-2,250.00<br>-97.00<br>645.00<br>-159.00<br>2,910.00<br>1,848.00<br>596.00             | 5        |           | 7        | 8  | 9   | 10      |           |              | 13         | 14     | 15       | 16 | 17 |    |              | 20 | 21 | 22 | 23 | 24 | 25 |       |
| Remaining Less<br>Scheduled Hrs<br>380.00<br>-275.00<br>-2250.00<br>-475.00<br>-455.00<br>-159.00<br>2,910.00<br>1,848.00<br>596.00<br>228.00 | 5        |           | 7        | 8  | 9   | 10      |           |              | 13         | 14     | 15       | 16 | 17 |    |              | 20 | 21 | 22 | 23 | 24 | 25 | 26-   |
| Remaining Less<br>Scheduled Hrs<br>380.00<br>275.00<br>-2,250.00<br>-97.00<br>645.00<br>2,910.00<br>1,848.00<br>596.00                        | 5        |           | 7        | 8  | 9   | 10      |           |              | 13         | 14     | 15       | 16 | 17 |    |              | 20 | 21 | 22 | 23 | 24 | 25 |       |

# **Job Profit and Loss**

This report allows you to view revenue and cost incurred on a job, as well as profit and loss over a specific period of time. You can view profit and loss for all jobs, all open jobs, open and active jobs, open but inactive jobs, all inactive jobs, and closed jobs. This report includes information for both open and closed periods. The information on this report

can be summarized by job or project (Master ID), Customer, Project Manager, or Division. Your selection in the **Summarize By** field enables the appropriate filter. You can also specify a date range by selecting a start year and period and an end year and period. By default, the report returns results from the first fiscal year and period set up in Job Cost to the last fiscal year and period set up in Job Cost.

- Summarized by job (page 126)
- <u>Summarized by customer (page 126)</u>

The fields on the report are calculated as follows:

- Actual % Complete: Actual Cost / Total Forecasted Cost
- **Expected Contract**: For Fixed Amount jobs based on the last day in the end period (end date) of the report. For Cost Plus jobs: Based on the range from the start date of the report to the end date of the report.
  - ▲ If you are viewing a Cost Plus job that began prior to the report start date, the Contract Earned amount is adjusted to reflect what was earned in the report range, rather than over the life of the job. For Cost Plus NTE jobs, the Contract Earned displays as zero if the NTE amount is exceeded prior to the report start date.
- **Contract Earned**: Actual % Complete x Expected Contract
- **Profit Amount**: Contract Earned Actual Cost
- Markup Percent: (Expected Contract Total Forecasted Cost) / Total Forecasted Cost
- Margin Percent: (Expected Contract Total Forecasted Cost) / Expected Contract

| Immarized by Job with date range 1/1/2008 to 12/31/2020 and Job Status 'All - All Jobs'           Job<br>Number         Job<br>Status         Customer<br>Number         Actual %<br>Complete         Expected<br>Contract         Contract<br>Earned         Actual<br>Cost         Forecasted<br>Cost         Billed<br>Amount         Received<br>Amount           Job Name         Customer Name         Expected<br>Contract         Contract         Actual<br>Cost         Forecasted<br>Cost         Billed<br>Amount         Received<br>Amount           Job Name         Customer Name         102         31 %         42,723.00         13,250.97         12,167.73         39,230.00         11,400.00         11,416.90           Simple CC Job / Std Billing         CEDAR FAMILY COUNSELING          0.00         33,166.19         34,175.00         40,350.00         0.00           Simple Historical Job         NEW HARDWARE           104,252.61         8,797.94         32,940.00         10,859.70         2,998.89           Communications / SOP Billing         MOLDED PLASTIC CONCEPTS          107,988.44         107,988.44         21,428.02         22,178.02         107,988.44         4,280.00           Prof Srvis / TRX LEVEL BILLING         ULTIMATE SOFTWARE SUPPORT         104         18 %         19,774.75         19,774.75         6,810.36 <t< th=""><th colspan="3">User ID: BJamnik<br/>Page: 1 of 1<br/>Report Date: 12/15/2010</th></t<> | User ID: BJamnik<br>Page: 1 of 1<br>Report Date: 12/15/2010 |           |  |
|----------------------------------------------------------------------------------------------------|-------------------------------------------------------------|-----------|--|
| 1001         Active         102         31 %         42,723.00         13,250.97         12,167.73         39,230.00         11,400.00         11,416.90           Simple CC Job / Std Billing         CEDAR FAMILY COUNSELING         40,350.00         40,350.00         33,166.19         34,175.00         40,350.00         0.00           Simple Historical Job         NEW HARDWARE         7%         53,400.00         14,262.61         8,797.94         32,940.00         10.859.70         2,989.89           Communications / SOP Billing         MOLDED PLASTIC CONCEPTS         107,988.44         107,988.44         107,988.44         21,426.02         22,178.02         107,988.44         4,280.00           Prof Srvcs / TRX LEVEL BILLING         ULTIMATE SOFTWARE SUPPORT         101         18 %         19,774.75         6,810.36         37,320.00         0.00         0.00           Project #1 Reimbursable Job         LANGE HARDWARE         101         10 %         459,000.00         47,240.28         37,709.59         366,407.50         45,700.00         41,130.00           Proj#2-HVAC AIA Rate Class         ACCURATE PRINTING         10 %         459,000.00         47,240.28         37,709.59         366,407.50         45,700.00         41,130.00                                                                                                    | Profit<br>Amount                                            |           |  |
| Simple CC Job / Std Billing         CEDAR FAMILY COUNSELING           1002         History         103         97 %         40,350.00         40,350.00         33,166.19         34,175.00         40,350.00         0.00           Simple Historical Job         NEW HARDWARE         201         27 %         53,400.00         14,262.61         8,797.94         32,940.00         10,859.70         2,998.89           Communications / SOP Billing         MOLDED PLASTIC CONCEPTS         107,988.44         107,988.44         21,428.02         22,178.02         107,988.44         4,280.00           Prof Srvcs / TXL LEVEL BILLING         ULTIMATE SOFTWARE SUPPORT         101         18 %         19,774.75         19,774.75         6,810.36         37,320.00         0.00         0.00           1014         Active         101         10 %         459,000.00         47,240.28         37,709.59         366,407.50         45,700.00         41,130.00           Proj#2-HVAC ALA Rate Class         ACCURATE PRINTING         ACCURATE PRINTING         47,240.28         37,709.59         366,407.50         45,700.00         41,130.00                                                                                                    |                                                             | ( 000 0/  |  |
| 1002         Hstory         103         97 %         40,350.00         40,350.00         33,166.19         34,175.00         40,350.00         0.00           Simple Historical Job         NEW HARDWARE         201         27 %         53,400.00         14,262.61         8,797.94         32,940.00         10,859.70         2,998.99           Communications / SOP Biling         MOLDED PLASTIC CONCEPTS         NO17,988.44         107,988.44         21,428.02         22,178.02         107,988.44         4,280.00           Prof Srvcs / TRX LEVEL BILLING         ULTIMATE SOFTWARE SUPPORT         107,988.44         107,988.44         21,428.02         22,178.02         107,988.44         4,280.00           Prof Srvcs / TRX LEVEL BILLING         ULTIMATE SOFTWARE SUPPORT         19,774.75         19,774.75         6,810.36         37,320.00         0.00         0.00           1012         Active         104         18 %         19,774.75         19,774.75         6,810.36         37,320.00         0.00         0.00           1014         Active         101         10 %         459,000.00         47,240.28         37,709.59         366,407.50         45,700.00         41,130.00                                                                                                    | 1,083.24                                                    | 1,083.29  |  |
| Simple Historical Job         NEW HARDWARE           1003         Active         201         27 %         53,400.00         14,262.61         8,797.94         32,940.00         10,859.70         2,989.89           Communications / SOP Billing         MOLDED PLASTIC CONCEPTS         MOLDED PLASTIC CONCEPTS         107,988.44         107,988.44         21,428.02         22,178.02         107,988.44         4,280.00           Prof Srvcs / TXX LEVEL BILLING         ULTIMATE SOFTWARE SUPPORT         101         18 %         19,774.75         19,774.75         6,810.36         37,320.00         0.00         0.00           Project #1 Reimbursable Job         LANGE HARDWARE         101         10 %         459,000.00         47,240.28         37,709.59         366,407.50         45,700.00         41,130.00           Proj#2-HVAC AIA Rate Class         ACCURATE PRINTING         459,000.00         47,240.28         37,709.59         366,407.50         45,700.00         41,130.00                                                                                                    | 7,183.81                                                    | 7.183.81  |  |
| Communications / SOP Billing         MOLDED PLASTIC CONCEPTS           1004         History         304         97 %         107,988.44         107,988.44         21,428.02         22,178.02         107,988.44         4,280.00           Prof Srvcs / TRX LEVEL BILLING         ULTIMATE SOFTWARE SUPPORT         -         -         -         -         -         -         -         -         -         -         -         -         -         -         -         -         -         -         -         -         -         -         -         -         -         -         -         -         -         -         -         -         -         -         -         -         -         -         -         -         -         -         -         -         -         -         -         -         -         -         -         -         -         -         -         -         -         -         -         -         -         -         -         -         -         -         -         -         -         -         -         -         -         -         -         -         -         -         -         -         -         -                                                                                                    |                                                             |           |  |
| Prof Srvcs / TRX LEVEL BILLING         ULTIMATE SOFTWARE SUPPORT           1012         Active         104         18 %         19,774.75         19,774.75         6,810.36         37,320.00         0.00         0.00           Project #1 Reimbursable Job         LANGE HARDWARE         10         10 %         459,000.00         47,240.28         37,709.59         366,407.50         45,700.00         41,130.00           Proj#2-HVAC AIA Rate Class         ACCURATE PRINTING         459,000.00         47,240.28         37,709.59         366,407.50         45,700.00         41,130.00                                                                                                    | 5,464.67                                                    | 5,464.67  |  |
| Project #1 Reimbursable Job         LANGE HARDWARE           1014         Active         101         10 % 459,000.00         47,240.28         37,709.59         366,407.50         45,700.00         41,130.00           Proj#2-HVAC AIA Rate Class         ACCURATE PRINTING         ACCURATE PRINTING         45,700.00         41,130.00                                                                                                    | 86,560.42                                                   | 86,560.42 |  |
| Proj#2-HVAC AIA Rate Class ACCURATE PRINTING                                                                                                    | 12,964.39                                                   | 12,964.39 |  |
|                                                                                                    | 9,530.69                                                    | 9,530.69  |  |
| 1016 Active 102 9 % 52,459.91 52,459.91 20,440.84 216,550.00 47,594.39 50,926.02                                                                                                    | 32,019.07                                                   | 32,019.07 |  |
| Proj #3 Job #1 Rate Class CEDAR FAMILY COUNSELING<br>Report Totals: \$775,696.10 \$295,326.95 \$140,520.67 \$748,800.52 \$263,892.53 \$110,742.81                                                                                                    | \$154,806.28                                                | 54.806.28 |  |

### Summarized by job

### Summarized by customer

|                                 |                               |                    |                      |                                     | Job Prof<br>Fabrika<br>Job           |                               | User ID: BJamnik<br>Page: 1 of 1<br>Report Date: 12/15/2010 |                      |                    |                  |                 |
|---------------------------------|-------------------------------|--------------------|----------------------|-------------------------------------|--------------------------------------|-------------------------------|-------------------------------------------------------------|----------------------|--------------------|------------------|-----------------|
| nmarized by Jo<br>Job<br>Number | Db with date<br>Job<br>Status | Customer<br>Number | Actual %<br>Complete | /2020 and J<br>Expected<br>Contract | ob Status 'All<br>Contract<br>Earned | - All Jobs'<br>Actual<br>Cost | Forecasted<br>Cost                                          | Billed<br>Amount     | Received<br>Amount | Profit<br>Amount | Margi<br>Percen |
| Job Name                        |                               | Customer Nan       |                      |                                     |                                      |                               |                                                             |                      |                    |                  |                 |
| 1001                            | Active                        | 102                | 31 %                 | 42,723.00                           | 13,250.97                            | 12,167.73                     | 39,230.00                                                   | 11,400.00            | 11,416.90          | 1,083.24         | 8.18            |
| Simple CC Job / St              | -                             | CEDAR FAMILY       |                      |                                     |                                      |                               | 24 435 44                                                   |                      |                    | 2 ( 2 )          |                 |
| 1002<br>Simple Historical Jo    | History                       | 103<br>NEW HARDW   | 97 %                 | 40,350.00                           | 40,350.00                            | 33,166.19                     | 34,175.00                                                   | 40,350.00            | 0.00               | 7,183.81         | 15.30           |
| 1003                            | Active                        | 201                | 27 %                 | 53,400.00                           | 14.262.61                            | 8,797.94                      | 32,940.00                                                   | 10.859.70            | 2,989.89           | 5,464.67         | 38.32           |
| Communications / S              |                               | MOLDED PLAST       |                      | 53,400.00                           | 14,202.01                            | 0,/3/.34                      | 32,940.00                                                   | 10,859.70            | 2,303.03           | 5,464.67         | 38.32           |
| 1004                            | History                       | 304                | 97 %                 | 107.988.44                          | 107,988,44                           | 21,428.02                     | 22,178.02                                                   | 107.988.44           | 4,280,00           | 86.560.42        | 79.46           |
| Prof Srvcs / TRX LE             |                               |                    | TWARE SUPPORT        |                                     | 107,500.44                           | 21,420.02                     | 22,170.02                                                   | 207,500.44           | 4,200.00           | 00,000,42        | 73.40           |
| 1012                            | Active                        | 104                | 18 %                 | 19,774,75                           | 19.774.75                            | 6.810.36                      | 37.320.00                                                   | 0.00                 | 0.00               | 12.964.39        | -88.73          |
| Project #1 Reimbur              |                               | LANGE HARDW        |                      |                                     |                                      | -,                            |                                                             |                      |                    |                  |                 |
| 1014                            | Active                        | 101                | 10 %                 | 459,000.00                          | 47,240.28                            | 37,709.59                     | 366,407.50                                                  | 45,700.00            | 41,130.00          | 9,530.69         | 20.17           |
| Proj#2-HVAC AIA                 | Rate Class                    | ACCURATE PR        | INTING               |                                     |                                      |                               |                                                             |                      |                    |                  |                 |
| 1016                            | Active                        | 102                | 9 %                  | 52,459.91                           | 52,459.91                            | 20,440.84                     | 216,550.00                                                  | 47,594.39            | 50,926.02          | 32,019.07        | -312.79         |
| Proj #3 Job #1 Rat              | te Class                      | CEDAR FAMILY       | COUNSELING           |                                     |                                      |                               |                                                             |                      |                    |                  |                 |
|                                 |                               |                    | Report Totals:       | \$775,696.10                        | \$295,326.95                         | \$140,520.67                  | \$748,800.52                                                | <b>\$263,892.5</b> 3 | \$110,742.81       | \$154,806.28     | 3.47            |

# Job Profit and Loss Key Performance Indicator

This Key Performance Indicator (KPI) report allows you to visually depict the contract earned and profit amounts of the top earning jobs based on profit amount. You specify the sorting option, for example, job or customer, and the number of entities you would like to view, for example, top five jobs or top ten customers, for a specified period of time. Selecting on any of the bars opens the Job Profit and Loss report for this date range, which allows you to view numbers and more specific details for a job.

**A** To view KPI reports, you must be running SQL Server Reporting Services 2008 R2 or higher.

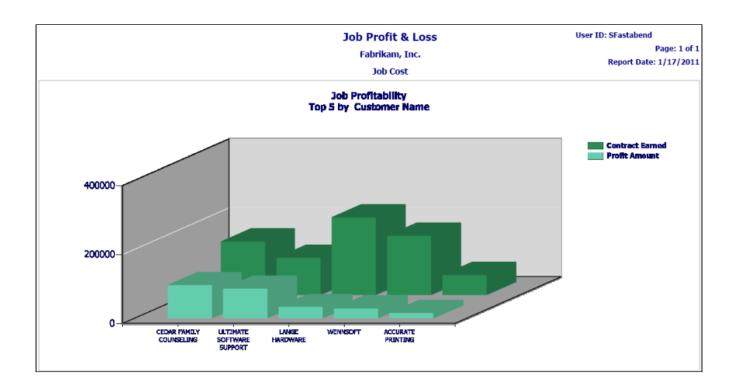

## Job RPO Profit and Loss

The purpose of the RPO - Billing Profitability report is to provide a job-level view of the summary data "AS OF" a certain closed period for RPO jobs that have been recognized or billed. Only RPO revenue recognition method jobs are included and those RPO jobs that have summary data for the Closed Period. RPO jobs without recognized revenue or billing to date will not show up on this particular report. Data is coming from **JC20003** (Open Jobs), **JC30003** (Closed Jobs), **JC20008** (Open Jobs), **JC30008** (Closed Jobs), **JC00102**, and **JC30001**.

- **Job % Comp** = Revenue Recognized / Job Expected Contract
- Job Expected Contract = The Job's Expected Contract Amt (Total)
- **Revenue Recognized** = The amount of Revenue Code revenue recognized total to date through the closed period indicated.

| Summarize By:         | Job Number    | ~             | Job Status:              | All Jobs 🗸 🗸                            |                       |                       |                    |                            |                  |                |                |
|-----------------------|---------------|---------------|--------------------------|-----------------------------------------|-----------------------|-----------------------|--------------------|----------------------------|------------------|----------------|----------------|
| Division:             | COMMERCIAL,   | INDUS ~       | Close Period             | November 2017                           | ·                     |                       |                    |                            |                  |                |                |
|                       |               |               | <b>1 1 1 1</b>           |                                         | Field of Mar          | -                     | _                  |                            |                  |                |                |
|                       |               |               |                          | % · · · · · · · · · · · · · · · · · · · | Find   Ne             | u.                    |                    |                            |                  |                |                |
| Customer Num<br>/Name |               | Job %<br>Comp | Job Expected<br>Contract | Forecasted                              | Anticipated<br>Margin | Revenue<br>Recognized | Cost<br>Recognized | Gross Margin<br>Recognized | Billed<br>Amount | Over<br>Billed | Unde<br>Bille  |
| WENNSOFT              |               |               |                          |                                         |                       |                       |                    |                            |                  |                |                |
| Job: RPO CLOSED       | 2 - Test      |               |                          |                                         |                       |                       |                    |                            |                  |                |                |
| 103<br>WENNSOFT       | Open          | 100.00        | \$10,000.00              | \$5,000.00                              | \$5,000.00            | \$10,000.00           | \$0.00             | \$10,000.00                | \$0.00           | \$0.00         | \$10,000.0     |
| Job: RPO CLOSED       | ) JOB - Test  |               |                          |                                         |                       |                       |                    |                            |                  |                |                |
| 103<br>WENNSOFT       | Open          | 0.00%         | \$10,000.00              | \$5,000.00                              | \$5,000.00            | \$0.00                | \$0.00             | \$0.00                     | \$3,000.00       | \$3,000.00     | \$0.0          |
| Job: RPO COST P       | LUS - Test    |               |                          |                                         |                       |                       |                    |                            |                  |                |                |
| 103<br>WENNSOFT       | Open          | 100.00        | \$110.00                 | \$100.00                                | \$10.00               | \$110.00              | \$100.00           | \$10.00                    | \$0.00           | \$0.00         | \$110.0        |
| Job: RPO FIXED -      | Fun           |               |                          |                                         |                       |                       |                    |                            |                  |                |                |
| 103<br>WENNSOFT       | Open          | 12.40%        | \$16,730.50              | \$9,055.00                              | \$7,675.50            | \$2,074.50            | \$5,075.00         | (\$3,000.50)               | \$0.00           | \$0.00         | \$2,074.5      |
| Job: RPO FIXED 2      | e - Test      |               |                          |                                         |                       |                       |                    |                            |                  |                |                |
| 103<br>WENNSOFT       | Closed        | 100.00        | \$10,000.00              | \$4,000.00                              | \$6,000.00            | \$10,000.00           | \$100.00           | \$9,900.00                 | \$750.00         | \$0.00         | \$9,250.0      |
| Job: RPO FIXED N      | IEG - tet     |               |                          |                                         |                       |                       |                    |                            |                  |                |                |
| 103<br>WENNSOFT       | Open          |               | \$100,000.00             | \$4,000.00                              | \$96,000.00           | (\$100,000.00)        | \$0.00             | (\$100,000.00)             | \$0.00           | \$100,000.00   | \$0.0          |
| Job: RPO REOPEN       | PERIOD - test |               |                          |                                         |                       |                       |                    |                            |                  |                |                |
| 103<br>WENNSOFT       | Open          | 0.00%         | \$10,000.00              | \$20.00                                 | \$9,980.00            | \$0.00                | \$0.00             | \$0.00                     | \$10,000.00      | \$10,000.00    | \$0.0          |
|                       | Rep           | ort Totals:   | \$10,159,840.50          | \$28,375.00                             | \$10,131,465.50       | \$9,922,534.50        | \$5,280.00         | \$9,917,254.50             | \$13,900.00      | \$113.050.00   | \$10,021,684.5 |

## Jobs Available to Close

Prints a listing of jobs available to close based on the Posting Date and any filter criteria. This report lists the create date, manager, contract amount, actual cost, markup percent, billed amount, cash received, and contract earned amounts for all jobs you can close. This report is printed from the Job Close window (Microsoft Dynamics GP > Tools > Routines > Job Cost > Close Jobs).

| Jobs Available to Close |  |
|-------------------------|--|
| Fabrikam, Inc.          |  |
| Job Cost                |  |

Page: 1 of 1 Report Date: 11/21/2019 User: SUPMF2018\Administrator Schedule Date: 9/30/2019

| Job Number | Job Name                  | Job Billing Type  | Project Number | Divisions         | Customer | Create Date     | Contract Earned  | Cash Rec'd    | Total Actual Cost |
|------------|---------------------------|-------------------|----------------|-------------------|----------|-----------------|------------------|---------------|-------------------|
|            |                           | Job Contract Type | Project Mgr    | Project Desc.     |          | Sch. Comp. Date | Contract to Date | Billed Amount | Markup Pct        |
| NEW JOB 3  | Morton Hospital Retro-fit | Standard          | 2019           | COMMERCIAL        | 104      | 9/29/2019       | \$0.00           | \$0.00        | \$0.00            |
|            |                           | Fixed             | ACKE0001       | Project 1 of 2019 |          | 9/30/2019       | \$45,000.00      | \$0.00        | 0.00%             |

# Job Schedule by Cost Code

This report allows you to view the job information including: Job number, customer, bill to customer, project manager, project number, division, contract type, job address ID, bill to address ID, job start date, job completion date, project management percentage complete, and job status.

Also included are the job's cost code information including: the cost codes and descriptions, status, start and completion dates, estimated hours, actual hours, estimated remaining hours, scheduled appointment hours, unposted TimeTrack hours, remaining less scheduled hours. Each job's total hours are displayed beneath the job. The end-of-

report footer includes hour totals for all jobs included in the report. Scheduled Hours are a sum of the hours found in open appointments for the schedule range (6 wks from the Schedule Start date parameter) included on the report. Unposted TT Hours are the sum of hours from these tables: Uncommitted (WS10702) and Committed / Not Posted (JC10701).

The Job Schedule by Cost Code report is available in Schedule by right-clicking on a job in the Job Panel.

- Print by Job Number (page 130)
- Print by Division (page 130)
- End-of-report footer (page 130)
- Schedule (page 130)

## **Print by Job Number**

| Print Cost Code Schedule Yes                                                                                                    | Sr                          | chedule Start 9,        | /4/2019                 |                   |                                    |                      |                              |                                      |                                 |
|----------------------------------------------------------------------------------------------------|-----------------------------|-------------------------|-------------------------|-------------------|------------------------------------|----------------------|------------------------------|--------------------------------------|---------------------------------|
| Print By Job Number 🔻                                                                                                    | D                           | ivisions O              | OMMERCIAL,IND           | USTRIAL           | •                                  |                      |                              |                                      |                                 |
| From Job 1001 - Simple CC Job / S                                                                                                    | Std Billing                 | o Job 1                 | 001 - Simple CC         | Job (Ctd Dilling  | •                                  |                      |                              |                                      |                                 |
|                                                                                                    |                             |                         | oor - simple cc         | Job / Sta Billing | •                                  |                      |                              |                                      |                                 |
| $ \langle \langle 1 $ of $1 \rangle   \rangle$                                                                                                    | 100% •                      |                         | ÷                       | Find              | Next                               |                      |                              |                                      |                                 |
|                                                                                                    | JOE                         | B SCHEDU                | LE BY COS               | T CODE            |                                    |                      |                              | Page: 1<br>User: WENN<br>Report Date | ISOFTDEV\konnen<br>9/4/2019     |
| Printed For: Jobs 1001 - 1001, including Job Calendar<br>Division(s) COMMERCIAL, INDUSTRIAL                                                                                                    | starting 09/04/2019; endinç | g 10/15/2019            |                         |                   |                                    |                      |                              |                                      |                                 |
| Job Number: 1001 - Simple CC Job / Std Billing<br>Customer: CEDAR FAMILY COUNSELING                                                                                                    |                             |                         |                         | Job Add           | Iress: MAIN                        |                      | PM % CMP: 319                | %                                    |                                 |
| Bill To Customer: CEDAR FAMILY COUNSELING                                                                                                    |                             |                         |                         | Bill To A         | ddress: MAIN                       | OFFICE               |                              |                                      |                                 |
| Project Manager: Andrew Seltzer<br>Project Number:                                                                                                    | Division:<br>Contract Typ   | COMMER<br>Fixed Amo     |                         | Job Sta<br>Comple | rt Date: 1/15/<br>tion Date: 5/1/2 | 2026<br>026          | Job Status: Op               | en                                   |                                 |
|                                                                                                    |                             |                         |                         |                   |                                    | Hours                |                              |                                      | _                               |
|                                                                                                    | Status                      | Cost Code<br>Start Date | Cost Code<br>Compl Date | Est CC Hrs        | Actual Hrs                         | Est Remaining<br>Hrs | Scheduled<br>Appointment Hrs | Unposted<br>TT Hrs                   | Remaining Less<br>Scheduled Hrs |
| Cost Code / Description                                                                                                    |                             | 2/1/2026                | 4/1/2026                | 250.00            | 73.00                              | 177.00               | 14.00                        | 0.00                                 | 163.                            |
|                                                                                                    | Active                      | 2/1/2020                |                         |                   | 59.00                              | 141.00               | 0.00                         | 0.00                                 | 141.                            |
| 1-3000-001-1 / 1st Floor Installation - Labor                                                                                                    | Active<br>Active            | 2/20/2026               | 4/20/2026               | 200.00            |                                    |                      |                              |                                      |                                 |
| 1-3000-001-1 / 1st Floor Installation - Labor<br>2-3000-001-1 / 2nd Floor Installation - Labor                                                                                                    |                             |                         | 4/20/2026<br>1/31/2026  | 200.00<br>80.00   | 10.00                              | 70.00                | 22.00                        | 0.50                                 | 48.                             |
| 1-3000-001-1 / 1st Floor Installation - Labor<br>2-3000-001-1 / 2nd Floor Installation - Labor<br>0-1000-001-1 / Engineering - Labor                                                                                                    | Active                      | 2/20/2026               |                         |                   |                                    | 70.00<br>31.00       | 22.00<br>0.00                | 0.50                                 |                                 |
| 1-3000-001-1 / 1st Floor installation - Labor<br>2-3000-001-1 / 2nd Floor installation - Labor<br>0-1000-001-1 / Engineering - Labor<br>0-2000-001-1 / Project Management - Labor                                                            | Active<br>Active            | 2/20/2026<br>1/15/2026  | 1/31/2026               | 80.00             | 10.00                              |                      | 0.00                         |                                      | 31                              |
| Cost Code / Description<br>1-3000-001-1 / 1st Floor Installation - Labor<br>2-3000-001-1 / 2nd Floor Installation - Labor<br>0-1000-001-1 / Engineering - Labor<br>0-2000-001-1 / Project Management - Labor<br>3-7300-001-1 / Service Labor | Active<br>Active<br>Active  | 2/20/2026<br>1/15/2026  | 1/31/2026               | 80.00<br>105.00   | 10.00<br>74.00                     | 31.00                | 0.00                         | 0.00                                 | 48.<br>31.<br>-3.<br>380.       |

## **Print by Division**

| Print Cost Code Schedule Yes                                                                                                    | Sch                        | nedule Start 9          | /4/2019                 | t.                      | 1                                   |                     |                              |                                      |                                 |
|----------------------------------------------------------------------------------------------------|----------------------------|-------------------------|-------------------------|-------------------------|-------------------------------------|---------------------|------------------------------|--------------------------------------|---------------------------------|
| Print By Division                                                                                                    | Div                        | isions C                | OMMERCIAL,IND           | USTRIAL                 |                                     |                     |                              |                                      |                                 |
|                                                                                                    |                            |                         |                         |                         |                                     |                     |                              |                                      |                                 |
| From Job 1001 - Simple CC Job / Std B                                                                                                    | illing To                  | Job 1                   | 020 - Cook Cour         | nty Prevailing Job      | •                                   |                     |                              |                                      |                                 |
| < 1 of 2 ? > ▷   Č)                                                                                                    | 100%                       |                         | <b>д</b>                | Find                    | Next                                |                     |                              |                                      |                                 |
|                                                                                                    | JOB                        | SCHEDUI                 | LE BY COS               | TCODE                   |                                     |                     |                              | Page: 1<br>User: WENI<br>Report Date | NSOFTDEV\konnen<br>): 9/4/2019  |
| Printed For: Jobs 1001 - 1020, including Job Calendar starti<br>Division(s) COMMERCIAL, INDUSTRIAL                                                                      | ng 09/04/2019; ending 1    | 10/15/2019              |                         |                         |                                     |                     |                              |                                      |                                 |
| COMMERCIAL                                                                                                    |                            |                         |                         |                         |                                     |                     |                              |                                      |                                 |
| Job Number:         1001 - Simple CC Job / Std Billing           Customer:         CEDAR FAMILY COUNSELING           Bill To Customer:         CEDAR FAMILY COUNSELING  |                            |                         |                         | Job Addr<br>Bill To Ad  |                                     |                     | PM % CMP: 319                | 6                                    |                                 |
| Project Manager: Andrew Seltzer<br>Project Number:                                                                                                    | Division:<br>Contract Type | COMMER<br>Fixed Amo     |                         | Job Start<br>Completion | Date: 1/15/202<br>on Date: 5/1/2026 |                     | Job Status: Op               | en                                   |                                 |
|                                                                                                    |                            |                         |                         |                         |                                     | Hours               |                              |                                      | _                               |
| Cost Code / Description                                                                                                    | Status                     | Cost Code<br>Start Date | Cost Code<br>Compl Date | Est CC Hrs              | E<br>Actual Hrs                     | st Remaining<br>Hrs | Scheduled<br>Appointment Hrs | Unposted<br>TT Hrs                   | Remaining Less<br>Scheduled Hrs |
| 0-1000-001-1 / Engineering - Labor                                                                                                    | Active                     | 1/15/2026               | 1/31/2026               | 80.00                   | 10.00                               | 70.00               | 22.00                        | 0.50                                 | 48.0                            |
| 0-2000-001-1 / Project Management - Labor                                                                                                    | Active                     | 2/1/2026                | 5/1/2026                | 105.00                  | 74.00                               | 31.00               | 0.00                         | 0.00                                 | 31.0                            |
| 1-3000-001-1 / 1st Floor Installation - Labor                                                                                                    | Active                     | 2/1/2026                | 4/1/2026                | 250.00                  | 73.00                               | 177.00              | 14.00                        | 0.00                                 | 163.0                           |
| 2-3000-001-1 / 2nd Floor Installation - Labor                                                                                                    | Active                     | 2/20/2026               | 4/20/2026               | 200.00                  | 59.00<br>3.00                       | 141.00              | 0.00                         | 0.00                                 | 141.0                           |
| 3-7300-001-1 / Service Labor                                                                                                    | Active                     |                         | Job Totals              | 0.00<br>635.00          | 219.00                              | -3.00<br>416.00     | 0.00 36.00                   | 0.00                                 | -3.0                            |
| Job Number:         1003 - Communications / SOP Billing           Customer:         MOLDED PLASTIC CONCEPTS           Bill To Customer:         MOLDED PLASTIC CONCEPTS | Picture                    | 00111/50                |                         | Job Addr<br>Bill To Ad  | dress: MAIN O                       | FFICE               | PM % CMP: 259                | 6                                    |                                 |
| Project Manager: Andrew Seltzer<br>Project Number:                                                                                                    | Division:<br>Contract Type | COMMER<br>Fixed Amo     |                         | Job Start<br>Completi   | Date: 1/1/2026<br>on Date: 5/31/202 |                     | Job Status: Op               | en                                   |                                 |
|                                                                                                    |                            |                         |                         |                         |                                     |                     |                              |                                      |                                 |
|                                                                                                    |                            |                         |                         |                         |                                     | Hours               |                              |                                      | -                               |
| Cost Code / Description                                                                                                    | Status                     | Cost Code<br>Start Date | Cost Code<br>Compl Date | Est CC Hrs              | E<br>Actual Hrs                     | st Remaining<br>Hrs | Scheduled<br>Appointment Hrs | Unposted<br>TT Hrs                   | Remaining Less<br>Scheduled Hrs |

## **End-of-report footer**

| All Job Totals 19,353.00 5,675.00 13,678.00 3,771.00 0.50 9,907.00 |                |           |          |           |          |      |          |
|--------------------------------------------------------------------|----------------|-----------|----------|-----------|----------|------|----------|
|                                                                    | All Job Totals | 19.353.00 | 5.675.00 | 13,678.00 | 3,771.00 | 0.50 | 9,907.00 |

## Schedule

The Schedule displays to the right with a row that includes the scheduled hours for each cost code for the job. The screenshot below does not show the entire 6-weeks. The starting date correlates with the **Schedule Start Date** entered in the report parameters.

|                                 | 4-Sep |      |      |   |   |   |    | 11-Sep |    |    |    |    |    |    | 18-Sep |    |    |    |    |    |    | 25-Se |
|---------------------------------|-------|------|------|---|---|---|----|--------|----|----|----|----|----|----|--------|----|----|----|----|----|----|-------|
| Remaining Less<br>Scheduled Hrs | 4     | 5    | 6    | 7 | 8 | 9 | 10 | 11     | 12 | 13 | 14 | 15 | 16 | 17 | 18     | 19 | 20 | 21 | 22 | 23 | 24 | 25    |
| 48.00                           | 2.00  | 2.00 | 2.00 |   |   |   |    |        |    |    |    |    |    |    |        |    |    |    |    |    |    |       |
| 31.00                           |       |      |      |   |   |   |    |        |    |    |    |    |    |    |        |    |    |    |    |    |    |       |
| 163.00                          |       |      |      |   |   |   |    |        |    |    |    |    |    |    |        |    |    |    |    |    |    |       |
| 141.00                          |       |      |      |   |   |   |    |        |    |    |    |    |    |    |        |    |    |    |    |    |    |       |
| -3.00                           |       |      |      |   |   |   |    |        |    |    |    |    |    |    |        |    |    |    |    |    |    |       |
| 380.00                          |       |      |      |   |   |   |    |        |    |    |    |    |    |    |        |    |    |    |    |    |    |       |

# Jobs Not Available to Close

Prints a listing of jobs available to close based on the Posting Date and any filter criteria. This report is printed from the Job Close window (Microsoft Dynamics GP > Tools > Routines > Job Cost > Close Jobs).

Jobs Not Available to Close

Fabrikam, Inc.

Job Cost

Page: 1 of 5

Report Date: 11/21/2019

Schedule Date: 9/30/2019

User: SUPMF2018\Administrator

| Job Number | Job Name              | Job Billing Type  | Project Number       | Divisions                         | Customer          | Create Date     | Contract Earned  | Cash Rec'd    | Total Actual Cost |
|------------|-----------------------|-------------------|----------------------|-----------------------------------|-------------------|-----------------|------------------|---------------|-------------------|
|            |                       | Job Contract Type | Project Mgr          | Project Desc.                     |                   | Sch. Comp. Date | Contract to Date | Billed Amount | Markup Pct        |
| 1005       | General / AIA Billing | User Defined      |                      | COMMERCIAL                        | 103               | 1/1/2019        | \$132,339.60     | \$4,146.83    | \$111,044.24      |
|            |                       | Fixed             | ANNE                 |                                   |                   |                 | \$462,000.00     | \$192,210.00  | 19.17%            |
|            |                       | Reason:           | Job Cost Transaction | s Exist in future period (JC_Job_ | _Transaction_OPEN | : JC20001)      |                  |               |                   |
| 1005       | General / AIA Billing | User Defined      |                      | COMMERCIAL                        | 103               | 1/1/2019        | \$132,339.60     | \$4,146.83    | \$111,044.24      |
|            |                       | Fixed             | ANNE                 |                                   |                   |                 | \$462,000.00     | \$192,210.00  | 19.17%            |
|            |                       | Reason:           | Open Job Appointme   | nts (SV_Service_Appointments_     | MSTR: SV00301)    |                 |                  |               |                   |
| 1005       | General / AIA Billing | User Defined      |                      | COMMERCIAL                        | 103               | 1/1/2019        | \$132,339.60     | \$4,146.83    | \$111,044.24      |
|            |                       | Fixed             | ANNE                 |                                   |                   |                 | \$462,000.00     | \$192,210.00  | 19.17%            |
|            |                       | Reason:           | Unpaid Subcontractor | r Vendor Transactions (JC_Venc    | for_TRX_OPEN: JC2 | 20004)          |                  |               |                   |

## **Job WIP Reconciliation**

This WIP report shows the amounts in your Job Cost division accounts for each cost element and includes division totals. The detailed report also shows a breakdown of job transactions for each cost element. The Job WIP Reconciliation report can be run as part of the month end closing process, to reconcile the amounts posted to your service WIP accounts. To print, select *Reports > Job Cost > Job Reports > Audit Reports > Job WIP Reports*. On the JC WIP Reports window, mark the **WIP Report**, then select whether you want to print the report in summary or in detail. You can filter this report by division, job number, cost element, and account number.

#### Summary

## WIP Summary

Fabrikam, Inc. Job Cost

#### Page: 1 of 1

8/20/2009 at 12:47:19 PM User: SANDBOX\bjamnik

#### Date Range: First to 8/20/2017

### Division: ALL

Cost Element: ALL

Job Number: ALL Account Number: ALL

| Cost Element         | Account Number | Account Description                    |                      | Amount       |
|----------------------|----------------|----------------------------------------|----------------------|--------------|
| Division: COMMERCIAL |                |                                        |                      |              |
| Labor                | 000-1410-02    | WIP-Labor-Jobs-COMMERCIAL              |                      | \$241,625.97 |
| Misc Materials       | 000-1411-02    | WIP-Material/Equipment-Jobs-COMMERCIAL |                      | \$74,024.12  |
| Subcontractors       | 000-1412-02    | WIP-Subs & Other-Jobs-COMMERCIAL       |                      | \$103,429.98 |
| Travel               | 000-1412-02    | WIP-Subs & Other-Jobs-COMMERCIAL       |                      | \$2,155.00   |
| *User Defined        | 000-1412-02    | WIP-Subs & Other-Jobs-COMMERCIAL       |                      | \$4,955.00   |
| Other                | 000-1412-02    | WIP-Subs & Other-Jobs-COMMERCIAL       |                      | \$2,638.88   |
|                      |                |                                        | Division Total Cost: | \$428,828.95 |
| Division: INDUSTRIAL |                |                                        |                      |              |
| Labor                | 000-1410-03    | WIP-Labor-Jobs-INDUSTRIAL              |                      | \$43,059.51  |
| Misc Materials       | 000-1411-03    | WIP-Material/Equipment-Jobs-INDUSTRIAL |                      | \$2,276.55   |
| Subcontractors       | 000-1412-03    | WIP-Subs 8. Other-Jobs-INDUSTRIAL      |                      | \$16,640.00  |
| Travel               | 000-1412-03    | WIP-Subs & Other-Jobs-INDUSTRIAL       |                      | \$645.00     |
| *User Defined        | 000-1412-03    | WIP-Subs & Other-Jobs-INDUSTRIAL       |                      | \$1,000.00   |
|                      |                |                                        | Division Total Cost: | \$63,621.06  |

#### Detail

WIP Detail Fabrikam, Inc.

Page: 5 of 5 8/20/2009 at 12:57:08 PM User: SANDBOX\bjamnik

| Job Number | Cost Code   | Cost Code Description         | Cost Element   | Transaction Number | Account Number | Posting<br>Date | Document<br>Source  | Amount      |
|------------|-------------|-------------------------------|----------------|--------------------|----------------|-----------------|---------------------|-------------|
| 1004       | 25-1100-002 | Hardware 2nd Fir              | Misc Materials | RCT1170            | 000-1411-03    | 4/12/2016       | REC                 | \$350.00    |
| 1004       | 25-1500-001 | Software 1st Fir              | Misc Materials | RCT1170            | 000-1411-03    | 4/12/2016       | REC                 | \$199.00    |
| 1014       | 26-1200-001 | Med-Volt Transformers 1st Flr | Misc Materials | RCT1187            | 000-1411-03    | 7/19/2016       | REC                 | \$333.55    |
| 1004       | 25-1100-002 | Hardware 2nd Flr              | Misc Materials | RCT1175            | 000-1411-03    | 4/28/2017       | REC                 | \$350.00    |
| 1004       | 25-1100-001 | Hardware 1st Fir              | Misc Materials | 0000000000000462   | 000-1411-03    | 4/12/2016       | PM                  | \$315.75    |
| 1014       | 26-1200-001 | Med-Volt Transformers 1st Flr | Misc Materials | 0000000000000136   | 000-1411-03    | 1/31/2017       | IV                  | \$10.00     |
| 1014       | 26-1200-002 | Med-Volt Transformers 2nd Flr | Misc Materials | 0000000000000136   | 000-1411-03    | 1/31/2017       | IV                  | \$10.00     |
| 1015       | 14-4200-000 | Wheelchair Lifts Matls/Eq     | Misc Materials | 0000000000000138   | 000-1411-03    | 1/31/2017       | IV                  | \$168.00    |
| 1015       | 14-4200-000 | Wheelchair Lifts Matls/Eq     | Misc Materials | 0000000000000138   | 000-1411-03    | 1/31/2017       | IV                  | \$25.00     |
| 1015       | 14-4200-000 | Wheelchair Lifts Matls/Eq     | Misc Materials | RCT1187            | 000-1411-03    | 7/19/2016       | REC                 | \$515.25    |
|            |             |                               |                |                    |                |                 | Misc Materials:     | \$2,276.55  |
| 1014       | 23-0700-001 | HVAC Insulation 1st Fir       | Subcontractors | RCT1183            | 000-1412-03    | 7/19/2016       | REC                 | \$11,000.00 |
| 1014       | 23-2300-001 | Refrigerant Piping 1st Flr    | Subcontractors | RCT1185            | 000-1412-03    | 7/19/2016       | REC                 | \$5,000.00  |
| 1014       | 23-2300-002 | Refrigerant Piping 2nd Flr    | Subcontractors | RCT1185            | 000-1412-03    | 7/19/2016       | REC                 | \$500.00    |
| 1014       | 23-2300-001 | Refrigerant Piping 1st Flr    | Subcontractors | 0000000000000136   | 000-1412-03    | 1/31/2017       | IV                  | \$140.00    |
|            |             |                               |                |                    |                |                 | Subcontractors:     | \$16,640.00 |
| 1014       | 99-9999-00  | Travel Costs                  | Travel         | 0000000000000505   | 000-1412-03    | 5/31/2016       | PM                  | \$300.00    |
| 1014       | 99-9999-00  | Travel Costs                  | Travel         | 0000000000000506   | 000-1412-03    | 5/31/2016       | PM                  | \$345.00    |
|            |             |                               |                |                    |                |                 | Travel:             | \$645.00    |
| 1014       | 99-9999-00  | Permits and Insurance         | *User Defined  | 00000000000000507  | 000-1412-03    | 4/25/2016       | PM                  | \$1,000.00  |
|            |             |                               |                |                    |                |                 | *User Defined:      | \$1,000.00  |
|            |             |                               |                |                    |                | 0               | ivision Total Cost: | \$63,621.06 |

# **Payables Aged Trial Balance**

The Payables Aged Trial Balance report contains payables transactions including Purchase Order Processing information for selected jobs and vendors. The transactions are aged per the age ranges set up in Microsoft Dynamics GP.

A This report is intended to display the vouchers for one job at a time. If you have a voucher that is split between more than one job, the entire voucher amount will be displayed for each job, rather than showing the split amounts. Payments applied to the voucher will follow and be displayed as whole amounts with each voucher. Therefore, if you have a voucher split between jobs, your report totals will be overstated.

|                                             |                                                  | JC P                                             | M Aged Tri               | al Balance                  |                |           |                                                       |              |
|---------------------------------------------|--------------------------------------------------|--------------------------------------------------|--------------------------|-----------------------------|----------------|-----------|-------------------------------------------------------|--------------|
|                                             |                                                  |                                                  | Payables Mana            | gement                      |                |           |                                                       |              |
| stem: 4/12/2017 3:39:<br>erID: COMPANYINC\s |                                                  |                                                  |                          |                             |                |           |                                                       | Page: 1 of 1 |
|                                             | 1020 to 1020<br>AAIN0001 to AAIN0001             | Exclude:<br>Fully Paid Documents<br>Zero Balance |                          | Sort By:<br>Vendor ID       |                |           | Age by: Docume<br>Aged by: 4/12/2<br>- Vouchers place | 2017         |
| VendorID<br>Job Number                      | Vendor Name<br>Job Name                          |                                                  |                          |                             |                |           |                                                       |              |
| Voucher/Payment No.<br>Document No.         | Doc Type                                         | Doc Date                                         | Due Date<br>Document Amt | Retention Amt<br>Disc Avail | Current Period | 1-30 Days | 31-60 Davs                                            | 61 and Ov    |
| AAIN0001<br>1020                            | AA Insulation Company,<br>Cook County Prevailing |                                                  |                          |                             |                |           |                                                       |              |
| 0000000000000557<br>R2-001                  | INV                                              | 04/12/2017                                       | 05/12/2017<br>\$8,000.00 |                             | \$8,000.00     |           |                                                       |              |
|                                             |                                                  | 1 Voucher(s) Due:                                | \$0.00                   | Vendor Totals:              | \$8,000.00     | \$0.00    | \$0.00                                                | S            |
|                                             |                                                  |                                                  |                          |                             |                |           | Pag                                                   | ge: 1 of     |

# **Project Invoice**

In the Project Invoice Entry window, you can create a schedule for billing multiple jobs on a single invoice. Project-level invoices can be created with or without bill codes.

To access the Project Invoice Entry window, go to *Transactions > Job Cost > Project Invoice*.

|                                                                                                    |                                                                                      | Invoice:<br>Date:<br>Total Due:<br>PO Number: | PB10012<br>4/12/2027<br>\$56,700.00 |  |  |  |
|----------------------------------------------------------------------------------------------------|--------------------------------------------------------------------------------------|-----------------------------------------------|-------------------------------------|--|--|--|
| Bill To:<br>LAKE PARK GOLF SUPPLY<br>16778 West Beloit Road<br>New Berlin, WI 53151<br>Attention:                                                | Location:<br>LAKE PARK GOLF SUPPLY<br>16778 West Beloit Road<br>New Berlin, WI 53151 |                                               |                                     |  |  |  |
| For Professional Services Rendered in Connection With Lake Park Golf Project<br>Project: LAKE PARK - Lake Park Golf Project<br>Reference Number: |                                                                                      |                                               |                                     |  |  |  |
| Note: Due and payable 10 days from I                                                                                                    | Receipt of Invoice                                                                   | Total Due This Invo                           | ice: \$56,700.00                    |  |  |  |

## **Subcontract Agreement**

This report consolidates job-level information from the Subcontractor Maintenance window into a form for subcontractors; this simplifies the process of putting together contractual agreements. The form includes the retention percent and description, as well as information from a linked purchase order such as the dollar amount and a detailed scope of work. In addition, the fields that print on the form allow you to see that the Job Cost system is set up with the correct terms and conditions.

|                            |                                                  |                  | JC Subcontract                | Agreement              |                  |                    |  |
|----------------------------|--------------------------------------------------|------------------|-------------------------------|------------------------|------------------|--------------------|--|
| Fabrikam, I                | inc.                                             |                  | Phone: 312-436-2              | 9671 Ext.              |                  |                    |  |
| 4277 West                  | Oak Parkw                                        | /ay              |                               |                        |                  |                    |  |
|                            | jo, IL 60601-4277                                |                  | Fax: 312-436-2                | PO Number: PO2075      |                  |                    |  |
| Project:                   | General / Al/                                    |                  |                               | Job Numbe              |                  | 1005               |  |
| то:                        |                                                  |                  |                               |                        | 1/20/2016        |                    |  |
| 10.                        | Attn: Wendy Fabin-Carlson<br>Carlson Specialties |                  |                               | PO Date:<br>Contract D | ate              | 1/20/2016          |  |
|                            | 4567 Orchard Lane                                |                  |                               | Ins Expiration Date:   |                  |                    |  |
|                            | Chicago, IL 6                                    |                  |                               | 115 Enpire             |                  | 3/31/2017          |  |
|                            | Phone: 312-555-0115 Ext.                         |                  | Fax: 312-555-0115             | Original Co            | ntract Amount:   | \$50,000.00        |  |
|                            |                                                  |                  |                               | Change Or              | ders to Date:    | \$0.00             |  |
|                            |                                                  |                  |                               | Contract t             | o Date:          | \$50,000.00        |  |
| Item No.                   | Release<br>Date                                  | Promised<br>Date | Item Description/Scop         | e of Work              | Retention<br>Pct | Amount             |  |
| 1                          |                                                  | 4/12/2016        | Refrigeration Piping per plan | and spec -             | 10.00%           | \$28,750.00        |  |
| 2                          |                                                  | 4/12/2016        | Refrigeration Piping per plan | and spec -             | 10.00%           | \$21,250.00        |  |
|                            |                                                  |                  |                               |                        |                  | Total: \$50,000.00 |  |
| Accepted:                  |                                                  |                  |                               |                        |                  |                    |  |
| Carlson Specialties<br>By: |                                                  | Fabrikam, Inc.   |                               |                        |                  |                    |  |
|                            |                                                  | Ву:              |                               |                        |                  |                    |  |
| Wendy Fa                   | bin-Carlson                                      |                  | Anne Dunwoody                 |                        |                  |                    |  |
| Date:                      |                                                  |                  | Date:                         |                        | Date:            |                    |  |

## **Subcontractor Claims**

This report displays the cost code description, total amount of the payment claim and the scheduled amount. This report reflects all cost codes for each job as well as the comments entered in the Reason Note field of the Contract Claimed Amounts window. The report creates a separate page for each job.

# **Subcontractor Insurance Expiration**

This report details insurance coverage amounts and expiration dates by vendor in the Subcontractor and Advanced Subcontractor features. Tracking subcontractor insurance information allows you to minimize exposure to uninsured or underinsured contractors. You can use this report to remind subcontractors of due dates for new insurance certificates

or required documents on a contract before a missed due date causes a payment hold. You can also display job details and the return status of job-level documents such as lien waivers, bonding, and Operations and Maintenance manuals.

| JC Subcontractor Insurance Expiration<br>Report Page 1<br>Fabrikam, Inc. Report Date: 7/27/2009 at 2:5<br>Job Cost User: SANDBOX\bjar |                          |                             |                          |                                      |                                  |                                      |                                |                                            |                                           | M    |
|----------------------------------------------------------------------------------------------------|--------------------------|-----------------------------|--------------------------|--------------------------------------|----------------------------------|--------------------------------------|--------------------------------|--------------------------------------------|-------------------------------------------|------|
| Vendor ID                                                                                                    | Vendor Name              | General Ins.<br>Ending Date | Auto Ins.<br>Ending Date | Workmans<br>Comp Ins.<br>Ending Date | Unemployment<br>Ins. Ending Date | General<br>Coverage Amt<br>Available | Auto Coverage<br>Amt Available | Workmans Comp<br>Coverage Amt<br>Available | Unemployment<br>Coverage Amt<br>Available |      |
| BEAUMONT0001                                                                                                    | Beaumont<br>Construction | 11/15/2014                  | 11/15/2014               | 3/31/2016                            |                                  | \$1,000,000.00                       | \$1,000,000,000.00             | \$100,000,000.00                           | \$0.00                                    |      |
|                                                                                                    | Job Number               |                             | Lien Waiver<br>Required  |                                      |                                  |                                      | Payment Bond<br>Required       |                                            | Performance<br>Bond Required              | Hold |
|                                                                                                    | 1014                     | Yes                         | 1/31/2017                | No                                   |                                  | No                                   |                                | No                                         |                                           | No   |
|                                                                                                    | 1005                     | Yes                         | 1/31/2017                | No                                   |                                  | Yes                                  | 1/1/2017                       | Yes                                        | 1/1/2017                                  | No   |
|                                                                                                    | 1006                     | Yes                         | 1/31/2017                | No                                   |                                  | Yes                                  | 5/1/2016                       | Yes                                        | 5/1/2016                                  | No   |
| CARLSON50001                                                                                                    | Carlson<br>Specialties   |                             |                          | 3/31/2017                            |                                  | \$0.00                               | \$0.00                         | \$10,000,000,000.00                        | \$0.00                                    |      |
|                                                                                                    | Job Number               | Lien Waiver                 | Lien Waiver<br>Required  | 0 & M Manual                         | 0 & M Required                   | Payment Bond                         | Payment Bond<br>Required       | Performance Bond                           | Performance<br>Bond Required              | Hold |
|                                                                                                    | 1005                     | Yes                         | 1/31/2017                | No                                   |                                  | No                                   |                                | No                                         |                                           | No   |
|                                                                                                    | 1006                     | Yes                         |                          | No                                   |                                  | No                                   |                                | No                                         |                                           | Yes  |

# **Subcontractor Supporting Statement**

This report provides for all the required Building and Construction Industry Security of Payment (Supporting Statement) Regulation 2014 supporting statement information.

|                                        | SUPPORTING STATEMENT BY HEAD CONTRACTOR<br>REGARDING PAYMENT TO SUBCONTRACTORS                                                                                                    |
|----------------------------------------|----------------------------------------------------------------------------------------------------|
| This staten<br>contractor.             | nent must accompany any payment claim served on a principal to a construction contract by a head                                                                                                    |
|                                        | poses of this statement, the terms "principal", "head contractor", "subcontractor", and "construction contract"<br>meanings given in section 4 of the <i>Building and Construction Industry Security of Payment Act 1999</i> .                                                                                                    |
| Head Con                               | tractor : Fabrikam, Inc. ABN :                                                                                                    |
| Has entere                             | d into a contract with the subcontractors listed in the attachment to this statement.                                                                                                    |
| This staten                            | nent applies for work between and                                                                                                    |
| subject of                             | the payment claim dated:                                                                                                    |
| contractor<br>matters the<br>amounts d | n, Inc., being the head contractor, a director of the head contractor or a person authorised by the head<br>on whose behalf this declaration is made, hereby declare that I am in a position to know the truth of the<br>at are contained in this supporting statement and declare that, to the best of my knowledge and belief, all<br>ue and payable to subcontractors, have been paid (not including any amount identified in the attachment as<br>in dispute). |
| Signature:                             | Date:                                                                                                    |
| Full name:                             | Position/Title:                                                                                                    |
|                                        | Penalties                                                                                                    |
| The Building                           | g and Construction Security of Payment Act 1999 provides that:                                                                                                    |
|                                        | ction 13(7) A head contractor must not serve a payment claim on the principal unless the claim is accompanied by a<br>oporting statement that indicates that it relates to that payment claim.<br>Maximum penalty: 200 penalty units.                                                                                                    |
| Se                                     | ction 13(8) A head contractor must not serve a payment claim on the principal accompanied by a supporting statement<br>owing that the statement is false or misleading in a material particular in the particular circumstances.<br>Maximum penalty: 200 penalty units or 3 months imprisonment, or both.                                                                                                    |
|                                        |                                                                                                    |

# **Subcontractor Transaction Detail**

Γ

If you are using Purchase Order Processing, this report shows all invoices and payments made against a vendor purchase order, including retention billings and withholding, voids, and credit memos. This allows you to easily keep track of details such as a subcontractor's insurance coverage and the amount of retention withheld and released for single- or multiple-line purchase orders. In addition, tracking the amount invoiced enables you to keep a running total amount paid as well as the total contract balance. This report is not currently designed to work if you use tax on Contract Agreements.

For credit memos and invoices to appear correctly on the SRS Subcontractor Detail Report, the following steps must have been taken during Payables Transaction Entry:

• The original PO number for a credit memo or invoice must have been entered in the Payables Transaction Entry window.

- A credit memo must have been distributed and posted to the job associated with the original purchasing transaction (Invoice/Shipment or Invoice Match) using the original subcontractor cost code associated with that job.
- A credit memo must have been applied to the document created by the original purchasing transaction.

• To display purchase order payment information correctly, we recommend having just one line per PO, but if you have multiple lines, each line must have its own receipt and each receipt must have its own invoice.

This report can be filtered by job, vendor, division, date, vendor type (subcontractors or non-subcontractor vendors), and transaction type (PO or AP). You can sort the information returned on this report by job then vendor or vendor then job, as well as by document date or payments following the invoice.

You can also select to show receipt line detail or a summary of vendor transactions only. This report can be printed from the Job Transaction Inquiry - Vendor window (*Inquiry* > *Job Cost* > *Job Status* > *Vendor*).

|                                     |                                                                                                    |                                                                                        |                                                                                    | Subcontr                                                                                                    | actor Tran                                                       | saction De                                                                                        | etail                                                                                            |                                                                                                    | Page: 1 o                                                                                                    | of 2                        |                                                                                                    |
|-------------------------------------|----------------------------------------------------------------------------------------------------|----------------------------------------------------------------------------------------|------------------------------------------------------------------------------------|----------------------------------------------------------------------------------------------------|------------------------------------------------------------------|---------------------------------------------------------------------------------------------------|--------------------------------------------------------------------------------------------------|----------------------------------------------------------------------------------------------------|----------------------------------------------------------------------------------------------------|-----------------------------|----------------------------------------------------------------------------------------------------|
|                                     |                                                                                                    |                                                                                        |                                                                                    |                                                                                                    | Fabrikam, I                                                      | Inc.                                                                                              |                                                                                                  |                                                                                                    | Report D                                                                                                    | )ate: 6/26/20               | 12                                                                                                    |
|                                     |                                                                                                    |                                                                                        |                                                                                    |                                                                                                    | Job Cos                                                          | t                                                                                                 |                                                                                                  |                                                                                                    | User: BJa                                                                                                    | amnik                       |                                                                                                    |
|                                     |                                                                                                    |                                                                                        |                                                                                    |                                                                                                    |                                                                  |                                                                                                   |                                                                                                  |                                                                                                    |                                                                                                    |                             |                                                                                                    |
| Ranges:                             |                                                                                                    |                                                                                        |                                                                                    | (                                                                                                    | Grouped By:                                                      |                                                                                                   |                                                                                                  | Excludes:                                                                                                    |                                                                                                    |                             |                                                                                                    |
| Job Numbe                           | r Range: 1005 to 1005                                                                                |                                                                                        |                                                                                    |                                                                                                    | Job Number th                                                    | hen by Vendor                                                                                     |                                                                                                  | Totals by                                                                                                    | Receipt                                                                                                    |                             |                                                                                                    |
| Vendor Ran                          | nge: AAIN0001 to BUSIN                                                                               | IESS MAG                                                                               |                                                                                    |                                                                                                    | Applied docur                                                    | ments follow Invoid                                                                               | es                                                                                               | PO Lines \                                                                                                    | With No Job Cost Info                                                                                           | •                           |                                                                                                    |
| Posting Date                        | e Range: 1/1/1900 to 12                                                                              | 2/31/9999                                                                              |                                                                                    |                                                                                                    |                                                                  |                                                                                                   |                                                                                                  |                                                                                                    |                                                                                                    |                             |                                                                                                    |
| Project Man                         | nager Range: ALL                                                                                     |                                                                                        |                                                                                    |                                                                                                    |                                                                  |                                                                                                   |                                                                                                  | Includes:                                                                                                    |                                                                                                    |                             |                                                                                                    |
| Division Ran                        | nge: First to Last                                                                                   |                                                                                        |                                                                                    |                                                                                                    |                                                                  |                                                                                                   |                                                                                                  | Payables 1                                                                                                    | Transactions with PO                                                                                            | Number                      |                                                                                                    |
| Region Rang                         | ge: First to Last                                                                                    |                                                                                        |                                                                                    |                                                                                                    |                                                                  |                                                                                                   |                                                                                                  |                                                                                                    |                                                                                                    |                             |                                                                                                    |
|                                     | Invoices, and Pa<br>te Range 1/1/19                                                                  |                                                                                        | 31/9999, *= Rete                                                                   | ention has been rek                                                                                            | eased, **= Rek                                                   | eased retention                                                                                   | invoice, V = Voi                                                                                 | id, Amounts bel                                                                                                    | low exclude docu                                                                                                | iment-level ta:             | kes.                                                                                                    |
| Posting Dat                         |                                                                                                    | 00 To 12/3                                                                             | Document / Check                                                                   | Voucher / Apply to                                                                                             |                                                                  | eased retention<br>Received Amt                                                                   | i invoice, V = Voi<br>Invoice Amt                                                                | Retention                                                                                                    | Invoice Net of                                                                                                  | Amt Paid + Disc             | Transactio                                                                                                    |
| Posting Dat                         | te Range 1/1/19                                                                                      | 00 To 12/3                                                                             |                                                                                    |                                                                                                    |                                                                  |                                                                                                   | •                                                                                                |                                                                                                    |                                                                                                    |                             | Transactio<br>Descripti<br>Insulation per pla                                                                                                    |
| Posting Dat                         | te Range 1/1/19                                                                                      | 00 To 12/3<br>Doc Date                                                                 | Document / Check<br>Number                                                         | Voucher / Apply to<br>Doc Number                                                                               | Orginal PO Num                                                   | Received Amt                                                                                      | Invoice Amt                                                                                      | Retention<br>Withheld                                                                                                    | Invoice Net of<br>Retainage                                                                                     | Amt Paid + Disc             | Transactio<br>Description<br>Insulation per pla<br>and spec - 1st f<br>Insulation per pla                                                                                                    |
| Posting Dat                         | Control Number<br>RCT1185                                                                            | 00 To 12/3<br>Doc Date<br>7/19/2016                                                    | Document / Check<br>Number<br>235H0H9                                              | Voucher / Apply to<br>Doc Number<br>0000000000000510                                                           | Orginal PO Num<br>PO2074                                         | Received Amt<br>\$5,000.00                                                                        | Invoice Amt<br>\$5,000.00                                                                        | Retention<br>Withheld<br>\$500.00                                                                                                    | Invoice Net of A<br>Retainage<br>\$4,500.00                                                                     | Amt Paid + Disc             | Transactio<br>Descripta<br>Insulation per pl<br>and spec - 1st<br>Insulation per pl<br>and spec - 2nd<br>Insulation per pl                                                                                  |
| On<br>Hold                          | Control Number<br>RCT1185<br>RCT1185                                                                 | 00 To 12/3<br>Doc Date<br>7/19/2016<br>7/19/2016                                       | Document / Check<br>Number<br>2394049<br>2354049                                   | Voucher / Apply to<br>Doc Number           0000000000000510           0000000000000510                         | Orginal PO Num<br>PO2074<br>PO2074                               | Received Amt<br>\$5,000.00<br>\$4,000.00                                                          | Invoice Amt<br>\$5,000.00<br>\$4,000.00                                                          | Retention<br>Withheld<br>\$500.00<br>\$400.00                                                                                                  | Invoice Net of A<br>Retainage<br>\$4,500.00<br>\$3,600.00                                                       | Amt Paid + Disc             | Transaction<br>Description<br>Insulation per pli<br>and spec - Isti<br>Insulation per pli<br>and spec - 2nd i<br>Insulation per pli<br>and spec - 1st i<br>Insulation per pli                               |
| On<br>Hold                          | te Range 1/1/19<br>Control Number<br>RCT1185<br>RCT1185<br>RCT1181                                   | 00 To 12/3<br>Doc Date<br>7/19/2016<br>7/19/2016<br>5/31/2016                          | Document / Check<br>Number<br>2354049<br>2354049<br>2354049<br>4E543RE             | Voucher / Apply to<br>Doc Number           000000000000510           000000000000510           000000000000503 | Orginal PO Num<br>PO2074<br>PO2074<br>PO2074                     | Received Amt<br>\$5,000.00<br>\$4,000.00<br>\$7,500.00                                            | Invoice Amt<br>\$5,000.00<br>\$4,000.00<br>\$7,500.00                                            | Retention<br>Withheld<br>\$500.00<br>\$400.00<br>\$750.00                                                                                      | Invoice Net of<br>Retainage<br>\$4,500.00<br>\$3,600.00<br>\$6,750.00                                           | Amt Paid + Disc             | Transaction<br>Description<br>and spec - 1st 1<br>Insulation per pli<br>and spec - 2nd 1<br>Insulation per pli<br>and spec - 1st 1<br>Insulation per pli<br>and spec - 2nd 1<br>Insulation per pli          |
| Posting Dat<br>On<br>Hold           | te Range 1/1/19<br>Control Number<br>RCT1185<br>RCT1185<br>RCT1181<br>RCT1181                        | 00 To 12/3<br>Doc Date<br>7/19/2016<br>7/19/2016<br>5/31/2016<br>5/31/2016             | Document / Check<br>Number<br>23940H9<br>23940H9<br>4E543RE<br>4E543RE             | Voucher / Apply to<br>Doc Number           000000000000000000000000000000000000                                | Orginal PO Num<br>PO2074<br>PO2074<br>PO2074<br>PO2074           | Received Amt<br>\$5,000.00<br>\$4,000.00<br>\$7,500.00<br>\$5,500.00                              | Invoice Amt<br>\$5,000.00<br>\$4,000.00<br>\$7,500.00<br>\$5,500.00                              | Retention<br>Withheld<br>\$500.00<br>\$400.00<br>\$750.00<br>\$550.00                                                                          | Invoice Net of<br>Retainage<br>\$4,500.00<br>\$3,600.00<br>\$6,750.00<br>\$4,950.00                             | Amt Paid + Disc             | Transaction<br>Description<br>Insulation per pl<br>and spec - 1st<br>Insulation per pl<br>and spec - 2nd<br>Insulation per pl<br>and spec - 2nd<br>Insulation per pl<br>and spec - 1st<br>Insulation per pl |
| Posting Dat<br>On<br>Hold<br>Y<br>Y | te Range 1/1/190<br>Control Number<br>RCT1185<br>RCT1185<br>RCT1181<br>RCT1181<br>RCT1164<br>RCT1164 | 00 To 12/3<br>Doc Date<br>7/19/2016<br>7/19/2016<br>5/31/2016<br>5/31/2016<br>2/1/2016 | Document / Check<br>Number<br>2394049<br>2394049<br>4E543RE<br>4E543RE<br>8C125333 | Voucher / Apply to<br>Doc Number           000000000000510           000000000000000000000000000000000000      | Orginal PO Num<br>PO2074<br>PO2074<br>PO2074<br>PO2074<br>PO2074 | Received Amt<br>\$5,000.00<br>\$4,000.00<br>\$7,500.00<br>\$5,500.00<br>\$10,000.00               | Invoice Amt<br>\$5,000.00<br>\$4,000.00<br>\$7,500.00<br>\$5,500.00<br>\$10,000.00               | Retention           Withheld           \$500.00           \$400.00           \$750.00           \$550.00           \$550.00           \$550.00 | Invoice Net of<br>Retainage<br>\$4,500.00<br>\$3,600.00<br>\$6,750.00<br>\$4,950.00<br>\$9,000.00               | Amt Paid + Disc             | Transaction<br>Description<br>Insulation per pl<br>and spec - 1st<br>Insulation per pl<br>and spec - 2nd<br>Insulation per pl<br>and spec - 2nd<br>Insulation per pl<br>and spec - 1st<br>Insulation per pl |
| Posting Dat<br>On<br>Hold           | te Range 1/1/190 Control Number RCT1185 RCT1185 RCT1181 RCT1181 RCT1181 RCT1164 RCT1164 PD2074:      | 00 To 12/3<br>Doc Date<br>7/19/2016<br>7/19/2016<br>5/31/2016<br>5/31/2016<br>2/1/2016 | Document / Check<br>Number<br>2394049<br>2394049<br>4E543RE<br>4E543RE<br>8C125333 | Voucher / Apply to<br>Doc Number<br>0000000000000510<br>00000000000000510<br>00000000                          | Orginal PO Num<br>PO2074<br>PO2074<br>PO2074<br>PO2074<br>PO2074 | Received Amt<br>\$5,000.00<br>\$4,000.00<br>\$7,500.00<br>\$5,500.00<br>\$10,000.00<br>\$7,500.00 | Invoice Amt<br>\$5,000.00<br>\$4,000.00<br>\$7,500.00<br>\$5,500.00<br>\$10,000.00<br>\$7,500.00 | Retention<br>Withheld           \$500.00           \$400.00           \$750.00           \$550.00           \$1,000.00           \$750.00      | Invoice Net of<br>Retainage<br>\$4,500.00<br>\$3,600.00<br>\$6,750.00<br>\$4,950.00<br>\$9,000.00<br>\$6,750.00 | Amt Paid + Disc<br>& WO Amt |                                                                                                    |

# **Union Report**

This report allows you to view union payroll information such as benefit and deduction contributions and weekly pay amounts. Depending on your sort option, you can view union payroll details by employee, or by employee and position, as well as report totals for all union employees. The detailed version of this report prints by default, but you can select the summary view if you wish to view only position and union totals, without employee detail. For each week, hourly totals display per the employee's pay type: Actual Hours is a summary of all hours, regardless of pay type, while Converted Hours are calculated based on pay type. For example, 6 hours of double time converts to 6 actual hours, but 12 converted hours. If you have reports set up to print from GP, print this report by choosing *Reports > Job Cost > Labor Reports > Union*, or, if you are using rate classes, *Reports > Job Cost > Labor Reports > Rate Class Union*.

- The detailed version of this report is a replacement for the Union and Union Summary Dexterity reports that previously printed from this window when the **Summary** checkbox is marked. If you wish to view the summary version of this report, mark the **Summary Only** checkbox.
- Gross wages can be calculated by transaction date or check date; however, if you are using rate classes, gross wages can only be calculated by transaction date.
- In Report Manager, you can select whether to use the day of the week specified in TimeTrack as the week ending date. If you select this option, the first week on the report may be a partial week, depending on the Month Begin Date. If you do not select this option, week ending dates will be calculated based on the day of the week that is a full week from the Month Begin Date.

Detail (sorted by position)

|                                       |                       |            |           | U                  | Inion Repo     | rt           |                    |                              | User ID: BJamn                  | ik           |
|---------------------------------------|-----------------------|------------|-----------|--------------------|----------------|--------------|--------------------|------------------------------|---------------------------------|--------------|
|                                       |                       |            |           |                    | Fabrikam, Inc. |              |                    |                              | Page: 1 of 1<br>Report Date: 1/ | 13/2011      |
|                                       |                       |            |           |                    | Job Cost       |              |                    |                              |                                 |              |
| Union Code Rang                       | e: First to Last      |            |           |                    | Unic           | on in Detail |                    |                              |                                 |              |
| Date Range: 4/1/                      |                       |            |           |                    |                |              | iges: by Transac   | tion Date                    |                                 |              |
| Use Time Track V                      | Week Ending Da        | ite: False |           |                    |                |              |                    |                              |                                 |              |
| Sort: by Position                     |                       |            |           |                    |                |              |                    |                              |                                 |              |
| Union: 597                            |                       |            |           |                    |                |              |                    |                              |                                 |              |
| Chicago Pipefitte                     |                       |            |           |                    |                |              |                    |                              |                                 |              |
| 45 North Ogden A<br>Chicago, IL 60607 |                       |            |           |                    |                |              |                    |                              |                                 |              |
|                                       |                       |            |           |                    |                |              |                    |                              |                                 |              |
| Position: JMAN Jo                     | ouneyman              |            |           |                    |                |              |                    |                              |                                 |              |
| Employee Name<br>Social Security #    |                       |            |           | Hours              |                |              | Converted          | Actual Benefit               | Deduction                       |              |
|                                       | Рау Туре              | 4/7/2017   | 4/14/2017 | 4/21/2017          | 4/28/2017      | 5/5/2017     | Hours              | Hours Fund                   | Fund                            | Contribution |
| Jamison, Paul                         |                       |            |           |                    |                |              |                    |                              |                                 |              |
| 333-44-4555                           |                       |            |           |                    |                |              |                    | Gross V                      | Vage: \$4,321.34                |              |
| C-P-JAMI0001                          |                       |            |           |                    |                |              |                    |                              |                                 |              |
|                                       | Double                | 0.00       | 0.00      | 0.00               | 0.00           | 0.00         | 4.00               | 0.00                         |                                 |              |
|                                       | Regular<br>Time/Half  | 0.00       | 0.00      | 0.00               | 0.00           | 0.00         | 80.00<br>13.50     | 0.00                         |                                 |              |
|                                       |                       | 0.00       | 0.00      | 0.00               | 0.00           | 0.00         | 97.50              | 0.00                         | Employee Totals:                | \$0.00       |
| Williams, Brendon                     | _                     |            |           |                    |                |              |                    |                              |                                 |              |
| 444-55-8888                           |                       |            |           |                    |                |              |                    | Gross V                      | Vage: \$4,071.32                |              |
| C-P-WILL0001                          |                       |            |           |                    |                |              |                    |                              |                                 |              |
|                                       | Regular               | 0.00       | 0.00      | 0.00               | 0.00           | 0.00         | 80.00              | 0.00                         |                                 |              |
|                                       | Time/Half             | 0.00       | 0.00      | 0.00               | 0.00           | 0.00         | 3.00<br>83.00      | 0.00                         | Employee Totals:                | \$0.00       |
|                                       | _                     | 0.00       | 0.00      | 0.00               | 0.00           | 0.00         | 05.00              | 0.00                         | Employee rotals.                | 40.00        |
| Jouneym                               | an Subtotal           | 0.00       | 0.00      | 0.00               | 0.00           | 0.00         | 180.50             | 0.00                         | Position Subtotal:              | \$0.00       |
| 597 Chicago Pipe                      | efitter Local         |            |           |                    |                |              |                    |                              |                                 |              |
|                                       | 597 Subtotal          | 0.00       | 0.00      | 0.00               | 0.00           | 0.00         | 180.50             | 0.00                         |                                 |              |
| Union: 73                             |                       |            |           |                    |                |              |                    |                              |                                 |              |
| Chicago Sheet M                       | etal Local 73         |            |           |                    |                |              |                    |                              |                                 |              |
| 4500 Roosevelt F                      |                       |            |           |                    |                |              |                    |                              |                                 |              |
| Chicago, IL 60162                     | 2                     |            |           |                    |                |              |                    |                              |                                 |              |
| Position: JMAN Jo                     | ouneyman              |            |           |                    |                |              |                    |                              |                                 |              |
| Employee Name                         |                       |            |           |                    |                |              |                    |                              |                                 |              |
| Social Security #<br>Employee #       |                       | 4/7/2017   | 4/14/2017 | Hours<br>4/21/2017 | 4/28/2017      | 5/5/2017     | Converted<br>Hours | Actual Benefit<br>Hours Fund | Deduction<br>Fund               | Contribution |
| Ramirez, Antonio                      | Рау Туре              | 4///201/   | 4/14/2017 | 4/21/2017          | 4/20/2017      | 5/5/2017     | nours              | nours rund                   | rund                            | Concribution |
| 772-28-1999                           |                       |            |           |                    |                |              |                    | Gross V                      | Vage: \$4,304.45                |              |
| C-S-RAMI0001                          |                       |            |           |                    |                |              |                    |                              |                                 |              |
|                                       | Double                | 0.00       | 0.00      | 0.00               | 0.00           | 0.00         | 2.00               | 0.00                         |                                 |              |
|                                       | Regular<br>Time Atolf | 0.00       | 0.00      | 0.00               | 0.00           | 0.00         | 80.00              | 0.00                         |                                 |              |
|                                       | Time/Half             | 0.00       | 0.00      | 0.00               | 0.00           | 0.00         | 3.00<br>85.00      | 0.00                         | Employee Totals:                | \$0.00       |
| Taylor, Nicky                         | _                     | 0.00       | 0.00      | 0.00               | 0.00           | 0.00         | 00.00              | 0.00                         | composite rotais:               | \$0.00       |
| 444-77-7889                           |                       |            |           |                    |                |              |                    | Gross V                      | Vage: \$4,332.39                |              |
| C-S-TAYL0001                          |                       |            |           |                    |                |              |                    |                              |                                 |              |
|                                       | Double                | 0.00       | 0.00      | 0.00               | 0.00           | 0.00         | 6.00               | 0.00                         |                                 |              |
|                                       | Regular<br>Time Malf  | 0.00       | 0.00      | 0.00               | 0.00           | 0.00         | 80.00              | 0.00                         |                                 |              |
|                                       | Time/Half             | 0.00       | 0.00      | 0.00               | 0.00           | 0.00         | 9.00               | 0.00                         | Employee Totals:                | \$0.00       |
|                                       | =                     | 0.00       | 0.00      | 0.00               | 0.00           | 0.00         | 50.00              | 0.00                         | chipioyee rotais:               | 40.00        |
| Jouneym                               | an Subtotal           | 0.00       | 0.00      | 0.00               | 0.00           | 0.00         | 180.00             | 0.00                         | Position Subtotal:              | \$0.00       |
| 73 Chicago S                          | 5heet Metal           |            |           |                    |                |              |                    |                              |                                 |              |
|                                       | 73 Subtotal           | 0.00       | 0.00      | 0.00               | 0.00           | 0.00         | 180.00             | 0.00                         |                                 |              |
| R                                     | eport Totals          | 0.00       | 0.00      | 0.00               | 0.00           | 0.00         | 360.50             | 0.00                         |                                 |              |
|                                       |                       |            |           |                    |                |              |                    |                              |                                 |              |

## Summary (sorted by employee)

|           |                                                                                                  |         |          | Job Cost    | :                                 |              |               |              | leport Date: 1,   | 13/2011       |
|-----------|--------------------------------------------------------------------------------------------------|---------|----------|-------------|-----------------------------------|--------------|---------------|--------------|-------------------|---------------|
| Date Ran  | de Range: First to Last<br>ge: 4/1/2017 to 5/5/2017<br>Track Week Ending Date: False<br>imployee |         |          |             | Jnion in Summa<br>Calculate Gross |              | isaction Date |              |                   |               |
| Union     |                                                                                                  | Regular | Overtime | Double Time | Converted<br>Hours                | Actual Hours | Gross Wages   | Benefit Fund | Deduction<br>Fund | Contribution  |
| 597       | Chicago Pipefitter Local 597<br>45 North Ogden Avenue<br>Chicago, IL 60607                       |         |          |             |                                   |              |               |              |                   |               |
| Totals Fo | r Position:                                                                                      |         |          |             |                                   |              |               |              |                   |               |
| JMAN Jou  | ineyman                                                                                          | 0.00    | 0.00     | 0.00        | 180.50                            | 0.00         | \$8,392.66    |              |                   | \$0.00        |
| Totals Fo | r Union:                                                                                         |         |          |             |                                   |              |               |              |                   |               |
| 597 Chica | igo Pipefitter Local 597                                                                         | 0.00    | 0.00     | 0.00        | 180.50                            | 0.00         | \$8,392.66    | -            |                   | <b>\$0.00</b> |
| 73        | Chicago Sheet Metal Local 73<br>4500 Roosevelt Road<br>Chicago, IL 60162                         |         |          |             |                                   |              |               |              |                   |               |
|           | r Position:                                                                                      |         |          |             |                                   |              |               | _            |                   |               |
| JMAN Jou  | •                                                                                                | 0.00    | 0.00     | 0.00        | 180.00                            | 0.00         | \$8,636.84    | _            |                   | \$0.00        |
| Totals Fo |                                                                                                  |         |          |             | 400                               |              |               | -            |                   |               |
| 73 Chicag | o Sheet Metal Local 73                                                                           | 0.00    | 0.00     | 0.00        | 180.00                            | 0.00         | \$8,636.84    | -            |                   | \$0.00        |

**Union Report** 

Fabrikam, Inc.

User ID: BJamnik

Report Date: 1/13/2011

Page: 1 of 2

## **WIP Reports in Job Cost**

- GL Not Match Job Cost (page 98)
- GL Transactions Not in Job Cost (page 98)
- Job Cost Transactions Not in GL (page 106)
- Job WIP Reconciliation (page 132)

# TimeTrack SSRS reports

# **Certified Payroll**

The Certified Payroll report lists employee information, details of hours worked, hourly rate, gross earned in job, deductions, and net weekly pay for the selected jobs and service calls. To print accurate certified payroll reports, you must print your payroll checks using the Microsoft Dynamics GP Payroll module.

Some features include:

- Cash fringe is broken out separately, making it easier to locate
- Can select to include service calls (Service Management required)
- Prints the statement of compliance page of the report
- Prints totals by job or service call
- Prints header information, such as address, contractor name, and week-ending date, eliminating the need for a cover page.

In Job Cost, you can run this report from *Reports > Job Cost > Labor Reports > Certified Payroll*.

In Service Management, you must run this report using the SRS Report Manager.

| U.S. Department of Labor                                                              |       |                        |      |      |        |         |          | С        | ertif     | ied Pa         | avroll               |                  |          |                |         |           |            |                     |                  |
|---------------------------------------------------------------------------------------|-------|------------------------|------|------|--------|---------|----------|----------|-----------|----------------|----------------------|------------------|----------|----------------|---------|-----------|------------|---------------------|------------------|
| Employment Standards Administration                                                   |       |                        |      |      |        |         |          |          |           |                |                      |                  |          |                |         |           |            |                     |                  |
| Wage and Hour Division                                                                |       |                        |      |      |        |         |          |          |           |                |                      |                  |          |                |         |           |            |                     |                  |
| NAME OF CONTRACTOR OR SU                                                              | BCON  | TRACTOR                |      |      |        | ADD     | RESS     |          |           |                |                      |                  |          |                |         |           |            |                     |                  |
| WennSoft, Inc.                                                                        |       |                        |      |      |        | 5355    | S. Mo    | orland F | Road      | New Ber        | lin, WI 53151        | Phone: 262-8     | 21-4100  |                |         |           |            |                     |                  |
| PAYROLL NO.                                                                           |       | FOR WEEK EN            | DING |      |        | PRO     | JECT /   | AND LO   | CATIO     | N              |                      |                  |          |                |         | PRO       | JECT OR CO | NTRACT NO.          |                  |
|                                                                                       |       | 7/11/1999              |      |      |        | Sacr    | amento   | -201,R   | TC, CP    | 11403 13       | th Avenue South (    | Chicago, IL 606  | 603-0776 |                |         | SAC-      | 201        |                     |                  |
| (1)                                                                                   | (2)   | (3)                    |      |      | (4) DA | Y AND   | DATE     |          |           | (5)            | (6)                  | (7)              |          |                |         |           |            |                     | (9)              |
|                                                                                       |       |                        | Sun  | Mon  | Tue    | Wed     | Thu      | Fri      | Sat       |                |                      |                  |          |                | (8) DI  | EDUCTIONS |            |                     |                  |
| NAME AND INDIVIDUAL IDENTIFYING NUMBER                                                |       |                        | 7/11 | 7/5  | 7/6    | 7/7     | 7/8      | 7/9      | 7/10      |                | BASE RATE OF         | GROSS            |          | WITH-          |         |           |            |                     | NET WAGES        |
| (e.g., LAST FOUR DIGITS OF SOCIAL SECURITY<br>NUMBER) OF WORKER                       | Exs.  | WORK<br>CLASSIFICATION |      | НО   | URS WO | ORKED I | EACH D   | AY       |           | TOTAL<br>HOURS | PAY / CASH<br>FRINGE | AMOUNT<br>EARNED | FICA     | HOLDING<br>TAX | STATE   | LOCAL     | OTHER      | TOTAL<br>DEDUCTIONS | PAID FOR<br>WEEK |
| Johnsen, Barbara xxx-xx-8443<br>8473 South Drive<br>Gurnee Mills, CA 34568            | 2     |                        |      |      |        |         |          |          |           |                |                      |                  | •        | •              | •       | •         | •          | •                   |                  |
|                                                                                       | •     | Straight Time          | 0.00 | 0.00 | 0.00   | 2.50    | 4.25     | 0.00     | 0.00      | 6.75           | \$18.10 / \$0.00     | \$122.18         | ]        |                |         |           |            |                     |                  |
|                                                                                       |       | Overtime               | 0.00 | 0.00 | 0.00   | 2.25    | 0.00     | 0.00     | 1.75      | 4.00           | \$27.15 / \$0.00     | \$108.60         | ]        |                |         |           |            |                     |                  |
|                                                                                       |       | Double Time            | 0.00 | 0.00 | 0.00   | 0.00    | 0.00     | 0.00     | 5.50      | 5.50           | \$36.20 / \$0.00     | \$199.10         |          |                |         |           |            | -                   |                  |
|                                                                                       |       |                        |      |      |        | 0       | Gross Ar | mount f  | or Job S  | SAC-201 /      | This Week \$429.8    | 8 / \$1,104.12   | \$62.37  | \$105.14       | \$20.88 | \$11.04   | \$180.09   | \$379.52            | \$724.60         |
| Hernandez, Marilyn R. xxx-xx-0331<br>1522 West Minnetonka Blvd<br>Excelsior, MN 55983 | 8     | Sr Journeyman          |      |      |        |         |          |          |           |                |                      |                  |          |                |         |           |            |                     |                  |
|                                                                                       |       | Straight Time          | 0.00 | 0.00 | 8.00   | 7.25    | 0.00     | 0.00     | 0.00      | 15.25          | \$29.45 / \$0.00     | \$449.11         | ]        |                |         |           |            |                     |                  |
|                                                                                       |       | Overtime               | 0.00 | 0.00 | 0.00   | 1.25    | 0.00     | 0.00     | 0.00      | 1.25           | \$44.18 / \$0.00     | \$55.23          | ]        |                |         |           |            |                     |                  |
|                                                                                       |       | Double Time            | 0.00 | 0.00 | 0.00   | 2.75    | 0.00     | 0.00     | 0.00      | 2.75           | \$58.90 / \$0.00     | \$161.98         |          |                |         |           |            |                     |                  |
|                                                                                       |       |                        |      |      |        | 0       | Gross Ar | mount f  | or Job S  | SAC-201 /      | This Week \$666.3    | 1 / \$1,538.80   | \$86.93  | \$106.30       | \$35.63 | \$15.39   | \$499.38   | \$743.63            | \$795.17         |
| Alvarza, Alicia M. xxx-xx-9938<br>915 Birch Road<br>Detroit, MI 48233-9211            | 1     | Jr Technician          |      |      |        |         |          |          |           |                |                      |                  | _        |                |         |           |            |                     |                  |
|                                                                                       |       | Straight Time          | 0.00 | 0.00 | 0.00   | 0.00    | 0.00     | 5.50     | 0.00      | 5.50           | \$18.10 / \$0.00     | \$99.55          |          |                |         |           |            |                     |                  |
|                                                                                       |       |                        |      |      |        |         | Gross    | s Amour  | nt for Jo | b SAC-20       | 1 / This Week \$99   | .55 / \$724.00   | \$40.90  | \$83.70        | \$7.71  | \$7.24    | \$148.63   | \$288.18            | \$435.82         |
| Totals For Job SAC-201                                                                | - Sac | ramento-201,RTC, CP    | Sun  | Mon  | Tue    | Wed     | Thu      | Fri      | Sat       | TOTAL          | ]                    | GROSS            | ]        |                |         |           |            |                     |                  |
|                                                                                       |       |                        | 7/11 | 7/5  | 7/6    | 7/7     | 7/8      | 7/9      | 7/10      | HOURS          | Į                    | THIS JOB         | ļ        |                |         |           |            |                     |                  |
|                                                                                       |       |                        | 0.00 | 0.00 | 8.00   | 16.00   | 4.25     | 5.50     | 7.25      | 41.00          | J                    | \$1,195.74       | J        |                |         |           |            |                     |                  |

| Date                                                                                                    | (b) WHERE FRINGE BENEFITS ARE PAID IN CASH                                                                                                    |   |
|----------------------------------------------------------------------------------------------------|----------------------------------------------------------------------------------------------------|---|
| l,                                                                                                    |                                                                                                    |   |
| (Name of Signatory Party) (Title)                                                                                                    | Each laborer or mechanic listed in the above referenced payroll has been paid,<br>as indicated on the payroll, an amount not less than the sum of the applicable |   |
| do hereby state:                                                                                                    | basic hourly wage rate plus the amount of the required fringe benefits as listed                                                                                 |   |
| (1) That I pay or supervise the payment of the persons employed by                                                                                                    | in the contract, except as noted in section 4(c) below.                                                                                                    |   |
| on the                                                                                                    | (c) EXCEPTIONS                                                                                                    |   |
| (Contractor or Subcontractor)                                                                                                    | EXCEPTION(CRAFT) EXPLANATION                                                                                                    |   |
| that during the payroll period commencing on the                                                                                                    |                                                                                                    |   |
| (Building or Work)                                                                                                    |                                                                                                    |   |
| day of,, and ending theday of,,                                                                                                    |                                                                                                    |   |
| all persons employed on said project have been paid the full weekly wages earned, that no rebates have<br>been or will be made either directly or indirectly to or on behalf of said                                 |                                                                                                    |   |
| from the full                                                                                                    |                                                                                                    |   |
| (Contractor or Subcontractor)                                                                                                    |                                                                                                    |   |
|                                                                                                    |                                                                                                    |   |
| weekly wages earned by any person and that no deductions have been made either directly or indirectly<br>from the full wages earned by any person, other than permissible deductions as defined in Regulations, Part |                                                                                                    |   |
| 3 (29 C.F.R. Subtitle A), issued by the Secretary of Labor under the Copeland Act, as amended (48 Stat. 948,                                                                                                    |                                                                                                    |   |
| 63 Stat. 108, 72 Stat. 357;40 U.S.C.§ 3145), and described below:                                                                                                    |                                                                                                    | _ |
|                                                                                                    |                                                                                                    |   |
|                                                                                                    |                                                                                                    |   |
|                                                                                                    |                                                                                                    |   |
|                                                                                                    |                                                                                                    |   |
| (2) That any payrolls otherwise under this contract required to be submitted for the above period are                                                                                                    |                                                                                                    |   |
| correct and complete, that the wage rates for laborers or mechanics contained therein are not less than the                                                                                                    |                                                                                                    |   |
| applicable wage rates contained in any wage determination incorporated into the contract; that the                                                                                                    |                                                                                                    |   |
| classifications set forth therein for each laborer or mechanic conform with the work he performed.                                                                                                    |                                                                                                    |   |
| (3) That any apprentices employed in the above period are duly registered in a bona fide                                                                                                    |                                                                                                    | = |
| apprenticeship program registered with a State apprenticeship agency recognized by the Bureau of<br>Apprenticeship and Training, United States Department of Labor, or if no such recognized agency exists in a      |                                                                                                    |   |
| State, are registered with the Bureau of Apprenticeship and Training, United States Department of Labor.                                                                                                    |                                                                                                    |   |
| (4) That:                                                                                                    |                                                                                                    |   |
| (a) WHERE FRINGE BENEFITS ARE PAID TO APPROVED PLANS, FUNDS, OR PROGRAMS                                                                                                    |                                                                                                    |   |
|                                                                                                    |                                                                                                    |   |
| in addition to the basic hourly wage rates paid to each laborer or mechanic listed in                                                                                                    |                                                                                                    |   |
| the above referenced payroll, payments of fringe benefits as listed in the contract                                                                                                    |                                                                                                    |   |
| have been or will be made to appropriate programs for the benefit of such<br>employees, except as noted in section 4(c) below.                                                                                       |                                                                                                    |   |
|                                                                                                    |                                                                                                    |   |
| THE WILLFUL FALSIFICATION OF ANY OF THE ABOVE STATEMENTS MAY SUBJECT THE CONTRACTO                                                                                                    |                                                                                                    |   |
| SUBCONTRACTOR TO CIVIL OR CRIMINAL PROSECUTION. SEE SECTION 1001 OF TITLE 18 AND SEC<br>231 OF TITLE 31 OF THE UNITED STATES CODE.                                                                                   | TION                                                                                                    |   |
| 231 OF TITLE 31 OF THE UNITED STATES CODE.                                                                                                    |                                                                                                    |   |

# **Certified Payroll for Public Works**

The Certified Payroll for Public Works report allows you to provide weekly documentation of the hours worked and wages earned by your employees. This report meets the requirements for reporting payroll information for public works projects in the state of California. This report contains a certification form, employee information such as withholding exemptions, work classification, and social security number, the total hours for the week, hourly pay rate, gross amount earned, any deductions, contributions, and payments, and net wages paid.

A Note the following information for using this report:

- In California, you are required to report state disability insurance (SDI).
- For SDI amounts to display correctly on the report, your local state disability insurance tax code must be named "SDI."
- FICA social security amounts and FICA Medicare amounts are combined in the FICA social security box.
- Other deductions and payments are listed separately.

Page 1 of 11

|                                                                         |                                           |                               |                  |      |           |             |                                    |        | C        | ertifie        | d Payro                  | oll for F                   | Public W                    | orks                             |                                               |                               |                                |                            |                             |                                               |                                   |                   |
|-------------------------------------------------------------------------|-------------------------------------------|-------------------------------|------------------|------|-----------|-------------|------------------------------------|--------|----------|----------------|--------------------------|-----------------------------|-----------------------------|----------------------------------|-----------------------------------------------|-------------------------------|--------------------------------|----------------------------|-----------------------------|-----------------------------------------------|-----------------------------------|-------------------|
|                                                                         |                                           | NAME OF CONTR<br>OR SUBCONTR  | ACTOR:<br>ACTOR: | Wenr | nSoft, Ir | 10.         |                                    |        |          |                |                          | NTRACTOR'S<br>ECIALITY LICE | LICENSE NO.:<br>Ense no.:   |                                  |                                               | ADDRES                        |                                | Moorland Road              | l New Berlin,               | WI 53151                                      |                                   |                   |
|                                                                         |                                           | PAYROLL NO .:                 |                  |      |           | F           | OR WE                              | EK END | DING: 7  | 7/10/1999      |                          | SELF-INSUF                  | ED CERTIFICAT               | 'E NO.:                          |                                               |                               | PROJECT                        | OR CONTRA                  | CT NO.: CHI-                | 101                                           |                                   |                   |
|                                                                         |                                           |                               | (4)              |      |           | D           | AY                                 |        |          | (5)            | (6)                      | WORKERS'                    | COMPENSATION                | N POLICY NO .:                   |                                               |                               | PROJECT<br>60603-077           |                            | ON: CHI-101                 | 11403 13th Av                                 | enue South Ch                     | icago, IL         |
| (1)<br>NAME, ADDRESS AND<br>SOCIAL SECURITY NUMBER<br>OF EMPLOYEE       | (4) NO. OF WITH-<br>HOLDING<br>EXEMPTIONS | (3)<br>WORK<br>CLASSIFICATION |                  | 7/4  | 7/5       | D/<br>7/6 7 | TH F<br>ATE<br>1/17 7/18<br>KED EA | 7/9    | 7/<br>10 | TOTAL<br>HOURS | HOURLY<br>RATE<br>OF PAY | GROSS                       | (7)<br>3 Amount<br>RNED     |                                  | DEDL                                          | JCTIONS, CO                   | (8)<br>ONTRIBUTIO              | NS AND PAYME               | NTS                         |                                               | (9<br>NET WGS<br>PAID FOR<br>WEEK | )<br>CHECK<br>NO. |
| Flint, Alan,<br>12345 Waywick Drive<br>Chicago, CA 12345<br>XXX-XX-7343 | 1                                         | Intern Technician             |                  |      |           |             |                                    |        |          |                |                          | THIS<br>PROJECT<br>488.57   | ALL<br>PROJECTS<br>1,268.48 | FED.<br>TAX<br>140.46<br>TRAING. | FICA<br>(SOC. SEC.)<br>71.66<br>FUND<br>ADMIN | STATE<br>TAX<br>38.58<br>DUES | SDI<br>12.68<br>TRAV/<br>SUBS. | VAC/<br>HOLIDAY<br>SAVINGS | HEALTH<br>& WELF.<br>OTHER* | PENSION<br>TOTAL<br>DEDUC-<br>TIONS<br>572.28 | 696.20                            | 10054             |
|                                                                         |                                           |                               | s                |      | 8.00      | 3.00 4      | .60                                |        |          | 15.60          | 21.15                    |                             |                             |                                  | I                                             |                               |                                | <u> </u>                   | [                           |                                               |                                   | I                 |
|                                                                         |                                           |                               | 0                |      |           | 1           | .00                                |        |          | 1.00           | 31.73                    |                             |                             |                                  |                                               |                               |                                |                            |                             |                                               |                                   |                   |
|                                                                         |                                           | <br>                          | D                |      |           |             |                                    | 3.00   |          | 3.00           | 42.30                    |                             |                             |                                  |                                               |                               |                                |                            |                             |                                               |                                   |                   |

Page 4 of 11

| Employee Benefits & Ded                                                 | uctions Detail |           |                         |                  |
|-------------------------------------------------------------------------|----------------|-----------|-------------------------|------------------|
| NAME, ADDRESS AND<br>SOCIAL SECURITY NUMBER<br>OF EMPLOYEE              | Check Number   |           |                         |                  |
| Flint, Alan,<br>12345 Waywick Drive<br>Chicago, CA 12345<br>XXX-XX-7343 | 10054          |           |                         |                  |
|                                                                         |                | Benefit   | Description             | Benefit Amount   |
|                                                                         |                | B-%NW     | B-% of Net Wages        | 57.89000         |
|                                                                         |                | B-DIS     | B-Disability Insurance  | 65.33000         |
|                                                                         |                | B-HC      | B-Healthcare Insurance  | 210.57000        |
|                                                                         |                | U-401K    | B-401k - % of Deduction | 4.33000          |
|                                                                         |                |           |                         | \$338.12         |
|                                                                         |                |           |                         |                  |
|                                                                         |                | Deduction | Description             | Deduction Amount |
|                                                                         |                | D-%NW     | D-% Net Wages           | 49.75000         |
|                                                                         |                |           |                         |                  |
|                                                                         |                | D-DUES    | D-Dues,Amt p/unit       | 99.46000         |
|                                                                         |                | D-USUB    | D-Subscrpt,Amt p/unit   | 78.94000         |
|                                                                         |                | GP-FA     | Fixed Amount            | 2.10000          |
|                                                                         |                | U-401K    | D-401K, %GW             | 78.65000         |
|                                                                         |                |           |                         | \$308.90         |

|                                                                                                    | Page 10 of 11 |
|----------------------------------------------------------------------------------------------------|---------------|
|                                                                                                    |               |
| NOTICE TO PUBLIC ENTITY                                                                                 |               |
| For Privacy Considerations                                                                              |               |
| Fold back along dotted line prior to copying for release to general public (private persons).           |               |
|                                                                                                    |               |
|                                                                                                    |               |
| I,, the undersigned, am the                                                                             |               |
| (Name – print)                                                                                          |               |
| with the authority to act for and on behalf of                                                          |               |
| (Position in business)                                                                                  |               |
| , certify under penalty of perjury                                                                      |               |
| (Name of business and/or contractor)                                                                    |               |
| that the records or copies thereof submitted and consisting of                                          |               |
| (Description, number of pages)                                                                          |               |
| are the originals or true, full, and correct copies of the originals which depict the payroll record(s) |               |
| of the actual disbursements by way of cash, check, or whatever form to the individual or                |               |
| of the actual disbursements by way of cash, check, or whatever form to the individual or                |               |
| individuals named.                                                                                      |               |
|                                                                                                    |               |
|                                                                                                    |               |
| Date: Signature:                                                                                        |               |
| A public entity may require a stricter and/or more extensive form of certification.                     |               |

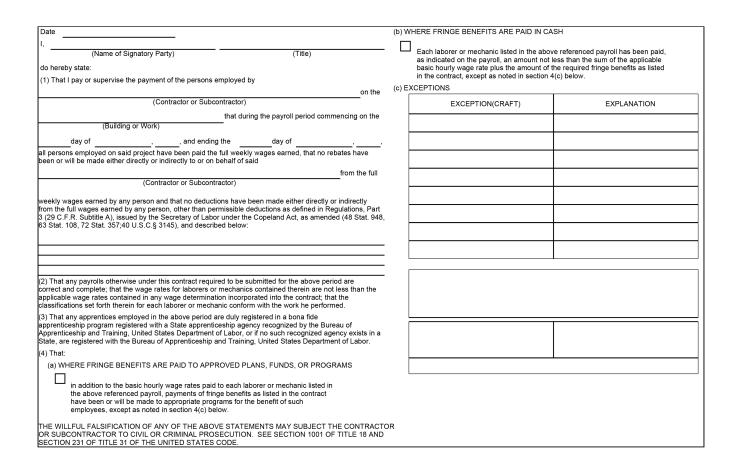

# **Employee Utilization**

This report shows employee hours and T&M billing contribution by employee, with categories for Job, Service, and Internal Billed/Unbilled and Utilized/Non-utilized work. You can define non-utilized work based on Job, Cost Code, Pay Code, Customer, and/or Contract Type. By default, hours with a cost code of 1 (Labor) against a job or service call are considered utilized. Unbilled time is non-utilized. This report provides multiple expandable summary levels and sorting options, as well as graphs of the Top/Bottom 10 Customers and Employee hours. These graphs can be used to help determine if a customer site has a negative or positive effect on the utilization of any employee who works there; you may select to adjust pricing for that customer accordingly. This report helps leaders evaluate and share employee productivity levels in comparison with both personal goals and the productivity of other employees. Top and bottom performers can be identified in terms of billing generated, as well as total hours and percent of total hours spent on company-defined non-utilized jobs, contracts, pay codes, cost codes, or types.

#### Technician Utilization Fabrikam, Inc. TimeTrack

#### Page: 1 of 2 Report Date: 7/27/2009 at 3:17 PM User ID: SANDBOX\bjamnik

## PARAMETER SELECTIONS

Includes:

Technicians: ALAN | ALICE Job and/or Service Call: (ALL) Job Types: (ALL) Non-Utilized Paycodes: OVER Non-Utilized Cost Codes: (NONE) Non-Utilized Customers: (NONE) Non-Utilized Job Numbers: (NONE) Non-Utilized Contract Types: (NONE) Job Number / Service Call: (ALL) Position Code: (ALL)

#### Ranges:

Starting Transaction Date: 1/1/2017 Ending Transaction Date: 1/31/2017

#### Sort By:

Primary Sort: Technician Secondary Sort: Transaction Date

#### Level of Detail:

Show Summary by Secondary Sort: Yes

Ξ

Currently Showing Billable Summary

| 🛿<br>Technician |               | Hours JC<br>Utilized | Hours JC<br>Non-utilized | Hours SMS<br>Utilized | Hours SMS<br>Non-utilized |               | Total Utilized<br>Hours | Total<br>Non-utilized        | Total Hours | % Utilized | Total Amount<br>Billed |
|-----------------|---------------|----------------------|--------------------------|-----------------------|---------------------------|---------------|-------------------------|------------------------------|-------------|------------|------------------------|
| ALAN            | Flint, Alan   | 0.00                 | 0.00                     | 34.50                 | 0.00                      | 5.00          | 34.50                   | 5.00                         | 39.50       | 8796       | \$0.00                 |
|                 |               | JC Billed Amou       | int: \$0.00              | JC Non-billable C     | Cost: \$0.00              | SMS Billed Am | ount: \$0.00            | SMS Non-billab<br>\$1,380.00 | le Cost:    |            |                        |
| 1/9/2017        |               | 0.00                 | 0.00                     | 7.50                  | 0.00                      | 0.00          | 7.50                    | 0.00                         | 7.50        | 100%       | \$0.00                 |
| 1/10/2017       |               | 0.00                 | 0.00                     | 3.00                  | 0.00                      | 5.00          | 3.00                    | 5.00                         | 8.00        | 38%        | \$0.00                 |
| 1/11/2017       |               | 0.00                 | 0.00                     | 8.00                  | 0.00                      | 0.00          | 8.00                    | 0.00                         | 8.00        | 100%       | \$0.00                 |
| 1/30/2017       |               | 0.00                 | 0.00                     | 8.00                  | 0.00                      | 0.00          | 8.00                    | 0.00                         | 8.00        | 100%       | \$0.00                 |
| 1/31/2017       |               | 0.00                 | 0.00                     | 8,00                  | 0.00                      | 0.00          | 8.00                    | 0.00                         | 8.00        | 10096      | \$0.00                 |
| ALICE           | Martin, Alice | 0.00                 | 0.00                     | 20.00                 | 0.00                      | 24.00         | 20.00                   | 24.00                        | 44.00       | 45%        | \$0.00                 |
|                 |               | JC Billed Amou       | int: \$0.00              | JC Non-billable C     | Cost: \$0.00              | SMS Billed Am | ount: \$0.00            | SMS Non-billab<br>\$800.00   | le Cost:    |            |                        |
| 1/9/2017        |               | 0.00                 | 0.00                     | 8.00                  | 0.00                      | 0.00          | 8.00                    | 0.00                         | 8.00        | 10096      | \$0.00                 |
| 1/10/2017       |               | 0.00                 | 0.00                     | 8.00                  | 0.00                      | 0.00          | 8.00                    | 0.00                         | 8.00        | 100%       | \$0.00                 |
| 1/11/2017       |               | 0.00                 | 0.00                     | 0.00                  | 0.00                      | 8.00          | 0.00                    | 8.00                         | 8.00        | 0%         | \$0.00                 |
| 1/12/2017       |               | 0.00                 | 0.00                     | 0.00                  | 0.00                      | 8.00          | 0.00                    | 8.00                         | 8.00        | 096        | \$0.00                 |
| 1/13/2017       |               | 0.00                 | 0.00                     | 0.00                  | 0.00                      | 8.00          | 0.00                    | 8.00                         | 8.00        | 096        | \$0.00                 |
| 1/31/2017       |               | 0.00                 | 0.00                     | 4.00                  | 0.00                      | 0.00          | 4.00                    | 0.00                         | 4.00        | 100%       | \$0.00                 |
|                 | 1             | Fotals: O            | 0                        | 54                    | 0                         | 29            | 54                      | 29                           | 84          | 65%        | \$0.00                 |
|                 |               | Total JC Bill        | ed Amount: \$0           | .00                   |                           |               | Total JC Non-b          | illable Cost: \$             | 0.00        |            |                        |
|                 |               | Total SMS Bi         | lled Amount:             | \$0.00                |                           |               | Total SMS Non           | -billable Cost:              | \$2,180.00  |            |                        |
|                 |               | Average Bill         | Rate Per Utili           | zed Hour: \$0.(       | 00                        |               |                         |                              |             |            |                        |
| End of Repo     | rt            |                      |                          |                       |                           |               |                         |                              |             |            |                        |

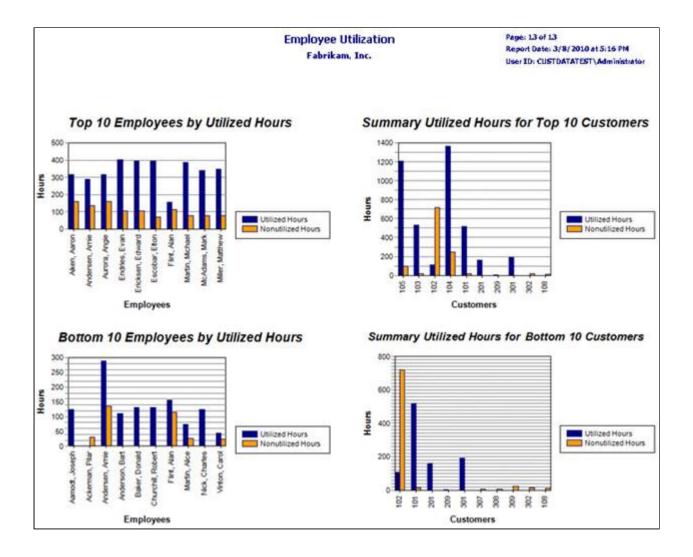

## **Time Sheet**

The Time Sheet report displays the job/call number, appointment, location name, pay code, cost code, description, quantity, total cost, travel, and labor. The Time Sheet report is printed from the Reports Manager.

| Report Creation Date: | 09/15/201 | 4             |          |                                      |                           |          | Week Endi  | ing Date: 0 | 9/15/2014 |
|-----------------------|-----------|---------------|----------|--------------------------------------|---------------------------|----------|------------|-------------|-----------|
| Job/Call Number       | Appt      | Location Name | Pay Code | Cost Code                            | Description               | Quantity | Total Cost | Travel      | Labor     |
| Employee: Rodney Ho   | fer       |               | •        |                                      |                           |          |            |             |           |
| Jobs                  |           |               |          |                                      |                           |          |            |             |           |
| 2759                  |           | Warehouse     | Hr-Week  | 1-10-3-1<br>Installation - 1st Floor |                           |          |            |             | 8.0       |
|                       |           |               |          |                                      | Total                     |          |            |             | 8.0       |
| Service Calls         |           |               |          |                                      |                           |          |            |             |           |
| 140915-0002           |           | Warehouse     | Hr-Week  | PM                                   |                           |          |            |             | 8.0       |
|                       |           |               |          |                                      | Total                     |          |            |             | 8.0       |
| Unbilled              |           |               |          |                                      |                           |          |            |             |           |
|                       |           |               | Hr-Week  |                                      |                           |          |            |             | 8.0       |
|                       |           |               |          |                                      | Total                     |          |            |             | 8.0       |
| Employee: Rodney Ho   | fer       |               |          | т                                    | otal for MONDAY 9/15/2014 |          |            |             | 24.0      |
|                       |           |               |          |                                      | Weekly Total              |          |            |             | 24.0      |

# Equipment Management SSRS reports

# **Equipment Attributes**

This SSRS report allows you to view the attributes associated with your equipment records.

|                     |              | nt Attributes<br>kam, Inc. | Page 1 of 19<br>Date: 6/23/2011 at 10:21 AM<br>User: MFrayer |
|---------------------|--------------|----------------------------|--------------------------------------------------------------|
|                     | Equipment M  | anagement Series           |                                                              |
| Vlodel              | Equipment ID | Description                | Value                                                        |
| 20 - John Deere 320 | APP0009      | Cylinders                  | 4.00 No. of                                                  |
| skid Steer          |              | Height                     | 76.80 INCHES                                                 |
|                     |              | Horsepower                 | 66.00 HP                                                     |
|                     |              | Length                     | 102.00 INCHES                                                |
|                     |              | Operating Weight           | 6,435.00 LBS                                                 |
|                     |              | Wheelbase                  | 42.30 INCHES                                                 |
|                     | APP0010      | Cylinders                  | 4.00 No. of                                                  |
|                     |              | Height                     | 76.80 INCHES                                                 |
|                     |              | Horsepower                 | 66.00 HP                                                     |
|                     |              | Length                     | 102.00 INCHES                                                |
|                     |              | Operating Weight           | 6,435.00 LBS                                                 |
|                     |              | Wheelbase                  | 42.30 INCHES                                                 |
|                     | MAD0007      | Cylinders                  | 4.00 No. of                                                  |
|                     |              | Height                     | 76.80 INCHES                                                 |
|                     |              | Horsepower                 | 66.00 HP                                                     |
|                     |              | Length                     | 102.00 INCHES                                                |
|                     |              | Operating Weight           | 6,435.00 LBS                                                 |
|                     |              | Wheelbase                  | 42.30 INCHES                                                 |
|                     | MAD0008      | Cylinders                  | 4.00 No. of                                                  |
|                     |              | Height                     | 76.80 INCHES                                                 |
|                     |              | Horsepower                 | 66.00 HP                                                     |

# **Equipment Profit and Loss**

This report displays the Profit and Loss information for a specified Year and Period for selected Equipment ID(s).

You can filter the report by one or more of the following:

- Profit Type
- Contract ID
- Equipment Type
- Customer Number
- Equipment Category
- Equipment ID

|                                  | Equ         | ipmen                 | t Profit  | and Lo   | DSS             |             |
|----------------------------------|-------------|-----------------------|-----------|----------|-----------------|-------------|
| Rental                           | -           |                       |           | /2027    | To Period Date: | 4/30/2027   |
|                                  |             | Contra                |           | riod 4   |                 |             |
|                                  |             |                       |           |          |                 |             |
| Total                            |             |                       |           |          |                 |             |
| Category                         | Contract TD | <b>Current Period</b> | YTD       | Last YTD | Whole LY        | LTD         |
| Rental Revenue                   | \$0.00      | \$0.00                | \$0.00    | \$0.00   | \$0.00          | \$34,435.00 |
| Rental Insurance Revenue         | \$0.00      | \$0.00                | \$0.00    | \$0.00   | \$0.00          | \$1,721.75  |
| Rental Transportation<br>Revenue | \$0.00      | \$0.00                | \$0.00    | \$0.00   | \$0.00          | \$450.00    |
| Job Rental Revenue               | \$0.00      | \$0.00                | \$0.00    | \$0.00   | \$0.00          | \$2,700.98  |
| Markdowns on Rental Rates        | \$0.00      | \$0.00                | \$0.00    | \$0.00   | \$0.00          | \$0.00      |
| Service Income                   | \$0.00      | \$0.00                | \$0.00    | \$0.00   | \$0.00          | \$0.00      |
| Income                           | \$0.00      | \$0.00                | \$0.00    | \$0.00   | \$0.00          | \$39,307.73 |
| Transportation Expense           | \$0.00      | \$0.00                | \$0.00    | \$0.00   | \$0.00          | \$0.00      |
| Licensing Expense                | \$0.00      | \$0.00                | \$0.00    | \$0.00   | \$0.00          | \$3,665.00  |
| Repairs Outside Vendors          | \$0.00      | \$0.00                | \$0.00    | \$0.00   | \$0.00          | \$501.25    |
| Insurance & Personal Prop<br>Tax | \$0.00      | \$0.00                | \$0.00    | \$0.00   | \$0.00          | \$12,400.00 |
| Repairs Inside Shop              | \$0.00      | \$0.00                | \$0.00    | \$0.00   | \$0.00          | \$0.00      |
| Service Costs                    | \$0.00      | \$40.00               | \$40.00   | \$0.00   | \$0.00          | \$40.00     |
| Expenses                         | \$0.00      | \$40.00               | \$40.00   | \$0.00   | \$0.00          | \$16,606.25 |
| Profit / (Loss)                  | \$0.00      | (\$40.00)             | (\$40.00) | \$0.00   | \$0.00          | \$22,701.48 |
| % Percentage                     | 0.00%       | 0.00%                 | 0.00%     | 0.00%    | 0.00%           | 57.75%      |

# **Equipment Profit and Loss Sub Report**

This subreport displays information that is included in the Equipment Profit and Loss report. This subreport is not printed separately.

| Category                         | Contract TD | Current Period | YTD    | Last YTD | Whole LY | LTD         |
|----------------------------------|-------------|----------------|--------|----------|----------|-------------|
| Rental Revenue                   | \$0.00      | \$0.00         | \$0.00 | \$0.00   | \$0.00   | \$34,435.00 |
| Rental Insurance Revenue         | \$0.00      | \$0.00         | \$0.00 | \$0.00   | \$0.00   | \$1,721.75  |
| Rental Transportation<br>Revenue | \$0.00      | \$0.00         | \$0.00 | \$0.00   | \$0.00   | \$450.00    |
| Job Rental Revenue               | \$0.00      | \$0.00         | \$0.00 | \$0.00   | \$0.00   | \$2,700.98  |
| Markdowns on Rental Rates        | \$0.00      | \$0.00         | \$0.00 | \$0.00   | \$0.00   | \$0.00      |
| Service Income                   | \$0.00      | \$0.00         | \$0.00 | \$0.00   | \$0.00   | \$0.00      |
| Income                           | \$0.00      | \$0.00         | \$0.00 | \$0.00   | \$0.00   | \$39,307.73 |
| Transportation Expense           | \$0.00      | \$0.00         | \$0.00 | \$0.00   | \$0.00   | \$0.00      |
| Licensing Expense                | \$0.00      | \$0.00         | \$0.00 | \$0.00   | \$0.00   | \$3,665.00  |
| Repairs Outside Vendors          | \$0.00      | \$0.00         | \$0.00 | \$0.00   | \$0.00   | \$501.25    |
| Insurance & Personal Prop<br>Tax | \$0.00      | \$0.00         | \$0.00 | \$0.00   | \$0.00   | \$12,400.00 |
| Repairs Inside Shop              | \$0.00      | \$0.00         | \$0.00 | \$0.00   | \$0.00   | \$0.00      |
| Service Costs                    | \$0.00      | \$0.00         | \$0.00 | \$0.00   | \$0.00   | \$40.00     |
| Expenses                         | \$0.00      | \$0.00         | \$0.00 | \$0.00   | \$0.00   | \$16,606.25 |
| Profit / (Loss)                  | \$0.00      | \$0.00         | \$0.00 | \$0.00   | \$0.00   | \$22,701.48 |
| % Percentage                     | 0.00%       | 0.00%          | 0.00%  | 0.00%    | 0.00%    | 57.75%      |

## **Equipment Profit and Loss Details**

This report displays the details of the Profit and Loss report based on the Start/End Date, Cost Group, and Cost Category.

You can filter the results by one or more of the following:

- Customer Number
- Equipment Type
- Equipment Category
- Equipment ID
- Open
- Work
- History

|           | Equipment Profit and Loss Details |                       |                   |                 |              |                      |  |  |  |  |  |  |
|-----------|-----------------------------------|-----------------------|-------------------|-----------------|--------------|----------------------|--|--|--|--|--|--|
|           | From Date:<br>To Date:            | 2/1/2020<br>4/27/2027 | Work:<br>History: | True<br>True    | Open:        | True                 |  |  |  |  |  |  |
| Equipment | Account Accou                     | nt Description        | Trx Amount        | Document Number | Posting Date | Customer / Vender ID |  |  |  |  |  |  |
|           |                                   | Total Amount:         |                   |                 |              |                      |  |  |  |  |  |  |

# **Equipment Profit and Loss Key Performance Indicator**

This Key Performance Indicator (KPI) report allows you to visually depict profit amounts for Equipment Management cost groups:

- Rental (including Rental Expense and Rental Income)
- Sales (including Sales Expense and Sales Income)
- Total (including Total Expense and Total Income)

Profit amounts are determined by subtracting expense from income for each category. You specify the sorting option, for example, equipment or customer, and the number of entities you would like to view, for example, top five equipment records or top ten customers, for a specified period of time.

Selecting on any of the bars opens the Equipment Profit and Loss report for this date range, which allows you to view numbers and more specific details for a job.

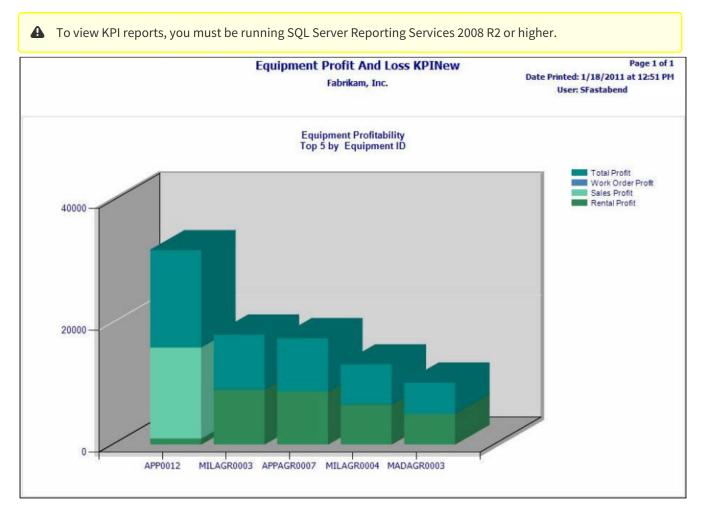

# Inspection

This report displays the vehicle reading data that is entered either in the Vehicle Readings window or from Mobile Tech. You can also print out the Inspection report if no data has been entered so that you can manually complete the inspection on the paper.

|                                                           |                                                                                  |                            |           |       |         |         |       |          |         |       |                                                                                                    |                                            |                                                                  |                                                |                       |       | ML     | A # 123   | 8456    |            |       |        |         |
|-----------------------------------------------------------|----------------------------------------------------------------------------------|----------------------------|-----------|-------|---------|---------|-------|----------|---------|-------|----------------------------------------------------------------------------------------------------|--------------------------------------------|------------------------------------------------------------------|------------------------------------------------|-----------------------|-------|--------|-----------|---------|------------|-------|--------|---------|
|                                                           |                                                                                  |                            |           |       |         |         |       |          |         |       |                                                                                                    |                                            |                                                                  | le                                             | asing                 | Sch   | edule  | e # API   | PAGE    | 0007-      | 1     |        |         |
|                                                           |                                                                                  |                            |           |       |         |         |       |          |         |       |                                                                                                    |                                            |                                                                  |                                                | asing                 | Jenn  |        |           | AUN     | 0007       | -     |        |         |
|                                                           |                                                                                  |                            |           |       |         |         |       | 822      |         | 1994  |                                                                                                    | 1000                                       | 5 - 18D i E                                                      |                                                |                       | 1000  |        | A #       |         |            |       |        |         |
|                                                           |                                                                                  |                            |           |       |         |         |       |          |         |       |                                                                                                    |                                            | hereby in<br>OXX.com                                             |                                                |                       |       |        |           |         |            |       |        |         |
|                                                           |                                                                                  |                            |           |       |         |         |       |          |         |       |                                                                                                    |                                            | ("Leasing                                                        |                                                |                       |       |        |           |         |            | -91   |        |         |
| Less                                                      | e: ELLIOT                                                                        | "S GU                      | N SALES   | & SL  | JPPLY   |         | _     |          |         |       |                                                                                                    | Custo                                      | omer #: 3                                                        | 06                                             |                       | Cust  | PO#:   | 2343223   | 24      |            | _     | _      | _       |
|                                                           | ess: 4301                                                                        |                            |           |       |         |         |       |          |         |       |                                                                                                    | -                                          | orized By:                                                       |                                                |                       |       |        | Phone:    | -       |            |       |        |         |
| Addr                                                      | ess 2:                                                                           |                            |           |       |         |         |       |          |         |       |                                                                                                    | City,                                      | State, Zip                                                       | : Appl                                         | eton, W               | 1549  | 13     |           |         |            |       |        |         |
| Trail                                                     | er #: APPO                                                                       | 0006                       |           | Mo    | del: 53 | 00      |       |          | _       |       |                                                                                                    | Yr: 2                                      | 014                                                              | Make                                           | : INGE                | RSOL  | L-RAN  | D         |         | <u>Y/N</u> | i -   | Ir     | nitials |
| Cust                                                      | Trailer #:                                                                       |                            |           | Lice  | nse: 1  | 2345698 | 76    | S        | tate:   | WL    |                                                                                                    | Seria                                      | l#: IR654                                                        | 841                                            |                       |       |        | LDW A     | ccepted | I: Y       |       |        |         |
| Day:                                                      | 50.00                                                                            | WK:                        | 200.00    | MO    | : 700.0 | 00      | Min   | ferm (N  | tonth   | s): 3 | 8                                                                                                    | Free                                       | Days: 0                                                          | Billin                                         | g: MON                | THLY  | ADV    | LDW:      | 0.00/0  | Day !      | 50.00 | /Mo.   |         |
| Servi                                                     | ce Level:                                                                        | N                          |           | Rat   | e/Mi: 0 | 0.00    | Est N | tiles/Cy | cle: 2  | 000.  | 00                                                                                                    | Free                                       | Mi: 0                                                            | Free                                           | Mi/Cycl               | e: 15 | 0.00   | LDW D     | eductib | le: 0.00   | )     |        |         |
| Brak                                                      | e Wear (/8                                                                       | 8th): 6                    | .66       | Tire  | Wear(   | /32nd]: | 39.95 | S        | atellit | e Mo  | nitoring                                                                                                    | -                                          | cycle): 0                                                        |                                                | Straps                | 0.0   | 0      | Reefer/   | Hr: 75. | 00         | Fue   | l/Gal: | 60.0    |
|                                                           | ound Loca                                                                        |                            |           |       |         |         |       | -        | ne-w    | -     | Concernance of the second second second second second second second second second second second second second s | -                                          | und Locat                                                        |                                                |                       |       |        |           |         |            |       |        |         |
|                                                           | er Tracking                                                                      |                            |           | d: Y  |         |         |       |          |         | cking | Unit wi                                                                                                    | -                                          | in a \$400                                                       |                                                |                       |       |        | 1         |         |            |       |        |         |
|                                                           | /Time Out                                                                        |                            |           |       |         |         | Hubo  | Out: 1   | 025     |       |                                                                                                    |                                            | /Time In:                                                        |                                                |                       |       |        | Hubo Ir   |         |            |       |        |         |
|                                                           | rn Locatio                                                                       |                            |           | 8     |         |         |       |          |         |       |                                                                                                    |                                            | Charge:                                                          | _                                              |                       | ed U  | se: OV | ER THE R  |         |            |       |        |         |
|                                                           | ut: 100<br>IMENTS:                                                               | Fuel                       | Out: 50   | 2     |         | -       | Deliv | ery Cha  | rge: (  | 0.00  |                                                                                                    |                                            | : 135<br>IMENTS:                                                 | Fuel                                           | In: 30                |       |        | P/U Ch    | arge: 0 | .00        |       |        |         |
| con                                                       | incluis.                                                                         |                            |           |       |         |         |       |          |         |       |                                                                                                    |                                            | incluis.                                                         |                                                |                       |       |        |           |         |            |       |        |         |
| ou                                                        | TBOUND                                                                           | READI                      | NGS       |       |         |         | FHWA  | Due:     |         | _     |                                                                                                    | INB                                        | OUND RE                                                          | ADING                                          | s                     |       |        |           | FHWA    | Due:       |       |        |         |
| Tire                                                      |                                                                                  | O/R                        | 32nd      | Psi   |         | Brand   | O/R   | 32nd     | Psi     |       | Brake                                                                                                    | INBOUND READINGS Tire Brand O/R 32nd Psi B |                                                                  |                                                |                       | Brand | O/R    | 32nd      | Psi     | 1          | Brake |        |         |
| FO:                                                       | BRIDGE                                                                           | 0                          | 10        |       | RFO:    |         |       |          |         | LF:   | 5                                                                                                    | LFO:                                       | BRIDGE                                                           | R                                              | 5 RFO:                |       |        |           |         |            |       | LF:    | 4       |
| FI:                                                       | GOODY                                                                            | 0                          | 12        |       | RFI:    |         |       |          |         | LR:   | 0                                                                                                    | LFI:                                       | GOODY                                                            | 0                                              | 5                     |       | RFI:   |           |         |            |       | LR:    | 0       |
| RO:                                                       |                                                                                  |                            |           |       | RRO:    |         |       |          |         | RF:   | 7                                                                                                    | LRO:                                       |                                                                  |                                                |                       |       | RRO:   |           |         |            |       | RF:    | 6       |
| LRI:                                                      |                                                                                  |                            |           |       | RRI:    |         |       |          |         | RR:   | 0                                                                                                    | LRI:                                       |                                                                  |                                                |                       |       | RRI:   |           |         |            |       | RR:    | 0       |
| .co:                                                      |                                                                                  |                            | 1         |       | RCO:    |         |       |          |         | LC:   | 0                                                                                                    | LCO:                                       |                                                                  |                                                |                       |       | RCO:   |           |         |            |       | LC:    | 0       |
| LCI:                                                      |                                                                                  |                            |           |       | RCI:    |         |       |          |         | RC:   | 0                                                                                                    | LCI:                                       |                                                                  |                                                | 1                     |       | RCI:   |           |         |            |       | RC:    | 0       |
| Tota                                                      | als                                                                              |                            |           |       | TW:     | 22      |       |          |         | BW    | : 12                                                                                                    | Tota                                       | als                                                              |                                                |                       |       | TW:    | 10        |         |            |       | BW:    | : 10    |
| Unde                                                      | r Floor                                                                          |                            |           |       | Le      |         | ide   |          |         |       |                                                                                                    | Unde                                       | er Floor                                                         |                                                |                       |       | L      | eft<br>In | side    |            |       |        |         |
| Rear Roof                                                 |                                                                                  |                            |           |       |         |         |       |          |         |       |                                                                                                    | Rea                                        | ar                                                               |                                                |                       |       | R      | oof       |         |            |       |        |         |
| Rea                                                       |                                                                                  |                            |           |       |         |         |       |          |         |       |                                                                                                    |                                            | nd:                                                              |                                                |                       |       | R      | ight      |         |            |       |        |         |
| Lesse<br>recei                                            | e or its ag<br>pt of the T<br>repair and<br>ct to any o<br>e.                    | 'railer<br>d work          | listed at | ditio | in      | ght     |       |          |         |       |                                                                                                    | 100.000                                    | Sent<br>cratch<br>Broken<br>Cut                                  | H = Ho<br>D = De<br>M = M<br>P = Pa<br>SC = Se | ent<br>lissing<br>tch |       |        |           |         |            |       |        |         |
| Lesse<br>recei<br>good<br>subje<br>abov                   | pt of the T<br>repair and<br>ct to any o<br>e.                                   | 'railer<br>d work          | listed at | ditio | in      | ght     |       |          |         |       |                                                                                                    | B = E<br>S = S<br>BR =<br>C = C            | Sent<br>cratch<br>Broken<br>Cut                                  | D = De<br>M = M<br>P = Pa                      | ent<br>lissing<br>tch |       |        |           |         |            |       |        |         |
| Lesse<br>recei<br>good<br>subje<br>abov<br>Drive          | pt of the T<br>repair and<br>oct to any o<br>e.<br>r Name:                       | 'railer<br>d work          | listed at | ditio | in      | ght     | 61-1  |          |         |       |                                                                                                    | B = E<br>S = S<br>BR =<br>C = C            | Bent<br>cratch<br>Broken<br>Cut<br>r Name:                       | D = De<br>M = M<br>P = Pa                      | ent<br>lissing<br>tch |       |        |           | Chatra  |            |       |        |         |
| Lesse<br>recei<br>good<br>subje<br>abov<br>Drive<br>Licen | pt of the T<br>repair and<br>cct to any o<br>e.<br>r Name:<br>se #               | railer<br>d work<br>except | listed at | ditio | in      | ght     | Stat  | e:       |         |       |                                                                                                    | B = B<br>S = S<br>BR =<br>C = C            | Bent<br>cratch<br>Broken<br>Cut<br>r Name:<br>se #               | D = De<br>M = M<br>P = Pa<br>SC = Se           | ent<br>lissing<br>tch |       |        |           | State:  |            |       |        |         |
| Lesse<br>recei<br>good<br>subje<br>abov<br>Drive<br>Licen | pt of the T<br>repair and<br>ct to any o<br>e.<br>r Name:<br>se #<br>r Signature | railer<br>d work<br>except | listed at | ditio | in      | ght     | Stat  | ie:      |         |       |                                                                                                    | B = B<br>S = S<br>BR =<br>C = C            | Bent<br>cratch<br>Broken<br>Cut<br>r Name:<br>se #<br>r Signatur | D = De<br>M = M<br>P = Pa<br>SC = Se           | ent<br>lissing<br>tch |       |        |           | State:  |            |       |        |         |

# **Rental Agreement, Booking, and Invoice Reports**

In addition to the Rental Agreement, Rental Booking, and Rental Invoice reports, the following subreports are included for Equipment Management:

- Rental Agreement Standdown Lines
- Rental Invoice Standdown Lines
- Rental Invoice Misc Lines

The information in the subreports listed above is required for the Rental Agreement and Invoice reports to run correctly; however, the subreports themselves are not run.

- Rental Agreement (page 158)
  - Rental Agreement Standdown Lines (Subreport) (page 162)
- Rental Line Agreement (page 162)
- Rental Booking (page 162)
- Rental Invoice (page 163)
  - Rental Invoice Misc Lines (Subreport) (page 165)
  - Rental Invoice Standdown Lines (Subreport) (page 165)
- Rental Line Invoice (page 165)

#### **Rental Agreement**

This report is used to detail a rental agreement, including miscellaneous rental lines and any standdown information from the Rental Agreement Standdown Lines subreport. By default, billed information is included on the report; you may select to include billed information if you are printing this report for internal use or to send to a customer to confirm rental rates and totals, or you may elect to hide billed information if you are printing this report as a contract to send to a customer.

The Rental Agreement report can be printed for current or historical agreements, for job or customer rentals, from the following windows:

- Rental Agreement Entry: Print a current rental agreement.
- Rental Agreement Inquiry: Print a historical rental agreement.

#### Does not include billed information:

# Rental Agreement

| Please Remit T                      | 0                                                        |          |                                | Agreeme                                                 | ent Number  | APPAGR0010          | )     |           |
|-------------------------------------|----------------------------------------------------------|----------|--------------------------------|---------------------------------------------------------|-------------|---------------------|-------|-----------|
| Fabrikam, Inc.<br>4277 West Oa      | · · ·                                                    |          |                                | Agre                                                    | ement Date  | 7/30/2009           |       |           |
| Chicago, IL 60                      | 601-4277                                                 |          |                                |                                                         | PO Number   |                     |       |           |
|                                     | Bill To                                                  |          |                                | Rental Location                                         |             |                     |       |           |
|                                     | JONAHAN SWIFT<br>3855 East Armour Av<br>Cudahy, WI 53110 | enue     |                                | JONAHAN SWIFT<br>3855 East Armour A<br>Cudahy, WI 53110 | venue       |                     |       |           |
| nvoice Frequency<br>Customer ID 111 |                                                          | er Name  | Payment Terms<br>JONAHAN SWIFT |                                                         | Salesperson | Sandra Marti        | nez   |           |
| Rental Lines                        |                                                          |          |                                |                                                         |             |                     |       |           |
| Type Equipmen<br>Equipment / Item   |                                                          | Descr    | iption Indersoll Rand          | Backhoe Attachment for S                                | ikid Steer  | Model               | BACKH | DE        |
| Serial Number                       | IRBH230824                                               |          | IStart Date 8/1/200            |                                                         |             | ental End Date      |       |           |
| Overage U of M                      | HOURS Overa                                              | ge Rate  | 10.00                          |                                                         | Qu          | uantity             | 1.00  |           |
|                                     | <u>Rental U of M</u>                                     |          | <u>Rental Rate</u>             | <u>Rolldown Qt</u>                                      | Ĺ           | <u>Overage Qt</u> y | Ĺ     |           |
|                                     | DAY                                                      |          | 25.00                          | 3.00                                                    | )           | 8                   | 3     |           |
|                                     | WEEK                                                     |          | 100.00                         | 3.00                                                    | )           | 40                  | )     |           |
|                                     | MONTH                                                    |          | 375.00                         | 1.00                                                    | )           | 160                 | )     |           |
| Miscellaneou<br>Lines               | IS                                                       |          |                                |                                                         |             |                     |       |           |
| ltem Number                         | Description                                              |          |                                | Quantity                                                | U of M      | Unit                | Price | Line Tota |
| 0-10/V35 ENGINE C                   | IL 10/V35 Engine O                                       | il       |                                | 1.00                                                    | Each        |                     | 3.56  | 3.5       |
|                                     |                                                          |          | Thank you                      | for your business!                                      |             |                     |       | Page 1 of |
|                                     |                                                          | Fabrikar | -                              | k Parkway, Chicago, IL 60                               | 601-4277    |                     |       |           |
|                                     |                                                          |          |                                | 671 Fax: (312) 436-2896                                 |             |                     |       |           |
|                                     |                                                          |          |                                |                                                         |             |                     |       |           |
|                                     |                                                          |          |                                |                                                         |             |                     |       |           |

By default, billed information is not included on the Agreement. If you want to show line-level and agreement-level total costs, as well as cost breakdowns for Standdowns, Insurance, Overage, Miscellaneous, Transport, Markdowns, and Tax, select to show billed information.

**Includes billed information** 

#### **Rental Agreement** Agreement Number APPAGR0010 Please Remit To Agreement Date 7/30/2009 Fabrikam, Inc. 4277 West Oak Parkway Chicago, IL 60601-4277 PO Number **Rental Location** Bill To JONAHAN SWIFT JONAHAN SWIFT 3855 East Armour Avenue 3855 East Armour Avenue Cudahy, WI 53110 Cudahy, WI 53110 Invoice Frequency Monthly In Advance Payment Terms Prepayment Customer ID 111 Customer Name JONAHAN SWIFT Salesperson Sandra Martinez Rental Lines Туре Equipment Equipment / Item APPATTAC0001 Description Ingersoll Rand Backhoe Attachment for Skid Steer Model BACKHOE Serial Number IRBH230824 **Rental Start Date** 8/1/2009 Rental End Date 8/31/2009 Overage U of M HOURS Overage Rate 10.00 Quantity 1.00 Rental U of M Rental Rate Rolldown Qty **Overage Qty** DAY 25.00 3.00 8 WEEK 100.00 3.00 40 MONTH 375.00 1.00 160 <u>QTY</u> Credit Amount Standdown ID STDN0002 2.00000 50.00000 Subtotal 375.00 Standowns (50.00) 0.00 Insurance 18.75 Overage Transport 0.00 Markdowns 0.00 24.07 Line Total \$367.82 Tax Miscellaneous Lines Unit Price Quantity Line Total Item Number Description U of M 3.56 0-10W35 ENGINE OIL 10/V35 Engine Oil 1.00 3.56 Each 375.00 Subtotal \$ Markdowns 0.00 -\$ Standdowns \$ (50.00)Insurance \$ 18.75 Overage 0.00 \$ Miscellaneous \$ 3.56 Transport 0.00 \$ Tax \$ 24.07 371.38 TOTAL DUE \$ Thank you for your business! Page 1 of 1 Fabrikam, Inc., 4277 West Oak Parkway, Chicago, IL 60601-4277 Phone: (312) 436-2671 Fax: (312) 436-2896

#### **Rental Agreement Standdown Lines (Subreport)**

This subreport displays the Standdown Lines for the selected Rental Agreement. This subreport is not printed separately. This information is included on the Rental Agreement.

| Standdown ID | <u>QTY</u> | Credit Amount |
|--------------|------------|---------------|
| STDN0002     | 2.00       | \$50.00       |

### **Rental Line Agreement**

This report displays the Rental Line Agreement for a Booked, On Rent, and or Historical rental type.

You can filter the results that display by one or more of the following:

- Model
- Equipment ID
- Item Number
- Customer Number
- Address ID

In this example, the results were filtered by Equipment ID, Customer ID, and the Rental Type was set to All to include Booked, On Rental, and Historical.

| Rental L                                      | .ine Agreen    | nent                  |                   |                 |               |               | 2/28/2020 11:06:57 AM   |  |  |  |  |
|-----------------------------------------------|----------------|-----------------------|-------------------|-----------------|---------------|---------------|-------------------------|--|--|--|--|
| i torrtar E                                   | inte rigi een  |                       |                   |                 |               |               | Company: Fabrikam, Inc. |  |  |  |  |
| Equipment ID: APP0006 User: WENNSOFTDEVkonnen |                |                       |                   |                 |               |               |                         |  |  |  |  |
| Equipment ID /                                | Agreement Type | Model                 | Rental Start Date | Rental End Date | Customer ID   | Agreement No. | Туре                    |  |  |  |  |
| Item Number                                   | Line Type      |                       |                   |                 | Customer Name | Job Number    | Job Description         |  |  |  |  |
|                                               | Cost Codes     | Cost Code Description |                   | Line            | Address ID    |               |                         |  |  |  |  |
| APP0006                                       | APPAGR         | S300                  | 2/24/2020         | 2/28/2020       | 101           | APPAGR0011    | On Rent                 |  |  |  |  |
|                                               |                |                       |                   |                 |               |               |                         |  |  |  |  |

## **Rental Booking**

This report is used to detail a rental booking agreement, either for internal use or for a customer. You can send this report to a customer to confirm quoted rental terms; customers can review the details of each rental booking line, including rental rates.

The Rental Booking report can be printed for current or historical bookings, for job or customer rentals, from the following windows:

- Rental Booking Entry: Print a current rental booking.
- Rental Booking Inquiry: Print a historical rental booking.

# **Rental Booking**

| Please Remi          | t To                        |                            | Воо                             | king Number  | MILBKG0001            |                   |
|----------------------|-----------------------------|----------------------------|---------------------------------|--------------|-----------------------|-------------------|
| Fabrikam, Ir         | nc.                         |                            | ľ                               | Booking Date | 4/12/2017             |                   |
|                      | Oak Parkway<br>60601-4277   |                            |                                 |              |                       |                   |
| chicago, ic          | 00001-4277                  |                            |                                 | PO Number    | 2017-KJM238249        |                   |
|                      | Bill To                     |                            | <b>Rental Location</b>          |              |                       |                   |
|                      | WOODLAND GOLF COURSE        |                            | WOODLAND GOLF                   | COURSE       |                       |                   |
|                      | 17155 West Cleveland Avenue |                            | 17155 West Clevel               |              |                       |                   |
|                      | New Berlin, WI 53151        |                            | New Berlin, WI 531              | 51           |                       |                   |
| •                    | y Monthly In Advance        | Payment Terms Prep         |                                 | <b></b>      | 0                     |                   |
| ustomer ID 11        | 06 Customer Name            | WOODLAND GOLF COURS        | SE                              | Salesperson  | Sandra Martinez       |                   |
| Rental Lines         |                             |                            |                                 |              |                       |                   |
| <b>fype</b> Equipmer | t Equipment / Item          | MIL0009                    | Description                     |              |                       |                   |
|                      | Model ERC-HG                | Category                   | Rental                          | Serial N     | l <b>umber</b> Rental |                   |
|                      | Rental Start Date           | 5/1/2017                   | Rental End Date                 | 8/31/2017    |                       |                   |
|                      | Overage U of M              | HOURS Overage R            | tate 0.0                        | 00           | Quantity              | 1.00              |
|                      | <u>Rental U of M</u>        |                            | <u>Rental Rate</u>              | Ro           | olidown Qty           | <u>Overage Qt</u> |
|                      | Day                         |                            | 50.00                           |              | 3.00                  | 8                 |
|                      | Week                        |                            | 225.00                          |              | 3.00                  | 40                |
|                      | Month                       |                            | 900.00                          |              | 1.00                  | 160               |
|                      |                             |                            |                                 |              |                       |                   |
|                      |                             | Thank you for y            | our business!                   |              |                       | Page 1 of 1       |
|                      | Fabrikam                    | n, Inc., 4277 West Oak Par | rkway, Chicago, IL (            | 60601-4277   |                       |                   |
|                      |                             | Phone: (312) 436-2671 F    | <sup>-</sup> ax: (312) 436-2896 |              |                       |                   |
|                      |                             |                            |                                 |              |                       |                   |
|                      |                             |                            |                                 |              |                       |                   |

### **Rental Invoice**

This report is used to detail a rental invoice, either for internal use or for a customer. Along with rental line details, the invoice includes miscellaneous rental lines from the Rental Invoice Misc Lines subreport, as well as standdown information from the Rental Invoice Standdown Lines subreport.

The rental invoice report can be printed for current or historical invoices, for customer or job rentals, from the following windows:

- Rental Invoice Entry: Print a current rental invoice individually.
- Rental Invoice Batch Entry: Print current rental invoices by batch.
- Rental Invoice Inquiry: Print a historical rental invoice.

# Rental Invoice

| Please Remit 1<br>Fabrikam, Inc.<br>4277 West Os | ak Parkway           |                                        |                                                        | A                       | Invoice Number<br>Invoice Date<br>greement Number<br>PO Number | 9/1/2009                                                                                         |                                                                                                    |                                                                       |
|--------------------------------------------------|----------------------|----------------------------------------|--------------------------------------------------------|-------------------------|----------------------------------------------------------------|--------------------------------------------------------------------------------------------------|----------------------------------------------------------------------------------------------------|-----------------------------------------------------------------------|
| Chicago, IL 60                                   | )601-4277            |                                        |                                                        |                         | TOTAL DUE                                                      | \$371.38                                                                                         |                                                                                                    |                                                                       |
| D                                                | ill To               |                                        |                                                        | Rental Locatio          |                                                                |                                                                                                  |                                                                                                    |                                                                       |
| U                                                | JONAHAN              | Armour Avenue                          |                                                        | JONAHAN S               | SVMFT<br>Armour Avenue                                         |                                                                                                  |                                                                                                    |                                                                       |
| Invoice Period 8/1/<br>Customer ID 111           |                      | 09 Payment 1<br>Customer Name JON      | <b>erms</b> Prepayme<br>AHAN SWIFT                     | nt                      | Due Date<br>Salesperson                                        | 9/1/2009 <b>Disco</b><br>Sandra Martin                                                           |                                                                                                    | 9/1/2009                                                              |
| Rental Lines                                     |                      |                                        |                                                        |                         |                                                                |                                                                                                  |                                                                                                    |                                                                       |
| Equipment / Item                                 | APPATTACO            | 0001 Descriptio                        | n Ingersoll Rand B                                     | Backhoe Attachme        | nt for Skid Steer                                              | Model                                                                                            | BACKHOE                                                                                                    |                                                                       |
| Serial Number                                    | IRBH230824           | Invoice Fro                            | m                                                      | 8/1/2009                |                                                                | Invoice                                                                                          | То                                                                                                    | 8/31/2009                                                             |
| Comment Thank:                                   | s for renting o      | our super-awesome equi                 | ipment!                                                |                         | U of M                                                         | Quantity                                                                                         | <b>y</b> 1.00                                                                                                  |                                                                       |
|                                                  | <u>U -</u>           | of M                                   | <u>Rate</u>                                            | <u>Quantity</u>         | <u>Total</u>                                                   |                                                                                                  |                                                                                                    |                                                                       |
| Line Rate                                        | es Da                | ау                                     | 25.00                                                  | 0.00                    | 0.00                                                           |                                                                                                  |                                                                                                    |                                                                       |
|                                                  | Ŵ                    | eek                                    | 100.00                                                 | 0.00                    | 0.00                                                           |                                                                                                  |                                                                                                    |                                                                       |
|                                                  | Mo                   | onth                                   | 375.00                                                 | 1.00                    | 375.00                                                         |                                                                                                  |                                                                                                    |                                                                       |
|                                                  | <u>U (</u>           | of M                                   | <u>Rate</u>                                            | Quantity                | <u>Total</u>                                                   |                                                                                                  |                                                                                                    |                                                                       |
| Credit Ra                                        | ites Da              | ay .                                   | 25.00                                                  | 0.00                    | 0.00                                                           |                                                                                                  |                                                                                                    |                                                                       |
|                                                  | Ŵ                    | eek                                    | 100.00                                                 | 0.00                    | 0.00                                                           |                                                                                                  |                                                                                                    |                                                                       |
|                                                  | Mo                   | onth                                   | 375.00                                                 | 0.00                    | 0.00                                                           |                                                                                                  |                                                                                                    |                                                                       |
| <u>Standdov</u><br>STDN000                       |                      |                                        | <u>Standdown Gtγ</u><br>2.00                           | <u>Standdown Cr</u>     | <u>edit Amount</u><br>50.00                                    |                                                                                                  |                                                                                                    |                                                                       |
| Subtotal                                         | 375.00               | Credits 0.00                           | Standdov                                               | vns (50.00)             | Insurance 18.75                                                | 5 <b>0</b>                                                                                       | verage 0.0                                                                                                    | D                                                                     |
| T                                                | ransport 0.0         | 00 Markdo                              | <b>wns</b> 0.00                                        | <b>Tax</b> 24.07        |                                                                |                                                                                                  | Line Total 🖇                                                                                                   | 367.82                                                                |
|                                                  | Number<br>V35 ENGINE | <b>Description</b><br>10W35 Engine Oil |                                                        | <b>Qty</b><br>1.00 Each |                                                                | <b>Unit Pri</b><br>3                                                                             | i <b>ce</b><br>.56                                                                                             | Line Total<br>3.56                                                    |
|                                                  |                      |                                        |                                                        |                         |                                                                | Subtotal<br>Markdowns<br>Standdowns<br>Insurance<br>Overage<br>discellaneous<br>Transport<br>Tax | \$<br>\$<br>\$<br>\$<br>\$<br>\$<br>\$<br>\$<br>\$<br>\$<br>\$<br>\$<br>\$<br>\$<br>\$<br>\$<br>\$<br>\$<br>\$ | 375.00<br>(0.00)<br>(50.00)<br>18.75<br>0.00<br>3.56<br>0.00<br>24.07 |
|                                                  |                      |                                        |                                                        |                         |                                                                | TOTAL DUE                                                                                        | \$                                                                                                    | 371.38                                                                |
|                                                  |                      | r                                      | Thank you f<br>:., 4277 West Oak<br>ione: (312) 436-26 |                         | r                                                              |                                                                                                  |                                                                                                    | Page 1 of 1                                                           |

#### **Rental Invoice Misc Lines (Subreport)**

This subreport displays the Miscellaneous Lines of the selected invoice. This subreport is not printed separately. This information is included on the Rental Invoice.

| Misc Lines         |                  |      |      |      |        |
|--------------------|------------------|------|------|------|--------|
| 0-10W35 ENGINE OIL | 10W35 Engine Oil | 3.56 | 1.00 | Each | \$3.56 |

#### **Rental Invoice Standdown Lines (Subreport)**

This subreport displays the Standdown Lines in the selected invoice. This subreport is not printed separately. This information is included on the Rental Invoice.

| Standdown ID | Equipment ID | Standdown Qty | Standdown Credit Amount |
|--------------|--------------|---------------|-------------------------|
| STDN0002     | APP0006      | 2.00          | 50.00                   |

### **Rental Line Invoice**

This report displays all rental invoice lines.

You can filter the results by one or more of the following:

- Model
- Equipment ID
- Item Number
- Customer ID
- Customer Address

In this example, the results were filtered to only show the Customer ID of 101. In the report window, you can select to view line details and the report that is printed will display only the details that were displayed in the report window. The example shows that the first line was select to show the details.

| Rental L        | ine Invo.             | oice         |            |              |              |             |                   | 2/28/2020 11:14:2<br>Company: Fabrika |               |
|-----------------|-----------------------|--------------|------------|--------------|--------------|-------------|-------------------|---------------------------------------|---------------|
| Customer No.: 1 | 01                    |              |            |              |              |             |                   | User: WENNSOF                         | TDEV\konnen   |
| Equipment ID /  | Model                 | Invoice From | Invoice To | Invoice Type | Invoice No.  | Customer ID | Customer Name     | Cost Code                             | Total         |
| Item Number     | Line Type             |              |            |              | Line         | Job Number  | Job Description   | Cost Code Description                 | Agreement No. |
|                 | Subtotal              | Insurance    | Overage    | Transport    | Markdown     | Tax         |                   |                                       | Address ID    |
| APP0006         | S300                  | 2/24/2020    | 3/1/2020   | APPRTINV     | APPRTINV0017 | 101         | ACCURATE PRINTING |                                       | \$196.62      |
|                 | Equipment             |              |            |              | 1            |             |                   |                                       | APPAGR0011    |
|                 | \$175.00              | \$8.75       | \$0.00     | \$0.00       | \$0.00       | \$12.87     |                   |                                       | MAIN OFFICE   |
| MIL0007         | 328                   | 1/2/2017     | 2/1/2017   | MILRTINV     | MILRTINV0005 | 101         | ACCURATE PRINTING |                                       | \$898.80      |
| MIL0009         | ERC-HG                | 1/2/2017     | 2/1/2017   | MILRTINV     | MILRTINV0005 | 101         | ACCURATE PRINTING |                                       | \$1,011.15    |
| MILATTAC100     | COMBINATION<br>BUCKET | 1/2/2017     | 2/1/2017   | MILRTINV     | MILRTINV0005 | 101         | ACCURATE PRINTING |                                       | \$505.58      |
| MIL0007         | 328                   | 2/2/2017     | 3/1/2017   | MILRTINV     | MILRTINV0006 | 101         | ACCURATE PRINTING |                                       | \$898.80      |
| MIL0009         | ERC-HG                | 2/2/2017     | 3/1/2017   | MILRTINV     | MILRTINV0006 | 101         | ACCURATE PRINTING |                                       | \$1,011.15    |
| MILATTAC100     | COMBINATION<br>BUCKET | 2/2/2017     | 3/1/2017   | MILRTINV     | MILRTINV0006 | 101         | ACCURATE PRINTING |                                       | \$505.58      |
| MIL0007         | 328                   | 3/2/2017     | 4/1/2017   | MILRTINV     | MILRTINV0008 | 101         | ACCURATE PRINTING |                                       | \$898.80      |
| MIL0009         | ERC-HG                | 3/2/2017     | 4/1/2017   | MILRTINV     | MILRTINV0008 | 101         | ACCURATE PRINTING |                                       | \$1,011.15    |
| MILATTAC100     | COMBINATION<br>BUCKET | 3/2/2017     | 4/1/2017   | MILRTINV     | MILRTINV0008 | 101         | ACCURATE PRINTING |                                       | \$505.58      |
| MIL0007         | 328                   | 4/2/2017     | 5/1/2017   | MILRTINV     | MILRTINV0009 | 101         | ACCURATE PRINTING |                                       | \$898.80      |
| MIL0009         | ERC-HG                | 4/2/2017     | 5/1/2017   | MILRTINV     | MILRTINV0009 | 101         | ACCURATE PRINTING |                                       | \$1,011.15    |

# **Rental Utilization**

This report compares actual rental usage to potential rental usage and displays rental utilization information for each equipment record by Month, Year to Date, and Life to Date. For each equipment ID, utilization is shown both in terms of days and amounts. Amounts are calculated using the following equation:

Rental Subtotal - Rental Credits - Standdowns + Overage - Markdowns (for Rate and Overage only)

Insurance and tax are not part of the Amount calculation. Standdown days and days that are marked on the Rental Setup window as Week End Days will not be included in the utilization Days.

The Rental Utilization report can be printed from its location in the Report Manager, or from Microsoft Dynamics GP by opening the Administration page and locating this report on the Custom Reports list.

You can group the equipment on the report by branch then category, branch then model, category then branch, or model then branch. The category and model will not show up on the report unless they are used to group the equipment.

|                         |                          |            |            | Rent<br>Th | abrikan<br>al Utiliza<br>rough 1/<br>n by: Bra | tion Re<br>2010 | port<br>I Categor <del>y</del> |           | Page: 5 of 5<br>Report Date: 1/29/2010 at 2:44 PM<br>User ID: SANDBOX\bjamnik |          |                     |  |
|-------------------------|--------------------------|------------|------------|------------|------------------------------------------------|-----------------|--------------------------------|-----------|-------------------------------------------------------------------------------|----------|---------------------|--|
| Equip ID                | Serial Numb              | oer Catego | r <b>y</b> | Model      |                                                | Туре            | Year                           | Status    | Acquisition<br>Date                                                           |          | Last<br>Rental Date |  |
|                         | Month                    | To Date    |            |            |                                                | Year T          | o Date                         |           | Life                                                                          | To Date  |                     |  |
|                         | Rented                   | Potential  | %          |            | Rente                                          | d               | Potential                      | %         | Rented                                                                        | Potentia | I %                 |  |
|                         |                          |            |            |            |                                                |                 |                                |           |                                                                               |          |                     |  |
| Branch:                 | APPLETON                 |            |            |            |                                                |                 |                                |           |                                                                               |          |                     |  |
| Category:               | Rental                   |            |            |            |                                                |                 |                                |           |                                                                               |          |                     |  |
| APPATTAC100             | KJAOI24T0                | Inventory  |            | BACKHOE    |                                                | АТТАСНИ<br>Т    | MEN 2016                       | AVAILABLE | 1/2/2017                                                                      |          |                     |  |
| Days:                   | 0                        | 0          | 0.00 %     |            |                                                | 0               | 0                              | 0.00 %    | 0                                                                             |          | 0 0.00 %            |  |
| Amount:                 | \$0.00                   | \$0.00     | 0.00 %     |            | \$0.0                                          | 10              | \$0.00                         | 0.00 %    | \$0.00                                                                        | \$0.0    | 0 0.00 %            |  |
| Category: Inv<br>Total: | <b>rentory</b><br>\$0.00 | \$0.00     | 0.00 %     |            | \$0.0                                          | 0               | \$0.00                         | 0.00 %    | \$0.00                                                                        | \$0.0    | 0 0.00 %            |  |
| Branch: APPLI<br>Total: | E <b>TON</b><br>\$0.00   | \$0.00     | 0.00 %     |            | \$0.0                                          | 0               | \$0.00                         | 0.00 %    | \$0.00                                                                        | \$0.0    | 0 0.00 %            |  |

# **Scheduled Maintenance Forecast**

Use this report to print a summary of the scheduled maintenance records that fit your criteria from the Scheduled Maintenance Forecast Inquiry window (*Inquiry* > *Signature Equipment* > *Forecast Inquiry*).

| Equipment ID:       |                                                                                                    |                                                                                                    | Fabrikan                                                                                                    | ĸ                                                                                                    | Page: 1 of 1<br>Report Date: 2/27/2020 at 1:10 PM<br>User ID: WENNSOFTDEV\konnen                                                                                                    |                                                                                                    |                                                                                                    |                                                                                                    |                                                                                                    |                                                                                                    |
|---------------------|----------------------------------------------------------------------------------------------------|----------------------------------------------------------------------------------------------------|----------------------------------------------------------------------------------------------------|----------------------------------------------------------------------------------------------------|----------------------------------------------------------------------------------------------------|----------------------------------------------------------------------------------------------------|----------------------------------------------------------------------------------------------------|----------------------------------------------------------------------------------------------------|----------------------------------------------------------------------------------------------------|----------------------------------------------------------------------------------------------------|
| Model:<br>Category: | 463                                                                                                    | Maintenance (<br>Maintenance <sup>-</sup><br>Service Call II                                                                                                    | Type ID:                                                                                                    | SKIDSTEER 150                                                                                                    | 0 MILES                                                                                                    |                                                                                                    | Forecast Date:                                                                                                    | 5/2                                                                                                    | 27/2020                                                                                                    |                                                                                                    |
| intenance Type ID   | Description                                                                                                    | Equipment ID                                                                                                    | Model                                                                                                    | Category                                                                                                    | Forecast<br>Date                                                                                                    | Due Date                                                                                                    | Due At                                                                                                    | Meter<br>Forecast                                                                                                    | Est. Total<br>Cost                                                                                            | Est.<br>Hours                                                                                                    |
| IDSTEER 1500 MILES  | Skid Steer 1500 Miles Scheduled<br>Maintenance Task List                                                                                                    | APP0003                                                                                                    | 463                                                                                                    | Appleton<br>Rentals                                                                                                    |                                                                                                    |                                                                                                    | 2500 MILES                                                                                                    |                                                                                                    | \$188.00                                                                                                    | 5.25                                                                                                    |
| IDSTEER 1500 MILES  | Skid Steer 1500 Miles Scheduled<br>Maintenance Task List                                                                                                    | APP0004                                                                                                    | 463                                                                                                    | Rental                                                                                                    |                                                                                                    |                                                                                                    | 2500 MILES                                                                                                    |                                                                                                    | \$188.00                                                                                                    | 5.25                                                                                                    |
| IDSTEER 1500 MILES  | Skid Steer 1500 Miles Scheduled<br>Maintenance Task List                                                                                                    | MAD0001                                                                                                    | 463                                                                                                    | Rental                                                                                                    |                                                                                                    |                                                                                                    | 2500 MILES                                                                                                    |                                                                                                    | \$188.00                                                                                                    | 5.25                                                                                                    |
| IDSTEER 1500 MILES  | Skid Steer 1500 Miles Scheduled<br>Maintenance Task List                                                                                                    | MAD0002                                                                                                    | 463                                                                                                    | Rental                                                                                                    |                                                                                                    |                                                                                                    | 2500 MILES                                                                                                    |                                                                                                    | \$188.00                                                                                                    | 5.25                                                                                                    |
| IDSTEER 1500 MILES  | Skid Steer 1500 Miles Scheduled<br>Maintenance Task List                                                                                                    | MIL0001                                                                                                    | 463                                                                                                    | Rental                                                                                                    |                                                                                                    |                                                                                                    | 2500 MILES                                                                                                    |                                                                                                    | \$188.00                                                                                                    | 5.25                                                                                                    |
| IDSTEER 1500 MILES  | Skid Steer 1500 Miles Scheduled<br>Maintenance Task List                                                                                                    | MIL0002                                                                                                    | 463                                                                                                    | Rental                                                                                                    |                                                                                                    |                                                                                                    | 2500 MILES                                                                                                    |                                                                                                    | \$188.00                                                                                                    | 5.25                                                                                                    |
|                     | Category:<br>intenance Type ID<br>DSTEER 1500 MILES<br>DSTEER 1500 MILES<br>DSTEER 1500 MILES<br>DSTEER 1500 MILES<br>DSTEER 1500 MILES<br>DSTEER 1500 MILES | Category:           Intenance Type ID         Description           DSTEER 1500 MILES         Skid Steer 1500 Miles Scheduled<br>Maintenance Task List           DSTEER 1500 MILES         Skid Steer 1500 Miles Scheduled<br>Maintenance Task List           DSTEER 1500 MILES         Skid Steer 1500 Miles Scheduled<br>Maintenance Task List           DSTEER 1500 MILES         Skid Steer 1500 Miles Scheduled<br>Maintenance Task List           DSTEER 1500 MILES         Skid Steer 1500 Miles Scheduled<br>Maintenance Task List           DSTEER 1500 MILES         Skid Steer 1500 Miles Scheduled<br>Maintenance Task List           DSTEER 1500 MILES         Skid Steer 1500 Miles Scheduled<br>Maintenance Task List           DSTEER 1500 MILES         Skid Steer 1500 Miles Scheduled | Category:         Service Call II           Intenance Type ID         Description         Equipment ID           DSTEER 1500 MILES         Skid Steer 1500 Miles Scheduled<br>Maintenance Task List         APP0003           DSTEER 1500 MILES         Skid Steer 1500 Miles Scheduled<br>Maintenance Task List         APP0004           DSTEER 1500 MILES         Skid Steer 1500 Miles Scheduled<br>Maintenance Task List         MAD0001           DSTEER 1500 MILES         Skid Steer 1500 Miles Scheduled<br>Maintenance Task List         MAD0002           DSTEER 1500 MILES         Skid Steer 1500 Miles Scheduled<br>Maintenance Task List         MIL0001           DSTEER 1500 MILES         Skid Steer 1500 Miles Scheduled<br>Maintenance Task List         MIL0001           DSTEER 1500 MILES         Skid Steer 1500 Miles Scheduled<br>Maintenance Task List         MIL0001 | Category:Service Call ID:Intenance Type IDDescriptionEquipment IDModelDSTEER 1500 MILESSkid Steer 1500 Miles Scheduled<br>Maintenance Task ListAPP0003463DSTEER 1500 MILESSkid Steer 1500 Miles Scheduled<br>Maintenance Task ListAPP0004463DSTEER 1500 MILESSkid Steer 1500 Miles Scheduled<br>Maintenance Task ListMAD0001463DSTEER 1500 MILESSkid Steer 1500 Miles Scheduled<br>Maintenance Task ListMAD0002463DSTEER 1500 MILESSkid Steer 1500 Miles Scheduled<br>Maintenance Task ListMIL0001463DSTEER 1500 MILESSkid Steer 1500 Miles Scheduled<br>Maintenance Task ListMIL0001463DSTEER 1500 MILESSkid Steer 1500 Miles Scheduled<br>Maintenance Task ListMIL0001463 | Category:Service Call ID:Intenance Type IDDescriptionEquipment IDModelCategoryDSTEER 1500 MILESSkid Steer 1500 Miles Scheduled<br>Maintenance Task ListAPP0003463Appleton<br>RentalsDSTEER 1500 MILESSkid Steer 1500 Miles Scheduled<br>Maintenance Task ListAPP0004463RentalDSTEER 1500 MILESSkid Steer 1500 Miles Scheduled<br>Maintenance Task ListMAD0001463RentalDSTEER 1500 MILESSkid Steer 1500 Miles Scheduled<br>Maintenance Task ListMAD0002463RentalDSTEER 1500 MILESSkid Steer 1500 Miles Scheduled<br>Maintenance Task ListMIL0001463RentalDSTEER 1500 MILESSkid Steer 1500 Miles Scheduled<br>Maintenance Task ListMIL0001463RentalDSTEER 1500 MILESSkid Steer 1500 Miles Scheduled<br>Maintenance Task ListMIL0001463Rental | Category:Service Call JJ:Intenance Type IDDescriptionEquipment IDModelCategoryForecast<br>DateDSTEER 1500 MILESSkid Steer 1500 Miles Scheduled<br>Maintenance Task ListAPP0003463Appleton<br>RentalsDSTEER 1500 MILESSkid Steer 1500 Miles Scheduled<br>Maintenance Task ListAPP0004463RentalDSTEER 1500 MILESSkid Steer 1500 Miles Scheduled<br>Maintenance Task ListMAD0001463RentalDSTEER 1500 MILESSkid Steer 1500 Miles Scheduled<br>Maintenance Task ListMAD0002463RentalDSTEER 1500 MILESSkid Steer 1500 Miles Scheduled<br>Maintenance Task ListMIL0001463RentalDSTEER 1500 MILESSkid Steer 1500 Miles Scheduled<br>Maintenance Task ListMIL0001463RentalDSTEER 1500 MILESSkid Steer 1500 Miles Scheduled<br>Maintenance Task ListMIL0001463Rental | Category:Service Call ID:Intenance Type IDDescriptionEquipment IDModelCategoryForecast<br>DateDue DateDSTEER 1500 MILESSkid Steer 1500 Miles Scheduled<br>Maintenance Task ListAPP0003463Appleton<br>RentalsAppleton<br>RentalsImage: Category Scheduled<br>RentalsAppleton<br>RentalsAppleton<br>RentalsAppleton<br>RentalsImage: Category Scheduled<br>RentalsAppleton<br>RentalsImage: Category Scheduled<br>RentalsAppleton<br>RentalsImage: Category Scheduled<br>RentalsAppleton<br>RentalsImage: Category Scheduled<br>RentalsImage: Category Scheduled<br>RentalsRentalImage: Category Scheduled<br>RentalsImage: Category Scheduled<br>RentalsRentalImage: Category Scheduled<br>RentalsImage: Category Scheduled<br>RentalsRentalImage: Category Scheduled<br>RentalsRentalImage: Category Scheduled<br>RentalsRentalImage: Category Scheduled<br>RentalsRentalImage: Category Scheduled<br>RentalsRentalImage: Category Scheduled<br>RentalsImage: Category Scheduled<br>RentalsRentalImage: Category Scheduled<br>RentalsImage: Category Scheduled<br>RentalsRentalImage: Category Scheduled<br>RentalsImage: Category Scheduled<br>RentalsRentalImage: Category Scheduled<br>RentalsImage: Category Scheduled<br>RentalsRentalImage: Category Scheduled<br>RentalsImage: Category Scheduled<br>RentalsRentalImage: Category Scheduled<br>RentalsImage: Category Scheduled<br>RentalsRentalImage: Category Scheduled<br>RentalsImage: Category Scheduled<br>Rentals </td <td>Category:Service Call ID:Intenance Type IDDescriptionEquipment IDModelCategoryForecast<br/>DateDue DateDue AtDSTEER 1500 MILESSkid Steer 1500 Miles Scheduled<br>Maintenance Task ListAPP0003463Appleton<br>RentalsAppleton2500 MILESDSTEER 1500 MILESSkid Steer 1500 Miles Scheduled<br>Maintenance Task ListAPP0004463RentalImage: Colspan="6"&gt;Colspan="6"&gt;Colspan="6"Colspan="6"Colspa</br></br></br></td> <td>Category:Service Call ID:intenance Type IDDescriptionEquipment IDModelCategoryForecastDue DateDue AtMeter<br>ForecastDSTEER 1500 MILESSkid Steer 1500 Miles Scheduled<br>Maintenance Task ListAPP0003463Appleton<br>RentalsImage: Category2500 MILES2500 MILESDSTEER 1500 MILESSkid Steer 1500 Miles Scheduled<br>Maintenance Task ListAPP0004463RentalImage: Category2500 MILESDSTEER 1500 MILESSkid Steer 1500 Miles Scheduled<br>Maintenance Task ListMAD0001463RentalImage: Category2500 MILESDSTEER 1500 MILESSkid Steer 1500 Miles Scheduled<br>Maintenance Task ListMAD002463RentalImage: Category2500 MILESDSTEER 1500 MILESSkid Steer 1500 Miles Scheduled<br>Maintenance Task ListMIL001463RentalImage: CategoryImage: CategoryDSTEER 1500 MILESSkid Steer 1500 Miles Scheduled<br>Maintenance Task ListMIL001463RentalImage: CategoryImage: CategoryDSTEER 1500 MILESSkid Steer 1500 Miles Scheduled<br>Maintenance Task ListMIL002463RentalImage: CategoryImage: CategoryImage: CategoryDSTEER 1500 MILESSkid Steer 1500 Miles Scheduled<br/>Maintenance Task ListMIL002463RentalImage: CategoryImage: CategoryImage: CategoryDSTEER 1500 MILESSkid Steer 1500 Miles Scheduled<br/>Maintenance Task ListMIL002463RentalImage: CategoryImage: Categ</br></br></br></br></br></br></br></br></br></td> <td>Category:Service Call ID:Intenance Type IDDescriptionEquipment IDModelCategoryForecastDue DateDue AtMeter<br/>ForecastEst. Total<br/>CostDSTEER 1500 MILESSkid Steer 1500 Miles ScheduledAPP0003463Appleton<br/>Rentalsalo2500 MILES\$2500 MILES\$188.00DSTEER 1500 MILESSkid Steer 1500 Miles ScheduledAPP0004463Rentalalo2500 MILES\$188.00DSTEER 1500 MILESSkid Steer 1500 Miles ScheduledMAD001463Rentalalo2500 MILES\$188.00DSTEER 1500 MILESSkid Steer 1500 Miles ScheduledMAD002463Rentalalo2500 MILES\$188.00DSTEER 1500 MILESSkid Steer 1500 Miles ScheduledMAD002463Rentalalo2500 MILES\$188.00DSTEER 1500 MILESSkid Steer 1500 Miles ScheduledMIL0001463Rentalalo2500 MILES\$188.00DSTEER 1500 MILESSkid Steer 1500 Miles ScheduledMIL0001463Rentalalo2500 MILES\$188.00DSTEER 1500 MILESSkid Steer 1500 Miles ScheduledMIL0001463Rentalaloalo2500 MILES\$188.00DSTEER 1500 MILESSkid Steer 1500 Miles ScheduledMIL0002463Rentalaloalo2500 MILES\$188.00DSTEER 1500 MILESSkid Steer 1500 Miles ScheduledMIL0002463Rentalaloalo2500 MILES\$40\$188.00DSTEER 1500 MILESSkid Steer 1</td> | Category:Service Call ID:Intenance Type IDDescriptionEquipment IDModelCategoryForecast<br>DateDue DateDue AtDSTEER 1500 MILESSkid Steer 1500 Miles Scheduled<br> | Category:Service Call ID:intenance Type IDDescriptionEquipment IDModelCategoryForecastDue DateDue AtMeter<br> | Category:Service Call ID:Intenance Type IDDescriptionEquipment IDModelCategoryForecastDue DateDue AtMeter<br>ForecastEst. Total<br>CostDSTEER 1500 MILESSkid Steer 1500 Miles ScheduledAPP0003463Appleton<br>Rentalsalo2500 MILES\$2500 MILES\$188.00DSTEER 1500 MILESSkid Steer 1500 Miles ScheduledAPP0004463Rentalalo2500 MILES\$188.00DSTEER 1500 MILESSkid Steer 1500 Miles ScheduledMAD001463Rentalalo2500 MILES\$188.00DSTEER 1500 MILESSkid Steer 1500 Miles ScheduledMAD002463Rentalalo2500 MILES\$188.00DSTEER 1500 MILESSkid Steer 1500 Miles ScheduledMAD002463Rentalalo2500 MILES\$188.00DSTEER 1500 MILESSkid Steer 1500 Miles ScheduledMIL0001463Rentalalo2500 MILES\$188.00DSTEER 1500 MILESSkid Steer 1500 Miles ScheduledMIL0001463Rentalalo2500 MILES\$188.00DSTEER 1500 MILESSkid Steer 1500 Miles ScheduledMIL0001463Rentalaloalo2500 MILES\$188.00DSTEER 1500 MILESSkid Steer 1500 Miles ScheduledMIL0002463Rentalaloalo2500 MILES\$188.00DSTEER 1500 MILESSkid Steer 1500 Miles ScheduledMIL0002463Rentalaloalo2500 MILES\$40\$188.00DSTEER 1500 MILESSkid Steer 1 |

# **Shared SSRS reports**

# **Equipment Service Cost per Meter UOM**

This report shows service costs, including total cost and cost by category, for a piece of equipment over time, as well as the meter unit of measure for that equipment and the calculation of the cost per meter unit of measure. These costs are displayed by equipment record, and you can group the records by any 1-, 2-, or 3-group combination of Customer, Location, Branch, Category, and Model. The grand total and average cost per unit of measure for a group are calculated based on the group's total cost and total units of measure. Period usage is based on daily average use, as calculated based on the meter readings closest to the start and end dates of the period. This report can be printed from its location in the Report Manager, or from Microsoft Dynamics GP by opening the Administration page and locating this report on the Custom Reports list. By default, the detailed report displays. If you select to hide details, the report is limited to costs per equipment.

- Summary (page 167)
- Detail (page 168)

|                                                                       |                                                              |                                      |                                                             | Equipment                                                              | Cost per HO                                                       | URS Report                                                   |                                                                            |                                                 |                                            |                                                      |
|-----------------------------------------------------------------------|--------------------------------------------------------------|--------------------------------------|-------------------------------------------------------------|------------------------------------------------------------------------|-------------------------------------------------------------------|--------------------------------------------------------------|----------------------------------------------------------------------------|-------------------------------------------------|--------------------------------------------|------------------------------------------------------|
|                                                                       |                                                              |                                      |                                                             |                                                                        | Fabrikam, Inc                                                     |                                                              |                                                                            |                                                 |                                            |                                                      |
| Ranges:                                                               | Date Range                                                   | <b>5</b> 1                           | 1/1/2017 to 12/31/20                                        | 117                                                                    |                                                                   |                                                              | Grouping:                                                                  | Group By 1:                                     |                                            | Customer                                             |
| Kungesi                                                               | Customer R                                                   |                                      | FIRST to LAST                                               |                                                                        |                                                                   |                                                              | di odping.                                                                 | Group By 2:                                     |                                            | Model                                                |
|                                                                       | Equipment                                                    |                                      | FIRST to LAST                                               |                                                                        |                                                                   |                                                              |                                                                            | Group By 3:                                     | ,                                          | None                                                 |
|                                                                       | Branches:                                                    |                                      | APPLETON, MADISON                                           | ,MILWAUKEE                                                             |                                                                   |                                                              | Show:                                                                      | Call Detail:                                    | I                                          | False                                                |
|                                                                       | Categories:                                                  |                                      | Inventory,Maintenan                                         | ce, On Order, Previou                                                  | us ID,Rental,Sales H                                              | listory,Service                                              |                                                                            | Inactive Equip                                  | nent:                                      | True                                                 |
|                                                                       | Models:                                                      |                                      | 463,BACKHOE,COMB<br>CAT WHEEL LOADER<br>35L,320,328,S300,TI | ,322 CAT EXCAVATO                                                      | R,C35,NPR 15D,JL                                                  |                                                              |                                                                            |                                                 |                                            |                                                      |
|                                                                       | Meter U of I                                                 | M:                                   | HOURS                                                       |                                                                        |                                                                   |                                                              |                                                                            |                                                 |                                            |                                                      |
|                                                                       |                                                              |                                      |                                                             |                                                                        |                                                                   |                                                              |                                                                            |                                                 |                                            |                                                      |
| ustomer:<br>Iodel:                                                    | 10000 Rental Dep<br>463 463 Skid Stee                        | artment                              |                                                             |                                                                        |                                                                   |                                                              |                                                                            |                                                 |                                            |                                                      |
| odel:                                                                 |                                                              | artment                              | Category                                                    | Model                                                                  | Last Reading                                                      | Last Reading Date                                            | Active                                                                     |                                                 |                                            |                                                      |
| odel:<br>Juipment ID                                                  | 463 463 Skid Stee                                            | artment<br>r Loader                  |                                                             | <b>Model</b><br>463                                                    | Last Reading                                                      | Last Reading Date                                            | <b>Active</b><br>Yes                                                       |                                                 |                                            |                                                      |
|                                                                       | 463 463 5kid Stee<br>Serial Number<br>IR12321654             | artment<br>r Loader<br><b>Branch</b> | Category                                                    |                                                                        | -                                                                 | -                                                            |                                                                            | OTHER                                           | Total                                      | Cost Per HOUR5                                       |
| odel:<br>juipment ID<br>190003<br>timated HOU                         | 463 463 5kid Stee<br>Serial Number<br>IR12321654             | artment<br>r Loader<br><b>Branch</b> | Category                                                    | 463                                                                    | 1214.00                                                           | 1/31/2017                                                    | Yes                                                                        | <b>OTHER</b><br>\$34.76                         | <b>Total</b><br>\$1,467.40                 | <b>Cost Per HOURS</b><br>\$0.57                      |
| odel:<br>Juipment ID<br>190003<br>timated HOU<br>197                  | 463 463 Skid Steer<br>Serial Number<br>IR12321654<br>R5 Used | artment<br>r Loader<br><b>Branch</b> | Category                                                    | 463<br>EQUIPMENT                                                       | 1214.00<br>MATERIAL                                               | 1/31/2017<br>LABOR                                           | Yes<br>SUBCONTRACTOR                                                       |                                                 |                                            |                                                      |
| odel:<br>uipment ID<br>P0003<br>timated HOU<br>97                     | 463 463 Skid Steer<br>Serial Number<br>IR12321654<br>R5 Used | artment<br>r Loader<br><b>Branch</b> | Category                                                    | 463<br>EQUIPMENT<br>\$1,237.98                                         | 1214.00<br>MATERIAL<br>\$34.66                                    | 1/31/2017<br>LABOR<br>\$160.00                               | Yes<br>SUBCONTRACTOR<br>\$0.00                                             | \$34.76                                         | \$1,467.40                                 | \$0.57                                               |
| odel:<br>quipment ID<br>P0003                                         | 463 463 Skid Stee<br>Serial Number<br>JR12321654<br>RS Used  | artment<br>r Loader<br><b>Branch</b> | Category                                                    | 463<br>EQUIPMENT<br>\$1,237.98<br>Equipment<br>\$1,237.98<br>Equipment | 1214.00<br>MATERIAL<br>\$34.66<br>Material<br>\$34.66<br>Material | 1/31/2017<br>LABOR<br>\$160.00<br>Labor<br>\$160.00<br>Labor | Yes<br>SUBCONTRACTOR<br>\$0.00<br>Subcontractor<br>\$0.00<br>Subcontractor | \$34.76<br>Other<br>\$34.76<br>Other            | \$1,467.40<br>Total<br>\$1,467.40<br>Total | \$0.57<br>Cost Per HOURS<br>\$0.57<br>Cost Per HOURS |
| odel:<br>Juipment ID<br>190003<br>timated HOU<br>197<br>odel 463 Tota | 463 463 Skid Stee<br>Serial Number<br>JR12321654<br>RS Used  | artment<br>r Loader<br><b>Branch</b> | Category                                                    | 463<br>EQUIPMENT<br>\$1,237.98<br>Equipment<br>\$1,237.98              | 1214.00<br>MATERIAL<br>\$34.66<br>Material<br>\$34.66             | 1/31/2017<br>LABOR<br>\$160.00<br>Labor<br>\$160.00          | Yes<br>SUBCONTRACTOR<br>\$0.00<br>Subcontractor<br>\$0.00                  | \$34.76<br>Other<br>\$34.76<br>Other<br>\$34.76 | \$1,467.40<br>Total<br>\$1,467.40          | \$0.57<br>Cost Per HOURS<br>\$0.57                   |

#### Summary

### Detail

|                |                    |              |                    | Equipment                                                      | t Cost per HO        | URS Report        |               |                                 |                |                |
|----------------|--------------------|--------------|--------------------|----------------------------------------------------------------|----------------------|-------------------|---------------|---------------------------------|----------------|----------------|
|                |                    |              |                    |                                                                | Fabrikam, Inc        | 1.                |               |                                 |                |                |
|                |                    |              |                    |                                                                |                      |                   |               |                                 |                |                |
| Ranges:        | Date Range         | :: 1,        | /1/2017 to 12/31/2 | 017                                                            |                      |                   | Grouping:     | Group By 1:                     | 0              | ustomer        |
|                | Customer R         | ange: Fi     | IRST to LAST       |                                                                |                      |                   |               | Group By 2:                     | P <sup>4</sup> | lodel          |
|                | Equipment R        | Range: Fi    | IRST to LAST       |                                                                |                      |                   |               | Group By 3:                     | N              | ione           |
|                | Branches:          | А            | PPLETON, MADISON   | I,MILWAUKEE                                                    |                      |                   | Show:         | Call Detail:<br>Inactive Equipm |                | rue            |
|                | Categories:        | Ir           | ventory,Maintenar  | nce,On Order,Previo                                            | us ID,Rental,Sales H | listory,Service   |               | Inactive Equipm                 | ienc: I        | rue            |
|                | Models:            | c            | AT WHEEL LOADER    | BINATION BUCKET, M<br>1,322 CAT EXCAVATO<br>RENCHER, ERC-HG, M | OR,C35,NPR 15D,JL    |                   |               |                                 |                |                |
|                | Meter U of I       | И: Н         | IOURS              |                                                                |                      |                   |               |                                 |                |                |
|                | _                  |              |                    |                                                                |                      |                   |               |                                 |                |                |
| ustomer:       | 10000 Rental Dep   |              |                    |                                                                |                      |                   |               |                                 |                |                |
| 1odel:         | 463 463 Skid Steer | Loader       |                    |                                                                |                      |                   |               |                                 |                |                |
| quipment ID    | Serial Number      | Branch       | Category           | Model                                                          | Last Reading         | Last Reading Date | Active        |                                 |                |                |
| PP0003         | IR12321654         | APPLETON     | Rental             | 463                                                            | 1214.00              | 1/31/2017         | Yes           |                                 |                |                |
| stimated HOU   | RS Used            |              |                    | EQUIPMENT                                                      | MATERIAL             | LABOR             | SUBCONTRACTOR | OTHER                           | Total          | Cost Per HOURS |
| 597            |                    |              |                    | \$1,237.98                                                     | \$34.66              | \$160.00          | \$0.00        | \$34.76                         | \$1,467.40     | \$0.57         |
| Service Call I | DDate              | Service Type | Description        | EQUIPMENT                                                      | MATERIAL             | LABOR             | SUBCONTRACTOR | OTHER                           | Total          |                |
| 100128-000     | 21/2/2017          | MAINTENANCE  |                    | \$1,237.98                                                     | \$34.66              | \$160.00          | \$0.00        | \$34.76                         | \$1,467.40     |                |
| lodel 463 Tota | ls                 |              |                    | Equipment                                                      | Material             | Labor             | Subcontractor | Other                           | Total          | Cost Per HOURS |
|                |                    |              |                    | \$1,237.98                                                     | \$34.66              | \$160.00          | \$0.00        | \$34.76                         | \$1,467.40     | \$0.57         |
| ustomer 1000   | 0 Totals           |              |                    | Equipment                                                      | Material             | Labor             | Subcontractor | Other                           | Total          | Cost Per HOURS |
|                |                    |              |                    | \$1,237.98                                                     | \$34.66              | \$160.00          | \$0.00        | \$34.76                         | \$1,467.40     | \$0.57         |
| rand Totals    |                    |              |                    | EQUIPMENT                                                      | MATERIAL             | LABOR             | SUBCONTRACTOR | OTHER                           | Total          | Cost Per HOURS |
| ranu rotais    |                    |              |                    |                                                                |                      |                   |               |                                 |                |                |

# **Receivables Aged Trial Balance**

This report shows the current and past due transaction amounts, retention withholding and retention billing, and overall invoice balance for a customer, either grouped by customer and totaled for all jobs/master IDs assigned to that customer, or grouped by job/master ID and listed individually for the customer of that specific job/master ID. You can also view report totals for all customers. This report can include information from Service Management, Job Cost, and/ or Equipment Management. A job/master ID can be a Job Cost job or project invoice, a Service Management maintenance contract, master contract, or service call invoice, or an Equipment Management rental invoice. The detailed version of this report allows you to review individual posted transactions in addition to total amounts. You can use this report to identify customers with outstanding and past-due balances and view the invoices that have not been paid. You can also use the transaction detail to reconcile your Accounts Receivable GL account. You can print this report from its location in the Report Manager, or from Microsoft Dynamics GP by opening the Administration page and locating this report on the Custom Report List.

- Summary grouped by customer (page 169)
- Summary grouped by job/master ID (page 169)
- Detail grouped by customer (page 170)
- Detail grouped by job/master ID (page 171)

# Summary - grouped by customer

|             |                                         |                      | Aged Trial Balanc                       | ce - Summary             |                        |                     |                      |             |              |
|-------------|-----------------------------------------|----------------------|-----------------------------------------|--------------------------|------------------------|---------------------|----------------------|-------------|--------------|
|             |                                         |                      | Fabrikam,                               |                          |                        |                     |                      |             |              |
|             |                                         |                      | Receivables Mar                         | nagement                 |                        |                     |                      |             |              |
| Ranges:     | Customer Range:<br>Customer Name Range: | 101 to 101           | Customer Class Range:                   | FIRST to LAST            | Salespe                | erson Range: p      | FIRST to LAST        |             |              |
|             |                                         | FIRST to LAST        | User Def 1 Range:                       | FIRST to LAST            | Sales T<br>Range       |                     | IRST to LAST         |             |              |
|             | Project Manager Range:                  | FIRST to LAST        | Master ID Range:                        | FIRST to LAST            |                        |                     |                      |             |              |
| Sort By:    | Customer ID                             | Group By:            | Customer                                |                          |                        |                     |                      |             |              |
| Detail:     | No                                      | Include:             | Service Management Dat<br>Job Cost Data | a                        |                        |                     |                      |             |              |
| Customer:   | 101 - ACCURATE PRINT                    | ING Ac               | count Type: Open Item                   | Aged As of:              |                        |                     |                      |             |              |
| User Define | d 1:                                    |                      | Default<br>Sales<br>Person:             | Credit:                  | \$20000.00 - Or if the | Sum of Period 0 and | Beyond Erceeds 0.00  | 000         |              |
| Contact:    |                                         |                      | Territory:                              |                          |                        |                     |                      |             |              |
| Phone:      | (262)317-3700 Ext.<br>0000              |                      | Terms: Net 30                           |                          |                        |                     |                      |             |              |
|             |                                         | Job/Master ID        | 0000000005 - ULTIMATE Tota              | ls                       |                        |                     |                      |             |              |
|             |                                         | Job/                 | /Master ID 000000006 - Tota             | als                      |                        |                     |                      |             |              |
|             | Job/Master ID 04111                     | 4-0001 - ELEVATOR    | DOORS KEEP OPENING AN Tota              | ls                       |                        |                     |                      |             |              |
|             |                                         | Job/Master ID 04     | 11115-0002 - POWER OUT Tota             | als                      |                        |                     |                      |             |              |
|             |                                         |                      | Master ID MILAGR0003 - Tota             |                          |                        |                     |                      |             |              |
|             | Job/Mas                                 | ter ID Project #2 AI | (A - Project #2 AIA Billing Tota        | ls                       |                        |                     |                      |             |              |
|             |                                         |                      |                                         | Current                  | 31 - 60 Days           | 61 - 90 Days        | 91 - 120 Days        | Retention   | Balance      |
| Customer 10 | I - ACCURATE PRINTING                   | Totals               |                                         | \$111,577.09             | \$0.00                 | \$0.00              | \$0.00               | \$10,980.00 | \$111,577.09 |
|             |                                         |                      | _ Custon                                | <u>er Current</u><br>(s) | <u>31 - 60 Days</u>    | <u>61 - 90 Days</u> | <u>91 - 120 Days</u> | Retention   | Balance      |
|             |                                         | Grand Totals:        | -                                       | 1 \$111,577.09           | \$0.00                 | \$0.00              | \$0.00<br>Page: 1 of | \$10,980.00 | \$111,577.09 |

# Summary - grouped by job/master ID

| Job/Master ID:      | MILAGR0003 -                            |               |        |               |        |             |              |
|---------------------|-----------------------------------------|---------------|--------|---------------|--------|-------------|--------------|
|                     | Customer 101 - ACCURATE PRIN            | TING Totals   |        |               |        |             |              |
|                     |                                         |               |        |               |        |             |              |
| Customer 101 - ACCL | JRATE PRINTING Totals                   | \$4,831.06    | \$0.00 | \$0.00        | \$0.00 | \$0.00      | \$4,831.06   |
| Job/Master ID:      | Project #1 - Project #1 Buildings       |               |        |               |        |             |              |
|                     | Customer 104 - LANGE HARDV              | VARE Totals   |        |               |        |             |              |
|                     |                                         |               |        |               |        |             |              |
| Customer 104 - LANG | E HADDWARE Totals                       | \$290,826.00  | \$0.00 | \$0.00        | \$0.00 | \$0.00      | \$290,826.00 |
|                     |                                         | \$2.90,020.00 | \$0.00 | <b>\$0.00</b> | ş0.00  | \$0.00      | \$290,020.00 |
| Job/Master ID:      | Project #2 AIA - Project #2 AIA Billing |               |        |               |        |             |              |
|                     | Customer 101 - ACCURATE PRIN            | TING Totals   |        |               |        |             |              |
|                     |                                         |               |        |               |        |             |              |
|                     |                                         |               |        |               |        |             |              |
| Customer 101 - ACCU | JRATE PRINTING Totals                   | \$101,520.00  | \$0.00 | \$0.00        | \$0.00 | \$10,980.00 | \$101,520.00 |

# Detail - grouped by customer

|                                         |                         |                        |                                  | Ag                                        |                                          | ikam, In        |                           |                        |                       |                        |             |                 |
|-----------------------------------------|-------------------------|------------------------|----------------------------------|-------------------------------------------|------------------------------------------|-----------------|---------------------------|------------------------|-----------------------|------------------------|-------------|-----------------|
| _                                       | ustomer R<br>ustomer Na | ange:<br>ame Range:    | 101 to 101                       | (                                         | Customer Clas                            | s Range:        | FIRST to LAST             | Sales                  | person Range:         | FIRST to LAST          |             |                 |
|                                         |                         |                        | FIRST to LAST                    |                                           | User Def 1 Rai                           | nge:            | FIRST to LAST             | Sales<br>Rang          | Territory             | FIRST to LAST          |             |                 |
| Pi                                      | roject Man              | ager Range:            | FIRST to LAST                    | 1                                         | Master ID Ran                            | ge:             | FIRST to LAST             | Rang                   | ,o.                   |                        |             |                 |
| Sort By:<br>Detail:                     | Cu:<br>Yes              | tomer ID               | Group By:<br>Include:            | Se                                        | ustomer<br>ervice Manage<br>ob Cost Data | ment Data       | 1                         |                        |                       |                        |             |                 |
| Customer:                               | 101 - ACC               | URATE PRINTI           | ING Acc                          | ount Type                                 | Open Item                                |                 | Aged As of:               |                        |                       |                        |             |                 |
| User Defined 1:<br>Contact:             |                         |                        |                                  | Default<br>Sales<br>Person:<br>Territory: |                                          |                 | Credit:                   | \$20000.00 - Or if the | Sum of Period 0 and E | Beyond Esceeds 0.00000 |             |                 |
| Phone:                                  | (262)317-3              | 8700 Ext.              |                                  | Terms:                                    | Net 30                                   |                 |                           |                        |                       |                        |             |                 |
| Document Number                         | Туре                    | Date                   | Job/Master ID                    |                                           | t Discount                               | Writeoff        |                           | 31 - 60 Days           | 61 - 90 Days          | 91 - 120 Days          | Retention   | Balance         |
| INV10002                                | SLS                     | 4/12/2016              |                                  | \$1,050.0                                 | 0                                        |                 | \$1,050.00                |                        |                       |                        |             |                 |
| PYMINT00000000290<br>PYMINT000000000291 | PMT<br>PMT              | 1/31/2017<br>1/31/2017 |                                  |                                           |                                          |                 |                           |                        |                       |                        |             |                 |
| PYMINT00000000292                       |                         | 1/31/2017              |                                  |                                           |                                          |                 |                           |                        |                       |                        |             |                 |
| MILRTINV0009                            | SLS                     | 4/30/2017              |                                  | \$2,415.5                                 | 3                                        |                 | \$2,415.53                |                        |                       |                        |             |                 |
| SRVCE00000000008                        | SVC                     | 1/1/2016               | 0000000005                       |                                           |                                          |                 |                           |                        |                       |                        |             |                 |
| SRVCE00000000097                        | SVC                     | 10/1/2016              | 000000005                        |                                           |                                          |                 |                           |                        |                       |                        |             |                 |
| SRVCE00000000021                        | SVC                     | 4/1/2016               | 000000005                        | \$314.0                                   | 0                                        |                 | \$314.00                  |                        |                       |                        |             |                 |
| SRVCE00000000121                        | SVC                     | 1/1/2017               | 000000005                        |                                           | _                                        |                 |                           |                        |                       |                        |             |                 |
| SRVCE00000000127                        | SVC                     | 4/1/2017               | 000000005                        | \$214.0                                   |                                          |                 | \$214.00                  | 10.00                  | 10.00                 | 10.00                  | 10.00       | 11.055.00       |
|                                         |                         |                        | Job/Master ID (                  | 000000000                                 | 5 - ULTIMAT                              | E Totals        | \$1,056.00                | \$0.00                 | \$0.00                | \$0.00                 | \$0.00      | \$1,056.00      |
| SRVCE00000000008                        | SVC                     | 1/1/2016               | 000000006                        |                                           |                                          |                 |                           |                        |                       |                        |             |                 |
| SRVCE00000000097                        | SVC                     | 10/1/2016              | 000000006                        |                                           |                                          |                 |                           |                        |                       |                        |             |                 |
| SRVCE00000000021                        | SVC                     | 4/1/2016               | 000000006                        | \$314.0                                   | 0                                        |                 | \$314.00                  |                        |                       |                        |             |                 |
|                                         |                         |                        | Job/                             | Master ID                                 | 0000000006                               | - Totals        | \$314.00                  | \$0.00                 | \$0.00                | \$0.00                 | \$0.00      | \$314.00        |
| SRVCE00000000023                        | svc                     | 4/12/2016              | 041114-0001                      | \$158.7                                   | 5                                        |                 | \$158.75                  |                        |                       |                        |             |                 |
|                                         |                         |                        | 4-0001 - ELEVATOR                | -                                         |                                          | NTotale         | \$158.75                  | \$0.00                 | \$0.00                | \$0.00                 | \$0.00      | \$158.75        |
|                                         |                         |                        |                                  |                                           |                                          | TUCHS           |                           | +0.00                  | 40.00                 | 40.00                  | 40.00       | <b>P</b> 100110 |
| SRVCE00000000048                        | SVC                     | 4/13/2016              | 041115-0002                      | \$231.7                                   |                                          |                 | \$231.75                  |                        |                       |                        |             |                 |
|                                         |                         |                        | Job/Master ID 04                 | 1115-0002                                 | - POWER OU                               | IT Totals       | \$231.75                  | \$0.00                 | \$0.00                | \$0.00                 | \$0.00      | \$231.75        |
| MILRTINV0005                            | SLS                     | 1/31/2017              | MILAGR0003                       |                                           |                                          |                 |                           |                        |                       |                        |             |                 |
| MILRTINV0006                            | SLS                     | 2,28,2017              | MILAGR0003                       | \$2,415.5                                 |                                          |                 | \$2,415.53                |                        |                       |                        |             |                 |
| MILRTINV0008                            | SLS                     | 3/4/2017               | MILAGR0003                       | \$2,415.5<br>Master ID N                  | 3<br>4ILAGR0003                          | - Totals        | \$2,415.53<br>\$4,831.06  | \$0.00                 | \$0.00                | \$0.00                 | \$0.00      | \$4,831.06      |
| PB10006                                 | SLS                     | 1/31/2017              | Project #2 AIA                   | \$48,060.0                                |                                          |                 | \$48,060.00               |                        |                       |                        |             |                 |
| PB10006<br>PB10010                      | SLS                     | 2/28/2017              | Project #2 AIA<br>Project #2 AIA | \$48,060.0                                |                                          |                 | \$48,060.00<br>\$2,700.00 |                        |                       |                        | \$5,340.00  |                 |
|                                         | 10                      |                        | er ID Project #2 AI/             |                                           |                                          | ig Totals       | \$101,520.00              | \$0.00                 | \$0.00                | \$0.00                 | \$10,980.00 | \$101,520.00    |
|                                         |                         |                        |                                  |                                           |                                          |                 | Current                   | 31 - 60 Days           | 61 - 90 Days          | 91 - 120 Days          | Retention   | Balance         |
| Customer 101 - 4                        | ACCURAT                 | E PRINTING 1           | fotals                           |                                           |                                          |                 | \$111,577.09              | \$0.00                 | \$0.00                | \$0.00                 | \$10,980.00 | \$111,577.09    |
|                                         |                         |                        |                                  |                                           |                                          | Customer<br>(s) | Current                   | <u>31 - 60 Days</u>    | <u>61 - 90 Days</u>   | <u>91 - 120 Days</u>   | Retention   | Balance         |
|                                         |                         |                        |                                  |                                           |                                          |                 |                           | 10.00                  | 10.00                 | 10.00                  |             | 1111 577 00     |
|                                         |                         |                        | Grand Totals:                    |                                           |                                          | 1               | \$111,577.09              | \$0.00                 | \$0.00                | \$0.00                 | \$10,980.00 | \$111,577.09    |

## Detail - grouped by job/master ID

| Job/Master ID:   |         | MILAGR0003 -        |                       |              |           |           |              |              |              |               |             |              |
|------------------|---------|---------------------|-----------------------|--------------|-----------|-----------|--------------|--------------|--------------|---------------|-------------|--------------|
| Document Number  | Туре    | Date                | Customer              | Amount       | Discount  | Writeoff  | Current      | 31 - 60 Days | 61 - 90 Days | 91 - 120 Days | Retention   | Balance      |
| MILRTINV0005     | SLS     | 1/31/2017           | 101                   |              |           |           |              |              |              |               |             |              |
| MILRTINV0006     | SLS     | 2/28/2017           | 101                   | \$2,415.53   |           |           | \$2,415.53   |              |              |               |             |              |
| MILRTIN/0008     | SLS     | 3/4/2017            | 101                   | \$2,415.53   |           |           | \$2,415.53   |              |              |               |             |              |
|                  |         |                     | Customer 1            | 01 - ACCURA  | TE PRINTI | NG Totals | \$4,831.06   | \$0.00       | \$0.00       | \$0.00        | \$0.00      | \$4,831.06   |
|                  |         |                     |                       |              |           |           |              |              |              |               |             |              |
| Customer 101 -   | ACCURA  | TE PRINTING Tot     | als                   |              |           |           | \$4,831.06   | \$0.00       | \$0.00       | \$0.00        | \$0.00      | \$4,831.06   |
| Job/Master ID:   |         | Project #1 - Projec | t #1 Buildings        |              |           |           |              |              |              |               |             |              |
| Document Number  | Туре    | Date                | Customer              | Amount       | Discount  | Writeoff  | Current      | 31 - 60 Days | 61 - 90 Days | 91 - 120 Days | Retention   | Balance      |
| PB10005          | SLS     | 1/31/2017           | 104                   | \$61,632.00  |           |           | \$61,632.00  |              |              |               |             |              |
| PB10009          | SLS     | 2/28/2017           | 104                   | \$35,310.00  |           |           | \$35,310.00  |              |              |               |             |              |
|                  |         |                     | Custome               | r 104 - LANG | E HARDWA  | RE Totals | \$290,826.00 | \$0.00       | \$0.00       | \$0.00        | \$0.00      | \$290,826.00 |
|                  |         |                     |                       |              |           |           |              |              |              |               |             |              |
| Customer 104 - I | LANGE F | ARDWARE Totals      |                       |              |           |           | \$290,826.00 | \$0.00       | \$0.00       | \$0.00        | \$0.00      | \$290,826.00 |
| Job/Master ID:   |         | Project #2 AIA - Pr | roject #2 AIA Billing | )            |           |           |              |              |              |               |             |              |
| Document Number  | Туре    | Date                | Customer              | Amount       | Discount  | Writeoff  | Current      | 31 - 60 Days | 61 - 90 Days | 91 - 120 Days | Retention   | Balance      |
| PB10006          | SLS     | 1/31/2017           | 101                   | \$48,060.00  |           |           | \$48,060.00  |              |              |               | \$5,340.00  |              |
| PB10010          | SLS     | 2/28/2017           | 101                   | \$2,700.00   |           |           | \$2,700.00   |              |              |               |             |              |
|                  |         |                     | Customer 1            | 01 - ACCURA  | TE PRINTI | NG Totals | \$101,520.00 | \$0.00       | \$0.00       | \$0.00        | \$10,980.00 | \$101,520.00 |
|                  |         |                     |                       |              |           |           |              |              |              |               |             |              |
|                  |         |                     |                       |              |           |           |              |              |              |               |             |              |

# **Receivables Historical Aged Trial Balance**

This report shows a breakdown of customer balances on a previous date, including transaction amounts, retention withholding, retention billing, and aging. Similar to Receivables Aged Trial Balance, which reports the most recent aging and amounts that are currently outstanding, the Receivables Historical Aged Trial Balance report allows you to review past transactions, previous balances, and payment history. You can group information by job/master ID, or you can view transactions by customer, totaling all jobs/master IDs assigned to that customer. You can also view report totals for all customers. You can select to include information from Service Management, Job Cost, and/or Equipment Management. A job/master ID can be a Job Cost job or project invoice, a Service Management maintenance contract, master contract, or service call invoice, or an Equipment Management rental invoice. You can also specify whether you want to show credit balance and zero balance information, no activity, fully paid documents, and unposted applied credit documents. In addition to using this report to help with collections, the transaction detail on the Receivables Historical Aged Trial Balance report supports the balance in your Accounts Receivable and Retention Receivable GL accounts. You can print this report from its location in the Report Manager, or from Microsoft Dynamics GP by opening the Administration page and locating this report on the Custom Report List.

A payment that applies across multiple jobs does not appear under any of the jobs it was applied to; rather, it appears under a blank job number for the appropriate customer.

#### Historical Aged Trial Balance

#### Fabrikam, Inc.

#### **Receivables Management**

| Customer: 101                         |                     | Name                     | ACCUR         | ATE PRINTING                          | A                | Account Type: | Open I      | tem          |              |               |           |            |
|---------------------------------------|---------------------|--------------------------|---------------|---------------------------------------|------------------|---------------|-------------|--------------|--------------|---------------|-----------|------------|
| User Defined 1:<br>Contact:<br>Phone: | Bob Joh<br>(555) 55 | nson<br>5-5555 Ext. 0000 |               | Sales Person:<br>Territorv:<br>Terms: | TERRIT<br>Net 30 | ORY 4         | Credit:     |              | Unlimited    |               |           |            |
| Document Number                       | Туре                | Date                     | Job/Master    | Amount                                | Discount         | Writeoff      | Current     | 31 - 60 Days | 61 - 90 Days | 91 - 120 Days | Retention | Balance    |
| INV10002                              | SLS                 | 4/12/2016                |               | \$1,050.00                            | \$0.00           | \$0.00        | \$0.00      | \$0.00       | \$0.00       | \$0.00        | \$0.00    |            |
| JC10023                               | SLS                 | 4/12/2017                |               | \$428.00                              | \$0.00           | \$0.00        | \$428.00    | \$0.00       | \$0.00       | \$0.00        | \$0.00    |            |
| JC10025                               | SLS                 | 4/12/2017                |               | \$43,200.00                           | \$0.00           | \$0.00        | \$43,200.00 | \$0.00       | \$0.00       | \$0.00        | \$0.00    |            |
| SRVCE00000000021                      | SVC                 | 4/1/2016                 |               | \$314.00                              | \$0.00           | \$0.00        | \$0.00      | \$0.00       | \$0.00       | \$0.00        | \$0.00    |            |
| SRVCE00000000074                      | SVC                 | 4/1/2017                 |               | \$98.75                               | \$0.00           | \$0.00        | \$98.75     | \$0.00       | \$0.00       | \$0.00        | \$0.00    |            |
|                                       | CREE                | T000000000006            |               | 4/12/2017                             |                  |               | (\$22.00)   | \$0.00       | \$0.00       | \$0.00        |           |            |
| SRVCE00000000127                      | SVC                 | 4/1/2017                 |               | \$214.00                              | \$0.00           | \$0.00        | \$214.00    | \$0.00       | \$0.00       | \$0.00        | \$0.00    |            |
|                                       | CRED                | T000000000002            |               | 4/12/2017                             |                  |               | (\$10.00)   | \$0.00       | \$0.00       | \$0.00        |           |            |
| SRVCE00000000160                      | SVC                 | 4/12/2017                |               | \$73.98                               | \$0.00           | \$0.00        | \$73.98     | \$0.00       | \$0.00       | \$0.00        | \$0.00    |            |
| SRVCE00000000161                      | SVC                 | 4/12/2017                |               | \$1,310.75                            | \$0.00           | \$0.00        | \$1,310.75  | \$0.00       | \$0.00       | \$0.00        | \$0.00    |            |
| SRVCE00000000023                      | SVC                 | 4/12/2016                | 041114-0001   | \$158.75                              | \$0.00           | \$0.00        | \$0.00      | \$0.00       | \$0.00       | \$0.00        | \$0.00    |            |
| t                                     | lob/Maste           | r ID 041114-0            | 001 - ELEVAT  | OR DOORS KEEP                         | OPENING          | AN Totals     | \$0.00      | \$0.00       | \$0.00       | \$0.00        | \$0.00    | \$158.75   |
| SRVCE00000000048                      | SVC                 | 4/13/2016                | 041115-0002   | \$231.75                              | \$0.00           | \$0.00        | \$0.00      | \$0.00       | \$0.00       | \$0.00        | \$0.00    |            |
|                                       |                     |                          | Job/Master II | 041115-0002                           | - POWER O        | UT Totals     | \$0.00      | \$0.00       | \$0.00       | \$0.00        | \$0.00    | \$231.75   |
| PB10010                               | SLS                 | 2/28/2017                | Project #2    | \$2,700.00                            | \$0.00           | \$0.00        | \$0.00      | \$5,400.00   | \$0.00       | \$0.00        | \$0.00    |            |
|                                       |                     |                          | 30            | ob/Master ID Pro                      | ject #2 AI       | A - Totals    | \$0.00      | \$5,400.00   | \$0.00       | \$0.00        | \$300.00  | \$5,400.00 |
| SRVCE00000000054                      | SVC                 | 4/12/2017                | 170412-0001   | \$65.00                               | \$0.00           | \$0.00        | \$65.00     | \$0.00       | \$0.00       | \$0.00        | \$0.00    |            |
|                                       |                     | Job/Master ID            | 170412-0001   | - POWER OUT I                         | N WEST WI        | NG Totals     | \$65.00     | \$0.00       | \$0.00       | \$0.00        | \$0.00    | \$65.00    |
| SRVCE00000000055                      | SVC                 | 4/12/2017                | 110824-0001   | \$210.79                              | \$0.00           | \$0.00        | \$210.79    | \$0.00       | \$0.00       | \$0.00        | \$0.00    |            |
|                                       |                     | Job/M                    | aster ID 1108 | 324-0001 - NO A                       | /C IN OFFI       | CE Totals     | \$210.79    | \$0.00       | \$0.00       | \$0.00        | \$0.00    | \$210.79   |
| SRVCE00000000062                      | SVC                 | 4/12/2017                | 110908-0002   | \$160.50                              | \$0.00           | \$0.00        | \$160.50    | \$0.00       | \$0.00       | \$0.00        | \$0.00    |            |
|                                       | CREE                | T000000000005            |               | 1/1/2017                              |                  |               | (\$20.00)   | \$0.00       | \$0.00       | \$0.00        |           |            |
|                                       |                     | Job/Master II            | 110908-000    | 2 - NO A/C IN O                       | FEICE AGA        | IN Totals     | \$140.50    | \$0.00       | \$0.00       | \$0.00        | \$0.00    | \$140.50   |

## WennSoft Billing Customer Profitability

This report allows you to view a customer's true profitability, regardless of whether sales or costs are attributed to a Signature or a GP module. You can also use this report to track profitability by product, with year to date, life to date, and last year's totals broken down and summarized per job, service call, maintenance contract, or non-Signature transactions.

▲ Costs for jobs are only available on this report for posted periods. Current Job Cost transactions do not appear on this report.

Select whether to view information by fiscal year or calendar year, then select the year and a period range. Select a customer ID range and sort option; you can sort profitability information for each customer by customer ID or name, class, salesperson, sales territory, or state. You can also filter the report per a customer name, class, salesperson, territory, state, or user-defined field range. The summary version of this report prints by default, allowing you to view and profit margin totals for each customer. You can use the expansion button next to the ID field label to show detailed profitability for each customer by product.

- Summary (page 173)
- <u>Detail (page 174)</u>

## Summary

|                          | WennSoft Billin                                          | ng Customer Pro      | ofitability              |                         |
|--------------------------|----------------------------------------------------------|----------------------|--------------------------|-------------------------|
|                          | Fabrikam, Inc.                                           |                      |                          |                         |
|                          |                                                          | WennSoft             |                          |                         |
| 12/8/2017                | 12:58:47 PM                                              |                      |                          | WENNSOFTDEV             |
| ⊞ID                      | Name                                                     |                      | Gross Profit             | Profit Margin           |
| 202<br>203               | DUSTY CHIMNEY SWEEPING<br>CLYDE'S SAFE SERVICE & REPAIRS |                      | \$5,946.00<br>\$6,850.00 | 93.42 %<br>94.80 %      |
| Group Total              | Year To Date                                             | Last Year            | % Last Year              | Life To Date            |
| Sales:                   |                                                          | 1120202              |                          |                         |
| Non-WennSoft<br>Service: | \$12,146.50                                              | \$395.00<br>\$248.50 | 3,075.06 %               | \$12,541.50<br>\$248.50 |
| Contract:                | \$0.00                                                   | \$250.00             | 0.00 %                   | \$800.00                |
| Jobs:                    | \$0.00                                                   | \$0.00               | 0.00 %                   | \$0.00                  |
| Cost:                    |                                                          |                      |                          |                         |
| Non-WennSoft             | \$0.00                                                   | \$0.00               | 0.00 %                   | \$0.00                  |
| Service:                 | \$0.00                                                   | \$138.50             | 0.00 %                   | \$138.50                |
| Contract:                | \$360.00                                                 | \$135.50             | 265.68 %                 | \$655.50                |
| Jobs:                    | \$0.00                                                   | \$0.00               | 0.00 %                   | \$0.00                  |
|                          |                                                          |                      |                          | Page: 1                 |

## Detail

|              | Fabrikam, Inc.                                 |             |                                  |                         |  |  |  |  |  |
|--------------|------------------------------------------------|-------------|----------------------------------|-------------------------|--|--|--|--|--|
| WennSoft     |                                                |             |                                  |                         |  |  |  |  |  |
| 2/8/2017     | 12:58:47 PM                                    |             |                                  | WENNSOF                 |  |  |  |  |  |
| EID          | Name                                           |             | Gross Profit                     | Profit Margin           |  |  |  |  |  |
| 202          | DUSTY CHIMNEY SWEEPING<br>Year To Date         | Last Year   | \$5,946.00<br>% Last Year        | 93.42 %<br>Life To Date |  |  |  |  |  |
| Sales:       |                                                |             |                                  |                         |  |  |  |  |  |
| Non-WennSoft | \$5,421.00                                     | \$395.00    | 1,372.41 %                       | \$5,816.00              |  |  |  |  |  |
| Service:     | \$0.00                                         | \$248.50    | 0.00 %                           | \$248.50                |  |  |  |  |  |
| Contract:    | \$0.00                                         | \$0.00      | 0.00 %                           | \$300.00                |  |  |  |  |  |
| Jobs:        | \$0.00                                         | \$0.00      | 0.00 %                           | \$0.00                  |  |  |  |  |  |
| Cost:        |                                                |             |                                  |                         |  |  |  |  |  |
| Non-WennSoft | \$0.00                                         | \$0.00      | 0.00 %                           | \$0.00                  |  |  |  |  |  |
| Service:     | \$0.00                                         | \$138.50    | 0.00 %                           | \$138.50                |  |  |  |  |  |
| Contract:    | \$120.00                                       | \$0.00      | 0.00 %                           | \$280.00                |  |  |  |  |  |
| Jobs:        | \$0.00                                         | \$0.00      | 0.00 %                           | \$0.00                  |  |  |  |  |  |
| 203          | CLYDE'S SAFE SERVICE & REPAIRS<br>Year To Date | Last Year   | \$6,850.00<br><b>% Last Year</b> | 94.80 %<br>Life To Date |  |  |  |  |  |
| Sales:       |                                                |             |                                  |                         |  |  |  |  |  |
| Non-WennSoft | \$6,725.50                                     | \$0.00      | 0.00 %                           | \$6,725.50              |  |  |  |  |  |
| Service:     | \$0.00                                         | \$0.00      | 0.00 %                           | \$0.00                  |  |  |  |  |  |
| Contract:    | \$0.00                                         | \$250.00    | 0.00 %                           | \$500.00                |  |  |  |  |  |
| Jobs:        | \$0.00                                         | \$0.00      | 0.00 %                           | \$0.00                  |  |  |  |  |  |
| Cost:        |                                                |             |                                  |                         |  |  |  |  |  |
| Non-WennSoft | \$0.00                                         | \$0.00      | 0.00 %                           | \$0.00                  |  |  |  |  |  |
| Service:     | \$0.00                                         | \$0.00      | 0.00 %                           | \$0.00                  |  |  |  |  |  |
| Contract:    | \$240.00                                       | \$135.50    | 177.12 %                         | \$375.50                |  |  |  |  |  |
| Jobs:        | \$0.00                                         | \$0.00      | 0.00 %                           | \$0.00                  |  |  |  |  |  |
| Group Total  |                                                | INTRACTOR - | 0.112.0000000                    |                         |  |  |  |  |  |
| Calaat       | Year To Date                                   | Last Year   | % Last Year                      | Life To Date            |  |  |  |  |  |
| Sales:       |                                                |             |                                  |                         |  |  |  |  |  |
| Non-WennSoft | \$12,146.50                                    | \$395.00    | 3,075.06 %                       | \$12,541.50             |  |  |  |  |  |
| Service:     | \$0.00                                         | \$248.50    | 0.00 %                           | \$248.50                |  |  |  |  |  |
| Contract:    | \$0.00                                         | \$250.00    | 0.00 %                           | \$800.00                |  |  |  |  |  |
| Jobs:        | \$0.00                                         | \$0.00      | 0.00 %                           | \$0.00                  |  |  |  |  |  |
| Cost:        |                                                |             |                                  |                         |  |  |  |  |  |
| Non-WennSoft | \$0.00                                         | \$0.00      | 0.00 %                           | \$0.00                  |  |  |  |  |  |
| Service:     | \$0.00                                         | \$138.50    | 0.00 %                           | \$138.50                |  |  |  |  |  |
| Contract:    | \$360.00                                       | \$135.50    | 265.68 %                         | \$655.50                |  |  |  |  |  |
| Jobs:        | \$0.00                                         | \$0.00      | 0.00 %                           | \$0.00                  |  |  |  |  |  |

## **SSRS Report templates**

You can use SSRS report templates to make basic reports and charts to fit any of your custom report needs. Report templates can be easily modified in Report Builder, a tool that comes free with SSRS, to display data from any view or table.

• Prerequisites (page 175)

## Prerequisites

In addition to the typical SSRS reports setup, before you can use Signature report templates to create your own custom SSRS reports, you must meet the system requirements. To find a complete list of system requirements across all the Signature modules, refer to <u>System Requirements</u><sup>5</sup>.

- Configuring a Report (page 175)
- Signature Report Templates (page 178)
  - Signature Template Chart 1 (page 178)
  - Signature Template Chart 2 (page 179)
  - Signature Template Chart 5 (page 180)
  - Signature Template Group (page 180)
  - Signature Template Group Filter (page 181)
  - Signature Template Group Filter Date (page 182)
  - <u>Signature Template Pivot (page 183)</u>

## **Configuring a Report**

Before you begin customizing a report template, refer to <u>Signature Report Templates (page 178)</u> for descriptions that will help you select the template that is best suited for your needs. Consider the information that you want to get out of the report and the way that you want that information to display.

The following steps are required to customize a report template:

- Step 1: Open the report template in Report Builder (page 175)
- Step 2: Specify the product name (page 177)
- <u>Step 3: Set the parameter values (page 177)</u>
- Step 4: Specify the data source (page 177)
- <u>Step 5: Set default parameter values (optional) (page 177)</u>
- Step 6: Customize the report columns (optional) (page 178)
- <u>Step 7: Save the report (page 178)</u>

#### Step 1: Open the report template in Report Builder

- 1. Go to your Report Manager and select the company you are creating the report for.
- 2. Open the Signature Shared folder to view the report templates available.

A If you do not see the report templates in this folder, verify you have run the wizard to deploy the latest Signature reports.

3. Use the context menu to open the template in Report Builder.

<sup>5</sup> https://wennsoft.atlassian.net/wiki/spaces/1803b05/pages/7700556/System+Requirements

#### Step 2: Specify the product name

- 1. On the Report Data sidebar, expand Parameters. Right-click Report Module, and select Parameter Properties.
- 2. On the Report Parameter Properties window, select Default Values.
- 3. Enter the product name as the **Value**, for example, Service Management, Equipment Management, or Job Cost.
- 4. Select OK.

The product name will appear at the top of the report.

#### Step 3: Set the parameter values

Report parameters define the information that appears on the report. Parameter values are pulled from the table or view that you specify.

- 1. From the *Parameters* folder on the Report Data sidebar, right-click *Main Table*, and select *Parameter Properties*.
- 2. On the Report Parameter Properties window, select Default Values.
- 3. For the **Value**, enter the view or table on which the report is based.
- 4. Select OK.

The parameter values populate as selections in the parameter fields on the report.

#### Step 4: Specify the data source

The data source provides the information on the report. This must be the same table or view that populates the report parameter values.

- 1. Expand Datasets. Right-click Main Table and select Dataset Properties.
- 2. Replace the existing **Name** with the name of the table or view you are using.
- 3. Change the data source name in the **Query** from the default "MainTable" to the name of your table or view. This query pulls fields from the specified data source for use on the report; you can also customize the query if there are specific fields you want to use.
- 4. Select OK.

#### Step 5: Set default parameter values (optional)

You can specify the parameter values that default for the report. This is useful if you are creating a report for a specific purpose and do not want to select the parameter values every time the report is opened.

- ▲ If you are using Business Analyzer to view reports, you must set default parameter values to return results. You cannot select parameter values within this product; if no defaults are set, the report will not display in Business Analyzer.
  - 1. From the *Parameters* folder on the Report Data sidebar, right-click the name of the parameter field, for example, *GroupBy1*, and select *Parameter Properties*.
  - 2. On the Report Parameter Properties window, select Default Values.
  - 3. For the **Value**, enter the name of a field from the table or view that is set up as the data source. This field is the selection that defaults in the drop-down menu for this parameter.
- 4. Select OK.

The field that you specified defaults as the parameter value on the report. You can use the drop down to select a different parameter.

#### Step 6: Customize the report columns (optional)

Once the data source is set up, you can add additional columns to the report if necessary. You may select to add columns to templates like SignatureTemplateGroup or SignatureTemplateGroupFilter if you want to view more data on the report than those found in the template columns provided.

- 1. Expand *Datasets* and find the table or view that the report data is pulled from.
- 2. Select the name of the field that you want to add as a column on the report, and drag and drop it onto the template.
- 3. Repeat for any additional columns you wish to add.

#### Step 7: Save the report

After the template is customized, you can save it as a new report.

- 1. Use the Report Builder menu at the top left of the window to select *Save As*, and save the report with a new file name. Close Report Builder when you are done.
- 2. Refresh Report Manager in your browser to view the new report. You can now run the report and manage the default parameters from Report Manager as necessary.

## **Signature Report Templates**

The following Signature report templates can be used to create custom reports.

- Signature Template Chart 1 (page 178)
- Signature Template Chart 2 (page 179)
- Signature Template Chart 5 (page 180)
- Signature Template Group (page 180)
- Signature Template Group Filter (page 181)
- <u>Signature Template Group Filter Date (page 182)</u>
- <u>Signature Template Pivot (page 183)</u>

#### Signature Template Chart 1

This template allows you to create a report for viewing the top X values of your choosing. There is a *Show Details* drill down that shows all the records for the report.

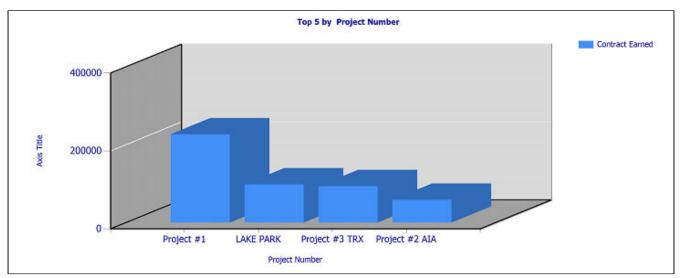

- You can define the number of values (**Top X**) to display.
- You can use any text type field from your data source to group the values on the report (Group By).
- You can use any number type field from your data source to measure the values on the report (Chart Value 1).

Example: You may decide to use this template to create a Project Chart. Values are grouped by Project Number, Project Name, Customer Number, Customer Name, or Manager. Values are measured by Contract Earned, Total Actual Cost, or Billed Amount TTD.

#### Signature Template Chart 2

This template allows you to create a report for viewing and comparing the top X values of your choosing. There is a *Show Detail* drill down that shows all the records for the report.

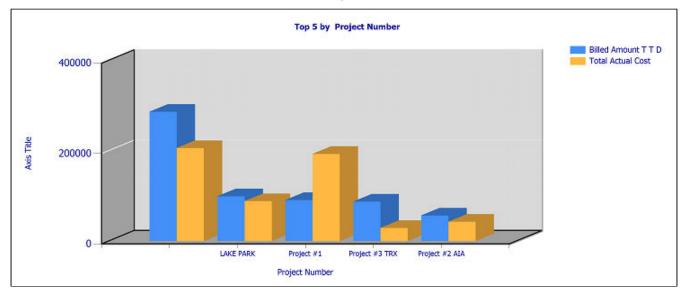

When you create a report based on this template, you can edit the following parameters in Report Manager:

- You can define the number of values (**Top X**) to display.
- You can use any text type field from your data source to group the values on the report (Group By).

- You can use any number type field from your data source to measure the values on the report and determine the top X groups based on this value (**Chart Value 1**)
- Additionally, you can use any number type field from your data source to measure another value on the report (**Chart Value 2**).

Example: You may decide to use this template to create a Job Revenue Cost report. Values are grouped by Project Number, Project Name, Customer Number, Customer Name, or Estimator. Values are measured by Billed Amount TTD and Total Actual Cost.

#### Signature Template Chart 5

This template allows you to create a report for viewing and totaling the top X values of your choosing. There is a *Show Detail* drill down that shows all the records for the report.

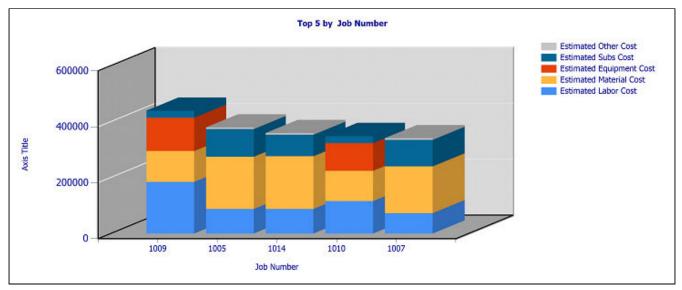

When you create a report based on this template, you can edit the following parameters in Report Manager:

- You can define the number of values (**Top X**) to display.
- You can use any text type field from your data source to group the values on the report (**Group By**).
- You can use any number type fields from your data source to measure the values on the report and determine the top X groups based on a sum of these values (**Chart Value 1 Chart Value 5**).

Example: You may decide to use this template to create a Job Estimated Cost report. Values are grouped by Project Number, Project Name, Customer Number, Customer Name, or Estimator. Values are measured by Estimated Labor Cost, Estimated Material Cost, Estimated Equipment Cost, Estimated Subs Cost, and Estimated Other Cost.

#### **Signature Template Group**

This template allows you to create a table-based report with information that can be sorted and grouped by any two fields. You can add fields from the data source as columns on the report; if you add a field with numeric values, subtotal and report totals are included on the report.

| Group By ProjectNumber                         |                                                                   | oup By 2 JobNumber     | •           |                            |             |                  |                                                    |
|------------------------------------------------|-------------------------------------------------------------------|------------------------|-------------|----------------------------|-------------|------------------|----------------------------------------------------|
| ( 1 of 2 ) )                                   | « ⊛ ©   <b>⊜</b> ⊡                                                | 2 <b>] 4.</b> •   100% | - Find I N  | tencent<br>lext            |             |                  |                                                    |
|                                                |                                                                   |                        | Signatur    | eTemplate                  | Group       |                  | Page 1 of                                          |
| - 1001<br>- 1003<br>- 1005<br>- 1006<br>- 1018 | Group Sort Option<br>First By : Project Nur<br>Then By : Job Numb | nber<br>er             |             | Job Cost<br>Fabrikam, Inc. |             | Date             | Printed: 3/29/2011 at 10:04 Af<br>User: Sfastabend |
| - LAKE PARK                                    | Project Number                                                    | Job Number             | RMDocument  | Document Amount Bil        | lled Amount | Retention Amount |                                                    |
| - 1008                                         |                                                                   |                        | Number Work | T I                        | D           | TTD              |                                                    |
| Project #1                                     | (empty)                                                           | 1001                   |             |                            |             |                  |                                                    |
| Project #2 AIA     Project #3 TRX              |                                                                   | 1001                   | 3C10004     | 4387.00                    | 4100.00     | 0.00             |                                                    |
| I Hoper - a link                               |                                                                   |                        | JC10009     | 7029.90                    | 7300.00     | 730.00           |                                                    |
|                                                |                                                                   | Total for 1001         |             | 11416.90                   | 11400.00    | 730.00           |                                                    |
|                                                |                                                                   | 1003                   |             |                            |             |                  |                                                    |
|                                                |                                                                   |                        | INV1037     | 8560.00                    | 8000.00     | 0.00             |                                                    |
|                                                |                                                                   |                        | STDINV2261  | 2969.89                    | 2859.70     | 0.00             |                                                    |
|                                                |                                                                   | Total for 1003         |             | 11549.89                   | 10859.70    | 0.00             |                                                    |
|                                                |                                                                   | 1005                   |             |                            |             |                  |                                                    |
|                                                |                                                                   |                        | 3C10006     | 33223.50                   | 34500.00    | 3450.00          |                                                    |
|                                                |                                                                   |                        | 3C10011     | 111621-33                  | 115910.00   | 11591.00         |                                                    |
|                                                |                                                                   | 3 MARINA               | 3C10014     | 40253.40                   | 41800.00    | 4180.00          |                                                    |
|                                                |                                                                   | Total for 1005         |             | 185098.23                  | 192210.00   | 19221.00         |                                                    |
|                                                |                                                                   | 1006                   | 3C10007     | 10063-35                   | 10450.00    | 1045.00          |                                                    |
|                                                |                                                                   |                        | 3C10012     | 3755.70                    | 3900.00     | 390.00           |                                                    |
|                                                |                                                                   |                        | 3C10012     | 4285.35                    | 4450.00     | 445.00           |                                                    |
|                                                |                                                                   |                        | 3C10016     | 5874.30                    | 6100.00     | 610.00           |                                                    |
|                                                |                                                                   | Total for 1006         |             | 23978.70                   | 24900.00    | 2490.00          |                                                    |
|                                                |                                                                   | 1018                   |             |                            |             |                  |                                                    |
|                                                |                                                                   |                        | 3C10017     | 49819.20                   | 46560.00    | 0.00             |                                                    |
|                                                |                                                                   | Total for 1018         |             | 49819.20                   | 46560.00    | 0.00             |                                                    |
|                                                | Total for (empty)                                                 |                        |             | 281862.92                  | 285929.70   | 22441.00         |                                                    |
|                                                | LAKE PARK                                                         |                        |             |                            |             |                  |                                                    |
|                                                |                                                                   | 1007                   |             |                            |             |                  |                                                    |
|                                                |                                                                   |                        | PB:0001     | 22896.00                   | 25440.00    | 2544.00          |                                                    |
|                                                |                                                                   |                        | P810004     | 6425.65                    | 7139.61     | 713.96           |                                                    |
|                                                |                                                                   |                        | PB:0008     | 16425.00                   | 18250.00    | 1825.00          |                                                    |
|                                                |                                                                   | Total for 1007         |             | 45746.65                   | 50829.61    | 5082.96          |                                                    |

You can use any field from your data source to group and sort the values on the report (Group By and Group By 2).

Example: You may decide to use this template to create a Job Invoice Report. Additional fields such as Document Amount and Billed Amount are added as columns when you edit the report template in Report Builder. In Report Manager, values are grouped first by Project Number, Customer Number, Customer Name, or Batch Number. Values are grouped next by Job Number or Job Name.

#### Signature Template Group Filter

This template allows you to create a table-based report with information that can be sorted and grouped by any two fields, as well as filtered based on the first grouping field. You can add fields from the data source as columns on the report; if you add a field with numeric values, subtotal and report totals are included on the report.

| Group By JobNumber                                                                | Group By 2 Co                                                                                                    | stElementName 🔻          |                 |                                |                                      |                                  |
|-----------------------------------------------------------------------------------|----------------------------------------------------------------------------------------------------|--------------------------|-----------------|--------------------------------|--------------------------------------|----------------------------------|
| FilterByStat 1001                                                                 | FilterByEnd 10                                                                                                    |                          |                 |                                |                                      |                                  |
|                                                                                   |                                                                                                    |                          | here and        |                                |                                      |                                  |
| ( 1 of 11 ) 🕅                                                                     | = 🛞 🕲 l 🏚 🛄 🖬 😽                                                                                                    | * 100%                   | Find   Next     |                                |                                      |                                  |
| WennsoftTemplateGroupFilter                                                       |                                                                                                    | 100 C                    | SignatureTen    | plateGroupFilter               |                                      | Page 1 of 1                      |
| E-1001<br>,<br>Labor<br>Misc Materials                                            |                                                                                                    |                          |                 | b Cost<br>ikam, Inc.           |                                      | /29/2011 at 10:00 A<br>Fastabend |
| - Subcontractors<br>Subcontractors<br>1003<br>Labor<br>Misc Materials<br>(=) 1005 | Group Sort Option<br>First By 1 Job Number<br>Then By 1 Cost Elem<br>Filter On Job Number<br>Starting Job Number 10<br>Ending Job Number 10 | ent Name<br>101          |                 |                                |                                      |                                  |
| a. 1005                                                                           | Job Number                                                                                                    | Cost Element Name        | Cost Code Alias | Cost Code Description          | Cost Code Actual Cos<br>Cost TTD Cos | t Code Actual                    |
| 007                                                                               | 1001                                                                                                    |                          |                 |                                | 0.54 110 0.5                         | A FID                            |
| <ul> <li>1008</li> <li>1009</li> </ul>                                            |                                                                                                    | 8                        |                 |                                |                                      |                                  |
| ─ 1010                                                                            |                                                                                                    |                          | 00-4000-007-7   | Other/Misc Costs               | 0.00                                 | 0.00                             |
| H-1011                                                                            |                                                                                                    | Total for .              |                 |                                | 0.00                                 | 0.00                             |
| 1014                                                                              |                                                                                                    | Labor                    |                 |                                |                                      |                                  |
| ⊞ 1015                                                                            |                                                                                                    |                          | 00-1000-001-1   | Engineering - Labor            | 304.23                               | 0.00                             |
| <ul> <li>1016</li> <li>1017</li> </ul>                                            |                                                                                                    |                          | 00-2000-001-1   | Project Management - Labor     | 3106.23                              | 1385-03                          |
| <ul> <li>1018</li> <li>1019</li> </ul>                                            |                                                                                                    |                          | 01-3000-001-1   | 1st Floor Installation - Labor | 2492.63                              | 1482.63                          |
| ⊕-1020                                                                            | 1                                                                                                    |                          | 02-3000-001-1   | 2nd Floor Installation - Labor | 2446.55                              | 1032.55                          |
|                                                                                   |                                                                                                    | Total for Labor          |                 |                                | 8349.64                              | 3900.21                          |
|                                                                                   |                                                                                                    | Misc Materials           |                 |                                |                                      |                                  |
|                                                                                   |                                                                                                    |                          | 01-3000-002-2   | 1st Floor - Materials          | 2123-89                              | 0.00                             |
|                                                                                   |                                                                                                    |                          | 02-3000-002-2   | 2nd Floor - Materials          | 139.20                               | 92.80                            |
|                                                                                   |                                                                                                    | Total for Misc Materials |                 |                                | 2263.09                              | 92.80                            |
|                                                                                   |                                                                                                    | Subcontractors           |                 |                                |                                      |                                  |
|                                                                                   |                                                                                                    |                          | 01-3000-004-4   | 1st Floor Installation - Subs  | 880.00                               | 280.00                           |
|                                                                                   |                                                                                                    |                          | 02-3000-004-4   | 2nd Floor Installation - Subs  | 675.00                               | 75.00                            |
|                                                                                   |                                                                                                    | Total for Subcontractors |                 |                                | 1555.00                              | 355.00                           |
|                                                                                   | Total for 1001                                                                                                    |                          |                 |                                | 12167.73                             | 4348.01                          |

- You can use any field from your data source to group and sort the values on the report (Group By and Group By 2).
- You can select fields for filtering based on the first Group By value (FilterByStart and FilterByEnd).

Example: You may decide to use this template to create a Job Cost Code Report. Additional fields such as Cost Code Actual Cost TTD and Cost Code Actual Cost YTD are added as columns when editing the report template in Report Builder. In Report Manager, values are grouped first by Project Number. Values are grouped next by Cost Element Name, Cost Element ID, or Cost Code Alias. Values are filtered by Project Number, as this is the first Group By field.

#### Signature Template Group Filter Date

This template allows you to create a table-based report with information that can be sorted and grouped by any two fields, as well as filtered based on the first grouping field and any date fields from the data source. You can add fields from the data source as columns on the report; if you add a field with numeric values, subtotal and report totals are included on the report.

| Group By                    | ProjectNumb                         | er 🔻              | Group By 2   | obNumber ·             | •                      |                             |                                |
|-----------------------------|-------------------------------------|-------------------|--------------|------------------------|------------------------|-----------------------------|--------------------------------|
| Starting Group              | LAKE PARK                           | •                 | Ending Group | roject #2 AIA 🔹        |                        |                             |                                |
| Show Date On Report         | Yes                                 | •                 | Date Column  | ostingDate             | •                      |                             |                                |
| Starting Date               | 1/1/1900 12:                        | 00:00 AM          | Ending Date  | /12/2017 12:00:00 AM · | 1                      |                             |                                |
|                             | 441500 12.                          |                   |              |                        | J                      |                             |                                |
|                             | <ul> <li>In 1 1</li> </ul>          | 0.010.5           |              |                        |                        | Non-Const                   |                                |
| (                           | and the second second second second | 🛞 😳 🕼 🕻           | 100%         | <b>1</b>               | Find   N               | lext                        |                                |
| WennsoftTemplateG EAKE PARK | roupFiltert                         | Project Number    | Job Numbe    | er Posting<br>Date     | Change Order<br>Number | Change Order<br>Status Name | Change Order<br>Estimated Cost |
| 1007                        |                                     | LAKE PARK         |              |                        |                        |                             |                                |
| 1008                        |                                     |                   | 1007         |                        |                        |                             |                                |
| Project                     |                                     |                   |              | 01/01/1900             | 1007-2                 | Pending                     | 700.00                         |
| Project #1                  |                                     |                   |              | 01/01/1900             | 1007-3                 | In-Process                  | 850.00                         |
| 1012                        |                                     |                   |              | 04/12/2017             | 1007-1                 | Confirmed                   | 2000.00                        |
| Project #2 AIA              |                                     |                   | Total for 1  | 007                    |                        |                             | 3550.00                        |
| 1014                        |                                     |                   | 1008         |                        |                        |                             |                                |
| 1015                        |                                     |                   |              | 01/01/1900             | 1008-2                 | Confirmed                   | 750.00                         |
|                             |                                     |                   |              | 01/01/1900             | 1008-3                 | Pending                     | 5000.00                        |
|                             |                                     |                   |              | 04/12/2017             | 1008-1                 | Confirmed                   | 750.00                         |
|                             |                                     |                   | Total for 1  | .008                   |                        |                             | 6500.00                        |
|                             |                                     | Total for LAKE    | PARK         |                        |                        |                             | 10050.00                       |
|                             |                                     | Project           |              |                        |                        |                             |                                |
|                             |                                     |                   | 1011         |                        |                        |                             |                                |
|                             |                                     |                   |              | 01/01/1900             | kahdfkasjh             | Confirmed                   | 0.00                           |
|                             | 8                                   |                   | Total for 1  | .011                   |                        |                             | 0.00                           |
|                             | - 1                                 | Total for Project | t            |                        |                        |                             | 0.00                           |
|                             |                                     | Project #1        | 1015         |                        |                        |                             |                                |
|                             |                                     |                   | 1012         | 04/12/2012             | 1017.1                 | Confirmed                   |                                |
|                             |                                     |                   | Total for 1  | 04/12/2017             | 1012-1                 | Contirmed                   | 0.00                           |
|                             |                                     | Total for Proje   |              | 012                    |                        |                             | 0.00                           |

- You can use any field from your data source to group and sort the values on the report (Group By and Group By 2).
- You can select fields for filtering based on the first Group By value (Starting Group and Ending Group).
- You can select to show the date values that you are using as filters on the report (Show Date On Report).
- You can select the date field you wish to use for filtering the report (**Date Column**), then select the date filter values (**Starting Date** and **Ending Date**).

Example: You may decide to use this template to create a Change Order Report. Additional fields such as Change Order Estimated Cost are added as columns when editing the report template in Report Builder. In Report Manager, values are grouped first by Project Number or Change Order Status Name. Values are grouped next by Job Number or Change Order Status Name. Values are filtered based on Project Number or Change Order Status Name, as this is the first Group By field. Values are also filtered based on the Posting Date or Last Modified Date.

#### Signature Template Pivot

This template allows you to create a matrix-based report that can pivot data into a column group and row group. You add numeric values to the body of the matrix, and totals appear based on the row and column criteria.

A You must have SQL 2008 R2 Business Intelligence Studio installed to deploy and use this report template.

| 4 1 of 1 ▶ ▶    | * 🛞 🕲 🖨 🖬 🕮 | 100%         | •          | Find   Next  |                                                                               |
|-----------------|-------------|--------------|------------|--------------|-------------------------------------------------------------------------------|
|                 |             | Sig          | natureTemp | platePivot   | Page 1 of 1<br>Date Printed: 3/29/2011 at 9:41 AM<br>User: COMPANY\SFastabend |
|                 | CLOSED      |              | OPEN       |              |                                                                               |
| ProfitCenterId  | Cost All    | Billable All | Cost All   | Billable All |                                                                               |
| РМ СОМ          | 12797.29    | 1927.50      | 225.00     | 0.00         |                                                                               |
| PM IND          | 2496.89     | 0.00         | 0.00       | 0.00         |                                                                               |
| PM RES          | 4739.95     | 0.00         | 0.00       | 0.00         |                                                                               |
| SERVICE COM     | 1559.46     | 2623.10      | 0.00       | 0.00         |                                                                               |
| SERVICE IND     | 983.02      | 1700.19      | 0.00       | 0.00         |                                                                               |
| SERVICE RES     | 909.35      | 1566.06      | 0.00       | 0.00         |                                                                               |
| SRV RENTAL DEPT | 40.00       | 0.00         | 0.00       | 0.00         |                                                                               |

- You can use any field from your data source for grouping the values by row (Row Group).
- You can use any field from your data source for grouping the values by column (Column Group).

Example: You may decide to use this template to create a Service Calls report. Numeric fields such as Cost All or Billable All are added when editing the report template in Report Builder. Rows are grouped based on Profit Center ID. Columns are grouped based on Call Status Name.

# **Charts and Key Performance Indicators (KPIs)**

The Business Analyzer (formerly called Metrics) displays graphical representations of data within your system. Signature provides five graphical reports for Job Cost, six graphical reports for Service Management, and six graphical reports for Equipment. See the full list along with descriptions at the end of this section.

Service Management graphical reports contain an SMS prefix. Job Cost graphical reports contain a JC prefix. Equipment Management graphical reports contain an EMS prefix.

Before you can view the Signature graphical reports on your home page, you must update each report's parameter to the specific user login name. This must be done for each user who needs to view the graphical report.

The order of adding a graphical report to Business Analyzer in Microsoft GP Dynamics and updating the report parameters in Report Manager is not important, however, the graphical report will not display any data until the parameters have been updated.

To update a graphic report's parameters:

- 1. Go to the **Report Server** (http://yourcomputername/Reports\_yourservername).
- 2. From the Report Server, select *yoursystemDB*> *yourcompanyDB* > *Signature Job Cost* or *Signature Service*.
- 3. Open the Charts and KPIs folder.
- 4. In the Charts And KPIs window, hover your mouse over the report name and select the drop-down arrow that displays.
- 5. Select Manage.
- 6. From the navigation pane, select **Parameters**.
- 7. On the UserID line, select Override Default and then enter your login name.

8. Select Apply.

## Adding graphical reports on your home page

For information on how to add a graphical report to Business Analyzer, see the Microsoft Dynamics GP documentation.

## Viewing graphical reports on your home page

To display a Signature graphical report on your home page, select the right or left arrow that appears at the bottom of the Business Analyzer tile. Every time you select the right arrow, the next graphical report in the list displays on your home page.

The following Signature graphical reports are available, organized by product:

#### Service Management

Following is a list of graphical report names and an accompanying description.

- **12-MTH Analysis of Contract Costs and Revenue by Contract Type** Provides a side-by-side comparison of year-to-date costs and year-to-date revenue for contracts in the last 12 months.
- Analysis of Costs vs. Billed By Cost Type

Provides a side-by-side comparison of year-to-date costs vs. year-to-date billed for contracts, starting with the current user date and organized by call type. This graphical report does not include taxes in billed amounts.

- MTD Appointments Completed by Technician Shows the top 12 most month-to-date appointments completed by technician ID.
- MTD Billing by Technician Shows the top 10 most labor billed by technician ID.
- Overdue PM Appointments by Contract Type Shows the top 12 number of contract service calls for which there are overdue appointments, organized by contract type.
- Six Month Analysis of Service Billed and Unbilled Dollars Shows the billed and unbilled amounts for the last six months, starting with the current user date. This graphical report does not include taxes in billed amounts.

#### Job Cost

- Top 10 Jobs Anticipated Loss Shows the top 10 jobs based on anticipated loss.
- Top 10 Jobs Over/Under Billed Shows the top 10 most under-billed jobs displayed in ascending order.
- Top 10 Jobs Anticipated Profit Shows the top 10 jobs based on anticipated profit.
- Top 5 Jobs Earned vs. Billed Provides a side-by-side comparison between the amount earned and the amount billed for contracts.
- Top 5 Jobs Based on Contract Earned Shows the top 5 jobs based on highest contract earned.

#### **Equipment Management**

- Top 12 Branch Division Totals Shows the top 12 total number of equipment per branch, by division.
- Top 12 Branch Totals Shows the top 12 total number of equipment per branch.
- Top 12 Division Totals Shows the top 12 total number of equipment per division.

• Top 12 Model Rental Totals

Provides a side-by-side comparison between the number of equipment On Rent vs. the number of equipment Available.

- Top 12 Model Totals Shows the top 12 total number of equipment per model.
- **Top 12 Status Totals** Shows the top 12 total number of equipment per equipment status.

# **Dexterity Reports**

Dexterity is the native language of Microsoft Dynamics GP. You can use the built-in report writer to create new reports or create a version of an existing report to use in place of the original Dynamics GP report (an Alternate Report). Reports allow you to retrieve data from your application's tables and present it to users in an organized manner. A report can be as simple as a mailing list or as complex as a year-end account reconciliation. It can be based on data in a single table or in multiple tables. See the Microsoft Dexterity documentation for more information.

# **Configuring System Reports**

A The information in this section is intended exclusively for a technical audience, such as IT personnel, computer programmer, or system administrator.

A common printing DLL - **Signature.ReportControl.dll** - has been provided to simplify the viewing of any type of report within Signature products. A table and two SQL procedures have been created for you to use to specify which type of report you want your users to run, Dexterity or SSRS.

## **WSRepts Table**

A table called **WSRepts** stores the path location for reports. This table is created in each company database during the Signature installation or upgrade process.

The *ReportLocation* column stores the full path and filename of the report being referenced. This could be a local SSRS report or the URL of a remote SSRS report. A blank column assumes the system is running the Dexterity version of the report.

Below is an example of updating the WSRepts table with a replacement report than what is currently specified. You can determine the name of the Dexterity report by printing that report from within the system. Our examples will use the *SV\_Service\_Audit\_Cost\_Report*. For SSRS reports, you also need to know the machine name on which your report server resides.

```
UPDATE WSRepts Set ReportLocation = 'http://localhost/ReportServerNew/TWO/
Signature Service/Service Cost Audit'where ReportReference
='SV_Service_Cost_Audit_Report'
```

## **SQL Procedures**

Two SQL procedures allow you to globally replace Dexterity reports with the SSRS equivalent. The procedure for SSRS reports is **WS\_SetReplacementForSQL**.

A Running either of these procedures DOES NOT update a ReportLocation that already contains a value; it only applies to blank ReportLocation columns, which assumes that the Dexterity report is being used.

You run these procedures against the *company* database, as in the example below:

exec WS\_SetReplacementForSQL

## Signature.ReportControl.dll Programmers Reference

#### Features

- Previews / Prints a SQL Server Reporting Services (SSRS) Report.
- Any report parameter that is not supplied by the calling procedure will prompt for user input.
- Only uses parameters that are associated with the specific report, reducing the possibility of an error when too many parameters have been supplied.
- Each Preview method has a Print method that mirrors the parameters but prompts the user with a Print Dialog window instead of previewing the report.
- Replacement report information is stored in a database table for easy access.
- Local SSRS Reports evaluate the Query section to fill the report.

#### Requirements

- Net Framework 2.0
- An ODBC System DSN pointing to the database server.
- To use the replacement report database table, local SSRS Reports, one of two things must be setup on the database server: Existence of the WSMiscUser and/or WSEMSUser account with corresponding password. *OR* Windows Authentication setup for each user of the database server.
- To use Remote SSRS Reports: Windows Authentication must be used for each user on the database server.
- To use with Local SSRS Sub-reports: The extension of the Local SSRS Subreport filename must be ".rdlc."
- To use with a Dexterity product, the DLL must be registered as a COM object. Use RegAsm.exe, which is included with the .Net Framework. RegAsm.exe can be found in the C:\Windows\Microsoft.NET\Framework\v2.0.50727 folder. Syntax: RegAsm.exe Signature.ReportControl.dll /tlb:Signature.ReportControl.tlb

## Constructor

#### Reporting

Default constructor.
public Reporting();

## Methods

- <u>ClearParameters (page 188)</u>
- AddParameter (page 188)
- ParseToAddRestriction (page 188)
- HasReplacement (page 188)

- SetPreviewOptions (page 189)
- <u>PreviewReplacementUsingLocationAndConnection (page 189)</u>
- <u>PreviewReplacementUsingLocation (page 189)</u>
- <u>PreviewReplacementUsingConnection (page 190)</u>
- <u>PreviewReplacement (page 190)</u>
- <u>PreviewUsingDsn (page 191)</u>
- PreviewUsingConnection (page 191)
- PreviewRemote (page 191)
- Preview (page 191)

#### ClearParameters

Clears the internal report parameter buffer.public void ClearParameters ();

## AddParameter

Adds a report parameter and value to the internal buffer. If the parameter name already exists in the buffer, the value will be changed to represent the most recent addition.

publi c void AddParameter(string parameterName, string parameterValue);

parameterName
Name of the parameter as defined by the report
parameterValue

Value for the parameter that is passed to the report.

## ParseToAddRestriction

Adds a restriction to the report in the form of an SSRS Report parameter(s). public void ParseToAddRestriction (string reportRestriction);

reportRestriction
 SSRS Report parameter(s).

Selection Formula example:
 {Service\_ID} = 'ABC123' And {Invoice\_Num} = 123

SSRS Report parameter example: &Service\_ID=ABC123&Invoice\_Num=123

## HasReplacement

Checks the WSRepts database table for a replacement report. public bool HasReplacement(string reportName, string systemDsn, string databaseName);

- **reportName** Name of the report that may have a replacement.
- systemDsn System DataSource Name used to access the database.
- databaseName
   Name of the Database to access on the database server.

## **SetPreviewOptions**

Set which options are available to the user on the Preview window.

public void SetPreviewOptions(bool allowExport, bool allowPrint, bool

allowRefresh, bool allowSearch, bool allowZoom);

- **allowExport** Allow the user to export the report to various formats.
- allowPrint

Allow the user to print the report.

- allowRefresh Allow the user to refresh the report, which includes the ability to change the parameters to the report.
- allowSearch Allow the user to search for text inside the report.
- **allowZoom** Allow the user to make the report larger for easier reading.

## PreviewReplacementUsingLocationAndConnection

Previews the passed replacement report reference, using the specified report location and database connection. Returns whether the replacement report was previewed.

public bool PreviewReplacementUsingLocationAndConnection(string reportRef, string

reportLocation, IDbConnection dbConn);

```
public bool PrintReplacementUsingLocationAndConnection(string reportRef, string
reportLocation, IDbConnection dbConn);
```

- **reportRef** Report reference to lookup in the WSRepts table.
- reportLocation

The location or path to the report file that will be used instead of the location that resides with the report file in the database column ReportLocation.

• dbConn

The database connection object used to access the database server.

## PreviewReplacementUsingLocation

Previews the passed replacement report reference, using the specified report location, accessing the passed System DSN and database name. Returns whether the replacement report was previewed.

public bool PreviewReplacementUsingLocation(string reportRef, string

reportLocation, string systemDsn, string databaseName);

```
public bool PrintReplacementUsingLocation(string reportRef, string reportLocation,
string systemDsn, string databaseName);
```

- reportRef
   Report reference to lookup in the WSRepts table.
   reportLocation
  - The location or path to the report file that will be used instead of the location that resides with the report file in the database column ReportLocation.
- **systemDsn** System DataSource Name used to access the database.
- databaseName Name of the Database to access on the database server.

## PreviewReplacementUsingConnection

Previews the passed replacement report reference, using the specified database connection. Returns whether the replacement report was previewed.

public bool PreviewReplacementUsingConnection(string reportRef, IDbConnection

dbConn);

public bool PrintReplacementUsingConnection(string reportRef, IDbConnection

```
dbConn);
```

- reportRef
   Report reference to lookup in the WSRepts table.
- dbConn
   The database connection object used to access the database server.

## PreviewReplacement

Previews the passed replacement report reference, using the passed System DSN and database name. Returns whether the replacement report was previewed.

public bool PreviewReplacement(string reportRef, string systemDsn, string

databaseName);

public bool PrintReplacement(string reportRef, string systemDsn, string

#### databaseName);

- reportRef
  - Report reference to lookup in the WSRepts table.

systemDsn
 System DataSource Name used to access the database.

• databaseName Name of the database to access on the database server.

#### PreviewUsingDsn

Previews the passed report name (including full path) using the passed System DSN and database name. public void PreviewUsingDsn(string reportPath, string systemDsn, string databaseName);

```
public void PrintUsingDsn(string reportPath, string systemDsn, string
databaseName);
```

- **reportPath** Name of the report to preview, including the full path and filename.
- systemDsn System DataSource Name used to access the database.
  databaseName
  - Name of the Database to access on the database server.

## PreviewUsingConnection

Previews the passed report name (including full path), using the specified database connection. public void PreviewUsingConnection(string reportPath, IDbConnection dbConn);

public void PrintUsingConnection(string reportPath, IDbConnection dbConn);

- reportPath
   Report reference to lookup in the WSRepts table.
- **dbConn** The database connection object used to access the database server.

## PreviewRemote

Previews the passed remote report specified as a URL. public void PreviewRemote(string reportPath);

public void PrintRemote(string reportPath);

• reportPath URL of the SRS Report.

## Preview

```
Previews the report as specified in the XML formatted data string.
public void Preview(string xmlData);
```

```
public void Print(string xmlData);
```

#### • xmlData

XML Data that represents the information required to run the report.

See <u>XML Structure (page 192)</u> section for details.

## **XML Structure**

The XML Element Structure is as follows with required elements boldfaced:

#### ReportControl

ConnectionInformation SystemDSN DatabaseName **ReportPath** PreviewOptions AllowExport AllowPrint AllowRefresh AllowSearch AllowZoom ReportParameters Parameter Name="ParameterName" ParameterName ReportRestriction

ReportControl and ReportPath are required elements.

The only time *ConnectionInformation* is not needed is for Remote SSRS reports, all other times it is required.

The "*Parameter Name*=" element is used when there are special characters in the name of the report parameter, such as spaces, but could be used for all report parameters.

Example: <Parameter Name="Service ID">123456</Parameter>

The *ParameterName* element is exactly that, the actual name of the report parameter without special characters (i.e. BatchNum or Service\_ID).

Example: <Service\_ID>123456</Service\_ID>

The *ReportRestriction* element contains the information passed as if using the ParseToAddRestriction method which passes the SSRS Report Parameter(s).

## Database Table

## **Table Name: WSRepts**

#### **Table Definition**

| Column Name     | Data Type | Length | Allow Null? | Indexes     |
|-----------------|-----------|--------|-------------|-------------|
| ReportReference | Varchar   | 128    | No          | Primary Key |

| Column Name    | Data Type | Length | Allow Null? | Indexes |
|----------------|-----------|--------|-------------|---------|
| ReportLocation | Varchar   | 4096   | No          |         |

The WSRepts table is created in the company database during the Signature installation process. This table should reside in each company database since there is a possibility to have different replacement reports for each company.

The *ReportReference* column refers to the name of the report that is being replaced, most likely a Dexterity report name.

The *ReportLocation* column contains the full path and filename of the Local SRS Report or the URL of the Remote SSRS Report that is replacing the report being referenced.

# **Job Cost Dexterity Reports**

Job Cost Dexterity reports provide complete analysis of your business' job-related costs, billings, and profits. This enables you to make better decisions. The reports are always up-to-date and available for printing at any time in the job cycle.

Job Cost provides a complete audit trail that includes transaction numbers, source documents, and posting journals, allowing you to track any transaction back to its point of entry in the accounting system. You can also print a wide variety of reports that help you analyze your company's position on jobs. In addition, many reports provide you with general job, transaction, and feature setup information. You can modify reports using Report Writer, which is included with the Microsoft Dynamics GP System Manager module.

Printing reports in Job Cost is similar to printing reports in Microsoft Dynamics GP. Once you select a report to print and select *Print*, the Report Destination window appears with the print destination marked per Microsoft Dynamics GP setup (*Microsoft Dynamics GP > Tools > Setup > User Preferences*).

You can save Job Cost reports in four file formats: data interchange format, tab-delimited fields format, commadelimited fields format, and text file.

## **Estimate Worksheet**

The Estimate Worksheet lists all cost codes, estimated units, estimated amounts per unit, profit amounts, estimate amounts, and the estimated billing amounts for a job. The estimated billing amounts are calculated based on the estimate and profit type for each cost code. The report shows estimated amounts and estimated billing amounts totaled for each cost code phase. For example, if your first segment of the cost code is 1 and you set up cost codes 1-00-1 and 1-00-4, the report shows those amounts totaled for each cost element. Use this report to determine the accuracy of your detail estimates for each cost element and phase of a job.

- 1. Select Reports > Job Cost > Estimate Worksheet.
- 2. Use the **From** and **To** lookup buttons to select the print range. Select *Insert* >>.
- 3. Select Print.

| System: 12/13/00 3:51:26 PM<br>Range: 2759-2759 | Est                      | World Onlin<br>imate Worksh<br>COST                                             |            |                                |                                                            | Page: 1                                                 |
|-------------------------------------------------|--------------------------|---------------------------------------------------------------------------------|------------|--------------------------------|------------------------------------------------------------|---------------------------------------------------------|
| Number<br>Description                           | Customer Number<br>Name  |                                                                                 | Start Date | Est Completion                 | Stat                                                       | us                                                      |
| 2759<br>Brennan's                               | 101<br>Accurate Printing |                                                                                 | 1/1/98     | 9/10/98                        | Acti                                                       |                                                         |
| Cost Code Number<br>Description                 | Cost Element Type        | Profit Typ                                                                      |            | Estimated Amt<br>Profit Amount |                                                            | Estimated Amount<br>Estimated Billing                   |
| 1-00-1<br>Equipment - 1st Floor                 | Equipment                | None                                                                            | 0.00       |                                | 0.00<br>0.00                                               | 0.0<br>\$0.0                                            |
| 1-00-4<br>Subcontractors - 1st Floor            | Subcontractors           | None                                                                            | 0.00       |                                | 0.00<br>0.00                                               | 0.0<br>\$0.0                                            |
| 1-00-5<br>Other Costs - 1st Floor               | Other                    | None                                                                            | 10.00      |                                | 25.00<br>0.00                                              | 250.0<br>\$250.0                                        |
| 1-10-2<br>Piping Material - 1st Floor           | Materials                | None                                                                            | 10.00      |                                | 60.00<br>0.00                                              | 600.0<br>\$600.0                                        |
| 1-10-3<br>Installation - 1st Floor              | Labor                    | None                                                                            | 150.00     |                                | 25.00<br>0.00                                              | 3,750.0<br>\$3,750.0                                    |
| 1-20-2<br>Phones, Supplies - 1st Floor          | Materials                | None                                                                            | 10.00      |                                | 500.00<br>0.00                                             | 5,000.0<br>\$5,000.0                                    |
| 1-30-2<br>Tools - 1st Floor                     | Materials                | None                                                                            | 0.00       |                                | 0.00<br>0.00                                               | 0.0<br>\$0.0                                            |
|                                                 |                          | Phase Tota                                                                      | ls:        | Estimated Amo                  |                                                            | Estimated Billing                                       |
|                                                 |                          | Labor<br>Materials<br>Equipment<br>Subcontra<br>Other<br>User Defi<br>User Defi | ned l      | 3,<br>5,                       | 750.00<br>600.00<br>0.00<br>250.00<br>0.00<br>0.00<br>0.00 | 3,750.0<br>5,600.0<br>0.0<br>0.0<br>250.0<br>0.0<br>0.0 |
|                                                 |                          | User Defi<br>User Defi<br>User Defi                                             | ned 3      |                                | 0.00                                                       | 0.0                                                     |

## **Printable Notes**

You can print notes that have been added to Job Cost using the notepad button, if they have been marked printable. You can print the note text, transaction number, cost code, author, and index.

- 1. Select *Reports* > *Job Cost* > *Printable Notes*.
- 2. Use the **Note Type** drop-down list to select the Job Cost note type.

A Choosing All results in printing notes for all listed windows and all companies.

- 3. Use the **Ranges** drop-down list to select a range type.
- 4. Use the **From** and **To** lookup buttons to select the print range. Select *Insert* >>.
- 5. Select Print.

| System Date: 12/1 | L5/00 2:57:30 PM | The              | World Online, Inc.   |          | Page:          | 1           |
|-------------------|------------------|------------------|----------------------|----------|----------------|-------------|
| User Date: 12/1   | L5/00            | JOB              | COST PRINTABLE NOTES |          | User ID:       | LESSONUSER1 |
|                   |                  |                  |                      |          |                |             |
| Ranges:           |                  |                  |                      |          |                |             |
| Job Number:       | 2759-2759        |                  |                      |          |                |             |
| Author:           | A11              |                  |                      |          |                |             |
| Reminder Date:    | A11              |                  |                      |          |                |             |
|                   |                  |                  |                      |          |                |             |
| Job Number: 2759  |                  |                  |                      | Status:  | Active         |             |
| Name: Brenn       | han's            |                  |                      | Manager: | Alicia Alvarza |             |
|                   |                  |                  |                      |          |                |             |
| Note Index:       | Setup Notes      | Note Type:       | Job Maintenance      | Cost     | Code:          |             |
| Author:           | LESSONUSER2      | Note Transaction | <b>#</b> :           |          |                |             |
|                   |                  |                  |                      |          |                |             |
| Reminder Date: 1  | L2/6/00          |                  |                      |          |                |             |
| Good place for jo | ob setup notes!  |                  |                      |          |                |             |
|                   |                  |                  |                      |          |                |             |

## **Job Reports**

Job reports relate to the daily management and monitoring of a job, including schedules, backlogs, and change orders.

- <u>Audit Billing (page 195)</u>
- Audit Cash Receipts (page 196)
- Audit Cost Variance (page 197)
- Audit Costs (page 197)
- Backlog (page 198)
- Backlog by Period (page 199)
- Change Order Summary (page 199)
- <u>Committed Costs (page 200)</u>
- Costs by Period (page 200)
- Current Contract (page 201)
- Current Year Contracts Closed (page 202)
- Current Year Contracts in Progress (page 203)
- Detail Codes List (page 203)
- Estimate Analysis (page 204)
- Estimate Cost Variance (page 204)
- Job Analysis Report (page 205)
- Job Posted Cost (page 205)
- Job Reference (page 206)
- Job Schedule (page 207)
- Job Status Report (page 207)
- Job Summary (page 208)
- Payables Aged Trial Balance (JC) (page 209)
- Profit and Loss (page 210)
- Profit and Loss by Period (page 211)
- Projected Variance (page 211)
- Quantity Variance (page 212)
- <u>WIP (page 212)</u>

## Audit Billing

The Audit Billing report contains billing information for a specified job, and includes change order amounts, net billed-to-date amount, current amount due, gross billed-to-date amount, and estimated amounts.

- 1. Select Reports > Job Cost > Job Reports > Audit Reports > Audit Billing.
- 2. Enter a **Job Number**.
- 3. Select Print.

| System: 12/14/00 7:52:<br>User ID: LESSONUSER1                                                                                                    | 24 AM                                                                                                |                                                                                                    |                                    | rld Online, Inc.<br>it Billing<br>st                                |                                                                                                    |                                                                                            | Page: 1                                                                |
|----------------------------------------------------------------------------------------------------|----------------------------------------------------------------------------------------------------|----------------------------------------------------------------------------------------------------|------------------------------------|---------------------------------------------------------------------|----------------------------------------------------------------------------------------------------|--------------------------------------------------------------------------------------------|------------------------------------------------------------------------|
| Job Humber 2759<br>Customer # 101<br>Address<br>Contact<br>Fhone                                                                                                    | Brennan's<br>Accurate Printing<br>1146 Monroe Ave.<br>New Berlin<br>Bob Thomas<br>(414) 821-1010 Ext | uI                                                                                                    | 11111                              | Status<br>Bid Due Date<br>Scheduled Completion<br>Last Billing Date | Active<br>0/0/00<br>9/10/98<br>10/24/00                                                                             | Contract Number<br>Contract Type<br>Contract Amount<br>Manager<br>Estimator<br>GL Division | 2759-1<br>Fixed Amount<br>\$17,250.00<br>ALVA0001<br>ADUN0001<br>ALL   |
| Bill To Address:                                                                                                    | 1146 Monroe Ave.                                                                                     |                                                                                                    |                                    |                                                                     |                                                                                                    |                                                                                            |                                                                        |
|                                                                                                    | New Berlin                                                                                           | aī                                                                                                    | 11111                              |                                                                     |                                                                                                    |                                                                                            |                                                                        |
| Original Contract<br>Confirmed Change Orders<br>In Process Change Orders<br>CO User Defined 1<br>CO User Defined 3<br>CO User Defined 3<br>Current Contract Amount<br>Gross Billed to Date<br>Backlog | 14,750.00<br>2,500.00<br>0.00<br>0.00<br>0.00<br>\$.00<br>\$17,250.00<br>\$,350.00<br>\$8,900.00     | Net Billed to<br>Miscellaneour<br>Tax<br>Amount Receiv<br>Writeoffs to<br>Current Amoun<br>Retainage Not | red to Date<br>Date -<br>t Due     | 7,515.00<br>0.00<br>526.05<br>0.00<br>0.00<br>8,041.05<br>\$835.00  | Estinated Lab<br>Estinated Man<br>Estinated Roy<br>Estinated Sub<br>Estinated Use<br>Estinated Use<br>Estinated Use | erials<br>ipment<br>contractors<br>er<br>r Defined 1<br>r Defined 2<br>r Defined 3         | 6,375.00<br>6,720.00<br>0.00<br>250.00<br>0.00<br>0.00<br>0.00<br>0.00 |
| Bills                                                                                                    |                                                                                                    |                                                                                                    |                                    |                                                                     |                                                                                                    |                                                                                            |                                                                        |
| Transa<br>Doc                                                                                                    | action Date 4/8/0<br>action Source JC01<br>sument Number JC1<br>esperson ANORN                       |                                                                                                    | Billable<br>Retentior<br>Retentior | n Withheld<br>n Due                                                 | 8,350.00<br>835.00<br>0.00                                                                                          |                                                                                            |                                                                        |
| 281                                                                                                    | esperson Anori                                                                                       |                                                                                                    | Subtotal<br>Miscellar<br>Tax Amour | neous<br>nt                                                         | \$7,515.00<br>\$0.00<br>\$526.05                                                                                    |                                                                                            |                                                                        |
|                                                                                                    |                                                                                                    |                                                                                                    |                                    |                                                                     |                                                                                                    |                                                                                            |                                                                        |

## **Audit Cash Receipts**

The Audit Cash Receipts report displays cash receipt information for the selected job, including transaction information and billable costs.

- 1. Select Reports > Job Cost > Job Reports > Audit Reports > Audit Cash Receipts.
- 2. Enter a **Job Number**.
- 3. Select Print.

| System: 12/14/00 10:42:47<br>User ID: LESSONUSER1                                                                                                    | 7 AM                                                                                                  | JC J                                                                                                    | World Online, Inc.<br>udit Cash Receipts<br>Cost                    |                                                  |                                                                                            | Page: 1                                        |
|----------------------------------------------------------------------------------------------------|----------------------------------------------------------------------------------------------------|----------------------------------------------------------------------------------------------------|---------------------------------------------------------------------|--------------------------------------------------|--------------------------------------------------------------------------------------------|------------------------------------------------|
| Job Number 2759<br>Customer # 101<br>Address<br>Contact<br>Phone                                                                                                    | Brennan's<br>Accurate Printing<br>1146 Monroe Ave.<br>New Berlin<br>Bob Thomas<br>(414) 821-1010 Ext. | WI 11111<br>0000                                                                                                    | Status<br>Bid Due Date<br>Scheduled Completion<br>Last Billing Date | Active<br>0/0/00<br>9/10/98<br>10/24/00          | Contract Number<br>Contract Type<br>Contract Amount<br>Manager<br>Estimator<br>GL Division | Fixed Amount                                   |
| Original Contract<br>Confirmed Change Orders<br>In Process Change Orders<br>CO User Defined 1<br>CO User Defined 2<br>CO User Defined 3<br>Current Contract Amount<br>Gross Billed to Date<br>Backlog | 14,750.00<br>2,500.00<br>0.00<br>0.00<br>0.00<br>\$17,250.00<br>\$17,250.00<br>\$8,900.00             | Net Billed to Date<br>Miscellaneous<br>Tax<br>Amount Received to Dat<br>Writeoffs to Date<br>Current Amount Due<br>Retainage Not Billed | 7,515.00<br>0.00<br>526.05<br>0.00<br><br>8,041.05<br>\$835.00      | Estimated<br>Estimated<br>Estimated<br>Estimated | Materials<br>Equipment<br>Subcontractors                                                   | 6,375.00<br>6,720.00<br>0.00<br>0.00<br>250.00 |
| TRX Date Document Number                                                                                                    | Check Number                                                                                          |                                                                                                    | Check Amount                                                        |                                                  |                                                                                            |                                                |

## **Audit Costs**

The Audit Costs report contains detailed transaction information for a job with subtotals by cost element and cost code. You can sort this report by job, cost code, cost element, or a date range.

- 1. Select Reports > Job Cost > Job Reports > Audit Reports > Audit Costs.
- 2. Select a Job Number Range radio button. If you select Job Number, select a Job. If you select Range, enter a Range.
- 3. Select a **Date Range** radio button and enter the dates.
- 4. Select a **Range** radio button and enter a cost element type or cost code.
- 5. You can mark the **Exclude Inactive** checkbox to exclude inactive cost codes from the report.
- 6. Select *Print*.

| System: 12/13/00 1:51:13<br>User ID: LESSONUSER1 | PM             |                               | The World Online, Inc.<br>Audit Costs by Cost Code Number |                                  | Page: 1                |
|--------------------------------------------------|----------------|-------------------------------|-----------------------------------------------------------|----------------------------------|------------------------|
| Transaction Number<br>Description                | -              | Vendor Name<br>Document Numbe | r                                                         | Employee<br>Transaction Quantity | Distribution Amount    |
| Job Number 2760<br>Cost Code Number:2-10-2       | Kopp 's        | g Haterial - 2n               | d Floor                                                   | Job Status:<br>Cost Element Typ  | Active<br>e: Materials |
| 000000000000384                                  | PM<br>4/10/00  | Capital Printe<br>2211        | d Circuits                                                | 2.00                             | 140.00                 |
| 000000000000384                                  | PM<br>12/13/00 | Capital Printe<br>2211        | d Circuits                                                | 2.00                             | (140.00)               |
|                                                  |                |                               |                                                           |                                  |                        |
|                                                  |                |                               |                                                           | Cost Code Number Tota            | 1: \$0.00              |
|                                                  |                |                               |                                                           |                                  |                        |
|                                                  |                |                               |                                                           | Cost Element Tota                | 1: \$0.00              |
|                                                  |                |                               |                                                           |                                  |                        |
|                                                  |                |                               |                                                           | Job Tota                         | 1: \$0.00              |

#### **Audit Cost Variance**

The Audit Cost Variance report shows detailed transaction information for a job with estimate variances by cost code and cost element. The variance is between the expected costs and actual costs.

1. Select Reports > Job Cost > Job Reports > Audit Reports > Audit Cost Variance.

- 2. Select a Job Number Range radio button. If you select Job Number, select a Job. If you select Range, enter a Range.
- 3. Select a Date Range radio button. If you select Range, enter a Start Date and End Date.
- 4. Select a Range radio button and enter a cost element type or cost code.
- 5. You can mark the **Exclude Inactive** checkbox to exclude inactive cost codes from the report.
- 6. Select Print.

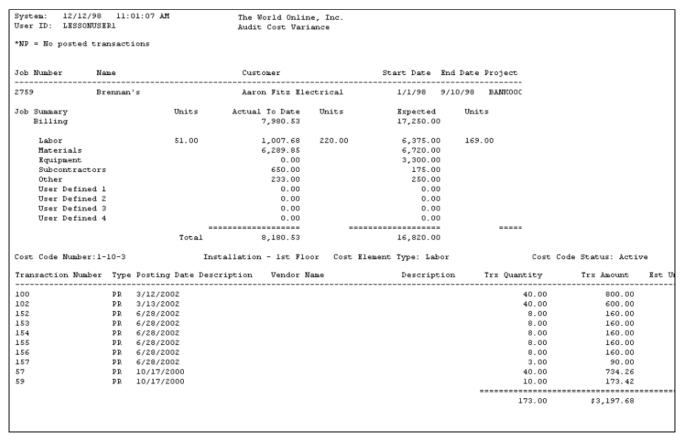

## Backlog

The Backlog report shows original contract amount, contract earned, and backlog amount for all jobs in the selected range. A backlog amount is determined by subtracting the contract earned amount from the job's contract-to-date amount.

- 1. Select Reports > Job Cost > Job Reports > Backlog.
- 2. Use the lookup buttons in the From and To fields to select the print range. Select Insert >>.
- 3. Select Print.

| System: 1/15/2004 3:12:44 PM<br>User ID: jbushe<br>Range: Åll | Bac          | ee, Inc.<br>klog<br>COST |                 | Page: 1      |
|---------------------------------------------------------------|--------------|--------------------------|-----------------|--------------|
| Job Number Status<br>Name                                     | Amount       | Orders                   | Contract Earned | Backlog      |
| F4S-1001 Active<br>STANDARD BILLING STYLE JOB                 | 16,575.00    |                          | 763.42          |              |
| F4S-1004 Active<br>SOP BILLING STYLE JOB                      | 7,865.00     | 0.00                     | 7,741.56        | 123.43       |
| F4S-1005 Active<br>PROJECT LEVEL BILLING JOB                  | 14,500.00    | 1,000.00                 | 626.51          | 14,873.49    |
| HVAC-1000 Active<br>AIA BILLING STYLE JOB                     | 79,800.00    | 575.00                   | 6,574.67        | 73,800.32    |
| HVAC-1002 Active<br>TPX LEVEL BILLING JOB                     | 4,564.00     | 0.00                     | 4,564.00        | 0.00         |
| HVAC-1003 Active<br>RATE CLASS & PROJECT LEVEL JOB            | 21,250.00    | 500.00                   | 3,795.81        | 17,954.19    |
| TEMPLATE F6S JOB Active<br>Template F6S Job                   | 0.00         | 0.00                     | 0.00            | 0.00         |
| TEMPLATE HVAC JOBActive<br>Template HVAC Job                  | 0.00         | 0.00                     | 0.00            | 0.00         |
| Totals:                                                       | \$144,554.00 | \$2,575.00               |                 | \$123,063.01 |

## **Backlog by Period**

The Backlog report shows original contract amount, contract earned, and backlog amount for all jobs in the selected range for a specified *fiscal period*. A backlog amount is determined by subtracting the contract earned amount from the job's contract-to-date amount. This report matches the contract earned with the POC posting.

- 1. Select Reports > Job Cost > Job Reports > Backlog by Period.
- 2. The **Year** fills automatically with the system year.
- 3. Enter a **Fiscal Period**.
- 4. Enter a **Job Number**.
- 5. Select Print.

## **Change Order Summary**

The Change Order Summary report lists change orders, amounts, and status for the selected job.

- 1. Select Reports > Job Cost > Job Reports > Change Order Summary.
- 2. Select a **Job**.
- 3. Select Print.

| System Date:<br>User ID: | 12/14/00<br>LESSONUS | ) 11:13:42 AM<br>SER1 | The World Online<br>Change Order Summ |              | Page: 1   |
|--------------------------|----------------------|-----------------------|---------------------------------------|--------------|-----------|
| Job 2759<br>Status Activ | e                    | Brennan's             | Origina                               | l Contract   | 14,750.00 |
| Change Order             | Number               | Description           | Status                                | Change Order | Amount    |
| 1                        |                      | ADD UTILITY ROOM      | Confirmed                             |              | 2,500.00  |
|                          |                      |                       | Total                                 | ; \$;        | 2,500.00  |

#### **Committed Costs**

You can print the Committed Costs report if you use a Purchase Order module that integrates with Job Cost. The report shows quantity ordered, expected unit costs, and committed costs for each purchase order.

- 1. Select Reports > Job Cost > Job Reports > Committed Costs.
- 2. Enter a **Job Number**.
- 3. Select Print.

| System 12/14/00<br>User ID LESSONUS |        | Committed C<br>Job 275                      |         | Brennan's                 | Page: 1  |
|-------------------------------------|--------|---------------------------------------------|---------|---------------------------|----------|
|                                     |        | Status Act                                  | ve      |                           |          |
| Purchase Order<br>Item Number       | Desc   | Vendor Name<br>ription                      | _       | Expected Unit Cost        |          |
| Cost Code Number                    |        |                                             |         | ode Element Type: Other   |          |
| PO1013<br>ACCS-CRD-12WH             |        | Beaumont Construction<br>e Cord - 12' White | 10.00   | \$3.29                    | 16.45    |
|                                     |        |                                             |         |                           |          |
|                                     |        |                                             |         | Cost Element Total:       | \$16.45  |
|                                     |        |                                             |         |                           |          |
|                                     |        |                                             | Cost    | Code Number Total:        | \$16.45  |
| Cost Code Number                    | 1-20-2 |                                             | Cost Co | ode Element Type: Materia | als      |
| P01013<br>ACCS-HDS-2EAR             | -, - , | Beaumont Construction<br>set - Dual Bar     | 5.00    | \$41.98                   | 209.90   |
| HOOD IND LINK                       |        | See Suit Hit                                |         |                           |          |
|                                     |        |                                             |         | Cost Element Total:       | \$209.90 |
|                                     |        |                                             |         |                           |          |
|                                     |        |                                             | Cost    | : Code Number Total:      | \$209.90 |
|                                     |        |                                             |         |                           |          |
|                                     |        |                                             |         | Job Total:                | \$226.35 |

#### **Costs by Period**

The Costs by Period report contains the actual costs of selected jobs or a range of years and periods within those years. The report also displays the amount billed for each job for each period within the selected range. The status of the jobs, customer numbers and names, and the totals are also displayed in this report.

- 1. Select Reports > Job Cost > Job Reports > Costs by Period.
- 2. Enter the range of years in the **From** and **To** fields. Use the lookup buttons to select a range of periods.
- 3. Select a radio button to include All jobs, Open jobs, or Active jobs.
- 4. Use the lookup buttons to select the print range. Select *Insert* >>.
- 5. Select Print.

| System: 12/15<br>User ID: LESSO<br>Sort By: All<br>Years: 1999-<br>Periods: 1-12 |        | AM                          | The World Online, Inc.<br>Costs by Period Report<br>JOB COST |              |                |
|----------------------------------------------------------------------------------|--------|-----------------------------|--------------------------------------------------------------|--------------|----------------|
| Job Number<br>Name                                                               |        | Customer Number<br>Name     |                                                              | Cost to Date | Billed to Date |
| 2759<br>Brennan's                                                                | Active | 101<br>Accurate Printing    |                                                              | \$8,024.44   | 8,350.00       |
| 2760<br>Kopp's                                                                   | Active | 101<br>Accurate Printing    |                                                              | \$316.78     | 500.00         |
| 3000<br>Micro Inc.                                                               | Active | 101<br>Accurate Printing    |                                                              | \$0.00       | 4,500.00       |
| 3001<br>3001                                                                     | Active | 101<br>Accurate Printing    |                                                              | \$1,700.00   | 2,800.00       |
| 3002<br>Trx. Level Job                                                           | Active | 101<br>Accurate Printing    |                                                              | \$1,461.41   | 2,478.12       |
| IMPOOlA<br>Imported Job                                                          | Active | 407<br>Woodys Deck Building |                                                              | \$0.00       | 0.00           |
| TEMPLATE<br>Prototype Job                                                        | Active | 101<br>Accurate Printing    |                                                              | \$0.00       | 0.00           |
| Total Jobs:                                                                      |        | 7 TOTALS:                   |                                                              | \$11,502.63  | \$18,628.12    |

#### **Current Contract**

The Current Contract report contains the cost code number, quantity, and estimated amount for each cost code assigned to a job. Report totals include the total estimated amount and the contract amount.

- 1. Select Reports > Job Cost > Job Reports > Current Contract.
- 2. Use the lookup buttons in the **From** and **To** fields to select the print range. Select *Insert* >>.
- 3. Select Print.

| System: 12/27/00 3:14:42 PM                                      | 1             | The World Online, Inc. |                                              |
|------------------------------------------------------------------|---------------|------------------------|----------------------------------------------|
| User ID: LESSONUSER1                                             |               | JC Current Contract    |                                              |
| Range: 3759-3759                                                 |               | Job Cost               |                                              |
| Job Number:3759                                                  | Brennan's     | Customer:              | Accurate Printing<br>1146 Monroe Ave.        |
| Bid Due Date: 0,                                                 | :ive<br>/0/00 |                        | New Berlin                                   |
| Estimate Completion Date: 0,<br>Estimator: ADU<br>Contract Type: | N0001         | Phone:<br>Contact Pe   | (414) 821-1010 Ext. 0000<br>rson: Bob Thomas |
| Contract Amount:                                                 | 17,750.00     |                        |                                              |
| Cost Code Number<br>Description                                  | Quantity      | Estimat                | ted Amount                                   |
| 1-10-3<br>Installation - 1st Floor                               | 150.00        |                        | 3,750.00                                     |
| 2-10-3<br>Installation - 2nd Floor                               | 35.00         |                        | 875.00                                       |
| 9-99-3<br>Project Management                                     | 25.00         |                        | 1,250.00                                     |
| 1-10-2<br>Piping Material - 1st Floor                            | 10.00         |                        | 600.00                                       |
| 1-20-2<br>Phones, Supplies - 1st Floor                           | 10.00         |                        | 5,000.00                                     |
| 2-00-4<br>Subcontractors - 2nd Floor                             | 1.00          |                        | 2,000.00                                     |
| 1-00-5<br>Other Costs - 1st Floor                                | 10.00         |                        | 250.00                                       |
|                                                                  |               |                        |                                              |
|                                                                  |               |                        | \$13,725.00                                  |
|                                                                  |               | Contract Amount:       | \$17,750.00                                  |

## **Current Year - Contracts Closed**

The Current Year - Contracts Closed report for the current year shows revenue, costs, and margin. This report is similar to the Job Analysis report. To see data for closed contracts reports, the job must be closed.

- 1. Select Reports > Job Cost > Job Reports > Current Year Contracts Closed.
- 2. Enter the **Job Number**. If the job number is left blank, the report will display all jobs.
- 3. Select to print **All** dates or a **Range** of dates. Enter start and end dates, if applicable.
- 4. Select Print.

| System:    | 12/15/00 | 10:51:02 AM |             |                 | Online, Inc.                 |              |               | Page:        | 1           |
|------------|----------|-------------|-------------|-----------------|------------------------------|--------------|---------------|--------------|-------------|
| User Date: | 12/15/00 |             |             |                 | - Contracts Cl<br>- 12/31/00 | osea         |               | User ID:     | LESSONUSER1 |
|            |          |             |             |                 |                              |              |               |              |             |
| Division   |          |             |             |                 |                              |              |               |              |             |
|            |          |             | ====== Re   | cognized To Dat | e =====                      | ====== Recog | nized Current | 'ear ======= |             |
| Job Number | Nane     |             | Revenues    | Costs           | Margin                       | Revenues     | Costs         | Margin       |             |
| ALL        |          |             |             |                 |                              |              |               |              |             |
| 2760       | Kopp ' s |             | 15,500.00   | \$6,766.78      | \$8,733.22                   | \$15,500.00  | \$6,766.78    | \$8,733.22   |             |
|            |          | ALL Totals: | \$15,500.00 | \$6,766.78      | \$8,733.22                   | \$15,500.00  | \$6,766.78    | \$8,733.22   |             |
|            |          |             |             |                 |                              |              |               |              |             |
|            |          |             |             |                 |                              |              |               |              |             |

#### **Current Year - Contracts in Progress**

The Current Year - Contracts in Progress report for the current year shows amounts recognized to date, recognized for the current year, and estimated to complete. This report is similar to the Job Analysis report. To see data in the Current Year - Contracts in Progress report, the periods must be closed for the months you are selecting. In addition, you must run the Year-End Closing routine in Job Cost (*Microsoft Dynamics GP > Tools > Routines > Job Cost > Year-End Closing*).

- 1. Select Reports > Job Cost > Job Reports > Current Year Contracts in Progress.
- 2. Accept the current **Year** and enter the **Period ID** and **Job Number**. If the job number is left blank, the report will display all jobs. The date fields are disabled for this report.
- 3. Select Print.

| System:    | 12/15/00 9:57:28 AM |                 | The World Online, Inc. |                 |            |                 |                  |            |
|------------|---------------------|-----------------|------------------------|-----------------|------------|-----------------|------------------|------------|
| User Date: | 12/15/00            |                 |                        |                 | Current    | Year - Contract | s In Progress    |            |
|            |                     |                 |                        |                 | Ag         | ed as of Period | 4                |            |
| Division   |                     |                 |                        |                 |            |                 |                  |            |
|            |                     |                 | Rec                    | ognized To Date |            | ====== Recog    | nized Current Ye | ar ======= |
| Job        | Name                | Total Contract  | Revenues               | Costs           | Profit     | Revenues        | Costs            | Profit     |
| ALL        |                     |                 |                        |                 |            |                 |                  |            |
| 2759       | Brennan's           | 17,250.00       | 8,481.14               | 7,077.46        | \$1,403.68 | \$8,481.14      | \$7,077.46       | \$1,403.68 |
| 2760       | Kopp 's             | 15,500.00       | 183.21                 | 140.00          | \$43.21    | \$183.21        | \$140.00         | \$43.21    |
| 3000       | Micro Inc.          | 14,750.00       | 0.00                   | 0.00            | \$0.00     | \$0.00          | \$0.00           | \$0.00     |
| 3001       | 3001                | 2,800.00        | 2,800.00               | 1,700.00        | \$1,100.00 | \$2,800.00      | \$1,700.00       | \$1,100.00 |
| 3002       | Trx. Level Job      | 2,478.12        | 2,478.12               | 1,461.41        | \$1,016.71 | \$2,478.12      | \$1,461.41       | \$1,016.71 |
| IMPOOLA    | Imported Job        | 0.00            | 0.00                   | 0.00            | \$0.00     | \$0.00          | \$0.00           | \$0.00     |
| TEMPLATE   | Prototype Job       | 0.00            | 0.00                   | 0.00            | \$0.00     | \$0.00          | \$0.00           | \$0.00     |
|            | ALL Tota            | ls: \$52,778.12 | \$13,942.47            | \$10,378.87     | \$3,563.60 | \$13,942.47     | \$10,378.87      | \$3,563.60 |

## **Detail Codes List**

The Detail Codes List report contains the setup information for a job's cost codes, sorted by cost element. This information includes the profit type and amount, the general ledger posting account assigned to the cost code, and the total cost-per-unit amount.

- 1. Select Reports > Job Cost > Job Reports > Detail Codes List.
- 2. Enter a **Job Number**.
- 3. Select Print.

| System: 12/14/00 11:00:3<br>User ID: LESSONUSER1 | 2 AM      | The World Online, Inc.<br>Detail Code List<br>Job Cost |                              | Page: 1   |
|--------------------------------------------------|-----------|--------------------------------------------------------|------------------------------|-----------|
| Job Number: 2759                                 | Brennan's |                                                        |                              |           |
| Detail Code<br>Description                       | <br>Туре  | Profit<br>Amount                                       | Debit Account Number<br>Unit | Cost/Unit |
| Labor                                            | ****      |                                                        |                              |           |
| 1-10-3<br>Installation - 1st Floor               | None      | 0.00                                                   | 000-1411-00                  | 25.00     |
| 2-10-3<br>Installation - 2nd Floor               | None      | 0.00                                                   | 000-1411-00                  | 25.00     |
| 7-70-3<br>Labor - Utility Room                   | None      | 0.00                                                   | 000-1411-00                  | 50.00     |
| 9-99-3<br>Project Management                     | None      | 0.00                                                   | 000-1411-00                  | 50.00     |
| Materials                                        | * * * *   |                                                        |                              |           |

## **Estimate Analysis**

The Estimate Analysis report compares the estimate amount with the actual amounts by job number, cost code number, cost element, and period. Costs must be posted and an estimate entry for a given period must be made for this report to show data.

- 1. Select Reports > Job Cost > Job Reports > Variance Reports > Estimate Analysis.
- 2. Enter the (R) and use the lookup button to select a (R).
- 3. Use the lookup button to select a **Job** and select *Print*.

| System:                      | 12/15/00        | 9:42:05 AM               | The World Online, Inc. |             |               | Page: 1         |
|------------------------------|-----------------|--------------------------|------------------------|-------------|---------------|-----------------|
| Jser ID:                     | nkarr           |                          | JC Estimate Analysis   |             |               |                 |
| Range:                       | Period 1 2      | 000                      |                        |             |               |                 |
| Job Range:                   | test job f      | or documentation         |                        |             |               |                 |
| Job: NANC                    | Y'S JOB         | test job for documentati | on                     |             |               |                 |
|                              | Number          | Cost Code Description    | Cost Element           | Actual Cost | Estimate Cost | Variance Amount |
| Cost Code 1                  | Contract of the | ····· ···· · ·····       |                        |             |               |                 |
| Cost Code )<br><br>01-001-00 |                 | Labor Costs              | Labor                  | 225.00      | 500.00        | 275.00          |

## **Estimate Cost Variance**

The Estimate Cost Variance report shows the cost estimate for each cost code, the actual cost to date, the percent variance, and estimate variance. The report also shows total amounts calculated for the entire cost element.

- 1. Select Reports > Job Cost > Job Reports > Variance Reports > Estimate Variance.
- 2. Use the lookup buttons in the **From** and **To** fields to select the print range. Select *Insert* >>.
- 3. Select Print.

| System: 12/14/00 11:11:10<br>User ID: LESSONUSER1 | AM                    | The World Online, In<br>JC Estimate Cost Var<br>Job Cost |                     | Page: 1              |
|---------------------------------------------------|-----------------------|----------------------------------------------------------|---------------------|----------------------|
| Job Range:2759-2759                               |                       |                                                          |                     |                      |
| Job Number:2759                                   | Brennan's             |                                                          |                     |                      |
| Cost Code Number<br>Description                   | Cost Code<br>Estimate | Actual Cost<br>To Date                                   | Percent<br>Variance | Estimate<br>Variance |
| 1-00-1<br>Equipment - 1st Floor                   | 0.00                  | 0.00                                                     | 0.00                | 0.00                 |
| 1-00-4<br>Subcontractors - 1st Floor              | 0.00                  | 550.00                                                   | 0.00                | (550.00)             |
| 1-00-5<br>Other Costs - 1st Floor                 | 250.00                | 249.45                                                   | 0.22                | 0.55                 |
| Step:                                             | \$250.00              | \$799.45                                                 |                     | (\$549.45)           |

#### **Job Analysis Report**

The Job Analysis report provides cost element phase totals and cost code detail breakdown for the current period costs, and year-to-date costs of all cost codes. The report shows job-to-date totals, including the estimate, posted cost, percentage complete, and estimated cost remaining for each phase and totals for the entire job.

- 1. Select Reports > Job Cost > Job Reports > Variance Reports > Job Analysis.
- 2. Enter the Year and use the lookup button to select a Period.
- 3. Use the lookup button to select a **Job** and select *Print*.

| System: 12/15/00<br>User ID: LESSONUSER |                   |                     | The World Online, Inc.<br>Job Analysis |            |             |      |
|-----------------------------------------|-------------------|---------------------|----------------------------------------|------------|-------------|------|
| Period ID: 4                            | Period 4          |                     | Job: 2759 Brennan's<br>Status: Active  | :          |             |      |
| Cost Code Number<br>Description         | Cost Element Type | Current Period Cost | Year to Date<br>Cost                   | Estimate   | Posted Cost |      |
| 1-10-3                                  | Labor             | 0.00                | 0.00                                   | 3,750.00   | 0.00        | 0%   |
| Installation - 1st                      | Floor             |                     |                                        |            |             |      |
| 1-10-2                                  | Materials         | 0.00                | 0.00                                   | 600.00     | 0.00        | 0%   |
| Piping Material - 1                     | st Floor          |                     |                                        |            |             |      |
| 1-20-2                                  | Materials         | 5,937.46            | 5,937.46                               | 5,000.00   | 5,937.46    | 118% |
| Phones, Supplies -                      | lst Floor         |                     |                                        |            |             |      |
| 1-30-2                                  | Materials         | 140.00              | 140.00                                 | 0.00       | 140.00      | 0%   |
| Tools - 1st Floor                       |                   |                     |                                        |            |             |      |
| 1-00-1                                  | Equipment         | 0.00                | 0.00                                   | 0.00       | 0.00        | 0%   |
| Equipment - 1st Flo                     | or                |                     |                                        |            |             |      |
| 1-00-4                                  | Subcontractors    | 550.00              | 550.00                                 | 0.00       | 550.00      | 0%   |
| Subcontractors - 1s                     | t Floor           |                     |                                        |            |             |      |
| 1-00-5                                  | Other             | 200.00              | 200.00                                 | 250.00     | 200.00      | 80%  |
| Other Costs - 1st H                     | loor              |                     |                                        |            |             |      |
| Phas                                    | e Totals:         | \$6,827.46          | \$6,827.46                             | \$9,600.00 | \$6,827.46  | 71%  |

#### **Job Posted Cost**

The Job Posted Cost report displays the posted costs to date for each cost code for each cost element. You can print the cost code list for actual costs. The report shows amounts totaled by cost code. You can also view the general ledger posting account debited as transactions post for each cost code.

- 1. Select Reports > Job Cost > Job Reports > Job Posted Cost.
- 2. Enter a **Job Number**.
- 3. Select Print.

| 12/15/00                            | The World Onli<br>Cost Code List |                  | Page: l                   |                     |
|-------------------------------------|----------------------------------|------------------|---------------------------|---------------------|
| Job Number: 2759<br>Name: Brennan's |                                  |                  |                           |                     |
| Detail Code<br>Description          | Туре                             | Profit<br>Amount | Debit Account Num<br>Unit | ber<br>Cost To Date |
| Labor                               | * * * *                          |                  |                           |                     |
| 1-10-3<br>Installation - 1st Floor  | None                             | 0.00             | 000-1411-00               | 897.53              |
| 2-10-3<br>Installation - 2nd Floor  | None                             | 0.00             | 000-1411-00               | 0.00                |
| 7-70-3<br>Labor - Utility Room      | None                             | 0.00             | 000-1411-00               | 0.00                |
| 9-99-3<br>Project Management        | None                             | 0.00             | 000-1411-00               | 0.00                |
|                                     |                                  | Total            | L Labor                   | \$897.53            |

## **Job Reference**

The Job Reference report contains information you enter in the Job Maintenance window, including estimate cost and estimated cost-plus-profit amounts by cost element for the selected job. You can print a Job Reference report for each job you set up. In addition, you can view actual and forecasted cost amounts by cost element.

- 1. Select Reports > Job Cost > Job Reports > Reference.
- 2. Use the lookup buttons in the **From** and **To** fields to select the print range. Select *Insert* >>.
- 3. Select Print.

| Actuals:        | Cost   |          | Forecast Cost |       |                  |    |
|-----------------|--------|----------|---------------|-------|------------------|----|
| Labor           |        | 1,366.22 | 12,837.50     |       |                  |    |
| *Material       |        | 1,444.65 | 11,112.50     |       |                  |    |
| *Equipment      |        | 0.00     | 36,286.50     |       |                  |    |
| *Subcontractors |        | 3,000.00 | 10,000.00     |       |                  |    |
| *Bonding/Ins    |        | 0.00     | 798.00        |       |                  |    |
| *Other Costs    |        | 0.00     | 0.00          |       |                  |    |
| *Travel Costs   |        | 0.00     | 0.00          |       |                  |    |
| *Start-up       |        | 0.00     | 0.00          |       |                  |    |
| *Asset Applied  |        | 0.00     | 0.00          |       |                  |    |
|                 |        |          |               |       |                  |    |
| Totals:         |        | 5,810.87 | 71,034.50     |       |                  |    |
| Retainage:      |        |          |               |       |                  |    |
| Rate            | 10.00  | Overhead | Flat Amount   | 0.00  | Calc % Completed | 8% |
| Amount          | 600.00 | Overhead | Labor %       | 0.00% | Est % Completed  | 0% |
| Billed          | 0.00   | Overhead | *             | 0.00% |                  |    |
| Lost            |        |          |               |       |                  |    |
| Miscellaneous:  |        |          |               |       |                  |    |
| Bill To Date    | 5,40   | 00.00    |               |       |                  |    |
| Discounts       | :      | \$0.00   |               |       |                  |    |
| Outstanding     |        |          |               |       |                  |    |
| Profit Amount   | 9,3    | 40.50    |               |       |                  |    |
| Profit %        | 1:     | 3.14%    |               |       |                  |    |
| Received        |        | 0.00     |               |       |                  |    |
| Writeoffs       | 1      | \$0.00   |               |       |                  |    |

## Job Schedule

The Job Schedule report contains the job status, costs, profit, and contract-to-date information.

- 1. Select Reports > Job Cost > Job Reports > Job Schedule.
- 2. Use the lookup buttons in the **From** and **To** fields to select the print range. Select *Insert* >>.
- 3. Select Print.

| User ID: LI        | 2/14/00 10:52:24 AM<br>SSSONUSER1<br>759-2759 |             | The World Online, Inc.<br>Job Schedule |                             |                    |                         | Page J              |  |
|--------------------|-----------------------------------------------|-------------|----------------------------------------|-----------------------------|--------------------|-------------------------|---------------------|--|
|                    |                                               |             | Contract to Date                       |                             |                    |                         |                     |  |
| Job Number<br>Name | Status                                        | Contract    | Forecast<br>Cost                       | Anticipated<br>Gross Profit | Contract<br>Earned | Cost of<br>Construction | Markup %<br>on Cost |  |
| 2759<br>Brennan's  | Active                                        | 17,250.00   | 14,395.00                              | 2,855.00                    | 9,616.01           | 8,024.44                | 19.83%              |  |
|                    |                                               |             |                                        |                             |                    |                         |                     |  |
|                    | Company Totals:                               | \$17,250.00 | \$14,395.00                            | \$2,855.00                  | \$9,616.01         | \$8,024.44              |                     |  |

## **Job Status Report**

The Job Status report lists the information displayed in the Job Status window. The report contains committed, posted, estimated, and forecasted costs for each cost element. In addition, you can view estimated gross profit, change order, and other job information.

- 1. Select Reports > Job Cost > Job Reports > Job Status.
- 2. Use the lookup buttons in the **From** and **To** fields to select the print range. Select *Insert* >>.
- 3. Select Print.

Range: 2759-2759 The World Online, Inc. Job Cost Job Status As Of: 12/14/00 Project/Job #:2759 Job Name: Brennan's Job Location: Division: ALL Primary Customer: Accurate Printing Contract Type: Fixed Amount Status: Active COMMITTED COSTS POSTED COSTS ESTIMATED COSTS FORECASTED COSTS 6,375.00 897.53 6,875.00 Labor 0.00 Materials 209.90 6,327.46 6,720.00 6,720.00 0.00 0.00 0.00 0.00 Equipment Subcontractors 0.00 550.00 0.00 550.00 Other 16.45 249.45 250.00 250.00 0.00 User Defined l 0.00 0.00 0.00 0.00 User Defined 2 0.00 0.00 0.00 0.00 0.00 0.00 0.00 User Defined 3 0.00 0.00 User Defined 4 0.00 0.00 \$226.35 \$8,024.44 \$13,345.00 \$14,395.00 Totals Total Cash Received 0.00 Contract Earned to Date 9,616.01 7,515.00 Total Net Billed Total Gross Billed 8,350.00 14,750.00 Original Contract Amt User Defined CO's 0.00 2,500.00 Confirmed \$17,250.00 Contract to Date In-Process 0.00 \_\_\_\_\_ Expected Contract \$17,250.00 Gross Billed 8,350.00 Net Billed 7,515.00 Cash Received 0.00 Gross Profit (1 Mo Prior) Gross Profit (2 Mo Prior) Curr Anticipated Gr Profit \$2,855.00 Curr Markup % on Cost Earned Gr Profit to Date 19.83% \$1,591.57 Net Billed Less (\$509.44) Costs to Date Over /(Under) Billed (\$1,266.01) Cash Overage / (Shortage) (\$8,024.44)

#### **Job Summary**

The Job Summary report contains a summary of the all job information for a specified job within a specified fiscal period. This includes billing information, estimates, contracts, and customers. Labor for a job is broken down by labor hours, cost per hour, and total labor cost.

- 1. Select Reports > Job Cost > Job Reports > Job Summary.
- 2. In the **Period ID** field, use the lookup button to select a fiscal period ID.

- 3. Enter a Job Number. The date fields are disabled for this report.
- 4. Select Print.

The **Applied Overhead** field is calculated using the Overhead Labor % field in the Job Maintenance window.

Applied Overhead = Labor Cost x Overhead Labor % (Job Maintenance window)

The Assessment field is the variance between the Applied Overhead and the overhead calculated using the overhead detail codes fixed rate or percentage in the Overhead Detail Codes window.

Page:

JTD

0.00

0.00

0.00

0.00

0.00

0.00

0.00

0.00

0.00

0.00

0.00

0.00

0.00

\$0.00

0.00%

\$0.00

\$0.00

111

0.00

\$0.00

0.00%

\$0.00

\$0.00

Elm Brook Limousine Sales 19990 W Greenfeild New Berlin, WI 53151 (414) 821-1110 Ext. 0000

\_\_\_\_\_

0/0/0000

1 User ID: jbushe

Assessment = Applied Overhead - (Labor Cost x fixed portion or percent portion)

| System Date: 9/17/2004 1<br>User Date: 9/17/2004 | 2:59:05 PM           | The World Online, Inc.<br>Job Cost Summary |        |  |  |
|--------------------------------------------------|----------------------|--------------------------------------------|--------|--|--|
| For Period Ending:<br>Job Number:                | 7/31/2004<br>101-001 |                                            |        |  |  |
| Job Information:                                 |                      | Customer Inform                            | ation: |  |  |
| Job Name                                         | 101-001 Kroll's      | Customer Num                               | ber 1  |  |  |
| Project Manager                                  | Carol Vinton         | Name                                       | E      |  |  |
| Contract Number                                  |                      | Address                                    | 19     |  |  |
| Contract Type                                    | Fixed Amount         |                                            |        |  |  |
| Original Contract Amoun                          | t \$16,575.00        |                                            | Ne     |  |  |
|                                                  |                      | Phone Number<br>Contact Pers               |        |  |  |
| <br>Dates:                                       |                      |                                            |        |  |  |
| Last Modified                                    | 9/2/2004             | Last Billing                               | Date   |  |  |
|                                                  | Estimate             | MTD                                        | YTD    |  |  |
| Labor Hours                                      | 76.00                | 0.00                                       | 0.00   |  |  |
| Labor Cost/Hour                                  | 55.06                | 0.00                                       | 0.00   |  |  |
| Labor Cost                                       | 4,185.00             | 0.00                                       | 0.00   |  |  |
| Applied Overhead                                 | 0.00                 | 0.00                                       | 0.00   |  |  |
| Assessment                                       | 0.00                 | 0.00                                       | 0.00   |  |  |
| *Material                                        | 4,625.00             | 0.00                                       | 0.00   |  |  |
| *Equipment                                       | 1,150.00             | 0.00                                       | 0.00   |  |  |
| *Subcontractors                                  | 1,800.00             | 0.00                                       | 0.00   |  |  |
| *Bonding/Ins                                     | 120.00               | 0.00                                       | 0.00   |  |  |
| *Other Costs                                     | 0.00                 | 0.00                                       | 0.00   |  |  |
| *Travel Costs                                    | 0.00                 | 0.00                                       | 0.00   |  |  |
| *Start-up                                        | 0.00                 | 0.00                                       | 0.00   |  |  |

0.00

\$11,880.00

## Payables Aged Trial Balance (JC)

\*Asset Applied

Office Overhead

Percentage Complete

Total Costs

Grand Total

The Payables Aged Trial Balance report contains payables transactions — including payables from Purchase Order Processing (POP) — for the selected jobs and vendors. The transactions are aged per the age ranges set up in Microsoft Dynamics GP. You can sort this report by job number or vendor ID.

0.00

\$0.00

\$0.00

\$0.00

A This report includes only functional currency amounts, not multicurrency amounts. This report will not include closed jobs.

- 1. Select Reports > Job Cost > Job Reports > PM Aged Trial Balance.
- 2. Use the **Sort** drop-down to select the sorting method. You can sort by job number or vendor ID.
- 3. In the **Age As Of** field, enter a cutoff date for the aging. Vouchers entered after this date will not appear on the report.
- 4. Mark the appropriate **Exclude** checkboxes. You can exclude fully paid documents and zero balance vouchers.
- 5. Select a range from the **Ranges** drop-down list. You can select a range by job number, vendor ID, or document number. Define the range by completing the **From** and **To** fields.
- 6. Select *Insert* >>. You can create one range for each type of range.
- 7. Select Print.

| System: 10/19/01 1:<br>User ID: LESSONUSER1                             | 39:57 <b>PM</b>                         |           |              | JC Aged 7       | d Online, Inc.<br>Trial Balance<br>s Management |                |              |                        | Page: 1                       |
|-------------------------------------------------------------------------|-----------------------------------------|-----------|--------------|-----------------|-------------------------------------------------|----------------|--------------|------------------------|-------------------------------|
| Ranges:<br>Job Number: 3001-30<br>Vendor ID: All<br>Exclude: Fully Paid |                                         | o Balance |              | Document Number | r: All                                          |                |              | Aged By:<br>Aging Date | Document Date<br>: 10/19/2001 |
| Sorted By: Job Number<br>Document 1                                     |                                         |           |              |                 |                                                 |                |              | * - Voucher            | s placed on hold              |
|                                                                         |                                         |           |              |                 |                                                 |                |              |                        |                               |
|                                                                         |                                         |           |              |                 |                                                 |                |              |                        |                               |
| Voucher/Payment No.<br>Document Number                                  | Cost Code Nu                            | mber      | lost Element | Document Amount | Disc Avail                                      | Current Period | 31 - 60 Days | 61 - 90 Days           | 91 - 120 Days                 |
| 3001 3001<br>ALLENS080001 A11+<br>0000000000000000330<br>2              | INV 10/4/01<br>1-10-2                   |           | 2            | 100.00          |                                                 | 100.00         |              |                        |                               |
| 00000000000000392<br>4                                                  | 1357 10/4/01<br>2-20-2                  | 11/2/01   | 2            | 250.00          |                                                 | 250.00         |              |                        |                               |
|                                                                         |                                         |           |              |                 |                                                 |                |              |                        |                               |
|                                                                         | 2 Voucher(s)                            | Due :     | \$350.00     |                 | Vendor Totals:                                  | \$350.00       | \$0.00       | \$0.00                 | \$0.00                        |
| AMERICANOOO2 Ameri<br>00000000000000000391<br>2                         | ican Telephone<br>INN 10/4/01<br>2-00-1 |           | 3            | 500.00          |                                                 | 500.00         |              |                        |                               |
|                                                                         | 1 Wouther(s)                            | Due :     | \$500.00     |                 | Vendor Totals:                                  | \$500.00       | \$0.00       | \$0.00                 | \$0.00                        |
|                                                                         |                                         |           |              |                 |                                                 |                |              | • • • • •              |                               |
|                                                                         | 2 Vendor(s)                             | Due :     | \$850.00     |                 | Job Totals:                                     | \$#50.00       | \$0.00       | \$0.00                 | \$0.00                        |
|                                                                         |                                         |           |              |                 |                                                 |                |              |                        |                               |

## **Profit and Loss**

The Profit and Loss report contains the actual percentage complete, contract earned amount, actual cost to date, actual billed to date, and amounts received for the selected job range. The report also provides a snapshot of whether a job is operating at a profit or loss. When you print the report for a single period, the percent complete is based on costs incurred for that period only. This is also true for cost accumulated and amount earned. To view this information for a specific job, the selected range must include all periods since the job was opened. For example, you may complete 40% of your job in Period 1 and 60% in Period 2. If the report is restricted to Period 2, it will only show the 60% that was completed in that period. If you include both periods in the report, it will show the job as 100% complete.

- 1. Select Reports > Job Cost > Job Reports > Profit and Loss.
- 2. Use the lookup buttons in the **From** and **To** fields to select the print range. Select *Insert* >>.
- 3. Select Print.

| System: 12/14/00 10:48:34 AM<br>User ID: LESSONUSER1<br>Range: 2759-2759 |        |                          |                   | The World Online, Inc.<br>Trofit and Loss Report<br>OB COST |                        |                |                  |               |                |
|--------------------------------------------------------------------------|--------|--------------------------|-------------------|-------------------------------------------------------------|------------------------|----------------|------------------|---------------|----------------|
| Job Number<br>Name                                                       | Status | Customer Number<br>Name  | Act %<br>Complete | Contract Earned                                             | Actual<br>Cost to Date | Billed to Date | Received to Date | Profit Amount | Percent Profit |
| 2759<br>Brennan's                                                        | Active | 101<br>Accurate Printing | 56%               | 9,616.01                                                    | 8,024.44               | 8,350.00       | 0.00             | 1,591.57      | (177.26        |
| Total Jobs:                                                              | 1      | тот                      | ALS:              | \$9,616.01                                                  | \$8,024.44             | \$8,350.00     | \$0.00           | \$1,591.57    |                |

## **Profit and Loss by Period**

The Profit and Loss report contains the actual percentage complete, contract earned amount, actual cost-to-date, billed-to-date, and profit amount for jobs within a designated period.

- 1. Select Reports > Job Cost > Job Reports > P and L by Period.
- 2. Enter From and To dates for the Year and Period.
- 3. Select to include All jobs, Open jobs, or Active jobs.
- 4. Enter a range of job numbers.
- 5. Select *Insert* >>.
- 6. Select Print.

| System: 12/9/:<br>User ID: jbush<br>Sort By: 101-4<br>Years: 1999-:<br>Periods: 1-3 | 005    | F61                                   | Dextordinary Inc.<br>Profit and Loss B<br>JOB COST | rport           |                        |                |               | Page 1         |
|-------------------------------------------------------------------------------------|--------|---------------------------------------|----------------------------------------------------|-----------------|------------------------|----------------|---------------|----------------|
| Job Number<br>Name                                                                  | Status | Customer Number<br>Name               | Act +<br>Complete                                  | Contract Earned | Actual<br>Cost to Date | Billed to Date | Profit Amount | Percent Profit |
| 101<br>Lange's Roof                                                                 | Active | AARONFIT0001<br>Aaron Fits Electrical | 0+                                                 | 0.00            | \$0.00                 | 0.00           | 0.00          | 0.00           |
| 104<br>Woodland                                                                     | Active | AAROMFIT0001<br>Aaron Fits Electrical | 0.7                                                | 0.00            | \$0.00                 | 0.00           | 0.00          | 0.00           |
| LO8<br>Ddyssey Sales                                                                | Active | AAROMFIT0001<br>Aaron Fits Electrical | 0.5                                                | 0.00            | \$0.00                 | 0.00           | 0.00          | 0.00           |
| 1759<br>Brennan's                                                                   | Active | AARONFIT0001<br>Aaron Fits Electrical | 0.4                                                | 9,316.89        | \$0.00                 | 0.00           | 1,541.99      | 16.55          |
| :760<br>Kopp's                                                                      | Active | AAROMFIT0001<br>Aaron Fits Electrical | 0.4                                                | 294.50          | \$0.00                 | 0.00           | 69.50         | 22.59          |
| 1005<br>Art's Camera                                                                | Active | AAROMFIT0001<br>Aaron Fits Electrical | 84                                                 | 0.00            | \$0.00                 | 0.00           | 0.00          | 0.00           |
| Notal Jobs:                                                                         |        | 6 TOTALS :                            | -                                                  | \$9,611.39      | \$0.00                 | \$0.00         | \$1,611.49    |                |

## **Projected Variance**

The Projected Variance report includes the projected field cost-to-date amount, based on the estimated percent complete, for each cost code and compares the amount to actual cost-to-date amounts. The report shows a percentage variance and an estimated variance for each cost code, calculated for each phase of the job.

- 1. Select Reports > Job Cost > Job Reports > Variance Reports > Projected Variance.
- 2. Use the lookup buttons in the **From** and **To** fields to select the print range. Select *Insert* >>.
- 3. Select Print.

| System: 12/14/00 11:08:30<br>User ID: LESSONUSER1<br>Job Range:2759-2759 | Ан                 |                     | JC Pro                | The World Online, Inc.<br>JC Projected Cost Variance<br>Job Cost |                        |                     |                      |  |
|--------------------------------------------------------------------------|--------------------|---------------------|-----------------------|------------------------------------------------------------------|------------------------|---------------------|----------------------|--|
| Job Number: 2759                                                         | Brennan's          |                     |                       |                                                                  |                        |                     |                      |  |
| Cost Code Number<br>Description                                          | Calc %<br>Complete | Field %<br>Complete | Cost Code<br>Estimate | Estimated Field<br>Cost To Date                                  | Actual Cost<br>To Date | Percent<br>Variance | Estinate<br>Variance |  |
| 1-00-1<br>Equipment - 1st Floor                                          | 0.00               | 0.00%               | 0.00                  | \$0.00                                                           | 0.00                   | 0.00                | 0.00                 |  |
| 1-00-4<br>Subcontractors - 1st Floor                                     | 0.00               | 0.00%               | 0.00                  | \$0.00                                                           | 550.00                 | 0.00                | (550.00)             |  |
| 1-00-5<br>Other Costs - 1st Floor                                        | 99.78              | 0.00%               | 250.00                | \$0.00                                                           | 249.45                 | 99.78               | (249.45)             |  |
|                                                                          | Step:              |                     | \$250.00              | \$0.00                                                           | \$799.45               |                     | (\$799.45)           |  |

## **Quantity Variance**

The Quantity Variance report compares the estimated unit to date for each cost element with the actual units to date used. The report shows an estimated project variance for each cost code. Total projected variance amounts calculate automatically for all cost elements.

- 1. Select Reports > Job Cost > Job Reports > Variance Reports > Quantity Variance.
- 2. Use the lookup buttons in the **From** and **To** fields to select the print range. Select *Insert* >>.
- 3. Select *Print*.

| System: 12/14/00 11:<br>User ID: LESSONUSER1 | 05:12 AM                 | Qu                | e World Online, Inc.<br>antity Variance<br>b Cost |                     |          |                                          | Page: 1                 |
|----------------------------------------------|--------------------------|-------------------|---------------------------------------------------|---------------------|----------|------------------------------------------|-------------------------|
| Job Range:2759-2759                          |                          |                   |                                                   |                     |          |                                          |                         |
| Job: 2759 B:                                 | rennan's                 | Statu             | s: Active                                         |                     |          |                                          |                         |
| Cost Code Number<br>Description              | Total Estimated<br>Units | Est %<br>Complete |                                                   | s To Date<br>Actual | Variance | Projected Estimat<br>Total Units Project | ed Units<br>ed Variance |
| 1-10-3<br>Installation - 1st Floor           | 150.00                   | 0.00%             | 0.00                                              | 50.00               | (50.00)  | 0.00                                     | 150.00                  |
| 2-10-3<br>Installation - 2nd Floor           | 35.00<br>r               | 0.00%             | 0.00                                              | 0.00                | 0.00     | 0.00                                     | 35.00                   |
| 7-70-3<br>Labor - Utility Room               | 10.00                    | 0.00%             | 0.00                                              | 0.00                | 0.00     | 0.00                                     | 10.00                   |
| 9-99-3<br>Project Management                 | 25.00                    | 0.00%             | 0.00                                              | 0.00                | 0.00     | 0.00                                     | 25.00                   |
| Labor Totals:                                | 220.00                   |                   | 0.00                                              | 50.00               | (50.00)  | 0.00                                     | 220.00                  |

### WIP

At month end, you may want to make sure that the WIP accounts updated in Job Cost balance with the WIP accounts updated in the general ledger (GL). You can run reports that show you which Job Cost transactions have and have not been posted through to the GL - and which transactions have been posted in the GL, but not to Job Cost.

- When transactions are posted that are applied to a job, the JC20001 table will be updated with the ORTRXSRC (originating transaction source) from the GL20000 table, and with the JRNENTRY (journal entry) number. In addition, transactions in the GL10001 (so all batches must be posted in GL) and GL30000 (for transactions in closed years) are checked.
  - Using WIP reports at month end (page 213)

- <u>Sample report sequence (page 213)</u>
- Posting setup (page 213)
- Running the JC WIP reports (page 213)
  - Summary (page 213)
  - Detail (page 213)
  - Exception Report Job Cost costs not in GL (page 215)
  - Exception Report GL costs not in Job Cost (page 215)

### Using WIP reports at month end

Job Cost provides the following reports to help you reconcile Job Cost with the general ledger:

- **WIP report**: Printed by year and period, this report shows amounts for each job, grouped by division. This is to give you an idea of amounts that are currently unbilled. You can print a summary or detailed version of this report.
- **Exception reports**: The exception reports how which costs have been posted in the GL but have NOT been posted in Job Cost, and vice versa.

For example, for costs that are in Job Cost but not the GL, you may have posted to the GL, but did not post the GL batch yet. Conversely, for costs in the GL but not in Job Cost, you may have posted costs from any other module to those accounts, for example, an adjustment entry to the account not assigned to a job.

### Sample report sequence

The following steps demonstrate how these reports can be used to help reconcile WIP and Progress Billings accounts as part of month end reconciliation.

#### Step 1: Run the WIP reconciliation Summary report

Run the summary version of the WIP reconciliation report to see which amounts balance; you can filter the report for the month you are reconciling. If you open the Summary Inquiry window to view GL activity (*Inquiry* > *Financial* > *Summary*), the Net Change for a period should match the same account's total for the same date range on the reconciliation report.

### Step 2: Run the WIP reconciliation Detail report

If summary report totals do not balance, you can view transaction-level detail for the period. This may help identify discrepancies.

### Step 3: Run the Exception reports

If you still cannot pinpoint the issue, these reports identify transactions that were posted to your Job WIP accounts but not to the GL, and vice versa. These reports check all accounts that are used in the current setup or data set as WIP or Progress Billing accounts, as well as AR invoices, cost tables for open and closed jobs, and the POC revenue recognition entry, will be checked.

▲ The Job to Date or JTD line of the Job Percentage of Completion report can also be used to identify the balance in other accounts, such as Over Billing, Under Billing, and Progress Billing. In addition, the Month to Date (MTD) line shows activity for the year and period.

The exception reports identify journal entries along with the type of transaction and the user who posted it. For example, the issue may be a payable that debited WIP without the job number filled in, or a journal entry that was made directly to the GL instead of through Job Cost. The report helps you identify the transaction and assess user training needs.

### Step 4: Make any adjustments to GL or Job Cost accounts

### **Posting setup**

Before you run the WIP reconciliation reports, your posting options must be set up to create journal entries for transactions. You must set this up for the following product series: Inventory (with an origin of Transaction Entry) and Sales (with an origin of Sales Transaction Entry). These may have already been set up, but we recommend that you double-check the setup.

- 1. Select *Microsoft Dynamics GP > Tools > Setup > Posting > Posting*. The Posting Setup window opens.
- 2. In the Series drop-down menu, select Sales.
- 3. In the **Origin** drop-down menu, select Sales Transaction Entry.
- 4. Under Create a Journal Entry, select the **Transaction** radio button.
- 5. In the **Series** drop-down menu, select Inventory.
- 6. In the **Origin** drop-down menu, select Transaction Entry.
- 7. Select OK.

#### **Running the JC WIP reports**

- 1. Select *Reports > Job Cost > Job Reports > Audit Reports > Job WIP Reports*. The JC WIP Reports window opens.
- 2. Enter a Start Date and End Date.
- 3. Select to run by all or individual **Division**, **Job**, and/or **Cost Element**.
- 4. Select an Account Number.
- 5. Select to run a WIP report (summary or detail) or Exception report.
- 6. Select Print.

If you are using SSRS reports, these Dexterity reports are replaced with the SSRS versions; refer to <u>WIP Reports in Job</u> <u>Cost (page 143)</u>.

Summary

```
System:
      4/19/2007 11:56:18 AM
                                       WIP Report - Summary:
                                                            4/2/2007 thru 4/12/2007
                                                                                                       Page: 1
User ID: sa
     Cost
     Element
                      Account Number
                                          Account Description
                                                                                                 Amount
                                                              _____
_____
             _____
Division: COMMERCIAL
                      000-1410-02
                                         WIP-Labor-Jobs-COMMERCIAL
                                                                                                $32,948.00
    Labor
                                         WIP-Material/Equipment-Jobs-COMMERCIAL
    Materials/Equip
                      000-1411-02
                                                                                                $13,763.44
                      000-1412-02
    Subcontractors
                                         WIP-Subs & Other-Jobs-COMMERCIAL
                                                                                                $32,664.05
                     000-1412-02
000-1412-02
    Startup
                                        WIP-Subs & Other-Jobs-COMMERCIAL
                                                                                                 $4,955.00
                                        WIP-Subs & Other-Jobs-COMMERCIAL
    Other
                                                                                                 $1.082.25
                                                                 ----
                                                                  Division Total Cost
                                                                                                $85,412.74
Division: INDUSTRIAL
                      000-1410-03
                                         WIP-Labor-Jobs-INDUSTRIAL
                                                                                                 $3,636.00
    Labor
                                          WIP-Material/Equipment-Jobs-INDUSTRIAL
    Materials/Equip
                      000-1411-03
                                                                                                   $871.33
                                                                  ------
                                                                  Division Total Cost
                                                                                                 $4,507.33
```

Detail

| System: 4/19/<br>Jser ID: sa | 2007 12:28:55 PM |               | WIP Report - Detail   | : 4/12/2007 t  | hru 4/12/2007   |                    | Page:      |
|------------------------------|------------------|---------------|-----------------------|----------------|-----------------|--------------------|------------|
| Job Number                   | Cost Code        | Cost<br>Eleme | nt Transaction Number | Account Number | Posting<br>Date | Document<br>Source | Amount     |
| vision: COMME                | RCIAL            |               |                       |                |                 |                    |            |
| 1006                         | 14-2400-000-     | 1             | 760                   | 000-1410-02    | 4/12/2007       | PR                 | 323.20     |
| 1006                         | 14-2400-000-     | 1             | 761                   | 000-1410-02    | 4/12/2007       | PR                 | 323.20     |
| 1006                         | 14-2400-000-     | 1             | 762                   | 000-1410-02    | 4/12/2007       | PR                 | 323.20     |
| 1006                         | 14-2400-000-     | 1             | 793                   | 000-1410-02    | 4/12/2007       | PR                 | 969.60     |
| 1006                         | 14-4200-000-     | 1             | 758                   | 000-1410-02    | 4/12/2007       | PR                 | 323.20     |
| 1006                         | 14-4200-000-     | 1             | 759                   | 000-1410-02    | 4/12/2007       | PR                 | 323.20     |
| 1006                         | 14-4200-000-     | 1             | 794                   | 000-1410-02    | 4/12/2007       | PR                 | 646.40     |
|                              |                  |               |                       |                | Labor           |                    | \$3,232.00 |
| 1006                         | 14-2400-000-     | 2             | 0000000000000464      | 000-1411-02    | 4/12/2007       | рн                 | 218.55     |
|                              |                  |               |                       |                | Materials/Equip | :                  | \$218.55   |
|                              |                  |               |                       |                |                 |                    |            |
|                              |                  |               |                       |                | Division Total  | Cost:              | \$3,450.5  |

## Exception Report - Job Cost costs not in GL

| Jser ID: sa     |           |                 | 4/12/2007            | thru 4/12/2007 |                 |                    | -        |
|-----------------|-----------|-----------------|----------------------|----------------|-----------------|--------------------|----------|
| ob Number       | Cost Code | Cost<br>Element | t Transaction Number | Account Number | Posting<br>Date | Document<br>Source | Amount   |
| ivision: COMMER | CIAL      |                 |                      |                |                 |                    |          |
| .0794           | 4-4-4-    | 4               | RCT1241              | 000-1412-02    | 4/12/2007       | POR                | (3.29)   |
|                 |           |                 |                      |                |                 |                    |          |
|                 |           |                 |                      |                | Total (         | Cost:              | (\$3.29) |

Exception Report - GL costs not in Job Cost

|               |                |            | oort - GL Not in Job Costs<br>7 thru 4/12/2007 |               |
|---------------|----------------|------------|------------------------------------------------|---------------|
| Journal Entry | 7 TRX Source   | TRX Date   | Debit Amount                                   | Credit Amount |
| Account Numbe | r: 000-1410-02 | WIP-Labor- | Jobs-COMMERCIAL                                |               |
| 3,745         |                | 4/12/2007  | \$1,000.00                                     | \$0.0         |
| 3,538         | GLTRX00000054  | 4/12/2007  | \$13,251.20                                    | \$0.0         |
| 3,539         | GLTRX00000055  | 4/12/2007  | \$5,600.69                                     | \$0.0         |
| 3,571         | GLTRX00000055  | 4/12/2007  | \$12,348.80                                    | \$0.0         |
| 3,842         | GLTRX00000051  | 4/12/2007  | \$1,515.00                                     | \$0.0         |
| 3,844         | GLTRX00000053  | 4/12/2007  | \$1,515.00                                     | \$0.0         |
| Cotal of 000  | )-1410-02      |            | \$35,432.69                                    | \$0.0         |
| Account Numbe | r: 000-1410-03 | WIP-Labor- | Jobs-INDUSTRIAL                                |               |
| 3,538         | GLTRX00000054  | 4/12/2007  | \$1,373.50                                     | \$0.0         |
| 3,571         | GLTRX00000055  | 4/12/2007  | \$545.40                                       | \$0.0         |
| 3,843         | GLTRX00000052  | 4/12/2007  | \$1,515.00                                     | \$0.0         |
| Cotal of 000  | -1410-02       |            | \$3,535.00                                     | <br>\$0.0     |

## **Job Cost Edit Lists**

- POC Edit List (page 216)
- Payables Edit List (page 217)
- Inventory Edit List (page 217)

## **POC Edit List**

You may want to print the POC Edit List prior to closing a period in Job Cost, as well as before building a POC entry. The report contains cost element totals, progress billings, contract earned, billings in excess of cost plus earnings, and unbilled receivable amounts for all open jobs. In addition, expected contract, revised forecast, and total cost amounts appear. If the information on the POC Edit List is inaccurate, you may select to run the Recreate Summary utility to help correct this information.

Totals for jobs that are excluded from POC do not appear on this report. Unless you are using a separate division with separate accounts for non-POC jobs, excluding jobs from POC may cause a discrepancy between the totals on the edit list and the balance in your accounts.

1. Select *Reports* > *Job Cost* > *Edit Lists* > *POC Edit List*.

- 2. Enter the **Year** and use the lookup button to select a **Period** in the year. The **Job** and date fields are disabled for this report.
- 3. Select Print.

## **Payables Edit List**

The Payables Edit List contains job and cost code information for an accounts payable batch. Print this report before posting to verify the accuracy of your transactions. If an error appears, you can correct the entries, print another edit list to review your corrections, and post.

- 1. Select Reports > Job Cost > Edit Lists > Payables Edit List.
- 2. Enter a **Batch Number**.
- 3. Select Print.

|                            | System Date:012/15/00 11:00:28 AM<br>User Date: 012/15/00 |                                       | World Online, Inc.<br>bles Edit List<br>Cost | Page: 1<br>User ID: LESSONUSER1                  |          |  |
|----------------------------|-----------------------------------------------------------|---------------------------------------|----------------------------------------------|--------------------------------------------------|----------|--|
| Batch Number: D            | EHO                                                       |                                       |                                              |                                                  |          |  |
| Voucher Number:<br>Vendor: | 000000000000000388<br>Beaumont Construct                  | zion                                  |                                              | Document Number: 6554<br>Document Date: 12/15/00 |          |  |
| Job Number                 | Project Number                                            | Cost Code<br>Description              | Account Number<br>Description                | Debit Amount Credit                              | Amount   |  |
| 2759                       |                                                           | 1-10-2<br>Piping Material - 1st Floor | 000-1412-00<br>WIP - Materials               | 957.36                                           | 0.00     |  |
|                            |                                                           |                                       | 000-2100-00<br>Accounts Payable              | 0.00                                             | 957.36   |  |
|                            |                                                           |                                       |                                              |                                                  |          |  |
|                            |                                                           |                                       |                                              | \$957.36                                         | \$957.36 |  |

## **Inventory Edit List**

The Inventory Edit List contains job and cost code information for the selected inventory batch. Print this report before posting to verify the accuracy of your transactions. If an error appears, you can correct the entries, print another edit list to review your corrections, and post.

- 1. Select Reports > Job Cost > Edit Lists > Inventory Edit List.
- 2. Enter a **Batch Number**.
- 3. Select Print.

| System Date: 12/15/00<br>User Date: 12/15/00                                                 | The World Online, Inc.<br>INVENTORY EDIT LIST |          |           |         | NUSER1   |
|----------------------------------------------------------------------------------------------|-----------------------------------------------|----------|-----------|---------|----------|
| Batch Number: DEM01<br>Job Number: 2759<br>Document Number: 000000000000<br>Type: Adjustment |                                               |          |           |         |          |
| Cost Code<br>Description                                                                     | Item Number<br>Description                    | Quantity | Unit Cost | Cost    |          |
| 1-20-2<br>Phones, Supplies - 1st Floor                                                       | ACCS-HDS-1EAR<br>Headset-Single Ear           |          | 5.00      | \$38.59 | 192.95   |
| 1-20-2<br>Phones, Supplies - 1st Floor                                                       | ACCS-CRD-12WH<br>Phone Cord - 12' White       |          | 5.00      | \$3.29  | 16.45    |
|                                                                                              |                                               |          |           |         |          |
|                                                                                              |                                               |          | 10.00     | \$41.88 | \$209.40 |

# **Billing Reports**

- Billing Report (page 217)
- <u>Retention Report (page 217)</u>
- Over (Under) Billing Report (page 219)
- Unbilled Costs Report (page 219)
- Transaction Detail Report (page 219)
- Transaction Summary Report (page 220)
- Aged Trial Balance Report (page 220)

## **Billing Report**

The Billing report lists the net billed, total contract earned, and cash received amounts for each job, including an overor under-billed amount. Company totals for all jobs appear at the bottom of the report.

- 1. Select *Reports* > *Job Cost* > *Billing Reports* > *Billing*.
- 2. Use the From and To lookup buttons to select the print range. Select Insert >>.
- 3. Select Print.

| System Date:<br>User ID:<br>Job Range: | 12/14/00 2:53:44 PM The World Online, Inc.<br>LESSONUSER1 Billing Report - By Job<br>2759-2759 |                |              |           |            |               |                 |            |                    |
|----------------------------------------|------------------------------------------------------------------------------------------------|----------------|--------------|-----------|------------|---------------|-----------------|------------|--------------------|
| Job Number<br>Name<br>Project Manag    | Status<br>er                                                                                   | Total Contract | Gross Billed | Retention | Net Billed | Cash Received | Contract Earned | Total Cost | Over/(Under)Billed |
| 2759<br>Brennan's<br>Alicia Alvarz     | Active                                                                                         | 17,250.00      | 8,350.00     | 835.00    | 7,515.00   | 0.00          | 9,616.01        | 8,024.44   | (1,266.01)         |
|                                        |                                                                                                |                |              |           |            |               |                 |            |                    |
| Compar                                 | ny Totals:                                                                                     | \$17,250.00    | \$8,350.00   | \$835.00  | \$7,515.00 | \$0.00        | \$9,616.01      | \$8,024.44 | (\$1,266.01)       |
| Total Jobs:                            | 1                                                                                              |                |              |           |            |               |                 |            |                    |

## **Retention Report**

The Retention report lists retention withheld, retention billed, and billable retention amounts for open jobs. Retention amount totals for all open jobs appear at the bottom of the report.

- 1. Select Reports > Job Cost > Billing Reports > Retention.
- 2. Use the **From** and **To** lookup buttons to select the print range. Select *Insert* >>.
- 3. Select Print.

| System: 12/14<br>User ID: LESSO<br>Range: 2759- |               |                | The World Online,<br>Retention<br>Job Cost | Inc.                      | Page: 1   |
|-------------------------------------------------|---------------|----------------|--------------------------------------------|---------------------------|-----------|
| Job Number<br>Name<br>                          | Status        | Total Contract | Retention Withheld                         | Retention Billed Billable | Retention |
| 2759<br>Brennan's                               | Active        | 17,250.00      | 835.00                                     | 0.00                      | 835.00    |
|                                                 | ==<br>Totals: | \$17,250.00    | \$835.00                                   | \$0.00                    | \$835.00  |

## **Over (Under) Billing Report**

The Over (Under) Billing report lists over- or under-billed amounts for all open jobs. The report also includes posted costs, estimated gross profit, revenues earned, and amounts billed to date for each open job.

- 1. Select Reports > Job Cost > Billing Reports > Over (Under)Billing.
- 2. Use the From and To lookup buttons to select the print range. Select Insert >>.
- 3. Select *Print*.

| User ID:          | 12/14/00 2:58:02 PM<br>LESSONUSER1<br>2759-2759 |                            | orld Online, Inc.<br>Ander) Billings<br>Ost |                 |                | Page: 1            |
|-------------------|-------------------------------------------------|----------------------------|---------------------------------------------|-----------------|----------------|--------------------|
| Job<br>Name       | Status                                          | Posted Cost Estim<br>Profi | nated Gross<br>t                            | Revenues Earned | Billed To Date | Over(Under) Billed |
| 2759<br>Brennan's | Active<br>s                                     | 8,024.44                   | 1,591.57                                    | 9,616.01        | 8,350.00       | (1,266.01)         |
|                   |                                                 | \$8,024.44                 | \$1,591.57                                  | \$9,616.01      | \$8,350.00     | (\$1,266.01)       |
| Total Jok         | bs: 1                                           |                            |                                             |                 |                |                    |

## **Unbilled Costs Report**

The Unbilled Costs report lists unbilled costs for a job or a range of jobs. This report can only be printed for jobs that have a contract type of Cost Plus and a billing type of Transaction Level or Project Trx Level.

- 1. Select Reports > Job Cost > Billing Reports > Transaction Level Reports > Unbilled Costs.
- 2. Use the From and To lookup buttons to select the print range. Select Insert >>.
- 3. Select Print.

| System:                  |         | 0 3:02:5               | 7 PM |                          | The World Online, I  |         |           |               |                | Page: 1        |
|--------------------------|---------|------------------------|------|--------------------------|----------------------|---------|-----------|---------------|----------------|----------------|
| User ID:                 | LESSONU |                        |      |                          | Job Invoice Unbille  | d Costs |           |               |                |                |
| Job Range:               | 3002-30 | 20                     |      |                          |                      |         |           |               |                |                |
| Job Number:<br>Customer: | Accurat | e Printin<br>nroe Ave. |      | Level Job                |                      |         |           |               |                |                |
| Labor                    |         |                        |      |                          |                      |         |           |               |                |                |
| Cost Code:               | 1-10-3  |                        | I    | nstallation - 1st Floor  |                      |         |           |               |                |                |
| Transaction              | Number  | Date                   | Туре | Item Description         | Vendor/Employee Name | QTY     | Unit Cost | Extended Cost | Unit Bill Rate | Billing Amount |
| 919                      |         | 12/15/00               | GL   | Labor hours for Job 3002 |                      | 3.00    |           |               | 100.00         | 300.00         |
|                          |         |                        |      |                          | Cost Code Total:     | 3.00    |           | \$76.68       |                | \$300.00       |
|                          |         |                        |      |                          |                      |         |           |               |                |                |
| 1                        |         |                        |      |                          | Labor Total:         | 3.00    |           | \$76.68       |                | \$300.00       |
|                          |         |                        |      |                          |                      |         |           |               |                |                |

## **Transaction Detail Report**

The Transaction Detail report lists the transactions made in a range of jobs, over a range of dates. When a date range is selected, the report will consider the GL posting date of the transactions being billed, not the GL posting date of the billing invoices. If you do not select a date range, the job transactions will be listed for all dates. If you select a date range but do not select a range of jobs, all job transactions will be listed for that date range. This report can only be printed for jobs that have a contract type of Cost Plus and a billing type of Transaction Level or Project Trx Level.

- 1. Select Reports > Job Cost > Billing Reports > Transaction Level Reports > Transaction Detail.
- 2. From the **Range** drop-down list, select Job Number or Enter Date.
- 3. Use the From and To lookup buttons to select a range of job numbers or date range. Select Insert >>.
- 4. Select Print.

| System:<br>User ID:<br>Job Range:<br>Date Range: | 12/15/00<br>LESSONUS<br>3002-300<br>A11 | ER1      | 16 PM            |                                |                 |     | Jorld Online, Inc<br>bb Invoice Transa |               |                |               |                  |                   |                    |
|--------------------------------------------------|-----------------------------------------|----------|------------------|--------------------------------|-----------------|-----|----------------------------------------|---------------|----------------|---------------|------------------|-------------------|--------------------|
| Job Number:                                      | 3002                                    |          |                  |                                | Invoice Number: | JC4 |                                        |               | Document Date: | 4/9/00        | Do               | cument Type: Invo | ice                |
| Labor                                            |                                         |          |                  |                                |                 |     |                                        |               |                |               |                  |                   |                    |
| Cost Code:                                       | 1-10-3                                  |          |                  |                                |                 |     |                                        |               |                |               |                  |                   |                    |
| TRX Number                                       |                                         | Type     | Date             | Item Description               |                 |     | Vendor Name<br>Employee Name           |               |                | QTY           | Cost             | Bill Rate         | Billing Amount     |
| 835<br>835                                       |                                         | GL<br>GL | 4/8/00<br>4/8/00 | On Site Visit<br>On Site Visit |                 |     |                                        |               |                | 4.00<br>10.00 | 200.00<br>500.00 | 100.00            | 400.00<br>1,000.00 |
|                                                  |                                         |          |                  |                                |                 |     |                                        | Cost Code Tot |                | 14.00         | \$700.00         |                   | \$1,400.00         |
|                                                  |                                         |          |                  |                                |                 |     |                                        | Labor Tot     |                | 14.00         | \$700.00         |                   | \$1,400.00         |

## **Transaction Summary Report**

The Transaction Summary report lists summary information of transactions made in a range of jobs, over a range of dates. If you do not select a date range, the job transactions will be listed for all dates. If you select a date range but do not select a range of jobs, all job transactions will be listed for that date range.

This report can only be printed for jobs that have a contract type of Cost Plus and a billing type of Transaction Level or Project Trx Level.

- 1. Select Reports > Job Cost > Billing Reports > Transaction Level Reports > Transaction Summary.
- 2. Use the **Ranges** drop-down list to select a range type.
- 3. Use the **From** and **To** lookup buttons to select the print range. Select *Insert* >>.
- 4. If you want to further restrict the range, select the other range type and enter the range.
- 5. Select Print.

| System:<br>User ID:<br>Range: | 12/15/00 3:09:25 PM<br>LESSONUSER1<br>3002-3002 |            | The World Online,<br>Job Summary | Inc.     |        |
|-------------------------------|-------------------------------------------------|------------|----------------------------------|----------|--------|
| Job Number                    | r: 3002 Trx. Le                                 | evel Job   |                                  |          |        |
| Invoice Nu                    | umber Document Date                             | Cost       | Billing Amount                   | Fee      | Margin |
| JC4                           | 4/9/00                                          | 1,461.41   | 2,478.12                         | 1,016.71 | 41.02% |
|                               | ====                                            |            |                                  |          |        |
| Bil                           | lled Cumulative Costs:                          | \$1,461.41 | \$2,478.12                       |          |        |
|                               | Unbilled Costs:                                 | \$701.99   | \$1,061.86                       |          |        |
|                               | Committed Costs:                                | 0.00       |                                  |          |        |
|                               | Cumulative Fee:                                 | \$1,016.71 |                                  |          |        |
|                               | Cumulative Margin %:                            | 41.02%     |                                  |          |        |
| Ext                           | pected Cumulative Fee:                          | \$1,376.58 |                                  |          |        |
| -                             | d Cumulative Margin %:                          | 38.88%     |                                  |          |        |

## **Aged Trial Balance Report**

The Aged Trial Balance report is a statement of all the open debit and credit items in a double-entry ledger to show the equality and maturity from an entered date. You can print an Aged Trial Balance report for each job. You must run the receivables aging process routine (*Routines > Sales > Aging*) prior to printing the report.

- A This report will not include closed jobs. If you would like your report to include closed jobs, you can use the SRS Aged Trial Balance report. You must have SRS reports enabled to print the SRS Aged Trial Balance report.
- 1. Select Reports > Job Cost > Billing Reports > Aged Trial Balance.

- 2. Enter a **Date** from which to start aging. Items dated later than the date entered here will not be included on the report.
- 3. If you want to print the report for a specific project manager, mark the **By Manager** checkbox and enter the manager.
- 4. Select a sorting method from the **Sort** drop-down list. You can sort by job number or customer ID. If you sort by customer ID, the report includes a **Retainer** column.
- 5. Select range type from the drop-down list. Use the **From** and **To** lookup buttons to select the print range. Select *Insert* >>.
- 6. Select Print.

| System:<br>User ID: | 12/14/00<br>LESSONUSER |         |             | The World Onlin<br>JC Aged Trial B<br>Receivables Man | alance     |              |              | Page: 1       |
|---------------------|------------------------|---------|-------------|-------------------------------------------------------|------------|--------------|--------------|---------------|
| Job Range:          | 2759-2759              |         |             |                                                       |            |              |              |               |
| Customer:           | A11                    |         |             |                                                       |            |              |              |               |
| Job Number          | Name                   |         |             |                                                       |            |              |              |               |
| Custome             | r Nane                 |         |             |                                                       |            |              |              |               |
| Documen             | t Number               | Туре    | Date        | TRX Amount                                            | Current    | 31 - 60 Days | 61 - 90 Days | 91 - 120 Days |
| 2759                | Bren                   | nan's   |             |                                                       |            |              |              |               |
| Accurat             | e Printing             |         | Last Aged   | 1: 0/0/00                                             |            |              |              |               |
| JC1                 | -                      | Invoice | 4/8/00      | \$8,041.05                                            | \$8,041.05 |              |              |               |
|                     |                        |         |             |                                                       |            |              |              |               |
|                     |                        |         | Job Totals: | \$8,041.05                                            | \$8,041.05 | \$0.00       | \$0.00       | \$0.00        |
|                     |                        |         |             |                                                       |            |              |              |               |
|                     |                        |         | Totals:     | \$8,041.05                                            | \$8,041.05 | \$0.00       | \$0.00       | \$0.00        |

# **Sorted Reports**

Sorted reports list job information per division, project number, or project manager. These reports include Profit and Loss, Job Schedule, Over (Under) Billing, Backlog, Retention, Employee Summary, Project Summary, Costs by Period, and Labor Summary. You can also print a Division Billing report by division.

## **Division Reports**

Reports that are sorted per division include Profit and Loss, Job Schedule, Over (Under) Billing, Backlog, Billing, Retention, Employee Summary, Project Summary, Costs by Period, and Labor Summary reports.

- Profit and Loss by Division Report (page 221)
- Job Schedule by Division Report (page 222)
- Over (Under) Billing by Division Report (page 222)
- Backlog by Division Report (page 223)
- Billing by Division Report (page 224)
- <u>Retention by Division Report (page 225)</u>
- Employee Summary by Division Report (page 225)
- Project Summary by Division Report (page 226)
- Costs by Period by Division Report (page 226)
- Labor Summary by Division Report (page 227)

### Profit and Loss by Division Report

The Profit and Loss by Division report lists customers, percent complete, contract earned, actual cost to date, and profit or loss for jobs within the selected divisions.

- 1. Select Reports > Job Cost > Sorted Reports > Division Reports > Profit and Loss.
- 2. Use the From and To lookup buttons to select the print range. Select Insert >>.

### 3. Select Print.

| System: 12/14/<br>User ID: LESSON<br>Range: ALL-AN |        | PM                          |                   | The World Online, Inc.<br>Profit and Loss Report<br>JOB COST |                        |                |                  |               |
|----------------------------------------------------|--------|-----------------------------|-------------------|--------------------------------------------------------------|------------------------|----------------|------------------|---------------|
| Division: ALL                                      |        |                             |                   |                                                              |                        |                |                  |               |
| Job Number<br>Name                                 | Status | Customer Number<br>Name     | Act %<br>Complete | Contract Earned                                              | Actual<br>Cost to Date | Billed to Date | Received to Date | Profit Amount |
| 2759<br>Brennan's                                  | Active | 101<br>Accurate Printing    | 56%               | 9,616.01                                                     | 8,024.44               | 8,350.00       | 0.00             | 1,591.57      |
| TEMPLATE<br>Prototype Job                          | Active | 101<br>Accurate Printing    | 0%                | 0.00                                                         | 0.00                   | 0.00           | 0.00             | 0.00          |
| 2760<br>Kopp's                                     | Active | 101<br>Accurate Printing    | 3%                | 414.47                                                       | 316.78                 | 500.00         | 0.00             | 97.69         |
| 3000<br>Micro Inc.                                 | Active | 101<br>Accurate Printing    | 0%                | 0.00                                                         | 0.00                   | 4,500.00       | 0.00             | 0.00          |
| 3001<br>3001                                       | Active | 101<br>Accurate Printing    | 100%              | 2,800.00                                                     | 1,700.00               | 2,800.00       | 0.00             | 1,100.00      |
| 3002<br>Trx. Level Job                             | Active | 101<br>Accurate Printing    | 100%              | 2,478.12                                                     | 1,461.41               | 2,478.12       | 0.00             | 1,016.71      |
| IMP001A<br>Imported Job                            | Active | 407<br>Woodys Deck Building | 0%                | 0.00                                                         | 0.00                   | 0.00           | 0.00             | 0.00          |
|                                                    |        | Division Totals:            |                   | \$15,308.60                                                  | \$11,502.63            | \$18,628.12    | \$0.00           | \$3,805.97    |
| Total Jobs:                                        | ,      | TOTALS:                     | -                 | \$15,308.60                                                  | \$11,502.63            | \$10,620.12    | \$0.00           | \$3,805.97    |

#### Job Schedule by Division Report

The Job Schedule by Division report lists the contract, forecasted cost, anticipated profit, and contract-to-date amounts for jobs within the selected divisions.

- 1. Select Reports > Job Cost > Sorted Reports > Division Reports > Job Schedule.
- 2. Use the From and To lookup buttons to select the print range. Select Insert >>.
- 3. Select Print.

| System:<br>User ID:<br>Range: | 12/15/00 3:44:28 PM<br>LESSONUSER1<br>COMMERCIAL-COMMERCIAL |             |                  |                             | Online, Inc.<br>ule by Division |                   | Page l              |
|-------------------------------|-------------------------------------------------------------|-------------|------------------|-----------------------------|---------------------------------|-------------------|---------------------|
| Divisions                     | : COMMERCIAL                                                |             |                  |                             |                                 |                   |                     |
|                               |                                                             |             |                  |                             |                                 | -Contract to Date |                     |
| Job Numbe<br>Name             | r Status                                                    | Contract    | Forecast<br>Cost | Anticipated<br>Gross Profit |                                 |                   | Markup %<br>on Cost |
| 2759<br>Brennan's             | Active                                                      | 20,250.00   | 18,923.98        | (1,173.98)                  | 19,599.97                       | 18,316.48         | 7.00%               |
| 2760<br>Kopp's                | Active                                                      | 15,500.00   | 11,845.00        | 3,655.00                    | 231.26                          | 176.78            | 30.85%              |
|                               | ==                                                          |             |                  |                             |                                 |                   |                     |
|                               | Division Totals:                                            | \$35,750.00 | \$30,768.98      | \$2,481.02                  | \$19,831.23                     | \$18,493.26       |                     |
|                               |                                                             |             |                  |                             |                                 |                   |                     |
|                               | Company Totals:                                             | \$35,750.00 | \$30,768.98      | \$2,481.02                  | \$19,831.23                     | \$18,493.26       |                     |
| Number of                     | Jobs: 2                                                     |             |                  |                             |                                 |                   |                     |

## Over (Under) Billing by Division Report

The Over (Under) Billing by Division report lists posted cost, estimate profit, revenues earned, and billed-to-date amounts for jobs within the selected divisions.

1. Select Reports > Job Cost > Sorted Reports > Division Reports > Over (Under) Billing.

2. Use the **From** and **To** lookup buttons to select the print range. Select *Insert* >>.

#### 3. Select Print.

|                    | /15/00 3:47:34 PM   |             | The World Online,         | Inc.            |                | Page: 1            |
|--------------------|---------------------|-------------|---------------------------|-----------------|----------------|--------------------|
| User ID: LES       | SSONUSER1           |             | Over(Under) Billin        | gs              |                |                    |
| Range: COM         | MMERCIAL-COMMERCIAL |             | Job Cost                  |                 |                |                    |
| Divisions:         | COMMERCIAL          |             |                           |                 |                |                    |
| Job Number<br>Name | Status              |             | Estimated Gross<br>Profit | Revenues Earned | Billed To Date | Over(Under) Billed |
| 2759<br>Brennan's  | Active              | 18,316.48   | 1,283.49                  | 19,599.97       | 8,350.00       | (11,249.97)        |
| 2760<br>Kopp's     | Active              | 176.78      | 54.48                     | 231.26          | 500.00         | 268.74             |
|                    | ====                |             |                           |                 |                |                    |
|                    | Division Totals:    | \$18,493.26 | \$1,337.97                | \$19,831.23     | \$8,850.00     | (\$10,981.23)      |
|                    |                     |             |                           |                 |                |                    |
|                    | Totals:             | \$18,493.26 | \$1,337.97                | \$19,831.23     | \$8,850.00     | (\$10,981.23)      |
| Total Jobs:        | 2                   |             |                           |                 |                |                    |

## **Backlog by Division Report**

The Backlog by Division report lists original contract, contract earned, and backlog amounts for jobs within the selected divisions.

- 1. Select Reports > Job Cost > Sorted Reports > Division Reports > Backlog.
- 2. Use the **From** and **To** lookup buttons to select the print range. Select *Insert* >>.
- 3. Select Print.

| System: 1/15/2004 3:24:24 PM                       | Thre                  | e, Inc.          |                 | Page: 1     |
|----------------------------------------------------|-----------------------|------------------|-----------------|-------------|
| User ID: jbushe                                    | Back                  | log by Division  |                 |             |
| Range: All                                         | JOB                   | COST             |                 |             |
| Job Number Status                                  | Original Contract     | Confirmed Change | Contract Earned | Backlog     |
| Name<br>                                           | Amount                |                  |                 |             |
| Division: F53                                      |                       |                  |                 |             |
| Fg3-1001 Active<br>STANDARD BILLING STYLE JOB      | 15,575.00             | 500.00           | 753.42          | 15,311.57   |
| F23-1004 Active<br>SOP BILLING STYLE JOB           | 7,865.00              | 0.00             | 7,741.55        | 123.43      |
| F53-1005 Active<br>PROJECT LEVEL BILLING JOB       | 14,500.00             | 1,000.00         | <i>626</i> .51  | 14,873.49   |
| TEMPLATE F53 JOB Active<br>Template F53 Job        | 0.00                  | 0.00             | 0.00            | 0.00        |
| Division Totals:                                   |                       | \$1,500.00       | \$9,131.49      | \$31,308.5  |
| Division: HVAC                                     |                       |                  |                 |             |
| HVAC-1000 Active<br>AIA BILLING STYLE JOB          | 79,800.00             | 575.00           | 6,574.67        | 73,800.32   |
| HUAC-1002 Active<br>TRX LEVEL BILLING JOB          | 4,554.00              | 0.00             | 4,554.00        | 0.00        |
| NVAC-1003 Active<br>RATE CLASS & PROJECT LEVEL JOB | 21,250.00             | 500.00           | 3,795.81        | 17,954.19   |
| TEMPLATE HUAC JOBActive<br>Template HVAC Job       | 0.00                  | 0.00             | 0.00            | 0.00        |
| Division Totals:                                   | \$105, <b>6</b> 14.00 |                  | \$14,934.48     | \$91,754.5  |
| Totals                                             | \$144,554.00          |                  | \$24,055.98     | \$123,053.( |

## **Billing by Division Report**

The Division Billing report lists total contract, gross billed retention, net billed, and cash received amount for jobs within the selected divisions.

- 1. Select Reports > Job Cost > Sorted Reports > Division Reports > Billing.
- 2. Use the **From** and **To** lookup buttons to select the print range. Select *Insert* >>.
- 3. Select Print.

| System Date:           | 12/15/00   | 3:51:54 PH     |              | The       | World Online, Ir |               |                 |             |                    |
|------------------------|------------|----------------|--------------|-----------|------------------|---------------|-----------------|-------------|--------------------|
|                        | LESSONUSER |                |              |           | ling Report - By |               |                 |             |                    |
|                        |            | COMMERCIAL     |              |           | ring supero by   | 0101910H      |                 |             |                    |
|                        |            |                |              |           |                  |               |                 |             |                    |
|                        |            |                |              |           |                  |               |                 |             |                    |
| Divisions: CC          | MMERCIAL   |                |              |           |                  |               |                 |             |                    |
|                        |            |                |              |           |                  |               |                 |             |                    |
|                        |            |                |              |           |                  |               |                 |             |                    |
| Job Number             | Status     | Total Contract | Gross Billed | Retention | Net Billed       | Cash Received | Contract Earned | Total Cost  | Over/(Under)Billed |
| Name<br>Project Manage |            |                |              |           |                  |               |                 |             |                    |
| Project Hanage         | er         |                |              |           |                  |               |                 |             |                    |
| 2759                   | Active     | 20,250.00      | 8,350.00     | 835.00    | 7,515.00         | 5,000.00      | 19,599.97       | 18,316,48   | (11,249.97)        |
| Brennan's              |            | ,              | .,           |           | .,               | -,            |                 |             | ,                  |
| Alicia Alvarza         |            |                |              |           |                  |               |                 |             |                    |
|                        |            |                |              |           |                  |               |                 |             |                    |
| 2760                   | Active     | 15,500.00      | \$00.00      | 50.00     | 450.00           | 0.00          | 231.26          | 176.78      | 268.74             |
| Kopp's                 |            |                |              |           |                  |               |                 |             |                    |
| Alicia Alvarza         |            |                |              |           |                  |               |                 |             |                    |
|                        |            |                |              |           |                  |               |                 |             |                    |
| Division 7             | otals:     | \$35,750.00    | \$8,850.00   | \$885.00  | \$7,965.00       | \$5,000.00    | \$19,831.23     | \$18,493.26 | (\$10,981,23)      |
|                        |            |                |              |           |                  |               |                 |             |                    |
|                        |            |                |              |           |                  |               |                 |             |                    |
|                        |            |                |              |           |                  |               |                 |             |                    |
| 1                      | fotals:    | \$35,750.00    | \$8,850.00   | \$885.00  | \$7,965.00       | \$5,000.00    | \$19,831.23     | \$18,493.26 | (\$10,981.23)      |
|                        |            |                |              |           |                  |               |                 |             |                    |
| Total Jobs:            |            | 2              |              |           |                  |               |                 |             |                    |
| IOCHI JODS:            |            | 2              |              |           |                  |               |                 |             |                    |
|                        |            |                |              |           |                  |               |                 |             |                    |

#### **Retention by Division Report**

The Retention by Division report lists the total contract, retention withheld, retention billed, and billable retention amounts for jobs within the selected divisions.

- 1. Select Reports > Job Cost >> Sorted Reports > Division Reports > Retention.
- 2. Use the From and To lookup buttons to select the print range. Select Insert >>.
- 3. Select Print.

| User ID: LE        | MMERCIAL-COMMERCIAL |                | The World Online,<br>Retention<br>Job Cost | Inc.                      | Page: 1   |
|--------------------|---------------------|----------------|--------------------------------------------|---------------------------|-----------|
| Job Number<br>Name | Status              | Total Contract | Retention Withheld                         | Retention Billed Billable | Retention |
| 2759<br>Brennan's  | Active              | 20,250.00      | 835.00                                     | 0.00                      | 835.00    |
| 2760<br>Kopp's     | Active              | 15,500.00      | 50.00                                      | 0.00                      | 50.00     |
|                    | ===                 |                |                                            |                           |           |
|                    | Divisions Totals:   | \$35,750.00    | \$885.00                                   | \$0.00                    | \$885.00  |
|                    | ===                 |                |                                            |                           |           |
|                    | Totals:             | \$35,750.00    | \$885.00                                   | \$0.00                    | \$885.00  |

#### **Employee Summary by Division Report**

The Employee Summary by Division report contains all hours, labor amounts, overhead amounts, and totals for each job number assigned to the selected division. The transaction beginning and ending dates must match the Date and To dates from payroll entry.

- 1. Select Reports > Job Cost > Sorted Reports > Division Reports > Employee Summary.
- 2. Select a **Division**.
- 3. Enter beginning and ending dates.
- 4. Select Print.

| System: 12/15/00 3:28:54 PM<br>User ID: LESSONUSER1 |            | The World Onlir<br>Weekly Employee |        |            |          | Page: 1    |
|-----------------------------------------------------|------------|------------------------------------|--------|------------|----------|------------|
|                                                     |            | Job Cost                           |        |            |          |            |
| Division: ALL<br>Week Ending: 12/2/00               |            |                                    |        |            |          |            |
|                                                     | Job Number | Description                        | Hours  | Labor      | Overhead | Total      |
| Alicia Alvarza                                      |            |                                    |        |            |          |            |
|                                                     | 2759       | Brennan's                          | 18.00  | 324.90     | 18.00    | 342.90     |
|                                                     | 3003       | WennSoft Addition-Certified PH     | 24.00  | 410.40     | 24.00    | 434.40     |
|                                                     |            |                                    |        |            |          |            |
|                                                     |            | Total:                             | 42.00  | \$735.30   | \$42.00  | \$777.30   |
| Katherine Banks                                     |            |                                    |        |            |          |            |
|                                                     | 2759       | Brennan's                          | 26.00  | 407.70     | 26.00    | 433.70     |
|                                                     | 3003       | WennSoft Addition-Certified PI     | 16.00  | 241.60     | 16.00    | 257.60     |
|                                                     |            |                                    |        |            |          |            |
| Thomas Black                                        |            | Total:                             | 42.00  | \$649.30   | \$42.00  | \$691.30   |
| Inomas Black                                        | 3003       | WennSoft Addition-Certified PI     | 48.00  | 837.20     | 48.00    | 885.20     |
|                                                     |            |                                    |        |            |          |            |
|                                                     |            | Total:                             | 48.00  | \$837.20   | \$48.00  | \$885.20   |
|                                                     |            |                                    |        |            |          |            |
|                                                     |            | Total:                             | 132.00 | \$2,221.80 | \$132.00 | \$2,353.80 |

### **Project Summary by Division Report**

The Project Summary by Division report displays actual labor hours, labor cost, other costs, estimated labor hours, labor cost, and other costs for all projects assigned to the selected division.

- 1. Select Reports > Job Cost > Sorted Reports > Division Reports > Project Summary.
- 2. Select a **Division**.
- 3. Enter a data range.
- 4. Select Print.

| System: 12/15/00 3:58:46 PH<br>User ID:LESSONUSER1 |                 |                        | The World On.<br>Project Summa<br>Job Cost |                         |             |                               |                      |
|----------------------------------------------------|-----------------|------------------------|--------------------------------------------|-------------------------|-------------|-------------------------------|----------------------|
| Division: COMMERCIAL<br>Week Ending:12/2/00        |                 |                        |                                            |                         |             |                               |                      |
|                                                    | Labor Hours     |                        |                                            |                         | Labor Hours | Estimated Final<br>Labor Cost | 1 Cost<br>Other Cost |
| TARGET                                             | 44.00<br>569.50 | 776.60<br>9,930.44     | 8,562.82                                   | 776.60<br>18,493.26     | 430.00      | 15,713.66                     | 15,055.32            |
| Totals:                                            | 44.00<br>569.50 | \$776.60<br>\$9,930.44 | \$8,562.82                                 | \$776.60<br>\$18,493.26 | 430.00      | \$15,713.66                   | \$15,055.32          |

### **Costs by Period by Division Report**

The Costs by Period report lists the actual costs to date and costs per selected period for jobs within the selected divisions.

- 1. Select Reports > Job Cost > Sorted Reports > Division Reports > Costs by Period.
- 2. Enter a year(s) in the **From** and **To** fields. Use the lookup buttons in the **Period ID From** and **To** fields to select the period range.
- 3. Use the lookup buttons to select the print range. Select *Insert* >>.
- 4. Select Print.

| System:    | 12/15/00 4:01:29 1  | PM                | The World Online, Inc. |              |                | Page 1           |
|------------|---------------------|-------------------|------------------------|--------------|----------------|------------------|
| User ID:   | LESSONUSER1         |                   | Costs by Period        |              |                | 1                |
|            | COMMERCIAL-COMMERCE | FAT.              | JOB COST               |              |                |                  |
| Years:     | 1999-2000           | LAD .             | 000 0001               |              |                |                  |
| Periods:   |                     |                   |                        |              |                |                  |
| Periods:   | 1-12                |                   |                        |              |                |                  |
| Division:  | COMMERCIAL          |                   |                        |              |                |                  |
| Job Number | : Status            | Customer Number   |                        | Actual       | Billed to Date | Received to Date |
| Name       | Donada              | Name              |                        | Cost to Date |                | Accelled to part |
|            |                     |                   |                        |              |                |                  |
| 2759       | Active              | 101               |                        | 18,316.48    | 8,350.00       | 5,000.00         |
| Brennan's  |                     | Accurate Printing |                        | ,            |                |                  |
|            |                     | -                 |                        |              |                |                  |
| 2760       | Active              | 101               |                        | 473.23       | 500.00         | 0.00             |
| Kopp 's    |                     | Accurate Printing |                        |              |                |                  |
|            |                     | -                 |                        |              |                |                  |
|            |                     |                   | ======                 |              |                |                  |
|            |                     |                   |                        | \$18,789.71  | \$8,850.00     | \$5,000.00       |
|            |                     |                   |                        |              |                |                  |
|            |                     |                   |                        |              |                |                  |
| Total Jobs | :: :                | 2                 | TOTALS:                | \$18,789.71  | \$8,850.00     | \$5,000.00       |
|            |                     |                   |                        |              |                |                  |

#### Labor Summary by Division Report

The Labor Summary by Division report contains all hours and totals for each job number assigned to a division. The transactions on the report are based on the general ledger posting date. This report is for open jobs only.

- 1. Select Reports > Job Cost > Sorted Reports > Division Reports > Labor Summary.
- 2. Select a **Division**.
- 3. Enter beginning and ending dates and select *Print*.

| System: 12/15/00<br>User ID: LESSONUSER    |            |             | The Worl<br>Labor Su |       | Page: 1  |          |            |
|--------------------------------------------|------------|-------------|----------------------|-------|----------|----------|------------|
| Division: COMMERCIA<br>Date Range: 11/26/0 |            |             |                      |       |          |          |            |
|                                            | Job Number | Description |                      | Hours | Labor    | Overhead | Total Cost |
| Alicia Alvarza                             |            |             |                      |       |          |          |            |
|                                            | 2759       | Brennan's   |                      | 18.00 | 324.90   | 18.00    | 342.90     |
|                                            |            |             | Total:               | 18.00 | \$324.90 | \$18.00  | \$342.90   |
| Katherine Banks                            |            |             |                      |       |          |          |            |
|                                            | 2759       | Brennan's   |                      | 26.00 | 407.70   | 26.00    | 433.70     |
|                                            |            |             | Total:               | 26.00 | \$407.70 | \$26.00  | \$433.70   |
|                                            |            |             |                      |       |          |          |            |
|                                            |            |             | Total:               | 44.00 | \$732.60 | \$44.00  | \$776.60   |

## **Project Manager Reports**

Reports that are sorted per project manager include Profit and Loss, Job Schedule, Over (Under) Billing, Backlog, Billing, Retention, Employee Summary, Project Summary, Costs by Period, and Labor Summary reports.

- Profit and Loss by Project Manager Report (page 228)
- Job Schedule by Project Manager Report (page 228)
- Over (Under) Billing by Project Manager Report (page 229)
- Backlog by Project Manager Report (page 229)
- Billing by Project Manager Report (page 230)
- Retention by Project Manager Report (page 230)
- Audit Costs by Project Manager Report (page 231)
- Costs by Period by Project Manager Report (page 231)

## Profit and Loss by Project Manager Report

The Profit and Loss by Project Manager report lists customers, percent complete, contract earned, actual cost to date, and profit or loss for jobs assigned to the selected project managers.

- 1. Select Reports > Job Cost > Sorted Reports > Project Manager Reports > Profit and Loss.
- 2. Use the **From** and **To** lookup buttons to select the print range. Select *Insert* >>.
- 3. Select Print.

| User ID: LESSO            | //00 9:04:24 Å<br>NUSER1<br>001-ALVA0001 | M                        |                   | The World Online, Inc.<br>Profit and Loss Report by Project Hanager<br>JOB COST |                        |                |                  |               |  |
|---------------------------|------------------------------------------|--------------------------|-------------------|---------------------------------------------------------------------------------|------------------------|----------------|------------------|---------------|--|
| Manager: Alici            | a Alvarza                                |                          |                   |                                                                                 |                        |                |                  |               |  |
| Job Number<br>Name        | Status                                   | Customer Number<br>Name  | Act %<br>Complete | Contract Earned                                                                 | Actual<br>Cost to Date | Billed to Date | Received to Date | Profit Amount |  |
| 2759<br>Brennan's         | Active                                   | 101<br>Accurate Printin  | 561               | 9,616.01                                                                        | 8,024.44               | 8,350.00       | 0.00             | 1,591.57      |  |
| 3000<br>Micro Inc.        | Active                                   | 101<br>Accurate Printing | 0%                | 0.00                                                                            | 0.00                   | 4,500.00       | 0.00             | 0.00          |  |
| 3001<br>3001              | Active                                   | 101<br>Accurate Printing | 100%              | 2,800.00                                                                        | 1,700.00               | 2,800.00       | 0.00             | 1,100.00      |  |
| 3002<br>Trx. Level Job    | Active                                   | 101<br>Accurate Printing | 1004              | 2,478.12                                                                        | 1,461.41               | 2,478.12       | 0.00             | 1,016.71      |  |
| TEMPLATE<br>Prototype Job | Active                                   | 101<br>Accurate Printing | 01                | 0.00                                                                            | 0.00                   | 0.00           | 0.00             | 0.00          |  |
|                           |                                          |                          |                   |                                                                                 |                        |                |                  |               |  |
|                           |                                          | Pro                      | ect Totals:       | \$14,894.13                                                                     | \$11,185.85            | \$18,128.12    | \$0.00           | \$3,708.28    |  |
| Total Jobs:               | 5                                        | i                        | TOTALS:           | \$14,894.13                                                                     | \$11,185.85            | \$18,128.12    | \$0.00           | \$3,708.28    |  |

#### Job Schedule by Project Manager Report

The Job Schedule by Project Manager report lists the contract, forecasted cost, anticipated profit, and contract-to-date amounts for jobs assigned to the selected project managers.

- 1. Select Reports > Job Cost > Sorted Reports > Project Manager Reports > Job Schedule.
- 2. Use the **From** and **To** lookup buttons to select the print range. Select *Insert* >>.
- 3. Select Print.

| The World Online, Inc.         |             |                  |                             |                    |                         | Run Date .          | 12/20/00 |
|--------------------------------|-------------|------------------|-----------------------------|--------------------|-------------------------|---------------------|----------|
| Job Schedule By ALVA0001-ALVA0 | 001         |                  |                             |                    |                         |                     | Page 1   |
|                                |             |                  |                             |                    | Contract to Date        | a                   |          |
| Job Number<br>Name             |             | Forecast<br>Cost | Anticipated<br>Gross Profit | Contract<br>Earned | Cost of<br>Construction | Markup %<br>on Cost |          |
| 2759<br>Brennan's              | 17,250.00   | ) 14,395.00      | 2,855.00                    | 9,616.01           | 8,024.44                | 19.83%              |          |
| 3000<br>Micro Inc.             | 14,750.00   | 11,845.00        | 2,905.00                    | 0.00               | 0.00                    | 24.52%              |          |
| 3001<br>3001                   | 2,800.00    | 1,700.00         | 1,100.00                    | 2,800.00           | 1,700.00                | 64.70%              |          |
| 3002<br>Trx. Level Job         | 2,478.12    | 2 1,461.41       | 1,016.71                    | 2,478.12           | 1,461.41                | 69.57%              |          |
| TEMPLATE<br>Prototype Job      | 0.00        | 0.00             | 0.00                        | 0.00               | 0.00                    | 0.00%               |          |
|                                |             |                  |                             |                    |                         |                     |          |
| Company Totals:                | \$37,278.12 | \$29,401.41      | \$7,876.71                  | \$14,894.13        | \$11,185.85             |                     |          |
| Number of Jobs: 5              |             |                  |                             |                    |                         |                     |          |

## Over (Under) Billing by Project Manager Report

The Over (Under) Billing by Project Manager report lists posted costs, estimated profit, revenues earned, and billed-todate amounts for jobs assigned to the selected project managers.

- 1. Select Reports > Job Cost > Sorted Reports > Project Manager Reports > Over (Under) Billing.
- 2. Use the **From** and **To** lookup buttons to select the print range. Select *Insert* >>.
- 3. Select Print.

| System: 12/20,<br>User ID: LESSO<br>Range: ALVA00 |        | 1           | The World Online, Inc.<br>Over(Under) Billings<br>Job Cost |                 |                | Page: 1            |  |
|---------------------------------------------------|--------|-------------|------------------------------------------------------------|-----------------|----------------|--------------------|--|
| Job<br>Name                                       | Status | Posted Cost | Estimated Gross<br>Profit                                  | Revenues Earned | Billed To Date | Over(Under) Billed |  |
| 2759<br>Brennan's                                 | Active | 8,024.44    | 1,591.57                                                   | 9,616.01        | 8,350.00       | (1,266.01)         |  |
| 3000<br>Micro Inc.                                | Active | 0.00        | 0.00                                                       | 0.00            | 4,500.00       | 4,500.00           |  |
| 3001<br>3001                                      | Active | 1,700.00    | 1,100.00                                                   | 2,800.00        | 2,800.00       | 0.00               |  |
| 3002<br>Trx. Level Job                            | Active | 1,461.41    | 1,016.71                                                   | 2,478.12        | 2,478.12       | 0.00               |  |
| TEMPLATE<br>Prototype Job                         | Active | 0.00        | 0.00                                                       | 0.00            | 0.00           | 0.00               |  |
|                                                   | ==     |             |                                                            |                 |                |                    |  |
|                                                   |        | \$11,185.85 | \$3,708.28                                                 | \$14,894.13     | \$18,128.12    | \$3,233.98         |  |
| Total Jobs:                                       | 5      |             |                                                            |                 |                |                    |  |

### Backlog by Project Manager Report

The Backlog by Project Manager report lists original contract, contract earned, and backlog amounts for jobs assigned to the selected project managers.

- 1. Select Reports > Job Cost > Sorted Reports > Project Manager Reports > Backlog.
- 2. Use the **From** and **To** lookup buttons to select the print range. Select *Insert* >>.
- 3. Select Print.

| User ID: LESSO            | /00 9:10:24 AM<br>NUSER1<br>001-ALVA0001 | Bad                         | e World Online, Inc.<br>Eklog<br>SCOST |                 | Page: 1     |  |
|---------------------------|------------------------------------------|-----------------------------|----------------------------------------|-----------------|-------------|--|
| Job Number<br>Name        | Status                                   | Original Contract<br>Amount | Confirmed                              | Contract Barned | Backlog     |  |
| 2759<br>Brennan's         | Active                                   | 14,750.00                   | 2,500.00                               | 9,616.01        | 7,633.98    |  |
| 3000<br>Micro Inc.        | Active                                   | 14,750.00                   | 0.00                                   | 0.00            | 14,750.00   |  |
| 3001<br>3001              | Active                                   | 2,800.00                    | 0.00                                   | 2,800.00        | 0.00        |  |
| 3002<br>Trx. Level Job    | Active                                   | 2,478.12                    | 0.00                                   | 2,478.12        | 0.00        |  |
| TEMPLATE<br>Prototype Job | Active                                   | 0.00                        | 0.00                                   | 0.00            | 0.00        |  |
|                           | Totals                                   | : \$34,778.12               | \$2,500.00                             | \$14,894.13     | \$22,383.98 |  |

### **Billing by Project Manager Report**

The Billing by Project Manager report lists total contract, gross billed retention, net billed, and cash received amount for jobs assigned to the selected project managers.

- 1. Select Reports > Job Cost > Sorted Reports > Project Manager Reports > PM Billing.
- 2. Use the **From** and **To** lookup buttons to select the print range. Select *Insert* >>.
- 3. Select Print.

|                                                        | 12/20/00<br>LESSONUSE |                |              |            |             |               |                 |             |                    |  |  |
|--------------------------------------------------------|-----------------------|----------------|--------------|------------|-------------|---------------|-----------------|-------------|--------------------|--|--|
| Job Number<br>Name<br>Project Number<br>Project Manage |                       | Total Contract | Gross Billed | Retention  | Net Billed  | Cash Received | Contract Earned | Total Cost  | Over/(Under)Billed |  |  |
| 2759<br>Brennan's                                      | Active                | 17,250.00      | 8,350.00     | 835.00     | 7,515.00    | 0.00          | 9,616.01        | 8,024.44    | (1,266.01)         |  |  |
| Alicia Alvarza                                         |                       |                |              |            |             |               |                 |             |                    |  |  |
| 3000<br>Micro Inc.                                     | Active                | 14,750.00      | 4,500.00     | 450.00     | 4,050.00    | 0.00          | 0.00            | 0.00        | 4,500.00           |  |  |
| Alicia Alvarza                                         |                       |                |              |            |             |               |                 |             |                    |  |  |
| 3001<br>3001                                           | Active                | 2,800.00       | 2,800.00     | 0.00       | 2,800.00    | 0.00          | 2,800.00        | 1,700.00    | 0.00               |  |  |
| Alicia Alvarzs                                         |                       |                |              |            |             |               |                 |             |                    |  |  |
| 3002<br>Trx. Level Job                                 | Active                | 2,478.12       | 2,478.12     | 0.00       | 2,478.12    | 0.00          | 2,478.12        | 1,461.41    | 0.00               |  |  |
| Alicia Alvarza                                         |                       |                |              |            |             |               |                 |             |                    |  |  |
| TEMPLATE<br>Prototype Job                              | Active                | 0.00           | 0.00         | 0.00       | 0.00        | 0.00          | 0.00            | 0.00        | 0.00               |  |  |
| Alicia Alvarza                                         | L                     |                |              |            |             |               |                 |             |                    |  |  |
| Project To                                             | tals:                 | \$37,278.12    | \$18,128.12  | \$1,285.00 | \$16,843.12 | \$0.00        | \$14,894.13     | \$11,185.85 | \$3,233.98         |  |  |
| Total Jobs:                                            |                       | 5              |              |            |             |               |                 |             |                    |  |  |

### **Retention by Project Manager Report**

The Retention by Project Manager report lists the total contract, retention withheld, retention billed, and billable retention amounts for jobs assigned to the selected project managers.

- 1. Select Reports > Job Cost > Sorted Reports > Project Manager Reports > Retention.
- 2. Use the **From** and **To** lookup buttons to select the print range. Select *Insert* >>.
- 3. Select Print.

| System: 12/20/0<br>User ID: LESSONU<br>Range: ALVA000 |               | The World Online, Inc.<br>Retention<br>Job Cost |                    |                          |              |  |  |
|-------------------------------------------------------|---------------|-------------------------------------------------|--------------------|--------------------------|--------------|--|--|
| Job Number<br>Name<br>                                | Status        | Total Contract                                  | Retention Withheld | Retention Billed Billab) | le Retention |  |  |
| 2759<br>Brennan's                                     | Active        | 17,250.00                                       | 0 835.00           | 0.00                     | 835.00       |  |  |
| 3000<br>Micro Inc.                                    | Active        | 14,750.00                                       | 9 450.00           | 0.00                     | 450.00       |  |  |
| 3001<br>3001                                          | Active        | 2,800.00                                        | 0.00               | 0.00                     | 0.00         |  |  |
| 3002<br>Trx. Level Job                                | Active        | 2,478.12                                        | 2 0.00             | 0.00                     | 0.00         |  |  |
| TEMPLATE<br>Prototype Job                             | Active        | 0.00                                            | 0.00               | 0.00                     | 0.00         |  |  |
|                                                       | ==<br>Totals: | \$37,278.12                                     | 2 \$1,285.00       | \$0.00                   | \$1,285.00   |  |  |

#### Audit Costs by Project Manager Report

The Audit Costs by Project Manager report lists transactions, documents, vendors, and employee transaction quantities for the jobs assigned to the selected project managers.

- 1. Select Reports > Job Cost > Sorted Reports > Project Manager Reports > Audit Costs.
- 2. Select a **Project Manager**.
- 3. Select a **Date Range** radio button, and enter the dates.
- 4. Select a **Range** radio button, and enter a cost element type or All. Mark the **Exclude Inactive** checkbox to exclude inactive cost codes from the report.
- 5. Select Print.

### **Costs by Period by Project Manager Report**

The Costs by Period by Project Manager report lists the actual costs to date and costs per period for jobs assigned to the selected project managers.

- 1. Select Reports > Job Cost > Sorted Reports > Project Manager Reports > Costs by Period.
- 2. Enter a range of years and periods.
- 3. Select a manager range and select *Insert* >>.
- 4. Select Print.

| System:    | 12/20/00 10:14:  | 16 AM          | The World Online, Inc. |                | Page 1           |
|------------|------------------|----------------|------------------------|----------------|------------------|
| User ID:   | LESSONUSER1      |                | Costs by Period Report |                |                  |
| Sort By:   | ALVA0001-ALVA000 | 1              | JOB COST               |                |                  |
| Years:     | 1999-2000        |                |                        |                |                  |
| Periods:   | 1-12             |                |                        |                |                  |
| Manager:   | Alicia Alvarza   |                |                        |                |                  |
| Job Number | r Status         | Customer Numbe | Actual                 |                |                  |
| Name       |                  | Name           | Cost to Date           | Billed to Date | Received to Date |
| 2759       | Active           | 101            |                        |                |                  |
| Brennan's  |                  | Accurate Print | ng 8,024.44            | 8,350.00       | 0.00             |
| 3000       | Active           | 101            |                        |                |                  |
| Micro Inc  |                  | Accurate Print | rā 0.00                | 4,500.00       | 0.00             |
| 3001       | Active           | 101            |                        |                |                  |
| 3001       |                  | Accurate Print | ng 1,700.00            | 2,800.00       | 0.00             |
| 3002       | Active           | 101            |                        |                |                  |
| Trx. Leve  | l Job            | Accurate Print | ng 1,461.41            | 2,478.12       | 0.00             |
|            |                  |                |                        |                |                  |
|            |                  |                | \$11,185.85            | \$18,128.12    | \$0.00           |
|            |                  |                |                        |                |                  |
| Total Job  | s:               | 4              | TOTALS: \$11,185.85    | \$18,128.12    | \$0.00           |

## **Project Number Reports**

Reports that are sorted per project number include Profit and Loss, Job Schedule, Over (Under) Billing, Backlog, Billing, Retention, Employee Summary, Costs by Period, and Labor Summary reports.

- Profit and Loss by Project Report (page 232)
- Job Schedule by Project Report (page 233)
- Over (Under) Billing by Project Report (page 233)
- Backlog by Project Report (page 234)
- Billing by Project Report (page 234)
- Retention by Project Report (page 235)
- Employee Summary by Project Report (page 235)
- Costs by Period by Project Report (page 235)
- Labor Summary by Project Report (page 236)

## **Profit and Loss by Project Report**

The Profit and Loss by Project report lists customers, percent complete, contract earned, actual cost to date, and profit or loss for jobs within the selected projects.

- 1. Select Reports > Job Cost > Sorted Reports > Project Reports > Profit and Loss.
- 2. Use the From and To lookup buttons to select the print range. Select Insert >>.
- 3. Select Print.

| System:<br>User ID: | 12/15/0<br>LESSONU | 00 4:09:43 1<br>1980) | PM               |          |         |                   | The World Online, In<br>Profit and Loss Rep- |                        |                |                  |               |
|---------------------|--------------------|-----------------------|------------------|----------|---------|-------------------|----------------------------------------------|------------------------|----------------|------------------|---------------|
| Range:              |                    | TARGET                |                  |          |         |                   | JOB COST                                     | ore by Projece         |                |                  |               |
|                     |                    |                       |                  |          |         |                   |                                              |                        |                |                  |               |
| Project:            | TARGET             |                       |                  |          |         |                   |                                              |                        |                |                  |               |
| Job Numbe:<br>Name  | r                  | Status                | Customer<br>Name | Number   |         | Act %<br>Complete | Contract Earned                              | Actual<br>Cost to Date | Billed to Date | Received to Date | Profit Amount |
| 2759<br>Brennan's   |                    | Active                | 101<br>Accurate  | Printing |         | 978               | 19,599.97                                    | 18,316.48              | 8,350.00       | \$,000.00        | 1,283.49      |
| 2760<br>Kopp's      |                    | Active                | 101<br>Accurate  | Printing |         | 1%                | 231.26                                       | 176.78                 | 500.00         | 0.00             | 54.48         |
|                     |                    |                       |                  |          |         |                   |                                              |                        |                |                  |               |
|                     |                    |                       |                  | Project  | Totals: |                   | \$19,831.23                                  | \$18,493.26            | \$8,850.00     | \$5,000.00       | \$1,337.97    |
|                     |                    |                       |                  |          |         |                   |                                              |                        |                |                  |               |
| Total Tab           |                    |                       | 2                |          | TOTLE   |                   | 410.001.00                                   | 410,400,00             | 40.050.00      | 45.000.00        | 41.007.07     |
| Total Job:          | s:                 |                       | 2                |          | TOTALS: |                   | \$19,831.23                                  | \$18,493.26            | \$8,850.00     | \$5,000.00       | \$1,337.97    |
|                     |                    |                       |                  |          |         |                   |                                              |                        |                |                  |               |

### Job Schedule by Project Report

The Job Schedule by Project report lists the contract, forecasted cost, anticipated profit, and contract-to-date amounts for jobs within the selected projects.

- 1. Select Reports > Job Cost > Sorted Reports > Project Reports > Job Schedule.
- 2. Use the From and To lookup buttons to select the print range. Select Insert >>.
- 3. Select Print.

| The World Online, Inc.        |             |               |              |             |                  | Run Date 12/15/00 |
|-------------------------------|-------------|---------------|--------------|-------------|------------------|-------------------|
| Job Schedule By TARGET-TARGET |             |               |              |             |                  |                   |
| _                             |             |               |              |             |                  | Page 1            |
|                               |             |               |              |             |                  |                   |
|                               |             |               |              |             | Contract to Date |                   |
|                               |             | Forecast      | Anticipated  | Contract    | Cost of          | Markup %          |
| Job Number                    | Contract    | Cost          | Gross Profit | Earned      | Construction     | on Cost           |
| Name                          |             |               |              |             |                  |                   |
|                               |             |               |              |             |                  |                   |
| 2759                          | 20,250.00   | 18,923.98     | (1,173.98)   | 19,599.97   | 18,316.48        | 7.00%             |
| Brennan's                     |             |               |              |             |                  |                   |
|                               |             |               |              |             |                  |                   |
| 2760                          | 15.500.00   | 11,845.00     | 3,655.00     | 231.26      | 176.78           | 30.85%            |
| Kopp's                        | ,           |               | -,           |             |                  |                   |
| nopp 2                        |             |               |              |             |                  |                   |
|                               |             |               |              |             |                  |                   |
| Company Totals:               | \$35 750 00 | \$30,768.98   | \$2,481.02   | \$19,831.23 | \$18,493.26      |                   |
| company rocars.               | 400,700.00  | , ,00,,000.50 | 72,401.02    | ¥15,001.20  | \$10,455.20      |                   |
| Number of Jobs: 2             |             |               |              |             |                  |                   |
| Number of Jobs: 2             |             |               |              |             |                  |                   |

### Over (Under) Billing by Project Report

The Over (Under) Billing by Project report lists posted costs, estimated profit, revenues earned, and billed to date amounts for jobs within the selected projects.

- 1. Select Reports > Job Cost > Sorted Reports > Project Reports > Over (Under) Billing.
- 2. Use the **From** and **To** lookup buttons to select the print range. Select *Insert* >>.
- 3. Select Print.

| User ID:          | 12/15/00 4:12:55 PM<br>LESSONUSER1<br>TARGET-TARGET | (           | The World Online, Inc.<br>Over(Under) Billings<br>Job Cost |                 |                | Page: 1            |
|-------------------|-----------------------------------------------------|-------------|------------------------------------------------------------|-----------------|----------------|--------------------|
| Job<br>Name       | Status                                              | Posted Cost | Estimated Gross<br>Profit                                  | Revenues Barned | Billed To Date | Over(Under) Billed |
| 2759<br>Brennan's | Active<br>s                                         | 18,316.48   | 1,283.49                                                   | 19,599.97       | 8,350.00       | (11,249.97)        |
| 2760<br>Kopp ' s  | Active                                              | 176.78      | 54.48                                                      | 231.26          | 500.00         | 268.74             |
|                   |                                                     |             |                                                            |                 |                |                    |
|                   |                                                     | \$18,493.26 | \$1,337.97                                                 | \$19,831.23     | \$8,850.00     | (\$10,981.23)      |
| Total Joł         | bs: 2                                               |             |                                                            |                 |                |                    |

### **Backlog by Project Report**

The Backlog by Project report lists original contract, contract earned, and backlog amounts for jobs within the selected projects.

- 1. Select Reports > Job Cost > Sorted Reports > Project Reports > Backlog.
- 2. Use the **From** and **To** lookup buttons to select the print range. Select *Insert* >>.
- 3. Select Print.

| User ID: LESS      | 5/00 4:13:52 PM<br>DNUSER1<br>ET-TARGET | The World<br>Backlog<br>JOBCOST | -      |                |             |  |  |  |  |
|--------------------|-----------------------------------------|---------------------------------|--------|----------------|-------------|--|--|--|--|
| Job Number<br>Name | Status                                  | Original Contract All<br>Amount | с      | ontract Barned | Backlog     |  |  |  |  |
| 2759<br>Brennan's  | Active                                  | 17,750.00                       | 0.00   | 19,599.97      | (1,849.97)  |  |  |  |  |
| 2760<br>Kopp's     | Active                                  | 15,500.00                       | 0.00   | 231.26         | 15,268.74   |  |  |  |  |
|                    | Totals                                  | \$33,250.00                     | \$0.00 | \$19,831.23    | \$13,418.76 |  |  |  |  |

## **Billing by Project Report**

The Billing by Project report lists total contract, gross billed retention, net billed, and cash received amount for jobs within the selected projects.

- 1. Select Reports > Job Cost > Sorted Reports > Project Reports > Project Billing.
- 2. Use the **From** and **To** lookup buttons to select the print range. Select *Insert* >>.
- 3. Select Print.

| System Date:<br>User ID:                               | : 12/15/00 4:14:19 PM The World Online, Inc.<br>LESSONUSERI Billing Report - By Project |                |              |           |            |               |                 |               |                   |
|--------------------------------------------------------|-----------------------------------------------------------------------------------------|----------------|--------------|-----------|------------|---------------|-----------------|---------------|-------------------|
| Job Number<br>Name<br>Project Number<br>Project Manage |                                                                                         | Total Contract | Gross Billed | Retention | Net Billed | Cash Received | Contract Earned | Total Cost On | ver/(Under)Billed |
| 2759<br>Brennan's<br>TARGET<br>Alicia Alvarza          | Active                                                                                  | 20,250.00      | 8,350.00     | 835.00    | 7,515.00   | 5,000.00      | 19,599.97       | 18,316.48     | (11,249.97)       |
| 2760<br>Kopp's<br>TARGET<br>Alicia Alvarza             | Active                                                                                  | 15,500.00      | 500.00       | 50.00     | 450.00     | 0.00          | 231.26          | 176.78        | 268.74            |
| Project To                                             | otals:                                                                                  | \$35,750.00    | \$8,850.00   | \$885.00  | \$7,965.00 | \$5,000.00    | \$19,831.23     | \$18,493.26   | (\$10,981.23)     |
| Total Jobs:                                            | ž                                                                                       |                |              |           |            |               |                 |               |                   |

#### **Retention by Project Report**

The Retention by Project report lists the total contract, retention withheld, retention billed, and billable retention amounts for jobs within the selected projects.

- 1. Select Reports > Job Cost > Sorted Reports > Project Reports > Retention.
- 2. Use the From and To lookup buttons to select the print range. Select Insert >>.
- 3. Select Print.

| User ID: LESS      | 5/00 4:14:51 PM<br>ONUSERI<br>ET-TARGET |                | The World Online,<br>Retention<br>Job Cost | Inc.                      | Page: 1   |
|--------------------|-----------------------------------------|----------------|--------------------------------------------|---------------------------|-----------|
| Job Number<br>Name | Status                                  | Total Contract | Retention Withheld                         | Retention Billed Billable | Retention |
| 2759<br>Brennan's  | Active                                  | 20,250.00      | 835.00                                     | 0.00                      | 835.00    |
| 2760<br>Kopp's     | Active                                  | 15,500.00      | 50.00                                      | 0.00                      | 50.00     |
|                    | =:<br>Totals:                           | \$35,750.00    | ) \$885.00                                 | \$0.00                    | \$885.00  |

### **Employee Summary by Project Report**

The Employee Summary by Project report contains all hours, labor amounts, overhead amounts, and totals for each job number assigned to a project. The transaction beginning and ending dates must match the Date To dates from payroll entry.

- 1. Select Reports > Job Cost > Sorted Reports > Project Reports > Employee Summary.
- 2. Select a **Project Number**.
- 3. Enter beginning and ending dates.
- 4. Select Print.

### **Costs by Period by Project Report**

The Costs by Period by Project report lists the actual costs to date and costs per selected period for jobs within the selected projects.

- 1. Select Reports > Job Cost > Sorted Reports > Project Reports > Costs by Period.
- 2. Enter the range of years and periods.

- 3. Select the project number print range and select *Insert* >>.
- 4. Select Print.

| User ID:               | trathka<br>4000-400<br>2001-200 | 00     |                                       | The World Onlin<br>Costs by Period<br>JOB COST |                     |                | Page 1           |
|------------------------|---------------------------------|--------|---------------------------------------|------------------------------------------------|---------------------|----------------|------------------|
| Job Number<br>Name<br> |                                 |        | Customer Number<br>Name               |                                                | Actual Cost to Date | Billed to Date | Received to Date |
| Project:               | 4000                            |        |                                       |                                                |                     |                |                  |
| 4000<br>Big Z Chio     | -                               | Active | AARONFITOOO1<br>Aaron Fitz Electrical |                                                | 16.65               | 0.00           | 0.00             |
| 4001<br>Big Z New      | -                               | Active | AARONFITOOO1<br>Aaron Fitz Electrical |                                                | 0.00                | 0.00           | 0.00             |
| 4002<br>Big Z Toro     |                                 |        | AARONFITOOO1<br>Aaron Fitz Electrical |                                                | 0.00                | 0.00           | 0.00             |
|                        |                                 |        |                                       |                                                |                     |                |                  |
|                        |                                 |        |                                       | Project Totals:                                | \$16.65             | \$0.00         | \$0.00           |
|                        |                                 |        |                                       |                                                |                     |                |                  |
| Total Jobs             | ::                              | 3      |                                       | Totals:                                        | \$16.65             | \$0.00         | \$0.00           |

#### Labor Summary by Project Report

The Labor Summary by Project report contains all hours and totals for each job number assigned to a project. The transactions on the report are based on the general ledger posting date. This report is for open jobs only.

- 1. Select Reports > Job Cost > Sorted Reports > Project Reports > Labor Summary.
- 2. Select a Project Number.
- 3. Enter beginning and ending dates and select *Print*.

| System: 7/29/2002 2:<br>User ID: sa             | 24:48 PM   |                  | ,     | The World Online, Inc.<br>Labor Summary |              |            |  |  |  |
|-------------------------------------------------|------------|------------------|-------|-----------------------------------------|--------------|------------|--|--|--|
| Project Number: 4000<br>Date Range: 1/31/2002 - | 7/31/200   |                  |       |                                         |              |            |  |  |  |
|                                                 | Job Number | Description      | Hours | Labor Cost 0                            | verhead Cost | Total Cost |  |  |  |
| Alan Flint                                      | 4000       | Big Z Chicago    | 1.11  | 16.65                                   | 0.00         | 16.65      |  |  |  |
|                                                 |            | Employee Totals: | 1.11  | \$16.65                                 | \$0.00       | \$16.65    |  |  |  |
|                                                 |            |                  |       |                                         |              |            |  |  |  |
|                                                 |            | Totals:          | 1.11  | \$16.65                                 | \$0.00       | \$16.65    |  |  |  |

# **Labor Reports**

- Job Labor Report (page 237)
- <u>Certified Payroll Report (page 237)</u>
- Union Report (page 238)
- Rate Class Setup Report (page 239)
- Rate Class Union Report (page 239)
- Employee Union Report (page 240)
- Monthly Union Report (page 241)
- Monthly Payroll Report (page 242)
- Monthly Contribution Report (page 242)
- <u>Technician Schedule Report (page 243)</u>

## Job Labor Report

The Job Labor report contains estimated, actual, and remaining labor hours for all labor cost codes for the job, as well as field estimated percentage complete and the percentage of the cost code completed based on the field estimate. This report also projects gain or loss for each cost code, based on the field-estimated percentage complete.

- 1. Select *Reports > Job Cost > Labor Reports > Job Labor*.
- 2. Use the **From** and **To** lookup buttons to select the print range. Select *Insert* >>.
- 3. Select *Print*.

| Report Date: 12/20/00 9:20:34<br>Dange: 2759-2759 | λĦ        | The World Online,<br>Labor Report By Jo |        |                              |                        |                                   |                                  |                                | Page .                       |
|---------------------------------------------------|-----------|-----------------------------------------|--------|------------------------------|------------------------|-----------------------------------|----------------------------------|--------------------------------|------------------------------|
| Job Number: 2759<br>Name: Brennan's               |           | Status: Active                          |        |                              |                        |                                   | Project Manag<br>Last Labor Peri |                                | L                            |
| Cost Code                                         | Estimated | Hours<br>Actual                         | Left   | Total<br>estimated<br>amount | Field<br>Est %<br>Comp | Complete<br>based on<br>field Est | Actual Cost<br>to date           | Gain or<br>loss (-)<br>to date | Trende<br>gain o:<br>loss (* |
| 1-10-3<br>Installation - 1st Floor                | 150.00    | 50.00                                   | 100.00 | 3,750.00                     | 0.00%                  | 0.00                              | 897.53                           | (897.53)                       | 0                            |
| 2-10-3<br>Installation - 2nd Floor                | 35.00     | 0.00                                    | 35.00  | 875.00                       | 0.00%                  | 0.00                              | 0.00                             | 0.00                           | 0                            |
| 7-70-3<br>Labor - Utility Room                    | 10.00     | 0.00                                    | 10.00  | 500.00                       | 0.00%                  | 0.00                              | 0.00                             | 0.00                           | 0                            |
| 9-99-3<br>Project Management                      | 25.00     | 0.00                                    | 25.00  | 1,250.00                     | 0.00%                  | 0.00                              | 0.00                             | 0.00                           | 0                            |
| Job Totals:                                       | 220.00    | \$0.00                                  | 170.00 | \$6,375.00                   |                        | \$0.00                            | \$897.53                         | (\$897.53)                     | \$0                          |

## **Certified Payroll Report**

The Certified Payroll report lists employee information, details of hours worked, hourly rate, gross earned in job, deductions, and net weekly pay for the selected jobs.

To print accurate certified payroll reports, you must print your payroll checks using the Microsoft Dynamics GP Payroll module.

You must have an address ID entered in the Employee Address Maintenance window (*Cards > Payroll > Employee > Address*) for transactions to appear on the Certified Payroll report. To print a Certified Payroll report using SRS, refer to the TimeTrack manual. When building your payroll batches for certified payroll checks, the From and To dates of the Pay Period Date field in the Build Payroll Checks window (*Transactions > Payroll > Build Checks*) must be in a seven-day range. The From (beginning) date must be the beginning day of the week; the To (ending) date must be the week-ending date from the payroll transaction. This applies to both Microsoft Dynamics GP and TimeTrack payroll transactions.

- 1. Select Reports > Job Cost > Labor Reports > Certified Payroll.
- 2. Enter the transaction beginning and ending dates.
- 3. Select to print the report for all transactions, one job, or a range of jobs. Enter a **Job Number** or **Range**.
- 4. Select Print.

| System Date:<br>User ID: | 12/20/00 10:20:<br>LESSONUSER1 | 45 AN              |                |     |     |     |      |      |     | Cert | World Online, Ind<br>tified Payroll<br>Cost | с.   |       |                            |                          |           |
|--------------------------|--------------------------------|--------------------|----------------|-----|-----|-----|------|------|-----|------|---------------------------------------------|------|-------|----------------------------|--------------------------|-----------|
| Job<br>Address           | 3003<br>1146 Monroe Ave.       | Signature Addition | n-Certified PR |     |     |     |      |      |     |      |                                             |      |       |                            |                          |           |
|                          | New Berlin                     | WI                 | 11111          |     |     |     |      |      |     |      |                                             |      |       |                            |                          |           |
| For the Week             | Ending 12/2/00                 |                    |                |     |     |     |      |      |     |      |                                             |      |       |                            |                          |           |
| Name<br>Address          |                                |                    | Рау Туре       | Sun | Hon | Tue | Wed  | Thu  | Fri | Sat  | Total                                       | HR I | late  | Job Barned<br>Gross Barned | FICA SS<br>FICA Medicare | St:<br>Fe |
| Social Securi            | ty Number Labor C              | lassification      |                |     |     |     |      |      |     |      |                                             |      |       |                            |                          |           |
| Alicia H. Alv            | arza                           |                    | HOUR           |     |     |     | 8.00 | 8.00 | 8.0 | 0    | 24.00                                       |      | 17.10 | 410.40<br>735.30           | 45.<br>10.               |           |
| 915 Birch Roa            | d                              |                    |                |     |     |     |      |      |     |      |                                             |      |       |                            |                          |           |
| Detroit, MI 4            | 8233-9211                      |                    |                |     |     |     |      |      |     |      |                                             |      |       |                            |                          |           |
| 484-66-9938              | Plumber                        |                    |                |     |     |     |      |      |     |      |                                             |      |       |                            |                          |           |

# **Union Report**

The Union report is a combination of the Union report and Union Summary report. Both reports contain weekly pay amounts, benefit, and deduction contributions for each employee in the union. You can also sort the employees by name or position and automatically calculate gross wages by transaction date or check date. A maximum total of 150 benefits and deductions will print on the Union report. The Union Summary report lists a summary for all union employees.

- 1. Select Reports > Job Cost > Labor Reports > Union.
- 2. Enter the date to begin the report. If you are going to calculate gross wages based on a check date, enter the first day of the month in which the check was issued, rather than the first day of the month when the pay period began.
- 3. Select to print a Union report, Union Summary report, or both. The default is **Summary**, which is both reports. To print only the Union Summary report, mark the **Summary Only** checkbox. To print only the Union report, unmark both checkboxes.
- 4. Enter the beginning and ending dates of the pay weeks for which you want report information.

▲ For this report, the pay week must begin and end on the first and last days of the week as defined for the pay period (*Transactions* > *Payroll* > *Build Checks*).

- 5. Select to **Sort** the report by position or by employee last name. If you sort by position, a subtotal is given for each position. The report also includes a total by union. If you sort by employee last name, the report will total by union and not by position.
- 6. Select to **Calculate Gross Wages** by check date or transaction date. If you select to calculate by check date, the employee summary table is used to get the gross wages. Make sure that, if your pay period begins in one month and ends in another, the Month Begin Date is the first day of the month in which the check was issued, rather than the first day of the month in which the pay period began. If you select to calculate by transaction date, the payroll transaction history table is used to get the gross wage amount for each transaction.
- 7. Select Print.

| Run: 12/20/00 10:                              | :24:57 AM            |               |               |          |          | World Onl<br>Union Rep<br>26/00 - 1 | ort            |                |                    | Page: 1                       |
|------------------------------------------------|----------------------|---------------|---------------|----------|----------|-------------------------------------|----------------|----------------|--------------------|-------------------------------|
| Sort By: by Posit                              | tion                 |               |               |          |          |                                     |                |                |                    |                               |
| 101 Plumber's 1<br>212 N. Wate                 |                      |               |               |          |          |                                     |                |                |                    |                               |
| Milwaukee,                                     | WI 53111             |               |               |          |          |                                     |                |                |                    |                               |
| FPL Foreman Plu                                | unber                |               |               |          |          |                                     |                |                |                    |                               |
| Name<br>Social Security #                      | Pay                  |               | н             | ours     |          |                                     | Converted      | Actual         |                    |                               |
| Enp#                                           | Туре                 | 12/2/00       | 12/9/00       | 12/16/00 | 12/23/00 | 12/30/00                            | Hours          | Hours          | Fund               | Contribution                  |
| Banks, Katherine A.<br>486-22-5953<br>BANK0001 | -                    |               |               |          |          |                                     | Gross          | Wage:          | \$3,035.10         |                               |
| DAMIO OOT                                      | Regular<br>Tine/Half | 40.00<br>2.00 | 40.00<br>4.00 | 40.00    | 40.00    | 32.00                               | 192.00<br>9.00 | 192.00<br>6.00 | DUES<br>H&W<br>VAC | \$60.70<br>\$45.53<br>\$30.35 |
|                                                |                      | 42.00         | 44.00         | 40.00    | 40.00    | 32.00                               | 201.00         | 198.00         | Employee Totals:   | \$136.58                      |
| Foreman Plumber Su                             | ubtotal              | 42.00         | 44.00         | 40.00    | 40.00    | 32.00                               | 201.00         | 198.00         | Position Subtotal: | \$136.58                      |

## **Rate Class Setup Report**

The Rate Class Setup report lists all rate classes entered.

- 1. Select Reports > Job Cost > Labor Reports > Rate Class.
- 2. Enter a rate class range or select **All** to include all rate classes.
- 3. Enter a union code range or select **All** to include all union codes.
- 4. Select Print.

| System:<br>User Date: |                                     | 5 AM          | The World Onlin<br>Rate Cla<br>Job |         | Page:<br>User ID: | l<br>trathkamp  |
|-----------------------|-------------------------------------|---------------|------------------------------------|---------|-------------------|-----------------|
|                       | ass: unionl - union<br>LOCAL3 - TST | al            |                                    |         |                   |                 |
| Rate Class            | Description                         |               |                                    |         |                   |                 |
| Position              | Job Description                     |               |                                    |         |                   |                 |
|                       | Description                         | Calc Type     | Percent                            |         | Overtime Rate     | DoubleTime Rate |
| unionl                |                                     |               |                                    |         |                   |                 |
| CEO                   | President                           |               |                                    |         |                   |                 |
|                       | Wages                               | Dollar        | 0.00%                              | \$0.00  | \$0.00            | \$0.00          |
| ISR                   | Inside Sales Re                     | epresentative |                                    |         |                   |                 |
|                       |                                     | Dollar        | 0.00%                              | \$40.00 | \$0.00            | \$0.00          |
|                       |                                     |               |                                    |         |                   |                 |
|                       |                                     |               |                                    |         |                   |                 |
|                       |                                     |               |                                    |         |                   |                 |

## **Rate Class Union Report**

The Rate Class Union report is a combination of the Union report and Union Summary report. Both reports contain the amount of hours and gross wages. The Union report is organized by union employee; the Union Summary report is organized by union and rate class. You can run the report for a single union code or a range of union codes.

- 1. Select Reports > Job Cost > Labor Reports > Rate Class Union.
- 2. In the Month Begin Date field, enter the beginning date for the report.

- 3. Select to print a Union report, Union Summary report, or both. The default is **Summary**, which is both reports. To print only the Union Summary report, mark the **Summary Only** checkbox. To print only the Union report, unmark both checkboxes.
- 4. Enter the starting and ending union codes.
- 5. Enter the beginning and ending dates for each week. If you leave these fields blank, the dates will automatically fill in, starting from the date entered in the **Month Begin Date** field.
- 6. In the **Options** area, select either Position or Name as the sorting option for the report.
- 7. Select Print.

| Run: 5/22/01 9:4                          | 43:08 AM    |        |                |         |         | e World On<br>Union Re<br>1/01 - |                    |                 |                    |              |
|-------------------------------------------|-------------|--------|----------------|---------|---------|----------------------------------|--------------------|-----------------|--------------------|--------------|
| Sort By: by Posit                         | tion        |        |                |         |         |                                  |                    |                 |                    |              |
| ABC ABC Stream                            | fitters     |        |                |         |         |                                  |                    |                 |                    |              |
|                                           |             |        |                |         |         |                                  |                    |                 |                    |              |
| ENG Engineer                              |             |        |                |         |         |                                  |                    |                 |                    |              |
| Name<br>Social Security #<br>Emp#         | Рау<br>Туре | 4/7/01 | H (<br>4/14/01 | 4/21/01 | 4/28/01 | 4/30/01                          | Converted<br>Hours | Actual<br>Hours | Fund               | Contribution |
| Dunwoody, Anne<br>501-98-7334<br>ADUN0001 |             |        |                |         |         |                                  | Gross (            |                 | \$11,200.20        |              |
|                                           | Regular     | 0.00   | 0.00           | 0.00    | 0.00    | 173.34<br><br>173.34<br>         | 173.34<br>         | 173.34          | Employee Totals:   | \$0.00       |
| Engineer Subtotal                         |             | 0.00   | 0.00           | 0.00    | 0.00    | 173.34                           | 173.34             | 173.34          | Position Subtotal: | \$0.00       |

## **Employee Union Report**

The Employee Union report lists all the employees who belong to a union. The report contains deduction/benefits amounts, hours, and pay amount. The report is organized by union, then rate class.

- 1. Select Reports > Job Cost > Labor Reports > Employee Union.
- 2. Use the **Ranges** drop-down list to select the range for running the report. You can specify ranges for the employee ID, week-ending date, and union code.

If you don't select a range, the report will print all values for all range types.

- 3. In the **From** and **To** fields, select the beginning and ending values for your range. For the **Employee ID** and **Union Code** ranges, use the lookup buttons to select values. For the Week-Ending Date range, enter the beginning and ending transaction dates, not the week-ending dates.
- 4. Select *Insert* >>. You can create one range for each type of range.
- 5. Select Print.

| ystem Date: 5/22/01<br>User Date: 5/22/01            |            |                  |       | orld Online, Inc.<br>yee Union Report<br>JOB COST | Page<br>User ID | : 1<br>: LESSONUSER1 |
|------------------------------------------------------|------------|------------------|-------|---------------------------------------------------|-----------------|----------------------|
| anges:<br>Employee: All<br>Union: 350 -<br>Date: All | PLUMN      |                  |       |                                                   |                 |                      |
| Gocal Union<br>ABC ABC Streamfit                     | ters       |                  |       |                                                   |                 |                      |
| Rate Class: Local35                                  | D          |                  |       |                                                   |                 |                      |
| Job Title<br>ENG Engineer                            |            |                  |       |                                                   |                 |                      |
| Code Descripti                                       |            | eginning<br>Date | Date  | Deduction/Benefit<br>Amount                       | Hours           | Pay Amount           |
|                                                      |            |                  |       |                                                   |                 |                      |
| Employee<br>ADUN0001 And                             | ne Dunwo   | oody             |       |                                                   |                 |                      |
| HOUR Hourly Pay                                      | y Code 4/3 | 30/01 4/3        | 30/01 |                                                   | 86.67           | \$1,733.4            |
| HOUR Hourly Pag                                      | y Code 4/3 | 30/01 4/3        | 30/01 |                                                   | 86.67           | \$1,733.4            |
| HOUR Hourly Pay                                      | y Code 4/1 | 1/01 4/.         | 15/01 |                                                   | 86.67           | \$1,733.4            |
| HOUR Hourly Pay                                      | y Code 5/1 | 1/01 5/.         | 10/01 |                                                   | 86.67           | \$1,733.4            |
| OVER Overtime                                        | Pay 4/3    | 30/01 4/3        | 30/01 |                                                   | 200.00          | \$6,000.0            |
|                                                      |            |                  |       |                                                   |                 |                      |
|                                                      |            |                  |       |                                                   |                 | \$12,933.6           |

## **Monthly Union Report**

The Monthly Union report contains the number of hours and amount of earnings for each union employee within a specified time period and union range. The report also contains hours and earnings by rate class. This report is organized by union code.

- 1. Select Reports > Job Cost > Labor Reports > Monthly Union.
- 2. In the **Ranges** field, use the drop-down list to select the range(s) for the report. You can specify ranges for the week-ending date and for union code.
- 3. In the **From** and **To** fields, enter the beginning and ending values for your range. For the Week-Ending Date range, enter the beginning and ending transaction dates, not the week-ending dates.
- 4. Select *Insert* >>. You can create one range for each type of range.
- 5. Select Print.

| System Date: 4/3<br>User Date: 4/3<br>Week Ending Dat | 0/01                              | he World Online,<br>Monthly Union Re<br>JOB COST |                   | Page: l<br>User ID: sa |                   |                     |
|-------------------------------------------------------|-----------------------------------|--------------------------------------------------|-------------------|------------------------|-------------------|---------------------|
| Union Cod<br>Union Code Emp                           | e Range: 350 - ABC<br>loyee Name  | Total<br>Hours                                   | Gross<br>Earnings | Regular<br>Hours       | Overtime<br>Hours | Doubletime<br>Hours |
| ABC ABC Strea                                         | mfitters                          |                                                  |                   |                        |                   |                     |
| 501-44-982                                            | Green, Bill                       | 86.67                                            | \$1,733.40        | 86.67                  | 0.00              | 0.00                |
| 482-58-199                                            | Carnero, Rolando                  | 86.67                                            | \$0.00            | 86.67                  | 0.00              | 0.00                |
| TOTAL                                                 |                                   | 173.34                                           | \$1,733.40        | 173.34                 |                   |                     |
| Rate Class Total                                      | 5                                 |                                                  |                   |                        |                   |                     |
|                                                       | Local350 Rate class for local 350 | 173.34                                           | \$1,733.40        | 173.34                 | 0.00              | 0.00                |
| GRAND TOTAL                                           |                                   | 173.34                                           | \$1,733.40        | 173.34                 |                   |                     |

## **Monthly Payroll Report**

The Monthly Payroll report contains the total hours and gross earnings for union employees within a specified time period.

- 1. Select *Reports* > *Job Cost* > *Labor Reports* > *Monthly Payroll*.
- 2. In the **From** and **To** fields, enter the beginning and ending values for your range. Enter the beginning and ending transaction dates, not the week-ending dates.
- 3. Select the *Insert* >>. You can select one range per report.
- 4. Select Print.

| System Date:<br>User Date: |            | 10:45:15 AM        | The World On<br>Monthly Payro<br>JOB CO | 11 Report      | Page:<br>User ID: |                  |
|----------------------------|------------|--------------------|-----------------------------------------|----------------|-------------------|------------------|
| Date Range: 4<br>Employee  |            |                    | ecurity #                               | Total Hours    | Gross             | Earnings         |
| ABC ABC St                 | reamfitter | s                  |                                         |                |                   |                  |
| Green,Bill<br>Carnero,Ro   |            | 501-44-<br>482-58- |                                         | 86.67<br>86.67 | \$1,              | 733.40<br>\$0.00 |

## **Monthly Contribution Report**

The Monthly Contribution report contains the benefits, deductions, hours, and gross earnings for each employee in a union.

- 1. Select Reports > Job Cost > Labor Reports > Monthly Contribution.
- 2. In the **Ranges** field, use the drop-down list to select the range(s) for the report. You can specify ranges for the week-ending date and for union code.
- 3. In the **From** and **To** fields, select the beginning and ending values for your range. For the Week-Ending Date range, enter the beginning and ending transaction dates, not the week-ending dates.
- 4. Select *Insert* >>. You can create one range for each type of range.
- 5. Select Print.

| ystem Dat<br>User Dat |                                  | 9:08:24 AM     |               | н | The World<br>Nonthly Unic<br>J |          |          | rt.         | Page<br>User II | : 1<br>: LESSONUSER1 |
|-----------------------|----------------------------------|----------------|---------------|---|--------------------------------|----------|----------|-------------|-----------------|----------------------|
|                       | ng Date Range:<br>on Date Range: |                | 5/01          |   |                                |          |          |             |                 |                      |
| Employe               |                                  | Social Securit | y Number 1    | - | Hours                          | DT Hours | от       |             | al Hours        | Cross Earning        |
| BC ABC                | Streamfitters                    |                |               |   |                                |          |          |             |                 |                      |
| Anne,                 | Dunwoody                         | 501-98-733     |               |   | 346.68                         | 0.00     |          | 0.00        | 346.68          | \$6,933.6            |
| -                     | ontribution/Be                   |                | Regular Hours |   | DT Hour                        | -        | OT Hours | Total Hours | -               |                      |
| Bill,                 | Green                            | 501-44-982     |               |   | 86.67                          | 0.00     |          | 0.00        | 86.67           | \$1,733.4            |
|                       | ontribution/Be                   |                | Regular Hours |   | DT Hour                        | -        | OT Hours | Total Hours |                 |                      |
| Roland                | o, Carnero M.                    | 482-58-199     |               |   | 86.67                          | 0.00     |          | 0.00        | 86.67           | \$0.0                |
|                       | ontribution/Be                   |                | Regular Hours |   | DT Hour                        | -        | OT Hours | Total Hours | -               |                      |
| TOTALS                | :                                |                |               |   | 520.02                         | 0.00     |          | 0.00        | 520.02          | \$8,667.0            |
| с                     | ontribution/Be                   | nefit          | Regular Hours | 5 | DT Hour                        | s        | OT Hours | Total Hours | 5               |                      |

# **Technician Schedule Report**

The Technician Schedule report lists jobs and the technicians scheduled to work on the jobs. You can print the report for all jobs, a single job, or a range of jobs. You can also filter the report by cost code number. The Technician Schedule report is available if you're using the Job Scheduling feature.

- 1. Select Reports > Job Cost > Labor Reports > Technician Schedule.
- 2. Select to print the report for all jobs, a single job, or a range of jobs. Enter the **Job Number** or range.
- 3. Enter the date range.
- 4. Select to print the report for all cost codes or a specific cost code. Enter the **Cost Code**.
- 5. Select Print.

| User D |                                      | 9:08:24 AM    |              | н       | The World O:<br>onthly Union<br>JO: |          |          | t           | Page<br>User ID | : 1<br>: LESSONUSER1 |
|--------|--------------------------------------|---------------|--------------|---------|-------------------------------------|----------|----------|-------------|-----------------|----------------------|
|        | ding Date Range:<br>nion Date Range: |               | 6/01         |         |                                     |          |          |             |                 |                      |
| Emplo  | yee Name                             | Social Securi | -            | Regular |                                     | DT Hours |          | Hours Tot:  | al Hours        | Cross Earning        |
| BC A   | BC Streamfitter:                     | ;             |              |         |                                     |          |          |             |                 |                      |
| Anne   | , Dunwoody                           | 501-98-733    |              |         | 346.68                              | 0.00     |          | 0.00        | 346.68          | \$6,933.6            |
|        | Contribution/Be                      |               | Regular Hour |         | DT Hours                            |          | OT Hours | Total Hours |                 |                      |
| Bill   | , Green                              | 501-44-982    |              |         | 86.67                               | 0.00     |          | 0.00        | 86.67           | \$1,733.4            |
|        | Contribution/Be                      |               | Regular Hour |         | DT Hours                            |          | OT Hours | Total Hours |                 |                      |
| Rola   | ndo, Carnero M.                      | 482-58-199    |              |         | 86.67                               | 0.00     |          | 0.00        | 86.67           | \$0.0                |
|        | Contribution/Be                      |               | Regular Hour |         | DT Hours                            |          | 07 Hours | Total Hours |                 |                      |
| TOTA   | LS:                                  |               |              |         | 520.02                              | 0.00     |          | 0.00        | 520.02          | \$8,667.0            |
|        | Contribution/Be                      | mefit         | Regular Hour | <       | DT Hours                            |          | 0T Hours | Total Hours |                 |                      |

# **Setup Reports**

You can print reports from your Job Cost setup. These include Cost Code Master, Posting Options, Project Number, Overhead Detail, and Overhead Groups, and Architects reports.

- Cost Code Master Setup Report (page 244)
- Posting Options Report (page 245)
- Project Number Setup Report (page 246)
- Overhead Detail Codes Report (page 247)
- Overhead Group Codes Report (page 247)
- Architect Setup Report (page 248)

## **Cost Code Master Setup Report**

The Cost Code Master Setup report contains all master cost codes, descriptions, and cost element types. Review this list once you set up all master cost codes to ensure your list is complete.

Select Reports > Job Cost > Setup Reports > Cost Code Master.

| System: 12/14/00 2:  |                           | e World Online, Inc.   |  |  |  |  |
|----------------------|---------------------------|------------------------|--|--|--|--|
| User ID: LESSONUSER1 |                           | Cost Code Master Setup |  |  |  |  |
|                      | Joi                       | b Cost                 |  |  |  |  |
| Cost Code Number     | Description               | Cost Element Type      |  |  |  |  |
| 1-10-3               | Installation - 1st Floor  | Labor                  |  |  |  |  |
| 2-10-3               | Installation - 2nd Floor  | Labor                  |  |  |  |  |
| 9-99-3               | Project Management        | Labor                  |  |  |  |  |
| 1-10-2               | Piping Material - 1st Flo | or Materials           |  |  |  |  |
| 1-20-2               | Phones, Supplies - 1st Fl | oor Materials          |  |  |  |  |
| 2-10-2               | Piping Material - 2nd Flo | or Materials           |  |  |  |  |
| 2-20-2               | Phones, Supplies - 2nd Fl | oor Materials          |  |  |  |  |
| 1-00-1               | Equipment - 1st Floor     | Equipment              |  |  |  |  |
| 2-00-1               | Equipment - 2nd Floor     | Equipment              |  |  |  |  |
| 1-00-4               | Subcontractors - 1st Floo | r Subcontractors       |  |  |  |  |
| 2-00-4               | Subcontractors - 2nd Floo | r Subcontractors       |  |  |  |  |
| 1-00-5               | Other Costs - 1st Floor   | Other                  |  |  |  |  |
| 2-00-5               | Other Costs - 2nd Floor   | Other                  |  |  |  |  |
|                      |                           |                        |  |  |  |  |

# **Posting Options Report**

The Posting Options report lists the setup options you selected in the Posting Options window. This includes your revenue recognition method, whether you post payroll through general ledger, and whether you want to print Certified Payroll reports.

Select Reports > Job Cost > Setup Reports > Posting Options.

System: 8/1/2002 11:14:07 AM The World Online, Inc. Page: 1 User ID:sa JC Posting Options Job Cost Cost Code Debit Posting Accounts Division Percentage of Completion Options: Revenue Recognition Method х Post through the GL х Closing Jobs Options: Closing Jobs Journal Entry х Allow Job to Close if Committed Costs Post through the GL Allow Job to Close if Net Billed <> Expected Contract Payroll Options: Certified Payroll х Rate Class х Payroll Post through the GL х Post to Job Cost ONLY Payroll Post Transaction Summary Payroll Overhead Detail Distribution Estimate Cost Option: Estimate Cost by Period х SOP Billing Options: Sales/Revenue Accounts From: Job Cost

## **Project Number Setup Report**

The Project Number Setup report lists all project numbers and associated jobs set up in Job Cost. Use this list as a reference when you set up projects. Select Reports > Job Cost > Setup Reports > Project Number.

# **Overhead Detail Codes Report**

The Overhead Detail Codes report lists setup options entered for all overhead detail codes in the Overhead Detail Codes Setup window. Overhead detail codes define how overhead calculates based on payroll costs. Select Reports > Job Cost > Setup Reports > Overhead Detail Codes.

| System Date:  | 12/14/00 2:47:36 PM | The World Online, Inc | . Page:    |
|---------------|---------------------|-----------------------|------------|
| User ID:      | LESSONUSER1         | Overhead Detail Codes |            |
| Overhead Code | Description         | Fixed Portion         | Overhead % |
| <br>GEN       | General Overhead    | \$1.00                | 0.00%      |
| WCOMP         | Workers' Comp.      | \$0.00                | 1.50%      |

# **Overhead Group Codes Report**

The Overhead Group Codes report lists the setup options entered for tracking overhead in the Overhead Groups Setup window. The report also lists the overhead details assigned to the group. Select *Reports > Job Cost > Setup Reports > Overhead Groups*.

| 2900em. 12/11/0<br>Came IF: 0020000 |                                      |                              | No. Joslé Daline, Inc.<br>Dominado Docum Cocam |              |                          |  |  |  |  |
|-------------------------------------|--------------------------------------|------------------------------|------------------------------------------------|--------------|--------------------------|--|--|--|--|
| Canibert Groups                     | TNST There Hardon                    |                              |                                                |              |                          |  |  |  |  |
| Comparing Decari                    | Description                          | Papartnant                   | Position                                       | 245 June -   | Sized Bustics - Coeshead |  |  |  |  |
| CES<br>KC JAIZ                      | Combrail Dycalarad<br>Morioneg Compi | Installation<br>Installation | Technicim<br>Fachnicim                         | 51 L<br>51 L | 11.00 C.<br>20.00 L.     |  |  |  |  |

# **Architect Setup Report**

The Architect Setup report lists all architects entered.

Select Reports > Job Cost > Setup Reports > Architects.

| System: 3/5/2002 9:2<br>User ID: trathkamp | 25:40 AM        | The World Onli<br>Architect Setu | •     |       |                |
|--------------------------------------------|-----------------|----------------------------------|-------|-------|----------------|
| Architect: JIMP                            | James Peterson  |                                  |       |       |                |
| Address l                                  | Address 2       | City                             | State | Zip   | Phone 1        |
| 555 Mockingbird Lane                       |                 | Youngstown                       | OH    | 46857 | (000) 000-0000 |
| Architect: JOHNS                           | John Sperry     |                                  |       |       |                |
| Address l                                  | Address 2       | City                             | State | Zip   | Phone 1        |
|                                            |                 |                                  |       |       | (000) 000-0000 |
| Architect: SAMZ                            | Samual Zabinski |                                  |       |       |                |
| Address l                                  | Address 2       | City                             | State | Zip   | Phone 1        |
| 3432 N. East Rd.                           |                 | Anywhere                         | WI.   | 54768 | (000) 000-0000 |
|                                            |                 |                                  |       |       |                |

# **History Reports**

- Job History Report (page 248)
- Job History Detail Report (page 249)
- Job History Notes Report (page 250)

### **Job History Report**

The Job History report lists committed, posted, estimated, and forecasted costs for each cost element, as well as estimated gross profit, change order, and other job information for closed jobs.

- 1. Select *Reports > Job Cost > History Reports > Job History*.
- 2. Select to print the report for all jobs, a single job, or a range of jobs. If you select the **Job Number** or **Range** radio button, enter the number or range.
- 3. Select Print.

|               |              |            | The World (<br>Job History<br>Job Cost  |         | Inc.        |           |            | Page:1     |
|---------------|--------------|------------|-----------------------------------------|---------|-------------|-----------|------------|------------|
| As Of:        | 12/15/00 1   | D:49:18 AM |                                         |         |             |           |            |            |
| Closed By:    | LESSONUSER1  |            |                                         |         |             |           |            |            |
| Job Number:   | 2760         |            |                                         |         |             | Job Locat | cion:      |            |
| Name:         | Kopp's       |            |                                         |         |             | 1146 Mon: | roe Ave.   |            |
| Division:     | ALL          |            |                                         |         |             |           |            |            |
| Primary Custo | mer:Accurate | Printing   |                                         |         |             | Contract  | Type:Fixed | Amount     |
|               | POSTED       | COSTS      | ESTIMATED (                             | OSTS    | FORECASTED  | COSTS     |            |            |
| Labor         |              | 5,291.78   | 5,8                                     | 375.00  | 5,          | ,875.00   |            |            |
| Materials     |              | 1,140.00   | 5,7                                     | 20.00   | 5,          | ,720.00   |            |            |
| Equipment     |              | 250.00     |                                         | 0.00    |             | 250.00    |            |            |
| Subcontractor | s            | 0.00       |                                         | 0.00    |             | 0.00      |            |            |
| Other         |              | 85.00      | 2                                       | 250.00  |             | 250.00    |            |            |
| User Defined  | 1            | 0.00       |                                         | 0.00    |             | 0.00      |            |            |
| User Defined  | 2            | 0.00       |                                         | 0.00    |             | 0.00      |            |            |
| User Defined  | 3            | 0.00       |                                         | 0.00    |             | 0.00      |            |            |
| User Defined  | 4            | 0.00       |                                         | 0.00    |             | 0.00      |            |            |
|               |              |            |                                         |         |             |           |            |            |
| Totals        |              | 6,766.78   | 11,8                                    | 45.00   | 12,         | ,095.00   |            |            |
| Contract Earn | ed to Date   | 8          | 8,671.78                                |         |             |           |            |            |
| Total Net Bil | lad          | 11         | 5,500.00                                |         |             |           |            |            |
| Total Gross B |              |            | 5,500.00                                |         |             |           |            |            |
| IOCAL OLOSS D | IIIEU        | 1.         | ,,,,,,,,,,,,,,,,,,,,,,,,,,,,,,,,,,,,,,, | Origin  | al Contract |           |            | 15,500.0   |
|               |              |            |                                         | -       | efined CO's |           |            | 0.0        |
|               |              |            |                                         | Confir  |             |           |            | 0.0        |
|               |              |            |                                         |         | ct to Date  |           |            | 15,500.0   |
|               |              |            |                                         | In-Pro  |             |           |            | 13,300.0   |
|               |              |            |                                         | 111 FTO |             |           |            |            |
|               |              |            |                                         | Expect  | ed Contract |           |            | \$15,500.0 |
|               |              |            | \$8,733.22                              |         |             |           |            |            |
| Gross Profit  |              |            |                                         |         |             |           |            |            |

# **Job History Detail Report**

The Job History Detail report includes estimate and actual cost code amounts for a closed job.

- 1. Select Reports > Job Cost > History Reports > Job Detail History.
- 2. Select a Job Number.
- 3. Select *Print*. The sorting options are disabled for this report.

| System: 12/20/00 9:28:44 AM The World Online, Inc.<br>User ID: LESSONUSERI Job History Detail<br>Job Cost<br>Job: 2760 Kopp's |                            |                      |          |        |                    |          |  |  |  |
|----------------------------------------------------------------------------------------------------|----------------------------|----------------------|----------|--------|--------------------|----------|--|--|--|
| Cost Code Number<br>Description                                                                                               | Units<br>Cost Blement Type | Estimate<br>Amt/Unit | Anount   | Units  | Actual<br>Ant/Unit | Amount   |  |  |  |
| 1-10-3<br>Installation - 1st Floor                                                                                            | 150.00<br>Labor            | 25.00                | 3,750.00 | 55.00  | \$23.48            | 1,291.78 |  |  |  |
| 2-10-3<br>Installation - 2nd Floor                                                                                            | 35.00<br>Labor             | 25.00                | 875.00   | 150.00 | \$26.66            | 4,000.00 |  |  |  |
| 9-99-3<br>Project Management                                                                                                  | 25.00<br>Labor             | 50.00                | 1,250.00 | 0.00   | \$0.00             | 0.00     |  |  |  |
|                                                                                                    | Total Labor                |                      |          |        | \$5,291.78         |          |  |  |  |

### **Job History Notes Report**

The Job History Notes report lists notes from closed jobs.

- 1. Select Job Cost > Reports > History Reports > History Notes.
- 2. Select to print the report for all jobs, a single job, or a range of jobs. If you select the **Job Number** or **Range** radio button, enter the number or range.
- 3. Select Print.

| System Date:012/       | 20/00 2:09:16 PM             | The Worl                          | ld Online, Inc. |             | Page: 1              |
|------------------------|------------------------------|-----------------------------------|-----------------|-------------|----------------------|
| User Date: 12/         |                              |                                   | I HISTORY NOTES |             | User ID: LESSONUSER1 |
|                        |                              |                                   |                 |             |                      |
| Ranges:                |                              |                                   |                 |             |                      |
| Job Number:            | 2759                         |                                   |                 |             |                      |
| Author:                | A11                          |                                   |                 |             |                      |
|                        |                              |                                   |                 |             |                      |
| Job Number: 2759       |                              |                                   |                 | Status:     |                      |
| Name: Bren             | nan's                        |                                   |                 | Manager:    | Alicia Alvarza       |
|                        |                              |                                   |                 |             |                      |
| Note Index:<br>Author: | General Notes                | Note Type:<br>Note Transaction #: | Job Maintenance | Cost Cod    | ie :                 |
| Author:                | LESSONUSERI                  | Note fransaction #:               |                 |             |                      |
| Work included in       | this job is all electrical   | and nlumbing.                     |                 |             |                      |
|                        |                              |                                   |                 |             |                      |
|                        |                              |                                   |                 |             |                      |
| Note Index:            | PM Note                      | Note Type:                        | Job Status      | Cost Cod    | le:                  |
| Author:                | LESSONUSER1                  | Note Transaction #:               |                 |             |                      |
|                        |                              |                                   |                 |             |                      |
|                        | rogressing as scheduled.     |                                   |                 |             |                      |
|                        |                              |                                   |                 |             |                      |
|                        | B - 1                        |                                   |                 |             | 1.10.0               |
| Note Index:<br>Author: |                              | Note Type:<br>Note Transaction #: |                 | on tost tod | ie: 1-10-3           |
| Author:                | LESSONOSEKI                  | Note fransaction #:               | T               |             |                      |
|                        | ed installation delay. Extra |                                   |                 |             |                      |
|                        |                              |                                   |                 |             |                      |
|                        |                              |                                   |                 |             |                      |
|                        | 3 Note(s) per Job            |                                   |                 |             |                      |
|                        | 3 Total Note(s)              |                                   |                 |             |                      |
|                        | S TOTAT NOCE(S)              |                                   |                 |             |                      |
| 1                      |                              |                                   |                 |             |                      |

# **Subcontractor Reports**

Subcontractor reports relate to subcontractors used on jobs. Reports include Vendor Activity, Subcontractor Status, Subcontractor Detail, Subcontractor Retention, and Insurance Expired, Subcontractor Cost Codes, and Subcontractor Summary Status reports.

- Vendor Activity Report (page 251)
- <u>Subcontractor Status Report (page 251)</u>
- <u>Subcontractor Detail Report (page 252)</u>
- Subcontractor Retention Report (page 253)
- Insurance Expired Report (page 253)

- Subcontractor Cost Codes Report (page 254)
- Subcontractor Summary Status Report (page 255)
- UK CIS Subcontractor Reports (page 256)
- Subcontractor Claims Report (page 256)
- <u>Subcontractor Supplemental Report (page 256)</u>

### **Vendor Activity Report**

The Vendor Activity report contains a list of vouchers entered for a job, sorted by vendor. The report also includes total units purchased, the cost-per-unit, and the total cost for each vendor.

- 1. Select Reports > Job Cost > Subcontractor Reports > Vendor Activity.
- 2. Use the **Ranges** drop-down list to select a range type.
- 3. Use the **From** and **To** lookup buttons to select the print range. Select *Insert* >>.
- 4. Select Print.

| Job 1<br>Vendor 1 | Description<br> |     |          |       | Vendor A         | The World Online, Inc.<br>Vendor Activity Report<br>JOB COST |       |           |            |  |  |
|-------------------|-----------------|-----|----------|-------|------------------|--------------------------------------------------------------|-------|-----------|------------|--|--|
|                   | ACETR           | Des | cription |       | Voucher Number   | Date                                                         | Units | Cost/Unit | Total Cost |  |  |
| 2759              |                 |     |          | Floor | 0000000000000383 | 4/10/00                                                      | 1.00  | 550.00    | 550.00     |  |  |
|                   |                 |     |          |       | ,                | Vendor Totals:                                               | 1.00  | \$550.00  | \$550.00   |  |  |

### **Subcontractor Status Report**

The Subcontractor Status report contains the jobs, contract information, contract amounts, insurance information, and invoice amounts for each subcontractor.

- 1. Select Reports > Job Cost > Subcontractor Reports > Subcontractor Status.
- 2. Use the **Ranges** drop-down list to select a range type.
- 3. Use the From and To lookup buttons to select the print range. Select Insert >>.
- 4. Select Print.

| System: 12/15/00 2:47:3   | 5 PM             | The World Online, Inc.  |           |                   | Page: 1  |
|---------------------------|------------------|-------------------------|-----------|-------------------|----------|
| User ID: LESSONUSER1      |                  | Subcontractor Status    |           |                   |          |
| Job Range: 2759-2759      |                  |                         |           |                   |          |
| Vendor Range: All         |                  |                         |           |                   |          |
| Job: 2759                 | Brennan's        |                         |           |                   |          |
| Vendor: Beaumont Construc | tion             |                         |           |                   |          |
| Contract Type:            | Bonded:          | Yes                     |           | Submit Date:      | 11/15/00 |
| Contract Date: 12/5/00    | Lien Waiver:     | : Yes                   |           | Resubmit Date:    | 0/0/00   |
| PO Number:                | Insurance Ce     | ertificate: Yes         |           | Approved Date:    | 12/1/00  |
|                           | Ins. Cert. H     | Expiration Date: 12/31/ | 00        | Disapproved Date: | 0/0/00   |
| Original Contract Amount  | 2,000.00         | Vendor Invoices         | 1,000.    | 00                |          |
| Change Orders Amount      | 0.00             | Retention Withheld      | 100.      | 00                |          |
|                           |                  | Retention Generated     | 0.        | 00                |          |
| Amended Contract Amount   | 2,000.00         | =                       |           |                   |          |
| Actual Units              | 1.00             | Total                   | \$900.    | 00                |          |
| Contact Person            | Contact Title    | Phone Number            |           |                   |          |
| John Doe                  | Job Site Foreman | (262) 555-5555          | Ext. 0000 |                   |          |

### Subcontractor Detail Report

The Subcontractor Detail report contains jobs, contract amount, and invoice detail for each subcontractor.

- 1. Select Reports > Job Cost > Subcontractor Reports > Subcontractor Detail.
- 2. Use the **Sort By** drop-down to select the sorting method. You can sort by vendor ID or job number.
- 3. Use the **Ranges** drop-down list to select a range type.
- 4. Use the **From** and **To** lookup buttons to select the print range. Select *Insert* >>.
- 5. Select Print.

| System: 6/1<br>User ID: tra | L1/2003 9:48:00 AM<br>athkamp            | Subcont             | Three Inc.<br>ractors Transacti | on Detail       |                   | Page: 1     |
|-----------------------------|------------------------------------------|---------------------|---------------------------------|-----------------|-------------------|-------------|
|                             | Vendor ID<br>BEAUMONTOOOl-CHICAGO<br>All | R0001               |                                 |                 |                   |             |
| Invoice Numb                | er Document Date                         | Invoice Amount Rete | ention Withheld                 | Current Invoice | Payments Released | Balance Due |
| Vendor:                     | Beaumont Construction                    |                     |                                 |                 |                   |             |
| Job:                        | HVAC-1000 AIA BI                         | LLING STYLE JOB     |                                 |                 |                   |             |
| 4154654                     | 10/10/2002                               | 3,000.00            | 300.00                          | 2,700.00        | 2,700.00          | 0.00        |
|                             | Job Total:                               | \$3,000.00          | \$300.00                        | \$2,700.00      | \$2,700.00        | \$0.00      |
| Job:                        | TEMPLATE HVAC JOBTempla                  | te HVAC Job         |                                 |                 |                   |             |
| 4534                        | 5/23/2003                                | 500.00              | 0.00                            | 500.00          | 0.00              | 500.00      |
|                             | Job Total:                               | \$500.00            | \$0.00                          | \$500.00        | \$0.00            | \$500.00    |
|                             | Vendor Total:                            | \$3,500.00          | \$300.00                        | \$3,200.00      | \$2,700.00        | \$500.00    |
|                             |                                          |                     |                                 |                 |                   |             |
|                             | Grand Total:                             | \$3,500.00          | \$300.00                        | \$3,200.00      | \$2,700.00        | \$500.00    |

### **Subcontractor Retention Report**

The Subcontractor Retention report contains jobs, contract amounts, and retention information for each subcontractor.

- 1. Select Reports > Job Cost > Subcontractor Reports > Subcontractor Retention.
- 2. Use the **Sort By** drop-down to select the sorting method. You can sort by vendor ID or job number.
- 3. Use the **Ranges** drop-down list to select a range type.
- 4. Use the From and To lookup buttons to select the print range. Select Insert >>.
- 5. Select Print.

| System: 1/22/<br>User ID: jbush | /2004 1:35:40 PM<br>he  |                       | ne World Online, Inc.<br>contractors Retention | 1           |                    | Page: 1     |
|---------------------------------|-------------------------|-----------------------|------------------------------------------------|-------------|--------------------|-------------|
| Vendor Range:                   | Vendor ID<br>All<br>All |                       |                                                |             |                    |             |
| Invoice Number                  | Document Date           | Invoice Amount Re     | etention Withheld                              | Retention % | Retention Invoiced | Balance Due |
| Vendor: Bea                     | aumont Construction     |                       |                                                |             |                    |             |
| Job Number: HVA                 | AC-1000                 | AIA BILLING STYLE JOB |                                                |             |                    |             |
| 4154654                         | 10/10/2002              | 3,000.00              | 300.00                                         | 10.00       | 0.00               | 300.00      |
|                                 | Job Total:              | \$3,000.00            | \$300.00                                       |             | \$0.00             | \$300.00    |
|                                 | Vendor Total:           | \$3,000.00            | \$300.00                                       |             | \$0.00             | \$300.00    |
|                                 |                         |                       |                                                |             |                    |             |
|                                 | Grand Total:            | \$3,000.00            | \$300.00                                       |             | \$0.00             | \$300.00    |

### **Insurance Expired Report**

The Insurance Expired report contains insurance and expiration date information for each vendor.

- 1. Select Reports > Job Cost > Subcontractor Reports > Insurance Expired.
- 2. Use the **Ranges** drop-down list to select a range type.
- 3. Use the From and To lookup buttons to select the print range. Select Insert >>.
- 4. Select Print.

| System: 8/   | 1/2002 10:42:10 AM        | The World Online, Inc.        | Page:                |
|--------------|---------------------------|-------------------------------|----------------------|
| User ID: sa  | L                         | Subcontractors Insurance Expi |                      |
| Manger Range | : ALVA0001-ALVA0001       |                               |                      |
| Date Range:  |                           |                               |                      |
|              |                           |                               |                      |
| Project Mana | ger: Alicia, Alvarza M.   |                               |                      |
| Јор          | Vendor                    | Ins. Expr. Date Contact Name  | Contact Phone Number |
| 2759         | Ace Travel                | 1/1/2003                      |                      |
| 2759         | Allenson Properties       | 0/0/0000                      |                      |
| 2759         | Associated Insurance Inc. | 0/0/0000                      |                      |
| 2759         | Beaumont Construction     | 1/23/2002                     |                      |
| 2759         | Master subcontractor      | 0/0/0000                      |                      |
| 2759         | West Junction Amoco       | 3/16/2002                     |                      |
| 2759         | Xerox Corporation         | 12/1/2002                     |                      |
| 2759TRX      | Ace Travel                | 1/1/2003                      |                      |
| 2760         | Ace Travel                | 1/1/2003                      |                      |
| 2760         | Allenson Properties       | 0/0/0000                      |                      |
| 3001         | Ace Travel                | 1/1/2003                      |                      |
| 3001         | Central Cellular, Inc.    | 0/0/0000                      |                      |
| 4000         | Ace Travel                | 1/1/2003                      |                      |
| 4000         | Master subcontractor      | 0/0/0000                      |                      |
| 4001         | Central Cellular, Inc.    | 0/0/0000                      |                      |
| 4002         | Xerox Corporation         | 12/1/2002                     |                      |

# Subcontractor Cost Codes Report

The Subcontractor Cost Codes report contains a list of cost codes assigned to each vendor. The report is sorted by job, then vendor.

- 1. Select Reports > Job Cost > Subcontractor Reports > Subcontractor Cost Codes.
- 2. Use the **Ranges** drop-down list to select a range type.
- 3. Use the **From** and **To** lookup buttons to select the print range. Select *Insert* >>.
- 4. Select Print.

```
System: 12/11/20028:35:46 AM The World Online, Inc.
User ID: trathkamp Job Cost Subcontractor Cost Codes
Job Range:
           A11
Vendor Range: All
Job: 2759 Brennan's
Vendor: ACETRAVE0001 Ace Travel
Cost Code Number Description
                                     Cost Element
_____
1-10-2
               Piping Material - 1st Floor Materials
              Materials - Utility Room Materials
Equipment - 1st Floor Equipment
Equipment - 2nd Floor Equipment
7-70-2
1-00-1
2-00-1
1-00-4
2-00-4
               Subcontractors - 1st Floor Subcontractors
               Subcontractors - 2nd Floor Subcontractors
Vendor: ALLENSON0001 Allenson Properties
Cost Code Number Description
                                     Cost Element
_____
                                    Equipment
1-00-1
               Equipment - 1st Floor
Vendor: BEAUMONT0001 Beaumont Construction
Cost Code Number Description
                                     Cost Element
_____
1-00-4
               Subcontractors - 1st Floor Subcontractors
Vendor: JOES PLACE
                  Master subcontractor
Cost Code Number Description
                                     Cost Element
_____
                                               _____
1-10-2
              Piping Material - 1st Floor Materials
2-00-4
               Subcontractors - 2nd Floor Subcontractors
```

### **Subcontractor Summary Status Report**

The Subcontractor Summary Status report summarizes contract information for all jobs for which the subcontractor is being used.

- 1. Select Reports > Job Cost > Subcontractor Reports > Subcontractor Summary Status.
- 2. Use the **Ranges** drop-down list to select a range type.
- 3. Use the From and To lookup buttons to select the print range. Select Insert >>.
- 4. Select Print.

| System:<br>User ID: | 12/11/20028:38:<br>trathkamp | :14 AM  |              |          |       |              |            | ld Online<br>ractor Su | , Inc.<br>mmary Sta | itus      |               |             |            |       |       | Pag      | e: 1  |       |
|---------------------|------------------------------|---------|--------------|----------|-------|--------------|------------|------------------------|---------------------|-----------|---------------|-------------|------------|-------|-------|----------|-------|-------|
| Vendor Rar          | nge: All                     |         |              |          |       |              |            |                        |                     |           |               |             |            |       |       |          |       |       |
| Vendor:             | ACETRAVE0001                 | Ace Tr  | ravel        |          |       |              |            |                        |                     |           |               |             |            |       |       |          |       |       |
| Total Oriç          | ginal Contract A             |         |              |          |       |              |            |                        |                     |           | Withheld Tota |             |            | Total | Total | Invoices | Due   |       |
|                     |                              | 15,000. |              |          | ).00  |              | 5,000.00   |                        |                     |           |               | 63.00       |            | 963   | .00   |          | 5,250 | ).00  |
| Vendor:             | ADVANCED0001                 | Advanc  | ed Office Sy | rstems   |       |              |            |                        |                     |           |               |             |            |       |       |          |       |       |
| Total Orig          | ginal Contract A             |         | -            |          |       |              |            |                        |                     |           |               |             |            |       |       |          | Due   |       |
|                     |                              |         | ).00         |          | 0.00  |              | 0.00       |                        |                     | 0.00      |               | 0.00        |            |       | 0.00  |          |       | 0.00  |
| Vendor:             | ALLENSON0001                 | Allens  | on Properti  | .3       |       |              |            |                        |                     |           |               |             |            |       |       |          |       |       |
| Total Oriç          | ginal Contract à             | Amount  | Total Change | e Orders | Total | Contract Ame | ount Total | l Vendor               | Invoices            | Retention | Withheld Tota | l Retention | Invoices   | Total | Total | Invoices | Due   |       |
|                     |                              | (       | ).00         |          | 0.00  |              | 0.00       |                        | 19                  | 92.95     |               | 0.00        |            |       | 0.00  |          | (192  | 2.95) |
| Vendor:             | AMERICANOOOL                 | Americ  | an Express   |          |       |              |            |                        |                     |           |               |             |            |       |       |          |       |       |
|                     | ginal Contract à             |         |              | e Orders | Total | Contract Ame | ount Total | l Vendor               | Invoices            | Retention | Withheld Tota | l Retention | n Invoices | Total | Total | Invoices | Due   |       |
|                     |                              |         | ).00         |          | 0.00  |              | 0.00       |                        |                     | 0.00      |               | 0.00        |            |       | 0.00  |          |       | 0.00  |

# **UK CIS Subcontractor Reports**

For information on printing reports for UK CIS subcontractors, see the *Advanced Subcontractor feature* chapter in the Job Cost manual.

### **Subcontractor Claims Report**

This report displays the cost code description, total amount of the payment claim and the scheduled amount. This report reflects all cost codes for each job as well as the comments entered in the Reason Note field of the Contract Claimed Amounts window. The report creates a separate page for each job.

### **Subcontractor Supplemental Report**

This report provides for all the required Building and Construction Industry Security of Payment (Supporting Statement) Regulation 2014 supporting statement information.

# **Service Management Dexterity Reports**

Service Management is shipped with a set of Dexterity reports that can be customized with Report Writer, which ships with Microsoft Dynamics GP System Manager module. Some reports provide helpful information about your customers and their locations. Others track your service call information and monitor equipment information for each customer location. Other reports show salesperson commissions and maintenance contract profitability. Some standard reports can be used as marketing tools to offer maintenance contracts to repeat service call customers. They can also be helpful for maintaining your customer file information or if you want to print company information.

A You may wish to print some of the reports when you have finished setting up Service Management. A current copy of each report could be kept on file in case the files containing the information become damaged.

Reports print to the screen in full screen mode. Use the full screen button, which is located next to the *Mail* button in the upper left corner of all report windows, to toggle to partial screen view.

If you're using global filtering, you can use global filters when printing some reports. Use the drop-down list in the report setup window to select a branch. The report prints only the records belonging to the selected branch. If you select User Profile from the drop-down list, the global filter defaults based on your user profile setup. You can select the *Branch* indicator at any time to see the global filters you've chosen.

The reports are grouped into three areas: General, Service, and Maintenance. In most cases, you have the option of printing a report to the screen, to a printer, or to a file.

Remember, you can set a default report destination in the Microsoft Dynamics GP User Preferences window (Microsoft Dynamics GP > Tools > Setup > User Preferences).

If SQL reporting has been set up, some of the standard Dexterity reports may have been replaced by SQL reports. Additional SQL reports are available to print from Report Manager or the Custom Reports list.

# **General Reports**

### **Contact ID Report**

You can assign contacts to locations and maintenance contracts. The Contact ID report lists the contact ID, contact name, address, and contact organization.

- 1. Select Reports > Service Management > General > Contacts.
- 2. Select a sorting method from the drop-down list.
- 3. Select whether to include all contacts or a range. Enter the range, if applicable.
- 4. Select whether to print a summary report, detail report, or labels.

| System:<br>User Date:            | 3/24/98 11:34:02 AM<br>3/24/98               | The World Online, Inc.<br>CONTACT ID SUMMARY LIST<br>The Service Management Series |                 | Page:<br>User ID: | l<br>Lesson Useri |
|----------------------------------|----------------------------------------------|------------------------------------------------------------------------------------|-----------------|-------------------|-------------------|
| Ranges:<br>Contact<br>Sorted: Co | ID: ALL<br>ontact ID                         |                                                                                    |                 |                   |                   |
| Contact ID                       | Contact Name<br>Contact Organization         | Address                                                                            | City,State,Code |                   |                   |
| 1                                | George DuRoy<br>New Berlin Police Department | 45733 W. Glendale Ave.                                                             | New Berlin      | WI                | 53151             |
| 2                                | Kevin Rogers<br>Wauwatosa Fire Department    | 8343 W. North Avenue                                                               | Wauwatosa       | MI                | 53226             |
| 33                               | Lucy Gonzalez<br>Al Security                 | 7844 W. Palatine Road<br>Suite 104                                                 | Palatine        | IL                | 79008             |
|                                  | ontacts Listed: 3                            |                                                                                    |                 |                   |                   |
| End of Rep                       | ort                                          |                                                                                    |                 |                   |                   |

### **Customer Locations Report**

Since some service customers may have multiple locations, you can print the Customer Locations report to list each location's information. The Customer Locations report is compiled from the service call database. It lists the customer's address information, salesperson, labor group name, pricing matrix name, and user-defined field information for each location.

1. Select Reports > Service Management > General > Customer Locations.

2. Select a customer using the lookup button in any field. When searching by customer ID, customer name, or address 1, you must make a partial entry and then select the lookup button to begin the search. When searching by location phone, enter a phone number and then select the phone button to begin the search. If a match is found, the customer record will be retrieved.

```
3. Select Print.
```

| System: 3/24/98 10:04:5<br>User Date: 3/24/98             | 51 AM                                                                                               | Page: 1<br>User ID: LESSON USER1 |
|-----------------------------------------------------------|----------------------------------------------------------------------------------------------------|----------------------------------|
| SERVICE MANA<br>Ser<br>Nam                                | World Online, Inc.<br>GEMENT CUSTOMER LOCATIONS<br>Vice Management Series<br>Me: Advanced Paper Co. |                                  |
| Address Code<br>Location Name                             | User Define                                                                                         |                                  |
| Address                                                   | User Define                                                                                         | 2                                |
| City,State,Zip<br>Country                                 | User Define                                                                                         | 3                                |
| Contact #1<br>Phone #1                                    | User Define                                                                                         | 4                                |
| Contact #2<br>Phone #2                                    | User Define                                                                                         | 5                                |
| Salesperson<br>Labor Group Name<br>Pricing Matrix Name    | User Define                                                                                         |                                  |
| PRIMARY<br>Business<br>944 19th Street S.                 |                                                                                                    |                                  |
| USA                                                       | L 60603-911                                                                                         |                                  |
| Manoj Monat<br>(312) 434-2009 Ext.                        | 0000                                                                                                |                                  |
| (000) 000-0000 Ext.<br>CHARLES E.<br>STANDARD<br>STANDARD | 0000                                                                                                |                                  |
| TOTAL LOCATION(S): 1                                      |                                                                                                    |                                  |

### **Customer Report**

The Customer report lists information on your service customers.

- 1. Select Reports > Service Management > General > Customer Report.
- 2. Select a sorting method from the drop-down list.
- 3. Select to print all customers or a range of customers. Enter the customer range, if applicable.
- 4. Select to print a summary report, a detail report, or labels.

- 5. Select a sorting method from the drop-down list. The last two choices in the drop-down list are user-defined fields.
- 6. Select Print.

A If you don't have information in a field you are sorting by, the record is skipped.

- Summary (page 259)
- Detail (page 259)

#### Summary

| System: 5/31/200<br>User Date: 5/31/200            | 2 1:33:16 PM<br>2 CT                                       | The World Online, Inc.<br>USTOMER ADDRESS SUMMARY LIST<br>Service Management Series |                                | Page:<br>User ID: | 1<br>LESSONUSER1 |
|----------------------------------------------------|------------------------------------------------------------|-------------------------------------------------------------------------------------|--------------------------------|-------------------|------------------|
| anges:<br>Salesperson ID: A<br>Sorted: Salesperson | NORTHROP to ANORTHROP<br>ID                                |                                                                                     |                                |                   |                  |
| alesperson: ANORTH                                 | ROP                                                        |                                                                                     |                                |                   |                  |
| Customer Number                                    | Customer Name<br>Phone                                     | Address                                                                             | City<br>Facsimile              |                   |                  |
| 102                                                | Cedar Family Counseling<br>(414) 821-1020 Ext. 0000        | 1123 Madison Ave.                                                                   | New Berlin<br>(000) 000-0000 B | 1xt. 0000         | WI 11111         |
| 105                                                | Lake Park Golf Supply<br>(414) 821-1050 Ext. 0000          | 1192 Jackson Blvd.                                                                  | New Berlin<br>(000) 000-0000 B | 1xt. 0000         | WI 11111         |
| 107                                                | Arc Investment Services<br>(414) 821-1070 Ext. 0000        | 1238 Anderson Parkway                                                               | New Berlin<br>(000) 000-0000 B | 1xt. 0000         | AI 11111         |
| 112                                                | Smokes Fire Protection Service<br>(414) 821-1120 Ext. 0000 | 1353 Eastmoor                                                                       | New Berlin<br>(000) 000-0000 B | 1xt. 0000         | WI 11111         |
| 113                                                | Greens Nursery<br>(000) 000-0000 Ext. 0000                 | 1376 Westmoor                                                                       | New Berlin<br>(000) 000-0000 B | 1xt. 0000         | WI 11111         |
| 114                                                | Soundhiem Music<br>(414) 821-1140 Ext. 0000                | 1399 Golf Drive                                                                     | New Berlin<br>(000) 000-0000 B | Xt. 0000          | WI 11111         |
| 115                                                | Flash Photo Service<br>(414) 821-1150 Ext. 0000            | 1422 Sunnyslope                                                                     | New Berlin<br>(000) 000-0000 B | 1xt. 0000         | WI 11111         |
| 116                                                | Movietime Movie Rentals<br>(414) 821-1160 Ext. 0000        | 1445 Calumet                                                                        | New Berlin<br>(000) 000-0000 B | 1xt. 0000         | WI 11111         |
| s                                                  | Total Customers for: ANORTHROP                             |                                                                                     |                                |                   |                  |

Detail

| System: 5/31/3<br>User Date: 5/31/3 | 2002 1:40:02 PM<br>2002   | The World Onl<br>CUSTOMER ADDRESS<br>Service Manage | DETAIL LIST              | Page: 1<br>User ID: LESSONUSER1 |
|-------------------------------------|---------------------------|-----------------------------------------------------|--------------------------|---------------------------------|
| Ranges:                             |                           |                                                     |                          |                                 |
| Salesperson ID:                     | ANORTHROP to ANORTHROP    |                                                     |                          |                                 |
| Sorted: Salesper:                   | son ID                    |                                                     |                          |                                 |
| Salesperson: ANO                    | RTHROP                    |                                                     |                          |                                 |
| Customer Numl                       |                           |                                                     | Contact                  | Bill To                         |
|                                     | Location                  |                                                     | Phone #1                 | Sales Territory                 |
|                                     | Address                   |                                                     | Phone #2                 | Payment Terms                   |
|                                     |                           |                                                     | Fascimile                | Tax Schedule ID                 |
|                                     | City                      |                                                     | Customer Class           |                                 |
| 102                                 | Cedar Family Counseling   |                                                     |                          | PRIMARY                         |
|                                     | PRIMARY                   |                                                     | (414) 821-1020 Ext. 0000 |                                 |
|                                     | 1123 Madison Ave.         |                                                     | (000) 000-0000 Ext. 0000 | Net 30                          |
|                                     |                           |                                                     | (000) 000-0000 Ext. 0000 | USASTCITY-6*                    |
|                                     | New Berlin                | WI 11111                                            | SERVICE                  |                                 |
| 105                                 | Lake Park Golf Supply     |                                                     |                          | PRIMARY                         |
|                                     | PRIMARY                   |                                                     | (414) 821-1050 Ext. 0000 |                                 |
|                                     | 1192 Jackson Blvd.        |                                                     | (000) 000-0000 Ext. 0000 | Net 30                          |
|                                     |                           |                                                     | (000) 000-0000 Ext. 0000 | USASTCITY-6*                    |
|                                     | New Berlin                | WI 11111                                            | SERVICE                  |                                 |
| 107                                 | Arc Investment Services   |                                                     |                          | PRIMARY                         |
|                                     | PRIMARY                   |                                                     | (414) 821-1070 Ext. 0000 |                                 |
|                                     | 1238 Anderson Parkway     |                                                     | (000) 000-0000 Ext. 0000 | Net 30                          |
|                                     |                           |                                                     | (000) 000-0000 Ext. 0000 | USASTCITY-6*                    |
|                                     | New Berlin                | WI 11111                                            | SERVICE                  |                                 |
| 112                                 | Smokes Fire Protection Se | ervice                                              |                          | PRIMARY                         |
|                                     | PRIMARY                   |                                                     | (414) 821-1120 Ext. 0000 |                                 |
|                                     | 1353 Eastmoor             |                                                     | (000) 000-0000 Ext. 0000 | Net 30                          |
|                                     |                           |                                                     | (000) 000-0000 Ext. 0000 | USASTCITY-6*                    |
|                                     | New Berlin                | WI 11111                                            | SERVICE                  |                                 |

### **Equipment at Location**

The Equipment at Location report lists the equipment information at a customer location. The report compiles information from the equipment database.

- 1. Select Reports > Service Management > General > Equipment at Location.
- Select a customer using the lookup button in any field. When searching by Customer ID, Customer Name, Location Name, or Address 1, you must make a partial entry in the field and then select the lookup button to begin the search. When searching by location phone, enter a phone number and then select the phone button to begin the search. If a match is found, the customer record will be retrieved.
- 3. You can limit the data in the lookup windows by selecting a branch name from the drop-down list at the top of the window.
- 4. Select Print.

| ystem: 3<br>ser Date: 3 | /11/2003 2:01:02 PM<br>/11/2003 | Page:<br>User ID: kschneid | er Invalid           |
|-------------------------|---------------------------------|----------------------------|----------------------|
|                         | The World Online,               | Inc.                       | Labor                |
|                         | EQUIPMENT AT LOCATIO            | N REPORT                   | Rate                 |
|                         | Service Management              | : Series                   | Groups               |
| Name: Accu              | rate Printing                   |                            | The Inva             |
| Location:               | Accurate Printing               |                            | Labor Ra             |
| Equipment               | <br>Number                      | User Define 1              | Groups<br>report lis |
| •••                     | Manufacturer                    |                            |                      |
|                         | Type of Equipment               | User Define 2              | location             |
|                         | Equipment Model Number          |                            | that hav             |
|                         | Equipment Serial Number         | User Define 3              | invalid              |
|                         | Sublocation ID                  |                            | labor rat            |
|                         | Installation Date               | User Define 4              | assigned             |
|                         | Installed By                    |                            | location             |
|                         | Contract Number                 | User Define 5              | record n             |
|                         | Warranty Expires                |                            | have an              |
|                         | Extended Warranty Type          | User Define 6              | invalid              |
|                         | Extended Warranty Expires       |                            | labor rat            |
|                         | Suspend MCC Calls               |                            | group if             |
|                         |                                 |                            | user has             |
|                         |                                 |                            | changed              |
| 101001                  |                                 |                            | from usi             |
|                         | YORK                            |                            | Service              |
|                         | AC COMPRES                      |                            | labor rat            |
|                         | T140                            |                            | to using             |
|                         | SN9229                          |                            | overhea              |
|                         | BOILER ROOM A                   |                            | amount               |
|                         | 10/1/1996                       |                            | from Jol             |
|                         | H & K Heating                   |                            | Cost to              |
|                         | 101-001                         |                            | determi              |
|                         | 12/31/2004                      | 0.40.40000                 | labor rat            |
|                         | 0 /0 /0000                      | 0/0/0000                   | The repo             |
|                         | 0/0/0000                        |                            |                      |
|                         | Yes                             |                            | also prin<br>after   |
|                         |                                 |                            | after<br>marking     |

unmarking the setup option to use overhead amounts from Job Cost.

Select Reports > Service Management > General > Invalid Labor Rates.

| System:<br>User Date: | 5/21/2003 8:34:47 AM<br>5/21/2003 | INVALID LABOR | ee Inc.<br>RATE GROUPS REPORT<br>agement Series | Page: 1<br>User ID: jbushe |
|-----------------------|-----------------------------------|---------------|-------------------------------------------------|----------------------------|
| CUSTOMER ID           | CUSTOMER NAME                     | ADDRESS ID    | LOCATION NAME                                   | LABOR RATE GROUP           |
| 101                   | Accurate Printing                 | PRIMARY       | Accurate Printing                               | STANDARD                   |
| 102                   | Cedar Family Counseling           | PRIMARY       | Cedar Family Counseling                         | STANDARD                   |
| 103                   | Wennsoft                          | PRIMARY       | Wennsoft                                        | STANDARD                   |
| 104                   | Lange Hardward                    | PRIMARY       | Lange Hardware                                  | STANDARD                   |
| 105                   | Lake Park Golf Supply             | PRIMARY       | Lake Park Golf Supply                           | STANDARD                   |
| 106                   | Woodland Golf Course              | PRIMARY       | Woodland Golf Course                            | STANDARD                   |
| 107                   | Arc Investment Services           | PRIMARY       | Arc Investment                                  | STANDARD                   |
| 108                   | Bay Towel Service                 | PRIMARY       | Bay Towel                                       | STANDARD                   |
| 109                   | Watertown Boat Storage            | PRIMARY       | Watertown Boat Storage                          | STANDARD                   |
| 110                   | Flight By Night Air Transport     | PRIMARY       | Flight By Night                                 | STANDARD                   |
| 111                   | Elm Brook Limousine Sales         | PRIMARY       | Elm Brook Limo                                  | STANDARD                   |
| 112                   | Smokes Fire Protection Service    | PRIMARY       | Smokes Fire Protection                          | STANDARD                   |
| 113                   | Greens Nursery                    | PRIMARY       | Greens Nursery                                  | STANDARD                   |
| 114                   | Soundhiem Music                   | PRIMARY       | Sounhiem Music                                  | STANDARD                   |
| 115                   | Flash Photo Service               | PRIMARY       | Flash Photo                                     | STANDARD                   |
| 116                   | Movietime Movie Rentals           | PRIMARY       | Movietime - Main Office                         | STANDARD                   |
| 201                   | Molded Plastic Concepts           | PRIMARY       | Molded Plastic                                  | STANDARD                   |
| 202                   | Dusty Chimney Sweeping            | PRIMARY       | Dusty Chimney                                   | STANDARD                   |

# Lookup Reports

Most windows in Service Management have fields with attached lookup windows. The lookup window contents can be printed in report format. You can select to print each report individually or print all reports at once. It can be helpful to have a copy of the lookup window entries for your records or to note any duplications in the lists.

- Customer Window Lookups Report (page 262)
- Equipment window lookups report (page 263)
- Service call window lookups report (page 264)
- <u>Maintenance contract types list (page 266)</u>
- Maintenance task codes report (page 266)
- Maintenance tasks by equipment type report (page 267)
  - <u>All lookup reports (page 268)</u>

#### **Customer Window Lookups Report**

The Customer Window Lookups report lists the lookup window items in the User-Defined 1 and User-Defined 2 lookup windows.

Select Reports > Service Management > General > Lookups > Customer.

| System: 3/24/98<br>User Date: 3/24/98                             | 11:50:43 AM                                                    | Page:<br>User ID:                                                | l<br>LESSON USER1 |
|-------------------------------------------------------------------|----------------------------------------------------------------|------------------------------------------------------------------|-------------------|
|                                                                   | The World Online,<br>CUSTOMER WINDOW LOOF<br>Service Managemer | CUPS REPORT                                                      |                   |
| USER DEFINE 1                                                     |                                                                | USER DEFINE 2                                                    |                   |
| Newspaper Ad<br>Referral<br>Trade Show<br>Unknown<br>Yellow Pages | HV<br>Mu<br>Of<br>Re                                           | bspital<br>VAC Shop<br>useum<br>ffice Building<br>etail<br>chool |                   |
| End of Report                                                     |                                                                |                                                                  |                   |

# Equipment window lookups report

The Equipment Window Lookups report lists the contents of the Type of Equipment, Extended Warranty Type, Installed By, and Manufacturer lookup windows.

Select Reports > Service Management > General > Lookups > Equipment.

| IENT E | The World Online,<br>QUIPMENT WINDOW LOOK<br>Service Management<br>XTENDED WARRANTY TYP | JPS REPORT<br>Series |                    |
|--------|-----------------------------------------------------------------------------------------|----------------------|--------------------|
|        | XTENDED WARRANTY TYP                                                                    |                      |                    |
|        |                                                                                         | C INSTALLED DI       | MANUFACTURER       |
| 90     | Year-Parts & Labor<br>Days-Parts & Labor<br>ne                                          | Installation Sp      | DELL               |
|        | No                                                                                      | None                 | None Joe's Service |

#### Service call window lookups report

There are two Service Call Window Lookups reports. The first report lists the contents of the Technician, Division, Status, and Type of Problem lookup windows. When this window is closed, the second Service Call Window Lookups report opens, listing the contents of the Type of Call and User-Defined 1 lookup windows. Select *Reports > Service Management > General > Lookups > Service Call*.

| System:<br>User Date:                                                                    | 3/24/98 1:40:1<br>3/24/98          | .0 PM                                                                | Page: 1<br>User ID: LESSON USER1 |  |  |  |
|------------------------------------------------------------------------------------------|------------------------------------|----------------------------------------------------------------------|----------------------------------|--|--|--|
|                                                                                          | SERV                               | The World Online,<br>VICE WINDOW LOOKUN<br>Gervice Management        | PS REPORT 1                      |  |  |  |
| TECHNICIAN                                                                               | DIVISION                           | STATUS                                                               | TYPE OF PROBLEM                  |  |  |  |
| ADVANCED<br>BLACK<br>CLAYA<br>CRANE<br>DRAKE<br>ERICKSON<br>HOFER<br>REESE<br>End of Rep | INSTALLATION<br>SUPPORT            | CLOSED<br>COMPLETE<br>DISPATCHED<br>ON HOLD<br>PENDING<br>UNASSIGNED | MAINTENANCE<br>NO POWER<br>NOISE |  |  |  |
|                                                                                          |                                    |                                                                      |                                  |  |  |  |
| System:<br>User Date:                                                                    | 3/24/98 1:44:5<br>3/24/98          | 5 PM                                                                 | Page: 1<br>User ID: LESSON USER1 |  |  |  |
|                                                                                          | SERV                               | e World Online, 1<br>TCE WINDOW LOOKUF<br>rvice Management           | S REPORT                         |  |  |  |
| TYPE OF CA                                                                               | <br>\LL                            | <br>τ                                                                | JSER DEFINE 1                    |  |  |  |
| AS ANNUAI<br>CON Consul<br>EMG Emerge<br>MCC GENERJ<br>INS Instal<br>MC MAINTE           | INS Installation<br>MC MAINTENANCE |                                                                      |                                  |  |  |  |
| End of F                                                                                 | Report                             |                                                                      |                                  |  |  |  |

#### Maintenance contract types list

```
The World Online, Inc.
          3/24/98
                   2:04:55 PM
System:
                                                               Page:
                                                                         1
                                                               User ID: LESSON USER1
User Date: 3/24/98
                                Maintenance Contract Types List
                                   SERVICE MANAGEMENT SERIES
* Use Service Level ID
Contract Type Name Description
                                              Service Level ID Description
                _____
  Contract Coverage
_____
MONTHLY
                MONTH END SERVICES
  The Month End contract covers 1 hour per month of Diagnostic Testing
  This Diagnostic Testing includes:
  EMBEDDED DIAGNOSTIC TESTS
  - Bus Controller
  - Cache Controller
  - Cache Card
  - Diskette Drive Controller
  - Hard Disk Drive Controller
  - Memory Controller Registers
  DISKETTE-BASED DIAGNOSTIC TESTS
  - Ram
  - System Set
  - Video - Keyboard
  - Mouse
  - Diskette Drives
SHPPORT
                 SUPPORT SERVICES
  The Support Services contract is a comprehensive support plan that offers the following services:
  - Online Q&A of the most frequently asked questions of computer users
  - Online directory that is a reference tool for all products and services
  - Complete Diagnostic Trouble Shooting Programs
  - Auto Tech Service (automated technical support - TechFax Services)
  * All services are provided 24 hours a day, 7 days a week.
                 TIME & MATERIAL
TIME & MATERIAL
  The Time & Material contract covers all parts and labor up to $1000.00.
```

Select Reports > Service Management > General > Lookups > Contract Types.

#### Maintenance task codes report

Select Reports > Service Management > General > Lookups > Task Codes.

| Maintenar                                                          | l<br>d Online, Inc.<br>nce Task Codes                  |
|--------------------------------------------------------------------|--------------------------------------------------------|
| Task Code                                                          |                                                        |
| Skill Level<br>Material Kit/Item<br>Frequency<br>Descriptive Text: | Tool Kit Required<br>Suggested Schedule                |
| AD100 Archive Data                                                 |                                                        |
| CONSULTANT Consultant                                              |                                                        |
| MONTHLY                                                            | Every Month                                            |
| BS100 Backup Server                                                |                                                        |
| SUPPORT TECH Support Technic                                       | tian                                                   |
| MONTHLY                                                            | Every Month                                            |
| CONV Data Conversion                                               |                                                        |
| SUPPORT TECH Support Technic                                       | rian                                                   |
| OPTION                                                             | No PM Scheduled                                        |
| DE100 Defragment Hard Drives                                       | 5                                                      |
| SUPPORT TECH Support Technic<br>MONTHLY                            | rian<br>MINI VAC Mini Vac & Attachments<br>Every Month |
| DI100 Run Diagnostics                                              |                                                        |

# Maintenance tasks by equipment type report

Select Reports > Service Management > General > Lookups > Task Codes by Equipment.

| 8/19/2004                                                  |                                                               |
|------------------------------------------------------------|---------------------------------------------------------------|
|                                                            | The World Online, Inc.<br>Maintenance Tasks By Equipment Type |
| Equipment Type AC COMPRESSOR                               |                                                               |
| Task Code<br>Skill Level<br>Material Kit/Item<br>Frequency | Toolkit Required<br>Suggested Schedule                        |
| 106 Check Refrigerant                                      |                                                               |
| ENG Engineer                                               |                                                               |
| MONTHLY                                                    | Every Month                                                   |
| Total Task Code(s) 1                                       |                                                               |

#### All lookup reports

All lookup reports print at once. When one report window is closed, the next report opens. Select *Reports > Service Management > General > Lookups > All*.

**a** Each report can be printed to a printer by choosing the **Print** button in the screen output window.

### **Printable Notes report**

You can print notes that have been added to Service Management records using the notepad button and are marked printable. You can print the note text, transaction number, cost code, current user, and index.

- 1. Select Reports > Service Management > General > Printable Notes.
- 2. Select a sorting method from the drop-down list.
- 3. To restrict the records that are printed, enter a **Range**. You can enter a range of customer IDs, current owners, or reminder dates.
- 4. Select *Insert>>* to insert the restriction in the scrolling window. You can only enter one restriction per restriction type.
- 5. Select *Print* to print the notes that fall within the restrictions you've entered.

# **Service Reports**

- Assigned Appointments Report (page 269)
- <u>Commission Report (page 270)</u>
- <u>Completed Calls Report (page 271)</u>
- Contract Escalation Build Report (page 271)

- Customer Reports (page 272)
- Escalation Committed Report (page 280)
- Escalation Notification Report (page 281)
- Guaranteed Service Call Report (page 282)
- Open Service Calls with Costs Report (page 283)
- Profitability Report (page 284)
- Service at Location Report (page 285)
- <u>Service Call Log (page 285)</u>
- Service Calls by Salesperson Report (page 286)
- Technician Reports (page 286)
- <u>Unassigned Appointments Report (page 295)</u>
- Unbilled Costs Report (page 296)
- Unposted Costs Report (page 297)
- <u>WIP Dexterity Reports (page 298)</u>

### **Assigned Appointments Report**

The Assigned Appointments report lists all appointments with a status other than Unassigned or Default. The total number of assigned appointments and their total hours listed at the end of the report.

- 1. Select Reports > Service Management > Service > Assigned Appointments.
- 2. Enter a Start Date and an End Date.
- 3. Select whether to include calls with an MCC call type.
- 4. Select Print.

| System: 5/31/2<br>User Date: 5/31/2                                                                                   | 002 2:26:11 PM<br>002                                                                                             |                                                                                                    | Page: 1<br>User ID: LESSONUSER1                                                                                                    |
|----------------------------------------------------------------------------------------------------|----------------------------------------------------------------------------------------------------|----------------------------------------------------------------------------------------------------|----------------------------------------------------------------------------------------------------|
|                                                                                                    | Assigned A<br>Service I<br>Starting                                                                               | rld Online, Inc.<br>Appointments Report<br>Management Series<br>g Date: 1/1/2002<br>Date: 6/1/2002                                            |                                                                                                    |
| Service Call ID:                                                                                                    | 001115-0003                                                                                                    |                                                                                                    |                                                                                                    |
| Call Type:<br>Priority:<br>Problem Type:<br>Call Time:<br>Description:<br>Fax:<br>Salesperson ID:<br>Date of Service: | TIME & MATERIAL<br>2<br>Cooling Failure<br>4.00<br>NO AIR<br>(000) 000-0000 Ext. 0000<br>FRANCINE B.<br>5/31/2002 | Customer ID:<br>Name:<br>Address iD:<br>Location Name:<br>Address 1:<br>Address 2:<br>City State Zip<br>Contact Name:<br>Phone 1:<br>Phone 2: | 101<br>Accurate Printing<br>PRIMARY<br>1146 Monroe Ave.<br>New Berlin WI 11111<br>Bob Thomas<br>(414) 821-1010 Ext. 0000<br>(000) 000-0000 Ext. 0000 |
| Appointment:<br>Appointment Status:                                                                                   | 0001<br>Open                                                                                                    | Appoint. Type:                                                                                                    | Service Call                                                                                                    |
| Task Date:<br>Start Time:                                                                                             | 5/31/2002                                                                                                    | Estimate Hours:                                                                                                    | 1.50                                                                                                    |
| Completion Date:<br>Created Date:                                                                                     | 8/27/2001                                                                                                    | Created User ID:                                                                                                    | LESSONUSER1                                                                                                    |
| Technician:<br>Skill Level:                                                                                           | BART                                                                                                    | Technician Status                                                                                                    | :                                                                                                    |

# **Commission Report**

The Commission report lists all salespeople and their commissions for each service call.

- 1. Select Reports > Service Management > Service > Commissions.
- 2. Enter a Start Date and an End Date.
- 3. Select to print the report for All salespeople or an Individual salesperson. Enter a Salesperson ID, if applicable.
- 4. Select Print.
- 5. Select whether to print a standard or detailed report.

### Standard

| System:<br>User Date: |            | 10:45:36 AM                                                                                     |                                        | Page:<br>User ID: LESSON | 3<br>N USER2 |
|-----------------------|------------|-------------------------------------------------------------------------------------------------|----------------------------------------|--------------------------|--------------|
|                       | s          | The World On-li<br>ERVICE MANAGEMENT CO<br>Service Managem<br>Starting Date:<br>Ending Date: 12 | MMÍSSION REPOR<br>ent Series<br>1/1/96 | ΥT                       |              |
| SALESPERSON           | I: CHARLES | E.                                                                                              |                                        |                          |              |
|                       |            | 960307-0001<br>SRVCE000000000020                                                                | -                                      | \$47.52<br>67.88%        |              |
|                       |            | Totals                                                                                          | <br>ຊາບ.ບບ<br>ຊ22.48                   | \$47 <b>.</b> 52         | \$15.68      |
|                       |            | Average                                                                                         | Profit Margin                          |                          |              |
| TOTAL CALI            | .(S):      | l                                                                                               |                                        |                          |              |

### Detailed

| System:<br>User Late: | 1/28/97<br>4/28/97 | 10:49:05 AE |        |                                                                                                 |                                             |                 | Paga<br>User | ID:    | LESSON | 2<br>USER2 |
|-----------------------|--------------------|-------------|--------|-------------------------------------------------------------------------------------------------|---------------------------------------------|-----------------|--------------|--------|--------|------------|
|                       |                    |             | :      | The World On-J<br>EERVICE MANAGEMENT ()<br>Service Manage<br>Starting Date: J<br>Ending Date: J | MMISSION DETAIL RE<br>ment Series<br>1/1/96 | PCRT            |              |        |        |            |
| 3ALESFERSON           | . CHARLES          | 5 E.        |        |                                                                                                 |                                             |                 |              |        |        |            |
| ADAMPARK000           | l Adam I           | Park Resort | 3/7/96 | 960307-0001                                                                                     | \$70.00                                     | ş22. <b>4</b> 8 | \$47.52      | 67.88% | 33.CO% | \$15.6     |
|                       |                    |             |        |                                                                                                 | \$70.00                                     | <br>₹22.4E      | \$47.52      | 67.889 |        | \$15.6     |
| TOTAL CALL            | (9).               |             |        |                                                                                                 |                                             |                 |              |        |        |            |

# **Completed Calls Report**

The Completed Calls report lists the completed service calls by service call ID, contract type, technician, location name, and supervisor.

- 1. Select Reports > Service Management > Service > Completed Calls.
- 2. Enter a Start Date and an End Date.
- 3. Use the radio buttons to limit the type of calls reported.
- 4. Select Print.

```
System:
           2/26/99
                     9:32:43 AM
                                                   The World Online, Inc.
                                                                                           Page:
                                                                                                    1
User Date: 2/26/99
                                                     COMPLETED CALLS
                                                                                           User ID: LESSONUSER1
                                                 Service Management Series
Ranges:
             From:
                                    To:
                                   12/31/99
     Date: 1/1/99
             Include All Calls
Options:
Supervisor:
 Location Name: Warehouse
   Technician: BLACK
                               Black, Thomas
     Contract Type:
       Service Call ID Resolution ID Estimated Hours Call Description
                                                                                    Description Notes
                 ------
       980212-0006
                                                 0.00 PROBLEMS WITH DISK DRIVE
       980212-0005
                                                 3.00 INSTALL ADDITIONAL RAM
Supervisor: CHARLES E.
 Location Name: Business
   Technician: ERICKSON
                               Erickson, Charles
     Contract Type:
       Service Call ID Resolution ID Estimated Hours Call Description
                                                                                    Description Notes
       980212-0004
                                                10.50
```

# **Contract Escalation Build Report**

This report displays the build information for contract escalations. The contract information that is listed includes the Customer ID, Address ID, Master Contract, and Contract Number. Also included are indicators if the build is valid, forecast missing, if the contract is not 100% billed, not 100% revenue recognized, the number of open calls, if the contract is on hold, and the approved status. The totals at the bottom of the report indicate the number of successful and unsuccessful contracts in addition to a total number of contracts.

| -           | 9/6/2019 3:47:2<br>: 4/12/2027               | 21 PM              |        | Fabrik<br>tract Escal<br>Service Man |     | uild Repor | t | Page:<br>User ID: |   | sa   | 1        |
|-------------|----------------------------------------------|--------------------|--------|--------------------------------------|-----|------------|---|-------------------|---|------|----------|
| Customer ID | Address ID                                   | Master<br>Contract |        | Contract<br>Number                   |     |            |   |                   | - | Hold | Approved |
| 104         | MAIN OFFICE                                  |                    |        | 00000006                             | 7 Y |            | х | x                 |   |      | Y        |
| TOTALS:     |                                              |                    |        |                                      |     |            |   |                   |   |      |          |
|             | mber of Successful C<br>mber of Unsuccessful |                    | 1<br>0 |                                      |     |            |   |                   |   |      |          |
| То          | tal Contracts:                               |                    | 1      |                                      |     |            |   |                   |   |      |          |
|             |                                              |                    |        |                                      |     |            |   |                   |   |      |          |
| End of R    | eport                                        |                    |        |                                      |     |            |   |                   |   |      |          |

### **Customer Reports**

- Mean Time Customer Report (page 272)
- Service Calls by Problem Type Report Customer (page 273)
- Cost and Revenue Maintenance Work (ATD) Report (page 274)
- <u>C&B Noncontract Work Report Customer (page 275)</u>
- Customer Call History Report (page 276)
  - Summary (page 276)
  - Detail (page 277)
- <u>Contract Cost Breakdown Report (page 277)</u>
- Billing and Revenue Projection Report (page 278)
- Mean Time Between Failures Report (page 279)

#### Mean Time Customer Report

The Mean Time Customer report lists the time between changes in a service appointment's status. The appointment statuses used are the user-defined time stamps plus the status Open. (*Microsoft Dynamics GP > Tools > Setup > Service Management > User-Defined Label Setup > Time Stamp*)

- 1. Select Reports > Service Management > Service > Customer Reports > Mean Time.
- 2. Enter a Start Date and an End Date.
- 3. Select time stamps using the drop-down lists in the **Start Time Description** and **End Time Description** fields. If the time stamps in the drop-down list aren't the ones you defined during setup, you may have connected the time stamp to an appointment status. In this case, the appointment status would override the time stamp.
- 4. Use the lookup window in the **Customer Name**, **Location Name**, and **Contract Number** fields to select data to limit your report. If you leave these fields blank, all data prints. You can select to include all service calls, only MC calls, or all service calls except MC calls.
- 5. Select Print.

| System: 9/13/99<br>User Date: 9/13/99                               |                                        | (                 | CUSTOMER TIME | Online, Inc.<br>STAMP MEAN TIME<br>gement Series | 3 |            | age:<br>ser ID: Li | ESSONUSER1 |
|---------------------------------------------------------------------|----------------------------------------|-------------------|---------------|--------------------------------------------------|---|------------|--------------------|------------|
| Mean Time Between:                                                  | Dispatched to Com                      | plete             |               |                                                  |   |            |                    |            |
| Restrictions:<br>Date Range:<br>Customer:<br>Location:<br>Contract: | 1/1/98 to 12/31/9<br>ALL<br>ALL<br>ALL | 9 Calls to Ir     | nclude: ALL   |                                                  |   |            |                    |            |
| Affiliate:<br>Region:<br>Branch:                                    |                                        |                   |               |                                                  |   |            |                    |            |
| Customer:                                                           | AARONFITOOOl Aa                        | ron Fitz Electric | cal           |                                                  |   |            |                    |            |
| Location Name:                                                      | Aaron Fitz - Pri                       | mary              |               |                                                  |   |            |                    |            |
| Contract Numb                                                       | er:                                    |                   |               |                                                  |   |            |                    |            |
|                                                                     | l ID Call Type                         |                   |               | Dispatched                                       |   | Complete   |                    | Total Hrs. |
| 990913-0001                                                         |                                        | Flint, Alan       |               |                                                  |   | 1:34:21 PM |                    | 3.03       |
| Total Service                                                       | Calls by Contract:                     |                   | 1             |                                                  |   |            |                    |            |
| Total Service C                                                     | alls by Location:                      |                   | 1             |                                                  |   |            |                    |            |
| Total Service Cal                                                   | ls by Customer:                        |                   | 1             |                                                  |   |            |                    |            |
| Total Service Call                                                  | s by Branch:                           |                   | 1             |                                                  |   |            |                    |            |

### Service Calls by Problem Type Report - Customer

The Service Calls by Problem Type report lists service calls categorized by problem type.

- 1. Select Reports > Service Management > Service > Customer Reports > Calls by Problem.
- 2. Enter a **Start Date** and an **End Date**.
- 3. Select the **All** or **Individual** radio button. If you select Individual, use the lookup windows in the **Type of Problem**, **Customer Name**, **Location Name**, or **Contract Number** fields to limit the data in the report.
- 4. Select Print.

System: 5/31/2002 4:35:06 PM Page: 1 User Date: 5/31/2002 User ID: LESSONUSER1 The World Online, Inc. SERVICE CALLS BY PROBLEM TYPE - CUSTOMER Service Management Series Restrictions: 1/1/2002 to 5/31/2002 Date Range: Customer: ALL Location: ALL Contract: ALL Problem Type: ALL Customer ID Location Name Service Call ID Technician ID Technician Team \_\_\_\_\_ Problem Type: ANNE 101 Accurate Printing 010725-0001 101 Accurate Printing 020314-0001 ANNE 101 Accurate Printing 020314-0002 ANNE \_\_\_\_\_ з Subtotal: Problem Type: Cooling Failure 101 001115-0003 BART Accurate Printing \_\_\_\_\_ Subtotal: 1 Problem Type: Heating Failure Accurate Printing 001115-0002 101 ANNE 010725-0002 ANNE 101 Accurate Printing 105 Lake Park Golf Supply 001117-0001 BARB SOUTH \_\_\_\_\_ Subtotal: з

### **Cost and Revenue Maintenance Work (ATD) Report**

The Cost and Revenue Maintenance Work (ATD) (actual total to date) report lists the annual value, year-to-date billing, year-to-date revenue recognized, year-to-date total costs, and the cost/billing ratio for a maintenance contract. The report also lists the plan and actual billing amounts for each cost category. The report is based on the current system date.

- 1. Select Reports > Service Management > Service > Customer Reports > Contract Work ATD.
- 2. Use the lookup windows in the **Customer Name**, **Location Name**, and **Contract Number** fields to limit the report data. If you leave the fields blank, all data prints.
- 3. Select Print.

| ontract Type: AUTO W/AUDIT<br>Contract Number Customer ID<br>Billing Frequency Location Name | Annual<br>Value | YTD<br>Billing | YTD<br>Revenue<br>Recognized | YTD<br>Total<br>Costs | C/B  |
|----------------------------------------------------------------------------------------------|-----------------|----------------|------------------------------|-----------------------|------|
| MC002 0000000                                                                                |                 |                |                              |                       |      |
| MONTHLY Brookfield School Dist.                                                              | \$2,400.00      | \$1,000.00     | \$600.00                     | \$3,230.00            | 5.38 |
|                                                                                              | PLAN:           |                | TUAL:                        |                       |      |
| EQUIPMENT                                                                                    | \$100.00        | \$2            | 0.00                         |                       |      |
| MATERIAL                                                                                     | \$0.00          | \$             | 30.00                        |                       |      |
| PM                                                                                           | \$0.00          | \$6,0          | 00.00                        |                       |      |
| ENG                                                                                          | \$0.00          | 1              | \$0.00                       |                       |      |
| REP                                                                                          | \$0.01          | :              | \$0.00                       |                       |      |
| SPOT                                                                                         | \$0.00          | -              | \$0.00                       |                       |      |
| OTHER                                                                                        | \$10.00         | :              | \$0.00                       |                       |      |
| SUBCONTRACTOR                                                                                | \$50.00         | -              | \$0.00                       |                       |      |
| OTHER                                                                                        | \$0.00          | :              | \$0.00                       |                       |      |

#### C&B Noncontract Work Report - Customer

The Cost and Billing Noncontract Work report lists the cost amount, billed amount, profit, and cost/billed ratio of nonmaintenance contract work by service call at a location.

- 1. Select Reports > Service Management > Service > Customer Reports > C&B Noncontract.
- 2. Enter a **Start Date** and an **End Date**.
- 3. The **Customer Cost and Billing** radio button should be selected. Select to print the report for **All** customers or an **Individual** customer. If you select the Individual radio button, use the lookup buttons to select a customer and location.
- 4. Select Print.

| System: 9<br>User Date: 9                            | 9/13/99<br>9/13/99       | 9:54:07 AM                 | COST               | PRD3: East Àrea<br>AND BILLING - NON CONTRACT WORK<br>Service Management Series | :                    | Page: 1<br>User ID: j |      |
|------------------------------------------------------|--------------------------|----------------------------|--------------------|---------------------------------------------------------------------------------|----------------------|-----------------------|------|
| Restrictions:<br>Date Rang<br>Customer:<br>Location: | ge: 1/1/99<br>ALL        | ) to 1/31/99               |                    |                                                                                 |                      |                       |      |
| Affiliate: EA<br>Region: 91                          |                          |                            |                    |                                                                                 |                      |                       |      |
| Branch: 91<br>Divisions: BL                          | .0                       |                            |                    |                                                                                 |                      |                       |      |
| Customer ID:<br>Location N                           |                          |                            | SUMER PRODUCTS     |                                                                                 |                      |                       |      |
|                                                      | e Call ID<br>nician Name | Descript                   | ion<br>Customer ID | Cost<br>Location Name                                                           |                      | Profit                | C/B  |
| 9901-00<br>PIERR                                     |                          | JARRY                      | 00007922           | \$100.00<br>HONEYWELL CONSUMER PRODUC                                           | \$300.00             | \$200.00              | 0.33 |
| PIERR                                                | RE-MIKE, GU              | TEST SER<br>JARRY          | 00007922           | \$100.00<br>HONEYWELL CONSUMER PRODUC                                           |                      | \$200.00              | 0.33 |
| Subtotals:                                           | Jame:                    | HONEYWELL CON              |                    | \$200.00<br>\$200.00                                                            | \$600.00<br>\$600.00 | \$400.00<br>\$400.00  |      |
| Customer ID:<br>Location N                           |                          | TEST CUST<br>Cudahy Primar | y Location         |                                                                                 |                      |                       |      |
|                                                      | e Call ID<br>Nician Name | Descript                   |                    | Cost<br>Location Name                                                           | Billed               | Profit                | C/B  |
| Heele                                                | ey, Timothy              |                            | TIMS TEST CUST     | \$11,030.80<br>Cudahy Primary Location                                          | \$27,614.00          | \$16,583.20           | 0.39 |

### Customer Call History Report

The Customer Call History report lists all service calls by customer location.

- 1. Select Reports > Service Management > Service > Customer Reports > Call History.
- 2. Enter a **Start Date** and an **End Date**.
- 3. You can limit the data in your report by choosing a **Customer ID** and/or **Location ID**.
- 4. Select to print a **Summary** or **Detail** report. The detail report includes the service call ID, description, type of problem, date of service call, division, salesperson, purchase order, technician, type of call, call status, resolution ID, and hours. The summary report includes only the service call ID, call type, technician ID, call status, and resolution ID.
- 5. Select Print.

#### Summary

| System:<br>User Date:      | 3/1/99<br>3/1/99        | 11:46:05 AM                                                  |                                                            | Page:<br>User TD:                                    | 1<br>LESSONUSER1 |
|----------------------------|-------------------------|--------------------------------------------------------------|------------------------------------------------------------|------------------------------------------------------|------------------|
|                            | 0,1,11                  | CUSTOMER (                                                   | orld Online, Inc.<br>CALL HISTORY SUMM<br>Management Serie | Mary                                                 |                  |
| For:                       | e: 1/1/99 t<br>Aaron Fi | itz Electrical                                               |                                                            |                                                      |                  |
| Customer ID<br>Customer Na | : AARONFI               | itz Electrical                                               |                                                            |                                                      |                  |
| Servic                     | e Call ID               | Call Type                                                    | Technician ID                                              | Call Status                                          | Resolution ID    |
| 9902-0<br>9902-0<br>9902-0 | 011<br>012<br>013       | TIME + MATERIAL<br>Emergency<br>Emergency<br>TIME + MATERIAL | BLACTOO1<br>CRANROO1<br>CRANROO1                           | DISPATCHED<br>DISPATCHED<br>DISPATCHED<br>DISPATCHED |                  |
| Location                   | Name Subtots            | al:                                                          | 5                                                          |                                                      |                  |
| Subtotal Cu                | stomer Servio           | ce Calls:                                                    | 5                                                          |                                                      |                  |
| End of Repo                | rt                      |                                                              |                                                            |                                                      |                  |

Detail

| System: 3/1/99 11-50-2<br>User Date: 3/1/99                    | CUSTO                          | e Morld Online, The<br>MER CALL HISTORY DETAIL<br>vice Management Series | Page<br>User ID:              | I<br>LESSONUSER1 |
|----------------------------------------------------------------|--------------------------------|--------------------------------------------------------------------------|-------------------------------|------------------|
| Restrictions:<br>Date Range: 1/1/99 to 3/<br>For: Jaron Fitz J | -                              |                                                                          |                               |                  |
| Customer ID: AARONFITOOOD<br>Customer Name: Aaron Fitz I       | lectrical                      |                                                                          |                               |                  |
| Location Name: AaronPrims                                      | ry                             |                                                                          |                               |                  |
| 9812-0002<br>Description:<br>Problem Type:                     | SERVICE PROBLEN<br>MAINTENANCE | Technician ID:<br>Call Type:                                             | STEVE                         |                  |
| Date:<br>Division:                                             | 3/1/99<br>HVAC                 | Call Status:<br>Resolution ID:                                           | UNASSIGNED                    |                  |
| Salesperson ID:<br>Customer P.O. Number:                       | JEAN W.                        | Estimated Hours:                                                         | 0.00                          |                  |
| 9902-0008                                                      |                                | Technicies The                                                           | <b>BILG</b>                   |                  |
| Description:                                                   | We here                        | Technician ID:                                                           | BLACTOO1                      |                  |
| Problem Type:<br>Date:                                         | No keat<br>3/1/99              | Call Type:<br>Call Status:                                               | TIME + MATERIAL<br>DISPATCHED |                  |
| Date.<br>Division:                                             | SERVICE                        | Repolution ID:                                                           | DISFAILIND                    |                  |
| Salesperson ID:<br>Customer F.U. Number:                       | SEAN W.                        | Estimated Hours:                                                         | 4.00                          |                  |
| 9902-0011                                                      |                                |                                                                          |                               |                  |
| Description:                                                   | IOO HOT                        | Technician ID:                                                           | BLACT001                      |                  |
| Problem Type:                                                  | No cooling                     | Call Type:                                                               | Emergency                     |                  |
| Date:                                                          | 3/1/99                         | Call Status:                                                             | DISPATCHED                    |                  |
| Division:                                                      | HVAC                           | Resolution ID:                                                           |                               |                  |
| Salesperson IV:                                                | SEAN W.                        | Estimated Hours:                                                         | 4.00                          |                  |
| Customer P.O. Number:                                          |                                |                                                                          |                               |                  |

### Contract Cost Breakdown Report

The Contract Cost Breakdown report lists the amount posted from maintenance contract service calls on a cost category basis.

- 1. Select *Reports > Service Management > Service > Customer Reports > PM Cost Breakdown*.
- 2. Enter a **Start Date** and an **End Date**.
- 3. You can limit the report data by choosing a **Customer ID** and/or **Location ID**.
- 4. Select Print.

```
System: 9/9/99 9:46:44 AM
                                     Page:
                                           1
User Date: 9/9/99
                                     User ID: LESSONUSER1
                    The World Online, Inc.
                    CONTRACT COST BREAKDOWN
                   Service Management Series
Restrictions:
  Date Range: 1/1/98 to 12/31/98
  For: ALL
Cost Code: 1 EQUIPMENT
 Service Call ID
           Technician
                              Technician Team
                                                 Cost
 _____
 980212-0010
           Crane, Ruth
                                                $435.00
 980212-0012
           Crane, Ruth
                                                $380.00
 _____
 Subtotal by Cost Code:
                     1 EQUIPMENT
                                                $815.00
 Number of Service Calls:
                        2
         2 MATERIAL
Cost Code:
 Service Call ID Technician
                              Technician Team
                                                 Cost
 _____
 980212-0010
           Crane, Ruth
                                               $515.00
 980212-0012
           Crane, Ruth
                                               $585.00
 _____
 Subtotal by Cost Code: 2 MATERIAL
                                              $1,100.00
 Number of Service Calls:
                       2
Cost Code:
        4 SUBCONTRACTOR
 Service Call ID Technician
                              Technician Team
                                                 Cost
 _____
 980212-0010 Crane, Ruth
980212-0012 Crane, Ruth
                                               $660.00
                                               $235.00
 _____
 Subtotal by Cost Code: 4 SUBCONTRACTOR
                                                $895.00
 Number of Service Calls:
                     2
```

#### **Billing and Revenue Projection Report**

The Billing and Revenue Projection report projects maintenance contract cost and billing amounts monthly. The report is listed by maintenance contract numbers within divisions. The customer ID and customer name, location ID and location name, start date, expiration, frequency, total amount, billed to date, revenue to date, and whether there is automatic billing are reported. The report also shows the billing and revenue amount per month for each contract within a division. If you're using global filtering, the report subtotals by division, branch, region, and affiliate.

- 1. Select Reports > Service Management > Service > Customer Reports > Contract Revenue.
- 2. Select a month from the **Starting Month** drop-down list and enter a year in the **Year** field. This is the date the report projects from. That is, if you enter July 2003 your report will show revenue between July 2003 and June 2004.
- 3. You can limit the report data by choosing a **Customer ID** and/or **Location ID**.
- 4. Select Print.

|                                                                                                    | 9/9/99                                                                                                    |                                                                                                    |                                                                                                    |                                                                                                    | The Wo                                                                                         | orld Onlin                                                                                            | e, Inc.                                                                                                    |                                                                                                    |                                                                                                    | Page:                                                                                   | 1                                                                                          |                                                                        |
|----------------------------------------------------------------------------------------------------|----------------------------------------------------------------------------------------------------|----------------------------------------------------------------------------------------------------|----------------------------------------------------------------------------------------------------|----------------------------------------------------------------------------------------------------|------------------------------------------------------------------------------------------------|----------------------------------------------------------------------------------------------------|----------------------------------------------------------------------------------------------------|----------------------------------------------------------------------------------------------------|----------------------------------------------------------------------------------------------------|-----------------------------------------------------------------------------------------|--------------------------------------------------------------------------------------------|------------------------------------------------------------------------|
| User Date:                                                                                                    | 9/9/99                                                                                                    |                                                                                                    |                                                                                                    |                                                                                                    | BILLING AN                                                                                     |                                                                                                    |                                                                                                    | )N                                                                                                    |                                                                                                    | User                                                                                    | ID: LESS                                                                                   | ONUSER1                                                                |
|                                                                                                    |                                                                                                    |                                                                                                    |                                                                                                    |                                                                                                    | Service                                                                                        | Managemen                                                                                             | t Series                                                                                                    |                                                                                                    |                                                                                                    |                                                                                         |                                                                                            |                                                                        |
| _                                                                                                    |                                                                                                    |                                                                                                    |                                                                                                    |                                                                                                    |                                                                                                |                                                                                                    |                                                                                                    |                                                                                                    |                                                                                                    |                                                                                         |                                                                                            |                                                                        |
| Range:<br>Month/Ye                                                                                                    |                                                                                                    | 1 (00 2 - 12                                                                                                    | (01 (00                                                                                                    |                                                                                                    |                                                                                                |                                                                                                    |                                                                                                    |                                                                                                    |                                                                                                    |                                                                                         |                                                                                            |                                                                        |
| For:                                                                                                    | /                                                                                                    | 1/99 To 12<br>fron Fitz H                                                                                                   |                                                                                                    |                                                                                                    |                                                                                                |                                                                                                    |                                                                                                    |                                                                                                    |                                                                                                    |                                                                                         |                                                                                            |                                                                        |
| 701.                                                                                                    |                                                                                                    | LON FICE I                                                                                                    | HECOLICAL                                                                                                    |                                                                                                    |                                                                                                |                                                                                                    |                                                                                                    |                                                                                                    |                                                                                                    |                                                                                         |                                                                                            |                                                                        |
| Affiliate:                                                                                                    |                                                                                                    |                                                                                                    |                                                                                                    |                                                                                                    |                                                                                                |                                                                                                    |                                                                                                    |                                                                                                    |                                                                                                    |                                                                                         |                                                                                            |                                                                        |
| Region:                                                                                                    |                                                                                                    |                                                                                                    |                                                                                                    |                                                                                                    |                                                                                                |                                                                                                    |                                                                                                    |                                                                                                    |                                                                                                    |                                                                                         |                                                                                            |                                                                        |
| Branch                                                                                                    | h:                                                                                                    |                                                                                                    |                                                                                                    |                                                                                                    |                                                                                                |                                                                                                    |                                                                                                    |                                                                                                    |                                                                                                    |                                                                                         |                                                                                            |                                                                        |
|                                                                                                    |                                                                                                    |                                                                                                    |                                                                                                    |                                                                                                    |                                                                                                |                                                                                                    |                                                                                                    |                                                                                                    |                                                                                                    |                                                                                         |                                                                                            |                                                                        |
| Divi                                                                                                    | ision:<br>                                                                                                    | CONSULTI                                                                                                    | ING                                                                                                    |                                                                                                    |                                                                                                |                                                                                                    |                                                                                                    |                                                                                                    |                                                                                                    |                                                                                         |                                                                                            |                                                                        |
|                                                                                                    |                                                                                                    |                                                                                                    |                                                                                                    |                                                                                                    |                                                                                                |                                                                                                    |                                                                                                    |                                                                                                    |                                                                                                    |                                                                                         |                                                                                            |                                                                        |
|                                                                                                    |                                                                                                    |                                                                                                    |                                                                                                    |                                                                                                    |                                                                                                |                                                                                                    | <b>1</b>                                                                                                    |                                                                                                    |                                                                                                    |                                                                                         |                                                                                            |                                                                        |
| Contract Nu                                                                                                    |                                                                                                    |                                                                                                    |                                                                                                    |                                                                                                    | Aaron Fi                                                                                       |                                                                                                    |                                                                                                    |                                                                                                    |                                                                                                    |                                                                                         | iness                                                                                      |                                                                        |
| Contract Nu<br>Start Date:<br>Billed to D                                                                                     | : 1/1/99                                                                                                    | Expirat                                                                                                    |                                                                                                    | 12/31/99                                                                                                    |                                                                                                |                                                                                                    | MONTHLY                                                                                                    |                                                                                                    | Contract A                                                                                                    |                                                                                         | iness<br>\$677.77                                                                          |                                                                        |
| Start Date:                                                                                                    | : 1/1/99<br>Date:<br>January                                                                                   | Expirat<br>\$0.00<br>February                                                                                               | ion Date: J<br>Revenue to<br>March                                                                                                    | L2/31/99<br>Date:<br>April                                                                                                    | Billing H<br>\$0.00<br>May                                                                     | Frequency:<br>June                                                                                    | MONTHLY<br>Automatic<br>July                                                                                           | ally Bill:<br>August                                                                                        | Contract An<br>September                                                                                      | ount:<br>October                                                                        | \$677.77<br>November                                                                       | December                                                               |
| Start Date:                                                                                                    | : 1/1/99<br>Date:<br>January                                                                                   | Expirat<br>\$0.00<br>February                                                                                               | ion Date: 1<br>Revenue to<br>March                                                                                                    | L2/31/99<br>Date:<br>April                                                                                                    | Billing I<br>\$0.00<br>May                                                                     | Frequency:<br>June                                                                                    | MONTHLY<br>Automatic<br>July                                                                                           | ally Bill:<br>August                                                                                        | Contract An<br>September                                                                                      | sount:                                                                                  | \$677.77<br>November                                                                       | December                                                               |
| Start Date:<br>Billed to D<br>-<br>Billing:                                                                                   | : 1/1/99<br>Date:<br>January<br>\$56.49                                                                        | Expirat<br>\$0.00<br>February                                                                                               | ion Date: 1<br>Revenue to<br>March<br>\$56.48                                                                                               | L2/31/99<br>Date:<br>April                                                                                                    | Billing I<br>\$0.00<br>May                                                                     | Frequency:<br>June                                                                                    | MONTHLY<br>Automatic<br>July                                                                                           | ally Bill:<br>August<br>\$56.48                                                                             | September<br>\$56.48                                                                                          | ount:<br>October                                                                        | \$677.77<br>November<br>\$56.48                                                            | December<br><br>\$56.48                                                |
| Start Date:<br>Billed to D<br>-<br>Billing:                                                                                   | : 1/1/99<br>Date:<br>January<br>\$56.49<br>\$56.49                                                             | Expirat<br>\$0.00<br>February<br>\$56.48<br>\$56.48                                                                         | fion Date: J<br>Revenue to<br>March<br>\$56.48<br>\$56.48                                                                                   | 2/31/99<br>Date:<br>April<br>\$56.48<br>\$56.48                                                                                  | Billing I<br>\$0.00<br>May<br>\$56.48<br>\$56.48<br>Aaron Fi                                   | June<br>June<br>\$56.48<br>\$56.48<br>itz Electr                                                      | MONTHLY<br>Automatic<br>July<br>\$56.48<br>\$56.48<br>ical                                                             | ally Bill:<br>August<br>\$56.48<br>\$56.48<br>Location:                                                     | September<br>\$56.48<br>\$56.48<br>PRIMARY                                                                    | 0ctober<br>\$56.48<br>\$56.48<br>Bus                                                    | \$677.77<br>November<br>\$56.48<br>\$56.48<br>iness                                        | December<br><br>\$56.48<br>\$56.48                                     |
| Start Date:<br>Billed to D<br>Billing:<br>Revenue:<br>Contract Nu<br>Start Date:                                              | : 1/1/99<br>Date:<br>January<br>\$56.49<br>\$56.49<br>umber: wee<br>: 1/1/99                                   | Expirat<br>\$0.00<br>February<br>\$56.48<br>\$56.48<br>eble2 Cus<br>Expirat                                                 | ion Date: J<br>Revenue to<br>March<br>\$56.48<br>\$56.48<br>stomer: AAR(<br>stomer: AAR(                                                    | 2/31/99<br>Date:<br>April<br>\$56.48<br>\$56.48<br>0NFIT0001<br>12/31/99                                                         | Billing I<br>\$0.00<br>May<br>\$56.48<br>\$56.48<br>Aaron Fi<br>Billing J                      | June<br>\$56.48<br>\$56.48<br>itz Electr<br>Frequency:                                                | MONTHLY<br>Automatic<br>July<br>\$56.48<br>\$56.48<br>ical<br>MONTHLY                                                  | ally Bill:<br>August<br>\$56.48<br>\$56.48<br>Location:                                                     | September<br>\$56.48<br>\$56.48<br>PRIMARY<br>Contract As                                                     | 0ctober<br>\$56.48<br>\$56.48                                                           | \$677.77<br>November<br>\$56.48<br>\$56.48<br>iness                                        | December<br><br>\$56.48<br>\$56.48                                     |
| Start Date:<br>Billed to D<br>Billing:<br>Revenue:<br>Contract Nu                                                             | : 1/1/99<br>Date:<br>January<br>\$56.49<br>\$56.49<br>umber: wee<br>: 1/1/99                                   | Expirat<br>\$0.00<br>February<br>\$56.48<br>\$56.48<br>eble2 Cus<br>Expirat                                                 | ion Date: J<br>Revenue to<br>March<br>\$56.48<br>\$56.48<br>stomer: AAR(<br>stomer: AAR(                                                    | 2/31/99<br>Date:<br>April<br>\$56.48<br>\$56.48<br>0NFIT0001<br>12/31/99                                                         | Billing I<br>\$0.00<br>May<br>\$56.48<br>\$56.48<br>Aaron Fi                                   | June<br>\$56.48<br>\$56.48<br>itz Electr<br>Frequency:                                                | MONTHLY<br>Automatic<br>July<br>\$56.48<br>\$56.48<br>ical<br>MONTHLY                                                  | ally Bill:<br>August<br>\$56.48<br>\$56.48<br>Location:                                                     | September<br>\$56.48<br>\$56.48<br>PRIMARY<br>Contract As                                                     | 0ctober<br>\$56.48<br>\$56.48<br>Bus                                                    | \$677.77<br>November<br>\$56.48<br>\$56.48<br>iness                                        | December<br><br>\$56.48<br>\$56.48                                     |
| Start Date:<br>Billed to D<br>Billing:<br>Revenue:<br>Contract Nu<br>Start Date:                                              | : 1/1/99<br>Date:<br>January<br>\$56.49<br>\$56.49<br>umber: wee<br>: 1/1/99<br>Date:                          | Expirat<br>\$0.00<br>February<br>\$56.48<br>\$56.48<br>eble2 Cus<br>Expirat                                                 | ion Date: 1<br>Revenue to<br>March<br>\$56.48<br>\$56.48<br>\$56.48<br>tomer: AAR(<br>tom Date: 1<br>Revenue to                             | 2/31/99<br>Date:<br>April<br>\$56.48<br>\$56.48<br>\$56.48<br>DNFIT0001<br>L2/31/99<br>Date:                                     | Billing I<br>\$0.00<br>May<br>\$56.48<br>\$56.48<br>Aaron Fi<br>Billing J                      | June<br>June<br>\$56.48<br>\$56.48<br>itz Electr<br>Frequency:                                        | MONTHLY<br>Automatic<br>July<br>\$56.48<br>\$56.48<br>ical<br>MONTHLY<br>Automatic                                     | ally Bill:<br>August<br>\$56.48<br>\$56.48<br>Location:<br>(<br>ally Bill:                                  | September<br>\$56.48<br>\$56.48<br>\$56.48<br>PRIMARY<br>Contract Au                                          | 0ctober<br>\$56.48<br>\$56.48<br>Bus                                                    | \$677.77<br>November<br>\$56.48<br>\$56.48<br>\$56.48<br>iness<br>56,777.77                | December<br>\$56.48<br>\$56.48                                         |
| Start Date:<br>Billed to D<br>Billing:<br>Revenue:<br>Contract Nu<br>Start Date:<br>Billed to D                               | : 1/1/99<br>Date:<br>January<br>\$56.49<br>\$56.49<br>umber: wee<br>: 1/1/99<br>Date:<br>January               | Expirat<br>\$0.00<br>February<br>\$56.48<br>\$56.48<br>tble2 Cus<br>Expirat<br>\$0.00<br>February                           | ion Date: 1<br>Revenue to<br>March<br>\$56.48<br>\$56.48<br>stoner: AAR(<br>ion Date: 1<br>Revenue to<br>March                              | 22/31/99<br>Date:<br>April<br>\$56.48<br>\$56.48<br>\$56.48<br>0NFIT0001<br>12/31/99<br>Date:<br>April                           | Billing I<br>\$0.00<br>May<br>\$56.48<br>\$56.48<br>\$56.48<br>Aaron F:<br>Billing I<br>\$0.00 | June<br>June<br>\$56.48<br>\$56.48<br>itz Electr<br>Frequency:<br>June                                | MONTHLY<br>Automatic<br>July<br>\$56.48<br>\$56.48<br>ical<br>MONTHLY<br>Automatic<br>July                             | ally Bill:<br>August<br>\$56.48<br>\$56.48<br>Location:<br>(<br>ally Bill:<br>August                        | September<br>\$56.48<br>\$56.48<br>\$56.48<br>PRIMARY<br>Contract Au<br>September                             | ount:<br>October<br>\$56.48<br>\$56.48<br>Bus<br>nount: \$<br>October                   | \$677.77<br>November<br>\$56.48<br>\$56.48<br>\$56.48<br>iness<br>56,777.77                | December<br>\$56.48<br>\$56.48<br>December                             |
| Start Date:<br>Billed to D<br>Billing:<br>Revenue:<br>Contract Nu<br>Start Date:<br>Billed to D<br>Billing: \$<br>Revenue: \$ | : 1/1/99<br>Date:<br>January<br>\$56.49<br>\$56.49<br>umber: wee<br>: 1/1/99<br>Date:<br>January<br>\$4,731.49 | Expirat<br>\$0.00<br>February<br>\$56.48<br>\$56.48<br>\$56.48<br>Expirat<br>\$0.00<br>February<br>\$4,731.48<br>\$4,731.48 | tion Date: 1<br>Revenue to<br>#arch<br>\$56.48<br>\$56.48<br>tomer: AAR(<br>tion Date: 1<br>Revenue to<br>March<br>\$4,731.48<br>\$4,731.48 | 12/31/99<br>Date:<br>April<br>\$56.48<br>\$56.48<br>\$56.48<br>0NFIT0001<br>12/31/99<br>Date:<br>April<br>64,731.48<br>84,731.48 | Billing H<br>\$0.00<br>May<br>\$56.48<br>\$56.48<br>Aaron F:<br>Billing H<br>\$0.00<br>May     | June<br>\$56.48<br>\$56.48<br>\$56.48<br>itz Electr<br>Frequency:<br>June<br>\$4,731.48<br>\$4,731.48 | MONTHLY<br>Automatic<br>July<br>\$56.48<br>\$56.48<br>ical<br>MONTHLY<br>Automatic<br>July<br>\$4,731.48<br>\$4,731.48 | ally Bill:<br>August<br>\$56.48<br>\$56.48<br>Location:<br>ally Bill:<br>August<br>\$4,731.48<br>\$4,731.48 | September<br>\$56.48<br>\$56.48<br>\$56.48<br>PRIMARY<br>Contract Au<br>September<br>\$4,731.48<br>\$4,731.48 | Dount:<br>\$56.48<br>\$56.48<br>Bus<br>Bount: \$<br>October<br>\$4,731.48<br>\$4,731.48 | \$677.77<br>November<br>\$56.48<br>\$56.48<br>iness<br>56,777.77<br>November<br>\$4,731.48 | December<br>\$56.48<br>\$56.48<br>December<br>\$4,731.48<br>\$4,731.48 |

#### Mean Time Between Failures Report

The Mean Time Between Failures report lists the time between service call work on specific pieces of equipment. The report lists the customer name, location name, equipment ID, equipment type, manufacturer, installation date, MTBF average, and the number of calls per piece of equipment.

- 1. Select Reports > Service Management > Service > Customer Reports > Mean Time b/Failures.
- 2. Enter a **Start Date** and an **End Date**.
- 3. You can limit your search using the lookup windows in the **Customer Name**, **Location Name**, or **Equipment ID** fields or by entering a number in the **Maximum Days between Failures** field.
- 4. Select Print.

| System: 9/13/<br>User Date: 9/13/                                                     |                                                                               | PRD3: East<br>MEAN TIME BETWE<br>Service Managem | IN FAILURES                | Page:<br>User                                           | : l<br>ID: jbushe                        |
|---------------------------------------------------------------------------------------|-------------------------------------------------------------------------------|--------------------------------------------------|----------------------------|---------------------------------------------------------|------------------------------------------|
| Restrictions:<br>Date Range:<br>Customer:<br>Location:<br>Equipment ID:<br>MTBF Days: | ALL                                                                           |                                                  |                            |                                                         |                                          |
|                                                                                       | FIELD SCHOOL Dist                                                             |                                                  |                            |                                                         |                                          |
|                                                                                       |                                                                               |                                                  |                            |                                                         |                                          |
| Equipment ID                                                                          |                                                                               |                                                  |                            |                                                         | Total Service Calls                      |
| Equipment ID<br><br>111<br>NORTH EXIT                                                 | Equipment Type                                                                |                                                  |                            | 2 Days                                                  | <br>59                                   |
| Equipment ID<br><br>111<br>NORTH EXIT<br>firell1<br>Customer: SUGAR                   | Equipment Type<br>STEVESDOOR<br>F4S SCNLDEV AUDIBLE<br>RIVER SAVINGS BANK     |                                                  | 0/0/00<br>0/0/00           | 2 Days<br>34 Days<br>31 Days<br>31 Days                 | <br>59<br>4<br>2                         |
| Equipment ID<br><br>lll<br>NORTH EXIT<br>firelll<br>Customer: SUGAR<br>               | Equipment Type<br>STEVESDOOR<br>F&S SGNLDEV AUDIBLE<br>RIVER SAVINGS BANK<br> |                                                  | 0/0/00<br>0/0/00           | 2 Days<br>34 Days<br>31 Days<br>31 Days                 | <br>59<br>4<br>2                         |
| Equipment ID<br><br>Ill<br>NORTH EXIT<br>firelll<br>Customer: SUGAR<br>Suga           | Equipment Type<br>STEVESDOOR<br>F4S SGNLDEV AUDIBLE<br>RIVER SAVINGS BANK     | A.C. MFG. CO.                                    | 0/0/00<br>0/0/00<br>0/0/00 | 2 Days<br>34 Days<br>31 Days<br>22 Days<br>MTBF Average | 59<br>4<br>2<br>3<br>Total Service Calls |

# **Escalation Committed Report**

This report prints after committing escalations for one or more maintenance contracts in the Process Contracts window. Included in the report is the year and month you selected from the Build Escalation window, the customer and location IDs, contract number, the starting contract amount, and the new contract renewal amount. The header displays the date and time the contracts were escalated and the footer includes a total number of contracts that were escalated.

```
9/10/2019
                                                     1
7:49:37 AM
               ESCALATION COMMITTED REPORT
YEAR:
        2020
MONTH:
        September
 _____
               _____
Customer Location
Contract Description
                                         Contract Amount
                                         Renewal Amount
            MAIN OFFICE ACCURATE-12500 CLEVELAND AVE
101
  000000068
                                             $10,000.00
                                             $11,000.00
 _____
                            Number of Contracts:
                                                    1
End of Report
```

### **Escalation Notification Report**

This report has a breakdown of the escalation amounts for each cost category for all the contracts that are to be escalated for a given month, as well as the estimated cost amounts. The contracts appearing on this report are based on the Escalation Date on the maintenance contract. (The Escalation Date is calculated as the Expiration Date minus the the number entered in Escalation Notification Days.)

9/9/2019 1:09:17 PM System: Page: 1 User Date: 4/12/2027 User ID: sa Fabrikam, Inc. MAINTENANCE ESCALATION NOTIFICATION REPORT Service Management Series Salesperson ID: SANDRA M. Customer: 104 LANGE HARDWARE LANGE-3512 E HOWARD AVE Location: MAIN OFFICE 0000000067 Contract: Original Contract Amount: \$12,000.00 Escalation Notification Date: 9/4/2019 Escalation Date: 9/5/2019 2019 Escalation Year: Escalation Month: September Proposed Accepted Proposed Accepted Cost Code ID Bill Bill Cost Cost \_\_\_\_\_ EQUIPMENTCPI\$2,200.00\$2,200.00\$2,200.00\$2,200.00MATERIALCPI\$2,200.00\$2,200.00\$2,200.00\$2,200.00 MATERIAL CPI LABOR CPI \$8,800.00 \$8,800.00 \$8,800.00 \$10,000.00 SUBCONTRACTOR \$0.00 \$0.00 \$0.00 \$0.00 \$0.00 \$0.00 \$0.00 OTHER \$0.00 \_\_\_\_\_ \_\_\_\_\_ \_\_\_\_\_ Totals: \$13,200.00 \$13,200.00 \$13,200.00 \$14,400.00 \_\_\_\_\_ End o<u>f Report</u>

### **Guaranteed Service Call Report**

The Guaranteed Service Call report includes all service calls that have a value in one or more of the Guaranteed Time/ Date fields in the Time Stamp window.

- 1. Select Reports > Service Management > Service > Guaranteed Calls.
- 2. Select to print either a **Detail** or **Summary** report.
- 3. Select the sorting method for the report from the drop-down list and select whether to include assigned equipment.
- 4. Use the drop-down list in the **Ranges** field to restrict the report.
- 5. The restrictions you select determine which fields are available. Use the *Insert>>* button to add the restrictions to the report.
- 6. Select Print.

| 9712-0015 | 8:16:56 AM 1/27/98  | 1          | BRONZE |   | 8:34:00 A  | M 12/12/97 | 8:19:14 A  | M 12/9/97  | 4335   |
|-----------|---------------------|------------|--------|---|------------|------------|------------|------------|--------|
| 00000349  | HONEYWELL INC       | BILLTO     |        |   | 8:34:00 A  | M 12/12/97 | 8:34:41 A  | M 12/9/97  | 4320   |
| HC        | BURLESONA 939       |            |        |   | 10:16:00 A | H 12/12/97 | 8:34:57 A  | M 12/9/97  | 4422   |
|           |                     |            |        |   | 1:16:00 P  | M 12/12/97 | 12:00:00 A | M 0/0/00   | 0      |
|           |                     |            |        | * | 8:16:00 Å  | H 12/13/97 | 4:46:19 1  | M 1/13/98  | -45150 |
| 9712-4343 | 4:14:52 PM 1/27/98  | 9390210101 | BRONZE | * | 1:13:00 A  | M 12/22/97 | 1:09:51 4  | M 12/22/97 | -716   |
| 00000349  | HONEYWELL INC       | BILLTO     |        |   | 12:00:00 A | M 0/0/00   | 12:00:00 A | M 0/0/00   | 0      |
| HC        | BURLESONA 939       |            |        | * | 1:16:00 A  | H 12/22/97 | 1:10:13 P  | M 12/22/97 | -714   |
|           |                     |            |        |   | 12:00:00 A | M 0/0/00   | 12:00:00 A | M 0/0/00   | 0      |
|           |                     |            |        |   | 12:00:00 A | H 0/0/00   | 12:00:00 Å | M 0/0/00   | 0      |
| 9712-4349 | 10:55:09 AM 1/27/98 | 2          |        |   | 11:13:00 A | H 12/22/97 | 10:00:00 A | M 12/22/97 | 73     |
| 00000349  | HONEYWELL INC       | BILLTO     |        | * | 11:13:00 A | M 12/22/97 | 1:55:45 F  | M 12/22/97 | -162   |
| HC        | BURLESONA 939       |            |        | * | 11:55:00 A | H 12/22/97 | 3:54:28 P  | M 12/22/97 | -239   |
|           |                     |            |        | * | 12:55:00 ₽ | M 12/22/97 | 3:56:39 J  | M 12/22/97 | -181   |
|           |                     |            |        |   | 4:00:00 P  | H 12/22/97 | 3:55:28 P  | M 12/22/97 | 5      |
| 9712-4350 | 3:09:12 PM 1/27/98  | 1          | BRONZE |   | 3:27:00 P  | H 12/22/97 | 3:10:38 F  | M 12/22/97 | 17     |
| 00000349  | HONEYWELL INC       | BILLTO     |        | * | 3:27:00 ₽  | M 12/22/97 | 3:49:23 I  | M 12/22/97 | -22    |
| HC        | BUSHC 939           |            |        |   | 5:09:00 P  | M 12/22/97 | 3:55:59 P  | M 12/22/97 | 74     |
|           |                     |            |        |   | 8:09:00 P  | M 12/22/97 | 3:56:00 1  | M 12/22/97 | 253    |
|           |                     |            |        |   | 3:09:00 P  | H 12/23/97 | 3:56:00 1  | M 12/22/97 | 1393   |
| 9801-0014 | 4:07:07 PM 1/27/98  | 1          | BRONZE |   | 4:25:00 P  | M 1/6/98   | 4:17:46 F  | M 1/6/98   | 8      |
| 00000349  | HONEYWELL INC       | BILLTO     |        |   | 4:25:00 P  | M 1/6/98   | 12:00:00 A | M 0/0/00   | 0      |
| HC        | ARDD 939            |            |        |   | 6:07:00 P  | M 1/6/98   | 12:00:00 A | M 0/0/00   | 0      |
|           |                     |            |        |   | 9:07:00 P  | M 1/6/98   | 12:00:00 A | M 0/0/00   | 0      |
|           |                     |            |        |   | 4:07:00 P  | M 1/7/98   | 12:00:00 A | M 0/0/00   | 0      |

# **Open Service Calls with Costs Report**

The Open Service Calls with Costs report lists each open service call ID with the corresponding customer name and cost amount. An open service call with costs has unposted equipment, material, labor, subcontractor, or other added costs. Because the report prints all unposted service call invoice costs, it can be a helpful tool to track displaced or incomplete service calls. The Open Service Calls with Costs report prints if you are using the Service Invoicing module.

Select Reports > Service Management > Service > Service with Costs.

| System:     | 5/31/2002   | 2:50:16 PM                                                                       | Page: | 1           |
|-------------|-------------|----------------------------------------------------------------------------------|-------|-------------|
| User Date:  |             |                                                                                  | -     | LESSONUSER1 |
|             |             | The World Online, Inc.<br>OPEN SERVICE CALLS WITH CO<br>Service Management Serie |       |             |
| Service Cal | l ID        | Customer Name                                                                    |       | Total Cost  |
| 001115-0002 |             | Accurate Printing                                                                |       | \$665.00    |
| 010725-0002 |             | Lange Hardware                                                                   |       | \$405.00    |
| 011116-0002 |             | Lange Hardware                                                                   |       | \$250.00    |
| 020314-0001 |             | Accurate Printing                                                                |       | \$50.00     |
| TOTAL SERVI | CE CALL(S): | : 4                                                                              |       |             |
| End of Repo | rt          |                                                                                  |       |             |

# **Profitability Report**

As service calls are completed and posted, you can see how profitable they are. A Profitability report can be printed detailing the profitability of all or specific service call types for one or all your customers. The service invoices must be posted for the call to be included in the report. The Profitability report displays the customer's service call information and lists the service call types. Each of the cost category totals is listed, in addition to the total cost, tax, billing amount, cost markup, and gross profit for each service call.

- 1. Select Reports > Service Management > Service > Profitability.
- 2. Enter a **Start Date** and an **End Date**.
- 3. The **Profitability** radio button should be selected. Select to print the report for one or all customers and for one or all call types. Enter the customer or call type, if necessary.
- 4. Select Print.

| System: 10/21/2<br>User Date: 10/21/2    |                         |                                                      | Page: 1<br>User ID: 5 | l<br>jbushe  |
|------------------------------------------|-------------------------|------------------------------------------------------|-----------------------|--------------|
|                                          | The W<br>SERVICE MANAGE | orld Online, In<br>MENT PROFITABIL<br>Management Ser | c.<br>ITY REPORT      |              |
| Starting Date: 1/1<br>Ending Date: 12/31 |                         |                                                      |                       |              |
| Customer ID C                            | Customer Name           |                                                      |                       |              |
| Service Call ID                          |                         |                                                      |                       |              |
| EQUIPMENT                                | MATERIAL                | LABOR                                                | SUBCONTRACTOR         |              |
| Total Cost                               |                         | Billed                                               | Markup on Cost        | Gross Profit |
|                                          | Accurate Printing       |                                                      |                       |              |
| 020711-0001                              |                         |                                                      |                       |              |
| \$0.00                                   |                         | \$0.00                                               |                       | \$0.00       |
| ۶0.00<br>020912-0001                     | \$0.00                  | \$0.00                                               | 0%                    | \$0.00       |
|                                          | \$110.80                | \$0.00                                               | \$0.00                | \$0.00       |
| \$110.80                                 |                         | \$253.17                                             | 53%                   |              |
| SUBTOTALS:                               |                         |                                                      |                       |              |
| \$0.00                                   | \$110.80                | \$0.00                                               | \$0.00                | \$0.00       |
|                                          | \$16.57                 |                                                      |                       | \$125.80     |
| TOTALS:                                  |                         |                                                      |                       |              |
| \$0.00                                   | \$110.80                | \$0.00                                               | \$0.00                | \$0.00       |
| \$110.80                                 | \$110.80<br>\$16.57     | \$253.17                                             | 53%                   | \$125.80     |
| End of Report                            |                         |                                                      |                       |              |

## **Service at Location Report**

The Service at Location report lists service call information for a specific customer location within a certain date range. The report compiles information from the service call database and includes information from the Service Call window. The total number of service calls at the selected customer location is listed at the end of the report.

- 1. Select *Reports > Service Management > Service > Service at Location.*
- Select a customer using the lookup button in any field. When searching by Customer ID, Customer Name, Location Name, or Address 1, you must make a partial entry in the field and then select the lookup button to begin the search. When searching by location phone, enter a phone number and then select the phone button to begin the search. If a match is found, the customer record will be retrieved.
- 3. Enter a Start Date and an End Date.
- 4. Select Print.

Page: System: 1 User Date: 6/4/2002 User ID: jbushe The World Online, Inc. SERVICE AT LOCATION Service Management Series Name: Accurate Printing Location: Accurate Printing Starting Date: 6/4/2002 Ending Date: 6/4/2002 Service Call ID Date Estimated Hours Call Type Call Status Technician ID Salesperson ID Customer P.O. Number Invoice Number \_\_\_\_\_ 020122-0003 5.00 Hrs Time & Material 6/4/2002 OPEN ANNE User Define 1 User Define 2 NO HEAT 020123-0001 6/4/2002 2.00 Hrs Time & Material OPEN ALICE User Define 1 User Define 2 CHILLER DOWN 020123-0002 6/4/2002 1.00 Hrs Time & Material OPEN ALICE User Define 1 User Define 2 SMOKE FROM PANEL

## Service Call Log

You can view a history of your service calls created after you installed Service Management version 3.15 and later. Calls created under prior releases will not appear.

1. Select Reports > Service Management > Service > Service Call Log.

- 2. Use the drop-down list in the lower left corner of the window to search for a call either by service call ID or by created date.
- 3. Complete either the Service Call ID or Created Date field as appropriate. Tab off the field to begin the search. Your search criteria takes you to the nearest match item in the scrolling data.
- 4. Select Print.

## **Service Calls by Salesperson Report**

The Service Calls by Salesperson report lists all service calls assigned to each salesperson. The report compiles information from the service call database and lists the service call ID, location name, call type, problem type, and date of call.

- 1. Select Reports > Service Management > Service > Service by Salesperson.
- 2. Enter a Start Date and an End Date.
- 3. Select to print a report for All salespersons or an Individual salesperson. Select a Salesperson ID, if applicable.
- 4. Mark the checkbox if you want to Exclude closed and complete calls from the report.
- 5. Select Print.

| ystem: 3/1/99<br>Jser Date: 3/1/99             | 10:15:28 AM             | The World Online, Inc<br>SERVICE CALLS BY SALESPE<br>Service Management Ser: | RSON         | Page:<br>User ID: | 1<br>LESSONUSER1 |
|------------------------------------------------|-------------------------|------------------------------------------------------------------------------|--------------|-------------------|------------------|
| estrictions:<br>Date Range: 1/1/9<br>For: SEAN |                         |                                                                              |              |                   |                  |
| For: SEAN                                      | w.                      |                                                                              |              |                   |                  |
| alesperson ID: SEAN                            | W.                      |                                                                              |              |                   |                  |
| Technician ID: BLA                             | CT001                   |                                                                              |              |                   |                  |
| Service Call ID                                | Location Name           | Call Type                                                                    | Problem Type |                   | Date             |
| 9902-0008                                      | AaronPrimary            | TIME + MATERIAL                                                              |              |                   | 3/1/99           |
| 9902-0011                                      | AaronPrimary            | Emergency                                                                    | No cooling   |                   | 3/1/99           |
| 2 Total Call<br>Technician ID: CRA             | s for BLACTOOl<br>NROOl |                                                                              |              |                   |                  |
| Service Call ID                                | Location Name           | Call Type                                                                    | Problem Type |                   | Date             |
| 9902-0012<br>9902-0013                         | AaronPrimary            | Emergency<br>TIME + MATERIAL                                                 |              |                   | 3/1/99<br>3/1/99 |
| 2 Total Call<br>Technician ID: STE             | s for CRANROOl<br>VE    |                                                                              |              |                   |                  |
| Service Call ID                                | Location Name           | Call Type                                                                    | Problem Type |                   | Date             |
| 9812-0002                                      | AaronPrimary            |                                                                              | BROKEN       |                   | 3/1/99           |
| l Total Call                                   | s for STEVE             |                                                                              |              |                   |                  |
| 5 Total Calls fo                               | r SEAN W.               |                                                                              |              |                   |                  |
|                                                |                         |                                                                              |              |                   |                  |

## **Technician Reports**

- Mean Time Technician Report (page 287)
- Service Order Aging Report (page 287)
- Monthly Labor Plan Report (page 288)
- <u>Technician Service Calls Report (page 289)</u>
- Service Calls by Problem Type Report Technician (page 290)

- <u>C&B Noncontract Work Report Technician (page 291)</u>
  - Summary (page 292)
  - <u>Detail (page 293)</u>
- <u>Contract Service Call Activity Report (page 293)</u>
- Service Calls by Technician Report (page 294)

## **Mean Time Technician Report**

The Mean Time Technician report lists the time between changes in a service appointment's status. The appointment statuses used are the user-defined time stamps, plus the status Open.

- 1. Select Reports > Service Management > Service > Technician Reports > Mean Time.
- 2. Enter a **Start Date** and an **End Date**.
- 3. Use the drop-down lists in the **Start Time Description** and **End Time Description** fields to select time stamps. If the time stamps in the drop-down list aren't the ones you defined during setup, you may have connected the time stamp to an appointment status. In this case, the appointment status would override the time stamp.
- 4. Use the lookup window in the **Salesperson ID**, **Technician Team**, and **Technician ID** fields to select data to limit your report. If you leave these fields blank, all data prints.
- 5. Select whether to include all service calls, only MC calls, or all service calls except MC calls.
- 6. Select Print.

| Jser Date: 9/9/99                                                                               | 1:46:15 AM                             |                                                                         | The World Online, Inc.<br>TECHNICIAN TIME STAMP MEAN T<br>Service Management Series    |                                      |                                                                        | Page:<br>User ID:                               | 1<br>LESSONUSER1                |
|-------------------------------------------------------------------------------------------------|----------------------------------------|-------------------------------------------------------------------------|----------------------------------------------------------------------------------------|--------------------------------------|------------------------------------------------------------------------|-------------------------------------------------|---------------------------------|
| Mean Time Between: DISP/                                                                        | ATCHED to CL                           | OSED                                                                    |                                                                                        |                                      |                                                                        |                                                 |                                 |
| Restrictions:                                                                                   |                                        |                                                                         |                                                                                        |                                      |                                                                        |                                                 |                                 |
|                                                                                                 | 1/1/99 to                              | 12/31/99                                                                | Calls to Include: ALL                                                                  |                                      |                                                                        |                                                 |                                 |
|                                                                                                 | ALL<br>ALL                             |                                                                         |                                                                                        |                                      |                                                                        |                                                 |                                 |
|                                                                                                 | CRANE                                  |                                                                         |                                                                                        |                                      |                                                                        |                                                 |                                 |
| rectant calls ap.                                                                               | 0 Former                               |                                                                         |                                                                                        |                                      |                                                                        |                                                 |                                 |
|                                                                                                 |                                        |                                                                         |                                                                                        |                                      |                                                                        |                                                 |                                 |
| Salesperson ID: SEAN                                                                            | w.                                     |                                                                         |                                                                                        |                                      |                                                                        |                                                 |                                 |
|                                                                                                 |                                        |                                                                         |                                                                                        |                                      |                                                                        |                                                 |                                 |
| Technician Team:                                                                                |                                        |                                                                         |                                                                                        |                                      |                                                                        |                                                 |                                 |
|                                                                                                 |                                        |                                                                         |                                                                                        |                                      |                                                                        |                                                 |                                 |
|                                                                                                 | CRANE                                  |                                                                         |                                                                                        |                                      |                                                                        |                                                 |                                 |
| Technician ID: 0<br>Service Call ID                                                             | Call Type                              |                                                                         | DISPATCHED                                                                             |                                      | CLOSED                                                                 |                                                 | Estimated Hour                  |
| Technician ID: (<br>Service Call ID                                                             | Call Type                              |                                                                         |                                                                                        | 0/0/00                               |                                                                        |                                                 |                                 |
| Technician ID: 0<br>Service Call ID                                                             | Call Type                              |                                                                         | DISPATCHED<br>12:00:00 AM<br>12:00:00 AM                                               | -, -,                                |                                                                        | 5/13/99                                         |                                 |
| Technician ID: (<br>Service Call ID<br>980212-0001                                              | Call Type                              | Crane, Ruth                                                             | 12:00:00 AM                                                                            | 0/0/00                               | 12:00:00 AM                                                            | 5/13/99<br>0/0/00                               | 0.0                             |
| Technician ID: 0<br>Service Call ID<br><br>980212-0001<br>980212-0002                           | Call Type                              | Crane, Ruth<br>Crane, Ruth                                              | 12:00:00 AM<br>12:00:00 AM                                                             | 0/0/00<br>3/2/99                     | 12:00:00 AM<br>12:00:00 AM                                             | 5/13/99<br>0/0/00<br>3/2/99                     | 0.0                             |
| Technician ID: 0<br>Service Call ID<br>                                                         | Call Type                              | Crane, Ruth<br>Crane, Ruth<br>Crane, Ruth                               | 12:00:00 AM<br>12:00:00 AM<br>12:18:02 AM                                              | 0/0/00<br>3/2/99<br>0/0/00           | 12:00:00 AM<br>12:00:00 AM<br>2:25:00 PM                               | 5/13/99<br>0/0/00<br>3/2/99<br>0/0/00           | 0.0<br>0.0<br>3.1               |
| Technician ID: (<br>Service Call ID<br>980212-0001<br>980212-0002<br>990302-0003<br>990302-0004 | Call Type                              | Crane, Ruth<br>Crane, Ruth<br>Crane, Ruth<br>Crane, Ruth<br>Crane, Ruth | 12:00:00 AM<br>12:00:00 AM<br>11:18:02 AM<br>12:00:00 AM                               | 0/0/00<br>3/2/99<br>0/0/00<br>0/0/00 | 12:00:00 AM<br>12:00:00 AM<br>2:25:00 PM<br>12:00:00 AM                | 5/13/99<br>0/0/00<br>3/2/99<br>0/0/00<br>0/0/00 | 0.0<br>0.0<br>3.1<br>0.0        |
| Technician ID: 0<br>Service Call ID<br>                                                         | Call Type<br>EMG<br>SUP                | Crane, Ruth<br>Crane, Ruth<br>Crane, Ruth<br>Crane, Ruth<br>Crane, Ruth | 12:00:00 AM<br>12:00:00 AM<br>11:18:02 AM<br>12:00:00 AM<br>12:00:00 AM<br>12:00:00 AM | 0/0/00<br>3/2/99<br>0/0/00<br>0/0/00 | 12:00:00 AM<br>12:00:00 AM<br>2:25:00 PM<br>12:00:00 AM<br>12:00:00 AM | 5/13/99<br>0/0/00<br>3/2/99<br>0/0/00<br>0/0/00 | 0.0<br>0.0<br>3.1<br>0.0<br>0.0 |
| Technician ID: 0<br>Service Call ID<br>                                                         | Call Type<br>EMC<br>SUP<br>nnician ID: | Crane, Ruth<br>Crane, Ruth<br>Crane, Ruth<br>Crane, Ruth<br>Crane, Ruth | 12:00:00 AM<br>12:00:00 AM<br>11:18:02 AM<br>12:00:00 AM<br>12:00:00 AM<br>8:00:00 AM  | 0/0/00<br>3/2/99<br>0/0/00<br>0/0/00 | 12:00:00 AM<br>12:00:00 AM<br>2:25:00 PM<br>12:00:00 AM<br>12:00:00 AM | 5/13/99<br>0/0/00<br>3/2/99<br>0/0/00<br>0/0/00 | 0.0<br>0.0<br>3.1<br>0.0<br>0.0 |

### Service Order Aging Report

The Service Order Aging report lists open overdue preventive maintenance service calls. The report ranks the MCC calls by days overdue.

- 1. Select Reports > Service Management > Service > Technician Reports > Service PM Aging.
- 2. Enter a Start Date and an End Date.
- 3. You can limit the report data using the lookups in the **Salesperson ID**, **Technician Team**, and **Technician ID** fields.
- 4. Select Print.

| System:<br>User Date: | 9/13/99<br>9/13/99                                                                       | 1:53:47                     |                                                               | The World Online, Inc.<br>ORDER AGING REPORT - OPEN PM RANKED BY<br>Service Management Series | DAYS OVERDUE                                                                                     | Page: 1<br>User ID: LESSONUSER1                                       |
|-----------------------|------------------------------------------------------------------------------------------|-----------------------------|---------------------------------------------------------------|-----------------------------------------------------------------------------------------------|--------------------------------------------------------------------------------------------------|-----------------------------------------------------------------------|
| Techn:                |                                                                                          | 1/1/99<br>ALL<br>ALL<br>ALL | to 12/31/99                                                   |                                                                                               |                                                                                                  |                                                                       |
| Salesperso            | n ID:                                                                                    |                             |                                                               |                                                                                               |                                                                                                  |                                                                       |
| Techni                | cian Team:                                                                               |                             |                                                               |                                                                                               |                                                                                                  |                                                                       |
| Te                    | chnician ID:                                                                             | ALAN                        |                                                               |                                                                                               |                                                                                                  |                                                                       |
| 1                     | Service Call<br>Location Name<br>Date:<br>Call Status:<br>Estimated Hou<br>Days Overdue: | 2:<br>1rs:                  | 990913-0010<br>Watertown Boat<br>7/1/99<br>OPEN<br>0.50<br>74 | Storage                                                                                       | Service Call ID:<br>Location Name:<br>Date:<br>Call Status:<br>Estimated Hours:<br>Days Overdue: | 990913-0011<br>Flight By Night<br>7/1/99<br>OPEN<br>0.50<br>74        |
| 1                     | Service Call<br>Location Name<br>Date:<br>Call Status:<br>Estimated Hou<br>Days Overdue: | i:<br>ars:                  | 990913-0012<br>Elm Brook Limo<br>7/1/99<br>OPEN<br>1.00<br>74 |                                                                                               | Service Call ID:<br>Location Name:<br>Date:<br>Call Status:<br>Estimated Hours:<br>Days Overdue: | 990913-0013<br>Smokes Fire Protection<br>7/1/99<br>0PEN<br>0.50<br>74 |
| 1                     | Service Call<br>Location Name<br>Date:<br>Call Status:<br>Estimated Hou<br>Days Overdue: | 2:<br>115:                  | 990913-0073<br>Watertown Boat<br>8/1/99<br>OPEN<br>0.50<br>43 | Storage                                                                                       | Service Call ID:<br>Location Name:<br>Date:<br>Call Status:<br>Estimated Hours:<br>Days Overdue: | 990913-0074<br>Flight By Night<br>8/1/99<br>OPEN<br>0.50<br>43        |

#### **Monthly Labor Plan Report**

To view technicians' labor loading hours grouped by salesperson on a monthly basis, use the Monthly Labor Plan report. You can select to display actual hours for all technicians, or the technician assigned to a task/contract. You can also view total hours for the primary technician on the contract or the technician assigned to a task.

- 1. Select Reports > Service Management > Service > Technician Reports > PM Labor Load Monthly.
- 2. Use the drop-down lists in the **Start Month** and **End Month** fields to make your selections.
- 3. Select the **All** or **Individual** radio button. If you select Individual, use the lookup windows in the **Salesperson ID**, **Technician Team** and **Technician ID** fields to limit the report data.
- 4. Select Print.

| Jystem: 12/11.<br>User Date: 12/11, |                              |                      | ne World On lin:<br>NONTLLY LADER<br>auvice <b>En</b> nagene: | PLAN            | Pag<br>Use |           | 1<br>Seson Useri |
|-------------------------------------|------------------------------|----------------------|---------------------------------------------------------------|-----------------|------------|-----------|------------------|
| Restrictions:                       |                              |                      |                                                               |                 |            |           |                  |
| Nonths                              | January 1996 to              | December 1996        | ,                                                             |                 |            |           |                  |
| Salesparson                         |                              |                      |                                                               |                 |            |           |                  |
| Techristen (                        |                              |                      |                                                               |                 |            |           |                  |
| Techri Han                          | <b>ХГ.Т.</b>                 |                      |                                                               |                 |            |           |                  |
|                                     |                              |                      |                                                               |                 |            |           |                  |
| Salesperson:                        |                              |                      |                                                               |                 |            |           |                  |
| Tachnizian lean:                    |                              |                      |                                                               |                 |            |           |                  |
| Techristan: J                       | 91.77. Q                     |                      |                                                               |                 |            |           |                  |
| Planned Tahur Hi                    | urs for Month - 2            |                      |                                                               |                 |            |           |                  |
|                                     |                              | MCC.                 | 0.C0                                                          |                 |            |           |                  |
|                                     |                              | HDC.                 | 0.C0                                                          |                 |            |           |                  |
|                                     |                              | Durden:<br>Dillable: | 0.C0<br>0.C0                                                  |                 |            |           |                  |
| Contract Number                     | Location Mana                |                      | Schedulpd NCC                                                 | Service Call ID | Status     | Completed | Hours            |
| 123                                 | Silling address              |                      | 10.00                                                         |                 |            |           | 0.00             |
| CODI                                | Main office                  |                      | 4.00                                                          |                 |            |           | U.UJ             |
| 127                                 | Main office                  |                      | . 00                                                          |                 |            |           | 0 0 1            |
| 2754<br>€008                        | Main office                  |                      | 5 50<br>2 00                                                  |                 |            |           | רח ח<br>רח ח     |
| 1.0.16                              | Corporate Cliffore           |                      | 2,111                                                         |                 |            |           |                  |
| Planned Labor Ho                    | urs for Month. 8             |                      |                                                               |                 |            |           |                  |
|                                     |                              | HCC:                 | 0.00                                                          |                 |            |           |                  |
|                                     |                              | 15C :                | 0.00                                                          |                 |            |           |                  |
|                                     |                              | Durden:<br>Billable: | 0.C0<br>0.C0                                                  |                 |            |           |                  |
|                                     |                              | RJ-TODIC:            |                                                               |                 |            |           |                  |
| Contrast Number                     | Location Mana                |                      | Scheduled NUU                                                 | Service Call ID | Status     | Complated | HOURS            |
| 123                                 | Billing address              |                      | 9.50                                                          |                 |            |           | 0.00             |
| C001                                | Main office                  |                      | 6 50                                                          |                 |            |           | 0 00             |
| 127                                 | Main office                  |                      | 6 00                                                          |                 |            |           | 0 07             |
| 2754                                | Main office<br>December 2016 |                      | 7.50                                                          |                 |            |           | 0.00             |
| C008                                | Corporate Cifice             |                      | 5.50                                                          |                 |            |           | 0.00             |
| Planned Labor H                     | ours for Month: 4            |                      |                                                               |                 |            |           |                  |
|                                     |                              | 110CC:               | 0.00                                                          |                 |            |           |                  |
|                                     |                              | ИС:                  | 0.00                                                          |                 |            |           |                  |
|                                     |                              | Burden:              | 0.CO<br>U.LU                                                  |                 |            |           |                  |
|                                     |                              | Bilapie:             | 0.00                                                          |                 |            |           |                  |

### **Technician Service Calls Report**

The Technician Service Calls report lists a technician's service calls and appointments.

- 1. Select Reports > Service Management > Service > Technician Reports > Service Calls.
- 2. Enter a Start Date and an End Date.
- 3. Select to include **Completed/Closed** and **MCC** calls in the report by marking the checkboxes.
- 4. Select to print the report for **All** technicians or an **Individual** technician by choosing a radio button. If you select Individual, use the lookup buttons in the Salesperson ID, Technician Team, and Technician ID fields to limit the report data.
- 5. Select Print.

| System: 1/23/02<br>User Date: 1/23/02                              | 4:18:43 PE                                  | TI      | The World Online, Inc.<br>SCHUICIAN SERVICE CALLS<br>arvice Management Series |           |               | Paqe:<br>User ID: | l<br>kschneider |
|--------------------------------------------------------------------|---------------------------------------------|---------|-------------------------------------------------------------------------------|-----------|---------------|-------------------|-----------------|
| Ranges:<br>Date<br>Salesperson ID<br>Techrician Team<br>Techrician | From:<br>1/1/02<br>First<br>First<br>AMPY   |         | To:<br>2/1/02<br>Last<br>Last<br>ANDY                                         |           |               |                   |                 |
| Salesperson ID:                                                    |                                             |         |                                                                               |           |               |                   |                 |
| Technician Team:                                                   | NORTH                                       |         |                                                                               |           |               |                   |                 |
| Technician: A                                                      | NDY Selzer, Andrew                          |         |                                                                               |           |               |                   |                 |
| Pate: 1/23/02                                                      |                                             |         |                                                                               |           |               |                   |                 |
|                                                                    | rvice Call IE Description                   |         | Problem Type                                                                  |           | Division      |                   | Estimated Hours |
|                                                                    | Customer Name                               | Locatio | on Name                                                                       | Call Type | Contract Numb | ber               |                 |
| 0001 02                                                            | 0123-0001 CHILLER DOWN<br>Accurate Printing |         | Cooling Failure<br>te Printing                                                | т.т       | HVAC          | PEFAJLT           | 2.00            |
| 0001 02                                                            | 0123-0003 <b>X</b> O HEAT<br>Lange Hardware |         | Heating Failure<br>Hardware                                                   | TAM       | HVAC          | DEFAULT           | 2.00            |
| 0101 02                                                            | 0123-0004 WOTSE<br>Cedar Family Counseling  | -       | Loud Voise<br>Samily Counseling                                               | TAM       | HVAC          | TREATINE          | 1 00            |
| Tctals for Tec                                                     | hnician: ANEY                               |         |                                                                               |           |               |                   |                 |
|                                                                    |                                             | Count   |                                                                               | Count     | Hours         |                   |                 |
|                                                                    | Open Calls:<br>Closed/Complete:             | 3<br>0  | Open Appointments:<br>Closed/Complete:                                        | 3<br>0    | 5.CO<br>0.CO  |                   |                 |
|                                                                    |                                             |         |                                                                               |           |               |                   |                 |
| Totals for Team:                                                   |                                             | Count   |                                                                               | Count     | Hours         |                   |                 |
|                                                                    | Open Calls:<br>Closed/Complete:             | 3       | <br>Open Appointments:<br>Closed/Complete:                                    | 3<br>0    | 5.CO<br>0.CO  |                   |                 |
|                                                                    |                                             |         |                                                                               |           |               |                   |                 |
| Totals for Salespers                                               | on ID:                                      | Count   |                                                                               | Count     | Hours         |                   |                 |
|                                                                    |                                             |         |                                                                               |           |               |                   |                 |
|                                                                    | Open Calls:                                 | 3       | Open Appointments:                                                            | 3         | 5.CO          |                   |                 |

## Service Calls by Problem Type Report - Technician

The Service Calls by Problem Type report lists a technician's service calls categorized by problem type.

- 1. Select Reports > Service Management > Service > Technician Reports > Calls by Problem.
- 2. Enter a Start Date and an End Date.
- 3. Select the **All** or **Individual** radio button. If you select Individual, use the lookup windows in the Salesperson ID, Technician Team, and Technician ID fields to limit the report data.
- 4. Select Print.

| System:<br>User Date:  | 9/13/99<br>9/13/99 | 2:40:19 PM                                            | The World Onlir<br>SERVICE CALLS BY PROBLEM<br>Service Managemer | TYPE - TECHNICIA | UN . | Page:<br>User ID: | 1<br>LESSONUSER1 |
|------------------------|--------------------|-------------------------------------------------------|------------------------------------------------------------------|------------------|------|-------------------|------------------|
| Technic                |                    | 1/1/98 to 12/31/99<br>ALL<br>ALL<br>ALL<br>ALL<br>ALL |                                                                  |                  |      |                   |                  |
| Salesperson            |                    |                                                       |                                                                  |                  |      |                   |                  |
| Technician<br>Technic: |                    | ALAN                                                  |                                                                  |                  |      |                   |                  |
|                        | em Type:           | MAINTENANCE                                           |                                                                  |                  |      |                   |                  |
| Ser                    | vice Call I        | D Customer ID                                         | Location Name                                                    | Call Type        |      | Date              | Call Status      |
| 990                    | 913-0010           | 109                                                   | Watertown Boat Storage                                           | мсс              | F4S  | 7/1/99            | OPEN             |
| 990                    | 913-0011           | 110                                                   | Flight By Night                                                  | MCC              | FaS  | 7/1/99            | OPEN             |
| 9905                   | 913-0012           | 111                                                   | Elm Brook Limo                                                   | MCC              | FaS  | 7/1/99            | OPEN             |
| 990                    | 913-0013           | 112                                                   | Smokes Fire Protection                                           | MCC              | FaS  | 7/1/99            | OPEN             |
| 990                    | 913-0073           | 109                                                   | Watertown Boat Storage                                           | MCC              | F4S  | 8/1/99            | OPEN             |
| 990                    | 913-0074           | 110                                                   | Flight By Night                                                  | MCC              | FaS  | 8/1/99            | OPEN             |
| 990                    | 913-0075           | 111                                                   | Elm Brook Limo                                                   | MCC              | FaS  | 8/1/99            | OPEN             |
| 990                    | 913-0076           | 112                                                   | Smokes Fire Protection                                           | MCC              | FaS  | 8/1/99            | OPEN             |
|                        |                    | roblem Type:                                          | 8                                                                |                  |      |                   |                  |
|                        |                    | hnician ID:                                           | 8                                                                |                  |      |                   |                  |

## **C&B Noncontract Work Report - Technician**

The Cost and Billing Noncontract Work report lists the cost amount, billed amount, profit, and cost/billed ratio of noncontract work at a specified location.

- 1. Select Reports > Service Management > Service > Technician Reports > C&B Noncontract.
- 2. Enter a **Start Date** and an **End Date**.
- 3. The **Technician Cost and Billing** radio button should be selected. Select to print a summary or detail report.
- 4. Select to print the report for **All** salespeople or an **Individual** salesperson. If you select the Individual radio button, use the lookup button to select a salesperson. You can also filter the report by technician team and technician ID.
- 5. Select Print.

## Summary

| System:<br>User Date:                     | 9/9/99<br>9/9/99           | 11:04:32 AM                                   | The World Online, Inc.<br>COST AND BILLING - NON CONTRACT<br>Service Management Series | WORK       | Page: )<br>User ID: 1 | LESSONUSER1 |
|-------------------------------------------|----------------------------|-----------------------------------------------|----------------------------------------------------------------------------------------|------------|-----------------------|-------------|
| Techni                                    |                            | 1/1/98 to 12/31/9<br>ALL<br>ALL<br>ALL<br>ALL | 9                                                                                      |            |                       |             |
| Affiliate:<br>Region:<br>Branch:<br>Divis | ions: CONSU                | LTING                                         |                                                                                        |            |                       |             |
|                                           | esperson ID<br>echnician T | : CHARLES E.                                  |                                                                                        |            |                       |             |
| 1                                         | Technician                 |                                               |                                                                                        |            |                       |             |
|                                           |                            | Call ID Descriptio                            | n Cost                                                                                 |            |                       | C/B         |
|                                           |                            | Customer I                                    |                                                                                        |            |                       |             |
|                                           | 990302-0                   | 001<br>ADVANCEDOO                             | \$200.00<br>Dl Business                                                                | \$600.00   | \$400.00              | 0.33        |
|                                           | 990302-0                   | ADVANCEDOO                                    |                                                                                        | - ,        | \$2,000.00            | 0.33        |
|                                           | Subtotals:<br>Number of    |                                               |                                                                                        | \$3,600.00 |                       |             |
| s                                         | ubtotals:<br>umber of Ca   | 115: 2                                        |                                                                                        | \$3,600.00 | \$2,400.00            |             |
|                                           | totals:<br>ber of Call     | CHARLES E.<br>s: 2                            | \$1,200.00                                                                             | \$3,600.00 | \$2,400.00            |             |

Detail

| user Jate'   |                                        | 4:11:42 PM                                                                                               |                                                       |                                                  | Daga:                         |               |
|--------------|----------------------------------------|----------------------------------------------------------------------------------------------------|-------------------------------------------------------|--------------------------------------------------|-------------------------------|---------------|
|              | 7/11/96                                |                                                                                                    | The Horld On-Line, To<br>COST AND BILLING - NON TONTE | аст сятать                                       | IT⊂er TT-                     | NRSSON TISER) |
| Restrictions |                                        |                                                                                                    | Sets te Management. Se                                | ries                                             |                               |               |
| Date Re.     |                                        | 1/1/56 UD 12/81/95                                                                                       |                                                       |                                                  |                               |               |
| Salesper     |                                        | ALL                                                                                                    |                                                       |                                                  |                               |               |
| Technici     | ian Tean                               | ALI                                                                                                    |                                                       |                                                  |                               |               |
| Technici     | ian                                    | ALL                                                                                                    |                                                       |                                                  |                               |               |
| Affiliate:   |                                        |                                                                                                    |                                                       |                                                  |                               |               |
| logione      |                                        |                                                                                                    |                                                       |                                                  |                               |               |
| Branch:      |                                        |                                                                                                    |                                                       |                                                  |                               |               |
|              |                                        |                                                                                                    |                                                       |                                                  |                               |               |
| rearion:     |                                        | re                                                                                                    |                                                       |                                                  |                               |               |
| Division.    |                                        |                                                                                                    |                                                       |                                                  |                               |               |
|              |                                        |                                                                                                    |                                                       |                                                  |                               |               |
| Servio       |                                        | Cescription                                                                                              | Call Type                                             | Technisian                                       | Technician Team               |               |
|              | re Tall ID                             |                                                                                                    | Call Typ≓<br>FMG                                      | Tech <u>s</u> ian<br>AlVAR                       | Technician Tean<br>EMER. SVC. |               |
| 961200       | re Tall ID<br>5 0101<br>Cost Code:     | Description<br>LEMARS OUT<br>1 SQUIPMEN                                                                  | ENG.                                                  |                                                  |                               |               |
| 961200       | re Tall ID<br>5 0101<br>Cost Code:     | Cescription<br>LEMITS OUT<br>1 SQUIPMEN<br>Trinsaction Date                                              | ENG<br>17<br>Bill Ancunt                              | AlVAA<br>Cost Ambunt                             | ENER. SVC.                    |               |
| 961200       | re Tall ID<br>5 0101<br>Cost Code:     | Description<br>CEBNTS OUT<br>1 BQUIPMEN                                                                  | ENG<br>17<br>                                         | ALVAR                                            | EMER. SVC.                    |               |
| 9612CC<br>C  | ce Tall ID<br>5 0001<br>Cost Dode:<br> | Cescription<br>LEMITS OUT<br>1 GQUIPMEN<br>Trinsaction Date<br>1276/98<br>6 Labor Ca                     | ENG<br>17<br>                                         | ALVAA<br>Cost Amount                             | EMER. SVC.                    |               |
| 961200       | ce Tall ID<br>5 0001<br>Cost Dode:<br> | Cescription<br>LEBNTS OUT<br>1 SQUIPMEN<br>Transaction Date<br>1276/98<br>6 Labor Ca                     | ENG<br>                                               | ADVAA<br>Cost Amount<br>(5,000.00<br>Cost Amount | EMER. SVC.                    |               |
| 961200       | ce Tall ID<br>5 0001<br>Cost Dode:<br> | Cescription<br>LIBNES OUT<br>1 SQUIPMEX<br>Transaction Date<br>1276/98<br>6 Labor Ca                     | ENG<br>                                               | ALVAA<br>Cost Ambunt<br>                         | EMER. SVC.<br>Hours<br>J.00   |               |
| 961200       | ce Tall ID<br>5 0001<br>Cost Dode:<br> | Description<br>LESHTS OUT<br>1 SQUIPMEN<br>Transaction Date<br>1276/98<br>6 Labor Ca<br>Transaction Data | ENG<br>7<br>                                          | ALVAA<br>Cost Ambunt<br>                         | EMER. SVC.<br>Hours<br>J.00   |               |

### **Contract Service Call Activity Report**

The Contract Service Call Activity report lists the total posted costs of service calls covered by a maintenance contract. The service call costs are reported by cost category of each service call for the maintenance contract. The report is listed by location, then division, then contract number.

- 1. Select Reports > Service Management > Service > Technician Reports > Contract Activity.
- 2. Enter a Start Date and an End Date.
- 3. Use the lookup windows in the **Salesperson ID**, **Technician Team**, and **Technician ID** fields to limit your report data. If you leave the fields blank, all data prints.
- 4. Select Print.

| System: 9/9/99<br>User Date: 9/9/99                         | 10:58:41 AM            | CONTRACT             | orld Online, Inc.<br>SERVICE CALL ACTIVITY<br>Management Series |                    | ₽age:<br>User ID: | 1<br>LESSONUSER1 |
|-------------------------------------------------------------|------------------------|----------------------|-----------------------------------------------------------------|--------------------|-------------------|------------------|
| Restrictions:                                               |                        |                      |                                                                 |                    |                   |                  |
| Date Range:                                                 | 1/1/98 to 12/31/98     |                      |                                                                 |                    |                   |                  |
| Salesperson ID:                                             | ALL                    |                      |                                                                 |                    |                   |                  |
| Technician Team:                                            | ALL                    |                      |                                                                 |                    |                   |                  |
| Technician ID:                                              | ALL                    |                      |                                                                 |                    |                   |                  |
| Affiliate:<br>Region:<br>Branch:                            |                        |                      |                                                                 |                    |                   |                  |
| Location: Business                                          |                        |                      |                                                                 |                    |                   |                  |
| Division: SUPPORT                                           |                        |                      |                                                                 |                    |                   |                  |
| Contract Number: 123                                        | 3                      |                      |                                                                 |                    |                   |                  |
| Service Call ID                                             | Equipment Costs        | Material Costs       | Labor 1 Costs                                                   |                    |                   |                  |
|                                                             |                        |                      | Subcontractor Costs                                             | Other Costs        |                   | Total Costs      |
| 980212-0010                                                 | \$435.00               | \$515.00             | \$0.00                                                          | \$0.00             | \$0.00            |                  |
|                                                             | \$3,771.00             | \$0.00               | ,                                                               | \$122.00           |                   | \$5,503.00       |
| 980212-0012                                                 | \$380.00               | \$585.00             | \$0.00                                                          | \$0.00             | \$0.00            |                  |
| 990402-0001                                                 | \$3,393.90<br>\$0.00   | \$0.00<br>\$0.00     | \$235.00<br>\$0.00                                              | \$415.00<br>\$0.00 | \$0.00            | \$5,008.90       |
| 990402-0001                                                 | \$0.00                 | \$0.00               | \$0.00                                                          | \$0.00             | \$0.00            | ,<br>\$0.00      |
|                                                             | 20.00                  | 20.00                | 20.00                                                           | 20.00              |                   | 20.00            |
|                                                             |                        |                      |                                                                 | \$0.00             | \$0.00            |                  |
| Subtotals:                                                  | \$815.00               | \$1,100.00           | \$0.00                                                          |                    |                   |                  |
| Subtotals:                                                  | \$815.00<br>\$7,164.90 | \$1,100.00<br>\$0.00 | \$0.00<br>\$895.00                                              | \$537.00           | \$0.00            | \$10,511.90      |
| Subtotals:                                                  |                        |                      |                                                                 | 1                  | \$0.00            |                  |
| Subtotals:<br><br>Contract Subtotal For<br>Number of Calls: | \$7,164.90             |                      |                                                                 | 1                  | \$0.00            |                  |

### Service Calls by Technician Report

The Service Calls by Technician report lists all service calls assigned to a technician for a specific date range. The report compiles information from the service call database and includes information from the Service Call window. The total number of service calls and hours for the technician are listed at the end of the report.

- 1. Select Reports > Service Management > Service > Technician Reports > Service by Technician.
- 2. Enter a Start Date and an End Date.
- 3. Select to include All technicians or an Individual technician. Select a Technician ID, if applicable.
- 4. Select Print.

| System:          | 5/31/200 | 2 2:45:04 PM                                                                                          | Page:                       | 1            |
|------------------|----------|----------------------------------------------------------------------------------------------------|-----------------------------|--------------|
| User Date:       |          |                                                                                                    | User ID:                    | LESSONUSER1  |
|                  |          | The World Online, Inc<br>WEEKLY SCHEDULE REPOR<br>Service Management Seri<br>Service Calls by Technic | T<br>es                     |              |
| Date<br>Contract | Number   | Location                                                                                              | Description<br>Problem Type |              |
| Technician       | ID: ANNE |                                                                                                    | Team:                       |              |
| 5/31/2002        |          |                                                                                                    |                             |              |
|                  |          | Accurate Printing                                                                                     | NO HEAT                     |              |
|                  |          | 1146 Monroe Ave.                                                                                      | Heating Failure             |              |
|                  |          |                                                                                                    | Service Call ID:            | 001115-0002  |
|                  |          | New Berlin WI                                                                                         | Call Type:                  | Emergency    |
|                  |          | 11111                                                                                                 | Priority:                   | 1            |
|                  |          | Bob Thomas                                                                                            | Call Status:                | OPEN         |
|                  |          | (414) 821-1010 Ext. 0000                                                                              | Estimated Hours:            | 1.00         |
| 2/22/2002        |          |                                                                                                    |                             |              |
| 004              |          | Accurate Printing                                                                                     | HVAC CONTRACT               |              |
|                  |          | 1146 Monroe Ave.                                                                                      | MAINTENANCE                 |              |
|                  |          |                                                                                                    | Service Call ID:            | 010802-0001  |
|                  |          | New Berlin WI                                                                                         | Call Type:                  | GENERATED MC |
|                  |          | 11111                                                                                                 | Priority:                   |              |
|                  |          | Bob Thomas                                                                                            | Call Status:                | OPEN         |
|                  |          | (414) 821-1010 Ext. 0000                                                                              | Estimated Hours:            | 2.00         |
|                  |          |                                                                                                    |                             |              |

# **Unassigned Appointments Report**

The Unassigned Appointments report lists all appointments for a date range that have an Unassigned or Default status. The total number of unassigned appointments and their total hours are listed at the end of the report.

- 1. Select Reports > Service Management > Service > Unassigned Appointments.
- 2. Enter a **Start Date** and an **End Date**.
- 3. Select whether to include calls with an MCC call type.
- 4. Select Print.

| -                   | 2 2:21:30 PM             |                    | Page: 1                  |
|---------------------|--------------------------|--------------------|--------------------------|
| User Date: 5/31/200 | 2                        |                    | User ID: LESSONUSER1     |
|                     | The Worl                 | d Online, Inc.     |                          |
|                     | Unassigned A             | ppointments Report |                          |
|                     | Service Ma               | nagement Series    |                          |
|                     | Starting                 | Date: 1/1/2002     |                          |
|                     | Ending D                 | ate: 6/1/2002      |                          |
| Service Call ID:    | 001115-0002              |                    |                          |
| Call Type:          | Emergency                | Customer ID:       | 101                      |
| Priority:           | 1                        | Name:              | Accurate Printing        |
| Problem Type:       | Heating Failure          | Address ID:        | PRIMARY                  |
| Call Time:          | 1.00                     | Location Name:     |                          |
| Description:        | NO HEAT                  | Address 1          | 1146 Monroe Ave.         |
| Fax:                | (000) 000-0000 Ext. 0000 | Address 2          |                          |
| Salesperson ID:     | FRANCINE B.              | City State Zip     | New Berlin WI 11111      |
| Date of Service:    | 5/31/2002                | Contact Name:      | Bob Thomas               |
|                     |                          | Phone 1:           | (414) 821-1010 Ext. 0000 |
|                     |                          | Phone 2:           | (000) 000-0000 Ext. 0000 |
| Appointment:        | 0001                     | Appoint. Type:     | Service Call             |
| Appointment Status: | UNASSIGNED               |                    |                          |
| Task Date:          | 5/31/2002                | Estimate Hours:    | 1.00                     |
| Start Time:         |                          |                    |                          |
| Completion Date:    |                          | Created User ID:   | LESSONUSER1              |
| Created Date:       | 6/21/2001                |                    |                          |
| Technician:         | ANNE                     | Technician Status: | :                        |
| Skill Level:        |                          |                    |                          |

# **Unbilled Costs Report**

The Unbilled Costs report lists all unbilled labor costs for unposted service calls that have a call status other than Complete. The report lists the service call ID, problem description, call status, technician name, location name, service invoice date, and hours.

Select Reports > Service Management > Service > Unbilled Costs.

| ejseem.     | 9/13/99    | 2:04:33 PM                                                                                                   | Page:                                                                                          | 1                                                         |
|-------------|------------|----------------------------------------------------------------------------------------------------|------------------------------------------------------------------------------------------------|-----------------------------------------------------------|
| User Date:  | 9/13/99    |                                                                                                    | User ID:                                                                                       | jbushe                                                    |
|             |            | PRD3: Es                                                                                                    | ast Area                                                                                       |                                                           |
|             |            | UNBILLED CO                                                                                                  | STS REPORT                                                                                     |                                                           |
|             |            | Service Manao                                                                                                |                                                                                                |                                                           |
|             |            | -                                                                                                    | -                                                                                              |                                                           |
| Range:      |            |                                                                                                    |                                                                                                |                                                           |
| Call St     | atus is NO | T "COMPLETE"                                                                                                 |                                                                                                |                                                           |
|             |            |                                                                                                    |                                                                                                |                                                           |
| Sorted By:  | Service C  | all ID                                                                                                    |                                                                                                |                                                           |
|             |            |                                                                                                    |                                                                                                |                                                           |
| Service Cal | 1 75       | Decarintion                                                                                                  |                                                                                                | Call Status                                               |
| service cai |            | Description                                                                                                  |                                                                                                | call Status                                               |
|             |            |                                                                                                    |                                                                                                | UNASSIGNED                                                |
| 2169804-001 | .9         | TEMPERATURE CON                                                                                              | ITROLS                                                                                         | OWASSIGNED                                                |
|             |            |                                                                                                    |                                                                                                |                                                           |
|             |            | TEMPERATURE CON<br>Location Name                                                                             |                                                                                                | Estimated Hours                                           |
|             |            |                                                                                                    | Date                                                                                           | Estimated Hours                                           |
|             |            | Location Name                                                                                                | Date<br>IBRARY 4/27/98                                                                         | Estimated Hours                                           |
| Technic     |            | Location Name<br>BRANCH BROOK LI                                                                             | Date<br>(BRARY 4/27/98<br>(BRARY 4/27/98                                                       | Estimated Hours                                           |
| Technic     | ian Name   | Location Name<br>BRANCH BROOK LI<br>BRANCH BROOK LI                                                          | Date<br>IBRARY 4/27/98<br>IBRARY 4/27/98<br>IBRARY 7/27/98                                     | Estimated Hours<br>3.00<br>5.00<br>10.00                  |
| Technic     | ian Name   | Location Name<br>BRANCH BROOK LI<br>BRANCH BROOK LI<br>BRANCH BROOK LI<br>BRANCH BROOK LI                    | Date<br>IBRARY 4/27/98<br>IBRARY 4/27/98<br>IBRARY 7/27/98<br>IBRARY 12/1/98                   | Estimated Hours<br>3.00<br>5.00<br>10.00                  |
| Technic     | cian Name  | Location Name<br>BRANCH BROOK LI<br>BRANCH BROOK LI<br>BRANCH BROOK LI<br>BRANCH BROOK LI<br>BRANCH BROOK LI | Date<br>IBRARY 4/27/98<br>IBRARY 4/27/98<br>IBRARY 7/27/98<br>IBRARY 12/1/98<br>IBRARY 7/26/99 | Estimated Hours<br>3.00<br>5.00<br>10.00<br>12.00         |
| ACETO,      | cian Name  | Location Name<br>BRANCH BROOK LI<br>BRANCH BROOK LI<br>BRANCH BROOK LI<br>BRANCH BROOK LI<br>BRANCH BROOK LI | Date<br>IBRARY 4/27/98<br>IBRARY 4/27/98<br>IBRARY 7/27/98<br>IBRARY 12/1/98<br>IBRARY 7/26/99 | Estimated Hours<br>3.00<br>5.00<br>10.00<br>12.00<br>2.00 |

# **Unposted Costs Report**

The Unposted Costs report lists all unposted costs. You can select to print a summary or detail report and can select what cost types and call types to display. The Unposted Costs report prints if you are using SOP invoicing.

- 1. Select Reports > Service Management > Service > Service with Costs.
- 2. Select a report type by choosing the **Summary** or **Detail** radio button. If you select Summary, only the cost totals will print. If you select Detail, each line item on a SOP document will print.
- 3. In the **Include Cost Types** field, mark the cost types to display.
- 4. In the **Include Call Types** field, mark the call types to display.
- 5. Mark the **Subtotal By Division** checkbox if you want division subtotals to display on the report.
- 6. Select Print.

|                | /22/02 10:50:3  | 3 AM                | The World Online, Inc.  | Pa          | ge: l          |
|----------------|-----------------|---------------------|-------------------------|-------------|----------------|
| User Date: 2   | /22/02          |                     | UNPOSTED COSTS REPORT   | Us          | er ID: 2/22/02 |
|                |                 | Se                  | rvice Management Series |             |                |
| Include Call ' | Types: Billable | , Contract (MC/MCC) |                         |             |                |
| nclude Cost '  | Types: Labor    | , Non-Labor         |                         |             |                |
| Report Option  | : Detail        |                     |                         |             |                |
| Subtotal by D: | ivision         |                     |                         |             |                |
| Sorted By: Ca  | ll Type         |                     |                         |             |                |
| Call Type: Bi. |                 |                     |                         |             |                |
| Division: F    |                 |                     |                         |             |                |
| Cost Type      | : EQUIPMENT     |                     |                         |             |                |
|                | Service Call ID | Transaction Date    | SOP Document Number     | Cost Amount | Bill Amount    |
|                | 020131-0002     | 1/31/02             | INVS1002                | \$50.00     | \$105.00       |
|                | 020131-0002     | 1/31/02             | INVS1003                | \$30.00     | \$75.0         |
|                | 020222-0002     | 2/22/02             | INVS1008                | \$8.00      | \$17.50        |
|                | 020222-0002     | 2/22/02             | INVS1008                | \$375.00    | \$750.00       |
|                |                 | Subtotal:           | EQUIPMENT               | \$463.00    | \$947.50       |
|                |                 | Division Subtotal:  | <br>F43                 | \$463.00    | \$947.50       |
|                |                 |                     |                         |             |                |
|                |                 | Call Type Subtotal: | BIIIADIE                | \$463.00    | \$947.5        |

## **WIP Dexterity Reports**

At month end, you may want to make sure that the WIP accounts in Service Management balance with the WIP accounts in the general ledger (GL). You can run reports that show you which service transactions have and have not been posted through to the GL - and which transactions have been posted in the GL, but not to Service Management.

WIP accounts in Signature Service Management and WIP accounts in the general ledger (GL) get "out of balance" mostly because of service invoices being posted with unposted costs remaining.

The costs that are committed on a purchase order do not become **actual costs** until they are received through a receivings transaction entry. You can bill a customer prior to receiving actual costs, and when the service invoice is posted, WIP accounts are credited and COGS accounts debited for ALL service call costs, including unreceived PO lines. In this case, WIP accounts are relieved based on the **committed cost remaining** for the unreceived PO lines.

When committed costs remain, those amounts are not tracked in the GL. By default, you will not be able to post a service invoice that contains committed costs. This will be controlled with options on the Invoice Options window, as well as other checkboxes that deal with posted costs.

#### About trailing costs

Trailing costs are the costs that remain unposted after a service invoice has been posted, for a closed service call. Trailing costs could be partial PO shipments that were not received, a purchase price variance (PPV) that appeared on a receipt, or other committed costs that were not posted before a service invoice was posted.

#### Using WIP reports at month end

The following reports are included to help you reconcile WIP and Progress Billings accounts as part of the month-end closing process:

• WIP report: Printed by year and period and shows amounts for each service call summarized by division.

- **Reconcile report**: Prints debit/credit amounts by WIP and COGS along with the extended cost to reconcile the amounts posted to ensure they balance.
- **Exceptions reports**: Shows which costs that have been posted in the GL but that have NOT been posted in Service Management, and vice versa.

For example, for costs that are in Service but not the GL, you may have posted to the GL, but did not post the GL batch yet. Conversely, for costs in the GL but not in Service, you may have posted costs from any other module to those accounts, for example, an adjustment entry to the account not assigned to a service call.

### Sample report sequence

The following steps demonstrate how these reports can be used to help reconcile WIP and Progress Billings accounts at month end.

- Step 1: Run the Reconciliation Summary report (page 299)
- Step 2: Run the Reconciliation Detail report. (page 299)
- Step 3: Run the Trailing Cost and Trailing PPV Cost reports. (page 299)
- <u>Step 4: Run the Exception reports. (page 299)</u>
- Step 5: Make any adjustments to GL or Service accounts. (page 299)

## Step 1: Run the Reconciliation Summary report

Run the summary version of the Reconciliation report to see which amounts balance; you can filter the report for the month you are reconciling

If you open the Summary Inquiry window to view GL activity (*Inquiry* > *Financial* > *Summary*), the Net Change for a period should match the same account's Extended Amount for the same date range on the Reconciliation report.

Extended Amount = WIP Debit - WIP Credit + COGS Debit - COGS Credit

### Step 2: Run the Reconciliation Detail report.

If summary report totals do not balance, you can view transaction-level detail for the period. This may help identify discrepancies.

### Step 3: Run the Trailing Cost and Trailing PPV Cost reports.

If you cannot identify the issue, it may be due to a trailing cost or purchase price variance (PPV). This report checks for trailing costs and PPV costs in any account that is set up as a Cost Account or Progress Billing account in Invoice or Maintenance Account Setup. Cost of sales and sales accounts are not checked.

Trailing costs may exist due to a trailing invoice, for example, a vendor invoice that is posted after a service call is closed. The transaction will still appear in the GL WIP accounts but will not appear in Service.

A PPV occurs when the amount that is relieved from WIP when posting a service invoice is different than the amount that was debited to WIP. This may occur if there is a trailing invoice; when there is no actual cost at the time of invoice posting, the Service WIP accounts are relieved based on committed cost remaining, and the amounts may not agree. The impact of a PPV does not appear on the service call but may be identified with this report.

### Step 4: Run the Exception reports.

If you still cannot pinpoint the issue, these reports identify transactions that were posted to your Service WIP accounts but not to the GL, and vice versa. All accounts that have been set up as WIP or Cost service invoice or maintenance accounts, as well as any account that has been posted to for a service call, will be checked. The report identifies journal entries along with the type of transaction and the user who posted it. For example, the issue may be a payable that debited WIP without the service call filled in, or a journal entry that was made directly to the GL instead of through Service. The report helps you identify the transaction and assess user training needs.

## Step 5: Make any adjustments to GL or Service accounts.

You can adjust cost amounts in the Signature Transaction entry or Service Invoice windows. If you have trailing costs, you may select to create an administrative service call to transfer the cost into the subledger via a clearing account.

## About updated records (additional aid to reconciliation)

To help you to tie back/reconcile amounts in the general ledger with amounts in Service Management, several additional records/tables will be updated because of performing certain actions, such as posting a purchase order invoice (from the Purchasing Invoice Entry window) or posting a service invoice. These are listed below.

- After posting a Purchase Order invoice that contains committed purchase order costs (costs that have been included on a posted service invoice as part of committed costs remaining), a new record is created in the *SV\_Invoice\_Trailing\_Costs* table to show the trailing cost amounts. This allows you to tie these amounts back to the service call.
- After posting a Purchase Order invoice with PPV (purchase price variance) on a closed service call, a new record is created in the SV\_Invoice\_Trailing\_PPV\_Costs table to show the amount of the variance (positive or negative) in a field called Trailing Cost.
- After posting a service invoice and RM transaction the account indexes for the Invoice Account and Invoice Account Credit accounts will be stored in the *SV000815* table.
- After posting a plus button 🕀 transaction to a service invoice the account index for the WIP Credit Account will be stored in the SV000810 table.
- After transactions are posted that apply to a service call the following fields are updated accordingly in the SV000810 or SV000815 tables: Divisions, Journal Entry, Referenced TRX Number, Transaction Source, Account Index Credit, Account Index Debit, and GL Posting Date.
- After Signature Payroll Posting, the account indexes for the OH (overhead) Account Index CR (credit) and OH (overhead) Account Index DR (debit) will be stored in the *SV000810* table.
- For maintenance contracts, after the revenue recognition process is run the account indexes used for progress billings and contract earnings will be stored, along with the GL Journal Number and the line sequence numbers created.
- For maintenance contracts, after creating invoices for billing schedules we will store the RM Document Number to match in the SV\_Contract\_Billing\_MSTR table or SV\_Master\_Contract\_Billing\_MSTR (for master contracts). In the SV\_Maint\_Invoice\_MSTR table, the account index will be stored containing the progress billing amounts.

### Posting setup

Before you run the WIP reconciliation reports, your posting options must be set up to create journal entries for transactions. You must set this up for the following product series': Inventory (with an origin of Transaction Entry) and Sales (with an origin of Sales Transaction Entry). These may have already been set up, but we recommend that you double-check the setup.

- 1. Select *Microsoft Dynamics GP > Tools > Setup > Posting > Posting*. The Posting Setup window opens.
- 2. In the **Series** drop-down, select Sales.
- 3. In the **Origin** drop-down, select Sales Transaction Entry.
- 4. Under Create a Journal Entry, select the **Transaction** radio button.
- 5. In the Series drop-down, select Inventory.
- 6. In the **Origin** drop-down, select Transaction Entry.
- 7. Select OK.

#### **Running the WIP Reports**

- 1. Select *Reports > Service Management > Service > WIP Reports*. The Service Management WIP Reports window opens.
- 2. Enter a **Start Date** and an **End Date**.
- 3. Select a **GL Account Number**. To run for all accounts, leave this field blank.
- 4. Select to run by all or individual **Division**, **Customer**, **Location** and/or **Contract**.
- 5. Select to run a WIP report (summary or detail), Reconcile report (summary or detail), or Exception report. For the Exception report, you can select to run a report for Service Costs not in GL or GL Costs not in Service.
- 6. Select Print.

Dexterity report examples appear below.

- <u>WIP Report Summary (page 300)</u>
- WIP Report Detail (page 301)
- <u>WIP Reconcile Report Summary (page 302)</u>
- WIP Reconcile Report Detail (page 303)
- <u>WIP Exception Report Service Management costs not in GL (page 303)</u>
- WIP Exception Report GL costs not in Service Management (page 304)
- Service Invoice Trailing Costs Report Summary (page 304)
- Service Invoice Trailing Costs Report Detail (page 305)
- ▲ If you are using SSRS reports, these Dexterity reports are replaced with the SSRS versions; refer to <u>WIP SSRS</u> reports (page 94) for examples of the SSRS WIP reports.

#### **WIP Report - Summary**

|                                |                              |                                                                      |                                          | 341.25 | 202.75           |
|--------------------------------|------------------------------|----------------------------------------------------------------------|------------------------------------------|--------|------------------|
| 41115-0010 N                   | /IR EDS-4018 MINE            | RALPT RD                                                             |                                          |        |                  |
|                                |                              |                                                                      |                                          | 237.68 | 121.45           |
| 41115-0014 P                   | AT'S-1909 W SECC             | ND ST                                                                |                                          |        |                  |
|                                |                              |                                                                      |                                          | 171.30 | 83.31            |
| ivision:SERVI                  |                              |                                                                      |                                          |        |                  |
|                                |                              |                                                                      |                                          |        | 0.00             |
| WIP Equipment                  | 000-4501-05-                 | COGS-Service-Matl/Equip-COMMERCI                                     | •••                                      |        | 0.00             |
| WIP Equipment<br>WIP Materials | 000-4501-05-<br>000-4501-05- | COGS-Service-Mati/Equip-COMMERCI<br>COGS-Service-Mati/Equip-COMMERCI | •••                                      |        | 161.25           |
|                                |                              | • •                                                                  | •••                                      |        |                  |
| WIP Materials                  | 000-4501-05-                 | COGS-Service-Matl/Equip-COMMERCI                                     | Material Cost<br>Labor Cost              |        | 161.25<br>210.00 |
| WIP Materials<br>WIP Labor     | 000-4501-05-<br>000-4500-05- | COGS-Service-Matl/Equip-COMMERCI<br>COGS-Service-Labor-COMMERCIAL    | Material Cost<br>Labor Cost<br>Subs Cost |        | 161.25           |

## WIP Report - Detail

| C all#    | Elemen                                                                                                    | t Call Open TRX#   |       | Dynamic<br>Status | s<br>Batch |      | Source     | Trx Create<br>Date |       | Call<br>Status | Cost   |
|-----------|----------------------------------------------------------------------------------------------------|--------------------|-------|-------------------|------------|------|------------|--------------------|-------|----------------|--------|
| Division  | SERV                                                                                                    | CECOM              |       |                   |            |      |            |                    |       |                |        |
|           |                                                                                                    | PANY INC -5355 S   | MOOR  | LAND RD           |            |      |            |                    |       |                |        |
| 041115-00 |                                                                                                    | 11/15/2004 00000   |       |                   |            | P    | PM_Trxent  | 11/17/2004         | EMG   | OPEN           | 115.00 |
| 041115-00 |                                                                                                    | 11/15/2004 SV100   |       | OPEN              |            |      | ABC Code   | 11/17/2004         |       |                | 60.00  |
| 041115-00 |                                                                                                    | 11/15/2004 SV101   | -     | OPEN              |            |      | GL_NORMA   | 11/17/2004         |       |                | 27.75  |
| 041110-00 |                                                                                                    | 11/10/2004 01/10   |       | 01 214            | DEMON      |      | or House   | 111112004          | Em 0  | 341.25         | 202.75 |
| 041115-00 | 10 7                                                                                                    | AR EDS-4018 MINE   | DAL D | T RD              |            |      |            |                    |       | 341.25         | 202.75 |
| 041115-00 | and the second second se | 11/15/2004 00000   |       |                   | DEMO A     | P    | PM_Trxent  | 11/17/2004         | TAM   | OPEN           | 17.75  |
| 041115-00 |                                                                                                    | 11/15/2004 SV100   |       | OPEN              |            |      | ABC Code   | 11/17/2004         |       | OPEN           | 100.00 |
| 041115-00 |                                                                                                    | 11/15/2004 SV101   |       | OPEN              |            |      | GL_NORMA   | 11/17/2004         |       | OPEN           | 3.70   |
| 041113-00 | 1.5                                                                                                    | 11/13/2004 34 101  |       | OPEN              | DEMON      |      | OL_NORMA   | 11/17/2004         | 1 O.M | 237.68         | 121.45 |
| 041115-00 |                                                                                                    | AT'S-1909 W SECO   |       |                   |            |      |            |                    |       | 237.08         | 121.45 |
| 041115-00 |                                                                                                    | 11/15/2004 00000   |       |                   | DEMO A     | P    | PM_Trxent  | 11/17/2004         | EMG   | OPEN           | 28.50  |
| 041115-00 |                                                                                                    | 11/15/2004 SV100   |       | OPEN              |            |      | ABC Code   | 11/17/2004         |       |                | 50.00  |
| 041115-00 |                                                                                                    | 11/15/2004 SV100   | -     | OPEN              |            |      | GL_NORMA   | 11/17/2004         |       |                | 4.81   |
| 041115-00 |                                                                                                    | 11/13/2004 3 4 101 |       | OFER              | DEMON      |      | OL_HORMA   | 11/17/2004         | Em O  | 171.30         | 83.31  |
|           |                                                                                                    |                    |       |                   |            |      |            | E                  |       |                | 0.04   |
| Non-Con   | tract Rei                                                                                                    | ated               |       |                   |            |      |            | Equipment          |       |                | 0.00   |
|           |                                                                                                    |                    |       |                   |            |      |            | Material C         |       |                | 161.25 |
|           |                                                                                                    |                    |       |                   |            |      |            | Labor Cos          | -     |                | 210.00 |
|           |                                                                                                    |                    |       |                   |            |      |            | Subs Cost          |       |                | 0.00   |
|           |                                                                                                    |                    |       |                   |            |      |            | Other Cost         |       | _              | 36.20  |
|           |                                                                                                    |                    |       |                   |            |      |            | Total Cost         |       | _              | 407.51 |
| Division  | SERV                                                                                                    | CECOM              |       |                   |            |      |            |                    |       |                |        |
| WIP Equ   | ipment                                                                                                    | 000-4501-05-       | co    | GS-Servic         | e-Matl/Eq  | laib | -COMMERCI  | Equipment          | Cost  |                | 0.00   |
| WIP Mat   | terials                                                                                                    | 000-4501-05-       |       |                   |            |      | -COMMERCI  | Material C         | ost   |                | 161.25 |
| WIP Lab   | 10                                                                                                    | 000-4500-05-       | co    | GS-Servic         | e-Labor-(  | coi  | MMERCIAL   | Labor Cos          | t     |                | 210.00 |
| WIP Sut   | s                                                                                                    | 000-4502-05-       | co    | GS-Servio         | e-Subs/0   | th e | r-COMMERC  | Subs Cost          |       |                | 0.00   |
| WIP Lab   | 10                                                                                                    | 000-4502-05-       | co    | GS-Servio         | e-Subs/0   | th e | ar-COMMERC | Other Cost         | t     |                | 36.26  |
|           |                                                                                                    |                    |       |                   |            |      |            |                    |       |                |        |

## WIP Reconcile Report - Summary

| PostDate TRXSOURC | Ref Trx # Service_CalLID CC                     | WP<br>Debit | Credit   | COGS<br>Debit | Credit   | Extended Cost |
|-------------------|-------------------------------------------------|-------------|----------|---------------|----------|---------------|
| 000-1300-01       | Inventory - Retail/Parts                        | 0.00        | 25.00    | 0.00          | 0.00     | -25.00        |
| 000-1410-04       | WIP-Labor-Service-RESIDENTIAL                   | 0.00        | 0.00     | 0.00          | 310.00   | -310.00       |
| 000-1410-05       | WIP-Labor-Service-COMMERCIAL                    | 0.00        | 0.00     | 0.00          | 980.00   | -980.00       |
| 000-1410-05       | WIP-Labor-Service-INDUSTRIAL                    | 0.00        | 0.00     | 0.00          | 260.00   | -260.00       |
| 000-1411-04       | WIP-Material/Equipment-Service-RESIDENTIAL      | 501.83      | 2.10     | 0.00          | 193.33   | 306.40        |
| 000-1411-05       | WIP-Material/Equipment-Service-COMMERCIAL       | 4,171.16    | 0.00     | 0.00          | 415.23   | 3,755.93      |
| 000-1411-05       | WIP-Material/Equipment-Service-INDUSTRIAL       | 464.89      | 20.00    | 0.00          | 176.99   | 267.90        |
| 000-1411-08       | WIP-Material/Equipment-Mnt Contracts-COMMERCIAL | 55.50       | 55.50    | 55.50         | 130.00   | -74.50        |
| 000-1411-10       | WIP-Service-Material/Equipment-RENTAL DEPT      | 45.00       | 0.00     | 0.00          | 45.00    | 0.00          |
| 000-1412-04       | WIP-Subs & Other-Service-RESIDENTIAL            | 0.00        | 0.00     | 0.00          | 7.70     | -7.70         |
| 000-1412-05       | WIP-Subs & Other-Service-COMMERCIAL             | 4.35        | 0.00     | 0.00          | 39.97    | -35.62        |
| 000-1412-05       | WIP-Subs & Other-Service-INDUSTRIAL             | 0.00        | 0.00     | 0.00          | 40.70    | -40.70        |
| 000-2110-00       | Accrued Expenses                                | 0.00        | 13.71    | 0.00          | 0.00     | -13.71        |
| 000-2111-00       | Accrued Purchases                               | 0.00        | 186.48   | 0.00          | 0.00     | -186.48       |
| 000-2115-00       | Billings In Excess of Cost                      | 0.00        | 2,892.50 | 0.00          | 0.00     | -2,892.50     |
| 000-4500-04       | COGS-Service-Labor-RESIDENTIAL                  | 470.00      | 0.00     | 310.00        | 0.00     | 780.00        |
| 000-4500-05       | COGS-Service-Labor-COMMERCIAL                   | 1,480.00    | 0.00     | 980.00        | 0.00     | 2,460.00      |
| 000-4500-05       | COGS-Service-Labor-INDUSTRIAL                   | 600.00      | 0.00     | 260.00        | 0.00     | 860.00        |
| 000-4500-07       | COGS-Mnt Contracts-Labor-RESIDENTIAL            | 180.00      | 0.00     | 0.00          | 0.00     | 180.00        |
| 000-4500-08       | COGS-Mnt Contracts-Labor-COMMERCIAL             | 1,000.00    | 0.00     | 0.00          | 0.00     | 1,000.00      |
| 000-4500-09       | COGS-Mnt Contracts-Labor-INDUSTRIAL             | 382.50      | 0.00     | 0.00          | 0.00     | 382.50        |
| 000-4500-10       | COGS-Service-Labor-RENTAL DEPT                  | 0.00        | 0.00     | 0.00          | 0.00     | 0.00          |
| 000-4501-04       | COGS-Service-Mat/Equip-RESIDENTIAL              | 0.00        | 0.00     | 193.33        | 0.00     | 193.33        |
| 000-4501-05       | COGS-Service-Mat/Equip-COMMERCIAL               | 0.00        | 0.00     | 415.23        | 0.00     | 415.23        |
| 000-4501-05       | COGS-Service-Matl/Equip-INDUSTRIAL              | 0.00        | 0.00     | 176.99        | 0.00     | 176.99        |
| 000-4501-07       | COGS-Mnt Contracts-Mat/Equip-RESIDENTIAL        | 36.25       | 0.00     | 0.00          | 0.00     | 36.25         |
| 000-4501-08       | COGS-Mnt Contracts-Mat/Equip-COMMERCIAL         | 485.40      | 365.00   | 130.00        | 55.50    | 194.90        |
| 000-4501-09       | COGS-Mnt Contracts-Netl/Equip-INDUSTRIAL        | 17.76       | 0.00     | 0.00          | 0.00     | 17.76         |
| 000-4501-10       | COGS-Service-Met/JEquip-RENTAL DEPT             | 0.00        | 0.00     | 45.00         | 0.00     | 45.00         |
| 000-4502-04       | COGS-Service-Subs/Other-RESIDENTIAL             | 13.63       | 0.00     | 7.70          | 0.00     | 21.33         |
| 000-4502-05       | COGS-Service-Subs/Other-COMMERCIAL              | 76.23       | 0.00     | 39.97         | 0.00     | 116.20        |
| 000-4502-05       | COGS-Service-Subs/Other-INDUSTRIAL              | 73.63       | 0.00     | 40.70         | 0.00     | 114.33        |
| 000-4502-07       | COGS-Mnt Contracts-Subs/Other-RESIDENTIAL       | 3.70        | 0.00     | 0.00          | 0.00     | 3.70          |
| 000-4502-10       | COGS-Service-Subs/Other-RENTAL DEPT             | 55.50       | 0.00     | 0.00          | 0.00     | 55.50         |
| Grand Total:      |                                                 | 10,117.33   | 3,560.29 | 2,654.42      | 2,654.42 | 6,557.04      |
|                   |                                                 |             |          |               |          |               |

## WIP Reconcile Report - Detail

| PostDate    | TRXSOURC | Ref Trx #                 | Service_Call_ID  | CC | WIP<br>Debil | Credil   | COGS<br>Debit | Credit   | Extended Co |
|-------------|----------|---------------------------|------------------|----|--------------|----------|---------------|----------|-------------|
| 000-1300-01 |          | Inventory - Retail/Parts  |                  |    | 0.00         | 25.00    | 0.00          | 0.00     | -25.        |
| 04/12/2007  | MANUAL   | SV100 (050812-0006)       | 050812-0006      | 1  | 0.00         | 25.00    | 0.00          | 0.00     | -25.        |
| 000-1410-04 |          | WIP-Labor-Service-RESIDEN | NTIAL            |    | 0.00         | 0.00     | 0.00          | 310.00   | -310.       |
| 04/12/2007  | MANUAL   | SV100 (041114-0005)       | 041114-0005      | 6  | 0.00         | 0.00     | 0.00          | 60.00    | -60         |
| 04/12/2007  | MANUAL   | SV100 (041114-0006)       | 041114-0006      | 6  | 0.00         | 0.00     | 0.00          | 40.00    | -40         |
| 04/12/2007  | MANUAL   | SV100 (041114-0015)       | 041114-0015      | 6  | 0.00         | 0.00     | 0.00          | 100.00   | -100        |
| 04/12/2007  | MANUAL   | SV100 (041114-0017)       | 041114-0017      | 6  | 0.00         | 0.00     | 0.00          | 30.00    | -30         |
| 04/12/2007  | MANUAL   | SV100 (041115-0015)       | 041115-0015      | 6  | 0.00         | 0.00     | 0.00          | 40.00    | -40         |
| 04/12/2007  | OVERHEAD | 1053                      | 041115-0015      | 6  | 0.00         | 0.00     | 0.00          | 20.00    | -20         |
| 04/12/2007  | PAYROLL  | 1053                      | 041115-0015      | 6  | 0.00         | 0.00     | 0.00          | 20.00    | -20         |
| 00-4502-07  |          | COGS-Mnt Contracts-Subs/  | Other-RESIDENTIA | L  | 3.70         | 0.00     | 0.00          | 0.00     | 5           |
| 04/12/2007  | MANUAL   | SV101 (041114-0004)       | 041114-0004      | 5  | 3.70         | 0.00     | 0.00          | 0.00     | 3           |
| 00-4502-10  |          | COGS-Service-Subs/Other-F | RENTAL DEPT      |    | 55.50        | 0.00     | 0.00          | 0.00     | 5           |
| 04/12/2007  | MANUAL   | EXTRA CHARGE (04111       | 041114-0016      | 5  | 0.00         | 0.00     | 0.00          | 0.00     | (           |
| 04/12/2007  | MANUAL   | SV100 (050922-0001)       | 050922-0001      | 5  | 37.00        | 0.00     | 0.00          | 0.00     | 3           |
| 04/09/2007  | PAYROLL  | 1119                      | 050922-0001      | 5  | 18.50        | 0.00     | 0.00          | 0.00     | 18          |
| and Total:  |          |                           |                  |    | 10,117.33    | 3,560.29 | 2,654.42      | 2,654.42 | 6,55        |

# WIP Exception Report - Service Management costs not in GL

| Date: 01/01/07                                   | Service Cost   | s Not In GL |            | Pa              | ge:1     |
|--------------------------------------------------|----------------|-------------|------------|-----------------|----------|
| ACCURATE PRINTING<br>ACCURATE-1250 CLEVELAND AVE |                |             | Debit      | Credit          | Extended |
| Service Call Category                            | Invoice Number | TRXNumber   | Acct       | Acct            | Cost     |
| 041113-0002 EQUIPMENT                            | 2              | SV100       | 00-1100-01 | 00-1200-01      | \$ 25.00 |
| 041113-0010 MATERIAL                             | 1              | SV100       | 00-1100-01 | 00-1200-01      | \$100.00 |
|                                                  |                |             | Lo         | cation Total:   | \$125.00 |
|                                                  |                |             | Cu         | ustomer Total : | \$125.00 |
|                                                  |                |             | Gr         | and Total :     | \$125.00 |

# WIP Exception Report - GL costs not in Service Management

| Date: 01/01/07 |              | GL Cos   | ts Not In Ser | vice        | Page: 1 |
|----------------|--------------|----------|---------------|-------------|---------|
| Account: 000   | -1100-00     |          |               |             |         |
| Journal Entry  | TRX Source   | DocDate  | DebitAmount C | reditAmount |         |
| 1              | GLTH00000001 | 01/01/07 | \$26.00       | \$ 0.00     |         |
| 10             | GLTH00000001 | 01/01/07 | \$ 0.00       | \$23.00     |         |
|                |              | Total :  | \$26.00       | \$23.00     |         |

# Service Invoice Trailing Costs Report - Summary

| Date: 06/30/:              | 2008                      | Service Invoice Trailing Costs Summary |                                 |                          |  |  |  |
|----------------------------|---------------------------|----------------------------------------|---------------------------------|--------------------------|--|--|--|
| Date Range:                | 06/01/2008 t              | o 06/30/2008                           |                                 |                          |  |  |  |
| Division: SE               | RVICE RES                 |                                        |                                 |                          |  |  |  |
| Account: 000               | )-0000-00                 |                                        |                                 |                          |  |  |  |
| Service Call               | Actual Cost<br>at invoice | Committed Costs<br>at invoice          | Trailing Costs<br>after invoice | Difference               |  |  |  |
| 080627-0001<br>080630-0001 | \$105.59<br>\$125.65      | (\$ 80.00)<br>(\$125.65)               | \$ 20.00<br>\$ 75.00            | (\$ 60.00)<br>(\$ 50.65) |  |  |  |
| Totals:                    | \$320.78                  | (\$205.65)                             | \$ 95.00                        | (\$110.65)               |  |  |  |

## Service Invoice Trailing Costs Report - Detail

| Date: 06/30/                               | /2008                                  | Service Invoid                                                       | e Trailing:   | Cost         | s Detail                   |                                | Pag                              | ge 1                            |                                    |
|--------------------------------------------|----------------------------------------|----------------------------------------------------------------------|---------------|--------------|----------------------------|--------------------------------|----------------------------------|---------------------------------|------------------------------------|
| Date Range:<br>Division: SE<br>Account: 00 | ERVICE RE                              | 18 to 06/30/2008<br>S                                                |               |              |                            |                                |                                  |                                 |                                    |
| Service Call                               | GL Post Date                           | e Transaction Type                                                   | TRX<br>Number | Cost<br>Code | Item Description           | Cost at<br>Invoice             | Committed<br>at Invoice          | Trailing<br>Cost                | Committed<br>Remaining             |
| 080627-0001                                | 06/01/2008<br>06/15/2008<br>06/18/2008 | Purchase Order Entrv<br>Receivings Trx Entrv<br>Receivings Trx Entrv | RCT1111       | 2<br>2<br>2  | Widget<br>Widget<br>Widget | \$105.59<br>\$ 0.00<br>\$ 0.00 | (\$ 80.00)<br>\$ 0.00<br>\$ 0.00 | \$ 0.00<br>\$ 10.00<br>\$ 10.00 | (\$ 80.00)<br>\$ 10.00<br>\$ 10.00 |
|                                            |                                        |                                                                      |               |              | Totals:                    | \$105.59                       | (\$ 80.00)                       | \$ 20.00                        | (\$60.00)                          |
| 080630-0001                                | 06/15/2008<br>06/16/2008<br>06/19/2008 | Purchase Order Entrv<br>Receivings Trx Entrv<br>Receivings Trx Entrv | RCT2222       | 2<br>2<br>2  | Cable<br>Cable<br>Cable    | \$125.65<br>\$ 0.00<br>\$ 0.00 | (\$125.65)<br>\$ 0.00<br>\$ 0.00 | \$ 0.00<br>\$60.00<br>\$15.00   | (\$125.65)<br>\$ 60.00<br>\$ 15.00 |
|                                            |                                        |                                                                      |               |              | Totals:                    | \$125.65                       | (\$125.65)                       | \$75.00                         | (\$50.65)                          |
| =======<br>Division: SER<br>Account:: 00-0 |                                        |                                                                      |               |              | Totals:                    | \$320.78                       | (\$205.65)                       | \$ 95.00                        | (\$110.65)                         |

# **Maintenance Reports**

Additional maintenance reports can be accessed by choosing the *Print* button in the Maintenance Contract window.

# **Contract Base Profile Report**

The Contract Base Profile report lists the billing and labor status of all your maintenance contracts by contract type.

- 1. Select Reports > Service Management > Maintenance > Contract Base Profile.
- 2. Use the lookup window to select a contract type. If you leave the **Contract Type** field blank, all contract types print.
- 3. Select Print.

| System:<br>User Date: •     | 4/30/01<br>4/30/01 | 2:44:17 PM                        |                    | CONTRACT             | rld Online, Inc.<br>T BASE PROFILE<br>anagement Series |                           | Page:<br>User II          | 1<br>): LESSOI          | WSERL                      |
|-----------------------------|--------------------|-----------------------------------|--------------------|----------------------|--------------------------------------------------------|---------------------------|---------------------------|-------------------------|----------------------------|
| lestriction:<br>Contract    | Type: F            | IVAC                              |                    |                      |                                                        |                           |                           |                         |                            |
| Affiliate:                  |                    |                                   |                    |                      |                                                        |                           |                           |                         |                            |
| Region:                     |                    |                                   |                    |                      |                                                        |                           |                           |                         |                            |
| Branch:                     |                    |                                   |                    |                      |                                                        |                           |                           |                         |                            |
| Contract T                  | ype: HV/           | C CONTRACT                        |                    |                      |                                                        |                           |                           |                         |                            |
| Customer<br>Contract 1      | Number             | Address ID<br>Anniversary<br>Date | Contract<br>Amount | Contract<br>Billings | Total<br>Estimate<br>Cost                              | Contract<br>Labor<br>Rate | Total<br>Labor<br>Dollars | Total<br>Labor<br>Hours | Total<br>Contract<br>Hours |
| 306<br>306-00               | 1 ATS              | PRIMARY<br>9/30/01                | \$21,750.00        | \$0.00               | \$0.00                                                 | \$0.00                    | \$0.00                    | 6.00                    | 0.00                       |
| 307<br>307-00.<br>404       | l ATS              | PRIMARY<br>9/30/01<br>PRIMARY     | \$10,875.00        | \$0.00               | \$0.00                                                 | \$0.00                    | \$0.00                    | 3.00                    | 0.00                       |
| 404-00.                     | 1 ATS              | 9/30/01<br>PRIMARY                | \$10,875.00        | \$0.00               | \$0.00                                                 | \$0.00                    | \$0.00                    | 2.00                    | 0.0                        |
| 405-00.<br>406              | 1 ATS              | 9/30/01<br>PRIMARY                | \$43,500.00        | \$0.00               | \$0.00                                                 | \$0.00                    | \$0.00                    | 8.00                    | 0.0                        |
| 406-00.<br>408              | 1 ATS              | 9/30/01<br>PRIMARY                | \$21,750.00        | \$0.00               | \$0.00                                                 | \$0.00                    | \$0.00                    | 4.00                    | 0.00                       |
| 408-00                      | 1 ATS              | 9/30/01 -                         | \$10,875.00        | \$0.00               | \$0.00                                                 | \$0.00                    | \$0.00                    | 3.00                    | 0.00                       |
|                             | _                  | _                                 | \$119,625.00       | \$0.00               | \$0.00                                                 |                           | \$0.00                    | 26.00                   | 0.0                        |
| Subtotal by<br>Total Contra |                    | т Туре: HVA                       | C CONTRACT<br>6    |                      |                                                        |                           |                           |                         |                            |
|                             |                    |                                   | \$119,625.00       | \$0.00               | \$0.00                                                 |                           | \$0.00                    | 26.00                   | 0.00                       |
| Subtotal<br>Total Com       |                    |                                   | 6                  |                      |                                                        |                           |                           |                         |                            |

# **Gross Margin to Date Report**

The Gross Margin to Date report lists, by maintenance contract, the year, closed date, contract earned, cost all, and gross margin of your maintenance contracts.

- 1. Select Reports > Service Management > Maintenance > Gross Margin to Date.
- 2. In the Gross Margin to Date window, use the lookup window in the **Contract Number** field to select a contract number.
- 3. Select Print.

```
System:
               3/30/98
                          10:14:28 AM
                                                                                                       Page:
                                                                                                                                 ı
                                                                                                                     LESSON USER1
User Date:
               3/30/98
                                                                                                      User ID:
                                                 The World Online, Inc.
                                                   GROSS MARGIN TO DATE
                                                 Service Management Series
                             AARONFIT0001
                                              Aaron Fitz Electrical
     Customer:
                             PRIMARY
     Location:
                                              Business
     Contract:
                             123
                                                           Cost All
 Year
             Closed Date
                               Contract Earned
                                                                                   Gross Margin
  1998
              7/31/98
                                    $10,000.00
                                                           $5,503.00
                                                                                      $4,497.00
End of Report
```

## Labor Load Schedule Report

This report is used to view technicians' total available monthly labor hours. The available hours are grouped by MCC, billable, burden, and MC hours.

- 1. Select Reports > Service Management > Maintenance > Labor Load Schedule.
- 2. Select the All or Individual technician radio button. If you chose Individual Technician, select a technician.
- 3. The first time during a session you select *Print*, you will receive a message asking if you want to run the utility that matches technicians by skill level to maintenance tasks. Select *Yes*. A progress window appears.

| 3/27/98                                                                | Lab                | or Load Sc                     | nedule                      |                           |                                      | 1                         |                                      |                                      |                                      |                                      |                                      |                                      |                                      |                                      |
|------------------------------------------------------------------------|--------------------|--------------------------------|-----------------------------|---------------------------|--------------------------------------|---------------------------|--------------------------------------|--------------------------------------|--------------------------------------|--------------------------------------|--------------------------------------|--------------------------------------|--------------------------------------|--------------------------------------|
| Contract<br>Name                                                       | Contract<br>Number | Available<br>to Spend<br>Hours | Tctal<br>Hcurs<br>All Techs | Stanćarć<br>Task<br>Hours | Total<br>Tech<br>Hours               | % of<br>All Tech<br>Hours | JAN                                  | FEB                                  | MAR                                  | APR                                  | May                                  | 1.1M                                 | lur                                  | YUG                                  |
| Technician: CHANE                                                      |                    |                                |                             |                           |                                      |                           |                                      |                                      |                                      |                                      |                                      |                                      |                                      |                                      |
| Business<br>Business<br>Business                                       | 123<br>455<br>789  | 0.00<br>0.00<br>0.00           | 184.00<br>40.00<br>744.00   | 184.00<br>40.00<br>744.00 | 184.00<br>40.00<br>744.00            | 100%<br>100%<br>100%      | 12.00<br>0.00<br>62.50               | 12.00<br>0.00<br>61.50               | 18.00<br>6.00<br>62.50               | 12.00<br>0.00<br>61.50               | 20.00<br>8.00<br>62.50               | 18.00<br>6.00<br>61.50               | 12.00<br>0.00<br>62.50               | 12.00<br>0.00<br>61.50               |
| LABOR LOAD                                                             |                    |                                |                             | 968.00                    | 968.00                               |                           |                                      |                                      |                                      |                                      |                                      |                                      |                                      |                                      |
| MCC Task Fours<br>% of MCC Flam<br>Dillable(Furde<br>Total Hour        | n   MC Hours       | (a)                            |                             |                           | 968 00<br>0.00%<br>0.00<br>968.00    |                           | 74 50<br>0.30%<br>0.00<br>74.50      | 73 50<br>0.00%<br>0.00<br>73.50      | F6 50<br>C.00%<br>0.00<br>E6.50      | 73 50<br>0.00%<br>0.00<br>73.50      | 90 50<br>0.00%<br>0.00<br>90.50      | 85 50<br>0.00%<br>0.00<br>85.50      | 74 50<br>0.00%<br>0.00<br>74.50      | 73 50<br>0.003<br>0.00<br>73.50      |
| LABOR PLAN                                                             |                    |                                |                             |                           |                                      |                           |                                      |                                      |                                      |                                      |                                      |                                      |                                      |                                      |
| MCC Plan Hours<br>Bilable Hours<br>MC Hours<br>MC Hours<br>Toual Hours |                    | (12)                           |                             |                           | 0.00<br>0.00<br>0.00<br>0.00<br>0.00 |                           | 0.00<br>0.00<br>0.00<br>0.00<br>0.00 | 0.00<br>0.00<br>0.00<br>0.00<br>0.00 | 0.00<br>0.00<br>0.00<br>0.00<br>0.00 | 0.00<br>0.00<br>0.00<br>0.00<br>0.00 | 0.00<br>0.00<br>0.00<br>0.00<br>0.00 | 0.00<br>0.00<br>0.00<br>0.00<br>0.00 | 0.00<br>0.00<br>0.00<br>0.00<br>0.00 | 0.00<br>0.00<br>0.00<br>0.00<br>0.00 |
| Remaining                                                              | Hours              | (b-a)                          |                             |                           | (968.00)                             |                           | :74.50)                              | (73.50)                              | (86.50)                              | (73.50)                              | (90.50)                              | (85.50)                              | (74.50)                              | (73.50)                              |

## **Master Contract Reports**

The Master Contract List contains all master contracts and their assigned maintenance contracts, as well as the information from the Master Contract window.

The Master Contract Financial report lists all master contracts, contract amounts, total cost, contract earned, gross profit, revenue recognized, and amount billed for each contract on a year-to-date and total-to-date basis.

- 1. Select Reports > Service Management > Maintenance > Master Contract.
- 2. Select to print the Master Contract List or the Master Contract Financial report from the **Report** drop-down list.
- 3. From the **Print** drop-down list, select to print the report for all customers, a customer range, or a branch range. Enter the range information, if applicable.
- 4. Select Print

A You can also print the Master Contract List for a specific customer by choosing *File > Print* in the Master Contract window.

### **Master Contract List**

| System:<br>User Date:                              | 3/30/98<br>3/30/98 | 11:26:43                             | AM     | The World Online, Inc.<br>MASTER CONTRACT LIST<br>Service Management Series |                                     |                |                   | Page:<br>User ID: | 1<br>LESSON USER1 |           |
|----------------------------------------------------|--------------------|--------------------------------------|--------|-----------------------------------------------------------------------------|-------------------------------------|----------------|-------------------|-------------------|-------------------|-----------|
| Ranges:<br>Customer II<br>Contract N<br>Branch Nam | lumber:            | From:<br>AARONFITO<br>First<br>First | 001    |                                                                             | To:<br>AARONFITOOO1<br>Last<br>Last | -              |                   |                   |                   |           |
| Customer ID<br><br>Master Con                      |                    |                                      | ling H |                                                                             |                                     | Amount         | Start Date        | Expiration        | Billing           | Frequency |
|                                                    |                    |                                      |        |                                                                             | Number                              | Salesperson ID | Anniversary       | Date User         |                   |           |
| AARONFITOOO1<br>MOOO1                              | Aaron              | Fitz Electr<br>YES                   |        | 0                                                                           | NO                                  |                | 1/1/98<br>12/31/9 | 12/31/98          | MONTHLY           |           |
| с                                                  | ontract            |                                      |        | Amou                                                                        | nt                                  |                |                   |                   |                   |           |
|                                                    | 89<br>55           |                                      |        | 1,200.<br>3,500.                                                            |                                     |                |                   |                   |                   |           |
| End of Report                                      | t                  |                                      |        |                                                                             |                                     |                |                   |                   |                   |           |
|                                                    |                    |                                      |        |                                                                             |                                     |                |                   |                   |                   |           |

### **Master Contract Financial**

| System: 3/30/9<br>User Date: 3/30/9                         |                                                        | MASTER                              | he World Online, Inc.<br>CONTRACT FINANCIAL REPORT<br>vice Management Series | Page:<br>User ID:     | 1<br>LESSON USERI    |
|-------------------------------------------------------------|--------------------------------------------------------|-------------------------------------|------------------------------------------------------------------------------|-----------------------|----------------------|
| Ranges:<br>Customer ID:<br>Contract Number:<br>Branch Name: | From:<br>AARONFITOOOl<br>First<br>First                | To:<br>AARONFITOOO1<br>Last<br>Last | User Profile Filter:<br>Affiliate:<br>Region:<br>Branch:                     |                       |                      |
| Customer ID Nam                                             |                                                        |                                     |                                                                              |                       |                      |
| Master Contract                                             | Control Billing                                        | Hold Cancel                         | Amount Start Date                                                            | Expiration Billing    |                      |
| Service Call Day                                            | y Invoice Billing D                                    | ay P.O. Number                      | Salesperson ID Anniversary                                                   | y Date User Defined 1 | User Defined 2       |
|                                                             | ron Fitz Electrical<br>YES<br>1                        | NO NO                               |                                                                              | 12/31/98 MONTHLY      |                      |
| Contract                                                    | Amount                                                 |                                     | ontract Earned Gross Profit                                                  | Revenue Recognized    | Billed               |
| 789                                                         | \$1,200.00                                             |                                     |                                                                              |                       |                      |
|                                                             | Year-to-Date:<br>Total-to-Date:<br>Estimate:           | \$0.00<br>\$0.00<br>\$0.00          | \$0.00 \$0.00<br>\$0.00 \$0.00                                               | \$0.00<br>\$0.00      | \$200.00<br>\$200.00 |
| 855                                                         | \$3,500.00                                             |                                     |                                                                              |                       |                      |
|                                                             | Year-to-Date:<br>Total-to-Date:<br>Estimate:           | \$0.00<br>\$0.00<br>\$0.00          | \$0.00 \$0.00<br>\$0.00 \$0.00                                               | \$0.00<br>\$0.00      | \$583.30<br>\$583.30 |
| Master Contr                                                | act YTD Total:<br>act TTD Total:<br>ct Est. Total:<br> | \$0.00<br>\$0.00<br>\$0.00          | \$0.00 \$0.00<br>\$0.00 \$0.00                                               | \$0.00<br>\$0.00      | \$783.30<br>\$783.30 |
| Report Contra                                               | act YTD Total:<br>act TTD Total:<br>ct Est. Total:<br> | \$0.00<br>\$0.00<br>\$0.00          | \$0.00 \$0.00<br>\$0.00 \$0.00                                               | \$0.00<br>\$0.00      | \$783.30<br>\$783.30 |
| End of Report                                               |                                                        |                                     |                                                                              |                       |                      |

# **Monthly Labor Plan Report**

The Monthly Labor Plan report lists the scheduled MCC labor hours for each technician monthly. The report also lists the actual hours per service call completed by the technician.

- 1. Select Reports > Service Management > Maintenance > Labor Load Monthly.
- 2. Select the **All** or **Individual Technician** radio button. If you chose Individual Technician, select a technician.
- 3. Make a selection from the **Month** field drop-down list.
- 4. The first time you select *Print* during a session, you will receive a message asking if you want to run the utility that matches technicians by skill level to maintenance tasks. Select *Yes*. A progress window appears.

|                 | The World On-Line,<br>Monthly Labor Flan<br>April 1997 | Inc.            | 4/28/97         |        |              |       |
|-----------------|--------------------------------------------------------|-----------------|-----------------|--------|--------------|-------|
| echnicion:      | BLACODO1 Blazk, Thomas                                 |                 |                 |        |              |       |
| Contract Number | Accetion Name                                          | Scheduled MCC   | Service Call TD | Status | Completed    | Houre |
| 003             | λaron Fitz Corporate Hote                              | 5.00            | 950402-00C4     | CLOSED | 4/30/96      | 40.00 |
| 222             | Acron Fitz Corporate Hote                              | C.D0            |                 |        |              | 0.00  |
| 444             | Aaron Fitz Lorporate Hote                              | L.JU            |                 |        |              | U.UJ  |
| 4444            | laron Fitz Corporate Hote                              | C.30            |                 |        |              | 0.00  |
|                 | Total Scheduled MCC Hours                              | ع. 20<br>٤. کار |                 | Total  | Actual Hours | 40.00 |
|                 | Planned Labor Hours:                                   |                 |                 |        |              |       |
|                 | NCC                                                    | £0.00           |                 |        |              |       |
|                 | NC                                                     | 0.00            |                 |        |              |       |
|                 | Burden                                                 | 60.00           |                 |        |              |       |
|                 | Bil_able                                               | 0.00            |                 |        |              |       |
| Approveć By     |                                                        | Date            |                 |        |              |       |
| NOTE:           |                                                        |                 |                 |        |              |       |
|                 | ew your service report with y                          | our distance o  | t the end of    |        |              |       |
| each call?      |                                                        |                 |                 |        |              |       |
|                 | lde enbugh written informalio<br>hat was done?         | m for your cus  | .uum⊒r lu       |        |              |       |
| 2 Did may show  | k her/him for their time?                              |                 |                 |        |              |       |

## **Overdue PM Report**

The Overdue PM report lists maintenance contract service work that is not complete. That is, all overdue MCC service calls with an Open call status are in the report.

- 1. Select *Reports > Service Management > Maintenance > Overdue Preventive Maintenance*. The Overdue PM Report window opens, displaying maintenance service calls that are overdue.
- 2. To change the number of records in the report or to age the Overdue PM Report window, make a new entry in the **Number of Days Overdue** field and tab off.
- 3. The system generates a report based on the **Date** field in the Service Call window. If the service call date is more than the number of days overdue, the service call appears in the scrolling window. You can double-click a call in the scrolling window to open the Service Call window.
- 4. Select Print.

You can view overdue preventive maintenance service calls by choosing the *Overdue* indicator in the Service Manager window or the Location window.

A Remember, if you roll all your calls forward and don't exclude MCC calls, the *Overdue* indicator won't appear because the date of the MCC calls changes when calls roll forward.

## **Technician Load Summary Report**

This report is a summary of technicians' monthly MCC workload.

- 1. Select Reports > Service Management > Maintenance > Technician Load Summary.
- 2. Select the All or Individual Technician radio button. If you select Individual Technician, select a technician.

3. The first time during a session you select *Print*, you will receive a message asking if you want to run the utility that matches technicians by skill level to maintenance tasks. Select *Yes*.

| 1          |      |       | nline, In<br>HNICIAN 6 |       |       |      |       |       |      |      |       |      |        |
|------------|------|-------|------------------------|-------|-------|------|-------|-------|------|------|-------|------|--------|
| EMPLOYEE   | JAN  | FEB   | MAR                    | APR   | MAY   | JUN  | JUL   | AUG   | SEP  | OCT  | NOV   | DEC  | TOTAL  |
| BLAC0001   | 4.00 | 65.00 | 81.00                  | 13.00 | 9.00  | 6.00 | 64.00 | 18.00 | 6.00 | 7.00 | 64.00 | 6.00 | 343.00 |
| CRANOOO1   | 6.00 | 4.00  | 4.00                   | 3.00  | 3.00  | 4.00 | 5.00  | 4.00  | 4.00 | 3.00 | 3.00  | 4.00 | 47.00  |
| DRAK0001   | 0.00 | 16.00 | 0.00                   | 0.00  | 16.00 | 0.00 | 0.00  | 16.00 | 0.00 | 0.00 | 16.00 | 2.00 | 66.00  |
| LOGAOOO1   | 8.00 | 7.00  | 7.00                   | 7.00  | 7.00  | 7.00 | 8.00  | 22.00 | 7.00 | 7.00 | 7.00  | 7.00 | 101.00 |
| TRNGTECH   | 6.00 | 6.00  | 6.00                   | 6.00  | 6.00  | 6.00 | 6.00  | 6.00  | 6.00 | 6.00 | 6.00  | 6.00 | 72.00  |
| UNASSIGNED | 2.00 | 2.00  | 3.00                   | 2.00  | 2.00  | 2.00 | 3.00  | 2.00  | 2.00 | 2.00 | 3.00  | 2.00 | 27.00  |
|            |      |       |                        |       |       |      |       |       |      |      |       |      |        |

## **Workorder Register Report**

The Workorder Register report lists technicians' open MCC service calls. There are fields on the form for technicians to check when the calls are completed and for the technician's signature.

- 1. Select Reports > Service Management > Maintenance > Workorder Register.
- 2. Enter a Start Date and an End Date.
- 3. The **Technician ID** field defaults as All. If you want to select an individual technician, use the lookup window in the Technician ID field to select a technician.
- 4. Select the **All** or **Individual Contract** radio button. If you select Individual Contract, use the lookups in the **Customer ID**, **Address ID**, and **Contract Number** fields to make your selections.
- 5. Select Print.

| ISSUED: 9/13/99 2:4 | 8:54 PM The                                   | World Online, Inc.                        |                     | Page: 1           |
|---------------------|-----------------------------------------------|-------------------------------------------|---------------------|-------------------|
|                     |                                               | ce Management Series<br>RK ORDER REGISTER | From: 1/1/98        | To: 12/31/99      |
| Call Type = MCC     |                                               |                                           |                     |                   |
| Technician ID: ALAN |                                               |                                           |                     |                   |
| BRANCH :            | CONTRACT NUMBER : 109-001<br>SALESPERSON ID : | LOCATION NAME : Wate<br>ADDRESS :         | ertown Boat Storage |                   |
|                     |                                               | ,                                         |                     |                   |
| Service Call ID     | Service Description                           | Date Call                                 | l Status T          | ick on completion |
| 990913-0010         | FIRE/SECURITY                                 | 7/1/99 OPEN                               | a                   | [ ]               |
| 990913-0073         | FIRE/SECURITY                                 | 8/1/99 OPEN                               | 1                   | [ ]               |
| BRANCH :            | CONTRACT NUMBER : 110-001<br>SALESPERSON ID : | LOCATION NAME : Flig<br>ADDRESS :         | ght By Night        |                   |

# **Using SmartList Objects**

SmartList Builder objects are available for Equipment Management, Job Cost, and Service Management. These objects include Go To items for several windows. Some Go To items appear for multiple objects.

SmartList Designer objects are available for Job Cost and Service Management. For information on using SmartList Designer, see the Microsoft Dynamics GP Systems User Guide.

# Importing SmartList Objects

- <u>SmartList Builder (page 312)</u>
- <u>SmartList Designer (page 312)</u>

# SmartList Builder

You must own SmartList Builder to use Signature SmartList Builder objects. The following must be set up in Equipment Management prior to importing SmartList Builder objects:

- Equipment attributes
- Equipment status
- Equipment user-defined prompts
- Model user-defined prompts

▲ If changes are made to any of these items after importing SmartList Builder objects, you must re-import for those changes to be detected and appear on the Equipment and Equipment Model SmartLists.

You must be logged in as "sa" to import objects.

- 1. Select *Microsoft Dynamics GP* >*Tools* > *SmartList Builder* > *Import*. Select the folder icon and navigate to the Signature SmartList Builder Objects folder in your Microsoft Dynamics GP directory.
- 2. Select the appropriate XML file and select *Open*. Then select *Import*. When the import finishes, a message appears indicating the import process has completed. Select *OK*.
- 3. Repeat the steps to import additional XML files, as needed.

# SmartList Designer

If you do not own SmartList Builder, use SmartList Designer to create SmartLists by importing the Signature SmartList Objects.

- 1. Select *Microsoft Dynamics GP* > *SmartList*. Select *Export/Import* and then *Import*.
- 2. Select *Add* and then navigate to *<GP Install folder>\Signature\SmartList Designer Objects*. If you have purchased SmartList Builder, you will want to import the objects for SmartList Builder. See the previous section for information on importing SmartList Builder objects.
- 3. Select the appropriate XML file(s) and select *Open*. Then select *Import*. When the import finishes, a message appears indicating the import process has completed. Select *OK*.
- 4. Repeat the steps to import additional XML files, as needed.
- 5. Close the SmartList window and then re-open to complete the import process.

# **Accessing SmartList Objects**

You access SmartList objects in the SmartList window. Each object name begins with the word Signature, followed by the descriptive name; for example, Signature Service Calls.

- 1. Select SmartList.
- 2. Scroll down to the objects that begin with Signature. Select an object to display the records for that object. Records appear in the right pane of the window.

- 3. To select a Go To item, select a record for that object, and select the *Go To…* button. Select an item from the Go To menu. You can also double-click a record to display the default Go To item, which is the first item in the Go To menu.
- ▲ If double-clicking a record does not display a window, select *SmartList* > *Options* to open the Options window. In the Category drop-down list, select the object that is currently highlighted in the SmartList window, then select *OK*. In the SmartList window, select the *Refresh* button, then double-click a record. The window for the default Go To item should appear. Double-clicking will now work for all objects.

For information on using the SmartList window, see the Microsoft Dynamics GP documentation.

# **Modifying SmartList Builder Objects**

Any modifications that you make to one of the imported SmartList templates will be lost if you re-import SmartList Builder objects. Before you modify a template, we recommend duplicating the SmartList and making changes to the copy.

- 1. Select Microsoft Dynamics GP > Tools > SmartList Builder > SmartList Builder.
- 2. Use the lookup button to select the **SmartList ID** of the object you would like to duplicate. The Equipment Management SmartList Builder objects that you imported are identified with \_S\_EMS\_{\_}.
- 3. Select Options > Duplicate....
- 4. Select SmartList as the **New List Type**. You can also duplicate the template into Excel Report Builder; see <u>Creating a SmartList Object Excel Report (page 314)</u> for details.
- 5. Enter a New List ID and New List Name, and select Duplicate.
- 6. The new SmartList opens and can be edited in the SmartList Builder window. We recommend modifying this copy, as any changes that you make to the original template will be lost if you need to re-import SmartList Builder objects.

Refer to the **SmartList Builder (with Excel Report Builder)** user documentation for information on editing SmartList Builder objects.

# **Creating a SmartList Object Excel Report**

You can create Excel Reports from the SmartList objects that you imported.

- 1. Select Microsoft Dynamics GP > Tools > SmartList Builder > SmartList Builder.
- 2. Use the lookup button to select the **SmartList ID** of the object you would like to duplicate. The Signature SmartList Builder objects that you imported are identified with S\_ for Service Management or Job Cost and **EMS\_** for Equipment Management.
- 3. Select Options > Duplicate....
- 4. Select Excel Report as the **New List Type**.
- 5. Enter a **New List ID** and **New List Name** for the Excel Report, and select *Duplicate*.
- 6. The new report opens in Excel Report Builder, where you can modify the Excel Report. Refer to the **SmartList Builder (with Excel Report Builder)** user documentation for more details.

If you use Microsoft Dynamics GP SmartList Builder to create your own SmartLists and Microsoft Excel reports, you can use the following SmartList Builder objects as templates for creating SmartLists in Equipment Management:

- Cost Categories
- Equipment
- Equipment Models
- Meter Readings
- Rental Agreement Lines

- Rental Invoice Lines
- Scheduled Maintenance

These templates are contained in an XML file that can be imported into SmartList Builder. After importing SmartList Builder objects, the templates can be used in SmartList or edited in SmartList Builder or Excel Report Builder.

# Preparing Go To Items for Use in the SmartList Window

- 1. Select *Microsoft Dynamics GP > Tools > SmartList Builder > SmartList Builder*. Select the lookup button in the SmartList ID field and complete the following steps for each Signature object displayed in the list:
- 2. Highlight the Signature object in the list and click *Select*.
- 3. Select the *Go To…* button. All available Go To locations display. Here you can Add, Edit, or Remove Go To items. When you are finished, Select *OK*.
- 4. In the SmartList Builder window, select *Save*. When the information has saved, the window will clear.
- 5. When you have completed these steps for each object in the list, close the SmartList Builder window. Open the SmartList window under *Microsoft Dynamics GP* > *SmartList*. The following message will appear: *SmartList Builder has detected changes to be made. Do you want to make these changes now?* Select Yes. The update will take a few moments.

When the update completes, the SmartList window will open. You are now ready to use the Signature SmartLists and Go To items.

# **Signature Objects and Go To Items Reference**

The following Signature objects and Go To items are available for use in SmartList.

- Service Management (page 315)
- Job Cost (page 316)
- Equipment Manager (page 316)

# **Service Management**

| Object                                  | Go To items                                                                  |
|-----------------------------------------|------------------------------------------------------------------------------|
| Signature Service<br>Calls              | Service Call, Service Manager, Customer, Location, Contracts                 |
| Signature Service<br>Customer Locations | Service Manager, Service Call History, Equipment Summary, Customer, Location |
| Signature Service<br>Equipment          | Equipment, Contract, Service Manager, Customer, Location                     |
| Signature Service<br>Invoice History    | Invoice, Service Call, Service Manager, Customer, Location                   |

| Object                                        | Go To items                                                                     |
|-----------------------------------------------|---------------------------------------------------------------------------------|
| Signature Service<br>Invoice Open             | Invoice, Service Call, Service Manager, Customer, Location                      |
| Signature Service<br>Maintenance<br>Contracts | Contract, Contract Coverage, Revenue/Costs, Service Manager, Customer, Location |

# Job Cost

| Object                          | Go To items                                                                                                    |
|---------------------------------|----------------------------------------------------------------------------------------------------|
| Signature Job<br>Billings       | Invoice Zoom, Job Status, Billed Position, Billing Inquiry                                                                      |
| Signature Job Cost<br>Codes     | Cost Code, Cost Code Setup, Cost Code Transactions, Cost Code Summary, Job Status, Job<br>Maintenance                           |
| Signature Job<br>Subcontractors | Vendor Status, Job Status, Job Maintenance, Billed Position, Master Vendor Dates, Master<br>Subcontractor, Subcontractor Status |
| Signature Job<br>Transactions   | Job Cost Transaction Zoom, Cost Code Summary, Job Status, Job Maintenance                                                       |
| Signature Jobs                  | Job Status, Job Change Orders, Billed Position, Billing Inquiry, Project Status, Job<br>Maintenance                             |

# **Equipment Manager**

| Object           | Go To items                                                                                             |
|------------------|----------------------------------------------------------------------------------------------------|
| Cost Categories  | Equipment Hierarchy, Equipment Manager                                                                  |
| Equipment        | Address Maintenance, Customer Maintenance, Equipment Hierarchy, Equipment Manager,<br>Model Maintenance |
| Equipment Models | Equipment Model                                                                                         |
| Meter Readings   | Equipment Hierarchy, Equipment Manager, Op Log Maintenance, Service Call                                |

| Object                    | Go To items                                                                                                    |
|---------------------------|----------------------------------------------------------------------------------------------------|
| Rental Agreement<br>Lines | Address Maintenance, Customer Maintenance, Equipment Hierarchy, Equipment Manager,<br>Item Maintenance, Job Status, Model Maintenance                                 |
| Rental Invoice Lines      | Address Maintenance, Agreement Entry, Customer Maintenance, Equipment Hierarchy,<br>Equipment Manager, Invoice Entry, Item Maintenance, Job Status, Model Maintenance |
| Scheduled<br>Maintenance  | Equipment Hierarchy, Equipment Manager, Scheduled Maintenance, Service Call                                                                                           |

# **Contact Information**

### Support & Sales

Support Phone: 262-317-3800

Email: support@wennsoft.com

**Hours**: Normal support hours are 7:00 a.m. to 6:00 p.m. Central Time. After-hours and weekend support is available for an additional charge. Please contact WennSoft Support for additional information.

WennSoft will be closed in observance of the following holidays: New Year's Day, Memorial Day, Juneteenth, Independence Day, Labor Day, Veteran's Day, Thanksgiving Day, the Day after Thanksgiving, Christmas Day, and the Day after Christmas.

## **Support Plans**

We're committed to providing the service you need to solve your problems and help your team maximize productivity.

We offer several Signature Enhancement and Support Plans to meet your needs and Extended Support Plans for retired product versions available at <u>https://www.wennsoft.com/wsportal.</u>

## Sales

Phone: 262-317-3700 Fax: 262-317-3701

## Address

WennSoft Headquarters 1970 S. Calhoun Rd. New Berlin, WI 53151-1187

Phone: 262-821-4100 or 866-539-2228 Email: info@wennsoft.com Website: www.wennsoft.com Office hours: Monday through Friday from 8 a.m. to 5 p.m. Central Time.